# **ESCUELA POLITECNICA NACIONAL**

# **FACULTAD DE INGENIERIA CIVIL Y AMBIENTAL**

# **ESTUDIO DE PREFACTIBILIDAD DE UNA MINICENTRAL HIDROELÉCTRICA EN EL RÍO ALAMBÍ, EN LA ZONA DE LA "HACIENDA PALMIRA".**

**TRABAJO DE TITULACIÓN, PREVIO A LA OBTENCIÓN DEL TÍTULO DE INGENIERO CIVIL MENCIÓN HIDRÁULICA**

**AUTORES:** 

**MINANGO IRIGOYEN, CAMILO NICOLÁS camilo.minango@epn.edu.ec**

**RODRIGUEZ ALBA, MIGUEL ANDRÉS miguel.rodriguez@epn.edu.ec**

**DIRECTOR: ING. RÍOS CANDO LUIS ENRIQUE, M.Sc. luis.rios@epn.edu.ec**

**CO-DIRECTOR: ING. PATRICIA LORENA HARO RUIZ, M.Sc. PhD. patricia.haro@epn.edu.ec**

**Quito, agosto 2022**

## **DECLARACION**

<span id="page-1-0"></span>Nosotros, Minango Irigoyen Camilo Nicolás y Rodríguez Alba Miguel Andrés, declaramos que el trabajo aquí descrito es de nuestra autoría, que no ha sido previamente presentado para ningún grado o calificación profesional, y que hemos consultado las referencias bibliográficas que se incluyen en este documento.

La Escuela Politécnica Nacional puede hacer uso de los derechos correspondientes a este trabajo, según lo establecido por la Ley de Propiedad Intelectual, por su Reglamento y por la normativa institucional vigente.

CAMILO NICOLÁS MINANGO IRIGOYEN

\_\_\_\_\_\_\_\_\_\_\_\_\_\_\_\_\_\_\_\_\_\_\_\_\_\_\_

MIGUEL ANDRÉS RODRÍGUEZ ALBA

\_\_\_\_\_\_\_\_\_\_\_\_\_\_\_\_\_\_\_\_\_\_\_\_\_\_\_

## **CERTIFICACIÓN**

<span id="page-2-0"></span>Certificamos que el presente trabajo fue desarrollado por Minango Irigoyen Camilo Nicolás y Rodríguez Alba Miguel Andrés, bajo mi supervisión.

Ing. LUIS ENRIQUE RÍOS CANDO, M.Sc. DIRECTOR DE PROYECTO

\_\_\_\_\_\_\_\_\_\_\_\_\_\_\_\_\_\_\_\_\_\_\_\_\_\_\_\_\_\_

ING. PATRICIA LORENA HARO RUIZ, M.Sc. PhD. CODIRECTOR DE PROYECTO

\_\_\_\_\_\_\_\_\_\_\_\_\_\_\_\_\_\_\_\_\_\_\_\_\_\_\_\_\_\_

## **AUSPICIO**

<span id="page-3-0"></span>La presente investigación contó con el auspicio financiero del proyecto PIE-DICA-UE-2019 Soluciones Hidroeléctricas para países emergentes y en vías de desarrollo – HYPOSO que se ejecuta en el Departamento de Ingeniería Civil.

## **AGRADECIMIENTO**

<span id="page-4-0"></span>Mis más sinceros agradecimientos a la Escuela Politécnica Nacional, a la facultad de Ingeniería Civil y Ambiental, a todos los profesores de los cuales pude aprender durante mi educación, especialmente a Verónica Minaya, Patricia Haro y Jenry Córdova, que me permitieron ser parte del este proyecto y me brindaron su apoyo durante todo el proceso.

Mi profundo agradecimiento al Ing. Luis Ríos de igual manera por el apoyo brindado durante este proyecto y por todas las lecciones aprendidas durante el proceso que me hicieron crecer cada día más como profesional.

A Mishell López, Katherine Ramírez y María José Guerra por su apoyo fundamental para este trabajo.

Finalmente quiero expresar mi más grande agradecimiento Nohelia Cruz por su incondicional apoyo y motivación, la cual fue primordial para la culminación de este trabajo.

Camilo Minango

## **AGRADECIMIENTO**

<span id="page-5-0"></span>A lo largo del desarrollo de este proyecto, son muchas las personas que han intervenido para bridarme su apoyo, sus consejos y sus conocimientos. En primer lugar, quiero agradecer a mi familia, por nunca dejar de creer en mi y ser un apoyo en cada meta de mi vida.

Un agradecimiento a todos los docentes de la Facultad de Ingeniería Civil y Ambiental, quienes con dedicación y paciencia supieron compartirnos sus conocimientos, en especial a, Verónica Minaya, Patricia Haro y Jenry Córdova, piezas fundamentales en el desarrollo de este proyecto.

A mi director de Tesis, Luis Ríos, por su confianza, compresión y guía en la ejecución de este proyecto, mi más sincera gratitud y admiración. Gracias por sus consejos, experiencia compartida y sobre todo por ayudarme a complementar mi formación como profesional.

Finalmente, a mis compañeros Mishell López, Katherine Ramírez, María José Guerra y Camilo Minango que hicieron parte y apoyo de este proceso.

*Miguel Rodríguez* 

## **DEDICATORIA**

<span id="page-6-0"></span>Dedico este trabajo a:

A mis padres María y Wiliam, que me han sabido brindar su amor incondicional y apoyo durante toda mi vida, y por inculcar valores de disciplina, responsabilidad y respeto lo que me ha permitido llegar a cumplir esta meta.

Camilo Minango

## **DEDICATORIA**

<span id="page-7-0"></span>A mis padres, Miguel y Fanny, quienes me inculcaron la importancia de los valores de vida, y el espíritu de mejora continua para cumplir mis sueños.

A mi esposa Pauli, quien con su apoyo, cariño y amor incondicional me ayudo a cumplir este objetivo.

A mi querida hija Bella, a quien amo y me da las fuerzas de superación.

A mis hermanos, Donald, Nadya y Yasmin, por estar siempre en mi vida brindándome sus ánimos, consejos y lecciones de vida.

*Miguel Rodríguez* 

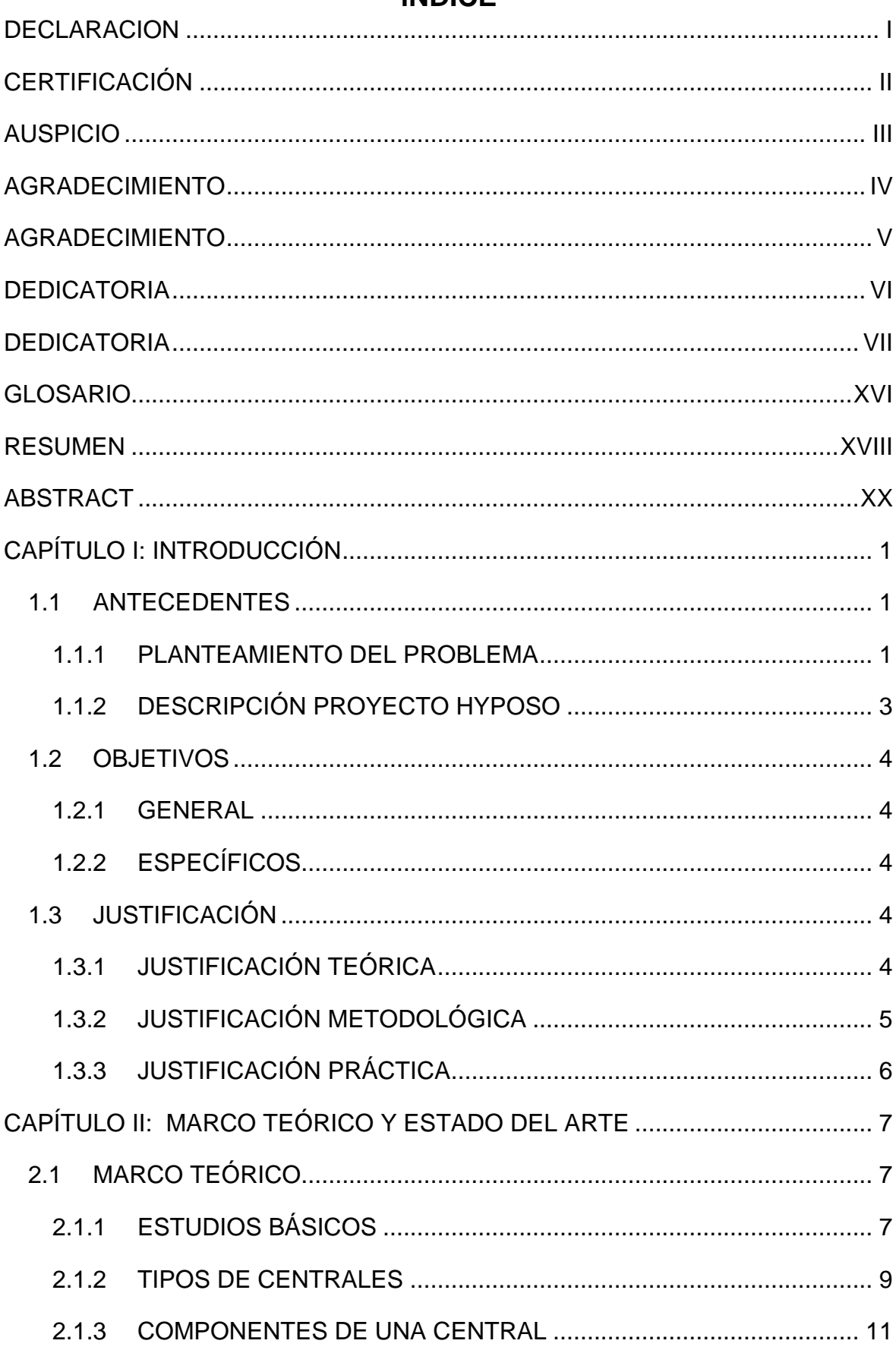

# **ÍNDICE**

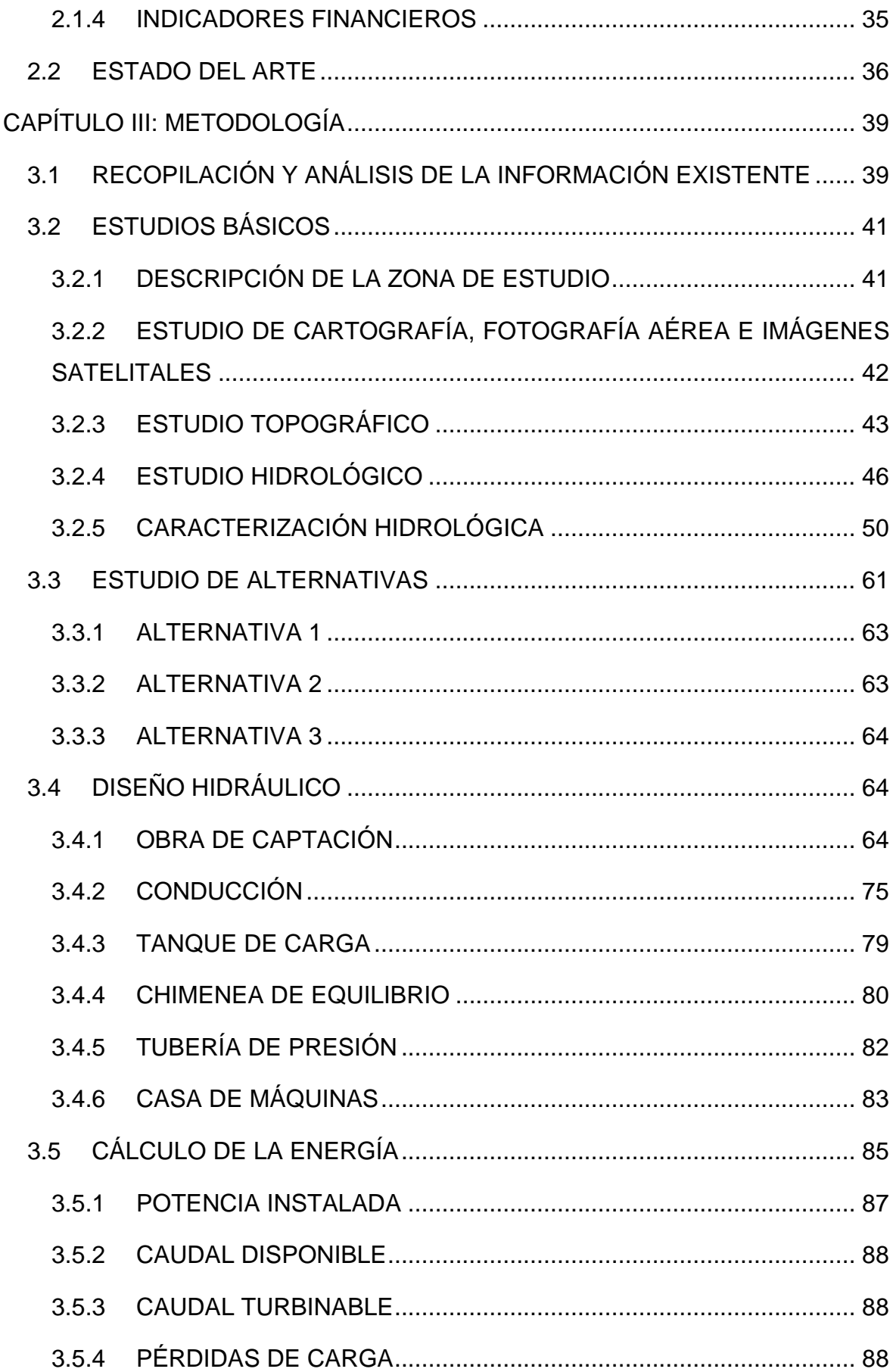

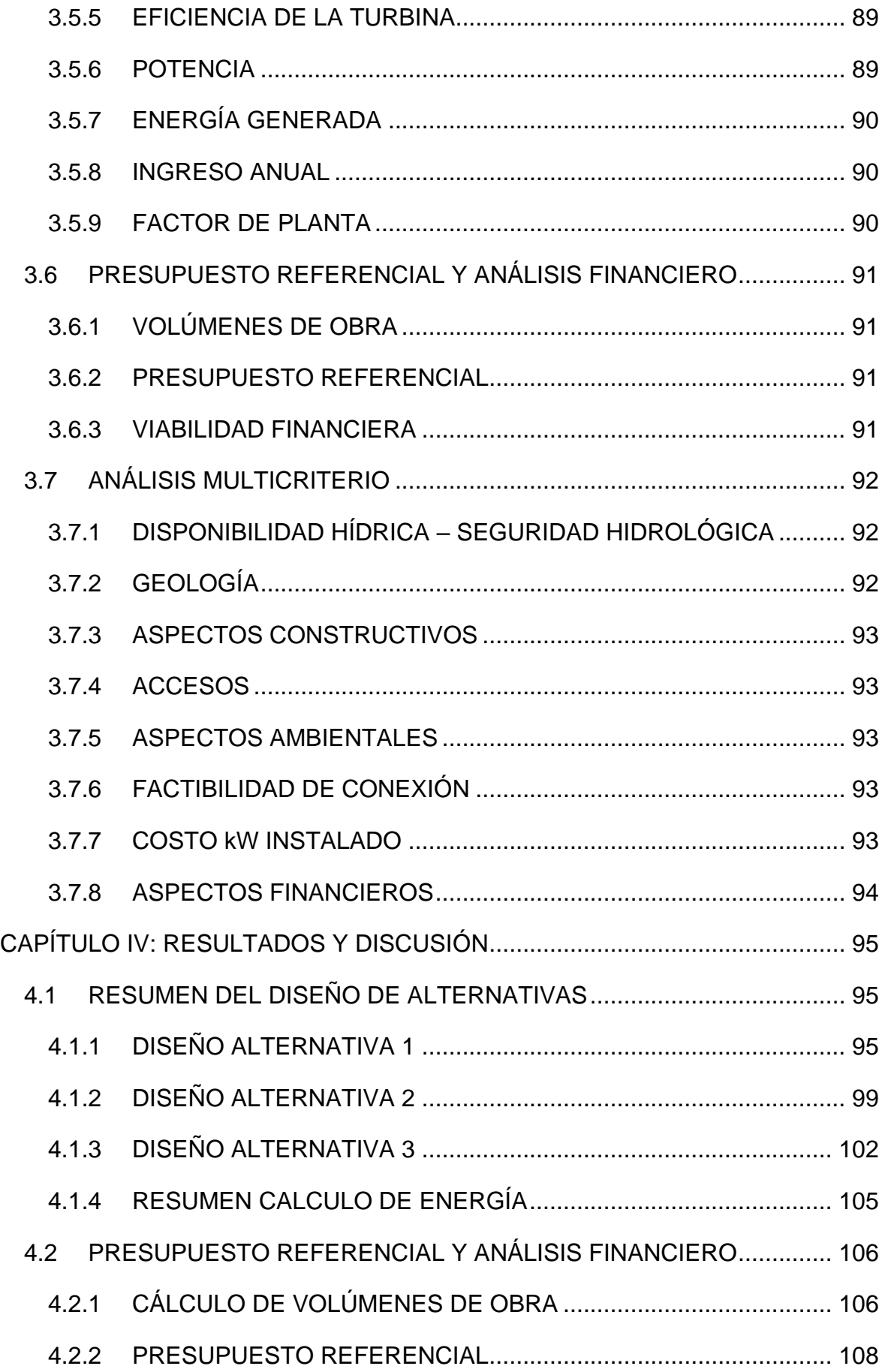

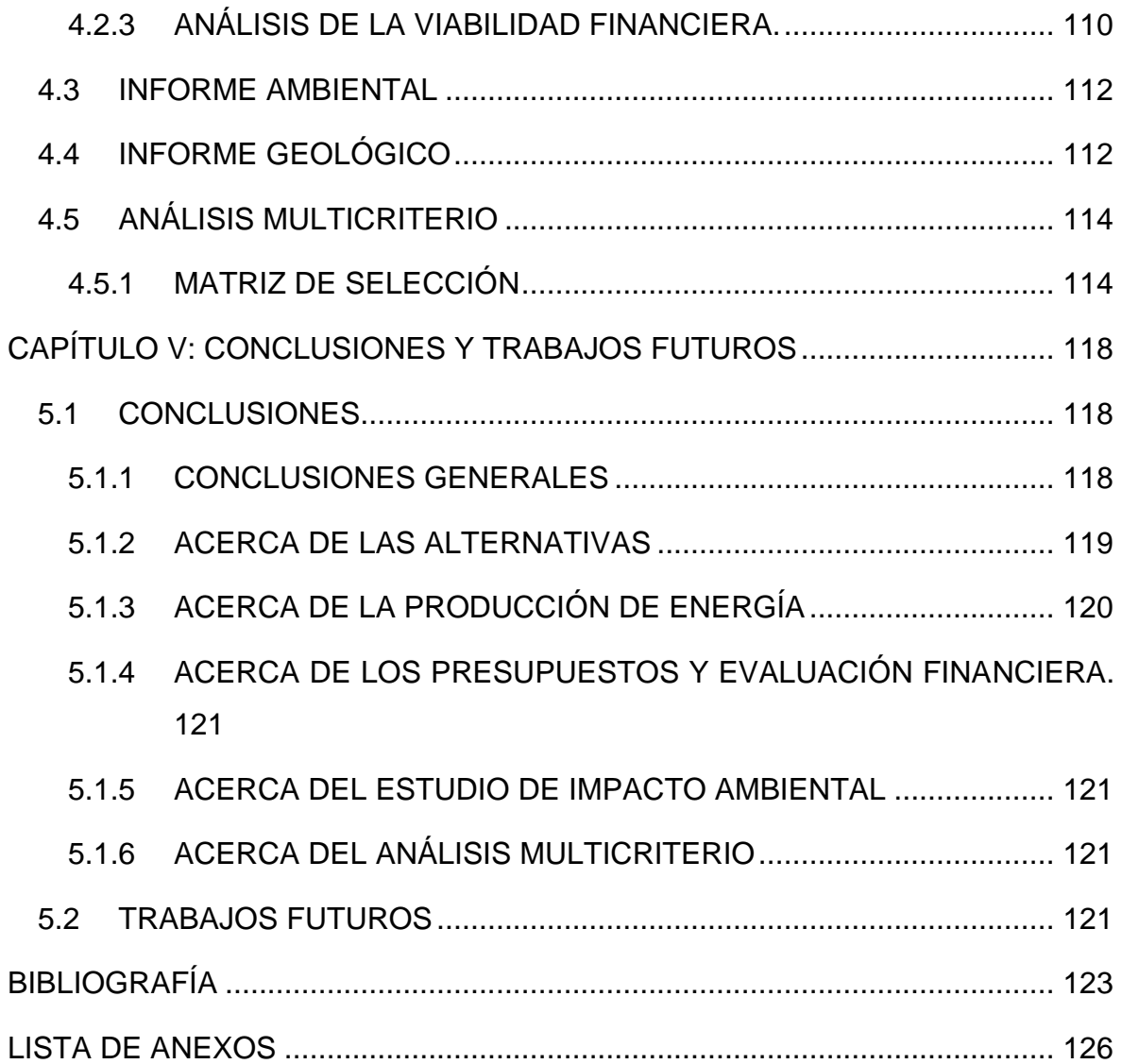

## **LISTA DE FIGURAS**

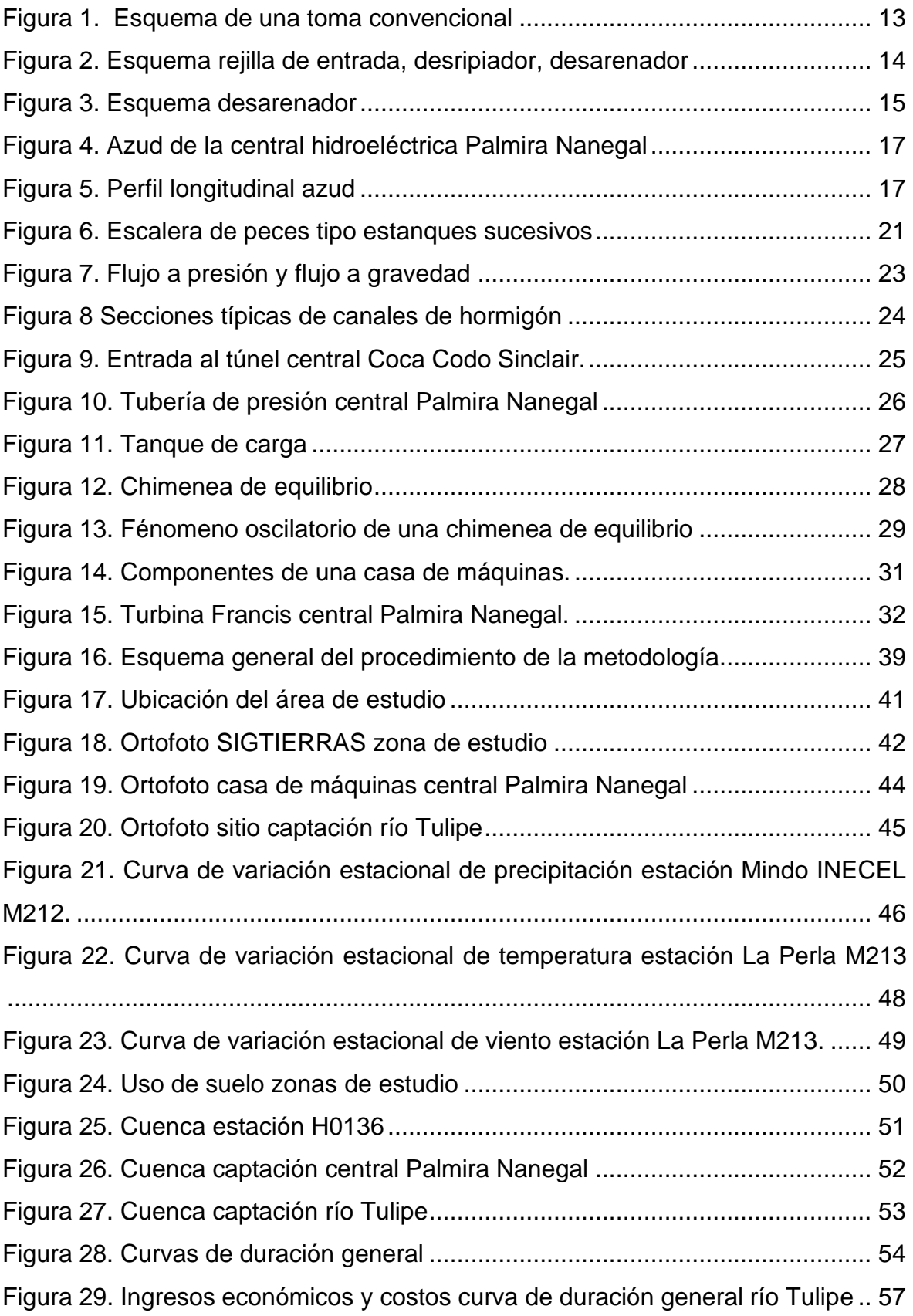

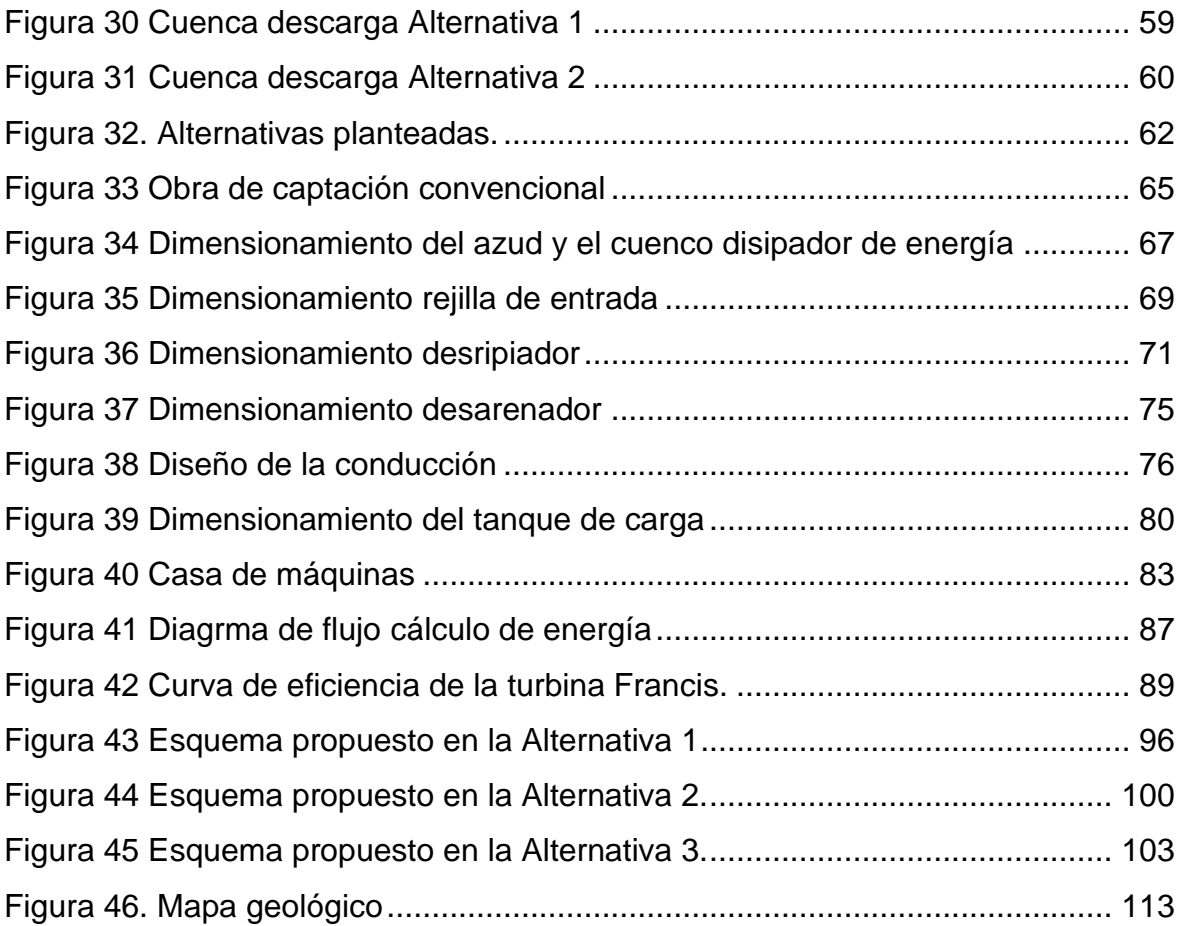

## **LISTA DE TABLAS**

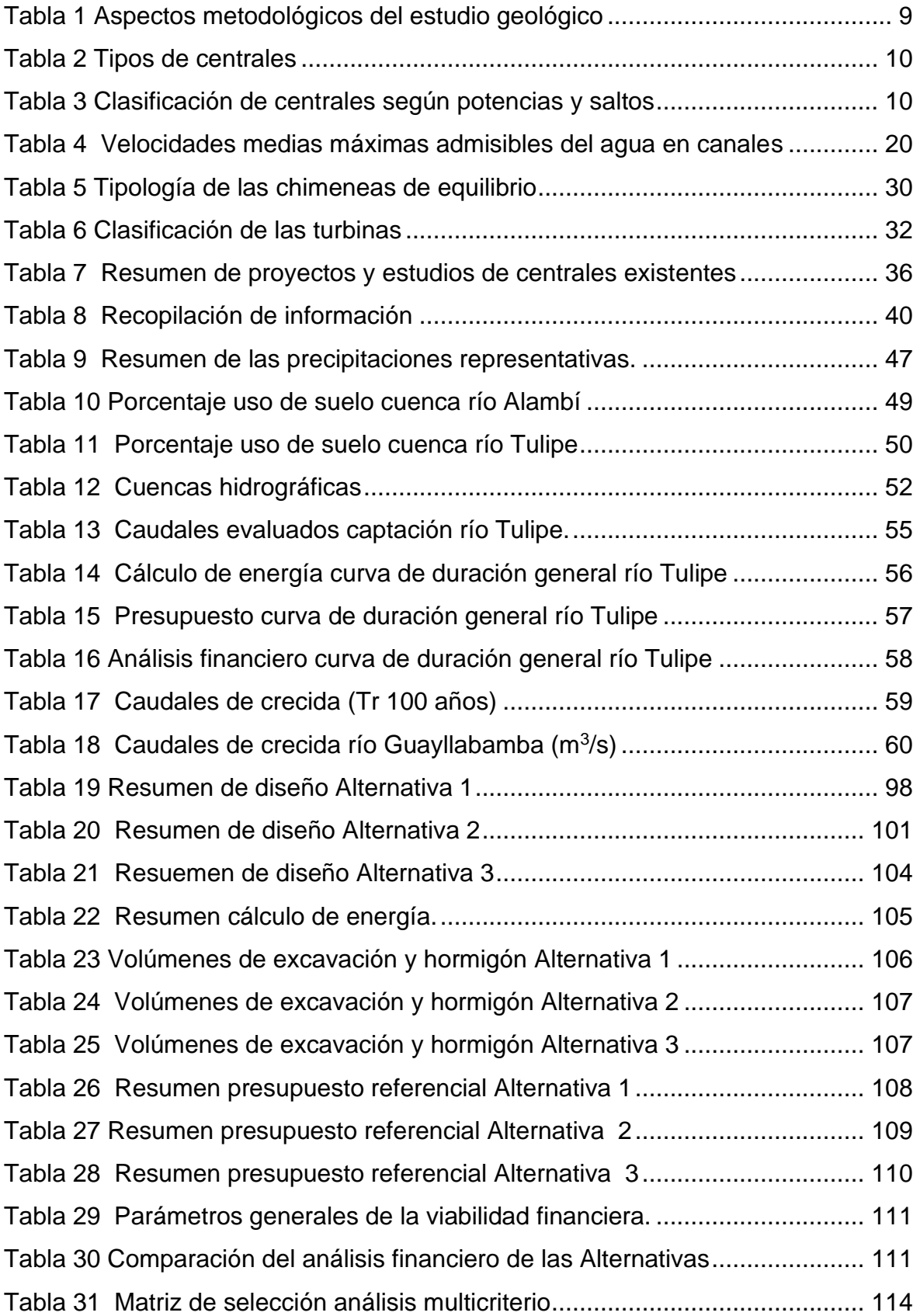

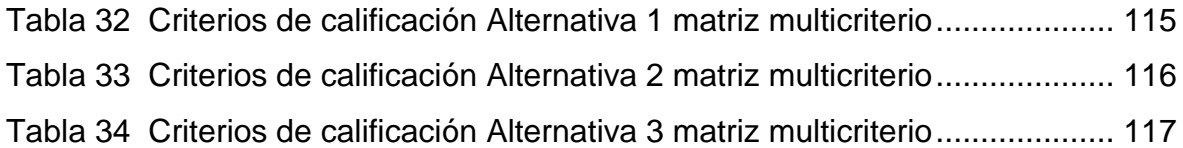

## **GLOSARIO**

## <span id="page-16-0"></span>**DEFINICIONES**

**Obra de toma**: Estructura hidráulica que cierra el cauce del río con el fin de formar un reservorio o embalase.

**Central hidroeléctrica:** Conjunto de obras hidráulicas que permiten transformar la energía potencial en energía cinética y posteriormente en energía eléctrica.

**Compuertas**: Dispositivo de cierre y control del flujo en tomas, canales y cámaras de carga.

**Cuenca hidrográfica**: Superficie de terreno cuyas aguas escurren a un mismo punto (río, lago, mar).

**Desarenador**: Estructura hidráulica que permite la decantación de las partículas sólidas que pudieron ser captadas y expulsión del material antes de que ingresen a la conducción.

**Energía cinética:** Energía que posee un cuerpo a causa de su movimiento.

**Energía potencial**: Energía que almacena un cuerpo la cual se asocia con su posición.

**Energía mecánica**: Es la suma de la energía cinética y energía potencial de un cuerpo.

**Factor de planta**: Factor que relaciona la energía producida con la capacidad de generación instalada en un mismo período de tiempo.

**Impacto ambiental**: Es la modificación del medio natural producido por una acción humana.

**Potencia**: En física, la potencia indica que tan rápido se trasmite la energía, es decir, es la energía por unidad de tiempo.

**Turbina**: Motor hidráulico que transforma la energía cinética del agua en energía rotatoria.

**Generador**: Transforma la energía rotatoria en energía eléctrica.

**Golpe de ariete:** Fenómeno físico que genera una variación en la presión del sistema debido a un cambio brusco de velocidad en el mismo.

**Tanque de carga:** Obra hidráulica que cambia un flujo a gravedad a un flujo a presión, garantizando una presión mínima en el sistema.

**Túnel**: Son obras de conducción que se excavan bajo tierra con el fin de buscar atravesar una loma.

**Casa de máquinas**: Estructura donde se aloja los distintos equipos para la generación eléctrica (generador, turbinas, etc.)

**Fotogrametría:** Técnica por la cual se obtiene a detalle la forma, dimensión y posición de un objeto en el espacio mediante una o varias fotografías aéreas.

**Ortofotos:** Conjunto de fotografías áreas con una escala constante que han sido rectificadas para tener una vista perpendicular del terreno en cualquier punto.

**Caudal de diseño:** Caudal que se puede aprovechar si afectar al ecosistema del río, para el cual se diseñan las distintas obras hidráulicas.

**Caudal de diseño de una turbina:** Es la relación entre el caudal de diseño y el número de turbinas instaladas.

**Caudal sólido**: Son los sólidos que durante un período pasan por una determinada sección del río.

**Caudal ecológico:** Es el caudal necesario para preservar la vida acuática en el cauce.

## **RESUMEN**

<span id="page-18-0"></span>En el presente trabajo de titulación se desarrolla el estudio de Prefactibilidad de una Minicentral Hidroeléctrica en el río Alambí, en la zona de la "Hacienda Palmira", ubicado en la parroquia Nanegal del cantón Quito, el cual busca identificar sitios potenciales para la construcción de centrales hidroeléctricas de hasta 10 MW. Este estudio forma parte del proyecto de investigación "Soluciones Hidroeléctricas para países emergentes y en vías de desarrollo – HYPOSO" con código: PIE-DICA-UE-2019.

Con el fin de identificar y caracterizar la zona de estudio, se realizaron visitas de campo, levantamientos topográficos en las zonas de captación, estudios hidrológicos y geológicos, adicionalmente se efectuaron estudios de los posibles impactos ambientales y sociales que podría darse al momento de la construcción.

Con la información obtenida de los estudios, se realizó el diseño hidráulico de obras como captación, desarenador, tanque de carga, canales de conducción, túneles, chimeneas de equilibrio, tuberías de presión; además del dimensionamiento de las turbinas y casa de máquinas, las cuales constituyen la parte fundamental de una central hidroeléctrica. Es necesario resaltar que en el diseño se tuvo especial cuidado en la selección del terreno para el emplazamiento de las obras hidráulicas, considerando la factibilidad de construcción, la geología y la facilidad de acceso a la zona.

Para el presente caso de estudio se planteó tres alternativas de diseño, la primera y la tercera buscan utilizar el caudal turbinado de la central Palmira y la segunda, captar el caudal del río Tulipe. Para evaluar la factibilidad de cada una de las alternativas se elaboró un presupuesto referencial con base en diversos estudios de proyectos similares, realizando un cálculo de los volúmenes de obra y movimiento de tierra para cada alternativa. Adicionalmente a esto, se desarrolló un código en Matlab que permite calcular la energía generada en base a una curva de duración general y, consecuentemente los ingresos económicos generados.

Con el presupuesto y los ingresos económicos se calcularon los indicadores financieros (TIR y Beneficio Costo), para lo cual se utilizó un período de análisis de 15 años, además, se consideró costos de operación, mantenimiento y administración con base al presupuesto de cada alternativa.

Finalmente, seleccionar la alternativa óptima se elaboró una matriz de análisis multicriterio, evaluando cuantitativamente los resultados de los estudios hidrológicos, geológicos y ambientales, indicadores financieros, costo por kW instalado, factibilidad de conexión y facilidad de acceso, identificado así la mejor alternativa.

## **ABSTRACT**

<span id="page-20-0"></span>The present titling work is about the Pre-feasibility study of a Mini Hydroelectric Power Plant in Alambí river, in the "Hacienda Palmira" area, located in the Nanegal parish of Quito canton, which seeks to identify potential sites for the construction of hydroelectric plants of up to 10 MW. This study is part of the research project "Hydroelectric Solutions for emerging and developing countries - HYPOSO" with code: PIE-DICA-UE-2019.

To identify and characterize the study area a couple of studies were conducted such as field visits, topographic surveys in the catchment areas, hydrological and geological studies, in addition to studies of possible environmental and social impacts that could occur at the time of construction.

with the information obtained from the studies it was possible to calculate the hydraulic design of catchment, grit trap, cargo tank, conduction channels, tunnels, balance chimneys and pressure pipes; in addition to the dimensioning of the turbines and powerhouse, which constitute the fundamental part of a hydroelectric power plant. It is necessary to highlight that the design was carefully considerate the selection of the land for the location of the hydraulic plant, considering the viability of construction, the geology and the ease of access to the area.

For the present case study, three design alternatives were proposed, the first and the third seek to use the turbine flow of the Palmira power plant and the second, to capture the flow of the Tulipe River. To evaluate the viability of each of the alternatives, a reference budget was prepared based on various studies of similar projects, calculating the volumes of work and earthworks for each alternative. In addition to this, a code was developed in Matlab that allows calculating the energy generated based on a general duration curve and, consequently, the economic income generated.

With the budget and the economic income, the financial indicators (IRR and Cost Benefit) were calculated, for which an analysis period of 15 years was used, in addition, administration, operation and maintenance costs were considered based on the budget for each alternative.

Finally, for the selection of the optimal alternative, a multi-criteria analysis matrix was developed, quantitatively evaluating the results of the hydrological, geological and environmental studies, financial indicators, cost per installed kW, viability of connection and ease of access, therefor identifying the best alternative.

# **CAPÍTULO I: INTRODUCCIÓN**

#### <span id="page-22-1"></span><span id="page-22-0"></span>**1.1 ANTECEDENTES**

#### <span id="page-22-2"></span>**1.1.1 PLANTEAMIENTO DEL PROBLEMA**

El aprovechamiento de la energía eléctrica desde hace muchos años ha sido uno de los factores fundamentales en el desarrollo económico y social de la humanidad, según las estadísticas mundiales el consumo de electricidad crece conforme la población aumenta (Ahmadian et al., 2014). En este sentido, el campo de la generación eléctrica ha desarrollado diversas tecnologías definidas desde diferentes fuentes renovables y no-renovables. En el contexto mundial actual, la energía hidroeléctrica es la segunda fuente y la forma más generalizada para la obtención de energía eléctrica (Palomeque et al., 2020).

En Ecuador el uso de energía eléctrica ha aumentado en gran magnitud en la última década. Pasando de un consumo de alrededor de 10 000 GWh en el 2008 a 20 000 GWh en el 2018, siendo el sector industrial el que tuvo mayor incremento llegando a un 147% (MERNNR, 2019). Según el Plan Maestro de Electricidad y el Atlas del Sector Eléctrico Ecuatoriano, en el año 2009 se tenía una potencia instalada de 4 838 MW, provenientes el 45% de fuentes renovables y el 55% de fuentes no renovables. En el año 2018 se tuvo una potencia nominal de 8 827 MW, correspondiente el 60% de fuentes renovables y 40% de fuentes no renovables (Castellanos, 2018; MERNNR, 2019). Esto quiere decir que las energías renovables son la principal fuente de energía del país, siendo el 96% de esta hidráulica; sin embargo, aún existe un 40% de energía que es producida por fuentes no renovables. Es así como el continuo desarrollo de energías limpias sigue contribuyendo positivamente al cambio de la matriz energética en el país.

El país tiene un alto potencial para la generación de energía hidroeléctrica debido a sus características topográficas e hidrológicas (Octavio et al., 2019). De hecho, Ecuador tiene más ríos por kilómetro cuadrado el resto de países en el mundo (Minaya et al., 2020). Por estos motivos nace la necesidad de promover la creación de nuevas centrales hidroeléctricas que contribuyan al cambio de la matriz energética y potencien el uso de energías limpias en el país. Actualmente, el país cuenta con Centrales Hidroeléctricas de gran, mediano y pequeño tamaño (Vélez, 2013); sin embargo, las grandes y medianas centrales tienen el principal problema de incurrir en una alta inversión para su puesta en funcionamiento y asocia un impacto ambiental en el momento de su construcción. Además, las obras de captación generalmente crean un embalse que dependiendo de la orografía de la zona puede llegar a ser de kilómetros, cambiando así el ecosistema propio del sector (U.S. Bureau of Reclamation, 2007).

Por otro lado, la inversión para la construcción de pequeñas centrales hidroeléctricas tienen varios beneficios, ya que, según una resolución del CONELEC se mantiene la tarifa de compra de kWh para hidroeléctricas con producción menores a 30 MW (Minaya et al., 2020). Por esto, aunque el costo por kW instalado es más alto que el de una central más grande, los precios de venta de energía ponen a estas en un puesto competitivo. Así mismo, según las políticas estatales las comunidades y pueblos vecinos, deben participar y beneficiarse de los proyectos de centrales hidroeléctricas desarrollados en su sector (Minaya et al., 2020). Además, este tipo de centrales se pueden construir fácilmente en ríos pequeños y no necesitan de una gran infraestructura, tienen una larga vida útil e incurren en bajos costos de operación y mantenimiento (Octavio et al., 2019). Por tales motivos, promover el desarrollo de minicentrales hidroeléctricas en el país sería una opción más viable, debido a que se tiene un apoyo económico por parte del estado representan un menor gasto económico. ayudan al desarrollo de la población aledaña y tienen un bajo impacto ambiental.

Realizar estudios y diseños de prefactibilidad de minicentrales hidroeléctricas en sitios estratégicos en el país permitirá analizar las diferentes opciones que tienen por objetivo el desarrollo e impulso del uso de energías limpias y renovables (Blanco et al., 2008). La construcción de estas suministrará energía a las poblaciones aledañas a la obra promoviendo la creación de nuevas actividades industriales y agrícolas, debido a que la electrificación permite sistematizar, mejorar y diversificar los procesos y maquinaria de producción (Mendieta & Pizarro, 2015). Adicionalmente, este tipo de proyectos mejoran la calidad de vida en términos de educación y salud; en educación se mejora las condiciones de estudio puesto que se reduce el tiempo utilizado para el mismo (Mendieta & Pizarro, 2015), mientras que en salud se reducen los problemas relacionados con la capacidad respiratoria

2

y visual, debido al reemplazo de fuentes de energía como la leña o el carbón por la energía eléctrica (Mendieta & Pizarro, 2015). Se debe tomar en cuenta que la electrificación rural disminuye la migración del sector a las grandes ciudades (Blanco et al., 2008) y por lo tanto promovería el desarrollo de la industria, comercio, empleo y calidad de vida en el sector.

El presente estudio forma parte del proyecto "Soluciones hidroeléctricas para países en desarrollo y emergentes" (HYPOSO por sus siglas en inglés), el cual esta financiado por el programa Horizon2020 de la Unión Europea, en donde la Escuela Politécnica Nacional es parte del consorcio del proyecto. Además, se contará con un equipo en las diferentes especialidades ligadas al estudio: geológicas, geotécnicas, ambientales, hidráulicas e hidrológicas.

## <span id="page-24-0"></span>**1.1.2 DESCRIPCIÓN PROYECTO HYPOSO**

HYPOSO es un proyecto con múltiples enfoques financiado en el marco del programa H2020 con acuerdo No. 857851. Tiene como objetivo la identificación y mapeo de la Industria Hidroeléctrica Europea y, al mismo tiempo, promover el desarrollo sostenible en países objetivos de África y América Latina. El proyecto está conformado por 13 socios de Europa, África y América Latina que se encuentran trabajando conjuntamente con el fin incrementar la cuota de energía renovable y la tasa de electrificación en las regiones objetivo. Además de establecer mejores condiciones de inversión, elaboración de documentos con recomendaciones de políticas y promover a la industria hidroeléctrica europea.

Socios del proyecto:

- WIP Renovable Energies, Cordinador del proyecto, Alemania.
- 1to3 Capital B.V., Países Bajos.
- CELAPEH, Colombia.
- Escuela Politécnica Nacional, Ecuador.
- European Renewable Energies Federation, Bélgica.
- Hydropower Association of Uganda Ltd. (HAU), Uganda.
- IHE Delft Institute for Water Education, Países Bajos.
- Institute of Fluid-Flow Machinery, Pol.Ac.Scl., Polonia.
- SOLARHYDROWATT, Camerún.
- STUDIO FROSIO S.r.l., Italia.
- TRMEW sp. zo.o.., Polonia.
- Universidad Mayor de San Simón, Bolivia.
- Vytautas Magnus University, Lituania.

En HYPOSO, el Departamento de Ingeniería Civil y Ambiental de EPN (DICA) participa activamente. Sus principales áreas de investigación son la tecnología ambiental, materiales y estructuras, suelos e ingeniería geotécnica, topografía y diseño de carreteras, hidráulica y recursos hídricos.

## <span id="page-25-0"></span>**1.2 OBJETIVOS**

## <span id="page-25-1"></span>**1.2.1 GENERAL**

Desarrollar el estudio de prefactibilidad de una central hidroeléctrica en el sector de la "Hacienda Palmira" en el río Alambí y sus afluentes.

## <span id="page-25-2"></span>**1.2.2 ESPECÍFICOS**

- Plantear varias alternativas de implantación del proyecto en base a la información básica.
- Establecer una metodología para seleccionar el caudal de diseño del aprovechamiento.
- Ejecutar el diseño geométrico de los componentes del aprovechamiento hidroeléctrico para las diferentes alternativas: obras de captación, conducción, casa de máquinas y descarga.
- Realizar un análisis financiero de las diferentes alternativas diseñadas.
- Seleccionar la mejor alternativa para el aprovechamiento en base a un análisis multicriterio.

## <span id="page-25-3"></span>**1.3 JUSTIFICACIÓN**

## <span id="page-25-4"></span>**1.3.1 JUSTIFICACIÓN TEÓRICA**

Una central hidroeléctrica es un conjunto de sistemas hidráulicos, mecánicos y eléctricos, que aprovechan la transformación de energía potencial a energía cinética, realizando un trabajo que no produce daños ambientales durante su operación (Sierra et al., 2011). Estas suelen ser obras de gran tamaño e inversión (generación de energía superior a los 10 MW) (Coz et al., 1996). Las minicentrales hidroeléctricas cumplen el mismo objetivo con la diferencia que estas son diseñadas para generar energía en el rango de 300 kW a 10 MW (Coz et al., 1996).

Las obras hidráulicas que conforman una minicentral tienen por objetivo generar energía limpia tomando un porcentaje del caudal del río, el cual luego de ser turbinado se devuelve al río aguas abajo (Castro, 2006). Así mismo, esta se compone de otras obras, que buscan generar el menor desequilibrio en el río y el ecosistema (Indacochea, 1981); además, se garantiza la seguridad del proyecto en eventos de crecida del río, la limpieza de las aguas captadas y un caudal constante para las turbinas (Indacochea, 1981). Adicionalmente, se deberá tomar en cuenta los diferentes principios físicos que actuarán en cada una de las obras, ya que algunas trabajarán con flujo a superficie libre y otros con flujo a presión (Krochin, 1986). Para cada uno de estos casos se deberá tener diferentes consideraciones en cuanto a pérdidas de carga y régimen de trabajo (Krochin, 1986).

## <span id="page-26-0"></span>**1.3.2 JUSTIFICACIÓN METODOLÓGICA**

Se realizará visitas de campo a la zona de estudio que complementarán la recopilación de información de estudios básicos de hidrología, topografía, geología y geotecnia para complementar la información de las características de la zona. Se utilizará información cartográfica a escala 1: 10000 y 1: 5000 para determinar la orografía del sector, y estimar las características físicas de la cuenca (sinuosidad, pendiente del cauce, etc.) (Castro, 2006). Los estudios geológicos y geotécnicos identificarán la litología del lugar de influencia (Castro, 2006) y se podrá identificar las diferentes zonas potenciales para la colocación de la obra. Toda esta información servirá para analizar las condiciones de la topografía del terreno, tipo de suelo de la zona y así establecer una base para el tipo de construcción (Castro, 2006). Con la revisión de los estudios hidrológicos se determinará la curva de duración general, caudales máximos asociados a un período de retorno, los diferentes usos del agua y la carga de sedimentos (Coz et al., 1996). Todo esto con la finalidad de obtener los caudales de: diseño, máximo, turbinable, sólido y ecológico (Indacochea, 1981). Estos serán parámetros fundamentales para el dimensionamiento de los diferentes componentes hidráulicos del proyecto desde la captación hasta las turbinas.

Para el diseño de las diferentes alternativas se analizarán los estudios topográficos, hidrológicos, ambientales, geológicos y geotécnicos para ejecutar el diseño y la factibilidad de la minicentral hidroeléctrica y sus componentes (sistemas de captación, conducción, casa de máquinas y obra de descarga) (Indacochea, 1981). Se seleccionará la mejor alternativa entre los diseños presentados en base a un análisis general en donde se incluyen varios parámetros como presupuesto, indicadores financieros, indicadores ambientales y constructivos para determinar si el proyecto es viable (Coz et al., 1996).

## <span id="page-27-0"></span>**1.3.3 JUSTIFICACIÓN PRÁCTICA**

El análisis de las alternativas de prefactibilidad servirá como guía para identificar los sitios potenciales, seleccionar la que mejor se ajuste y pueda ser llevado a una etapa de factibilidad. Además, este estudio forma parte del proyecto Soluciones Hidroeléctricas para países emergentes y en vías de desarrollo (HYPOSO) que pretende realizar estudios a nivel de prefactibilidad de 3 minicentrales (hasta 10 MW), identificar posibles inversionistas y hacer casos de negocios para que se lleguen a implementar. Estos estudios representan el primer paso para la construcción y puesta en marcha de centrales hidroeléctricas, que tienen por objetivo contribuir no solo a la matriz energética, sino que a su vez ayudarán al desarrollo de las poblaciones aledañas a la zona.

# <span id="page-28-0"></span>**CAPÍTULO II: MARCO TEÓRICO Y ESTADO DEL ARTE**

## <span id="page-28-1"></span>**2.1 MARCO TEÓRICO**

## <span id="page-28-2"></span>**2.1.1 ESTUDIOS BÁSICOS**

Son estudios que complementan el diseño hidráulico del proyecto, los estudios hidrológicos se utilizan para determinar los caudales existentes en la cuenca, los geológicos en dar una idea de la calidad del suelo existente y los ambientales en determinar los impactos sociales y ambientales que tendrá el proyecto. A continuación, se explica más a detalle cada uno de estos estudios.

#### **2.1.1.1 Estudio hidrológico**

El estudio hidrológico consiste en la recopilación y análisis de la información hidrológica y meteorológica, con el fin de poder determinar los caudales disponibles y los caudales de avenidas. Datos necesarios para establecer el aprovechamiento y diseño de las diferentes obras hidráulicas de la central hidroeléctrica.

#### **Caudales disponibles**

La determinación de los caudales disponibles se los establece a través de la curva de duración general, sin embargo, comúnmente se presenta información incompleta o incoherente, impidiendo el uso de métodos directos en la presente estimación. Por eso, es necesario la aplicación de métodos indirectos a través del uso de valores índices (Indacochea, 1981).

Además, la información pluviométrica e hidrométrica debe ser completada aplicando criterios de interpolación, de manera que se pueda completar los registros de caudales. Cuando no se tiene series hidrológicas en subcuencas, es posible la aplicación de modelos hidrológicos en donde se simulen las series de escurrimiento en dicha área.

Idealmente resulta óptimo tener aforos del cauce durante un período mínimo de tres años, sin embargo, esto es rentable para grandes proyectos o conjuntos de proyectos y no para estudios de este tamaño.

Los caudales mínimos diarios usualmente resultan ser inferiores a los mínimos mensuales, de modo que, la predicción de estos caudales resulta ser incierta, no obstante, en pequeñas centrales esto puede ser despreciable a razón de que los caudales mínimos diarios inferiores a los caudales mensuales afectaría temporalmente el funcionamiento de la planta (Indacochea, 1981).

### **Caudales de avenidas**

Para este tipo de caudales resulta necesario contar con la información hidrológica y meteorológica durante y después de grandes eventos de avenidas. Adicional, es importante tener en cuenta que la información provista por la población local, analizada adecuadamente, puede apoyar a la estimación de caudales históricos de avenidas, permitiendo ser un inicio para definir el tipo de protección que se requiere en el proyecto (U.S. Bureau of Reclamation, 2007).

Antes de empezar con el estudio resulta óptimo el reconocimiento de campo de la cuenca en estudio, de manera, que se identifique las características físicas e instalaciones existentes que puedan afectar el comportamiento del flujo. El equipo encargado del estudio deberá identificar: red de drenaje, condiciones del terreno, cobertura vegetal, uso de suelo y cuencas cercanas.

#### **2.1.1.2 Estudio geológico**

El estudio geológico tiene por objeto conocer las características básicas del suelo y subsuelo de la cuenca, buscando así establecer la ubicación de las diferentes obras hidráulicas, tomando en cuenta los aspectos estructurales y sísmicos de la zona (Indacochea, 1981).

Para tener esta información conviene aplicar la metodología a cuencas y subcuencas en estudio, más que a proyectos determinados. Los aspectos más importantes se presentan en la [Tabla 1.](#page-30-1)

## <span id="page-30-1"></span>**Tabla 1**

## *Aspectos metodológicos del estudio geológico*

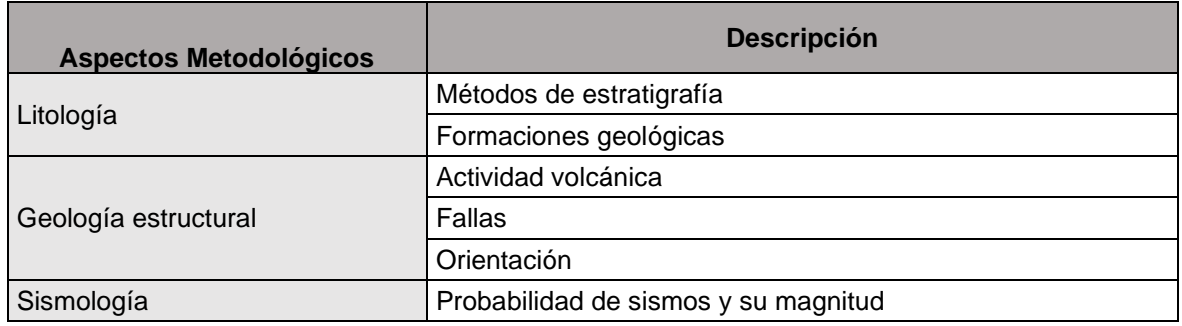

Elaborado por: Camilo Minango y Miguel Rodríguez

Fuente: (Indacochea, 1981)

## **2.1.1.3 Estudio de impacto ambiental**

El estudio de impacto ambiental tiene por objeto caracterizar el medio en el que se va a desarrollar la central y su influencia en las formas constructivas, equipos a emplearse y materiales. Esto pretende estimar el efecto de conservación y el efecto que se causará en la cuenca al construirse la central hidroeléctrica.

Al igual que el estudio geológico, este debe ser aplicado a cuencas y no a proyectos específicos. La caracterización del estudio ambiental comprende la información de: clima, zonas biológicas, suelos (uso humano), vegetación, fauna, aguas y biología acuática (Indacochea, 1981).

## <span id="page-30-0"></span>**2.1.2 TIPOS DE CENTRALES**

.

Existen diferentes tipos de clasificación para las centrales hidroeléctricas; según el sistema propuesto por OLADE (1981) se tiene la [Tabla 2.](#page-31-0)

## <span id="page-31-0"></span>**Tabla 2**

*Tipos de centrales*

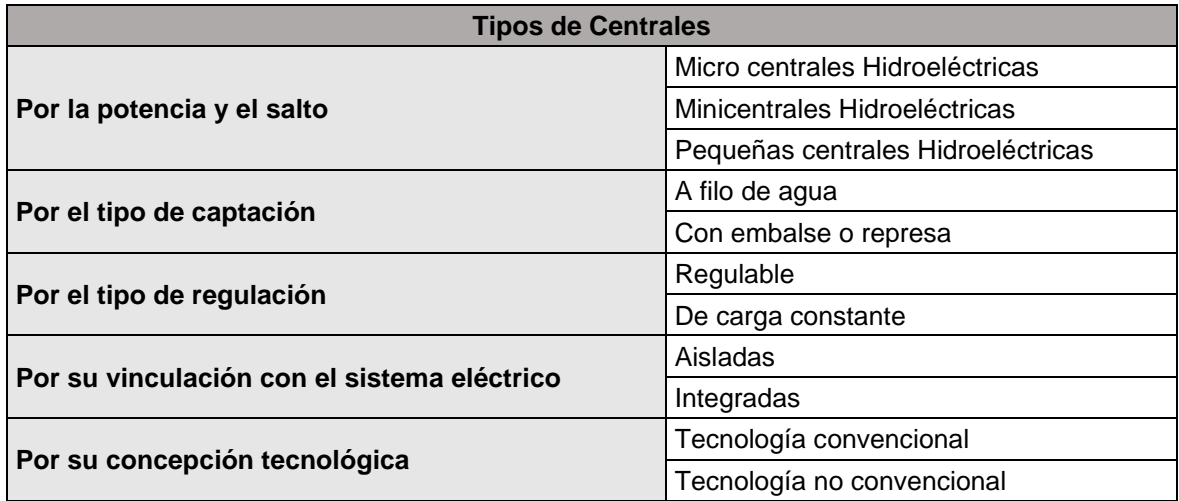

Elaborado por: Camilo Minango y Miguel Rodríguez

Fuente: (Indacochea, 1981)

## **2.1.2.1 Por la potencia y salto**

 Por la potencia y el salto se clasifica como se indica en la [Tabla 3,](#page-31-1) según la OLADE (1981).

## <span id="page-31-1"></span>**Tabla 3**

*Clasificación de centrales según potencias y saltos*

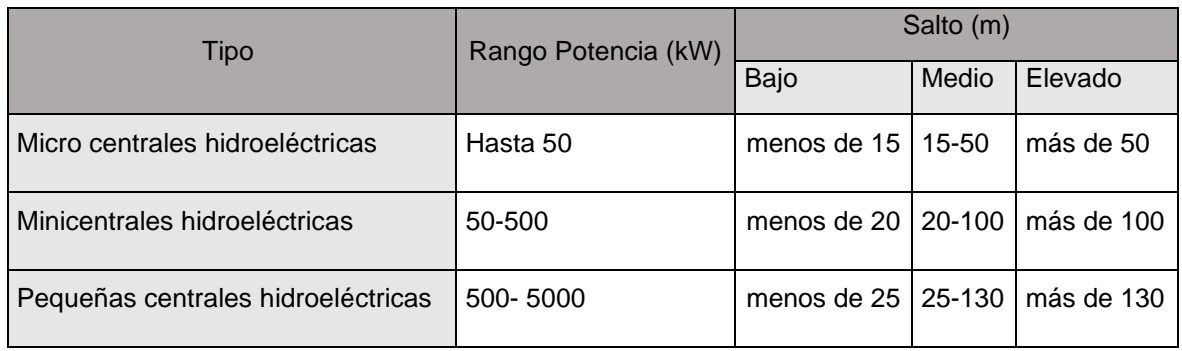

Elaborado por: Camilo Minango y Miguel Rodríguez

Fuente: (Indacochea, 1981)

## **2.1.2.2 Por el tipo de captación**

- A filo de presa: existe una toma lateral desde el cauce principal.
- Con embalse o presa.

## **2.1.2.3 Por el tipo de regulación**

- Regulable: hace referencia a un control de caudal en el ingreso a la turbina, el cual puede ser de forma manual o automático.
- De carga constante: dicha carga puede tener su origen por naturaleza propia o por una disipación producto de excesos de energía.

## **2.1.2.4 Por su vinculación con el sistema eléctrico**

- Centrales hidroeléctricas aisladas.
- Centrales hidroeléctricas integradas a pequeños sistemas eléctricos.
- Centrales hidroeléctricas a grandes sistemas eléctricos zonales o nacionales.

## **2.1.2.5 Por su concepción tecnológica**

Es una clasificación que menciona la naturaleza de los principales elementos tecnológicos de una central.

- Tecnologías convencionales: son aquellas que emplean obras civiles de calidad en la toma, canal y tanque de carga desarenando en la captación. Comprende tubería de acero, equipo electromecánico y tableros ampliamente instrumentados.
- Tecnologías no convencionales: regularmente usan tomas y canales de riego existentes que son adecuados, tanque de carga en línea sobre el canal e incluyendo desarenador, equipo electromecánico diseñado de acuerdo con el nivel de desarrollo industrial y tecnológico del país y considerando los materiales disponibles.

## <span id="page-32-0"></span>**2.1.3 COMPONENTES DE UNA CENTRAL**

## **2.1.3.1 Obras de captación**

Las obras de captación son un conjunto de obras hidráulicas que toman un porcentaje del caudal del río o del embalse, previniendo que en el proceso de captación del agua no se formen turbulencias o vórtices de cualquier magnitud (Ochoa, 2002). Las captaciones o bocatomas se encuentran por lo general en conjunto de obras de contención o almacenamiento, como embalses, presas derivadoras o en torres sumergidas (Ochoa, 2002).

La función principal de estas obras de contención es garantizar una carga o altura de agua mínima sobre la captación, asegurando así un flujo de agua continuo. Por lo que una obra de captación debe asegurar los siguientes parámetros (Ochoa, 2002):

- Evitar al máximo la formación de turbulencia.
- Garantizar un flujo de caudal en la conducción.
- Retener materiales flotantes en el río como troncos, ramas, rocas grandes, o cualquier tipo de desecho más grande que la separación de la rejilla.
- Debe garantizar el cierre total o parcial de la obra para poder realizar mantenimiento o reparaciones.
- Asegurar la supervivencia de la vida acuática en el lugar, con obras complementarias como escaleras de peces y permitiendo el paso de un caudal mínimo al río conocido también como caudal ecológico.
- Permitir el paso de avenidas sin causar un desequilibrio en la fluviomorfología del río.

Las obras de captación se pueden clasificar en tres grupos principales o también llamada clasificación estándar (Krochin, 1986; Ochoa, 2002)

- Tomas por derivación directa
- Tomas con rejilla de fondo
- Tomas convencionales

## **a) Tomas por derivación directa (Krochin, 1986)**

La toma por derivación directa es el caso cuando el agua se toma directamente del río sin necesidad de alguna obra de represamiento en el mismo. Estas obras son fáciles de construir y en caso de ríos relativamente grandes resulta más barato su uso. Para usar este tipo de captaciones el río debe garantizar un flujo de agua constante y que las orillas de este sean estables y firmes, con esto se asegura que no se produzcan derrumbes o erosiones en la zona de captación.

## **b) Tomas con rejilla de fondo (Krochin, 1986)**

Conocidas como tirolesa o caucasiana, son obras que tratan de subsanar ciertos defectos que presentan la obra de toma convencional. Esta consiste en una rejilla colocada con cierta inclinación o de forma horizontal sobre una galería construida en el azud la cual conecta con el canal de conducción.

Las obras de toma con rejilla de fondo son ideales en ríos de montaña con fuertes pendientes longitudinales, con crecientes súbitas, grandes variaciones de caudal y pequeño contenido de sedimentos finos.

### **c) Tomas convencionales (Krochin, 1986)**

Son llamadas tomas comunes o convencionales, principalmente son usadas en ríos de montaña y tramos medio que tienen caudales relativamente pequeños pero que en eventos de crecida arrastran gran cantidad de material sólido. Como se detalla en la [Figura 1,](#page-34-0) las partes principales o comunes de una captación son: rejilla de entrada, desripiador, desarenador, azud, muro de ala, cuenco disipador, canal de lavado y escalera de peces.

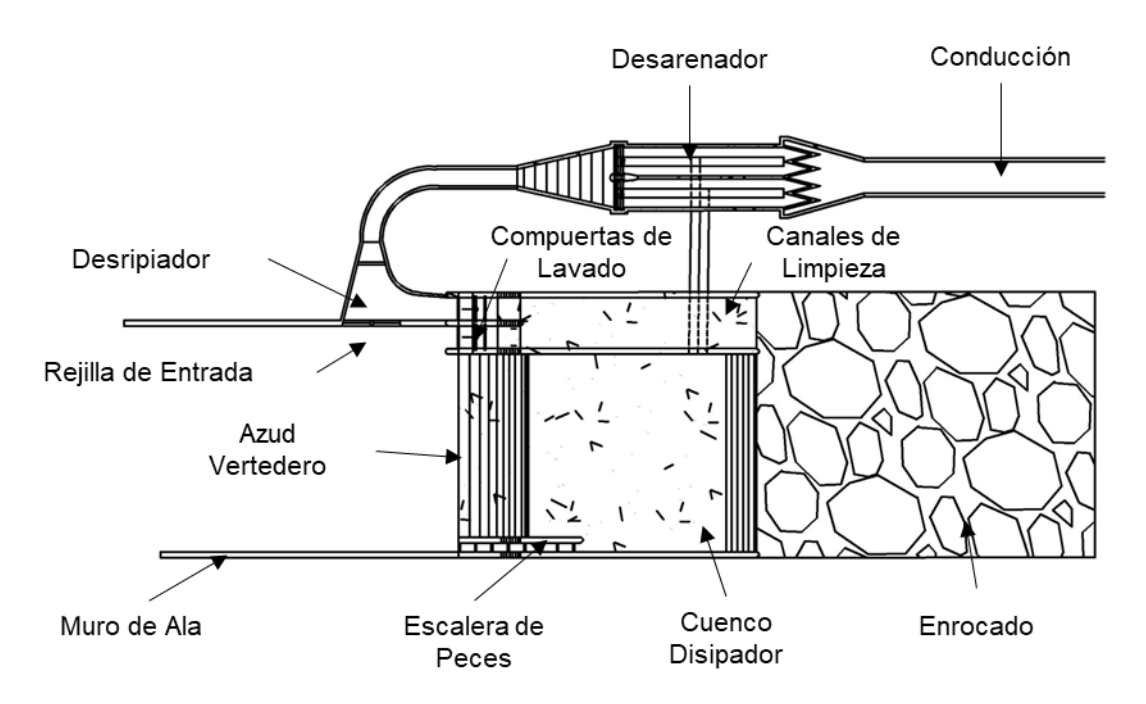

*Figura 1.* Esquema de una toma convencional Elaborado por: Camilo Minango y Miguel Rodríguez

## <span id="page-34-0"></span>**Rejilla de entrada**

El flujo es captado por medio de un orificio que está provisto de barrotes que limitan el paso de material flotante y rocas con diámetro mayor al de las aberturas de estos. El orificio es colocado sobre un muro que separa el río del desripiador, tal

como se muestra en la [Figura 1,](#page-34-0) y en la [Figura 2.](#page-35-0) En épocas de estiaje la reja funciona como vertedero, cuya carga necesaria viene de la altura generada por el azud (Krochin, 1986).

Criterios generales de diseño:

- El umbral del orificio debe colocarse a una altura no menor de 0.60 0.80 m del fondo.
- Los barrotes deben ser lo suficientemente resistentes, tal que, no sufran daños con el material que arrastra el río.
- El ancho de los barrotes no debe ser menor de 10 cm.
- El muro en el cual se ubica la reja generalmente se lo suele ubicar de forma perpendicular al azud, es decir, paralelo a la dirección del flujo.

## **Desripiador**

El desripiador es una cámara que se encarga de retener las rocas que logran pasar por la rejilla, razón por la cual, la velocidad debe ser relativamente baja y el paso hacia el desarenador se debe dar por medio de un vertedero sumergido (Krochin, 1986), como se observa en la [Figura 2.](#page-35-0)

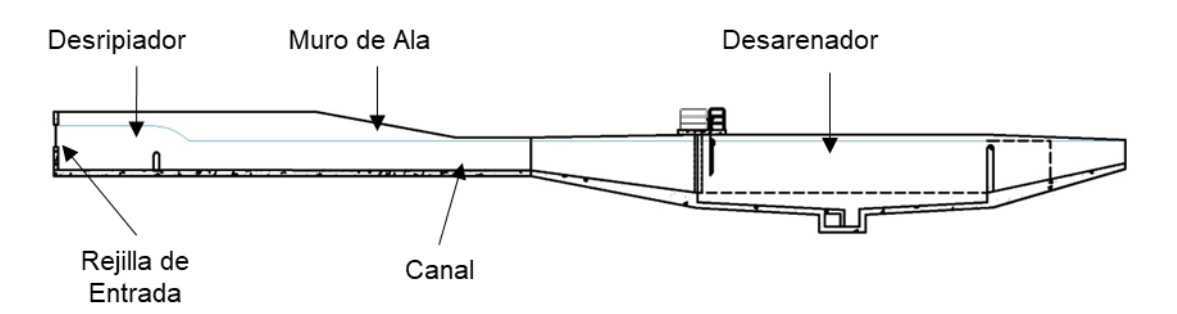

<span id="page-35-0"></span>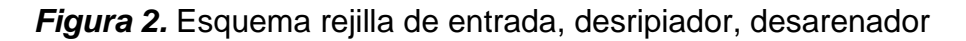

Elaborado por: Camilo Minango y Miguel Rodríguez

Criterios generales de diseño:

- Para garantizar un funcionamiento normal se debe procurar que el ancho del desripiador sea el del resalto que se generará entre la rejilla y el canal de salida.
- Para eliminar el material depositado se debe tener una compuerta que conecte con el canal de desfogue.
- Procurar eliminar los ángulos rectos y unir las paredes mediante curvas.
- La velocidad del agua no debe ser menor de 2 m/s para garantizar el arrastre de sedimentos.

## **Desarenador**

El desarenador es una estructura hidráulica que permite retener las partículas más finas de los sólidos que se encuentran en suspensión en el flujo. El fundamento principal en el que basa su funcionamiento es disminuir la velocidad del agua, con ello, se busca que las partículas en suspensión se logren sedimentar de forma rápida y económica (U.S. Bureau of Reclamation, 2007). Las partes principales de este se muestran en la [Figura 3.](#page-36-0)

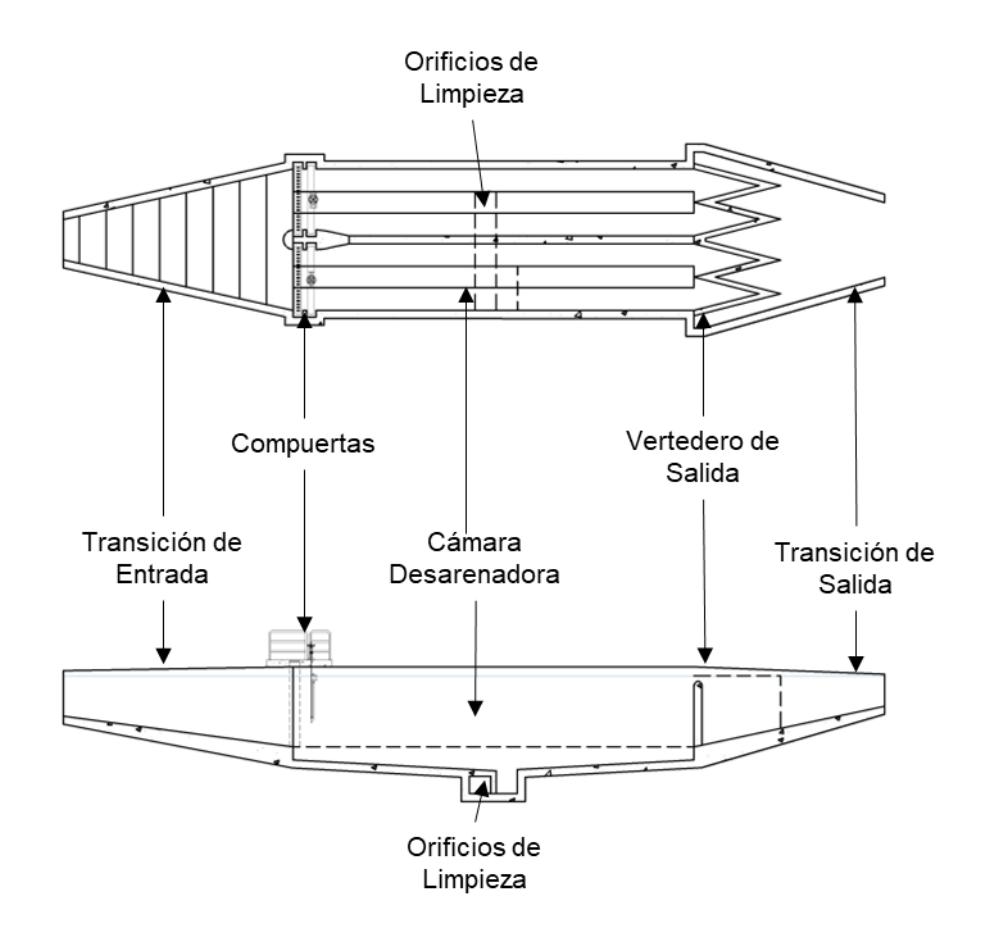

<span id="page-36-0"></span>*Figura 3. Esquema desarenador*

Criterios generales de diseño:

- Expulsar los sólidos en suspensión antes de que este ingrese a la conducción principal.
- Mantener la eficiencia de las obras hidráulicas aguas abajo.
- Preservar el desgaste de los equipos electromecánicos.
- Disminuir el problema de la pérdida de sección transversal.
- Disminuir los costos de operación y mantenimiento, puesto que, se disminuye las interrupciones del flujo.

## Componentes:

- Transición de entrada y de salida: el objetivo de estas estructuras es flujo subcrítico es garantizar un mínimo de disipación de energía.
- Cámara desarenadora; simple y doble: la cámara de sedimentación propiamente dicha es en la cual las partículas se sedimentan debido a la disminución de velocidad. Según (Krochin, 1986), la sección transversal se debe diseñar para velocidades que varían entre 0.1 m/s y 0.4 m/s.
- La forma puede ser cualquiera, aunque las más usadas son rectangular y trapezoidal, siendo esta última la más eficiente hidráulicamente y más económica, ya que, las paredes trabajan solamente como revestimiento.
- Vertedero: este es colocado al final de la cámara y su objetivo es permitir el paso del flujo limpio hacia el canal, puesto que, las capas superiores del flujo son las que primero se limpian.

## **Azud**

El azud es una presa u obstrucción en el río que permite almacenar y desviar controladamente el caudal. Estas estructuras se suelen colocar en tramos rectos, dentro del canal principal del cauce, evitando las zonas llanas susceptibles a inundación (European Small Hydropower Association - ESHA, 2006). Su función principal es la de desviar una porción del caudal para que pueda ser utilizado en proyectos de riego, agua potable, generación hidroeléctrica, etc., como se puede observar en la [Figura 4.](#page-38-0)

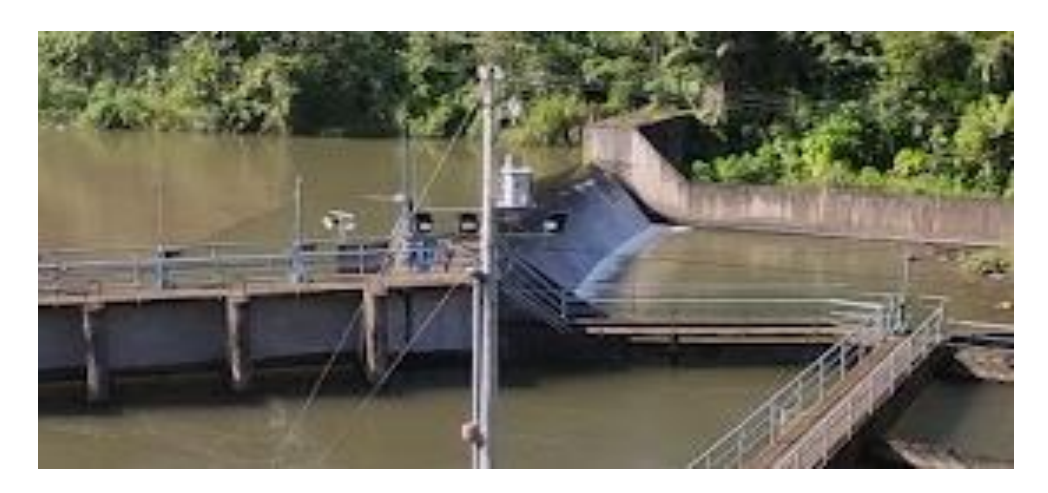

*Figura 4.* Azud de la central hidroeléctrica Palmira Nanegal

Fotografía: Camilo Minango y Miguel Rodríguez

## <span id="page-38-0"></span>**Paramento**

El paramento es la cara del muro de contención en los azudes o presas (U.S. Bureau of Reclamation, 2007). En la [Figura 5](#page-38-1) se presenta un esquema del perfil longitudinal diseñado para el azud de una de las alternativas del presente proyecto.

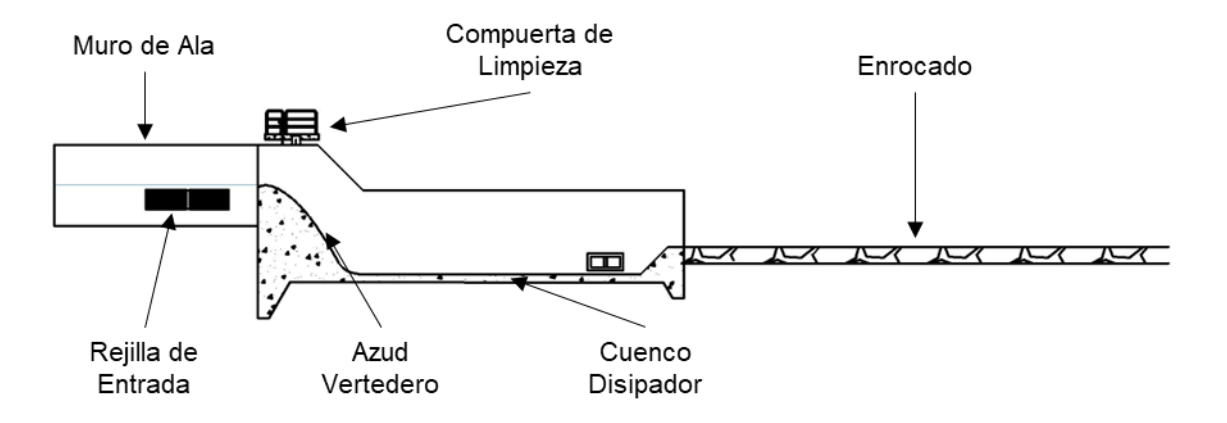

<span id="page-38-1"></span>*Figura 5.* Perfil longitudinal azud

#### **Muro de ala**

El muro de ala es la estructura responsable de contener las presiones laterales ejercidas por el agua, además, esta estructura tiene que ser capaz de soportar las sobreelevaciones en el nivel del agua debido a factores como inexactitud en las ecuaciones y empujes de tierra generados por fenómenos pluviales o crecidas del río. Debido a esto, los muros de ala deben ser estructuras que tengan una alta resistencia estructural, resistencia al hacinamiento y gran estabilidad (Krochin, 1986). Los muros de ala suelen ser obras de gran altura, por lo que, un diseño estructural que garantice su correcto funcionamiento es de vital importancia para su emplazamiento. Esta obra se puede apreciar en la [Figura 5.](#page-38-1)

#### **Vertedero tipo Creager**

El vertedero tipo Creager es un tipo de vertedero en donde su principal característica es su capacidad para descargar mayores caudales en la misma sección que otros vertederos, esta gran capacidad de descarga se debe principalmente al diseño hidrodinámico de su perfil (U.S. Bureau of Reclamation, 2007).

Características:

- Cargas de alto caudal.
- Presiones de agua sobre el perfil nulas para la carga total de energía de diseño.
- Se usa para la evacuación de caudales decrecientes debido a la forma de su cresta la cual permite la máxima descarga comparado con otro tipo de vertederos.

#### **Cuenco disipador**

El cuenco disipador es la estructura u obra hidráulica encargada de dispar la energía existente debido al desnivel entre aguas arriba y aguas abajo del azud. Esta obra es de gran importancia ya que evita la socavación del fondo de río. Además, dentro de esta se genera el resalto hidráulico, gracias a esto, se recupera o incluso se aumenta el nivel de agua en el río (Krochin, 1986). La formación del resalto hidráulico es de vital importancia para la disipación de energía en los eventos de crecida del río porque determinar la profundidad y longitud del cuenco es fundamental para que genere un resalto dentro del mismo. En caso de que el cuenco no tenga las dimensiones correctas se puede provocar un resalto rechazado, generando así graves problemas de socavación en el río. De igual manera, esta obra se puede apreciar en la [Figura 5.](#page-38-1)

#### **Canal de lavado**

El canal de lavado, como su nombre lo indica, tiene una función principal que es el lavado de una estructura hidráulica, generalmente se utilizan en obras que son susceptibles o están diseñadas para la sedimentación. En una captación convencional de montaña se tiene un canal u orificio de lavado en el azud, desripiador y desarenador.

El canal de lavado sirve para arrastrar por medio del flujo materiales sedimentados aliviando a la estructura de esa carga. En este tipo de obras los parámetros principales de diseño son la velocidad del flujo y la pendiente del canal, con estos se busca tener una velocidad de lavado suficientemente fuerte para arrastrar los sedimentos. Estas velocidades principalmente dependerán del tipo de sedimento a lavarse. Las pendientes, en cambio, están dadas por la topografía de la zona. Además de estos dos factores se debe tener en cuenta la velocidad máxima que puede soportar un material antes de comenzar a erosionarse (Krochin, 1986), estas velocidades se puede observar en la [Tabla 4.](#page-41-0)

## <span id="page-41-0"></span>**Tabla 4**

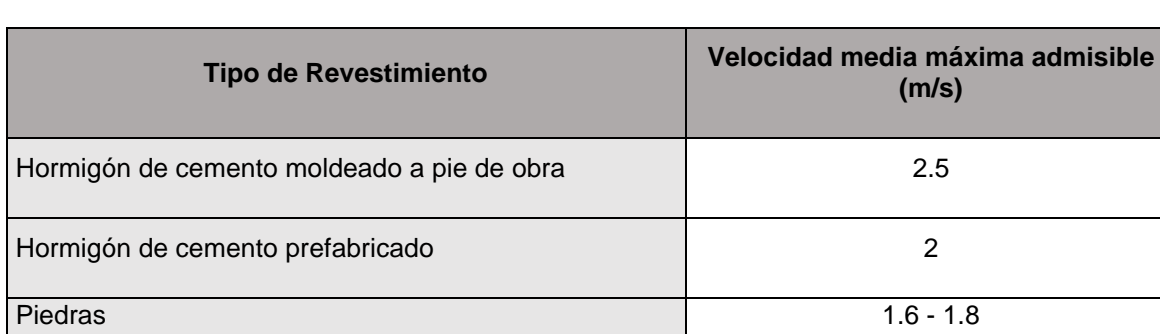

Bloques de cemento de 1.6

Ladrillos 1.4 - 1.6 Membrana de plástico sumergida 0.6 - 0.9

*Velocidades medias máximas admisibles del agua en canales*

Elaborado por: Camilo Minango y Miguel Rodríguez

Fuente: (Krochin, 1986)

#### **Escalera de peces**

La escalera de peces son obras hidráulicas cuyo objetivo es permitir el paso de peces a través de obstáculos presentes en el río. Esta estructura permite conducir los peces aguas abajo de dichos obstáculos, tal como se indica en la [Figura 6.](#page-42-0) Además, este tiene la finalidad de disipar la energía del agua, por lo que el diseño de este debe ser realizado según las especies que habitan en el río (Martínez, 1999).

La Ley Orgánica de Recursos Hídricos, Usos y Aprovechamiento de Agua (2014), menciona que, la escalera de peces debe ser diseñada para un caudal ecológico que se debe mantener en el río para el mantenimiento de los ecosistemas aguas abajo del área de influencia de una central hidroeléctrica y su captación.

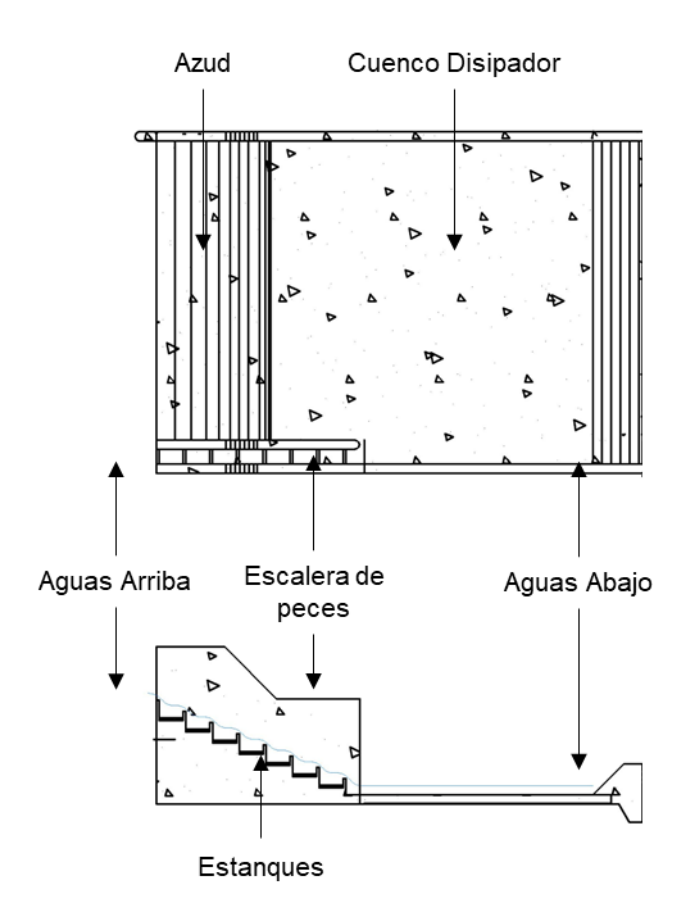

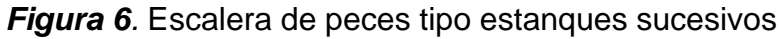

## <span id="page-42-0"></span>**2.1.3.2 Tipos de conducción**

Las obras de conducción son las encargadas de llevar el caudal desde la captación hasta el sitio de su utilización, estas pueden ser a flujo libre (canales, tuberías, túneles) o flujo a presión (tuberías, túneles). Dependiendo del tipo de flujo se debe tener en cuenta distintos criterios. Para flujo libre, el principal principio es la pendiente longitudinal, pues este factor está directamente relacionado con la velocidad del fluido. En el caso de tuberías a presión sería el área hidráulica de la sección transversal ya que se relaciona con la velocidad del fluido y esta con las pérdidas de carga que se puedan tener en el sistema (Krochin, 1986; Ochoa, 2002; Sotelo, 2002).

## **a) Conducción de flujo libre**

La conducción a flujo libre son sistemas con canales abiertos, además de tuberías que trabajan a sección parcialmente llena, la presión del sistema es la atmosférica (Chow, 1994).

Características:

- El agua se encuentra en movimiento permanente.
- El caudal que se conduce es menor al máximo que podría transportar el sistema, debido a que la tubería no trabaja a sección llena y no se somete a mayores presiones que la atmosférica.
- En este tipo de sistemas no es posible la regulación de presiones.
- Es más sencilla, económica de implementar, además, requiere un mantenimiento sencillo y es fácil de operar.

## **b) Conducción flujo a presión**

La conducción a presión trabaja a sección completamente llena, generándose una presión superior a la atmosférica (Sotelo, 2002).

Características:

- Se diseñan cuando se quiere realizar ramificaciones que dividen el caudal circulante o cuando se desea mantener una carga de presión en el sistema.
- Para este tipo de conducción se requiere el uso de válvulas o llaves, tanque rompe presiones, para controlar el flujo y la presión dentro del sistema.
- Estos sistemas son utilizados para la distribución del agua desde el almacenamiento a los sitios de uso, regulando las presiones para los usos previstos. En el diseño del proyecto normalmente se planifica que el agua se desplace desde la captación al almacenamiento mediante flujo libre y desde el almacenamiento a la distribución por flujo a presión.
- Este tipo de sistema se utiliza principalmente en la distribución del agua hasta los sitios de uso. También es utilizada en zonas donde se quiere movilizar el agua desde un punto bajo a uno de mayor altitud, o, en zonas donde la orografía no permita el uso de condiciones a flujo libre.

En la [Figura 7](#page-44-0) se puede observar la diferencia entre flujo a presión y flujo a gravedad.

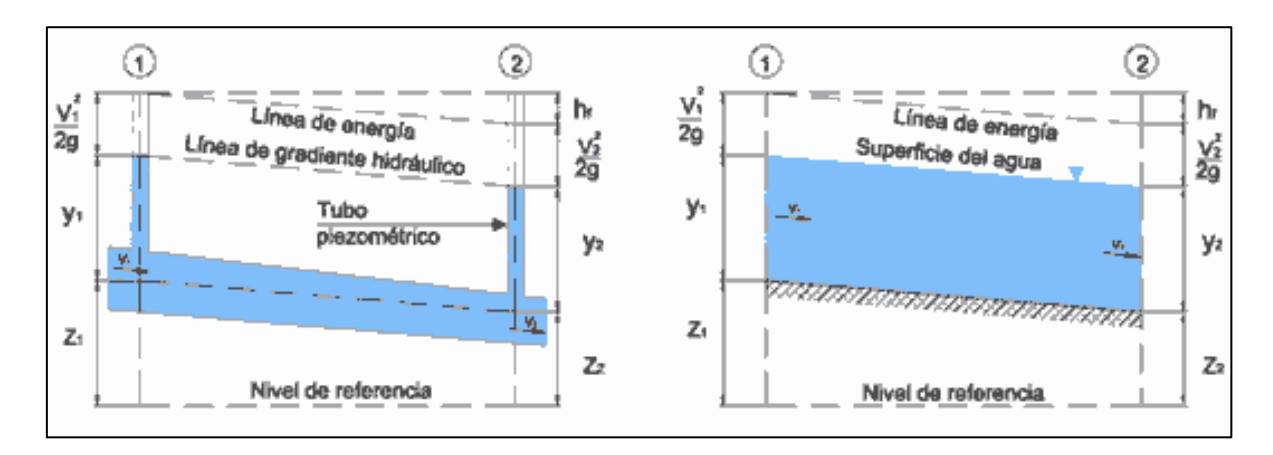

*Figura 7.* Flujo a presión y flujo a gravedad

Fuente: (Chow, 1994)

## <span id="page-44-0"></span>**c) Conducciones de baja presión**

La conducción de baja presión son un tipo de conducción que trabaja con flujo a presión. Se utilizan cuando la topografía del sector no permite la implantación de un canal o porque se desea llevar el flujo presurizado. Para el diseño de este tipo de conducción se debe tomar en cuenta la energía total o carga a la que está sometida la tubería. La energía disminuye a medida que el flujo avanza debido a las pérdidas por fricción del fluido con las paredes y las pérdidas locales producto de accesorios como válvulas o llaves de paso (Sotelo, 2002).

## **2.1.3.3 Obras de conducción**

## **d) Canal de conducción**

Un canal se define como un cauce natural o artificial que se encarga de transportar el agua desde un punto A hasta un punto B. Los canales son utilizados para conducir el agua desde la captación o de un sitio de almacenamiento hasta su sitio de uso (Chow, 1994). Existen diversos tipos de canales, se los puede clasificar tanto por su forma o su tipo de revestimiento. La característica principal de estos es que funcionan a flujo libre, es decir a gravedad.

En el presente estudio se utilizarán canales de hormigón, donde las formas más utilizadas se las presenta en la [Figura 8.](#page-45-0) Además, para evitar la erosión del hormigón en este tipo de canales se debe mantener una velocidad máxima de 2.5 m/s.

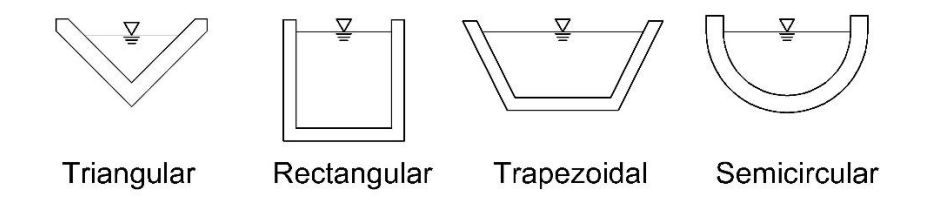

**Figura 8** Secciones típicas de canales de hormigón

Elaborado por: Camilo Minango y Miguel Rodríguez

## <span id="page-45-0"></span>**e) Túnel de hormigón**

Un túnel es una conducción que se utiliza cuando las condiciones del terreno no son las óptimas para emplazar las obra sobre el suelo. Estos pueden ser a presión o a gravedad; sin embargo, son más costosos que los canales a superficie libre principalmente por su proceso constructivo en el cual se debe tomar en cuenta la excavación, la estanqueidad dentro del mismo y el armado necesario para que soporte los esfuerzos de suelo, lo cual agrega un costo adicional a este tipo de obras (Krochin, 1986). Como ejemplo, se muestra en la [Figura 9](#page-46-0) una fotografía de a entrada al túnel de la central Coca Codo Sinclair.

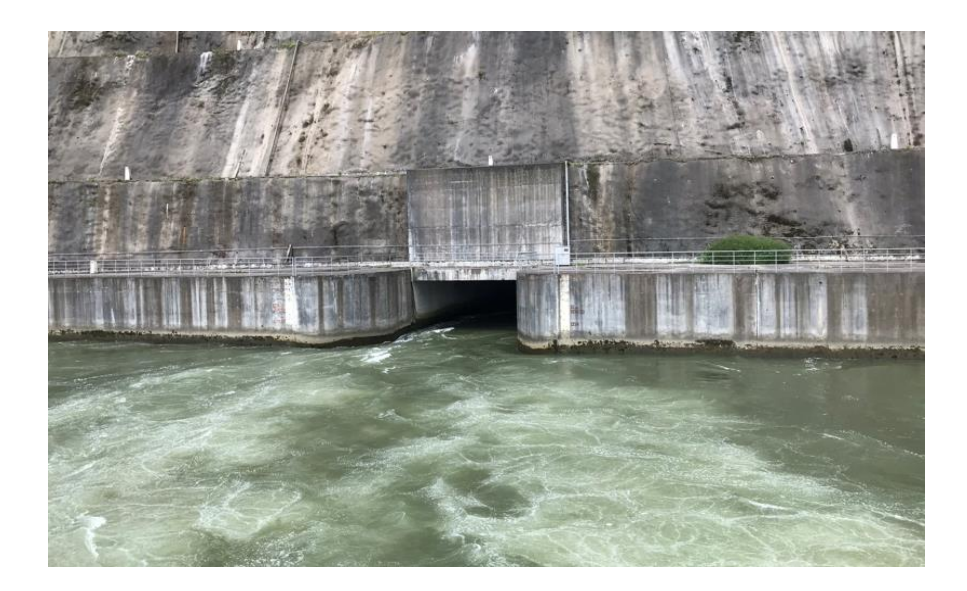

*Figura 9***.** Entrada al túnel central Coca Codo Sinclair.

## <span id="page-46-0"></span>**2.1.3.4 Tubería de presión**

La tubería de presión es la obra que se encarga de conducir el agua desde el tanque de carga o chimenea de equilibrio hacia las turbinas en la casa de máquinas. Estas tuberías tienen que soportar grandes presiones por lo que generalmente están hechas de acero. Se diseñan para transportar el flujo sin excesivas pérdidas de carga de forma que sean técnica y económicamente viables. Para este fin se realiza un análisis de costo beneficio con diferentes diámetros y se escoge el que tenga la mejor relación (Krochin, 1986). En la [Figura 10](#page-47-0) se puede apreciar, como ejemplo, la tubería de presión de la central Palmira Nanegal.

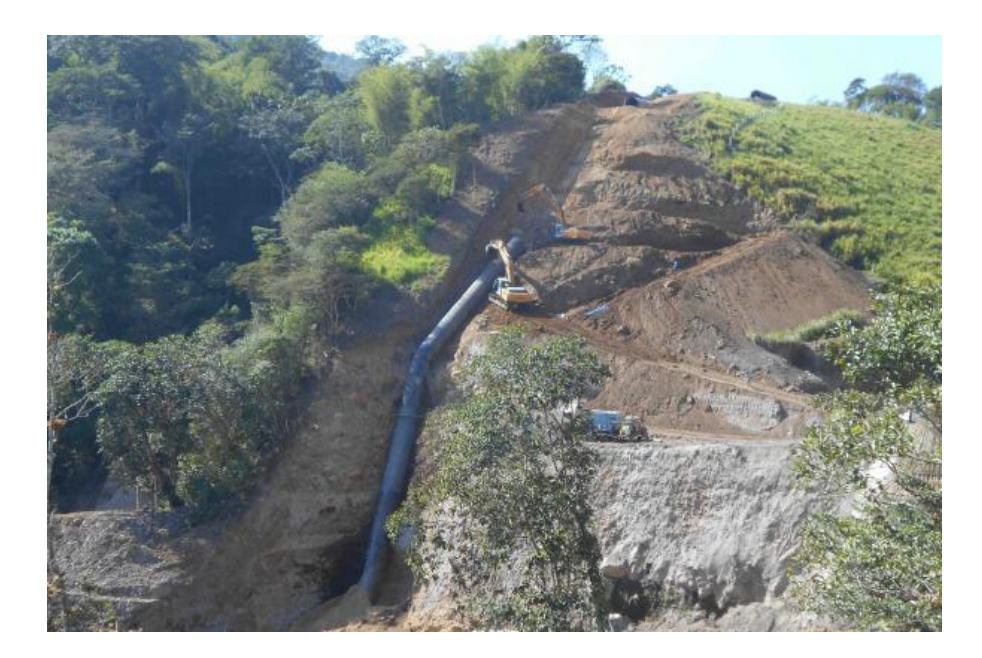

*Figura 10***.** Tubería de presión central Palmira Nanegal

Fuente: (Constructora Nacional, 2013).

## <span id="page-47-0"></span>**2.1.3.5 Tanque de carga**

El tanque de carga es una obra hidráulica que tiene como objetivo acumular un volumen de agua suficiente para que el flujo pueda cambiar de flujo libre a flujo a presión. Estas obras son de gran utilidad en las conducciones debido a que permiten cambiar rápidamente el tipo de flujo dando más flexibilidad en el diseño. Sin embargo, se debe tomar en cuenta que son obras de tamaño y costo considerable (Krochin, 1986). Para su dimensionamiento se debe garantizar un volumen mínimo en el tanque y una altura de sumergencia sobre la tubería con el fin de evitar problemas de turbulencias. La estructura de un tanque de carga se ilustra en la [Figura 11.](#page-48-0)

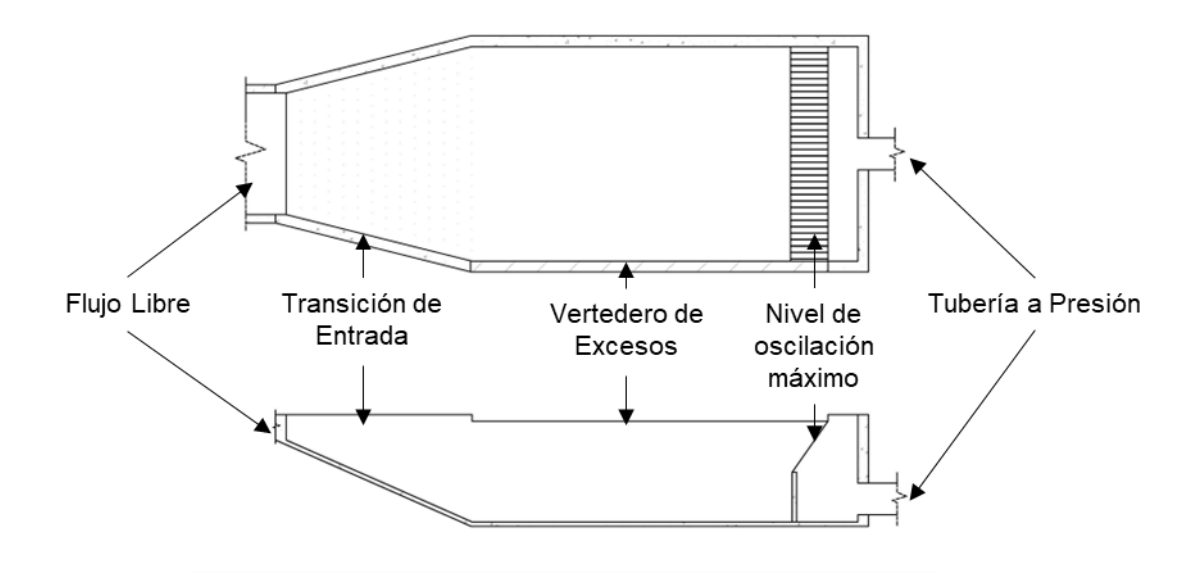

*Figura 11.* Tanque de carga

#### <span id="page-48-0"></span>**2.1.3.6 Chimenea de equilibrio**

Una chimenea de equilibrio es un pozo generalmente de sección circular cuya función es proteger a las obras hidráulicas de los efectos de la sobre presión o golpe de ariete aguas arriba de esta, es decir, busca reducir o eliminar los efectos de cargas transitorias. Estos efectos son producidos por el cierre o apertura de las válvulas. Sin una chimenea de equilibrio este golpe se extendería por el túnel de baja presión desde casa de máquinas hasta el tanque de carga, encareciendo la obra pues se necesitaría de una mayor resistencia por parte de los materiales (Krochin, 1986; Parmakian, 1963). En la [Figura 12](#page-49-0) se observa una chimenea de equilibrio.

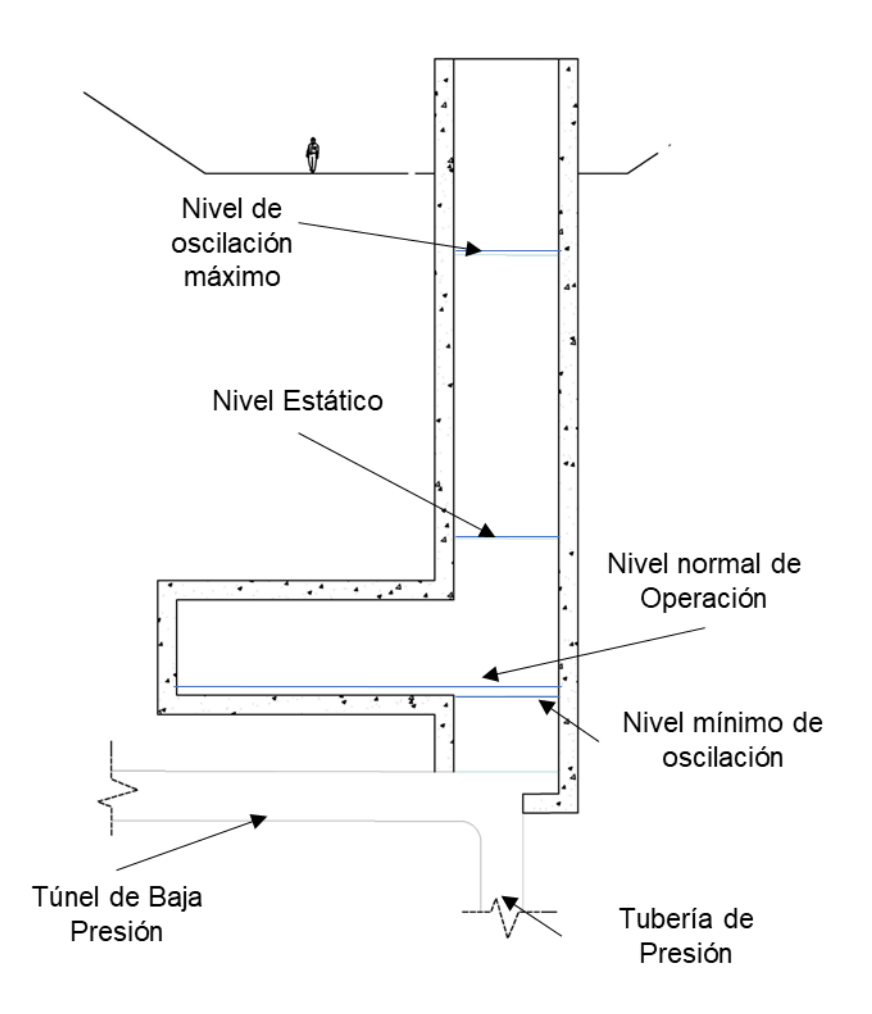

*Figura 12.* Chimenea de equilibrio

## <span id="page-49-0"></span>**Disposición de una chimenea de equilibrio**

Las chimeneas de equilibrios suelen ser ubicadas al final del túnel de baja presión y al inicio de la tubería de presión, lo que se busca es un lugar que se encuentre lo más cerca de la casa de máquinas para garantizar un funcionamiento adecuado. La chimenea de equilibrio se construye excavando un pozo vertical en la roca o suelo, permitiendo unir el punto de intersección del túnel y la tubería de presión con la superficie natural del terreno (Calderón, 2011).

Además, se debe tener en cuenta que en la chimenea de equilibrio se debe mantener cierto nivel agua, de manera que se pueda evitar el ingreso de aire en la tubería de presión y en la parte superior se debe tener una altura de seguridad sobre el nivel máximo de oscilación.

#### **Fenómeno oscilatorio**

En el funcionamiento de centrales hidroeléctricas es necesario el tránsito y la interrupción del flujo a través del cierre y apertura de las válvulas. Este proceso genera ondas de presión que viaja por la tubería de presión y el túnel de baja presión hasta llegar a una superficie libre, para nuevamente volver hasta el punto inicial. El tiempo que le toma en realizar este recorrido es de 2L/a, siendo "L" la longitud del recorrido y "a" la velocidad de la onda (CFD, 2015). En la [Figura 13](#page-50-0) se observa la modelación de la oscilación del flujo al cierre de la válvula en la Alternativa 1 de este estudio.

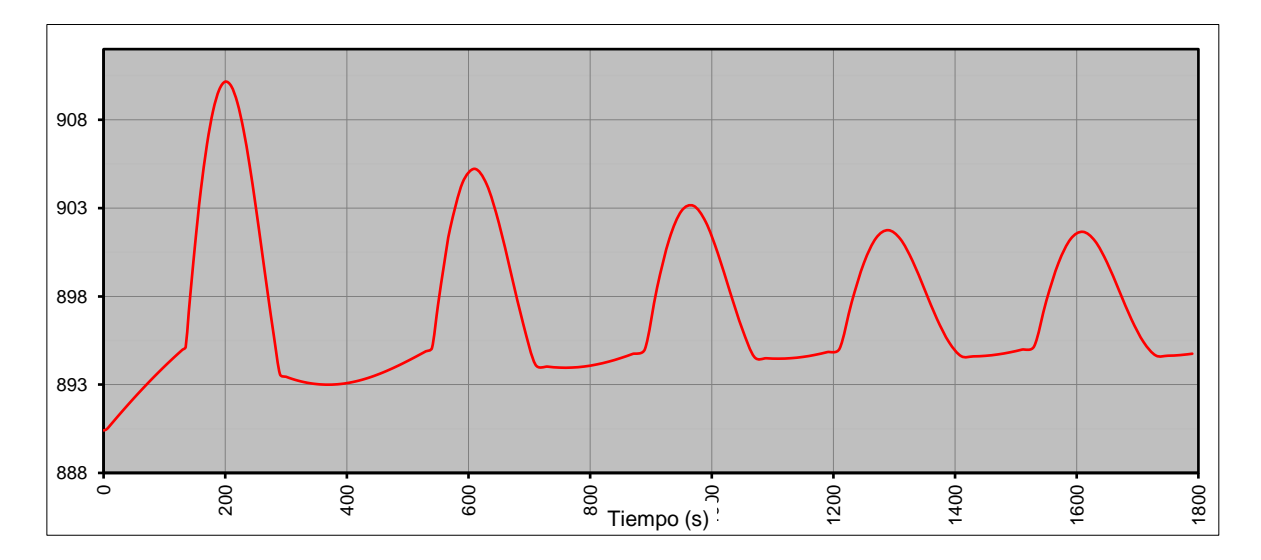

<span id="page-50-0"></span>*Figura 13.* Fénomeno oscilatorio de una chimenea de equilibrio

Elaborado por: Camilo Minango y Miguel Rodríguez

Con la presencia de la chimenea de equilibrio, estos flujos transitorios no tendrían efecto más allá de su eje, puesto que el agua ingresaría a la chimenea de equilibrio alcanzando un nivel máximo y un posterior proceso de descenso del flujo, es decir, existe un cambio de nivel de la masa de agua el cual se rige por el periodo en el que transcurre esto hasta alcanzar el nivel normal de operación (CFD, 2015).

## **Tipologías de chimeneas de equilibrio**

Existen varias tipologías para la disposición de las chimeneas de equilibrio, el cual se rige a las limitaciones topográficas, el desnivel del sitio donde se vaya a colocar y las necesidades hidráulicas del proyecto. En la [Tabla 5](#page-51-0) se presentan algunos tipos de chimenea de equilibrio.

## <span id="page-51-0"></span>**Tabla 5**

Tipología de las chimeneas de equilibrio

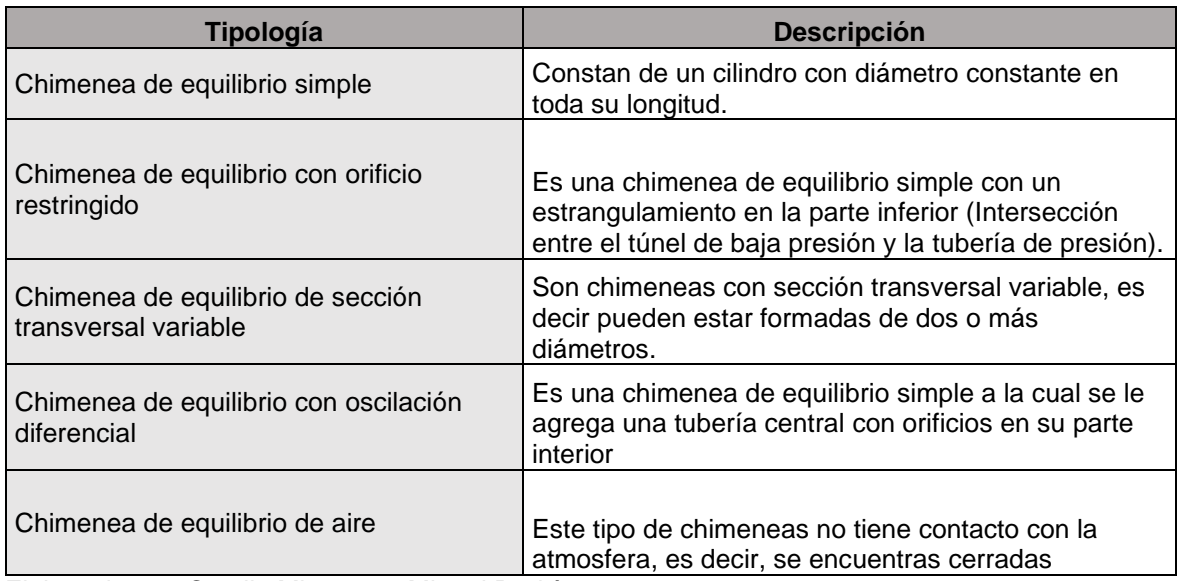

Elaborado por: Camilo Minango y Miguel Rodríguez

Fuente: (CFD, 2015)

## **2.1.3.7 Casa de máquinas**

La casa de máquinas es la estructura que alberga: turbinas, alternadores y cuarto de máquinas. Esta tiene compuertas de entrada y salida que se utilizan para permitir o cerrar el flujo dentro de esta lo que permite tareas de mantenimiento de la central.

En la [Figura 14,](#page-52-0) se muestra la casa de máquinas es el lugar donde se transforma la energía potencial y cinética en energía eléctrica. Esto se logra por cuatro componentes principales:

- Turbina, encargada de transformar la energía cinética y potencial energía rotacional o mecánica.

- Generador, utiliza la energía rotacional para transformarla en energía eléctrica.
- Cuarto de control, tiene como función permitir la operación de todos los elementos de la casa de máquinas.
- Transformador, convierte la tensión de la energía eléctrica generada por el generador a la tensión eléctrica de la red de conducción eléctrica.

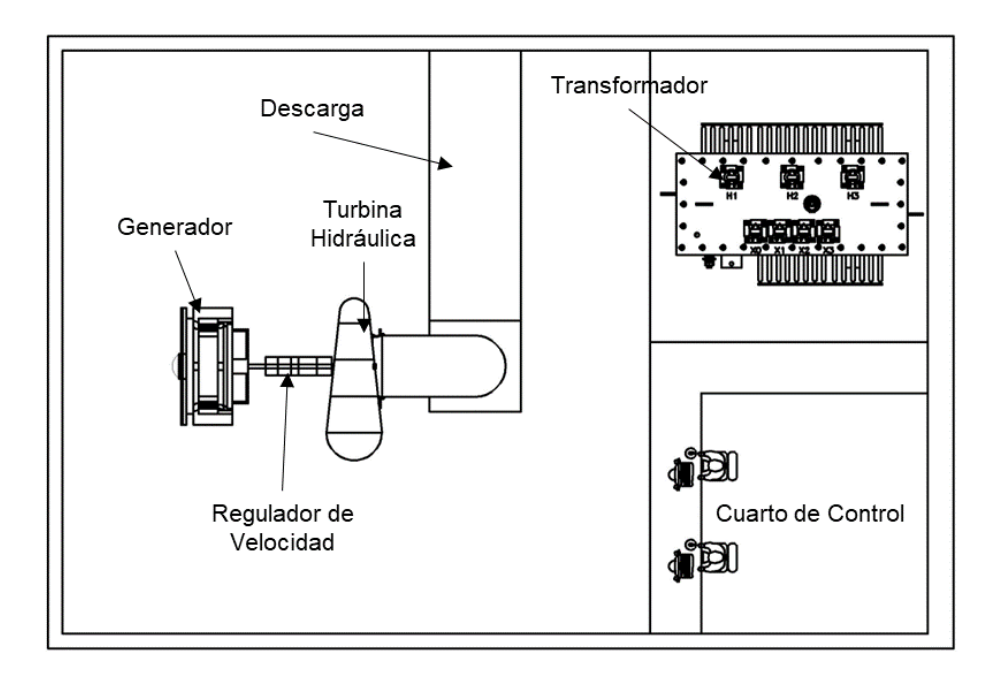

<span id="page-52-0"></span>*Figura 14***.** Componentes de una casa de máquinas.

Elaborado por: Camilo Minango y Miguel Rodríguez

## **2.1.3.8 Turbina hidráulica**

## **Turbinas**

Las turbinas son máquinas que transforma la energía cinética del agua en energía mecánica. Es un elemento fundamental de las centrales hidroeléctricas y presenta un rendimiento relativamente alto. Se ha determinado que las turbinas son capaces de convertir más del 90 % de la energía del agua en energía mecánica (Ochoa, 2002). En la [Figura 15](#page-53-0) se puede observar una turbina tipo Francis de eje horizontal utilizada en la central Palmira Nanegal.

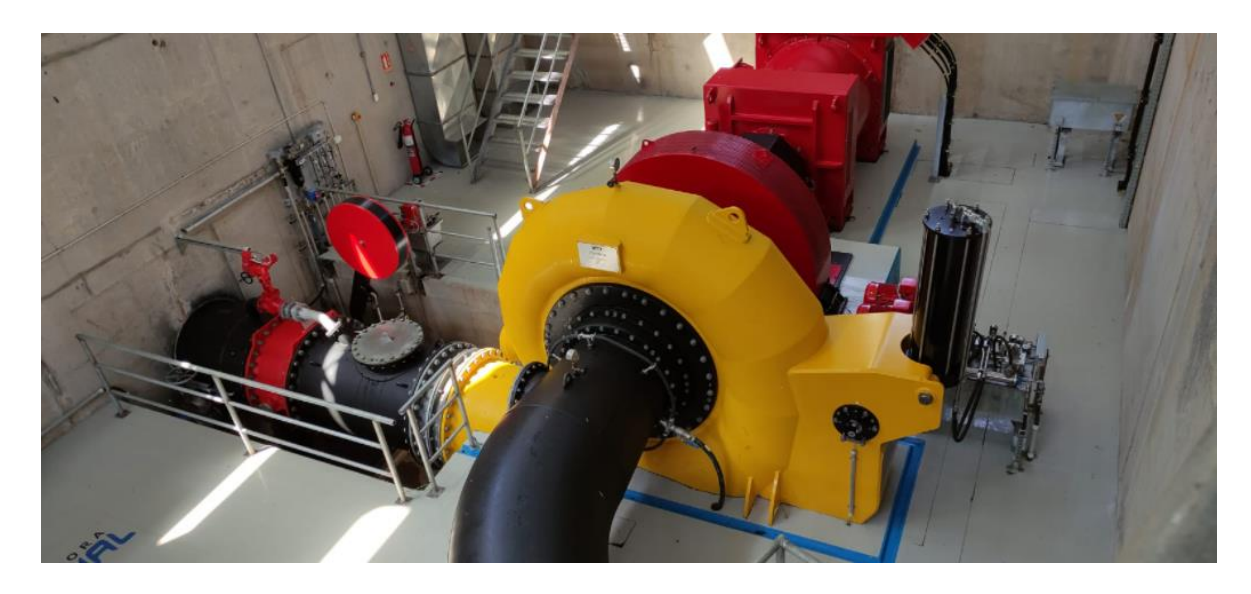

*Figura 15.* Turbina Francis central Palmira Nanegal.

## <span id="page-53-0"></span>**Clasificación de las turbinas**

Las turbinas se clasifican tomando en cuenta diferentes criterios, entre los cuales se tiene los presentados en la [Tabla](#page-53-1) 6.

## <span id="page-53-1"></span>**Tabla 6**

*Clasificación de las turbinas*

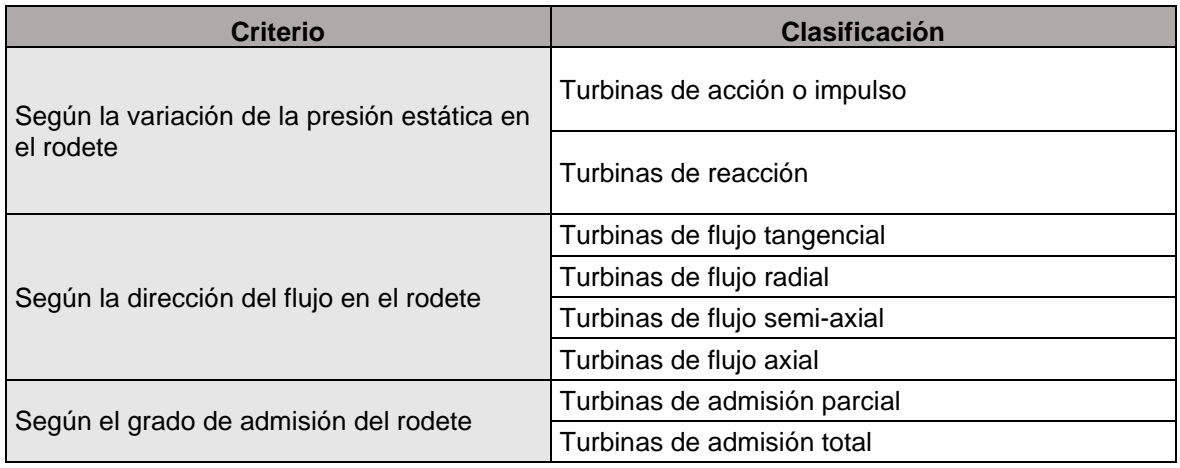

Elaborado por: Camilo Minango y Miguel Rodríguez

Fuente: (Coz et al., 1996)

#### **Partes de una turbina hidráulica**

Las partes fundamentales de una turbina hidráulica son las que se presenta a continuación:

## **a) El distribuidor**

El distribuidor es un elemento estático cuyas funciones a cumplir son: acelerar el flujo al convertir la energía potencial en cinética, mantener una dirección adecuada del flujo hacia el rodete y actuar como un elemento regulador del caudal.

## **b) El rodete**

Este órgano consta de un disco formado por un sistema de álabes, paletas o cucharas, que entran en movimiento por la velocidad angular. El rodete es considerado el elemento fundamental de las turbinas, puesto que, aquí se produce la transformación de la energía hidráulica en energía mecánica.

## **c) Tubo de aspiración**

Se utiliza en las turbinas de reacción y se colocan a continuación del rodete. Su función es recuperar la altura entre la salida del rodete y el canal de desagüe.

## **d) Carcasa**

Cubre y soporta los diferentes elementos de la turbina. En una turbina Kaplan la forma de la carcasa es espiral.

## **Tipos de turbinas hidráulicas**

Actualmente los dos tipos de turbinas más utilizadas son de acción o impulso y de reacción. Estas tienen su clasificación según el criterio de cómo se produce la variación de la presión estática en el rodete. (Ochoa, 2002).

## **a) Turbina de acción o de impulso**

El giro de la turbina se produce cuando un chorro de agua proveniente de una boquilla impacta con los cangilones a velocidades muy altas. El chorro, al no tener energía de presión, no puede ser confinado al salir de la boquilla (Monsalve, 1996). Actualmente, las turbinas de acción más usadas que se han desarrollado son: turbina Pelton, turbina Turgo y turbina Michell-Banki.

#### **Turbina Pelton**

La turbina Pelton es la más adecuada en grandes saltos de agua superiores a 200 metros en grandes centrales hidroeléctricas y con pequeños caudales de agua. El distribuidor se forma por una o varias entradas de agua al rodete. Loas álabes se colocan en el perímetro externo del rodete y tienen forma de cucharones (Ochoa, 2002).

#### **Turbina Turgo**

La turbina Turgo se forma de un inyector similar al tipo Pelton, el cual proyecta un chorro de agua con un ángulo de 20° a 22.5° respecto al plano del rodete. Su aplicación se da en caudales pequeños y grandes saltos (Coz et al., 1996). Su rodete se asemeja a una división perpendicular al eje de las cucharas de las turbinas Pelton.

#### **Turbina Michell-Banki**

La turbina Michell-Banki presenta un flujo radial centrípeto - centrífugo con un doble paso y admisión parcial. Su distribuidor consiste en una tobera rectangular en el cual se encuentra el rodete a un cierto ángulo con una admisión parcial. Este rodete tiene forma de cilindro compuesto por discos en los cuales periféricamente se tiene una cierta cantidad de álabes circulares. La disposición cilíndrica del rodete permite que trabaje en grandes variaciones de caudal (Coz et al., 1996).

#### **b) Turbina de reacción**

El movimiento de la turbina se debe a la acción del agua que se mueve a una velocidad baja, pero a grandes presiones. El agua llega al rodete completamente cerrada, tal que, la presión se mantiene en el rodete. Entre las turbinas de reacción con mayor aplicación se tiene: turbina Francis y turbina Kaplan.

#### **Turbina Francis**

La turbina Francis es una turbina de reacción radial-axial regularmente de eje vertical, aunque puede ser horizontal. Se utiliza para saltos de altura intermedia y con caudales de agua muy variados. El distribuidor está compuesto de aletas móviles para regular el caudal de agua que se conduce al rodete. El agua procedente de la tubería de presión fluye al sistema de distribución a través de un caracol o cámara espiral, el agua fluye paralelamente al eje de la turbina. Esta turbina se puede utilizar en un gran rango de saltos y caudales de agua, por lo que representa ser la más versátil (Ochoa, 2002).

#### **Turbina Kaplan**

La turbina Kaplan es una turbina de reacción pura radial-axial y normalmente de eje vertical. Se utiliza para saltos de pequeña altura y con grandes caudales. Su característica principal es que cuenta con un rodete que contiene álabes regulables, cuya función es controlar la componente tangencial de la velocidad a la entrada del rodete, razón por la cual, el flujo sale de los álabes directores y entra con un momento angular (Ochoa, 2002)..

#### **2.1.4 INDICADORES FINANCIEROS**

Los indicadores financieros de una minicentral hidroeléctrica son determinados para orientar la toma de decisiones en torno a ejecutar o no dicho proyecto. A través de estos se realiza la evaluación financiera de proyectos, donde, se identifica costos y beneficios los cuales son valorados con el objetivo de verificar si es conveniente la ejecución del proyecto, es decir, si va a existir recuperación de la inversión (Coz et al., 1996).

La evaluación financiera se realiza determinando tres indicadores financieros: valor actual neto (VAN), relación beneficio/costo (B/C) y tasa interna de retorno (TIR).

#### **2.1.4.1 Valor actual neto (VAN)**

El VAN se lo define como la diferencia entre la suma total de los beneficios y la suma total de los costos, en una misma tasa de rendimiento. La decisión en torno a este indicador financiero se basa en que un VAN positivo indica que el proyecto cumple con la tasa de rendimiento mínima, por lo que, el proyecto es elegible para una mayor consideración, mientras que un VAN negativo exterioriza el rechazo del proyecto (Coz et al., 1996).

#### **2.1.4.2 Relación beneficio/costo (B/C)**

La relación B/C se representa como el cociente entre los beneficios y los costos a una misma tasa de rendimiento. La valoración del presente parámetro implica que, si la relación B/C es mayor que 1, lo beneficios son mayores que los costos, y si es menor que 1 el costo va a ser mayor que el beneficio, es decir, que el proyecto debe ser considerado cuando la relación B/C es mayor a 1, caso contrario el proyecto debe ser rechazado (Coz et al., 1996).

## **2.1.4.3 Tasa interna de retorno (TIR)**

El TIR es la tasa de rendimiento que busca que la suma del total de beneficios sea igual a la suma del total de costos, es decir, el proyecto debe tener una tasa de rendimiento mínima para ser considerado en una etapa posterior. La norma en la toma de decisión indica que, si la tasa interna de retorno es mayor a 1, resulta conveniente realizar el proyecto. Además, (Coz et al., 1996) establece que es conveniente realizar el proyecto cuando la tasa de interés es menor que TIR.

## **2.2 ESTADO DEL ARTE**

## **Tabla 7**

*Resumen de proyectos y estudios de centrales existentes*

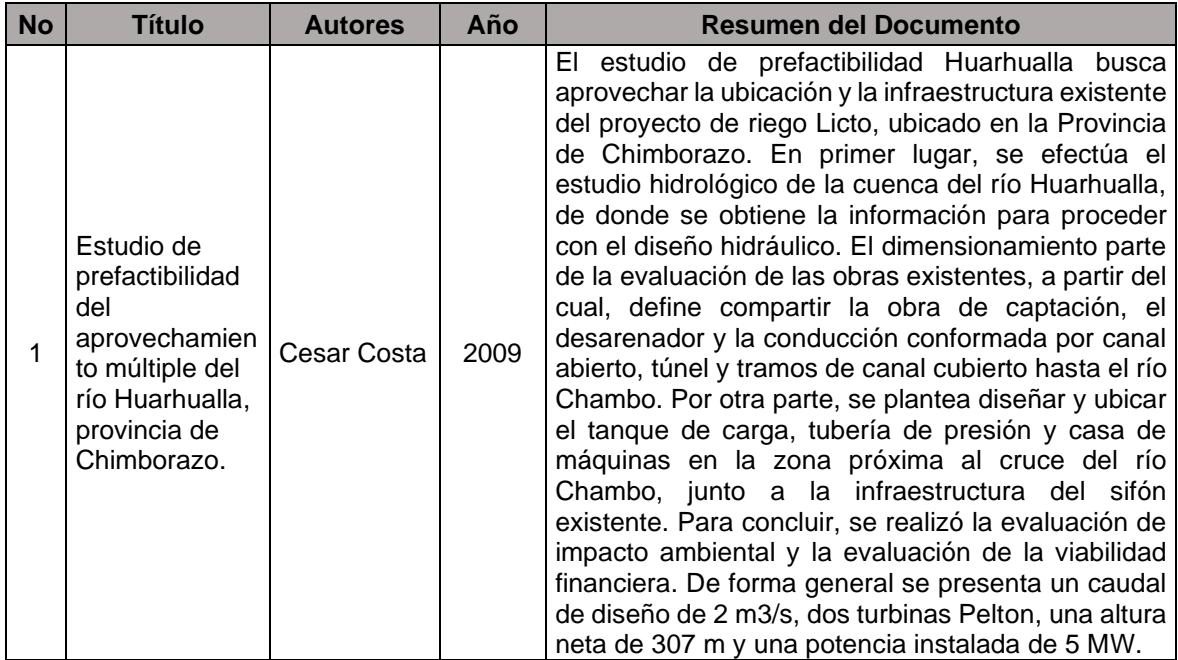

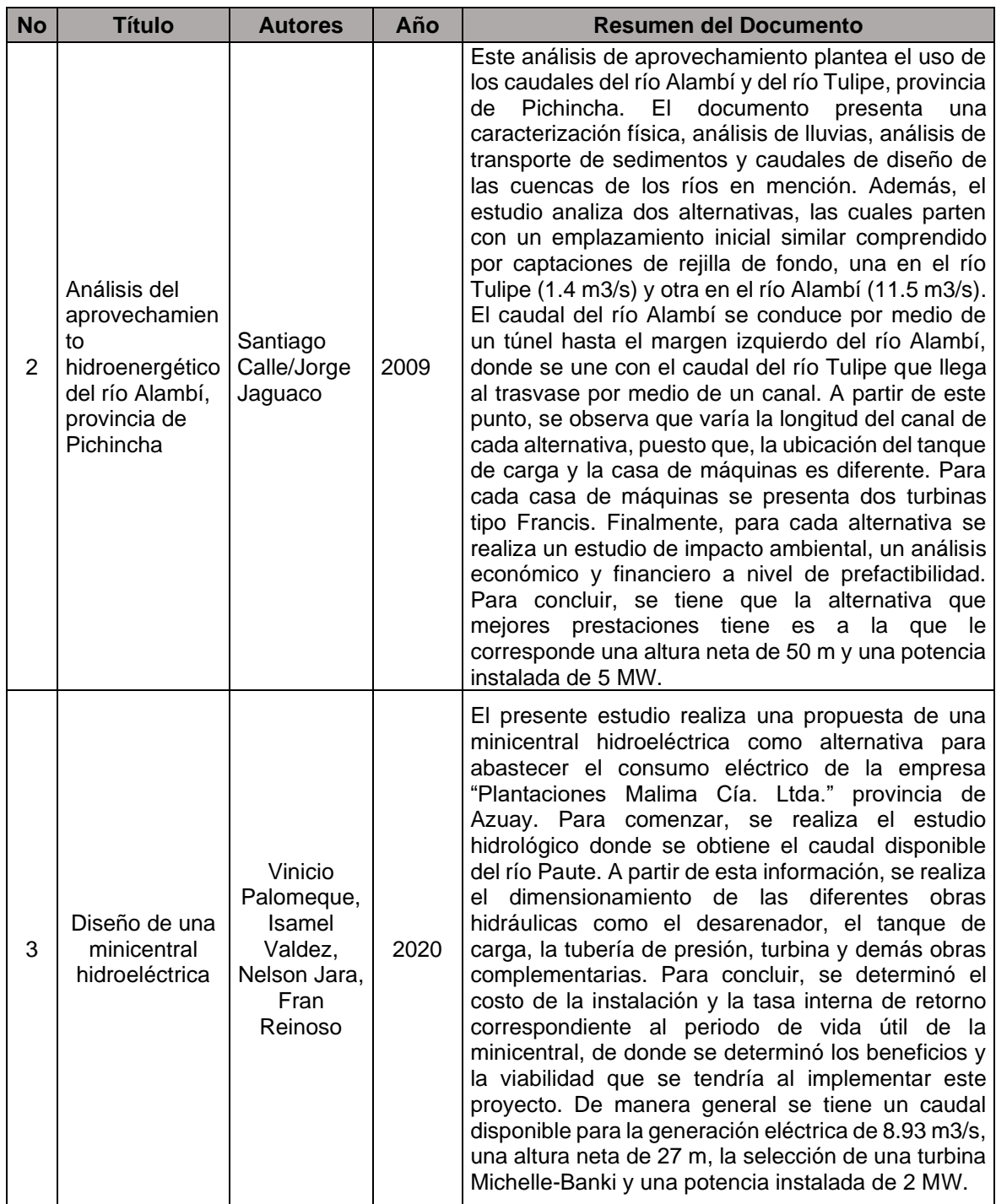

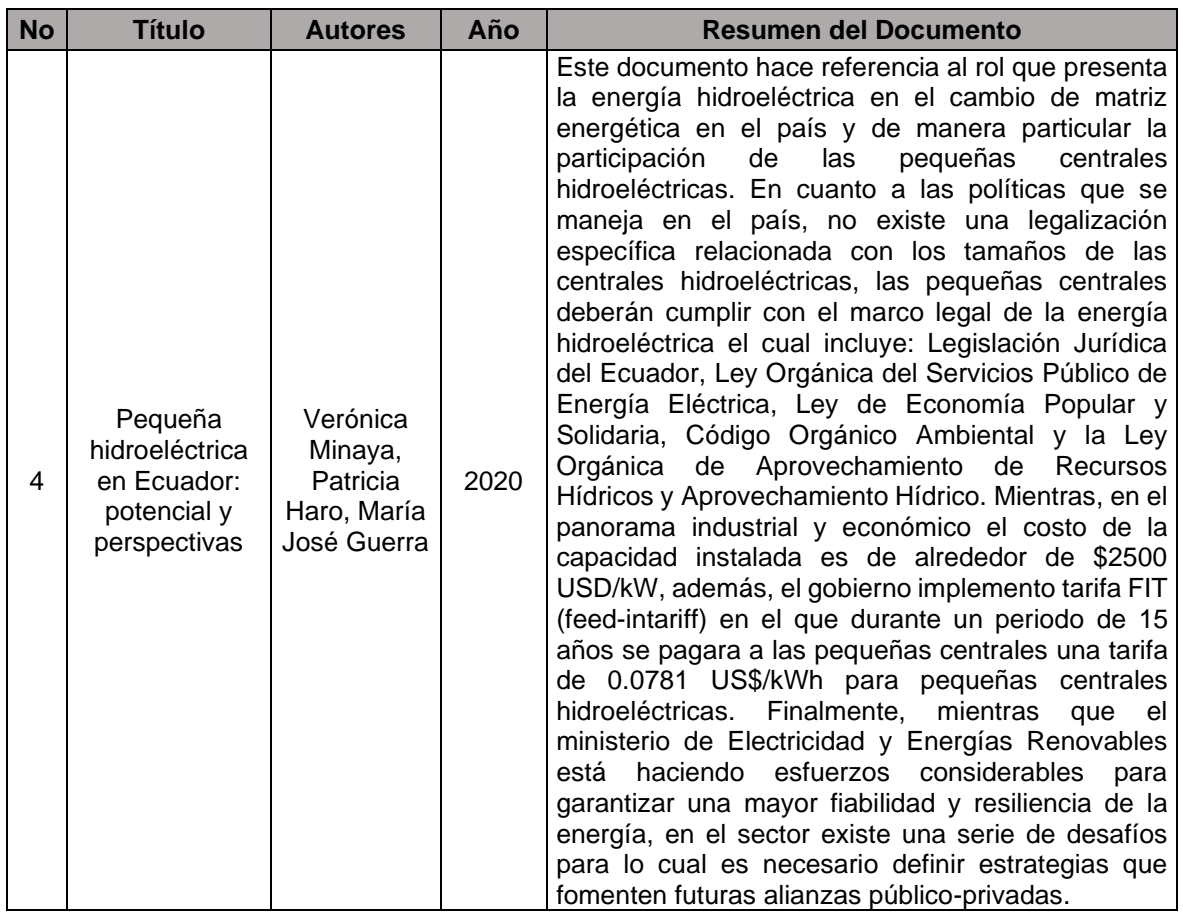

# **CAPÍTULO III: METODOLOGÍA**

En el presente capítulo se hace mención del procedimiento que se realizó para obtener la selección de la alternativa óptima, el cual se presenta de forma resumida en la [Figura 16.](#page-60-0)

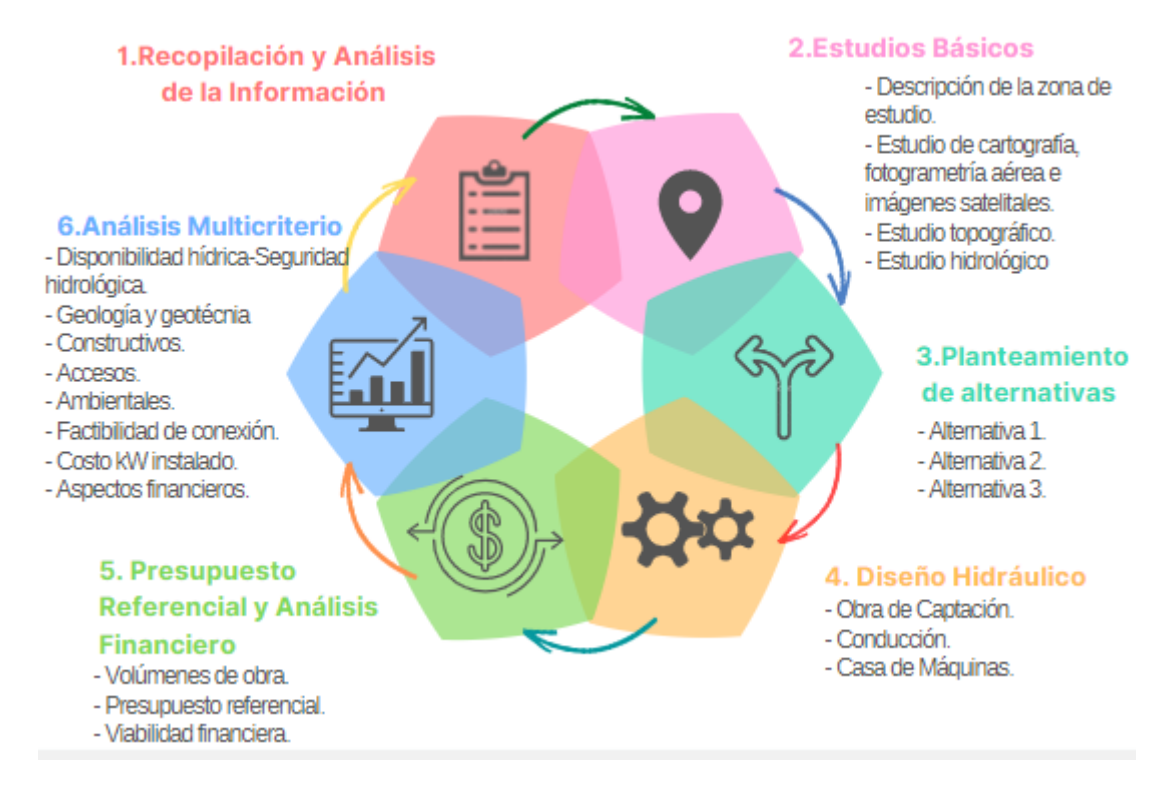

<span id="page-60-0"></span>*Figura 16. Esquema general del procedimiento de la metodología.*

Elaborado por: Camilo Minango y Miguel Rodríguez

# **3.1 RECOPILACIÓN Y ANÁLISIS DE LA INFORMACIÓN EXISTENTE**

En el marco de actividades preliminares se procedió con la revisión de la información existente en la zona de estudio, de manera particular se revisó los estudios hidráulicos, hidrológicos, geológicos y ambientales de la central Palmira Nanegal, punto a partir del caso de estudio. Esta información se muestra de manera resumida en la [Tabla 8.](#page-61-0)

.

# <span id="page-61-0"></span>**Tabla 8**

# *Recopilación de información*

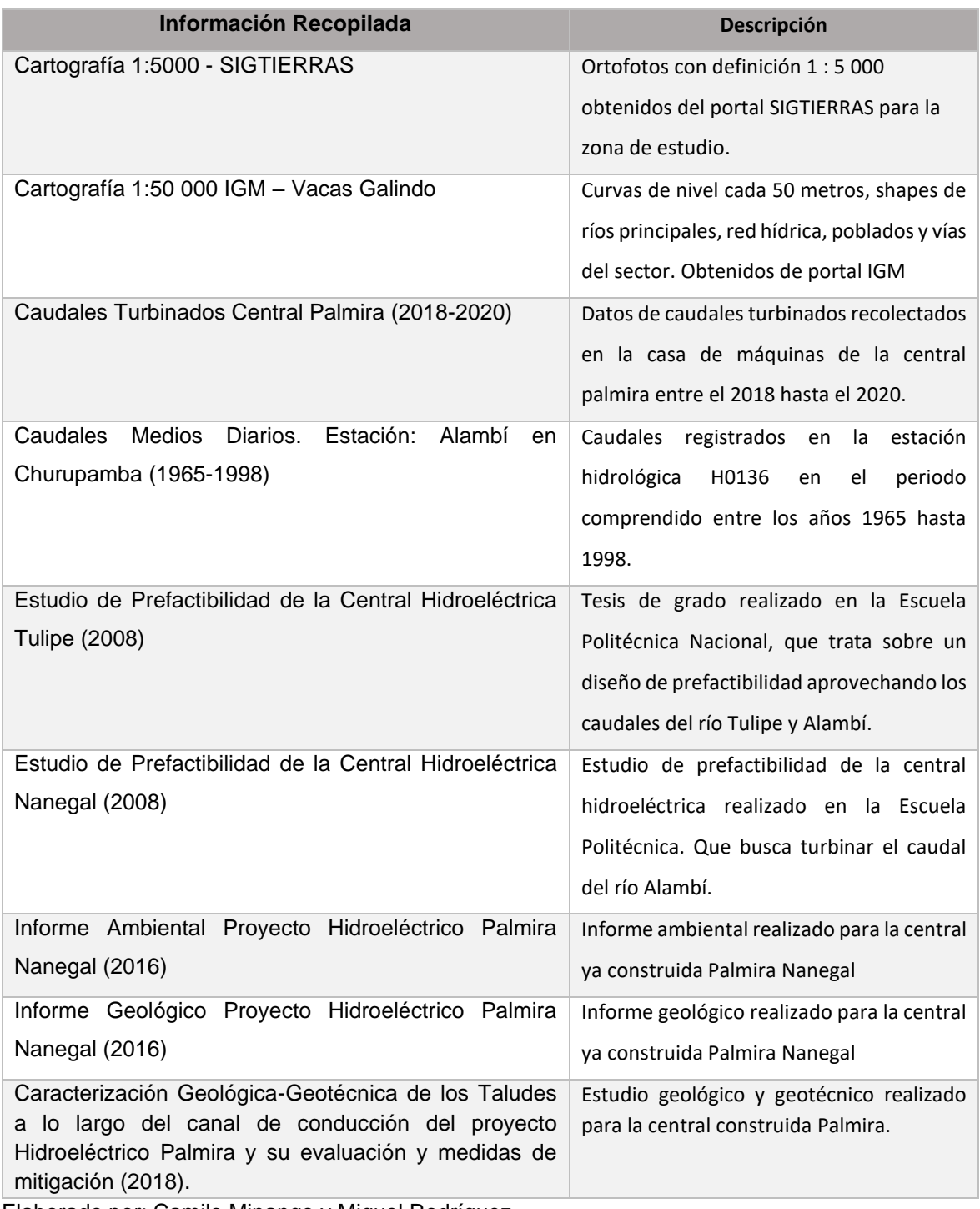

Como se muestra en la [Tabla 8,](#page-61-0) se revisó la información hidrológica correspondiente a la estación Alambí en Churupamba la cual presentaba información del año 1965 a 1998. De manera análoga se trabajó con las cartas cartográficas del IGM 1:50 000: Vacas Galindo, las cartas 1:5 000 del geo portal SIGTIERRAS y la ortofoto correspondiente a esta última. La información proporcionada por SIGTIERRAS corresponde hasta el límite del río Guayllabamba.

# **3.2 ESTUDIOS BÁSICOS**

## **3.2.1 DESCRIPCIÓN DE LA ZONA DE ESTUDIO**

La minicentral en estudio se encuentra ubicada en la parroquia de Nanegal, al noroccidente del Distrito Metropolitano de Quito. La superficie comprende el aprovechamiento de las cuencas del río Alambí y el río Tulipe, los cuales fluyen por la vertiente occidental de los Andes hacia el océano Pacífico, como se observa en la [Figura 17.](#page-62-0)

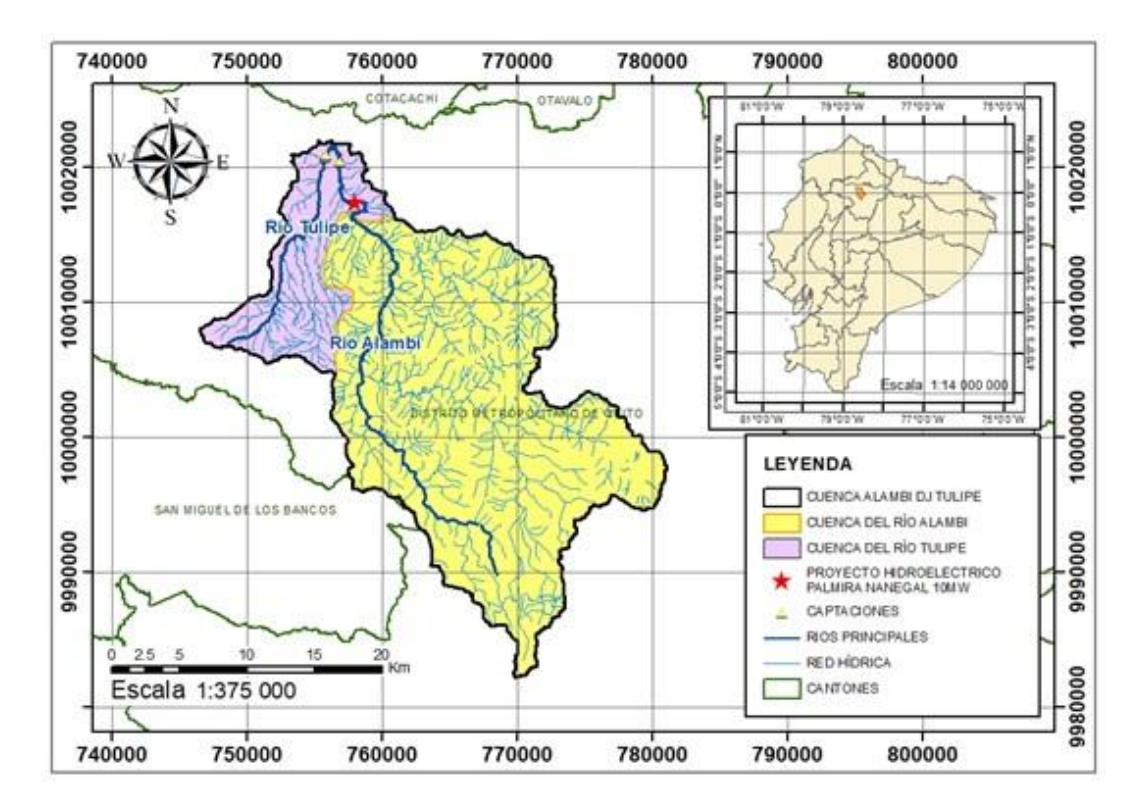

<span id="page-62-0"></span>*Figura 17.* Ubicación del área de estudio

La parroquia Nanegal está conformada por el centro poblado de la cabecera parroquial y ocho barrios más. Su población es de 2560 habitantes, representando el 0.13 % de la población del cantón Quito. En general, la zona presenta formaciones vegetales con un fuerte nivel de intervención, destinadas a actividades de cultivo, plantaciones y pastizales.

# **3.2.2 ESTUDIO DE CARTOGRAFÍA, FOTOGRAFÍA AÉREA E IMÁGENES SATELITALES**

La información cartográfica principalmente utilizada en este proyecto corresponde a la carta 1:5000 proveniente del geo portal del SIGTIERRAS, esta se utiliza en su totalidad para las dos primeras alternativas; la tercera alternativa, por la localización de su casa de máquinas y descarga en el límite interprovincial entre Pichincha e Imbabura, presentó dificultad para obtener los datos en esta zona tal como se muestra en la [Figura 18.](#page-63-0) Por este motivo, se rellenó con datos de la cartografía 1:50 000 proveniente del IGM en las zonas faltantes.

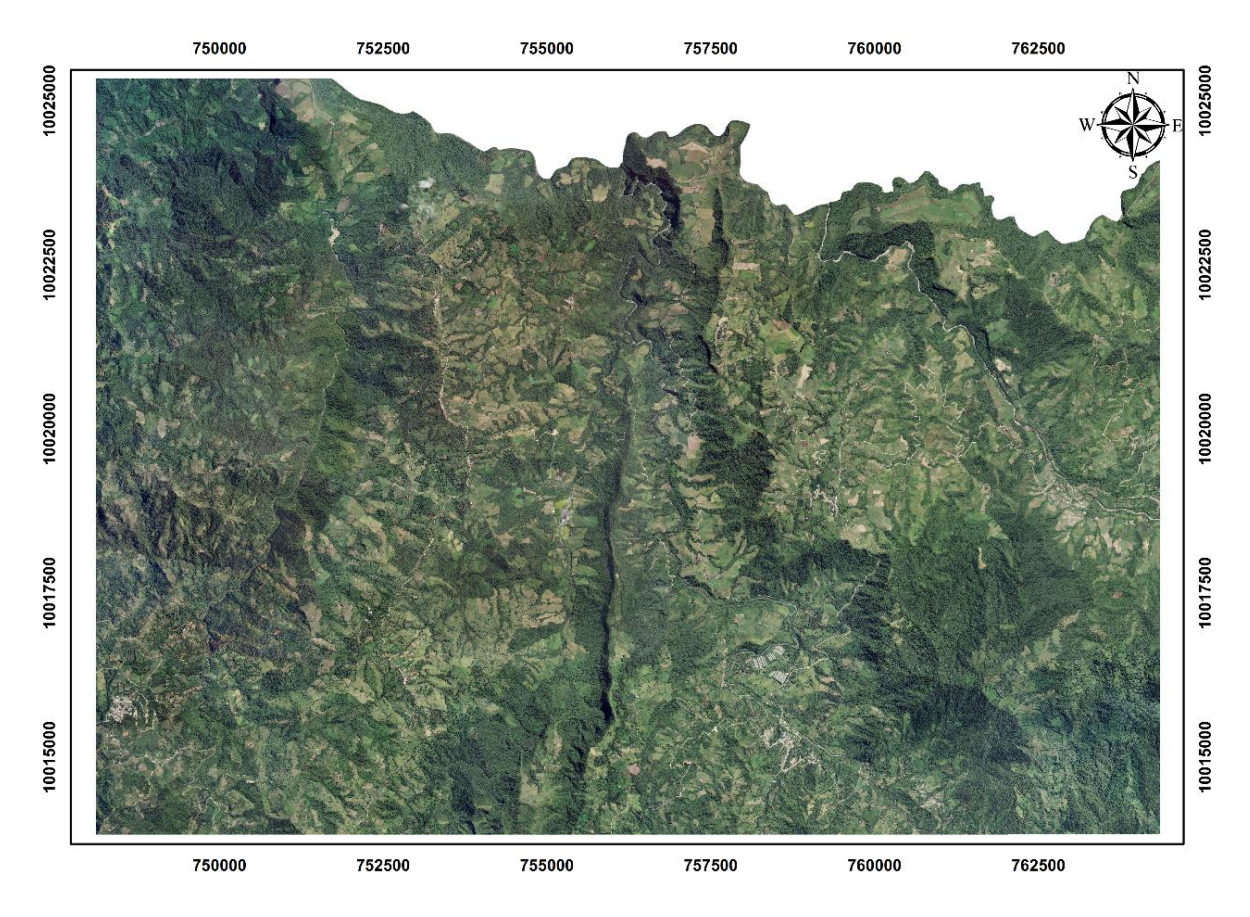

<span id="page-63-0"></span>*Figura 18.* Ortofoto SIGTIERRAS zona de estudio

Elaborado por: Camilo Minango y Miguel Rodríguez

## **3.2.3 ESTUDIO TOPOGRÁFICO**

Con el fin de obtener topografía a detalle de las zonas de captación de las diferentes alternativas, es decir, la casa de máquinas de la central Palmira Nanegal y la captación del río Tulipe, se utilizó un dron para realizar el levantamiento topográfico en dichas zonas, donde se obtuvieron curvas de nivel con una resolución 1:500. En el sitio de captación, para las alternativas 1 y 3 correspondiente a la restitución de la Central Palmira Nanegal, se realizó un levantamiento de 17.9 ha, como se puede ver en la [Figura 19,](#page-65-0) y en la captación de la alternativa 2 correspondiente al río Tulipe de 18.7 ha, como se muestra en la [Figura 20.](#page-66-0)

Las curvas de nivel corresponden al área donde se implantará las distintas obras hidráulicas y se encuentran georreferenciadas tanto en cotas como coordenadas respecto a las monografías de control de los hitos geográficos brindadas por el IGM (Santa Marianita, Culantropamba). En el presente trabajo se utilizó el sistema de coordenadas UTM WGS84 Zona 17S.

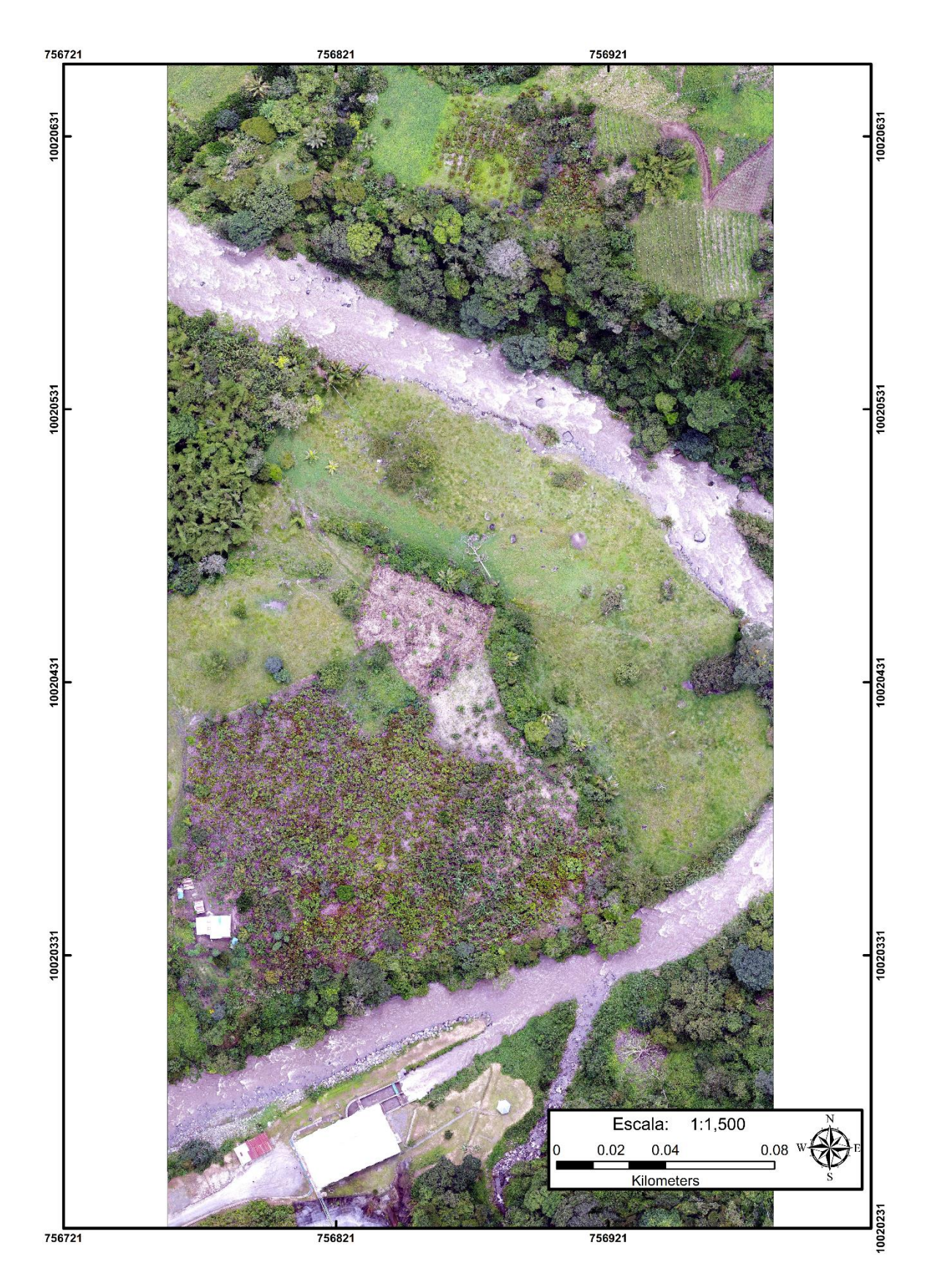

<span id="page-65-0"></span>*Figura 19***.** Ortofoto casa de máquinas central Palmira Nanegal

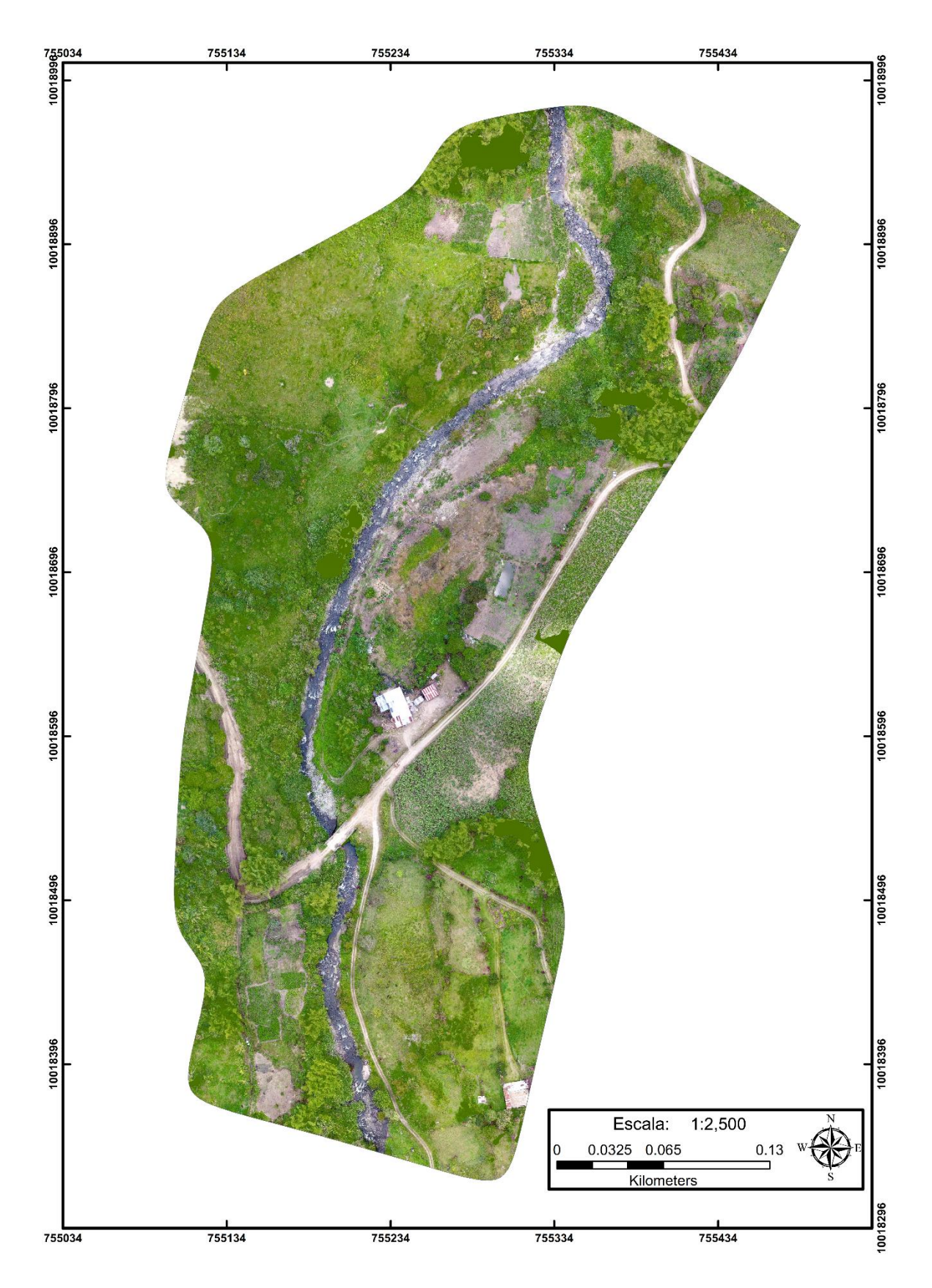

<span id="page-66-0"></span>*Figura 20.* Ortofoto sitio captación río Tulipe

## **3.2.4 ESTUDIO HIDROLÓGICO**

## **3.2.4.1 Precipitación**

La precipitación del lugar se efectuó mediante el análisis de tres estaciones ubicadas en las cercanías del área en estudio:

- Estación Mindo INECEL M212, ubicada en el margen izquierdo de la cuenca.
- Estación La Perla M213, ubicada en el margen derecho de la cuenca.
- Estación Los Bancos M216, ubicada en las zonas bajas de la cuenca.

De acuerdo con los anuarios meteorológicos e interpretación de las curvas de variación estacional, estación Mindo INECEL M212, La Perla M213 y Los Bancos M216, indicados en la [Figura 21.](#page-67-0)

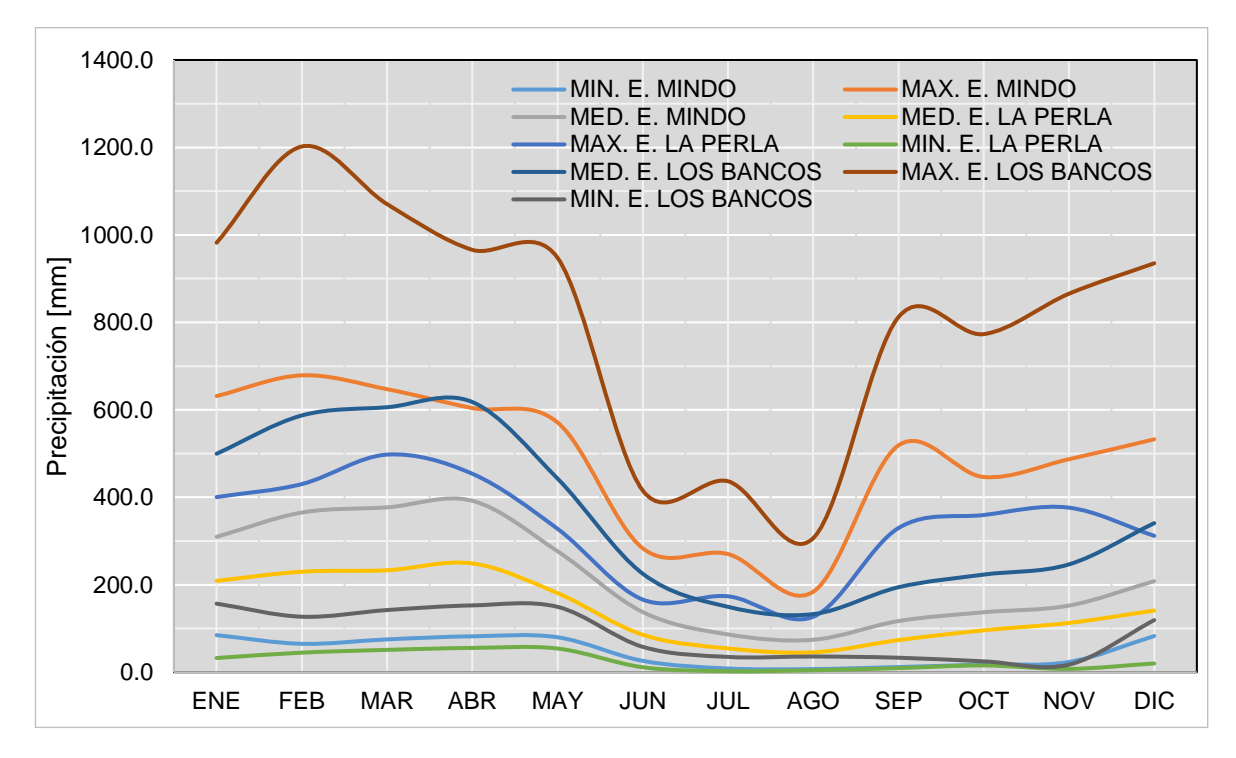

<span id="page-67-0"></span>*Figura 21.* Curva de variación estacional de precipitación estación Mindo INECEL M212.

Elaborado por: Camilo Minango y Miguel Rodríguez

A partir del análisis de la curva de variación estacional de precipitación y, puesto que, las cuencas en estudio se encuentran comprendidas entre las tres estaciones, se observa que las cuencas del río Alambí y el río Tulipe se caracterizan por tener dos fases lluviosas entre los meses de enero - mayo y la segunda fase de septiembre - diciembre, mientras que época de estiaje seca se encuentra entre los meses de junio - agosto. Los datos representativos de cada estación se los puede observar en la [Tabla 9.](#page-68-0)

## <span id="page-68-0"></span>**Tabla 9**

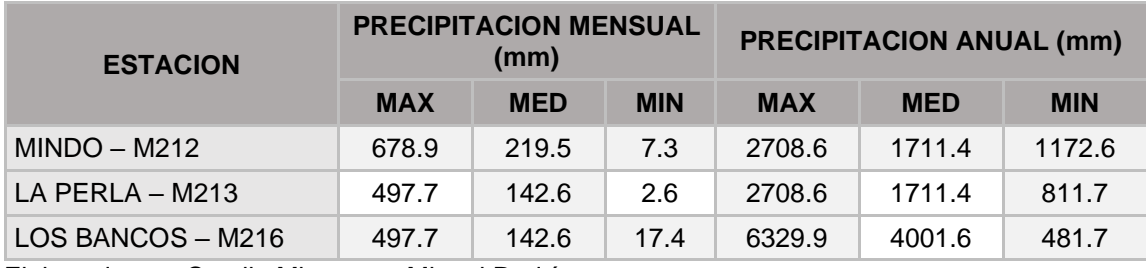

*Resumen de las precipitaciones representativas*.

Elaborado por: Camilo Minango y Miguel Rodríguez

#### **3.2.4.2 Temperatura**

La temperatura se caracterizó mediante la interpretación de los datos de la estación La Perla M213, ubicada en las inmediaciones del proyecto. De acuerdo con el registro de datos e interpretación de la curva de variación estacional de temperatura, se puede detallar que, la temperatura media del año oscila entre 18.2 °C - 19.3 °C y la temperatura máxima del año es de 21.2 °C y la temperatura mínima del año es de 11.6 °C. Finalmente del análisis de la [Figura 22](#page-69-0) se puede concluir que el sector de Nanegal goza de un clima cálido, típico de un clima subtropical húmedo.

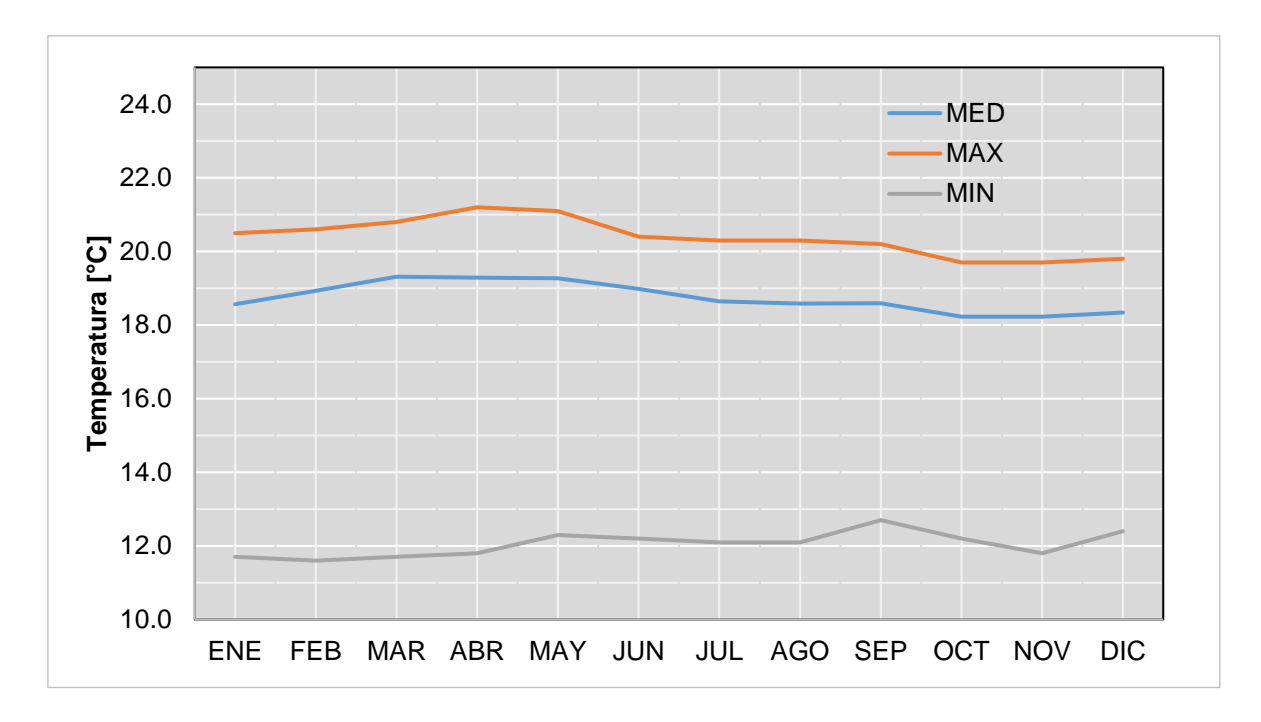

<span id="page-69-0"></span>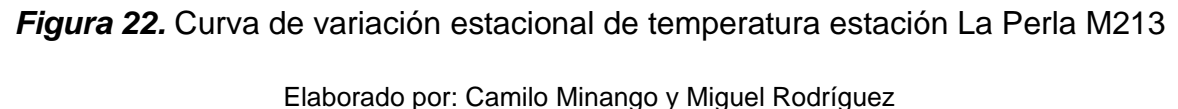

## **3.2.4.3 Viento**

La caracterización del viento se definió mediante la interpretación de los datos de la estación La Perla M213, ubicada en las inmediaciones del proyecto. De acuerdo con la curva de variación estacional de viento, representada en la [Figura](#page-70-0)  [23.](#page-70-0) Se puede detallar que la velocidad del viento de la zona varía entre 0.5 - 5.6 km/h.

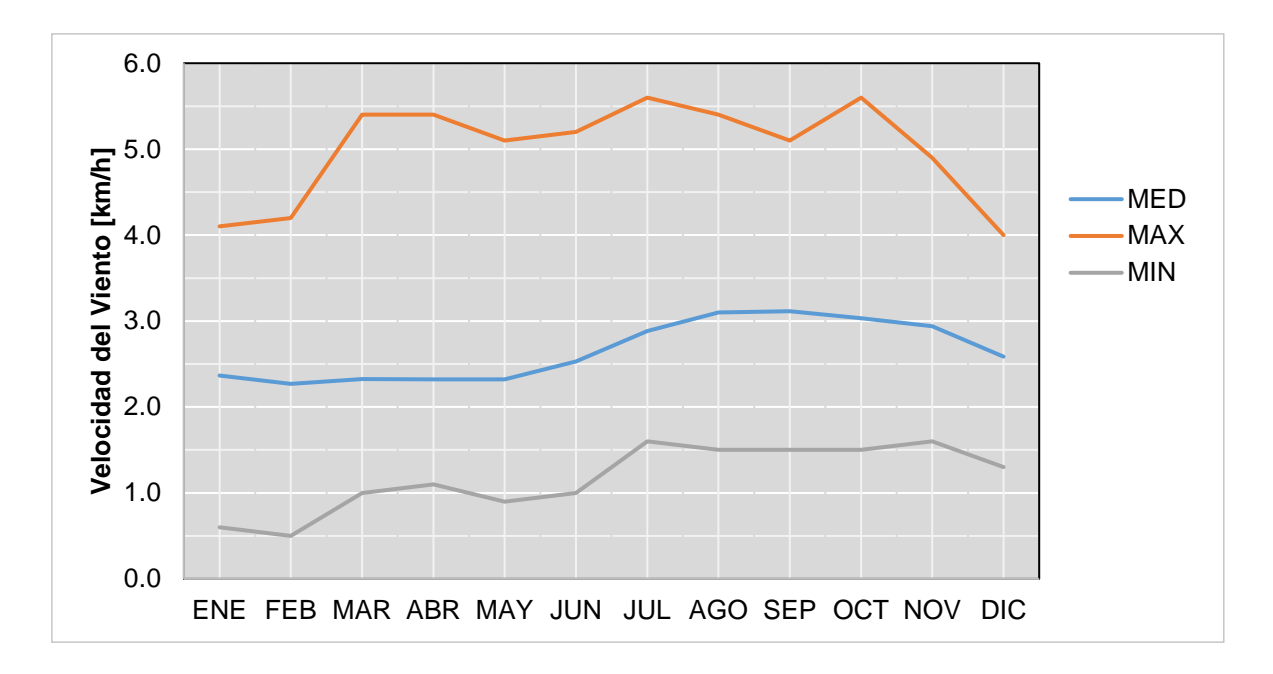

<span id="page-70-0"></span>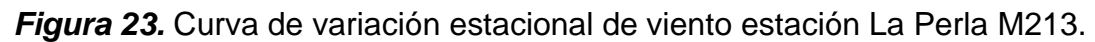

Elaborado por: Camilo Minango y Miguel Rodríguez

## **3.2.4.4 Uso del suelo y cobertura vegetal**

En la cuenca del río Alambí y río Tulipe, como se puede observar en la [Figura](#page-71-0)  [24](#page-71-0) y en la [Tabla 10,](#page-70-1) la cobertura vegetal principal es de bosque húmedo, siendo el 38% del área total en la cuenca del río Alambí, mientras que para cuenca del río Tulipe se puede apreciar de igual manera en la [Figura 24](#page-71-0) y en la [Tabla 11](#page-71-1) que el principal uso del suelo es para caña de azúcar ocupando el 59% de su área.

## <span id="page-70-1"></span>**Tabla 10**

*Porcentaje uso de suelo cuenca río Alambí*

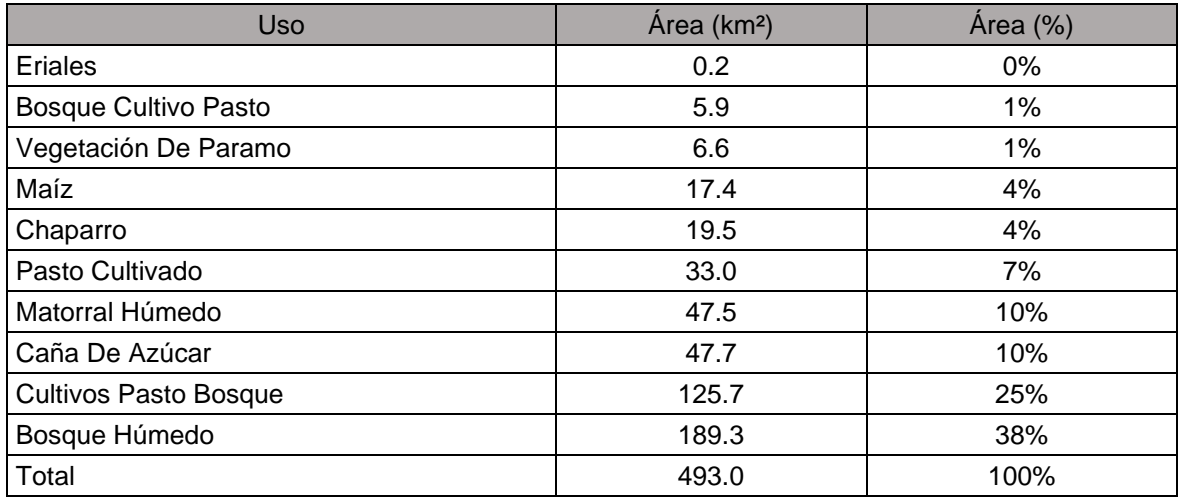

## <span id="page-71-1"></span>**Tabla 11**

#### *Porcentaje uso de suelo cuenca río Tulipe*

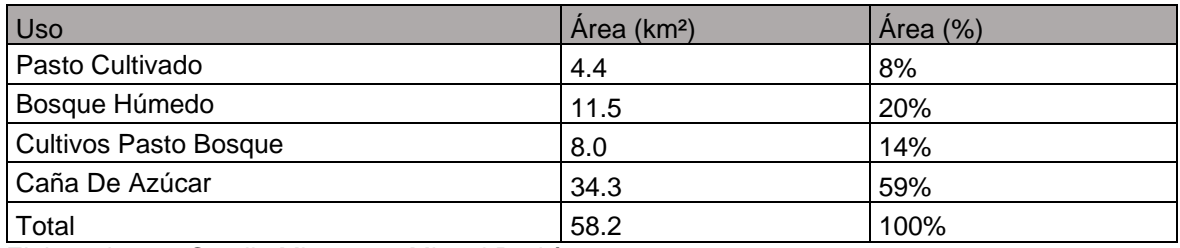

Elaborado por: Camilo Minango y Miguel Rodríguez

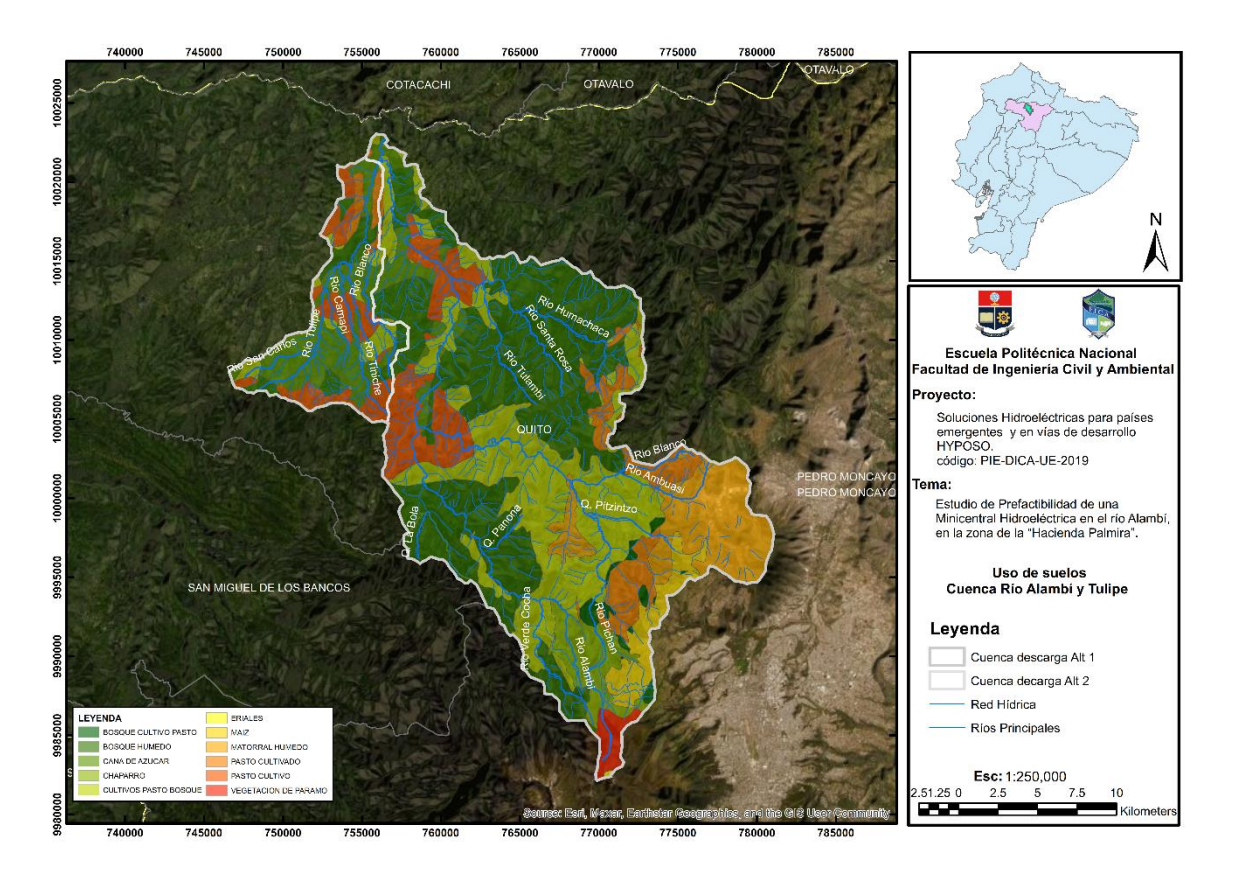

*Figura 24.* Uso de suelo zonas de estudio

Elaborado por: Camilo Minango y Miguel Rodríguez

## <span id="page-71-0"></span>**3.2.5 CARACTERIZACIÓN HIDROLÓGICA**

La caracterización de los caudales naturales, máximos y de diseño, se realizó mediante el análisis del registro de datos de la estación Alambí en Churupamba H0136 representada en la [Figura 25,](#page-72-0) con información desde el año 1965 a 1998 y los caudales turbinados de la central hidroeléctrica Palmira Nanegal desde el año 2018 hasta el año 2020.
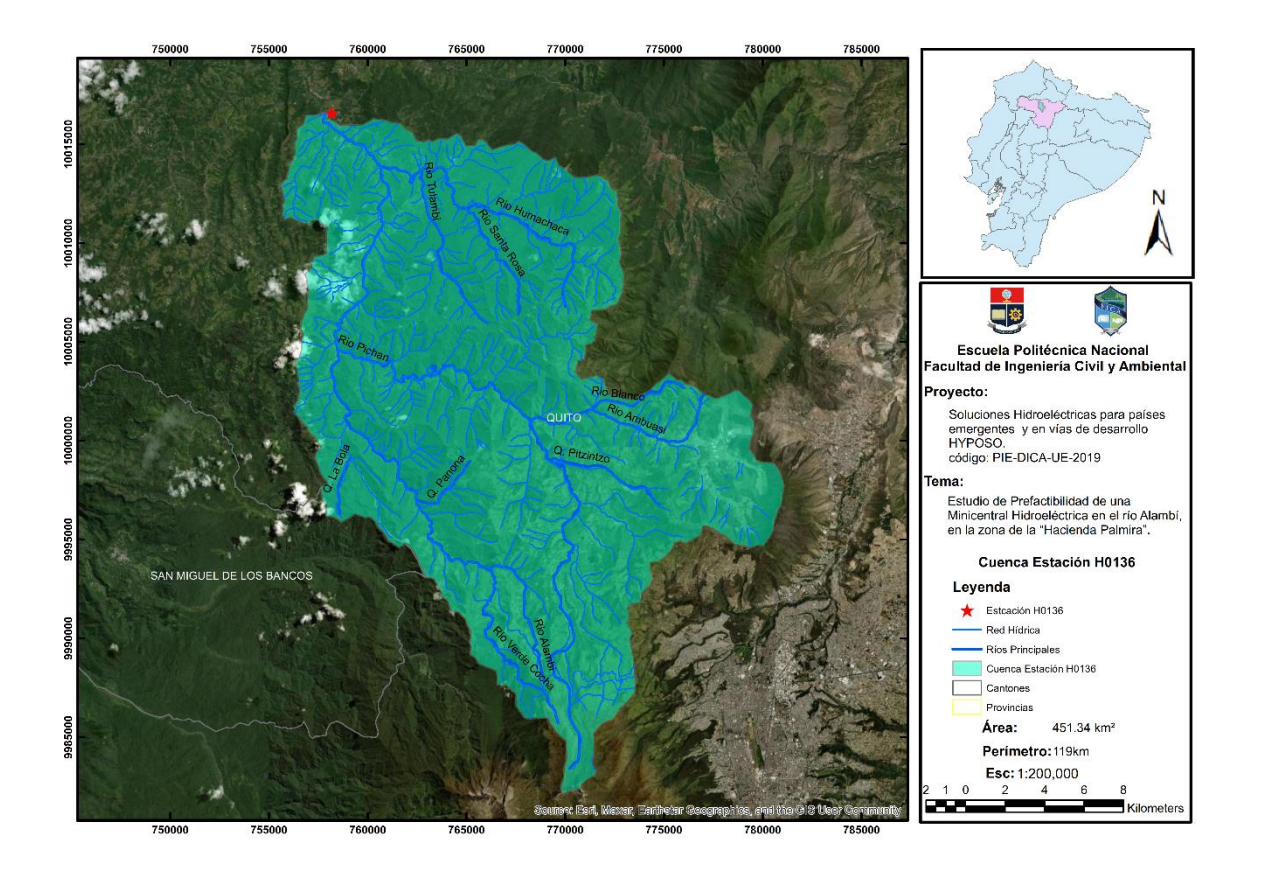

**Figura 25.** Cuenca estación H0136

Elaborado por: Camilo Minango y Miguel Rodríguez

# **3.2.5.1 Cuenca Hidrográfica**

El estudio de prefactibilidad tiene como objetivo aprovechar los caudales del río Alambí y del río Tulipe. Para poder realizar una comparación de la CDG de la estación H0136 se delimitó las cuencas de la captación de la Central Palmira y del sitio propuesto para la captación de la Alternativa 2, tal y como se pueden ver en la [Figura 26](#page-73-0) y [Figura 27,](#page-74-0) respectivamente. Además, las coordenadas de los puntos de cierre de estas cuencas se los resume en la [Tabla 12,](#page-73-1) los mapas a detalle de las cuencas se los puede encontrar en el anexo 4.

# <span id="page-73-1"></span>**Tabla 12**

## *Cuencas hidrográficas*

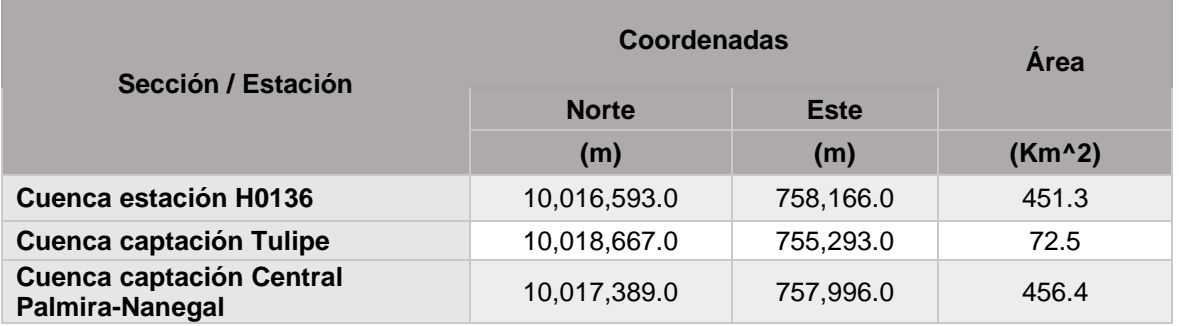

Elaborado por: Camilo Minango y Miguel Rodríguez

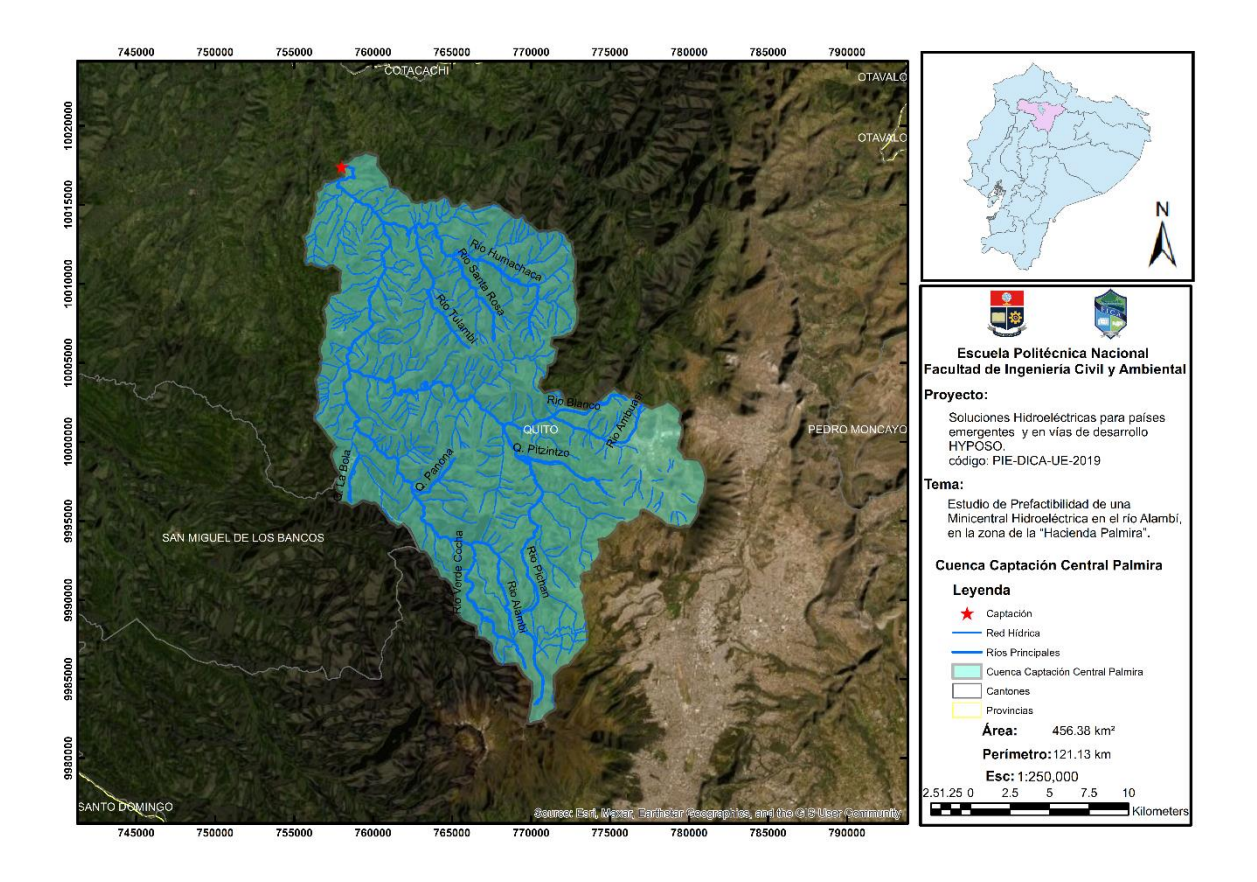

<span id="page-73-0"></span>*Figura 26***.** Cuenca captación central Palmira Nanegal

Elaborado por: Camilo Minango y Miguel Rodríguez

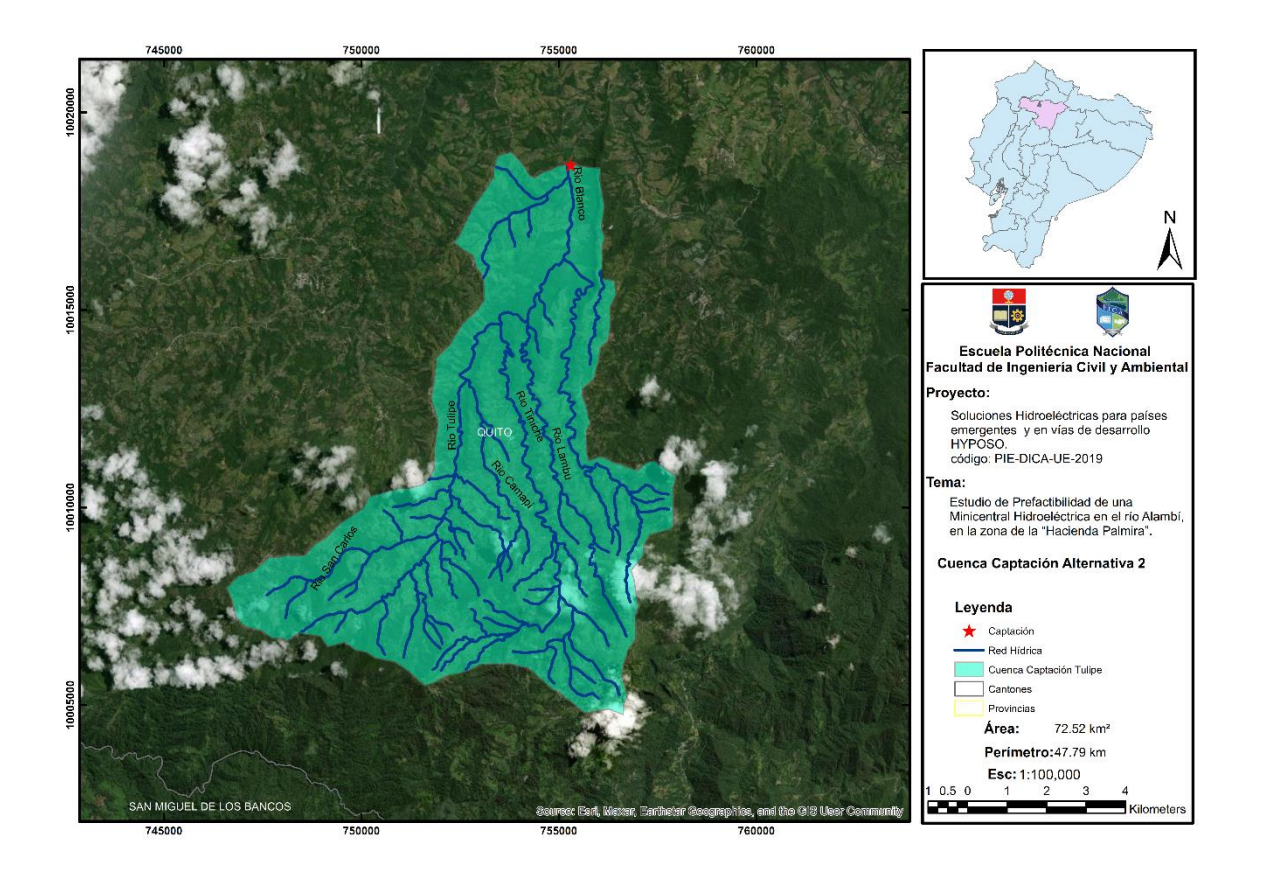

**Figura 27.** Cuenca captación río Tulipe

Elaborado por: Camilo Minango y Miguel Rodríguez

# <span id="page-74-0"></span>**3.2.5.2 Caudal Ecológico**

El caudal ecológico busca preservar el funcionamiento ecológico que proveía el río antes de la intervención por las obras. Este caudal amerita un estudio ambiental e hidrológico aparte para ser determinado correctamente. Sin embargo, en el Registro Oficial No. 41. 14 se habla sobre el caudal ecológico para centrales hidroeléctricas, en cual se establece que se tome como referencia al menos el 10% del caudal medio anual aguas abajo del punto de interés. Por este motivo, se utilizó este porcentaje para poder estimar su valor.

# **3.2.5.3 Curva de duración general captación río Tulipe**

La CDG en la captación del río Tulipe se generó con los datos de la estación Alambí en Churupamba H0136 y fue transferida al sitio de interés mediante la técnica de analogía hidrológica, la cual consiste en estimar los caudales de una cuenca con los de otra cuenca cercana en función de sus áreas de drenaje.

#### **3.2.5.4 Curva de duración general captación río Alambí**

Para la curva de duración general del río Alambí se tomó en cuenta dos grupos de datos de caudales, ya que, este proyecto busca reutilizar las aguas turbinadas por la central Palmira Nanegal. El primer grupo son los datos de caudales turbinados por la central Palmira y el segundo en base a los datos de la estación hidrológica H0136, los cuales fueron transferidos al sitio de interés aplicando igualmente analogía hidrológica en función de los datos de la estación H0136.

Luego de evaluar cada una de las fuentes de caudales, se procedió a descartar la información entregada por la central Palmira Nanegal, debido a que, la información recopilada es de tres años y no sería suficientemente larga para realizar una extrapolación. Las curvas de duración general para las tres cuencas hidrográficas se las puede observar en la [Figura 28,](#page-75-0) y los valores a detalle puede ser observados en el anexo 5.

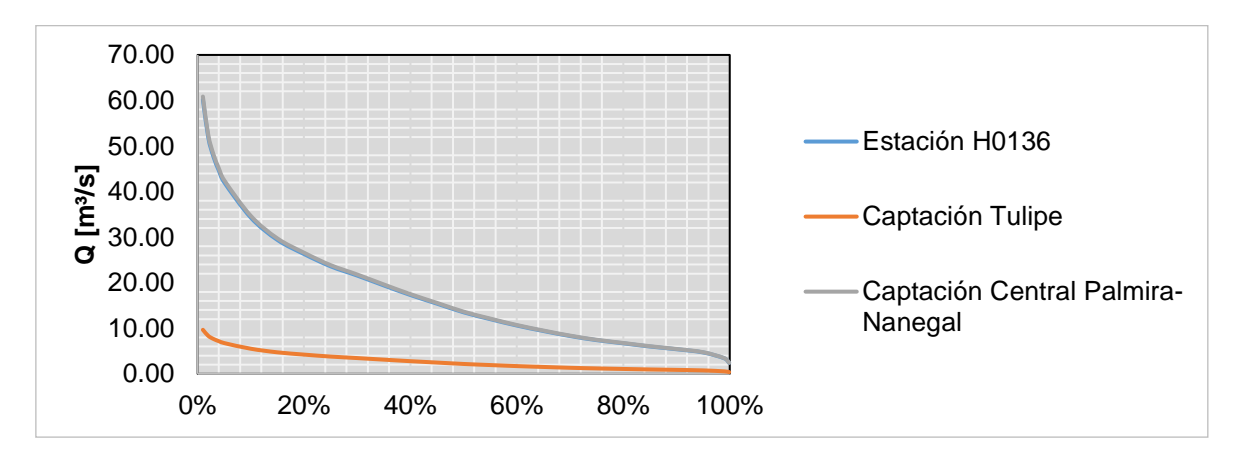

*Figura 28*. Curvas de duración general

Elaborado por: Camilo Minango y Miguel Rodríguez

<span id="page-75-0"></span>Como se puede observar en la [Figura 28,](#page-75-0) las CDG de la estación H0136 y de la captación en la central Palmira son similares debido a que el área de sus cuencas es similar. En la CDG de la captación en el río Tulipe se puede observar que existe una significativa diferencia en sus caudales, ya que, esta es una subcuenca de río Alambí.

# **3.2.5.5 Selección del caudal de diseño**

La selección del caudal de diseño en este estudio se dio a través del análisis de dos fuentes de captación para las tres alternativas. El primero fue el caudal de restitución de la central Palmira, que se utilizó para el diseño de la Alternativa 1 y Alternativa 3. El segundo caudal, en cambio, fue utilizado para el diseño de la Alternativa 2 y será captado por el río Tulipe. A continuación, se describe la metodología utilizada para cada caudal.

# **Caudal de diseño captación del río Alambí**

El caudal de diseño en el río Alambí se lo determinó mediante un análisis de las dos CDG mencionadas en el punto anterior. Con base en el estudio de la hidrología del río Alambí, se determinó que el caudal de diseño óptimo es el correspondiente al caudal de diseño de la central hidroeléctrica Palmira Nanegal 13 m³/s correspondiente a una probabilidad de excedencia del 52%.

# **Caudal de diseño captación del río Tulipe**

El caudal de diseño en el río Tulipe se realizó con base en la CDG, dónde se evaluó cinco caudales, cada uno con diferente probabilidad de ocurrencia, tal como se indica en la [Tabla 13](#page-76-0) . Para cada caudal, se efectuó un análisis de los beneficios y costos de generación, criterio con el cual se seleccionó el caudal óptimo para el aprovechamiento de la captación del río Tulipe. El estudio utilizó las siguientes valoraciones:

- El máximo valor del beneficio/costo
- El máximo valor de TIR

### <span id="page-76-0"></span>**Tabla 13**

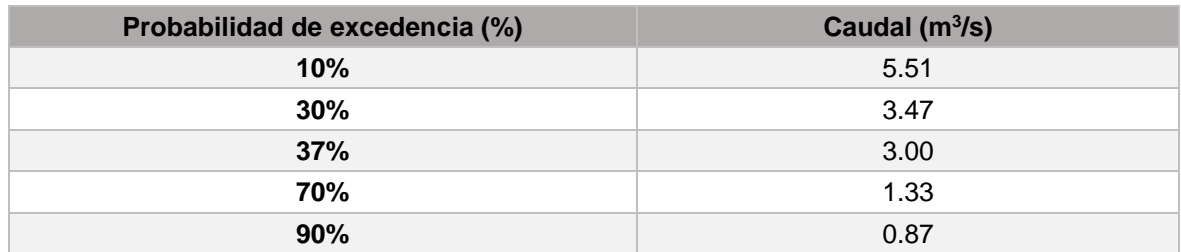

*Caudales evaluados captación río Tulipe.*

Elaborado por: Camilo Minango y Miguel Rodríguez

Para cada caudal se realizó un dimensionamiento de cada una de las obras hidráulicas que se plantearon para la Alternativa 2. Con estos, se pudo estimar los volúmenes de obra y movimiento de tierra, que a su vez servirán para la estimación del costo que tendría cada obra.

La determinación de los parámetros financieros se lo realizó mediante los costos de la infraestructura civil y electromecánica del aprovechamiento hidroeléctrico que considera el caudal del río Tulipe. Estos parámetros a su vez se fundamentan en el dimensionamiento a nivel básico. Para determinar los costos de estos elementos se aplicó los Criterios del "Manual de Procedimientos Para la Determinación de los Costos de Construcción de Aprovechamientos Hidroeléctricos" (EBISA, 2007). Aquí, es importante señalar que fue necesario realizar un reajuste a las fórmulas utilizadas en este manual multiplicándolas por un factor que toma en cuenta la inflación desde el 2007 hasta el presente año.

En cuanto a la generación de energía correspondiente a cada uno de los caudales se desarrolló un código de Matlab el cual toma en cuenta los parámetros máximos y mínimos de operación de las turbinas, tipo y número de turbinas, caudal medio del río, caudal ecológico, pérdidas de carga y el precio de venta de la energía. Todos estos factores ayudan a estimar el valor de la energía que se produciría con cada uno de los caudales seleccionados y a su vez los ingresos y factor de planta se tendría. Los cálculos a detalle de la energía se la pueden encontrar en el anexo 34. El resumen a detalle de la determinación del caudal de diseño se los puede observar en la [Tabla 14,](#page-77-0) [Tabla 15](#page-78-0) y [Tabla 16.](#page-79-0)

### <span id="page-77-0"></span>**Tabla 14**

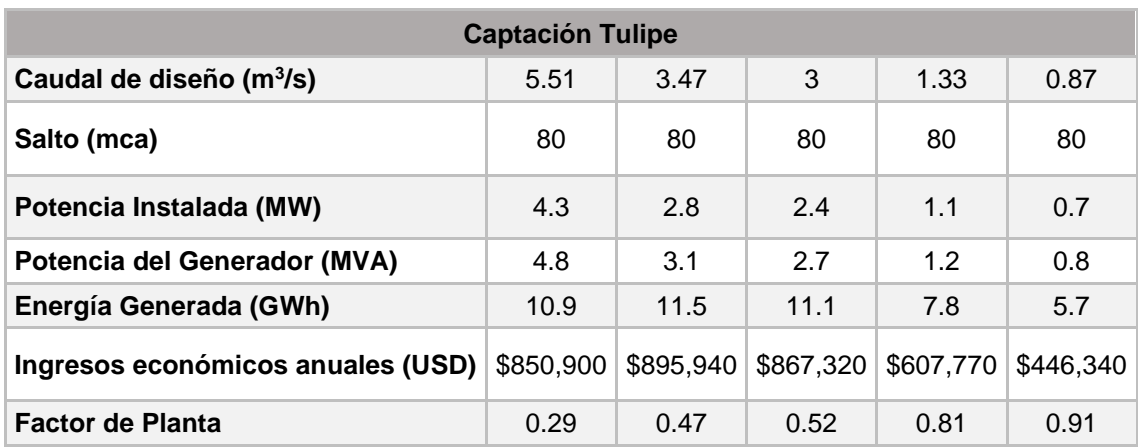

*Cálculo de energía curva de duración general río Tulipe*

Elaborado por: Camilo Minango y Miguel Rodríguez

## <span id="page-78-0"></span>**Tabla 15**

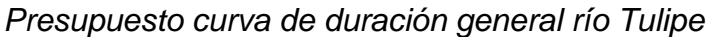

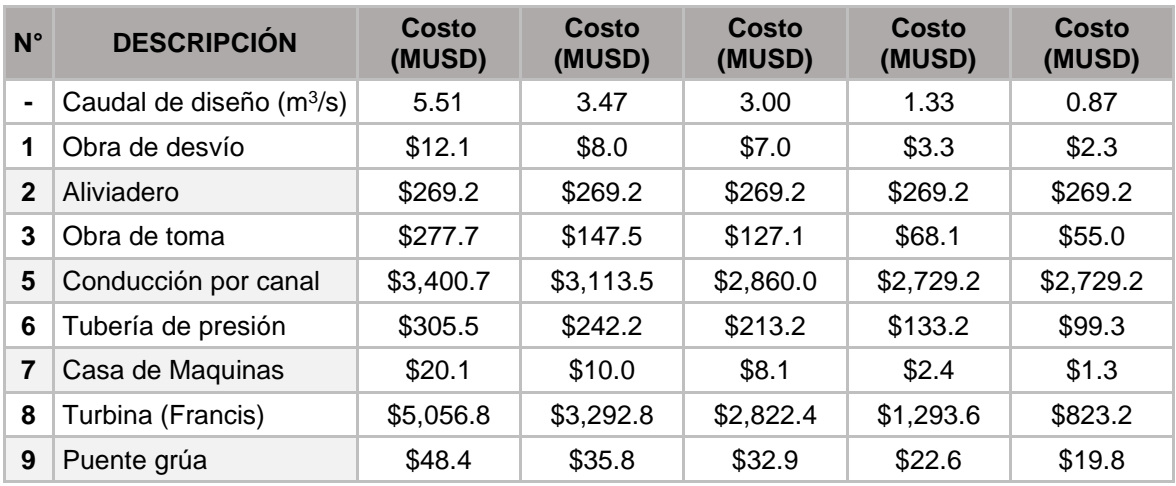

Elaborado por: Camilo Minango y Miguel Rodríguez

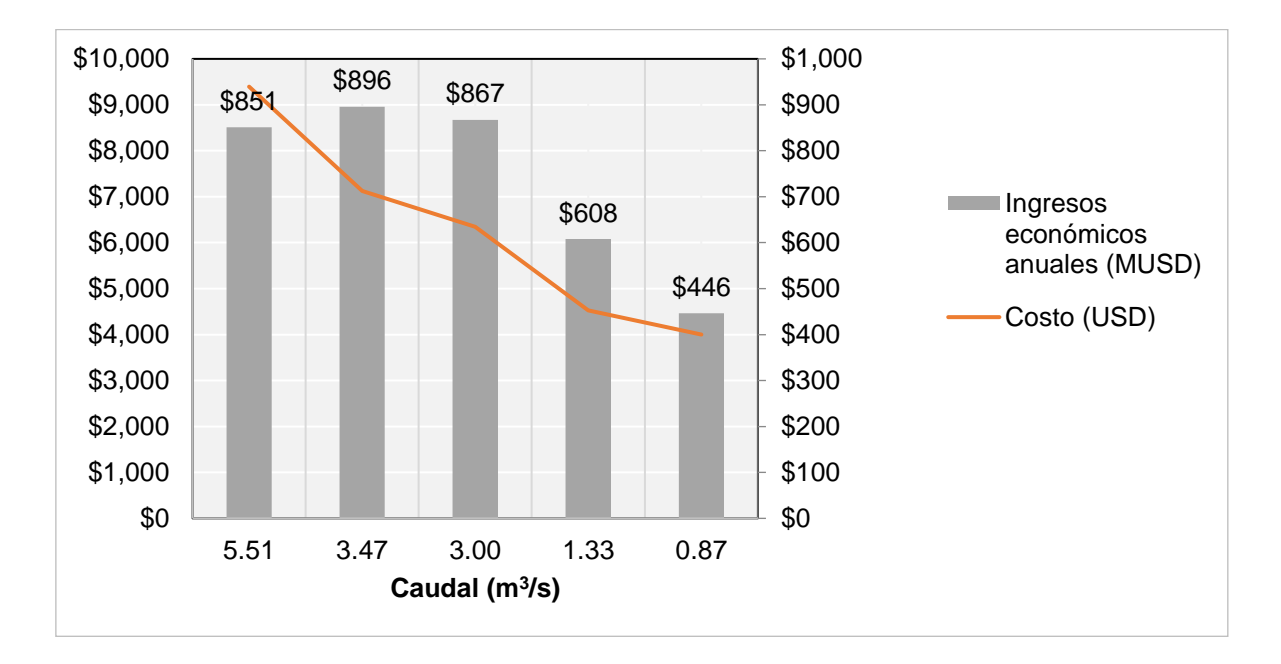

<span id="page-78-1"></span>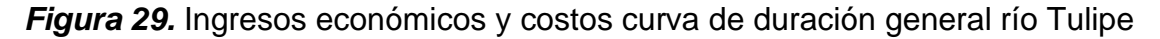

Elaborado por: Camilo Minango y Miguel Rodríguez

En la [Figura 29](#page-78-1) se tiene que los caudales que presentan mejores resultados en cuanto a ingresos económicos y costos de inversión, los cuales se encuentran entre el 30% y 37% de probabilidad de excedencia. El caudal de 3 m<sup>3</sup>/s presenta

las mejores características para ser seleccionado como el caudal óptimo para pasar al diseño de prefactibilidad.

**Costo (USD)** \$9,390,537 \$7,118,937 \$6,339,794 \$4,521,570 \$3,999,181 **Costo kW instalado 6**  $\frac{1}{2}$  **\$2,184 \$2,542 \$2,642 \$4,111 \$5,713 TIR (%)** -0.97% 5.08% **6.71%** 6.36% 2.81% **B/C** 0.95 1.32 **1.43** 1.41 1.17

# <span id="page-79-0"></span>**Tabla 16**

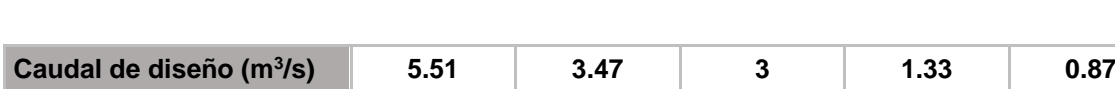

*Análisis financiero curva de duración general río Tulipe*

Elaborado por: Camilo Minango y Miguel Rodríguez

Del estudio financiero para obtener el caudal de diseño en la captación del río Tulipe, se puede evidenciar que el caudal que presenta la Tasa Interna de Retorno (TIR) y el valor Beneficio/Costo (B/C) con mejores resultados es el correspondiente al  $Q_{37\%}$  de probabilidad de excedencia, representando 3 m<sup>3</sup>/s como el caudal de diseño seleccionado para la captación en el río Tulipe.

# **3.2.5.6 Caudal de máxima crecida**

El caudal de máxima crecida se determinó en base a los caudales máximos instantáneos anuales correspondientes a la estación Alambí en Churupamba H0136 con información desde el año 1964 hasta 1987.

A esta base de datos se aplicó el método estadístico probabilístico para la estimación de los caudales de crecida asociados a un período de retorno. Adicional a ello, se observó en los registros una limitada calidad de información, por lo que se consideró necesario aplicar un intervalo de confianza del 80% para obtener una mayor eficacia en los resultados.

Finalmente, para poder estimar los caudales de crecida en los sitios de interés, captación del río Tulipe, de igual manera que en el cálculo del caudal de diseño se aplicó una analogía hidrológica relacionando el caudal de crecida de una cuenca conocida con la raíz de la diferencia cuadrática de las cuencas. La determinación del caudal de máxima crecida se puede observar en el anexo 6 y de forma resumida en la [Tabla 17.](#page-80-0) Además, las cuencas de los puntos de cierre se

representan en l[a Figura 30](#page-80-1) para la Alternativa 1 y en la [Figura 31](#page-81-0) para la Alternativa 2.

# <span id="page-80-0"></span>**Tabla 17**

*Caudales de crecida (Tr 100 años)*

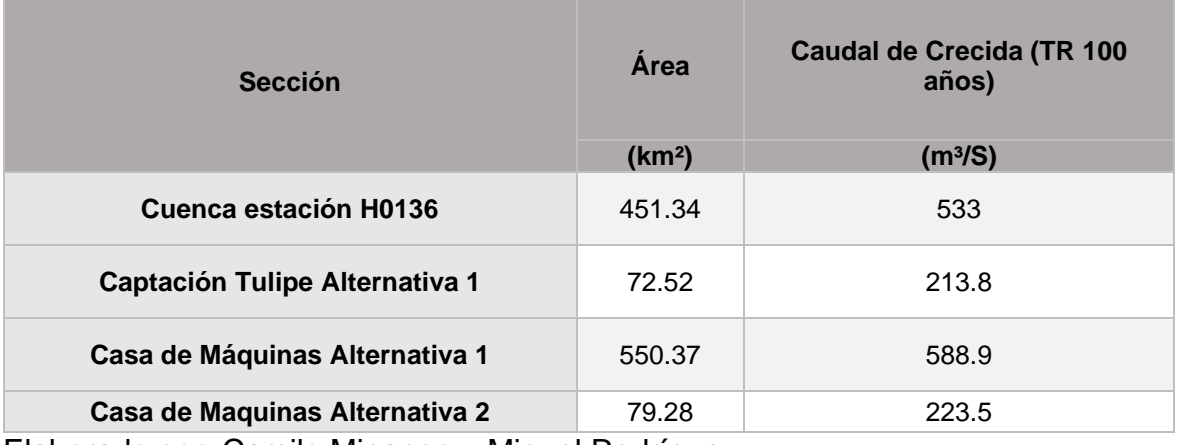

Elaborado por: Camilo Minango y Miguel Rodríguez

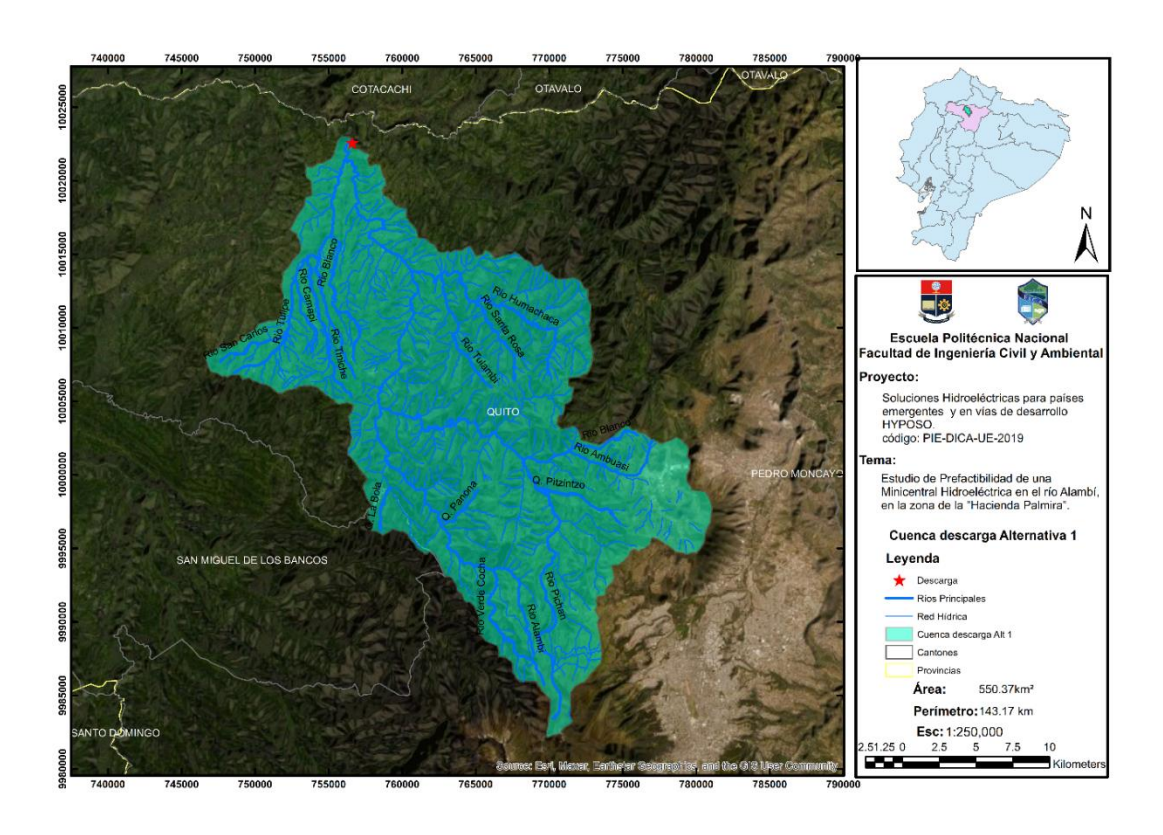

*Figura 30* Cuenca descarga Alternativa 1

<span id="page-80-1"></span>Elaborado por: Camilo Minango y Miguel Rodríguez

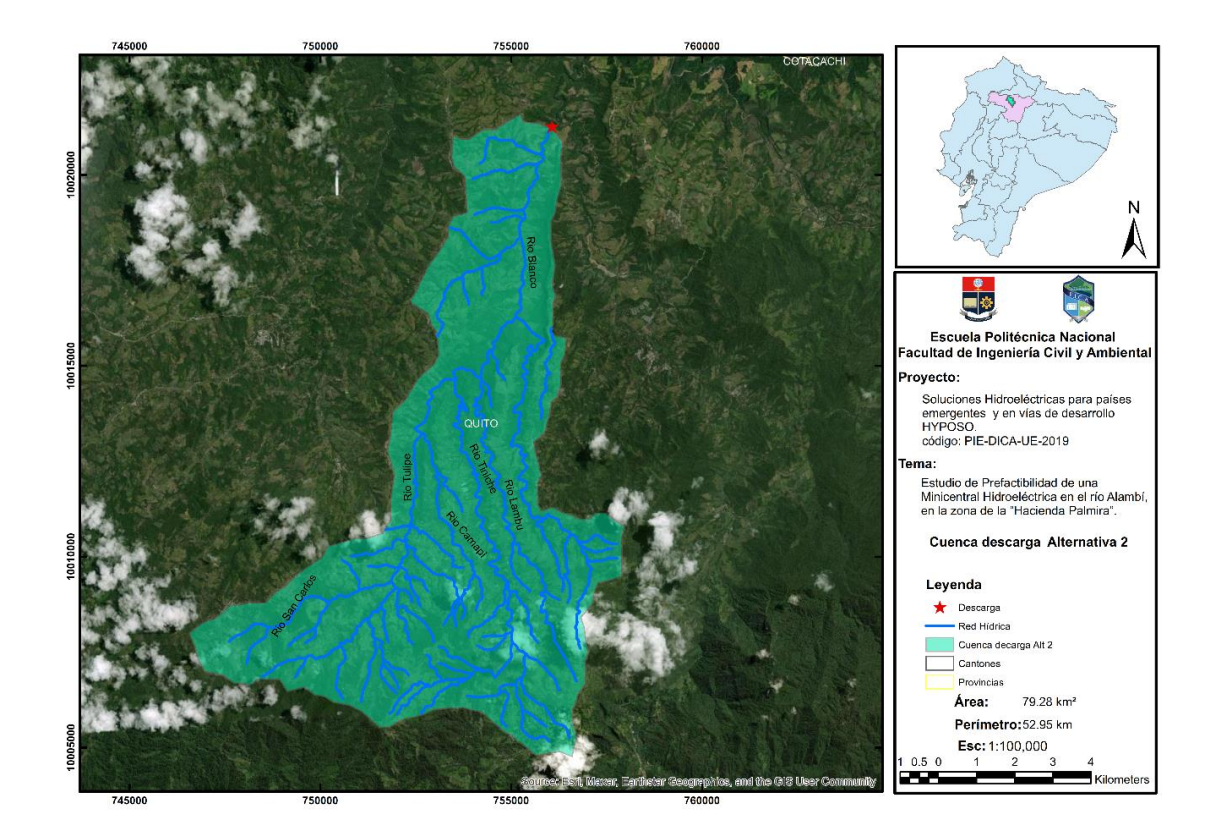

*Figura 31* Cuenca descarga Alternativa 2

Elaborado por: Camilo Minango y Miguel Rodríguez

<span id="page-81-0"></span>El caudal de crecida en la casa de máquinas de la Alternativa 3 fue tomado de la tesis Diseño de las Obras de Desvío del Proyecto Hidroeléctrico Chontal (Gordón, 2013), quien establece los caudales de la [Tabla 18.](#page-81-1)

# <span id="page-81-1"></span>**Tabla 18**

*Caudales de crecida río Guayllabamba (m<sup>3</sup> /s)*

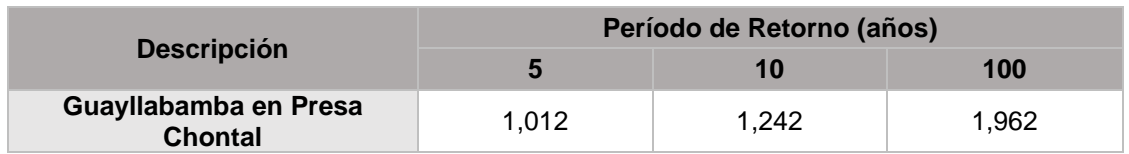

Elaborado por: Camilo Minango y Miguel Rodríguez

Fuente: (Gordón, 2013)

### **3.3 ESTUDIO DE ALTERNATIVAS**

El estudio de prefactibilidad del presente proyecto hidroeléctrico busca aprovechar el caudal turbinado de la central Palmira Nanegal, cuyo caudal concesionado es 13 m<sup>3</sup>/s captado del río Alambí, y, de forma adicional se busca utilizar el caudal del río Tulipe, afluente del río Alambí.

De forma general, se busca aprovechar al máximo las condiciones topográficas de la zona, de manera particular, el desnivel entre la captación y zona de la casa de máquinas. Del mismo modo, se ha evaluado la facilidad constructiva al momento de emplazar las diferentes obras hidráulicas en los diferentes sitios de ubicación.

A partir de los criterios planteados se definieron dos sitios potenciales para la captación, un sitio corresponde a la restitución de la central Palmira Nanegal y el otro sitio se ubica en el río Tulipe. Además, se identificó tres sitios de ubicación de la casa de máquinas correspondientes a descargas en el río Alambí, en el río Tulipe y en el río Guayllabamba.

Una vez definidos los sitios de captación y descarga, se plantearon varias alternativas de conducción. Estas fueron evaluadas una a una y descartadas al no presentar una viabilidad constructiva, e incluso se buscó juntar los caudales del río Alambí y del río Tulipe, pero por temas topográficos y económicos esta opción fue descartada. Finalmente, se optó por seleccionar tres alternativas que cumplían con estos criterios, estas se presentan en la [Figura 32.](#page-83-0)

A continuación, se presenta un resumen de las alternativas seleccionadas donde se menciona las partes principales de cada una de estas. Una explicación más a detalle de las obras que conforman a cada alternativa se lo realiza en el capítulo 4.

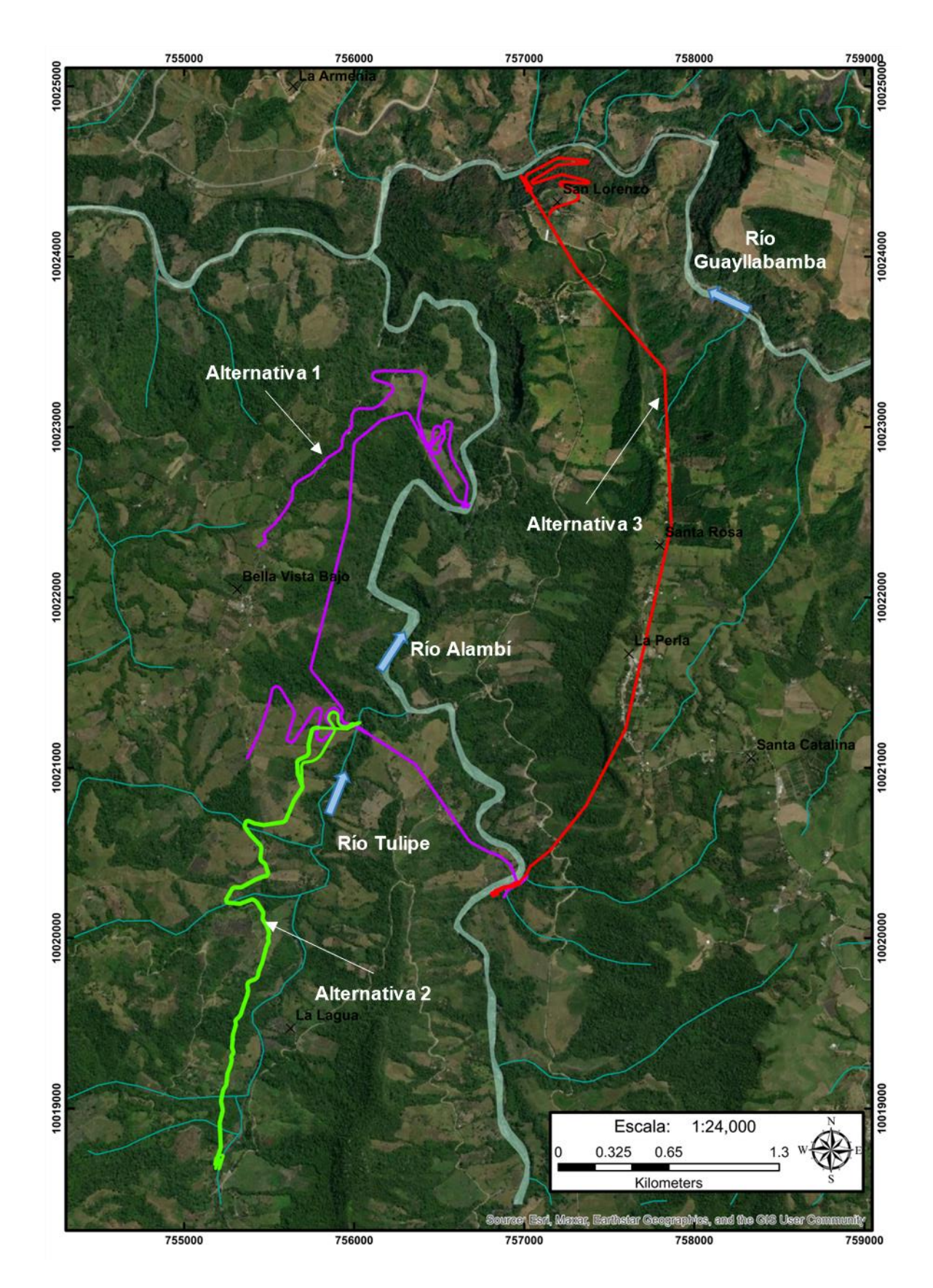

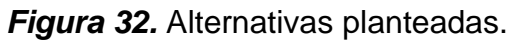

<span id="page-83-0"></span>Elaborado por: Camilo Minango y Miguel Rodríguez

### **3.3.1 ALTERNATIVA 1**

La Alternativa 1 parte desde la central Palmira donde se capta el caudal de su restitución, que posteriormente se presuriza en un tanque de carga, seguido de esto se tiene un paso subfluvial debajo del río Alambí el cual se mueve de margen derecha a margen izquierda del río, desde este punto se continua durante medio kilómetro aproximadamente hasta una transición a un túnel de baja presión el cual atraviesa la montaña hasta llegar a la margen derecha del río Tulipe, tal y como se puede observar en la [Figura 32.](#page-83-0) Seguido se tiene un paso elevado que atraviesa hasta la margen izquierda del río Tulipe mediante una tubería de presión donde nuevamente se realiza una transición a túnel de baja presión el cual transporta el caudal a lo largo de 2 kilómetros hasta llegar a la chimenea de equilibrio. Finalmente se conduce el flujo a la casa de máquinas por una tubería de presión con un diámetro de 1.95 m, en la cual se turbina el caudal en dos turbinas Francis de eje vertical.

### **3.3.2 ALTERNATIVA 2**

En la Alternativa 2 se tiene la captación en el río Tulipe, después, se tiene una conducción a gravedad por un canal trapezoidal, esta llega hasta el tanque de carga, donde se presuriza el flujo y continua por la tubería de presión. Después de lo cual se tiene la casa de máquinas con una turbina tipo Francis y la restitución hacia el río Tulipe.

Esta alternativa es la más pequeña y sencilla de las tres, recoge su caudal del río Tulipe mediante una captación convencional, la cual cuenta con un desarenador de dos cámaras, para posteriormente ser trasladado por 3.5 kilómetros aproximadamente mediante un canal trapezoidal hasta el tanque de carga, punto en el cual se presuriza el flujo y se conduce por una tubería de presión de 1.2 m de diámetro hasta una turbina tipo Francis de eje horizontal en la casa de máquinas. Finalmente, se restituye el caudal captado en el mismo río.

#### **3.3.3 ALTERNATIVA 3**

La Alternativa 3 presenta la mayor parte sus obras hidráulicas de manera subterránea. Esta al igual que la Alternativa 1, parte de la restitución de la Central Palmira Nanegal y a través de un tanque de carga presuriza el flujo hasta la casa de máquinas, la conducción se tiene a través de un túnel de una longitud aproximada de 4.5 kilómetros que va por la margen derecha del río Alambí, este llega hasta una chimenea de equilibrio, donde, se conecta la tubería de presión con un diámetro de 1.65 m. Finalmente se llega hasta la casa de máquinas donde se tiene dos turbinas Francis y la restitución hacia el río Guayllabamba.

# **3.4 DISEÑO HIDRÁULICO**

El diseño hidráulico hace referencia al dimensionamiento de las diferentes obras hidráulica requeridas en el presente proyecto. El proceso de diseño a detalle se encuentra en los anexos al igual que los planos de diseño hidráulico.

# **3.4.1 OBRA DE CAPTACIÓN**

La obra de captación que se diseñó en este estudio hace referencia a dos tipos, la primera se dio a partir de la restitución de la central Palmira Nanegal, donde dicho caudal turbinado fue captado mediante una canal de aproximación; esta captación se la aplicó a las alternativas 1 y 3, presentados en el anexo 7 y anexo 37, respectivamente.

En la Alternativa 2, luego de evaluar las características morfológicas del río Tulipe se aplicó una captación convencional, ideal en ríos de montaña con caudales relativamente pequeños y con cantidades apreciables de material sólido, el diseño de esta estructura se encuentra en el anexo 24.

En la [Figura 33](#page-86-0) se presenta de forma general el sistema de obras civiles que forman parte de la obra de captación convencional.

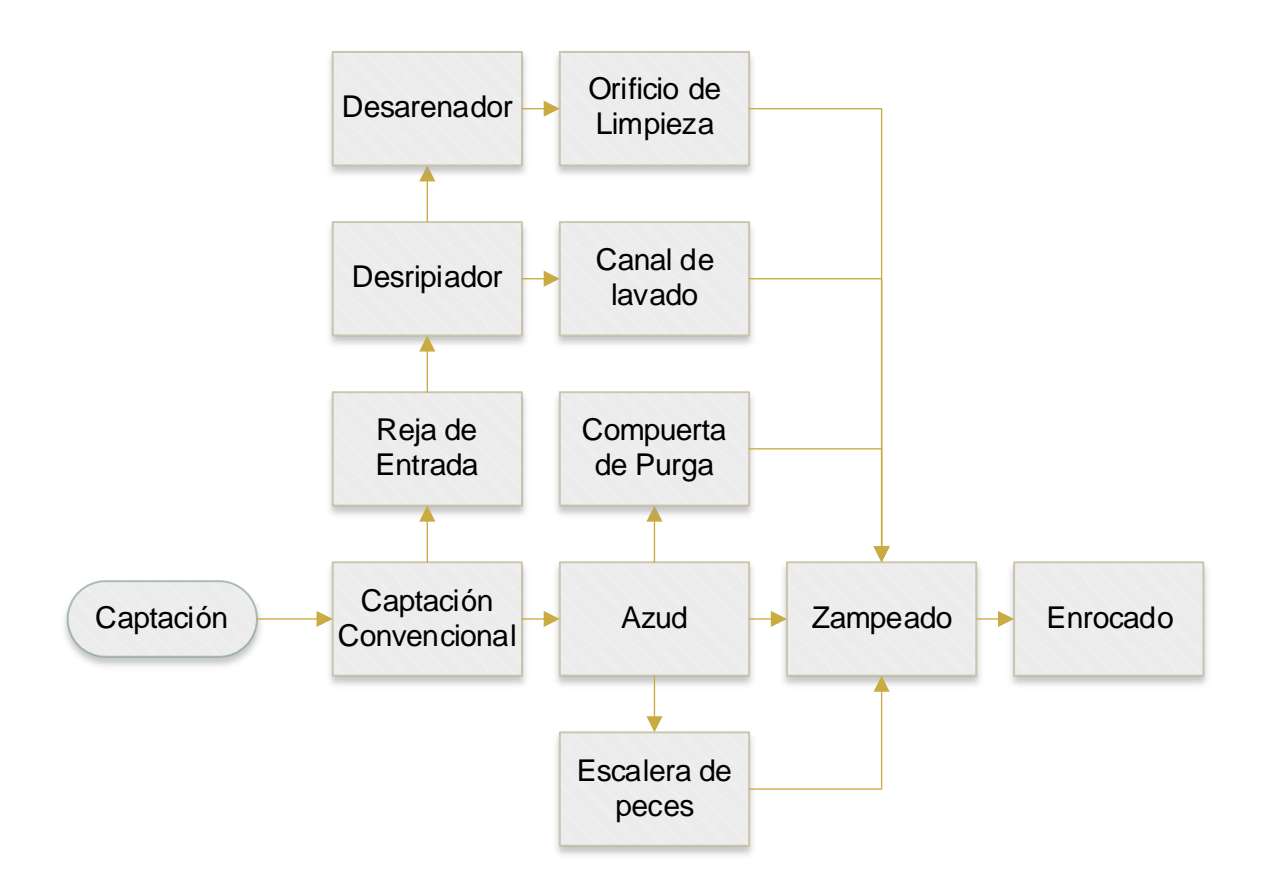

# *Figura 33* Obra de captación convencional

Elaborado por: Camilo Minango y Miguel Rodríguez

### <span id="page-86-0"></span>**3.4.1.1 Dimensionamiento del azud tipo Creager**

El dimensionamiento de azud tipo Creager se lo realizó tomando en cuenta los criterios expuestos en el libro Diseño Hidráulico (Krochin, 1986), el cual dice:

- La cantidad de agua disponible en río debe satisfacer el caudal de diseño.
- EI costo de las obras debe ser el menor posible.
- Se debe tomar en cuenta la seguridad en las obras y de las obras. Además, se consideró:
- El tramo del río debe ser un tramo lo más recto posible evitando tramos curvos en donde pueda existir erosión o sedimentación.
- La localización del azud debe colocarse en el canal principal del cauce, se debe evitar zonas llanas o susceptibles a inundación. Canal principal del cauce

El perfil tipo Creager presentado en la [Figura 34](#page-88-0) fue determinado con los criterios expuestos en el Bureau of Reclamation "Diseño de presa Pequeñas" (2007). El cual define el perfil por la ecuación 1:

$$
\frac{y}{Ho} = -k \left(\frac{X}{Ho}\right)^n
$$
 (1)

Donde:

X: Valor de la abscisa del perfil tipo Creager, m

y: Valor de la ordenada del perfil tipo Creager, m

Ho: Carga sobre la cresta del vertedero, m

k,n: Coeficientes que define el perfil del vertedero

El diseño del perfil tipo Creager fue establecido para un caudal correspondiente a los 2/3 del caudal de máxima crecida asociado al período de retorno de 100 años, equivalente a 142.5 m $3$ /s.

#### **3.4.1.2 Dimensionamiento del cuenco disipador de energía**

El diseño del cuenco disipador de energía se realizó mediante el análisis del resalto hidráulico que se generaría. A partir del cual se definió la profundidad necesaria del cuenco y su longitud expresado en la [Figura 34,](#page-88-0) de manera que se garantice un resalto hidráulico sumergido. Este es un proceso iterativo, es decir, se probó con diferentes profundidades de excavación hasta llegar a la profundidad donde se forme el resalto sumergido. Para el análisis del resalto hidráulico es necesario determinar la energía aguas arriba, M1, indicado en la ecuación 2 y la energía aguas abajo, M2, en la ecuación 3.

$$
M_1 = \gamma B_r \left(\frac{h_1^2}{2} + \frac{Q_{daz}^2}{g B_r h_1}\right)
$$
 (2)

Donde:

 $v$ : Peso específico del agua, T/m<sup>3</sup> B*r*: Ancho del río, m h*1*: Calado contraído al pie del Azud, m Q<sub>daz</sub>: 2/3 del caudal de crecida, m<sup>3</sup>/s *g*: Gravedad, m/s<sup>2</sup>

$$
M_2 = \gamma B_r \left(\frac{h_2^2}{2} + \frac{Q_{daz}^2}{g B_r h_2}\right)
$$
 (3)

 $\gamma$ : Peso específico del agua, T/m<sup>3</sup> B*r*: Ancho del río, m h*2*: Tirante aguas abajo, m Q<sub>daz</sub>: 2/3 del caudal de crecida, m<sup>3</sup>/s *g*: Gravedad, m/s<sup>2</sup>

Para el cálculo de la longitud del resalto hidráulico se tomó a consideración la ecuación 4, esto, luego de evaluar varias ecuaciones y verificar que esta presentaba un valor crítico con relación a las otras ecuaciones evaluadas. El valor de dicho parámetro puede ser observado en la [Figura 34.](#page-88-0)

$$
L_{Rf} = 5(h_{2n} - h_{1n})
$$
\n(4)

Donde:

<sup>h</sup>*1n*: Calado contraído al pie del Azud, m

<sup>h</sup>2*<sup>n</sup>*: Calado Conjugado en metros, m

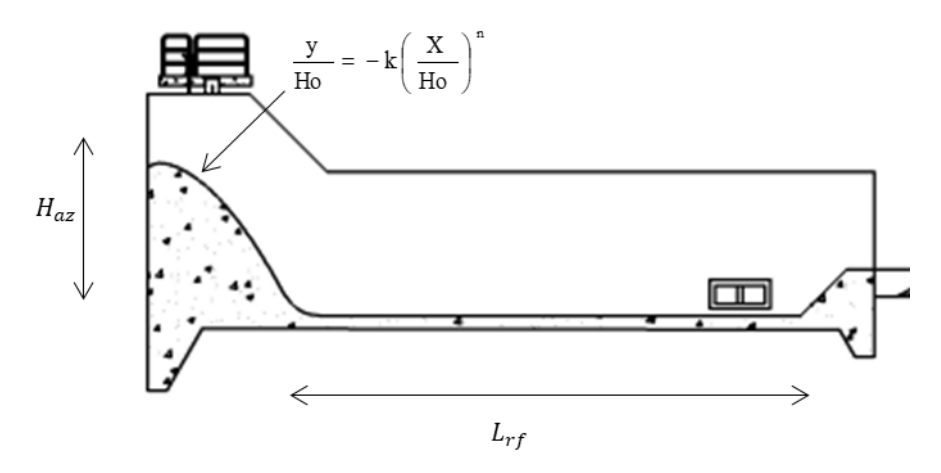

<span id="page-88-0"></span>*Figura 34* Dimensionamiento del azud y el cuenco disipador de energía Elaborado por: Camilo Minango y Miguel Rodríguez

#### **3.4.1.3 Dimensionamiento del enrocado**

El enrocado busca generar un equilibrio en el río en cuanto a erosión y sedimentación se refiere, por lo que, para su diseño se determinó el diámetro de las piedras y la altura de este con las cuales se busca evitar la formación de socavones en lecho del río. La selección de diámetro del enrocado se lo determina en función de la velocidad de flujo.

#### **3.4.1.4 Dimensionamiento de la escalera de peces**

La escalera de peces que se optó por incorporar en el presente proyecto es una escalera de peces de estanques sucesivos, debido a que, este tipo de diseño admite cambios bruscos en la dirección permitiendo adaptarse fácilmente a la topografía. Además, requiere muy poco mantenimiento, ya que, su diseño le permite la auto limpieza. Los cálculos de esta obra se los expone en el anexo 25.

Para colocación de la escalera de peces se tomó en cuenta los criterios definidos por Martínez de Azagra (1999), el cual establece:

- La entrada debe ser de fácil acceso y ubicación para los peces.
- El trayecto debe ser tal que no genere un reto o estrés en los peces.
- La salida debe ser en un lugar seguro, donde se haya superado zonas turbulentas o estructuras que generen peligro a los peces.
- El diseño debe ser para el tipo de especies que se presente en el río.

El cálculo del caudal se lo realiza mediante la aplicación de la ecuación 5.

$$
Q = \frac{(B * y_c)^{\frac{5}{3}}}{(B + 2y_c)^{\frac{2}{3}}} * I^{0.5} * n
$$
\n(5)

Donde:

Q: Caudal ecológico, m<sup>3</sup>/s

- B: Ancho del estanque, m
- y*c*: Calado crítico en el estanque, m

I: Pendiente, m/m

n: Coeficiente de rugosidad de Manning

#### **3.4.1.5 Dimensionamiento de la reja de entrada**

La reja de entrada en una captación funciona tanto como orificio o como vertedero. Para su dimensionamiento se debe tomar en cuenta el caudal de diseño y el diámetro de partícula que se permite pasar. Con esto en mente, se calcula la carga que se necesita sobre la rejilla y área de drenaje que deberá tener esta para que pueda captar el caudal deseado. Además, se tendrá en cuenta el tipo de barrote que se utilizará, el ancho y el espaciamiento entre ellos conforme a lo establecido en la [Figura 35.](#page-90-0)

Para el actual caso de estudio se utilizó un perfil cuadrado con un espesor de 25 mm y un espaciamiento entre barras de 50 mm. Finalmente, para el análisis de la rejilla se usó el coeficiente de contracción y el de sumersión a través de la ecuación 6:

$$
Q_d = S\frac{2}{3}\sqrt{2g}C_c\left(b - \frac{n_cH_R}{10}\right)(H_R - z)
$$
 (6)

Donde:

- : Coeficiente de sumersión
- C*c*: Coeficiente de contracción
- b: Ancho efectivo de la rejilla, m
- n*c*: Número de contracciones laterales del vertedero
- H*r*: Altura de la rejilla, m
- z: Estimación de pérdidas, m
- *g*: Gravedad, m/s<sup>2</sup>

<span id="page-90-0"></span>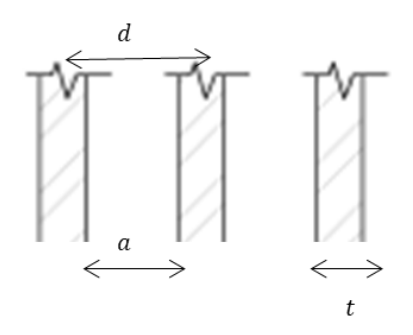

*Figura 35* Dimensionamiento rejilla de entrada Elaborado por: Camilo Minango y Miguel Rodríguez

#### **3.4.1.6 Dimensionamiento del desripiador**

En el dimensionamiento del desripiador se debe tomar en cuenta el largo de su cámara para garantizar el lavado de las gravas y la longitud del vertedero para asegurar una correcta descarga del caudal de diseño según lo expresado en la [Figura 36.](#page-92-0) Se calcula el coeficiente descarga del vertedero y el coeficiente de sumersión, con estos valores se dimensiona el ancho del vertedero. Para la longitud se determina los calados conjugados al pie de la reja y se realiza un análisis del resalto hidráulico formado, con lo que se verifica si el resalto es sumergido o rechazado, la longitud del desripiador debe ser mayor o igual a la longitud del resalto. El ancho del vertedero se lo calculó mediante la ecuación 7:

$$
Q_d = SM_o(b_{\text{vcalc}})(H_R)^{3/2} \tag{7}
$$

Donde:

- : Coeficiente de sumersión
- M*o*: Coeficiente de descarga del vertedero
- $b_{\text{value}}$ : Ancho del vertedero, m
- H*R*: Carga sobre el vertedero, m

Además, la longitud del resalto hidráulico se lo expresa mediante la ecuación 8:

$$
L_R = 2.50[(P_1 - z + H_R)y_2 - y_1]
$$
 (8)

Donde:

P1: Altura del umbral, m

z: Estimación de pérdidas de carga, m

H*R*: Carga sobre el vertedero, m

y*2*: Calado conjugado, m

y*1*: Altura contraída al pie de la reja, m

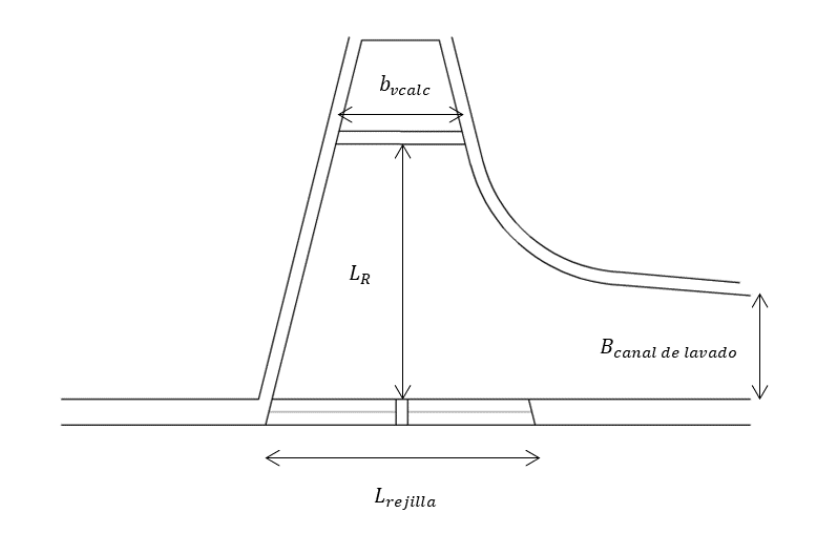

*Figura 36* Dimensionamiento desripiador Elaborado por: Camilo Minango y Miguel Rodríguez

### <span id="page-92-0"></span>**3.4.1.7 Dimensionamiento del canal de lavado**

En el canal de lavado se deberá garantizar una velocidad de arrastre que sea capaz de limpiar las gravas sedimentadas en el desripiador. Generalmente, se recomienda velocidades mayores a 2 m/s, teniendo presente que no se generen velocidades erosivas para el material de revestimiento. Además, se debe tomar en cuenta que la pendiente del canal no debe ser mayor a la pendiente del río y procurar que este descargue en la zona zampeado. El cálculo del canal de lavado se lo realiza con la aplicación de la ecuación de Manning, expuesta en la ecuación 9.

$$
V = \frac{1}{n} * R^{\frac{2}{3}} * I^{\frac{1}{2}}
$$
 (9)

Donde:

V: Velocidad del flujo, m/s

R: Radio hidráulico, m

I: Pendiente en el canal, m/m

n: Coeficiente de rugosidad de Manning

n: Coeficiente de rugosidad de Manning

#### **3.4.1.8 Dimensionamiento del desagüe de fondo**

El dimensionamiento del desagüe de fondo debe complementar la descarga de la creciente de diseño a través del implementó de una compuerta, cuya altura se rige por la diferencia entre la cota superior del paramento y la cota inferior del paramento, adicional a ello se impone un ancho de compuerta de dos metros. Entonces, el caudal de desagüe, considerando que trabaje como un orificio sumergido, se calcula con la ecuación 10.

$$
Q = c \cdot A \cdot \sqrt{2 \cdot g \cdot H} \tag{10}
$$

Donde:

c: Coeficiente de descarga

A: Área trasversal de desagüe de fondo,  $m<sup>2</sup>$ 

g: Aceleración de la gravedad, m/s<sup>2</sup>

H: Carga media en el orificio, m

### **3.4.1.9 Dimensionamiento del desarenador**

El cálculo del desarenador se realizó tomando en cuenta los criterios expuestos en el libro Diseño Hidráulico (Krochin, 1986), este se diseñó para una turbina tipo Francis, por lo que se utilizó un diámetro de sedimentación de 0.6 mm. El desarenador se diseñó con dos cámaras de sedimentación, transiciones rectas con un ángulo de abertura de 12.5°, un orificio de limpieza rectangular y un vertedero tipo laberinto que se puede observar en la [Figura 37,](#page-96-0) los mismos que se presentan en el anexo 26.

### **Dimensionamiento de las cámaras de sedimentación**

El diseño de la cámara de sedimentación se lo realizo de acuerdo a los Criterios expuestos en el libro Diseño Hidráulico (Krochin, 1986), el cual dice que se debe garantizar las condiciones de flujo que permita que las partículas sólidas de tamaño igual o mayor a 0.60 mm caigan al fondo de cada cámara, diámetro requerido para las turbinas tipo Francis. El caudal con el que se va a trabajar en cada cámara será los 2/3 de caudal de diseño. Para la determinación del ancho y longitud del desarenador se aplicó las ecuaciones 11 y 12:

$$
B_c = \sqrt{\frac{A}{r}}
$$
 (11)

Bc: Ancho de una cámara, m

A: Área de la cámara desarenadora, m<sup>2</sup>

r: Relación ancho/profundidad del desarenador, m/m

$$
L_c = k * \frac{h_c * V}{W}
$$
 (12)

**(12)**

Donde:

Lc: Longitud de la cámara, m k: Coeficiente que varía de 1.2 a 1.5

h<sub>c</sub>: Calado en la cámara, m

V: Velocidad horizontal de la partícula, m/s

W: Velocidad de caída de la partícula, m/s

#### **Dimensionamiento de las transiciones de entrada y salida**

Con el fin de asegurar una distribución uniforme de la velocidad en el desarenador que garantice la sedimentación, el criterio del libro Diseño Hidráulico (Krochin, 1986) recomienda utilizar un ángulo de transición de 12.5°. A partir de ello, se procede con las ecuaciones 13 y 14, con las cuales se determinará el ancho y longitud de la transición:

$$
b_t = \frac{B_T - b_{can}}{2} \tag{13}
$$

Donde:

b<sub>t</sub>: Ancho de la transición, m B<sub>T</sub>: Ancho del desarenador, m bcan: Ancho del canal, m

$$
L_t = \frac{b_t}{\tan(12.5)}\tag{14}
$$

Donde:

L<sub>t</sub>: Longitud de la transición, m

b<sub>t</sub>: Ancho de la transición, m

Complementario a lo indicado se debe realizar el cálculo de la energía en el canal y el desarenador, de manera que el flujo se mantenga en un régimen subcrítico.

#### **Dimensionamiento del vertedero tipo laberinto**

El diseño del vertedero tipo laberinto se lo realiza en la salida del desarenador, de manera que se evita que el material depositado en las proximidades del vertedero sea nuevamente removido. La longitud del vertedero se la determinará mediante la ecuación 15.

$$
L_{\nu} = \frac{Q_d}{C_d \cdot H^{3/2} \cdot \sqrt{2g}}
$$
\n(15)

Donde:

- LV: Longitud del vertedero, m
- Qd: Caudal de diseño, m
- C<sub>d</sub>: Coeficiente de descarga del vertedero laberinto
- H: Carga de agua sobre el vertedero, m
- g: Aceleración de la gravedad, m/s

# **Dimensionamiento del orificio de lavado**

En el diseño del orificio de lavado se toma en cuenta que en el fondo de cada cámara de sedimentación se presenta una doble pendiente longitudinal del 5 % para mejorar el arrastre y lavado del sedimento en las operaciones de limpieza. Complementario a esto se coloca una pendiente transversal de la tolva de 50 %. Finalmente, el orificio se va a colocar en el centro del desarenador, esto buscando evitar profundizar el mismo de manera que se garantice una pendiente adecuada para el lavado. El parámetro principal a partir del cual empieza el diseño es el tiempo de lavado, el cual es determinado mediante la ecuación 16.

$$
t = \frac{2 * A_p * (h_c - \frac{b_o}{2})}{C_d * b_o * \sqrt{2g * (h_c - \frac{b_o}{2})}}
$$
(16)

- t: Tiempo de vaciado, s
- $A_{p}$ : Área promedio de la sección trasversal de la cámara, m<sup>2</sup>
- hc: Calado de la cámara, m
- bo: Base del orificio de lavado, m
- Cd: Coeficiente de descarga del orificio
- g: Aceleración de la gravedad, m/s

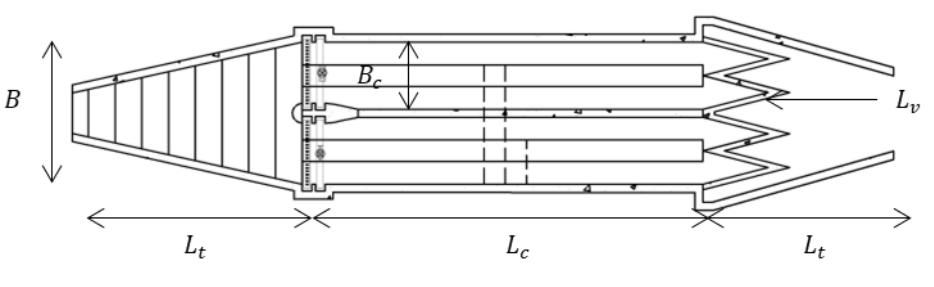

*Figura 37* Dimensionamiento desarenador Elaborado por: Camilo Minango y Miguel Rodríguez

# <span id="page-96-0"></span>**3.4.2 CONDUCCIÓN**

El diseño de la conducción se lo realizó en tramos a presión y a gravedad, cada una de ellas característica de la zona a emplazar. En la [Figura 38](#page-97-0) se presentan los puntos a tratar.

### **Trazado de la conducción**

El trazado de la línea base se procedió con un modelo digital del terreno. Para el trazado de esta se tuvo en cuenta la orografía de la zona, las vías existentes y que en el lugar de implantación de las obras existiera facilidad constructiva. El tipo de flujo en la conducción (presión, gravedad), vino dado por las características del terreno; el tipo suelo y sus fuertes pendientes provocaron que en algunos tramos se debiera trabajar con conducciones a presión o gravedad.

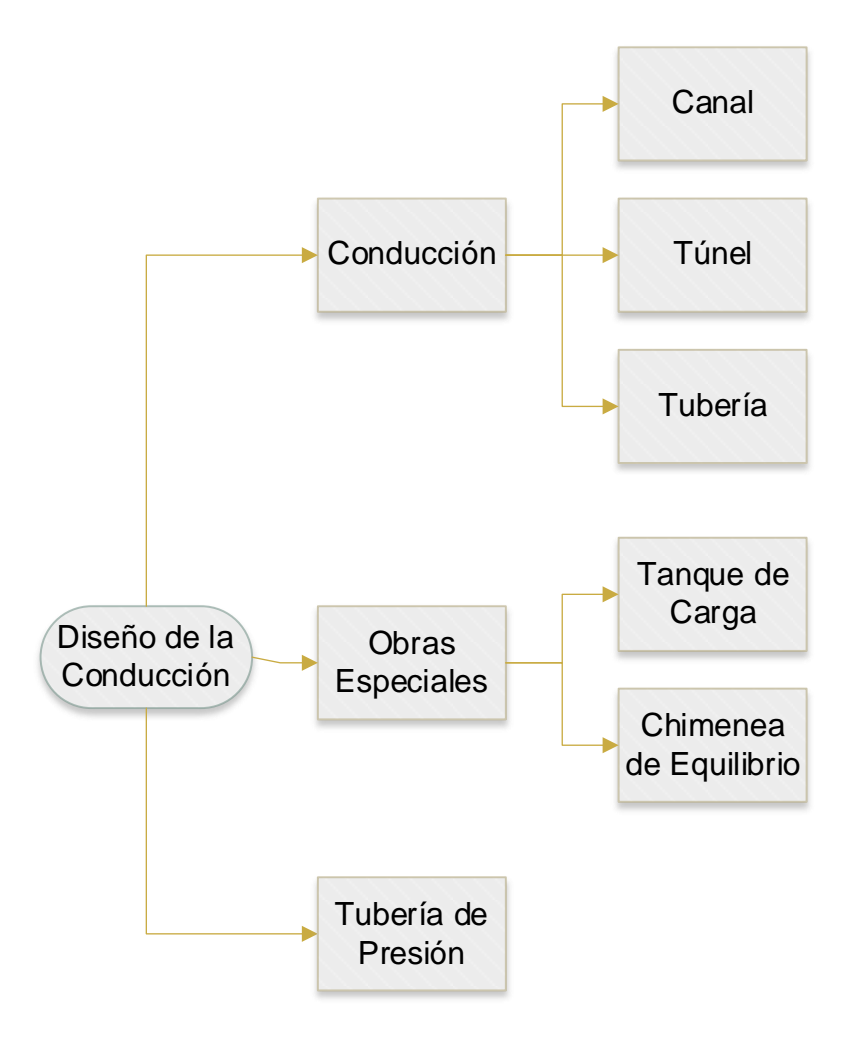

*Figura 38* Diseño de la conducción

Elaborado por: Camilo Minango y Miguel Rodríguez

### <span id="page-97-0"></span>**3.4.2.1 Conducciones a flujo libre**

En el diseño a gravedad se aplicó la ecuación de Manning para canales abiertos. Se utilizó una pendiente del uno por mil y se controló que las velocidades no excedan los 2.5 m/s para evitar erosiones en el hormigón. En el caso de los túneles se utilizó una sección transversal tipo baúl, mientras que, para los canales se utilizó principalmente una sección trapezoidal. El diseño de cada uno de estas se lo dio mediante la ecuación 17 y los resultados del diseño se los presenta en el anexo 7, anexo 19 y anexo 37.

$$
V = \frac{1}{n} * R^{\frac{2}{3}} * I^{\frac{1}{2}}
$$
 (17)

V: Velocidad del flujo, m/s

R: Radio hidráulico, m

I: Pendiente en el canal, m/m

n: Coeficiente de rugosidad de Manning

#### **Radios de curvatura**

Los radios de curvatura se calcularon mediante un análisis de la velocidad del agua dentro del canal, es decir, el que se aplicó para el flujo a gravedad. Los radios se determinó basado en los Criterios del libro "Coprs of Engineers Hydraulic Desing Criteria" (Guthrie, 1977). El cual considera las sobrelevaciones que se generarían en el canal por el cambio de movimiento del agua, mediante la ecuación 18.

$$
\Delta y = c * \frac{w}{r} * \frac{v^2}{g}
$$
 (18)

Donde:

∆y: Sobreelevación del agua, m

C: Coeficiente según la sección del canal

V: Velocidad en la conducción, m/s

w: Tirante de agua, m

r: Radio de curvatura, m

g: Aceleración de la gravedad, m/s<sup>2</sup>

#### 3.4.2.2 **Conducciones de baja presión (túnel, tubería)**

El diseño de la tubería de presión se basó en las cargas estática, dinámica y transitoria, utilizando para el cálculo de las pérdidas de carga por fricción la ecuación 19 de Darcy Weisbach y asumiendo una carga transitoria del 30% de la carga dinámica sobre la estática. En este tipo de flujo se utilizaron tuberías de acero y túneles de concreto con sección transversal tipo baúl.

$$
h_f = f * \frac{L}{D} * \frac{v^2}{2g} \tag{19}
$$

h<sub>f</sub>: Pérdidas por fricción, m

f: Factor de fricción

L: Longitud de conducción, m

D: Diámetro de la tubería, m

v: Velocidad del flujo, m/s

g: Aceleración de la gravedad, m/s<sup>2</sup>

Esta es una formula universal utilizada para cualquier tipo de tubo o flujo, " $f$ " se puede obtener del diagrama de Moody o de alguna de las fórmulas establecidas en la Tabla 8.3 del libro Hidráulica general (Sotelo, 2002). Para el presente diseño se utilizó la ecuación 20 de Colebrook-White para establecer el parámetro de f. Esta ecuación funciona para material liso o rugoso en la zona de transición o turbulenta y con un Re>4000. Se puede aplicar a la fórmula de Darcy-Weisbach.

$$
\frac{1}{\sqrt{f}} = -2\log\left(\frac{\mathcal{E}/D}{3.71} + \frac{2.51}{Re\sqrt{f}}\right)
$$
 (20)

Donde:

f: Coeficiente pérdidas por fricción

Ɛ: Rugosidad absoluta, m

D: Diámetro de la conducción, m

Re: Número de Reynolds

La pérdida de carga local se expresa como una fracción de la carga de velocidad dentro de la tubería, aguas abajo del sitio donde se produjo la pérdida (Sotelo, 2002). La ecuación general de pérdida local es la ecuación 21.

$$
h = k * \frac{v^2}{2g} \tag{21}
$$

- h: Pérdidas de carga locales, m
- : Coeficiente de pérdidas locales
- v: Velocidad, m/s
- g: Aceleración de la gravedad, m/s<sup>2</sup>

# **3.4.3 TANQUE DE CARGA**

En el tanque de carga se diseñó los parámetros que se encuentran en la [Figura 39.](#page-101-0) Para el tanque de carga se tomó en cuenta los criterios expuestos en el libro de Diseño Hidráulico (Krochin, 1986), el cual establece:

- Generar un volumen de agua capaz de garantizar el funcionamiento de las turbinas en los aumentos bruscos de demanda.
- Impide la entrada de materiales sólidos que vienen por el canal.
- Desalojo del exceso de agua.
- Garantiza una altura de agua sobre la tubería suficiente para evitar el ingreso de aire en esta.
- Permite una conexión adecuada entre la tubería de presión con la conducción (túnel o canal).

Para evitar el ingreso de aire en la tubería Krochin sugiere el uso de las ecuaciones 22, 23 y 24.

$$
a_3 = D * (2 * Fr + 0.5)
$$
 (22)

Donde:

a3: Altura sobre la tubería, m

D: Diámetro de la tubería, m

Fr: Número de Froude

$$
a_3 = k * \frac{V^2}{2a} \tag{23}
$$

Donde:

k: Coeficiente de pérdidas (2.5)

V: Velocidad en la tubería, m/s

g: Aceleración de la gravedad, m/s<sup>2</sup>

$$
a_3 > 0.5 * D * \left(\frac{V}{(2*D)^{0.5}}\right)^{0.55}
$$
 (24)

D: Diámetro de la tubería, m

V: Velocidad en la tubería, m/s

Luego de evaluar las tres opciones del cálculo de la altura sobre la tubería, se procedió a escoger la que presento el valor más crítico. Finalmente, para el volumen del tanque se aplicó la ecuación 25.

$$
\Delta M = \frac{0.693 * A * Vo^2}{gI}
$$
 (25)

Donde:

 $\Delta M$ : Volumen de tanque de carga, m<sup>3</sup>

A: Área hidráulica del canal, m<sup>2</sup>

Vo: Velocidad de aproximación, m/s

I: Pendiente de la tubería, m/m

g: Aceleración de la gravedad, m/s<sup>2</sup>

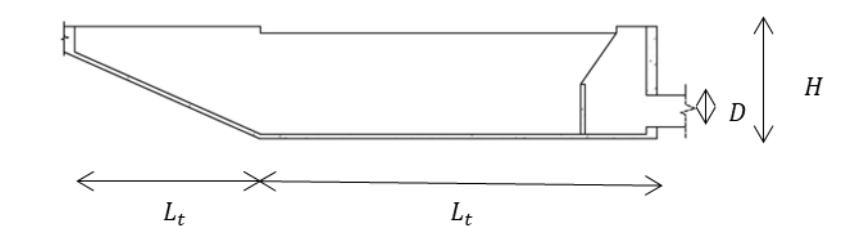

*Figura 39* Dimensionamiento del tanque de carga Elaborado por: Camilo Minango y Miguel Rodríguez

# <span id="page-101-0"></span>**3.4.4 CHIMENEA DE EQUILIBRIO**

La chimenea de equilibrio es diseñada con los criterios expuestos en el libro de Diseño Hidráulico (Krochin, 1986), el cual plantea que el objetivo de esta es suprimir el golpe de ariete producto de la apertura y cierre de las válvulas. Esto a su vez genera una oscilación del flujo que debe ser amortiguada. Para ello se buscó que la chimenea sea lo suficientemente grande para amortiguar la oscilación máxima de manera que no se desborde y que durante la oscilación mínima no pueda entrar aire en la tubería. Además, para el diseño se aplicó los criterios y parámetros expuestos en la tesis Diseño y Optimización de una Hoja de Cálculo para el Dimensionamiento de Chimeneas de Equilibrio (Calderón, 2011).

La chimenea es presentada con una tipología de sección variables, formada como un cilindro vertical dentro del macizo rocoso que antecede a la central, su diseño fue optimizado mediante la aplicación de un triple cilindro, uno inicial, un intermedio y el final. La modelación se lo realizó considerando la apertura y cierre de válvulas, en las dos alternativas la apertura se diseñó tomando en cuenta un tiempo de análisis de 0.5 segundos, un caudal inicial de 0  $m^3/s$  y un caudal final de 13 m<sup>3</sup>/s, mientras que, en el cierre se consideró un tiempo de análisis de 0.5 segundos un caudal inicial de 13 m<sup>3</sup>/s y un caudal final de 0 m<sup>3</sup>/s. Además, se trabajó con un diámetro inicial de 5.5 m, una cámara intermedia de 20m y un diámetro superior de 5.5m.

Para la celeridad de la onda de presión en el túnel de baja presión se aplicó la ecuación 26 y para el periodo de la onda en el túnel de baja presión se aplicó la ecuación 27.

$$
C = \frac{\frac{E_v}{\rho}}{1 + \left(\frac{E_v}{E}\right)\left(\frac{D}{e}\right)a_1}
$$
 (26)

Donde:

- C: Celeridad de propagación de la onda de sobrepresión
- Ev: Módulo de elasticidad volumétrico del agua, (Kg/m2)
- $\rho$ : Densidad del agua circulante, (Kg\*s2/m4)
- E: Módulo de elasticidad de Young del material del túnel de baja presión, (Kg/m2)
- D: Diámetro del túnel de baja presión, m
- e: espesor del túnel de baja presión, m
- a1: Factor adimensional que describe el efecto de la velocidad de la onda en el túnel

$$
T = \frac{\pi}{2} \sqrt{\frac{A_{CH} * L}{g * Ac}}
$$
 (27)

C: Período de la onda en el túnel de baja presión, s

ACH: Área de la sección transversal de la chimenea de equilibrio,  $m<sup>2</sup>$ 

L: Longitud del túnel de baja presión, m

G: Aceleración de la gravedad, m/s<sup>2</sup>

Ac: Área de la sección transversal del túnel de baja presión,  $m<sup>2</sup>$ 

### **3.4.5 TUBERÍA DE PRESIÓN**

La tubería de presión se diseñó con base en los criterios del libro de Diseño Hidráulico (Krochin, 1986), en donde se puede dividir la tubería en tramos y calcular el espesor de cada uno, esto se lo realizo con la ecuación 28. Para el cálculo del diámetro de la tubería se realizó un análisis ecónimo con distintos diámetros hasta obtener el diámetro económico. De donde se tiene que mientras menor es el diámetro los costos son menores y, por ende, menor serán las anualidades de amortización que se deberá pagar. Para la amortización aplicamos la ecuación 29.

$$
t = 1.35 * \frac{\gamma * h * D}{2S}
$$
 (28)

Donde:

t: Espesor de la tubería, m

 $\nu$ : Peso específico del agua, T/m<sup>3</sup>

h: Carga estática, m

D: Diámetro de la tubería de presión, m

s: Esfuerzo de trabajo para el acero, T/m<sup>2</sup>

$$
a = \frac{Cr(1+r)^n}{(1+r)^n - 1}
$$
 (29)

```
a: Amortización anual, USD
```

```
C: Costo Inicial, USD
```
r: interés

n: número de años en que se paga la deuda, años

También se debe considerar el espesor mínimo por manipuleo y de ser posible, el espesor mínimo del catálogo del fabricante. Para el análisis se partió de un costo de producción de energía de \$0.078, correspondiente a la tarifa de alimentación FIT (feed-in-tariff) implementa por el gobierno en pequeñas centrales hidroeléctricas (ARCONEL, 2019; Minaya et al., 2020), además, se aplicó un costo de acero de \$ 5,101 USD/T correspondiente al valor establecido por los proveedores de este producto.

# **3.4.6 CASA DE MÁQUINAS**

El diseño de la casa de máquinas se realizó en tres partes principales que se encuentran conectadas entre sí. El diseño arquitectónico, las turbinas y la obra de restitución según se presenta en la [Figura 40.](#page-104-0)

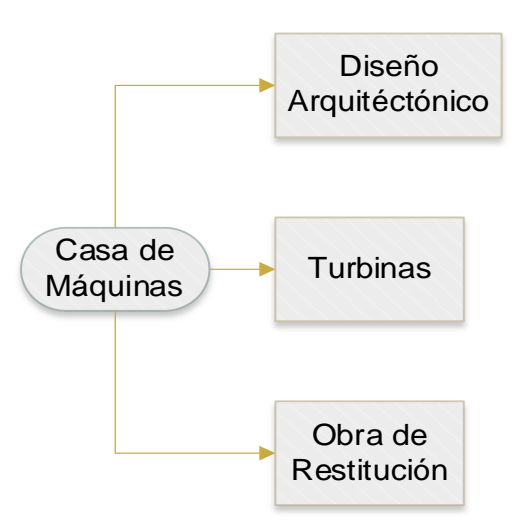

*Figura 40* Casa de máquinas

<span id="page-104-0"></span>Elaborado por: Camilo Minango y Miguel Rodríguez

### **3.4.6.1 Diseño arquitectónico**

El diseño arquitectónico se lo realizó con base al diseño de la casa de máquinas de la central Palmira, de donde se determinó el espacio y la ubicación de los equipos que componen la casa de máquinas. El principal elemento para tomarse en cuenta es la turbina, es decir, mientras más grande sea la turbina la casa de máquinas será de mayor tamaño. Además, se debe recalcar que la ubicación de esta fue seleccionada de acuerdo con la topografía, geología y accesibilidad de la zona.

### **3.4.6.2 Diseño de turbinas**

El diseño partió con la ubicación del eje de la turbina, lo cual se lo realizo con el nivel de crecida del río y la altura de sumergencia, esta altura dependió de si la turbina es de eje horizontal o vertical.

El dimensionamiento de las turbinas se realizó con base en ecuaciones estadísticas y probabilísticas, las cuales requieren el caudal de diseño de la turbina, la altura neta y la carga mínima. En el presente diseño se consideró como restricción de caudal mínimo de operación el 40 % del caudal de diseño.

### **3.4.6.3 Obra de Restitución**

Finalmente, el dimensionamiento de la obra de restitución se realizó un análisis del perfil del flujo entre la turbina y la descarga al río. Para el diseño se consideró un flujo a gravedad, el cual fue determinado bajo cada turbina a través de canal o túnel según la alternativa de estudio.

# **3.5 CÁLCULO DE LA ENERGÍA**

El cálculo de la energía producida en cada alternativa, se trabajó a través de un código generado en Matlab. Este código calcula la energía generada en función de una curva de duración general, una curva de eficiencia de la turbina, las cotas del sistema (tanque de carga, eje de la turbina, descarga), las dimensiones de los túneles y tuberías a presión del sistema. Estos valores son considerados como datos de entrada.

Como primer paso se realiza el cálculo del caudal turbinable, esto hace referencia al caudal que se podría tomar del río dependiendo de su CDG, tomando en cuenta el caudal ecológico. En segundo lugar, se tendría los cálculos de pérdida de carga, tanto en los tramos de conducción a baja presión, como en la tubería de presión. Luego de esto, se realiza el cálculo de la altura neta en función del tipo de turbina (acción o reacción). Seguido a este paso, se distribuye el caudal para una o dos turbinas dependiendo de los datos de entrada, en este paso se toma en cuenta el caudal máximo y mínimo con el que puede operar una turbina.

Con el valor del caudal que pasa por cada turbina ya definido, se puede obtener el valor de su eficiencia y con esto se puede calcular la potencia generada, para poder realizar el cálculo de la energía. Por último, se realiza el cálculo de los ingresos económicos en el cual se utilizó un costo de kWh de \$0.078 tarifa FIT (feed-in-tariff) preferencial que el gobierno paga a pequeñas centrales hidroeléctricas (ARCONEL, 2019; Minaya et al., 2020)

Para representar de mejor manera este código en la [Figura 41](#page-108-0) se presenta un diagrama de flujo de su funcionamiento básico y en el anexo 16, anexo 34 y anexo 46 se encuentra su código de programación.

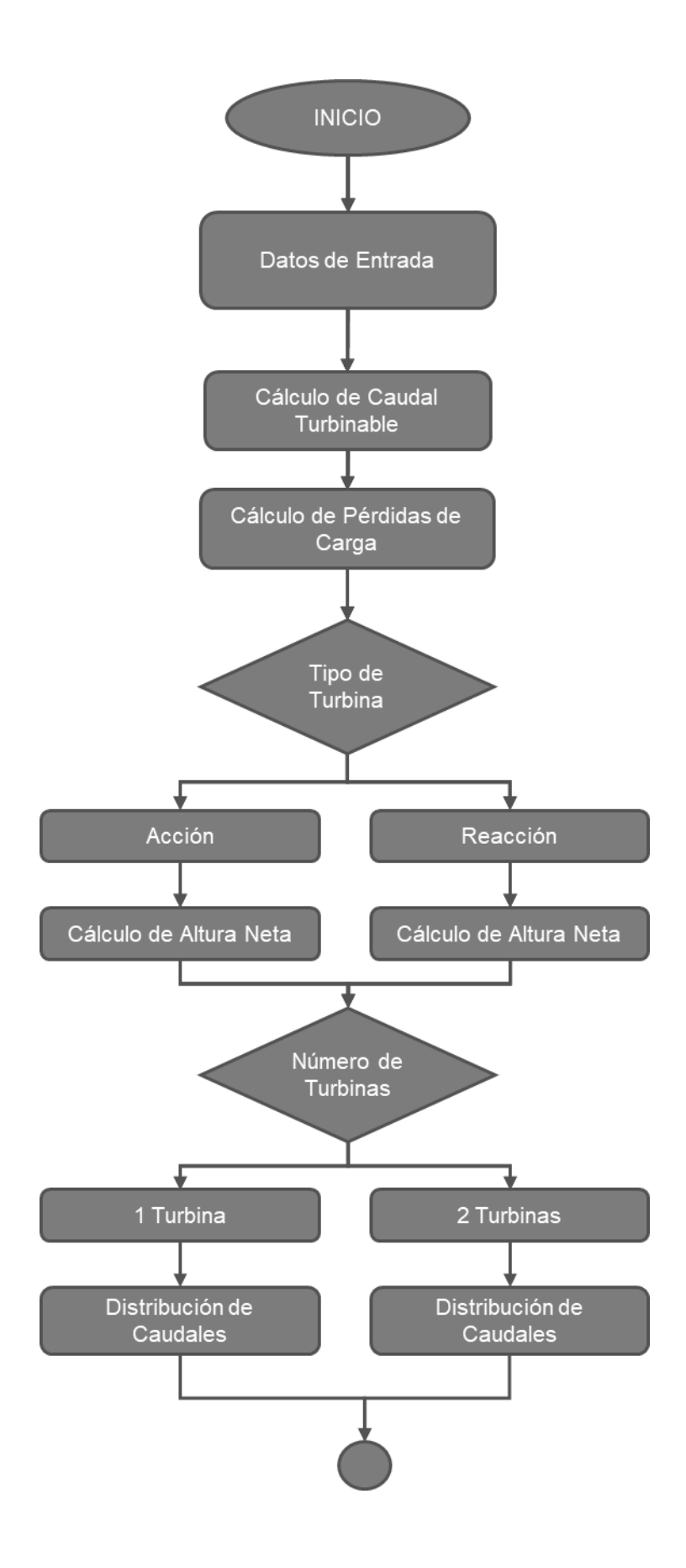
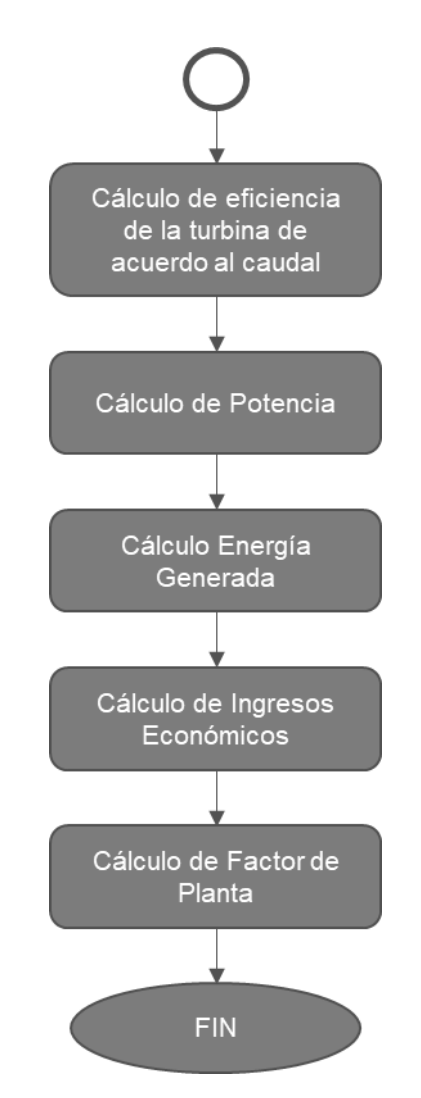

*Figura 41* Diagrma de flujo cálculo de energía

Elaborado por: Camilo Minango y Miguel Rodríguez

# **3.5.1 POTENCIA INSTALADA**

El cálculo de la potencia instalada se lo realizó aplicando la ecuación 29, para lo cual se tomó en cuenta una eficiencia grupo turbina - generador de 0.9.

$$
P_{installada} = Q * H_n * \gamma * \eta
$$
 (29)

Donde:

Pinstalada: Potencia instalada, kW

Q: Caudal de diseño, m<sup>3</sup>/s

Hn: Altura neta, m

- $\gamma$ : Peso específico del agua, T/m<sup>3</sup>
- $\eta$ : Eficiencia grupo turbina-generador

#### **3.5.2 CAUDAL DISPONIBLE**

El caudal disponible hace referencia a la diferencia entre el caudal natural y el caudal ecológico expresado en la ecuación 30, es decir, es el caudal aprovechable que se tiene en el proyecto.

$$
Q_{disponible} = Q_{natural} - Q_{ecológico}
$$
\n(30)

Donde:

Qdisponible: Caudal disponible Qnatural: Caudal natural Qecológico: Caudal ecológico

#### **3.5.3 CAUDAL TURBINABLE**

El caudal turbinable depende del caudal disponible, el número de turbinas y el caudal de máxima operación, si existe el caudal suficiente las turbinas trabajarán para su capacidad instalada y el resto seguiría su cauce natural, de no ser el caso y existir un déficit del caudal se aplicará el criterio de caudal mínimo de operación que para turbinas Francis la recomendación es el 40% del caudal máximo de operación.

#### **3.5.4 PÉRDIDAS DE CARGA**

Las pérdidas de carga en el sistema dependen del caudal que circule por el mismo y las características de la conducción. Para optimizar el cálculo de esta perdida se tomó la relación presentada en la ecuación 31.

$$
H_f = K * Q^2 \tag{31}
$$

Donde:

H<sub>f</sub>: Pérdidas de carga, m

K: Constante, s<sup>2</sup>/m<sup>5</sup>

Q: Caudal de diseño, m<sup>3</sup>/s

Los valores de K deberán ser calculados a través de las pérdidas de carga para el caudal conocido, para lo cual se aplicó las pérdidas calculadas con la ecuación de Darcy Weisbach explicadas anteriormente.

**(31)**

#### **3.5.5 EFICIENCIA DE LA TURBINA**

La eficiencia de la turbina se encuentra relacionada con el caudal turbinado, en el presente estudio se aplicó la curva correspondiente a una turbina Francis expresada en la [Figura 42.](#page-110-0)

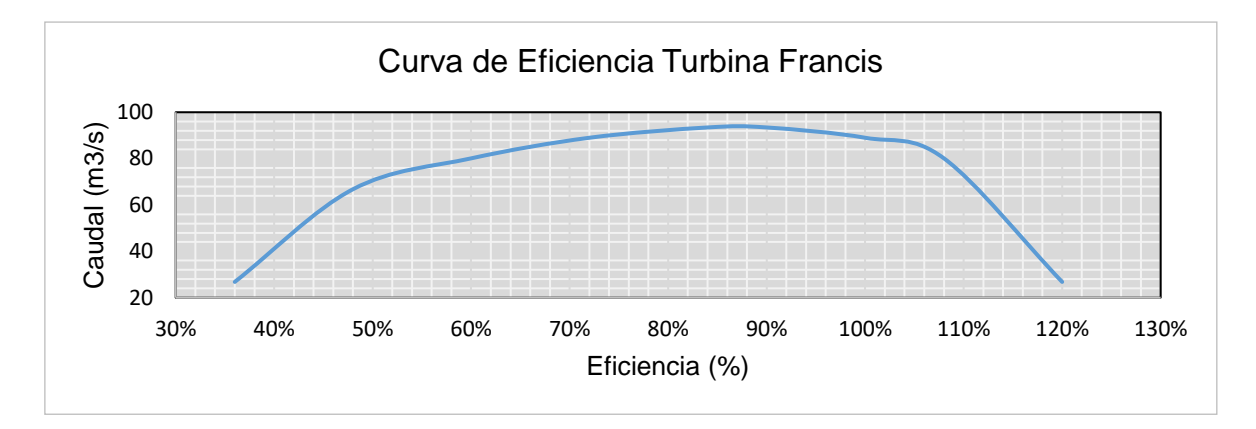

*Figura 42* Curva de eficiencia de la turbina Francis.

Elaborado por: Camilo Minango y Miguel Rodríguez

#### <span id="page-110-0"></span>**3.5.6 POTENCIA**

El cálculo de la potencia es similar al de la potencia instalada, pero en este caso se considera los valores reales de caudal y altura neta que está en función de su pérdida de carga, además toma en cuenta el valor de eficiencia para cada caudal de la turbina según lo establecido en la ecuación 32. Finalmente, para obtener la potencia total generada se debe sumar la potencia determinada en cada turbina de ser el caso. El código a detalle de la energía se lo puede observar en el anexo 16, 34 y 46.

$$
P = Q_{turbinable} * H_n * \gamma * E_f * E_g \tag{32}
$$

Donde:

P: Potencia, kW

Qturbinable: Caudal turinable, m<sup>3</sup>/s

Hn: Altura neta, m

 $\gamma$ : Peso específico del flujo, T/m<sup>3</sup>

Ef: Eficiencia de la turbina

Eg: Eficiencia del generador (0.98)

## **3.5.7 ENERGÍA GENERADA**

El cálculo de la energía comprende en multiplicar el valor de la potencia por el tiempo (1 año). Para la determinación del tiempo se utilizó los porcentajes de la CDG aplicando la ecuación 33 y 34 correspondiente en cada caso.

 $E = P * T$ 

$$
T = \mathcal{V}_{ocurrentia} * 365 * 24 \tag{33}
$$

Donde:

T: Tiempo, h

%ocurrencia: Porcentaje de ocurrencia (CDG)

Donde:

E: Energía generada, GwH

P: Potencia, Gw

#### **3.5.8 INGRESO ANUAL**

El ingreso anual representa una estimación de las ganancias que podría percibir la planta por la venta de la energía, para este proyecto se tomó como precio de venta de la energía a 0.078usd/KWh, valor correspondiente a la tarifa FIT (feddin-tariff) implementada por el gobierno para pequeñas centrales hidroeléctricas (ARCONEL, 2019; Minaya et al., 2020).

#### **3.5.9 FACTOR DE PLANTA**

Es la relación que existe entre la energía real que produce la planta y la energía instalada que se tiene, esto se lo obtiene de aplicar la ecuación 35.

$$
Fp = \frac{E_{real}}{E_{instead}} \tag{35}
$$

Donde:

Fp: Energía generada Ereal: Energía real producida Einstalada: Energía instalada

**(34)**

# **3.6 PRESUPUESTO REFERENCIAL Y ANÁLISIS FINANCIERO**

#### **3.6.1 VOLÚMENES DE OBRA**

La determinación de los volúmenes de obra se lo realizó mediante el cálculo de las áreas transversales, el cual se lo aplicó a cada uno de los componentes que conformas las 3 alternativas propuestas. En los anexos 17, 35 y 47, se puede observar la tabla resumen del cálculo de volúmenes, en la cual se incluyen los principales rubros que intervienen.

#### **3.6.2 PRESUPUESTO REFERENCIAL**

El presupuesto referencial se lo realizó con base en los diversos estudios revisados y mencionados en el capítulo 2. Los precios utilizados como referencia fueron multiplicados por un factor de corrección para ajustarlos a la inflación actual y tener un valor acorde con el presente. Los presupuestos determinados se pueden observar a detalle en los anexos 18, 36 y 48.

#### **3.6.3 VIABILIDAD FINANCIERA**

El análisis de la viabilidad financiera fue dado a partir de dos parámetros, la Tasa Interna de Retorno (TIR) y la relación Beneficio/Costo (B/C). Estos factores se determinaron considerando un periodo de concesión de 15 años (ARCONEL, 2019; Minaya et al., 2020), tiempo durante el cual el gobierno de Ecuador paga a pequeñas centrales hidroeléctricas la tarifa preferencia FIT (feed-in-tariff).

Para los costos de mantenimiento, operación y administración se consideró porcentaje de 1.9%, 0.5% y 0.5% de la inversión inicial, respectivamente. Mientras que para los beneficios se consideró un ingreso anual determinado a partir de un costo de producción de energía de \$ 0.078 USD/kWh, correspondiente al pago que otorga el estado por la energía de las minicentrales hidroeléctricas, los mismos que se presentan en los anexos 18, 36 y 48. Para la determinación del TIR y B/C se aplicó las ecuaciones 36 y 37, respectivamente.

$$
IO = \sum_{n=1}^{t} \frac{ACF^{t}}{(1 + TIR)^{t}}
$$
 (36)

91

Donde:

IO: Inversión inicial, USD ACF: Flujo efectivo anual, USD n: Período de análisis del proyecto, años TIR: Tasa interna de retorno

$$
B/C = \frac{\sum \text{Benericios del proyecto}}{\sum \text{Costos totales del proyecto}}
$$
 (37)

Donde:

B/C: Relación beneficio costo

# **3.7 ANÁLISIS MULTICRITERIO**

El análisis multicriterio fue determinado con base en una matriz de selección de la alternativa óptima. Esta matriz fue desarrollada a través de nueve criterios, a los cuales se les asignó un peso específico según su importancia. Finalmente, a cada aspecto correspondiente a cada alternativa se le asignó una calificación con un valor entre 1 y 3, siendo 1 la calificación más baja y 3 la calificación más alta.

Los aspectos evaluados se presenten a continuación.

#### **3.7.1 DISPONIBILIDAD HÍDRICA – SEGURIDAD HIDROLÓGICA**

La seguridad hídrica analizó la disponibilidad de los caudales, de manera particular se estudió el caudal de diseño para cada caso. Por consiguiente, si el caudal de diseño se encuentra asociado a una mayor probabilidad de excedencia la permanencia será mayor, al contrario de cuando presenta una menor probabilidad de excedencia. A este parámetro se le asigno un peso de 10%.

#### **3.7.2 GEOLOGÍA**

La geología analizó y revisó la ubicación de las diferentes obras hidráulicas, con el objeto de evaluar los posibles riesgos que presentaría cada una de ellas. Para ello, se trabajó con mapas geológicos, descripciones de afloramientos, descripción y recolección de muestras, es decir, se trabajó únicamente con la caracterización geológica. Al presente criterio se le evaluó con un peso del 25%.

#### **3.7.3 ASPECTOS CONSTRUCTIVOS**

Los aspectos constructivos se evaluó con un análisis de la orografía de las zonas donde se pretende emplazar las distintas estructuras hidráulicas de cada alternativa, es decir, se determina que tan factible resultaría construir dichos elementos en los sitios seleccionados. De ahí que el presente criterio cuenta con un peso del 10%.

#### **3.7.4 ACCESOS**

En los accesos se evaluó las vías existentes aledañas a la zona de estudio, se verificó la presencia de vías en la ubicación de las obras hidráulicas de cada alternativa. Además de ello, se valoró la dificultad de la construcción de las nuevas vías, puesto que, los dos factores implicarían una mayor inversión. A este criterio se le asignó un peso de 5%.

#### **3.7.5 ASPECTOS AMBIENTALES**

Los aspectos ambientales toma en cuenta los impactos ambientales que tendrá la construcción de cada una de las alternativas tanto por la afectación directa a los recursos como a las personas que dependen de ellos. Para la evaluación de la afectación ambiental de las alternativas se utilizó matrices de Leopold en las cuales se establece cuantitativamente qué actividades representan mayor afectación al medio y, por ende, qué alternativa ocasiona mayor impacto ambiental. Al presente aspecto se le evaluó con un peso del 10%.

#### **3.7.6 FACTIBILIDAD DE CONEXIÓN**

La factibilidad de conexión consideró que la interconexión eléctrica de las tres alternativas será a la subestación Los Bancos, que para el presente caso de estudio se encuentra alrededor de los 25 km. Para los tres casos se consideró una dirección similar a la de la central Palmira Nanegal. A este aspecto se le asignó un peso de 15%.

#### **3.7.7 COSTO kW INSTALADO**

El costo kW instalado parte del presupuesto y la generación de energía de cada alternativa, de ahí que, si mayor es la energía generada, implicará un menor costo del kW instalado. Además, se debe indicar que en este análisis no se evaluó los costos de la línea de trasmisión y para la tarifa del costo de energía se tomó en cuenta la tarifa preferencial FIT (feed-in-tariff) para pequeñas centrales hidroeléctricas. Al parámetro del costo kW instalado se le asignó un peso de 5%.

#### **3.7.8 ASPECTOS FINANCIEROS**

Los aspectos financieros evaluó la Tasa Interna de Retorno (TIR) y la relación Beneficio – Costo (B/C). La calificación asignada a cada una partió de quien presenta mejores beneficios, es decir, la alternativa más rentable. Aquí se debe mencionar que el análisis de los parámetros financieros se los realizó para un período de 15 años, esto puesto que durante este periodo el gobierno de Ecuador paga la tarifa preferencial FIT (feed-in-tariff) a pequeñas centrales hidroeléctricas (ARCONEL, 2019; Minaya et al., 2020). A cada uno de estos parámetros se les asignó un peso de 10%.

# **CAPÍTULO IV: RESULTADOS Y DISCUSIÓN**

En el presente capítulo se detalla un resumen de cada una de las fases desarrolladas en el estudio de prefactibilidad para cada alternativa. Para la interpretación de los resultados se presenta un resumen del diseño hidráulico, el cálculo de los volúmenes de obra, el presupuesto referencial, el análisis financiero de cada una de estas para finalmente realizar un análisis multicriterio y seleccionar la alternativa óptima.

# **4.1 RESUMEN DEL DISEÑO DE ALTERNATIVAS**

En el capítulo tres se expuso cada uno de los criterios y ecuaciones utilizadas en el diseño de las distintas obras hidráulicas que conforman a las tres alternativas. En esta sección se expone un resumen de las dimensiones de cada una de estas obras, se debe tomar en cuenta que las dimensiones de estas son con base en un diseño hidráulico, por lo que, aún será necesario la revisión del diseño estructural.

En la [Tabla 19](#page-119-0) se presenta el resumen de las obras hidráulicas, caminos de acceso y obras complementarias necesarias para la construcción de la Alternativa 1. De igual manera, en la [Tabla 20](#page-122-0) se tiene el resumen de diseño de la Alternativa 2 y finalmente en la [Tabla](#page-125-0) 21 el resumen de diseño de la Alternativa 3.

## **4.1.1 DISEÑO ALTERNATIVA 1**

La Alternativa 1 como se muestra en la [Figura 43,](#page-117-0) parte de captar el caudal en la restitución de la central Palmira Nanegal, esto lo realiza mediante un canal rectangular de dimensiones similares al canal de restitución. A partir de aquí el flujo se conduce hasta un tanque de carga a partir del cual se presuriza el sistema hasta la casa de máquinas.

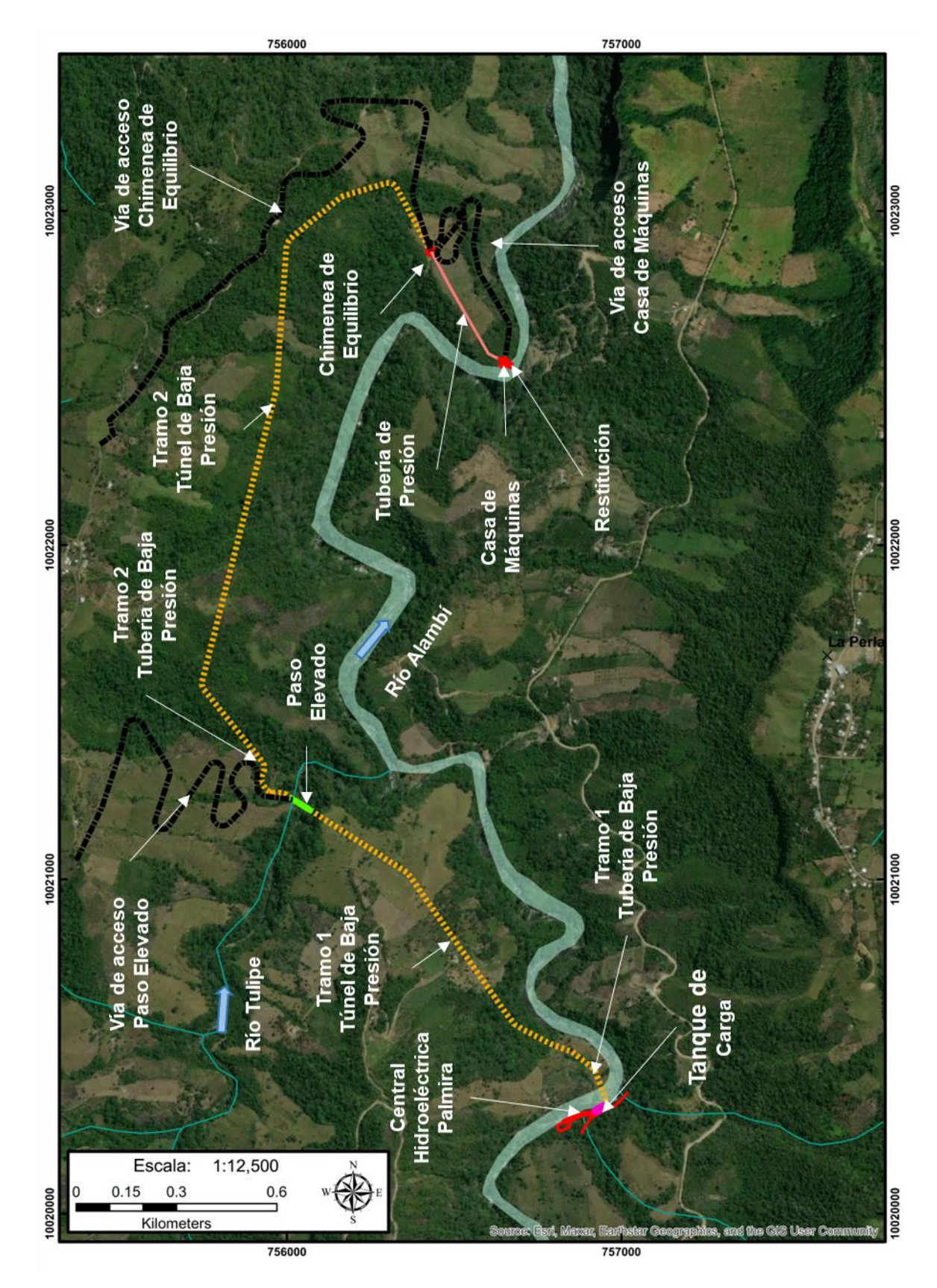

<span id="page-117-0"></span>*Figura 43* Esquema propuesto en la Alternativa 1 Elaborado por: Camilo Minango y Miguel Rodríguez

Esta propuesta se desarrolla con una conducción mixta conformada por obras superficiales y subterráneas, esta inicia en el margen derecho del río Alambí, el cual se atraviesa con una tubería de baja presión mediante un paso subfluvial, a continuación, se tiene un túnel de baja presión el cual llega hasta el paso elevado en el río Tulipe por el cual se tiene una transición a tubería de baja presión. Después, en el margen izquierdo del río Tulipe se tiene otro túnel de baja presión que conecta con la chimenea de equilibrio para terminar de conducir el flujo hasta la casa de máquinas por medio de la tubería de presión.

En la casa de máquinas el caudal se turbina por medio dos turbinas Francis y posteriormente restituido al río Alambí. Estas fueron dimensionadas para una altura bruta de 90.06 m, una altura neta de 76.29 m y un caudal de diseño de 6.5 m<sup>3</sup> /s para cada una. Con esto se tiene una capacidad instalada de 10 MW, una generación anual de 55.1 GWh y un factor de planta de 0.74, estos valores pueden ser observados y analizados más a detalle en el anexo 16 y en la [Tabla 22.](#page-126-0)

Para concluir, es importante mencionar que el presente diseño toma en cuenta la construcción de tres vías de acceso dirigidas al paso elevado, chimenea de equilibrio y a la casa de máquinas. El detalle geométrico de cada una de las obras mencionadas en esta Alternativa se los puede observar de forma resumida en la [Tabla 19](#page-119-0) y de forma detallada en los planos del anexo 1.

# <span id="page-119-0"></span>*Resumen de diseño Alternativa 1*

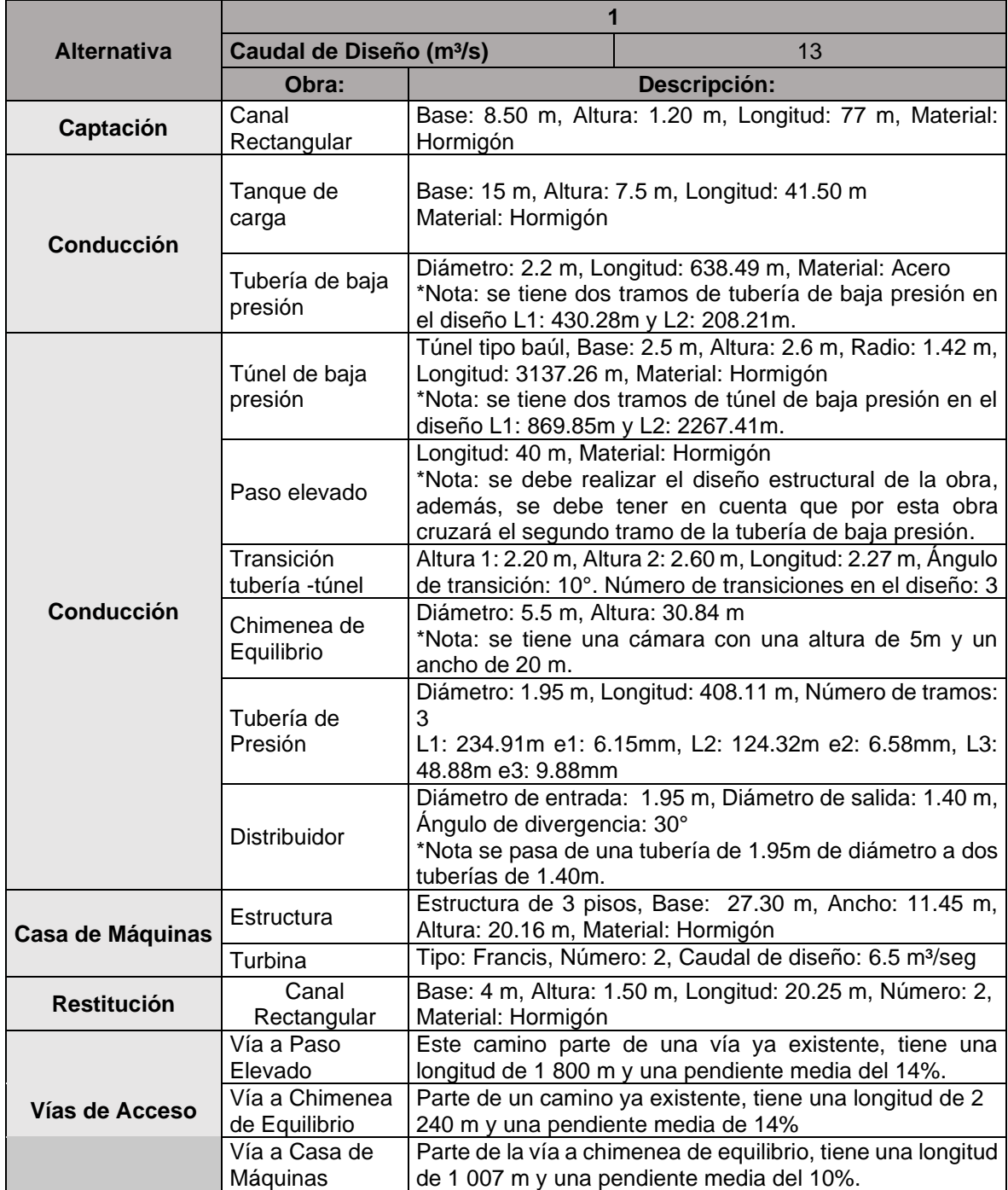

#### **4.1.2 DISEÑO ALTERNATIVA 2**

La Alternativa 2 fue diseñada de acuerdo a los elementos que se pueden observar en la [Figura 44,](#page-121-0) donde a primera instancia se identifica que esta es la más pequeña de las tres propuestas. Además, que esta es la única que presenta una captación convencional la cual está ubicada en el río Tulipe. Esta captación consta de una rejilla lateral, un azud tipo Creager, cuenco disipador, enrocado, canal de purga, desripiador y una escalera de peces tipo estanques sucesivos. El desripiador se conecta con el desarenador mediante un canal rectangular, este desarenador está compuesto por dos cámaras de sedimentación, un vertedero de descarga tipo laberinto y transiciones rectas en la entrada y la salida.

La conducción fue emplazada en el margen izquierdo del río Tulipe, puesto que, esta zona es la que presenta mejores condiciones topográficas. Se conduce el flujo desde el desarenador hasta en tanque de carga mediante una canal trapezoidal con flujo a superficie libre. A partir del tanque de carga, el flujo se presuriza y se conduce hasta la casa de máquinas por medio de la tubería de presión.

La casa de máquinas de esta alternativa es relativamente pequeña ya que deberá albergar únicamente a una turbina Francis. Se dimensionó está turbina para un caudal de 3 m $3$ /s, una altura bruta de 94.97 m y una altura neta de 92.77 m, Con lo cual se tiene una capacidad instalada de 2.5 MW, una generación anual de energía de 11 GWh y un factor de planta de 0.52. Estos valores pueden ser observados y analizados más a detalle en el anexo 34 y en la [Tabla 22.](#page-126-0)

Finalmente, se debe mencionar que la presente alternativa considera el diseño de dos vías de acceso, una vía que se encuentra de forma paralela al canal de conducción y la otra que parte de la vía hacia el tanque de carga se dirige hacia la casa de máquinas. El resumen de las dimensiones geométricas de la presente alternativa puede ser visualizado en la [Tabla 20](#page-122-0) y de forma detallada en los planos del anexo 2.

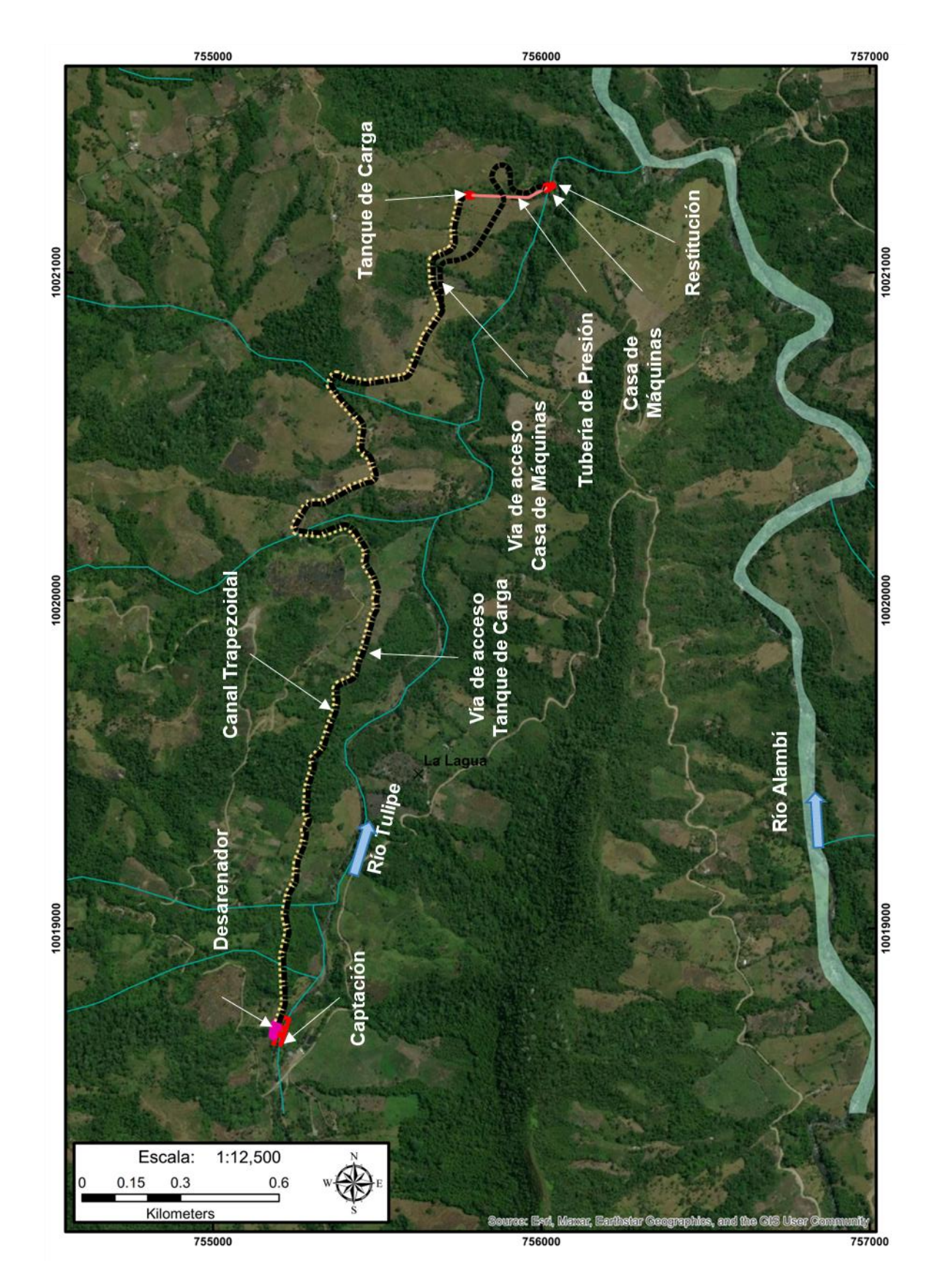

<span id="page-121-0"></span>*Figura 44* Esquema propuesto en la Alternativa 2.

# <span id="page-122-0"></span>*Resumen de diseño Alternativa 2*

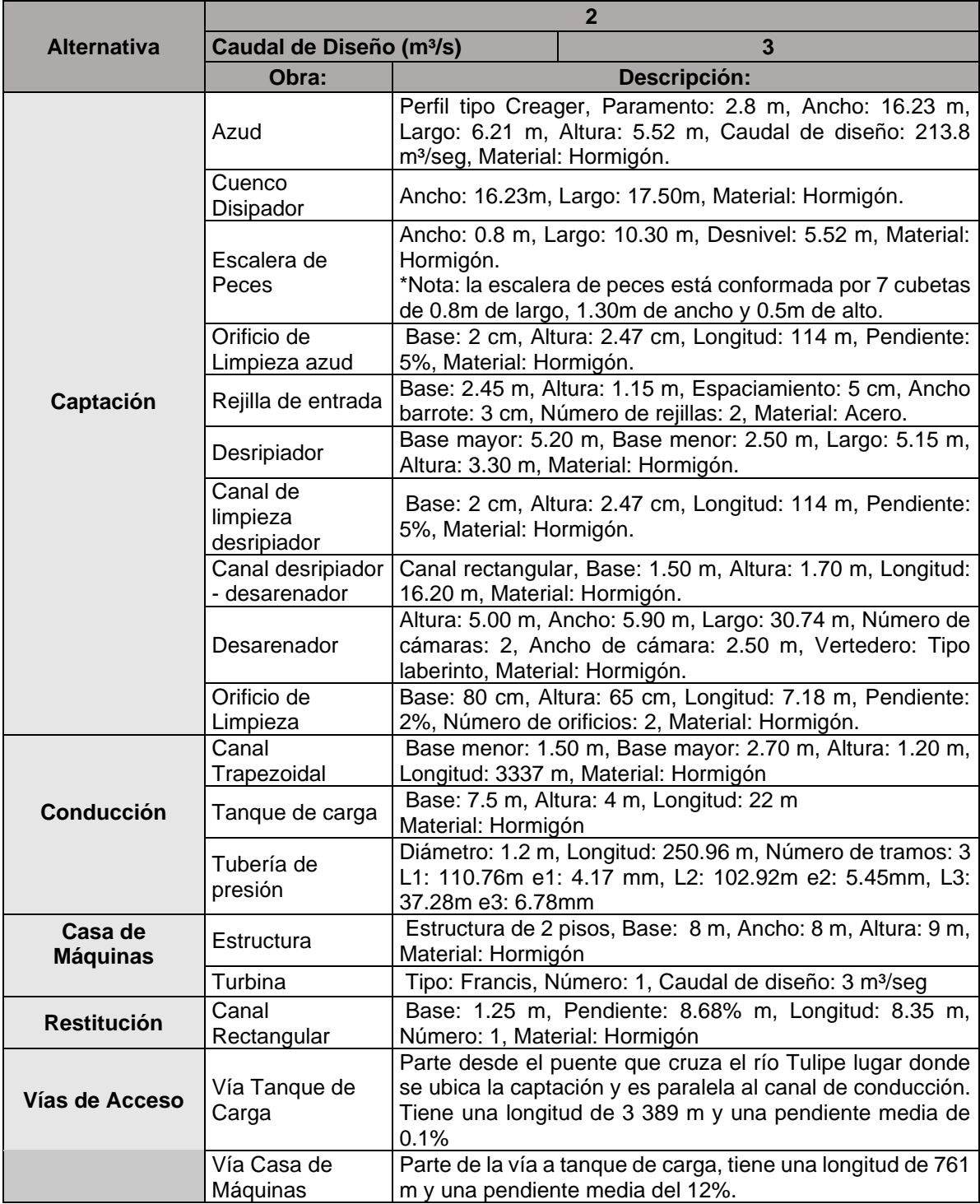

#### **4.1.3 DISEÑO ALTERNATIVA 3**

La Alternativa 3 presenta una particularidad de que la mayor parte de sus obras se localizan de forma subterránea tal como se lo puede observar en la [Figura](#page-124-0)  [45.](#page-124-0) La captación que se tiene aquí es similar a la de la Alternativa 1, la cual capta el agua turbinada de la central Palmira Nanegal y se conducen hasta el tanque de carga a partir de donde el flujo es presurizado y conducido hasta la casa de máquinas.

La conducción está emplazada en el margen derecho del río Alambí e inicia con una tubería de baja presión, esta a su vez conecta con el túnel de baja presión que llega hasta la chimenea de equilibrio. A partir de aquí, el flujo llega hasta la casa de máquinas por medio de la tubería de presión la cual fue diseña en un tramo vertical y otro horizontal.

La casa de máquinas que se tiene en esta alternativa es subterránea, por lo que, su geometría es presentada en forma de caverna. Esta almacena dos turbinas Francis, cuyas dimensiones fueron determinadas para una altura bruta de 176.86 m, una altura neta de 161.67 m y un caudal de diseño de 6.5 m $3$ /s para cada una. Con esto se tiene una capacidad instalada de 20 MW, una generación anual de 103.23 GWh y un factor de planta de 0.71, estos valores pueden ser apreciados y analizados más a detalle en el anexo 46 y en la [Tabla 22.](#page-126-0)

Por otra parte, esta alternativa también hace mención del diseño de una vía que conecta la parte superficial de la chimenea de equilibrio con la casa de máquinas, esta vía es presentada en dos tramos, uno inicial que es de forma superficial y otro subterráneo. El resumen de las dimensiones de cada una de las obras mencionadas en esta alternativa es presentado en la [Tabla](#page-125-0) 21 y de forma detallada en los planos del anexo 3.

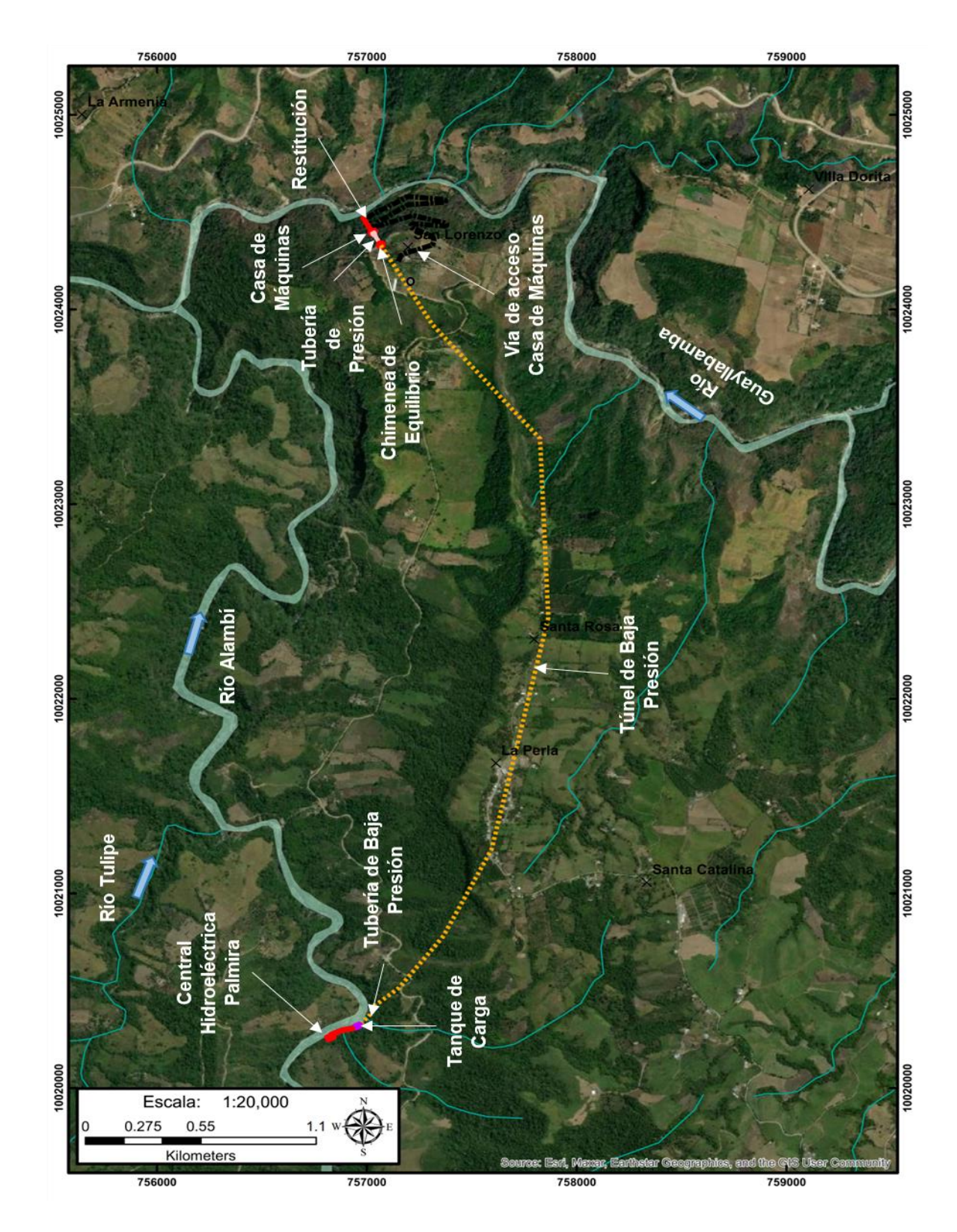

<span id="page-124-0"></span>*Figura 45* Esquema propuesto en la Alternativa 3.

<span id="page-125-0"></span>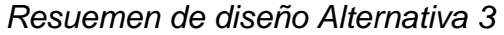

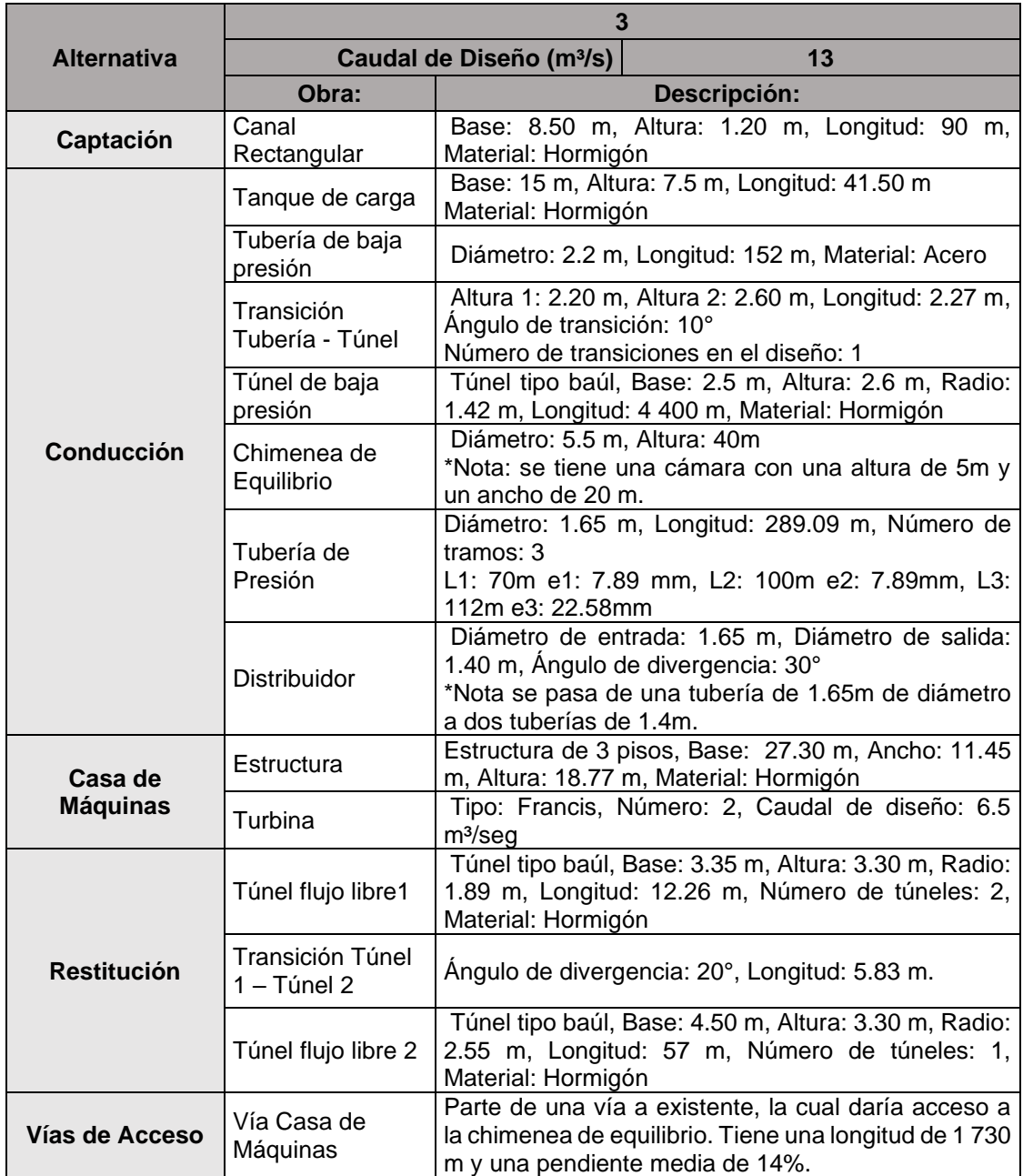

#### **4.1.4 RESUMEN CALCULO DE ENERGÍA**

La energía producida en cada alternativa, los ingresos económicos y el factor de planta se lo realizó aplicando la metodología mencionada en el capítulo 3. Para ello se tomó en cuenta un costo del kWh de 0.078 USD, correspondiente al valor para pequeñas centrales, un caudal máximo de operación igual al caudal de diseño dividido entre el número de turbinas, un caudal mínimo de operación correspondiente al 40% del caudal de diseño de la turbina, un caudal ecológico correspondiente al 10% del caudal medio, una eficiencia del generador de 0.98 y una eficiencia de la turbina especificada en el anexo 16. Los resultados obtenidos para cada alternativa se presentan de forma resumida en la [Tabla 22.](#page-126-0)

#### <span id="page-126-0"></span>**Tabla 22**

*Resumen cálculo de energía.*

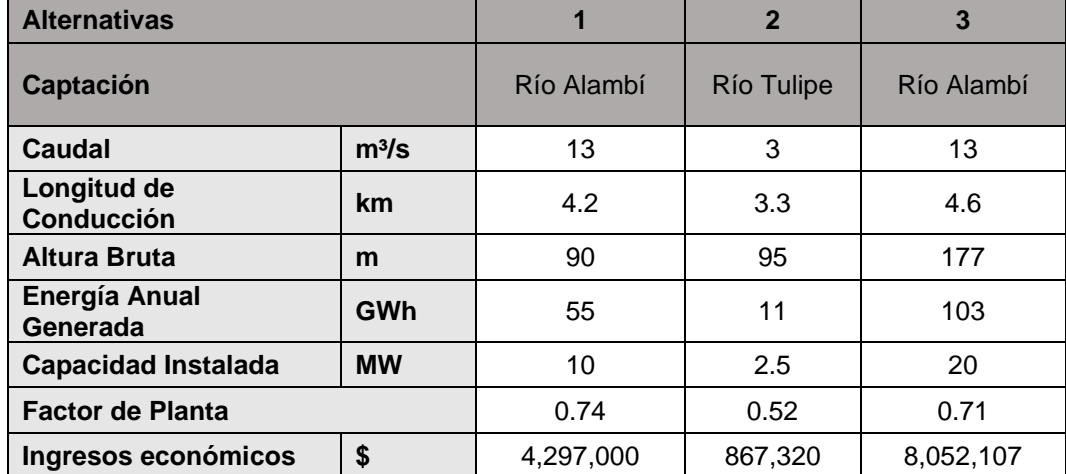

Elaborado por: Camilo Minango y Miguel Rodríguez

De la [Tabla 22,](#page-126-0) se observa que la alternativa que presenta mayor capacidad instalada es la número 3, mientras que las Alternativa 1 y 2 presentan el 50% y el 12.5%, respectivamente. El factor de planta que maneja la Alternativa 1 y 3 presentan un valor similar, puesto que, trabajan con la misma curva de duración general, entretanto, la Alternativa 2 presenta el factor de planta más bajo, es decir, que esta sería aquella que utiliza la menor capacidad de la planta instalada. Finalmente, la energía anual generada y los ingresos económicos presentan la misma tendencia de la capacidad instalada, es decir, para la Alternativa 1 se refleja un 50% y la Alternativa 2 un 12.5% de la Alternativa 3.

# **4.2 PRESUPUESTO REFERENCIAL Y ANÁLISIS FINANCIERO**

Como se menciona en el capítulo 3, el cálculo del presupuesto referencial se lo realizó con base en los distintos estudios utilizados como referencia. Para ello, se tomó en cuenta el movimiento de tierra, el volumen de hormigón y acero necesarios para el emplazamiento de las obras. Además, en el capítulo 3 se menciona los costos de mantenimiento, operación y administración como los valores de 1.9%, 0.5% y 0.5% de la inversión inicial, respectivamente. Y finalmente, para estimar los beneficios se consideró un ingreso anual a partir de un costo de energía de \$ 0.078 USD/kWh.

# **4.2.1 CÁLCULO DE VOLÚMENES DE OBRA**

El cálculo de volúmenes se enfocó en determinar el volumen de excavación y hormigón que implica cada elemento de las tres alternativas, como se muestra en la [Tabla 23,](#page-127-0) [Tabla 24](#page-128-0) y [Tabla 25,](#page-128-1) la determinación de dichos volúmenes se puede apreciar de forma más detallada en los anexos 17, 35 y 47.

# <span id="page-127-0"></span>**Tabla 23**

*Volúmenes de excavación y hormigón Alternativa 1*

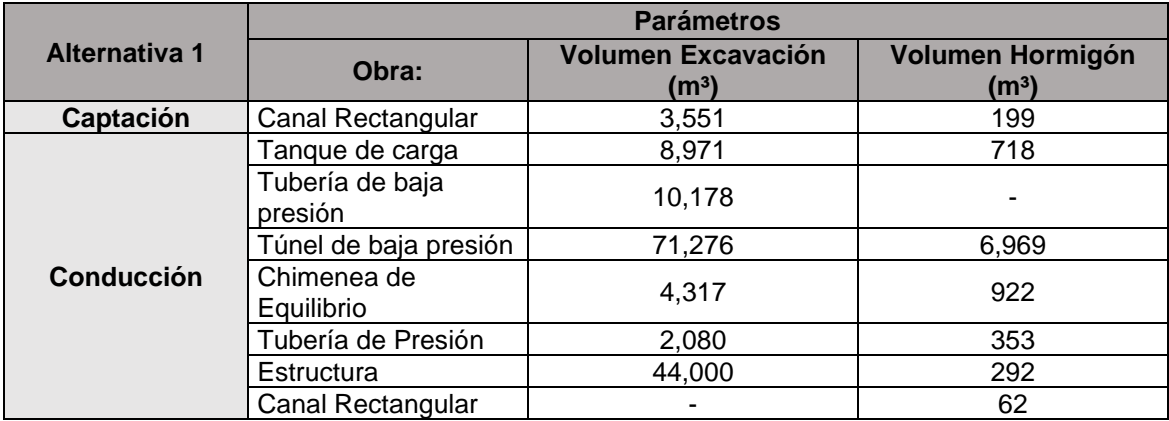

Elaborado por: Camilo Minango y Miguel Rodríguez

En la [Tabla 23,](#page-127-0) se evidencia que el elemento que presenta mayor incidencia tanto en excavación como en volumen de hormigón es el túnel de baja presión, lo que a su vez implicará ser la obra con mayor costo del proyecto.

<span id="page-128-0"></span>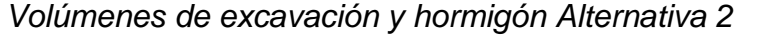

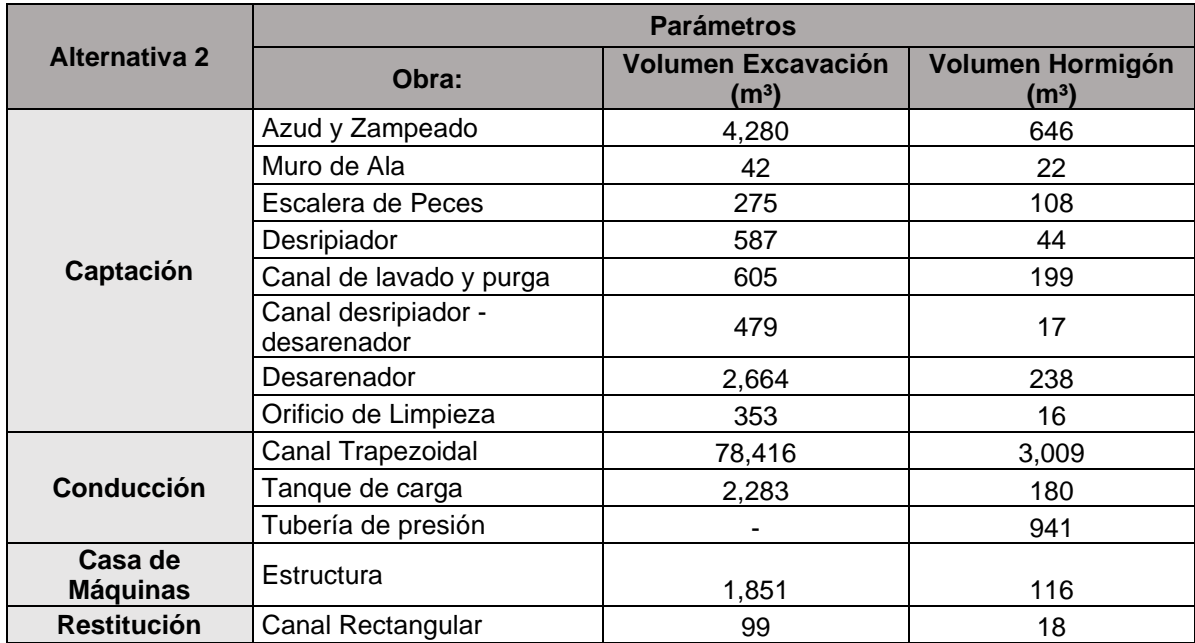

Elaborado por: Camilo Minango y Miguel Rodríguez

En la [Tabla 24,](#page-128-0) correspondiente a los volúmenes de la Alternativa 2, se refleja que no existe cantidades altas como es el caso de la Alternativa 1, a partir de ello, se puede tener una idea de que esta alternativa será la que implicará menor costo de inversión.

# <span id="page-128-1"></span>**Tabla 25**

*Volúmenes de excavación y hormigón Alternativa 3*

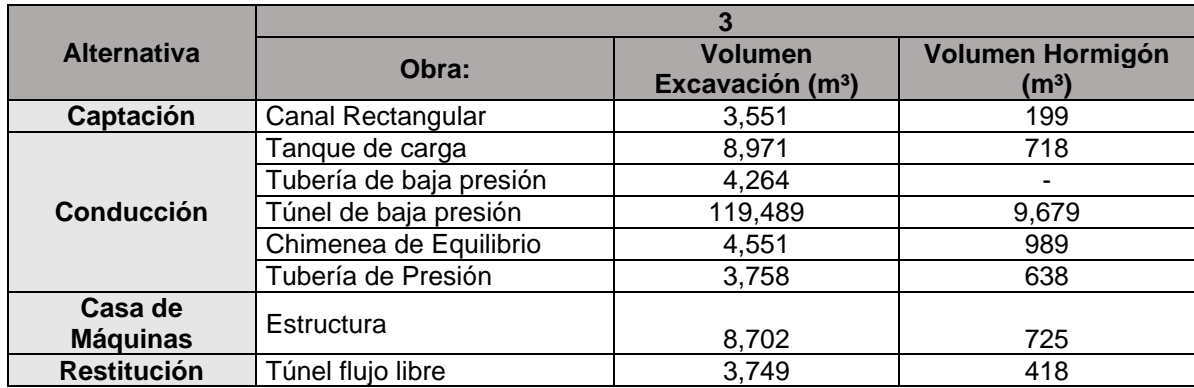

Elaborado por: Camilo Minango y Miguel Rodríguez

Para terminar, el volumen de la Alternativa 3 presentado en la [Tabla 25,](#page-128-1) presenta volúmenes de excavación y de hormigón mayores a los de las Alternativa 1 y 2, es decir, se espera que la Alternativa 3 sea las más costosa.

#### **4.2.2 PRESUPUESTO REFERENCIAL**

El presupuesto referencial incluye componentes de obra civil, equipo electromecánico y manejo ambiental que presenta cada alternativa, los cuales se resumen en la [Tabla 26,](#page-129-0) [Tabla 27](#page-130-0) y [Tabla 28.](#page-131-0) Aquí se hace mención de que los componentes del presupuesto no incluyen obra de desvío y línea de trasmisión. Además, en los anexos 18, 36 y 48, se puede revisar a detalle el desglose de rubros de cada obra considerada en el presupuesto.

#### <span id="page-129-0"></span>**Tabla 26**

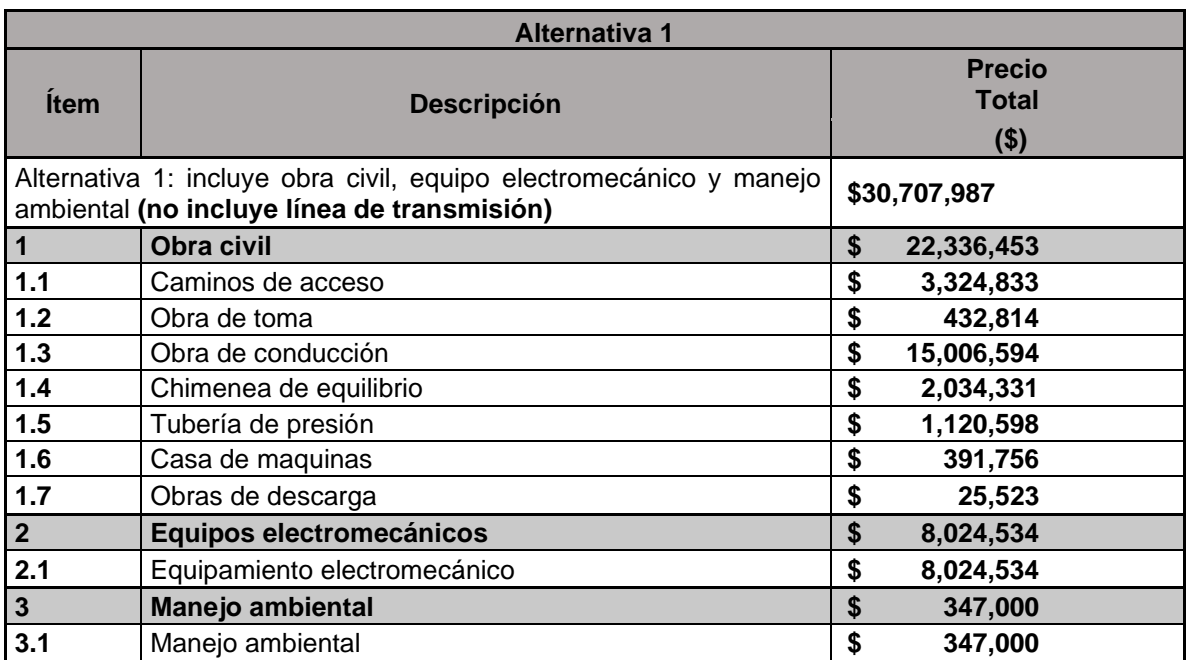

*Resumen presupuesto referencial Alternativa 1*

Elaborado por: Camilo Minango y Miguel Rodríguez

En la [Tabla 26](#page-129-0) se identifica que la Alternativa 1 tiene un costo de \$30,707,987.34 dólares, donde, la obra civil es la más representativa implicando el 72.74 % del costo total, luego se tiene los equipos electromecánicos con un 26.13 % y finalmente el manejo ambiental con 1.13 %. Además, se tiene que el componente más representativo es la obra de conducción con el 48.87 % del total de la inversión, seguido del equipo electromecánico con 26.13 % y de los caminos de acceso con el 10.83 %.

#### <span id="page-130-0"></span>*Resumen presupuesto referencial Alternativa 2*

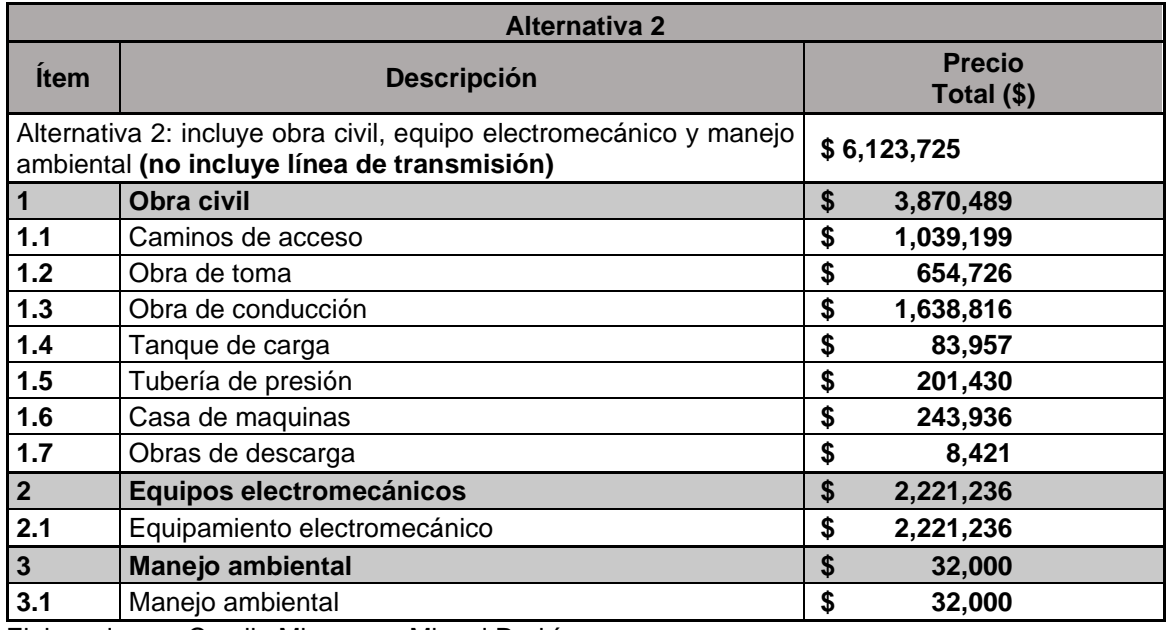

Elaborado por: Camilo Minango y Miguel Rodríguez

El presupuesto de la Alternativa 2 que se presenta en la [Tabla 27,](#page-130-0) indica que esta tiene un costo de \$6,123,725.06 dólares, en la cual la obra civil refleja un 63.20 %, el equipo electromecánico 36.27 % y el manejo ambiental 0.53 %. Según lo estimado en el cálculo de volúmenes, esta alternativa es la que presenta menor costo, volviendo ser más accesible al momento de invertir. En la Alternativa 2 el elemento con mayor incidencia en el presupuesto es el equipo electromecánico con 36.27 %, seguido de la obra de conducción con 26.76 %.

#### <span id="page-131-0"></span>*Resumen presupuesto referencial Alternativa 3*

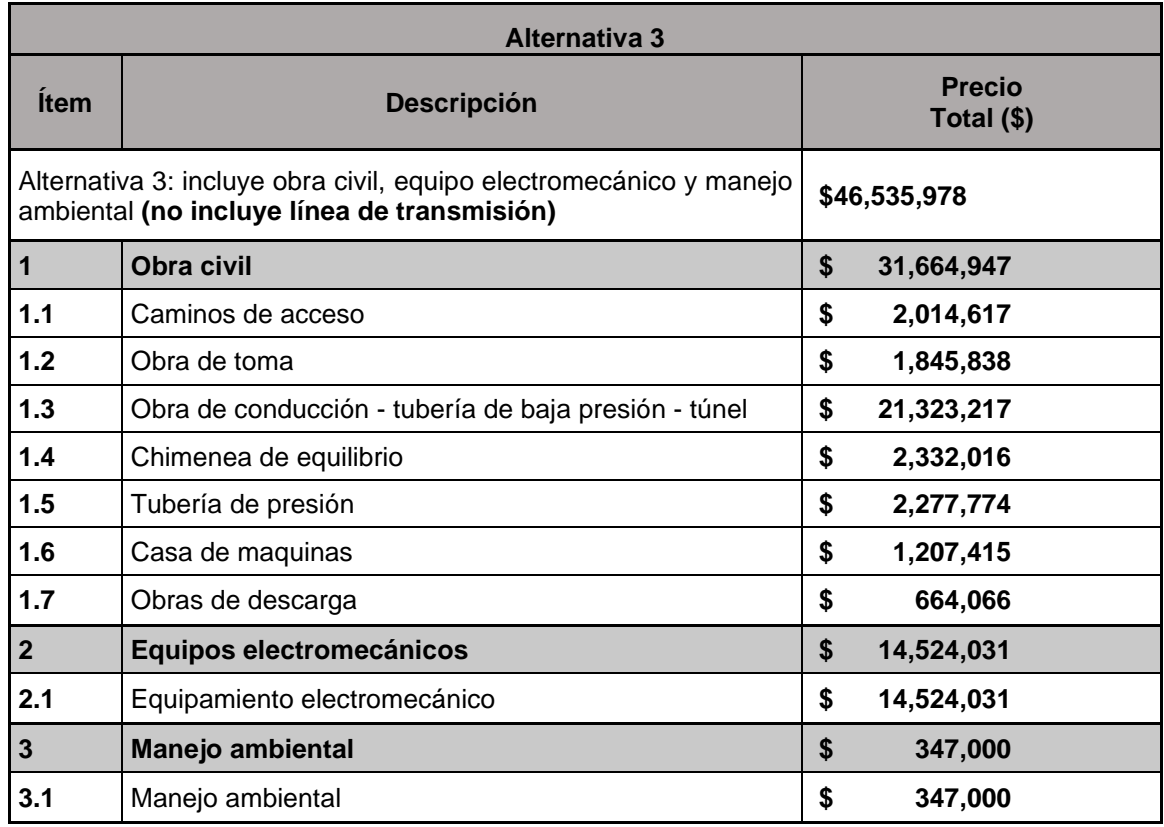

Elaborado por: Camilo Minango y Miguel Rodríguez

Finalmente, el presupuesto de la Alternativa 3 que se tiene en la [Tabla 28,](#page-131-0) muestra que esta tiene un costo de \$46,535,978.26 dólares, es decir, esta alternativa es la que requiere de una mayor inversión. Aquí se observa que la obra civil tiene una participación de 68.04 %, el equipo electromecánico 31.20 % y el manejo ambiental 0.76 %. Para esta alternativa se tiene que los elementos más representativos son la obra de conducción con 45.82 % y el equipo electromecánico con 31.20 % del presupuesto total.

#### **4.2.3 ANÁLISIS DE LA VIABILIDAD FINANCIERA.**

El análisis de la viabilidad financiera se realizó para las tres alternativas planteadas, donde se estimó el parámetro Beneficio/Costo (B/C) y la Tasa Interna de Retorno (TIR).

## **4.2.3.1 Parámetros Generales**

Dentro de los valores necesarios para estimar los dos indicadores financieros, se establecieron los siguientes parámetros para las tres alternativas [Tabla 29,](#page-132-0) con el fin de evaluarlas bajo las mismas condiciones.

# <span id="page-132-0"></span>**Tabla 29**

*Parámetros generales de la viabilidad financiera*.

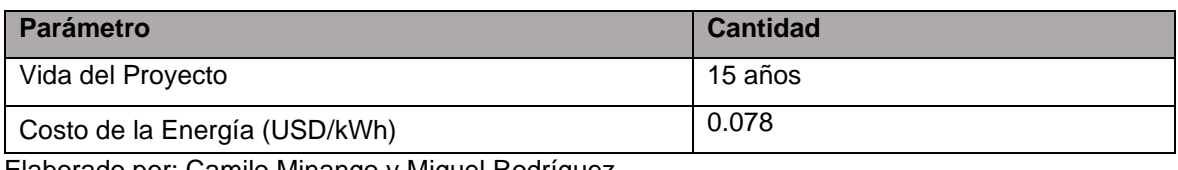

Elaborado por: Camilo Minango y Miguel Rodríguez

Se estableció un período operativo de 15 años, puesto que, para el proyecto se busca una inversión privada, y este período es durante el cual el gobierno paga la tarifa preferencial FIT (feed-in-tariff) de \$0.078 USD/kWh a pequeñas centrales hidroeléctricas (ARCONEL, 2019; Minaya et al., 2020). Además, para los costos de mantenimiento, operación y administración se consideró 1.9%, 0.5% y 0.5% de la inversión inicial, respectivamente.

# **4.2.3.2 Comparación de los parámetros**

Con la información establecida en el punto anterior se presenta la [Tabla 30,](#page-132-1) que establece la comparación de los parámetros económicos de todas las alternativas.

# <span id="page-132-1"></span>**Tabla 30**

*Comparación del análisis financiero de las Alternativas*

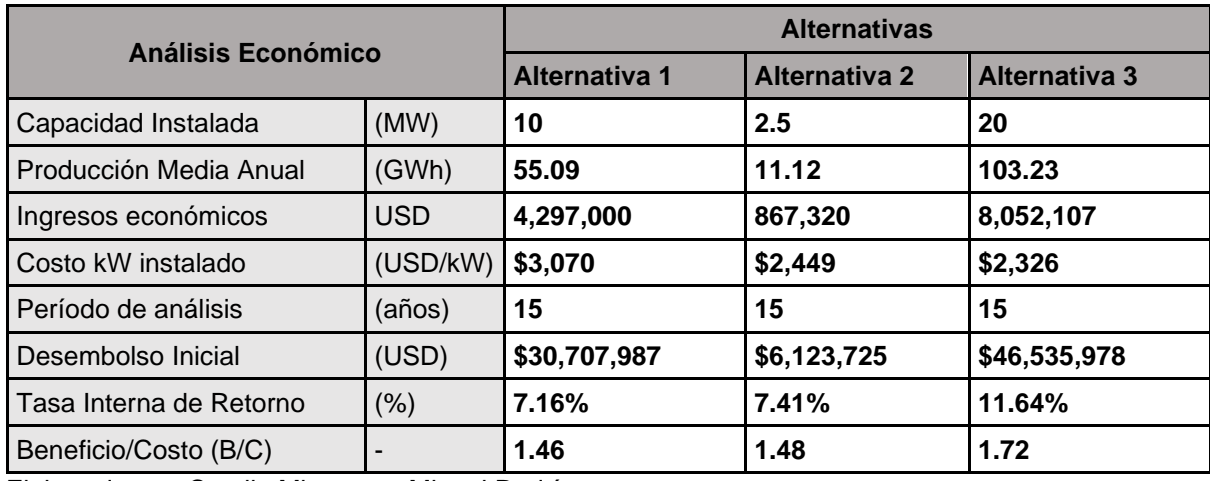

Del análisis de la Tasa Interna de Retorno (TIR) y el Beneficios/Costo /B/C) se tiene que la Alternativa 3 es la más atractiva, puesto que, presenta los mejores índices. Es decir, que los niveles de rentabilidad que ofrece esta alternativa son lo suficientes como para llevarlos a una etapa posterior

#### **4.3 INFORME AMBIENTAL**

El estudio de impacto ambiental del presente proyecto engloba el análisis legal, el levantamiento de línea base, la determinación de áreas de influencia, el análisis del medio físico y recursos y la evaluación de impactos. La evaluación se realiza a través del uso de matrices de Leopold, en las cuales se establece cuantitativamente que actividades representan mayor afectación al medio, y por ende que alternativa ocasiona mayor impacto ambiental.

En función de los resultados obtenidos en la evaluación de impactos ambientales a través de las matrices de Leopold se resuelve que la mejor alternativa frente a todos los componentes sociales y ambientales vulnerables de la implementación del proyecto corresponde a la segunda, que aprovecha el agua del río Tulipe para recorrer una distancia relativamente corta de manera superficial y volver a ser restituida sin mayor esfuerzo en el mismo caudal. Sin embargo, cabe recalcar que la tercera alternativa también es bastante viable, sobre todo por la característica de construcción subterránea que libera grandes extensiones de terreno impidiendo la destrucción de hábitats y suelo. Si se requiere profundizar el tema se puede referir al informe expuesto en el anexo 49.

# **4.4 INFORME GEOLÓGICO**

El informe geológico realizó un estudio petrográfico de los depósitos más grandes encontrados en la zona. El trabajo de campo se llevó a cabo en 2 días, en las fechas 11/06/2021-12/06/2021, durante este tiempo se recolectaron la mayor cantidad de datos a disposición entre ellos 18 muestras de roca. Además, se tomaron medidas estructurales de fallamiento y plegamiento, se levantaron columnas estratigráficas representativas y un registro fotográfico de cada afloramiento.

En este estudio se identificó fallas inferidas en el cauce del río Alambí, además, se pudo observar dos tipos de formaciones geológicas en la zona. Estas se encuentran divididas por el cauce del río Tulipe, teniendo en su margen derecha una formación de Cuarzodeorita y en la izquierda la formación geológica Unidad Pilatón. La Cuarzodeortia superficialmente se encuentra altamente meteorizada, esto puede ser un indicativo del que el suelo en esta zona no es apto para la construcción de obras superficiales, sin embargo, para determinar si esta zona es apta para la construcción de las obras subterráneas, será necesario un estudio geotécnico. Mientras que en la Unidad Pilatón se presenta como un suelo más estable, donde se puede realizar obras superficiales con mayor seguridad. Si se requiere profundizar el tema se puede referir al informe expuesto en el anexo 50 donde se encuentra el mapa geológico que está representado en la [Figura 46.](#page-134-0)

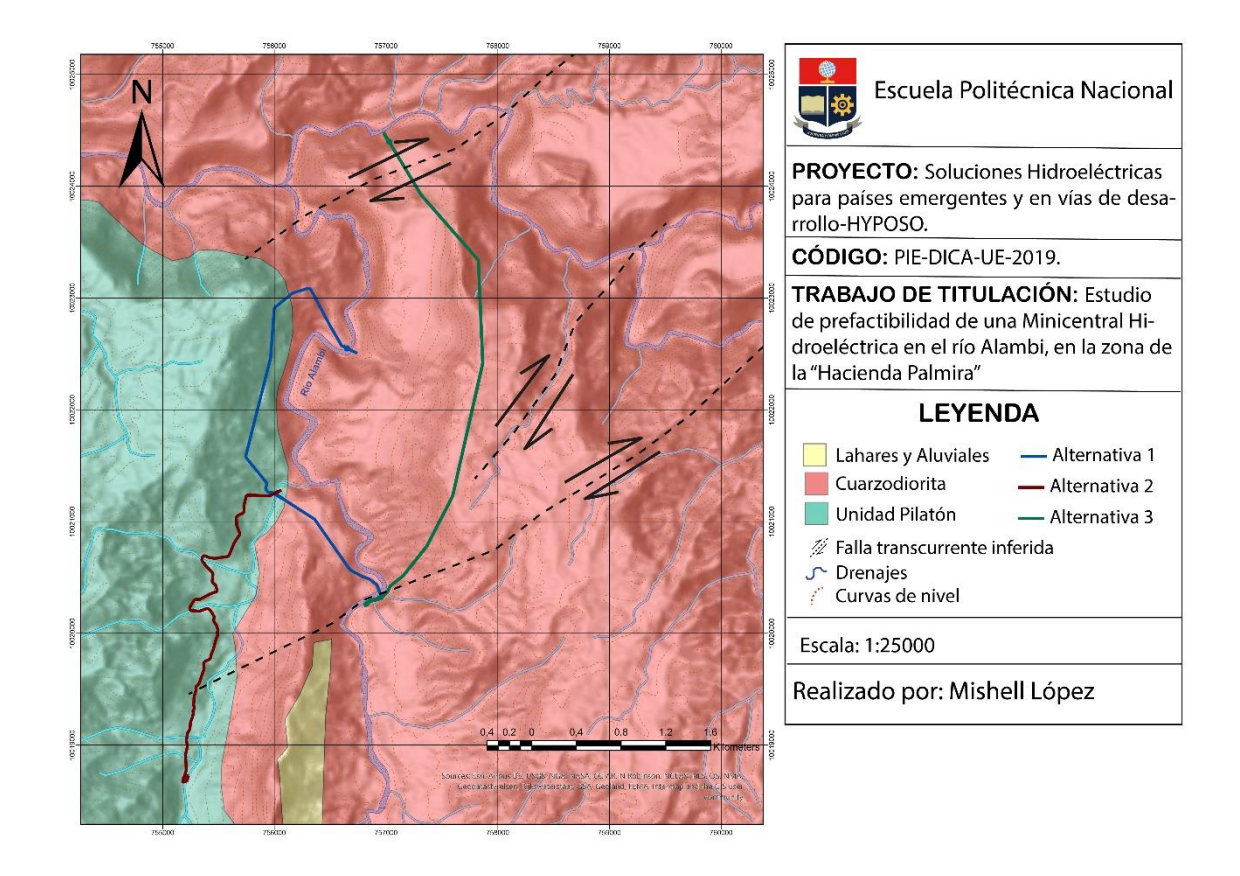

<span id="page-134-0"></span>*Figura 46.* Mapa geológico

Elaborado por: Mishell López

# **4.5 ANÁLISIS MULTICRITERIO**

El análisis multicriterio utilizó nueve criterios, asignando a cada uno de ellos un peso, como se muestra en la [Tabla 31.](#page-135-0) A cada ítem se le asignó, una puntuación entre 1 y 3, siendo uno la nota más baja y tres la más alta. Adicionalmente, en la [Tabla 32](#page-136-0) se realiza un resumen las características que se tomó en consideración para puntuar cada una de las alternativas.

# **4.5.1 MATRIZ DE SELECCIÓN**

Con las indicaciones del punto anterior, se procedió a evaluar los nueve criterios, de manera que se tiene la [Tabla 31](#page-135-0) con los resultados obtenidos.

## <span id="page-135-0"></span>**Tabla 31**

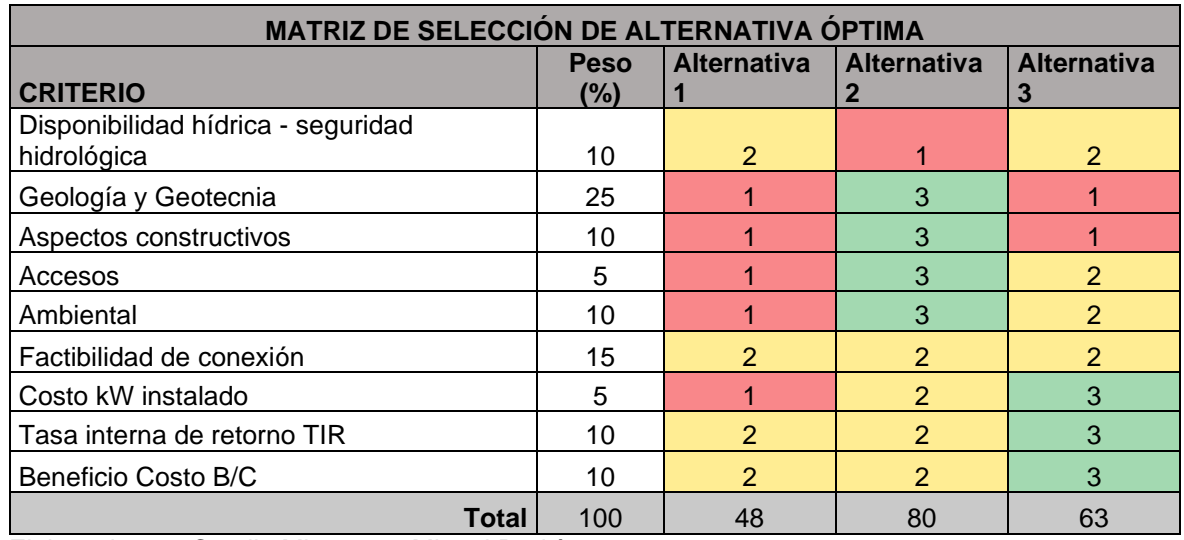

*Matriz de selección análisis multicriterio*

Elaborado por: Camilo Minango y Miguel Rodríguez

De la [Tabla 31,](#page-135-0) se tiene que la Alternativa 2 es la que presenta mejores condiciones para llevarla a una etapa de factibilidad. Pese a que la Alternativa 3 presenta la rentabilidad más alta, la Alternativa 2 supera esto, ya que tiene los mejores aspectos ambientales, técnicos y financieros, lo que se evidencia al tener la calificación más alta en el criterio de Geología y Geotécnica, uno de los criterios que presenta mayor peso en la matriz de selección. La evaluación de cada uno de los criterios para cada una de las alternativas se lo presenta en las tablas: [Tabla](#page-136-0)  [32,](#page-136-0) [Tabla 33](#page-137-0) y [Tabla 34.](#page-138-0)

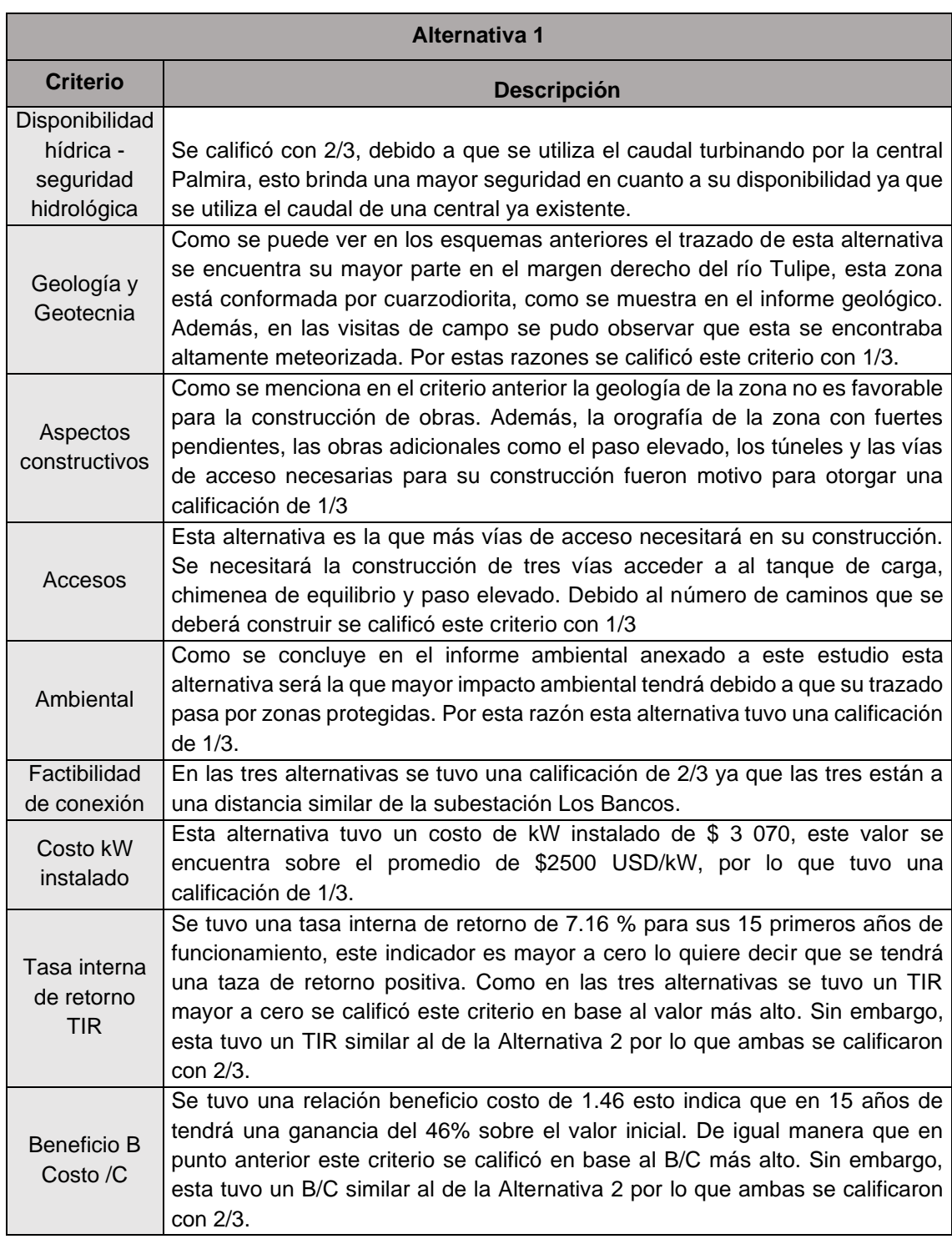

# <span id="page-136-0"></span>*Criterios de calificación Alternativa 1 matriz multicriterio*

# <span id="page-137-0"></span>*Criterios de calificación Alternativa 2 matriz multicriterio*

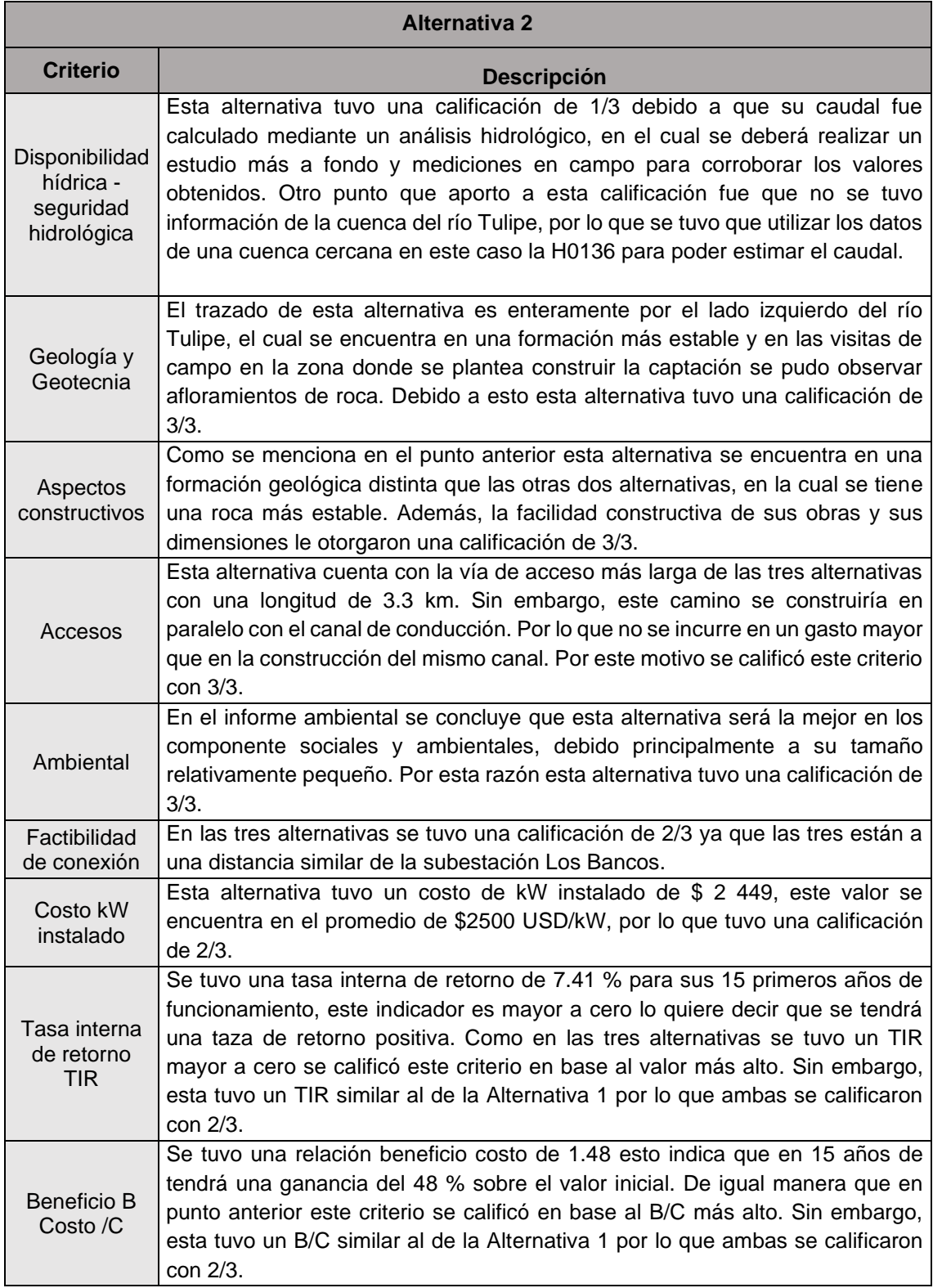

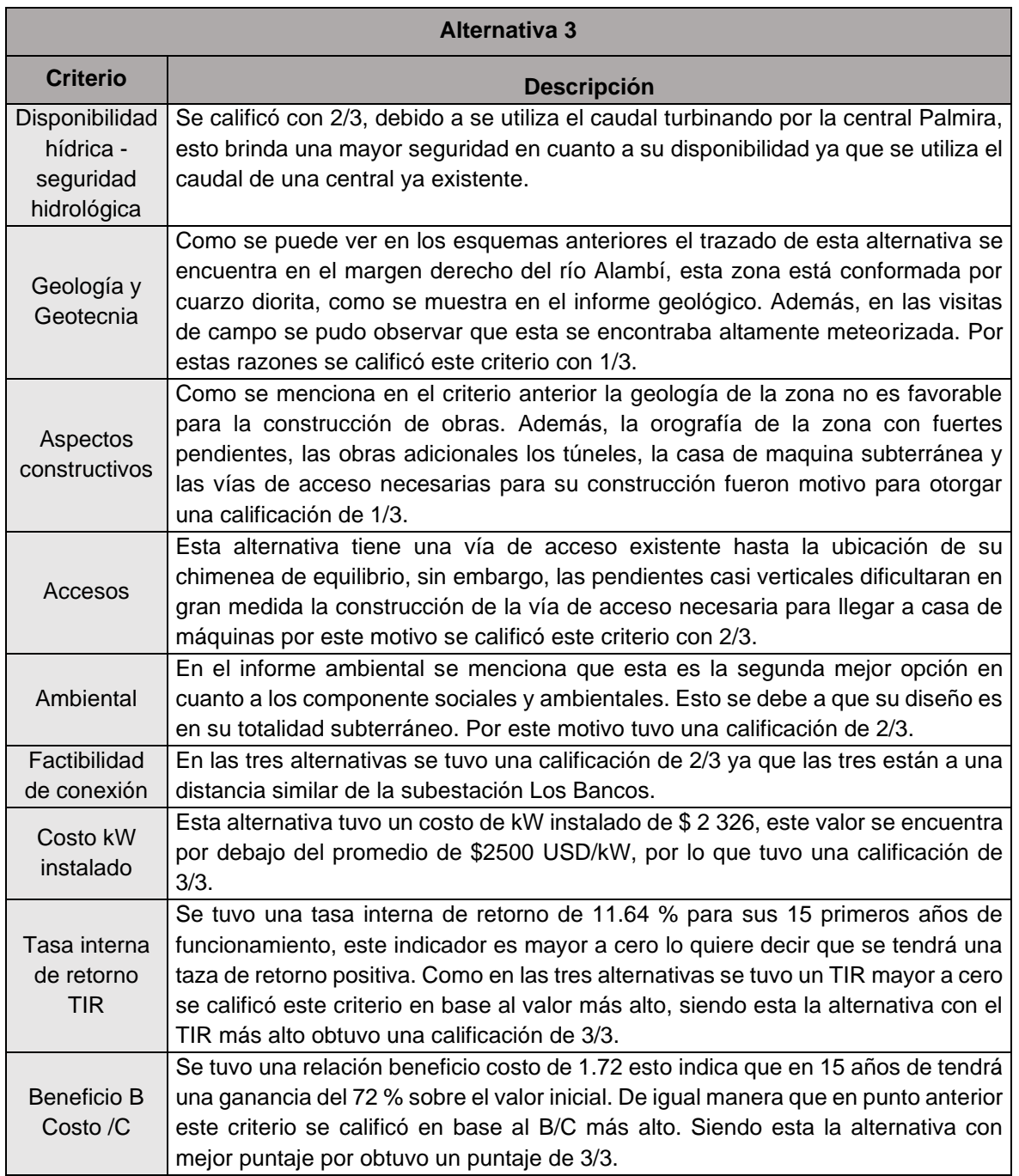

# <span id="page-138-0"></span>*Criterios de calificación Alternativa 3 matriz multicriterio*

# **CAPÍTULO V: CONCLUSIONES Y TRABAJOS FUTUROS**

# **5.1 CONCLUSIONES**

## **5.1.1 CONCLUSIONES GENERALES**

- Se plantearon tres alternativas de diseño con base en el análisis de los resultados de estudios básicos como los estudios hidrológicos, geológicos, cartografía y las visitas de campo realizadas en la zona. El caudal de diseño se estableció mediante una metodología, con base en la CDG de la cuenca aguas arriba de la captación. Esta metodología consistió en realizar el predimensionamiento de las obras principales para cinco caudales de la CDG, estimar su presupuesto, y, a través del código de Matlab desarrollado, calcular la generación de energía y los ingresos económicos para cada caudal. Con estos valores se realizó el análisis financiero y se seleccionó el caudal que presentó mejores indicadores financieros.
- El diseño geométrico de los componentes del aprovechamiento hidroeléctrico de cada alternativa fue desarrollado en base a ecuaciones de diseño presentes en la bibliografía, estas ecuaciones consideran un flujo unidimensional, uniforme y permanente. Cada una de las alternativas se diseñó con base en su trazado y tomando en cuenta para cada una, las obras de protección necesarias.
- El análisis financiero de cada alternativa verificó si es conveniente la ejecución del proyecto, es decir, si el proyecto tiene una recuperación de la inversión durante el período de concesión. Este análisis se lo realizó con base al TIR y la relación beneficio costo, tomando en cuenta, los ingresos económicos, los costos construcción, operación, mantenimiento y administrativos, durante un período de análisis de 15 años.
- Para identificar la mejor alternativa se desarrolló una matriz de análisis multicriterio, para evaluar los resultados de los estudios hidrológicos, geológicos y ambientales, indicadores financieros, costo por kW instalado, factibilidad de conexión, facilidad de acceso y viabilidad de construcción.
- Las minicentrales hidroeléctricas tienen varios beneficios en su construcción como un precio preferencial en su tarifa de venta, requieren menor inversión

y un bajo costo de operación y mantenimiento. Además, la construcción de estas tiene un impacto social en el sector, ya que, las comunidades y pueblos vecinos deben participar y beneficiarse de este tipo de proyectos.

• Del informe geológico estudio de prefactibilidad para una minicentral hidroeléctrica en el río Alambí se generó un mapa en donde se muestra que en la zona de emplazamiento de las alternativas existen dos formaciones geológicas, las cuales están conformadas principalmente por partículas siliciclásticas que incluyen conglomerados y areniscas.

#### **5.1.2 ACERCA DE LAS ALTERNATIVAS**

- En las alternativas 1 y 3 se utilizó el caudal de 13 m<sup>3</sup>/s, puesto que, este es el caudal de diseño de la central Palmira Nanegal. Y del análisis de la CDG que se realizó para la captación de esta central se determinó que corresponde a una probabilidad de excedencia del 52%. No se realizó un análisis del caudal de máxima crecida para estos casos debido a que utilizan un caudal ya controlado en la captación de la central Palmira Nanegal.
- Para la Alternativa 2 se seleccionó un caudal de 3 m<sup>3</sup>/s, con base en un análisis de múltiples caudales de su curva de duración general. Después de un análisis básico de los costos y beneficios que tendrían esta obra con cada uno de los caudales seleccionados. Se realizó el análisis para cinco caudales correspondientes al 10 %, 30 %, 37 %, 70 % y 90 % de probabilidad de excedencia. De este análisis se determinó que el caudal correspondiente al 37 % de probabilidad será el que mejores indicadores financieros (TIR, B/C) genere.
- La Alternativa 1 aprovecha el caudal de la central hidroeléctrica Palmira Nanegal y se diseñó con una conducción mixta entre tramos superficiales y subterráneos. Además, esta consistió en una conducción de baja presión de 4.4 km, que comienza en un tanque de carga ubicado junto a la casa de máquinas existente, por esta razón, fue necesario el diseño de una chimenea de equilibrio para su protección. En la casa de máquinas se tiene dos turbinas tipo Francis con una capacidad de generación instalada de 10 MW.
- La Alternativa 2 aprovecha el caudal del río Tulipe para lo cual fue necesario el diseño de una captación convencional con sus obras complementarias, su

conducción se diseñó a través de un canal a gravedad de 3.3 km cuyo diseño requirió de un tanque de carga para poder presurizar el flujo hasta la casa de máquinas, donde el caudal sería turbinado por medio de una turbina tipo Francis. La capacidad de generación instalada de esta alternativa es de 2.5 MW.

• La Alternativa 3, al igual que la Alternativa 1, aprovecha el caudal de la central hidroeléctrica Palmira Nanegal. Esta alternativa se diseñó con una conducción de baja presión a través de un túnel de 3.3 km. Para presurizar el flujo fue necesario implementar un tanque de carga al inicio de la conducción y al final una chimenea de equilibrio que garantice la protección ante flujos transitorios. La casa de máquinas de esta alternativa se emplazó de forma subterránea y en su interior aloja dos turbinas Francis. La capacidad instalada que se tiene es de 20 MW.

# **5.1.3 ACERCA DE LA PRODUCCIÓN DE ENERGÍA**

- Para el cálculo de la energía producida en cada alternativa se desarrolló un código en Matlab. Este código calcula la energía en función de la curva de duración general del río, la curva de eficiencia de la o las turbinas, las cotas de los componentes del sistema, la geometría de los túneles y de las tuberías a presión, el precio de venta de energía, el caudal mínimo y máximo turbinable dependiendo el tipo de turbina y las pérdidas de carga en el sistema.
- Mediante el uso del código desarrollado en Matlab y tomando un valor de venta de energía de \$0.078 USD y turbinas tipo Francis, se determinó que la energía generada, ingresos económicos y factor de planta para cada alternativa son:
	- En la Alternativa 1, una producción anual de energía de 55.09 GWh, ingresos económicos anuales de \$4.3 millones y un factor de planta de 0.74.
	- En la Alternativa 2, una producción anual de energía de 11.12 GWh, ingresos económicos anuales \$0.9 millones y un factor de planta de 0.52.

- En la Alternativa 3, una producción anual de energía de 103.23 GWh, ingresos económicos anuales \$8,1 millones y un factor de planta de 0.71.

# **5.1.4 ACERCA DE LOS PRESUPUESTOS Y EVALUACIÓN FINANCIERA.**

- El presupuesto referencial y costo kW instalado para la Alternativa 1 es de \$ 30,7 millones, \$ 3,070 USD/kW, para la Alternativa 2 de \$ 6,1 millones, \$ 2,449 USD/kW y para la Alternativa 3 de \$ 46,5 millones, \$ 2,326 USD/kW.
- A partir del análisis financiero se determinó para la Alternativa 1 un TIR de 7.16%, B/C de 1.46, para la Alternativa 3 un TIR de 7.41%, B/C de 1.48 y para la Alternativa 3 un TIR de 11.64%, B/C de 1.72.

# **5.1.5 ACERCA DEL ESTUDIO DE IMPACTO AMBIENTAL**

• Del estudio de impacto ambiental se concluyó que, la Alternativa 2 es la mejor opción en cuanto a impactos ambientales y sociales, debido a su tamaño relativamente pequeño con respecto a las otras alternativas y a que sus obras son superficiales. Sin embargo, cabe recalcar que la Alternativa 3 también es ambientalmente viable debido a su característica de construcción subterránea que libera grandes extensiones de terreno impidiendo la destrucción de hábitats y suelo.

# **5.1.6 ACERCA DEL ANÁLISIS MULTICRITERIO**

• De los resultados obtenidos en el estudio, se observar que las tres alternativas presentan condiciones favorables para llevarlas a una etapa de factibilidad. Sin embargo, en la matriz de análisis multicriterio se ha podido observa que la Alternativa 2 resulta ser la mejor opción con un puntaje de 80/100, seguido de la Alternativa 3 con 63/100 y finalmente la Alternativa 1 con 48/100.

# **5.2 TRABAJOS FUTUROS**

El estudio de prefactibilidad desarrollado en el sector de la Hacienda Palmira se realizó planteando tres alternativas, de las cuales los resultados de la evaluación ambiental, técnica y financiera establecieron que la Alternativa 2 es la alternativa óptima. Es decir, que los indicadores financieros son atractivos y aseguran la conveniencia de continuar con los estudios de factibilidad, que permitan contar con la información necesaria para proceder con los diseños definitivos.

Para la alternativa seleccionada se debe desarrollar los siguientes trabajos de factibilidad:

- El estudio de Topografía a detalle de la captación, la conducción, implantación del tanque de carga, casa de máquinas y restitución.
- Revisión y actualización del estudio hidrológico, climatológico y sedimentológico.
- Estudio de Geología y Geotécnica, en el que se pueda analizar la información del terreno a través de perforaciones, ensayo de mecánicas de rocas y suelos, vulcanología, sismología y tectónica. De manera que los estudios faciliten la mejor opción del trazado de la conducción y emplazamiento de las diferentes obras.
- Revisión y actualización del diseño hidráulico y elaboración del diseño estructural de las obras civiles superficiales y subterráneas.
- Estudio de impacto ambiental definitivo, determinado según el Reglamento Ambiental Para Actividades Eléctricas (Decreto ejecutivo 1761), Código Orgánico del Ambiente, Reglamento al Código Orgánico del Ambiente y demás normativa vigente a la fecha.
- Estudio a detalle de las obras de interconexión eléctrica necesarias para evacuar la energía, puesto que este no se consideró en el presente proyecto.
- Diseño y especificaciones técnicas a detalle del equipamiento electromecánico principal y sistema auxiliares de casa de máquinas.
- Cálculo del presupuesto, análisis de precios unitarios vigentes a la fecha, cronograma de obra y cronograma valorado a través del análisis cantidades de obra y condiciones acordes al sector en estudio.
- Elaboración de la metodología de construcción acorde a las condiciones del sector.
- Actualización de la evaluación económica y financiera.
### **BIBLIOGRAFÍA**

- Ahmadian, R., Falconer, R. ., & Lejeune, A. (2014). Hydro Power Introduction. In *Reference Module in Earth Systems and Environmental Sciences* (Vol. 1, Issue June, pp. 1–12). Elsevier Inc. https://doi.org/10.1016/b978-0-12-409548- 9.09318-0
- ARCONEL. (2019). *Agencia de Regulación y Control de Electricidad, Marco Normativo para La Participación de la Generación Distribuida*.
- Blanco, C., Secretan, Y., & Mesquita, A. (2008). Decision support system for microhydro power plants in the Amazon region under a sustainable development perspective. *Energy for Sustainable Development*, *12*(3), 25–33. https://doi.org/10.1016/S0973-0826(08)60435-4
- Calderón, D. (2011). *Diseño y optimización de una hoja de cálculo para el dimensionamiento de chimeneas de equilibrio* [Escuela Politécnica Nacional]. http://bibdigital.epn.edu.ec/handle/15000/4483
- Castellanos, L. (2018). Atlas del Sector Eléctrico ecuatoriano, N° 4. In *Agencia de regulación y control de electricidad, Quito-Ecuador, 1-108 pp*.
- Castro, A. (2006). Minicentrales Hidroeléctricas. *Manual de Energías Renovables, Instituto Para La Diversificación y Ahorro de La Energía*, *6*(1), 1–180.
- CFD, C. F. de E. (2015). *Manual de Diseño de Obras Civiles de la Comisión Federal de Electricidad. Capítulo de Diseño por Sismo*.
- Chow, V. (1994). *HIDRAULICA DE CANALES ABIERTOS* (M. Suaréz (ed.); Primera Ed). McGraw-Hill Interamericana.
- Coz, F., Sanchez, T., Viani, B., Segura, J., Rodriguez, L., Miranda, H., Castromente, E., Guerra, J., Quiroz, L., Gaitán, J., Moreno, L., & Muñoz, I. (1996). *Manual de mini y microcentrales Hidraulicas* (T. Sánchez & J. Ramirez-Gastón (eds.); Primera Ed). ITDG Publishing.
- EBISA, E. E. B. S. A. (2007). *Manual de Procedimientos Para la Determinación de los Costos de Construcción de Aprovechamientos Hidroeléctricos*.

Gordón, A. (2013). Diseño de las Obras de Desvío del Proyecto Hidroeléctrico

Chontal [Universidad Politécnica Salesiana]. In *Tesis*. http://dspace.ups.edu.ec/bitstream/123456789/5081/1/UPS-CYT00109.pdf

- Guthrie, J. P. (1977). Corps of Engineers Hydraulic Desing Criteria. *Can. J. Chem*, *1*, 3562–3574.
- Indacochea, E. (1981). *El desarrollo de pequeñas centrales hidroeléctricas en latinoamerica y el caribe.* (OLADE (ed.)). Organización Latinoamericana de Enerdía (OLADE). https://repositorio.cepal.org/handle/11362/21747
- Krochin, S. (1986). *Diseño Hidráulico* (EPN (ed.); Terdera Ed). Escuela Politénica Nacional.
- Martínez, A. (1999). Escalas para peces. *Publicaciones E.T.S.II.AA. Universidad de Valladolid*, *26*(January), 1–36. https://doi.org/10.13140/2.1.3136.5441
- Mendieta, D., & Pizarro, E. (2015). Eletricidad, Desarrollo Rural y Buen Vivir. *III Simposio Internacional Historia de La Electrificación. Estrategias y Cambios En El Territorio y La Sociedad. Ciudad de México, 16 Al 20 de Marzo de 2015, Instituto Universitario de Desarrollo,* 1-16 pp.
- MERNNR. (2019). Plan Maestro de Electricidad, N° 8. In *Ministerio de Energía y Recursos No Renovables, Quito-Ecuador, 1-390 pp*.
- Minaya, V. G., Haro, P. L., & Guerra, M. J. (2020). Small hydro in Ecuador : Potential and prospects. *Hydropower and Dams*, *27*(6), 52-57 pp. https://www.hydropower-dams.com/articles/small-hydro-in-ecuador-potentialand-prospects/
- Monsalve, I. (1996). Centrales Hidraulicas. In *Turbinas Hidráulicas* (pp. 1–19). Universidad de Antoquia. http://www.ulsa.edu.ni/publicaciones/-II-Anio/Plan-Sabatino-II-Trimestre/Metodologia-de-la-Investigacion/turbinas-hidraulicas-Investigación\_documental.pdf
- Ochoa, T. (2002). *Tomas Ochoa Rubio - Centrales Hidroeléctricas.pdf* (grancolomb). Universidad la gran Colombia.
- Octavio, C., Morán, Q., Vinicio, K., Fonseca, P., Solano, A. P., Gabriela, A., Sevillano, G., José, Á., Bravo, V., Eli, F., & Gavilanes, Z. (2019). Energía hídrica

en el Ecuador. *Ciencia Digital*, *3*(2), 219–237. https://doi.org/https://doi.org/10.33262/cienciadigital.v3i2.6.560

Palomeque, V., Valdez, I., Jara, N., & Reinoso, F. (2020). Diseño de una mini central hidroeléctrica. *Iberian Journal of Information Systems and Technologies*, 30– 44.

https://search.proquest.com/openview/55ee3578edb964e181f5c443f7a5cce1/ 1?pq-origsite=gscholar&cbl=1006393

- Sierra, F., Alarcón, A., & Fajardo, C. (2011). Pequeñas y microcentrales hidroeléctricas: alternativa real de generación eléctrica. *Informador Técnico*, *75*, 85 pp. https://doi.org/10.23850/22565035.22
- Sotelo, G. (2002). *Hidráulica de Canales* (UNAM (ed.); Primera Ed). Universidad Nacional Autónoma de México, Facultad de Ingeniería.
- U.S. Bureau of Reclamation. (2007). *Diseño de Pequeñas Presas* (Tercera Ed). Bellisco Ediciones (Nuria Bellisco García).
- Vélez, R. (2013). *Factibilidad de sistemas de micro y mini hidroeléctricas comunitarias rurales en el Azuay, Tesis de Maestría en Planificación y Gestión Energética*. Universidad de Cuenca, Cuenca-Ecuador, 1-127 pp.

## **LISTA DE ANEXOS**

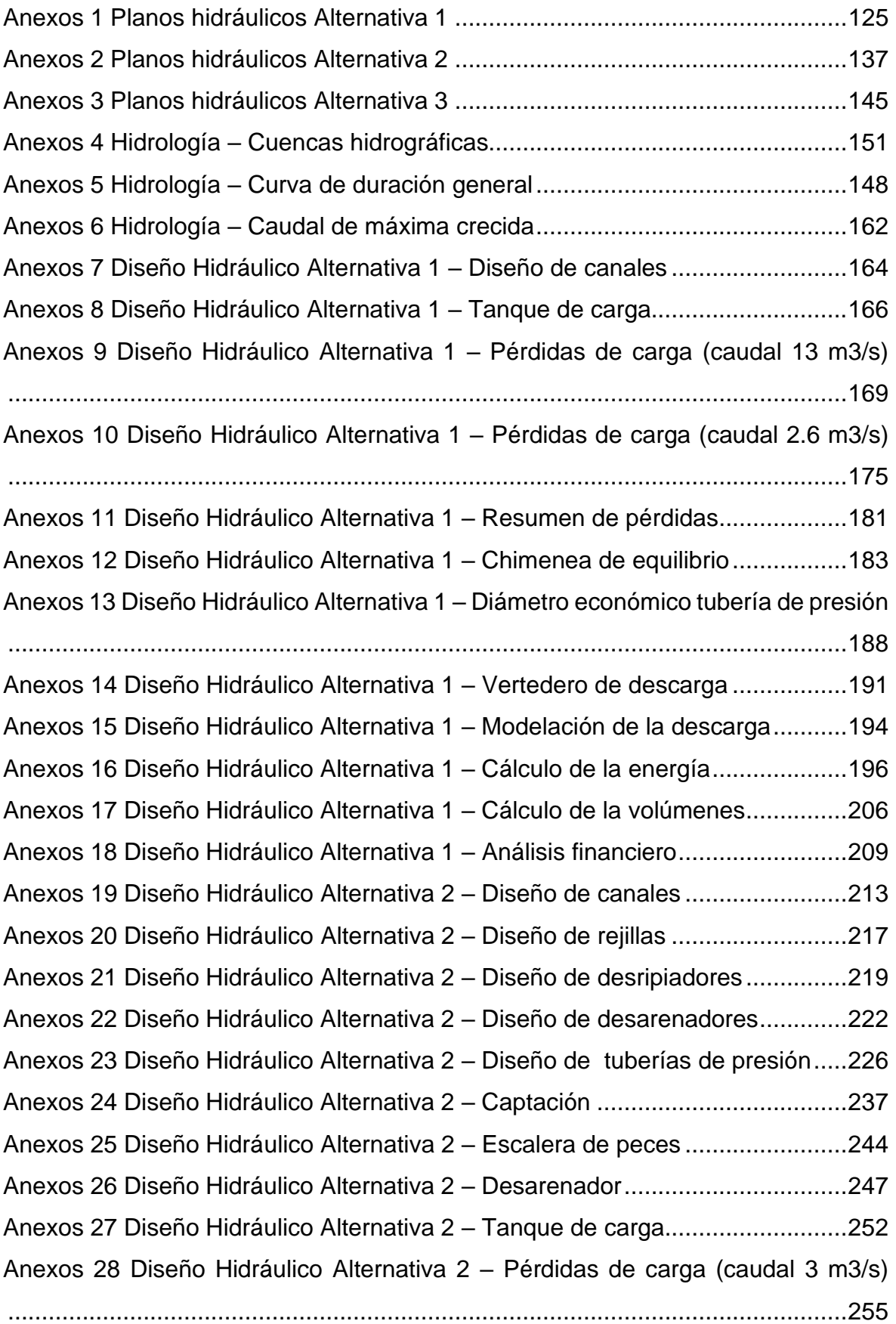

Anexos 29 Diseño Hidráulico Alternativa 2 – Pérdidas de carga (caudal 1.2 m3/s) ............................................................................................................................258 Anexos 30 Diseño Hidráulico Alternativa 2 – Resumen de pérdidas...................261 Anexos 31 Diseño Hidráulico Alternativa 2 – Diámetro económico tubería de presión ............................................................................................................................263 Anexos 32 Diseño Hidráulico Alternativa 2 – Vertedero de descarga .................266 Anexos 33 Diseño Hidráulico Alternativa 2 – Modelación de la descarga...........269 Anexos 34 Diseño Hidráulico Alternativa 2 – Cálculo de la energía....................271 Anexos 35 Diseño Hidráulico Alternativa 2 – Cálculo de volúmenes ..................274 Anexos 36 Diseño Hidráulico Alternativa 2 – Análisis financiero.........................277 Anexos 37 Diseño Hidráulico Alternativa 3 – Diseño de canales ........................281 Anexos 38 Diseño Hidráulico Alternativa 3 – Tanque de carga...........................283 Anexos 39 Diseño Hidráulico Alternativa 3 – Pérdidas de carga (caudal 13 m3/s)…………………………………………………………………………………….286 Anexos 40 Diseño Hidráulico Alternativa 3 – Pérdidas de carga (caudal 2.6 m3/s)…………………………………………………………………………………….292 Anexos 41 Diseño Hidráulico Alternativa 3 – Resumen de pérdidas de carga....298 Anexos 42 Diseño Hidráulico Alternativa 3 – Chimenea de equilibrio.................300 Anexos 43 Diseño Hidráulico Alternativa 3 – Diámetro económico tubería de presión ............................................................................................................................305 Anexos 44 Diseño Hidráulico Alternativa 3 – Vertedero de descarga .................308 Anexos 45 Diseño Hidráulico Alternativa 3 – Modelación de la descarga...........311 Anexos 46 Diseño Hidráulico Alternativa 3 – Calculo de la energía……………..314 Anexos 47 Diseño Hidráulico Alternativa 3 – Calculo de volúmenes ..................319 Anexos 48 Diseño Hidráulico Alternativa 3 – Análisis financiero.........................322 Anexos 49 Informe de impacto ambiental ...........................................................326 Anexos 50 Informe geológico………………..………………………………………..387

### **ANEXO 1**

**Planos Hidráulicos Alternativa 1**

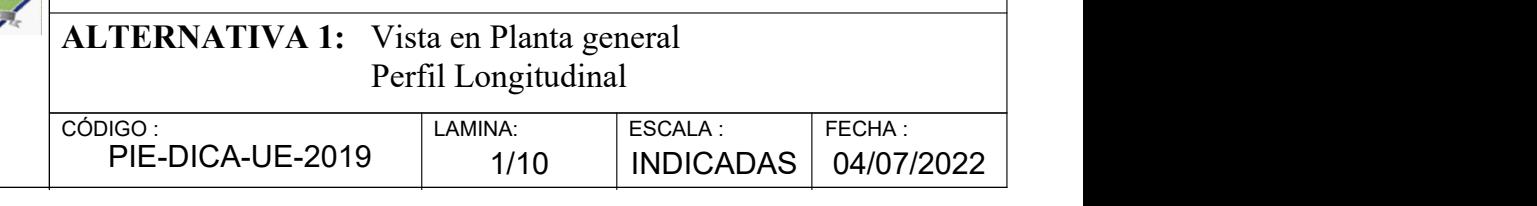

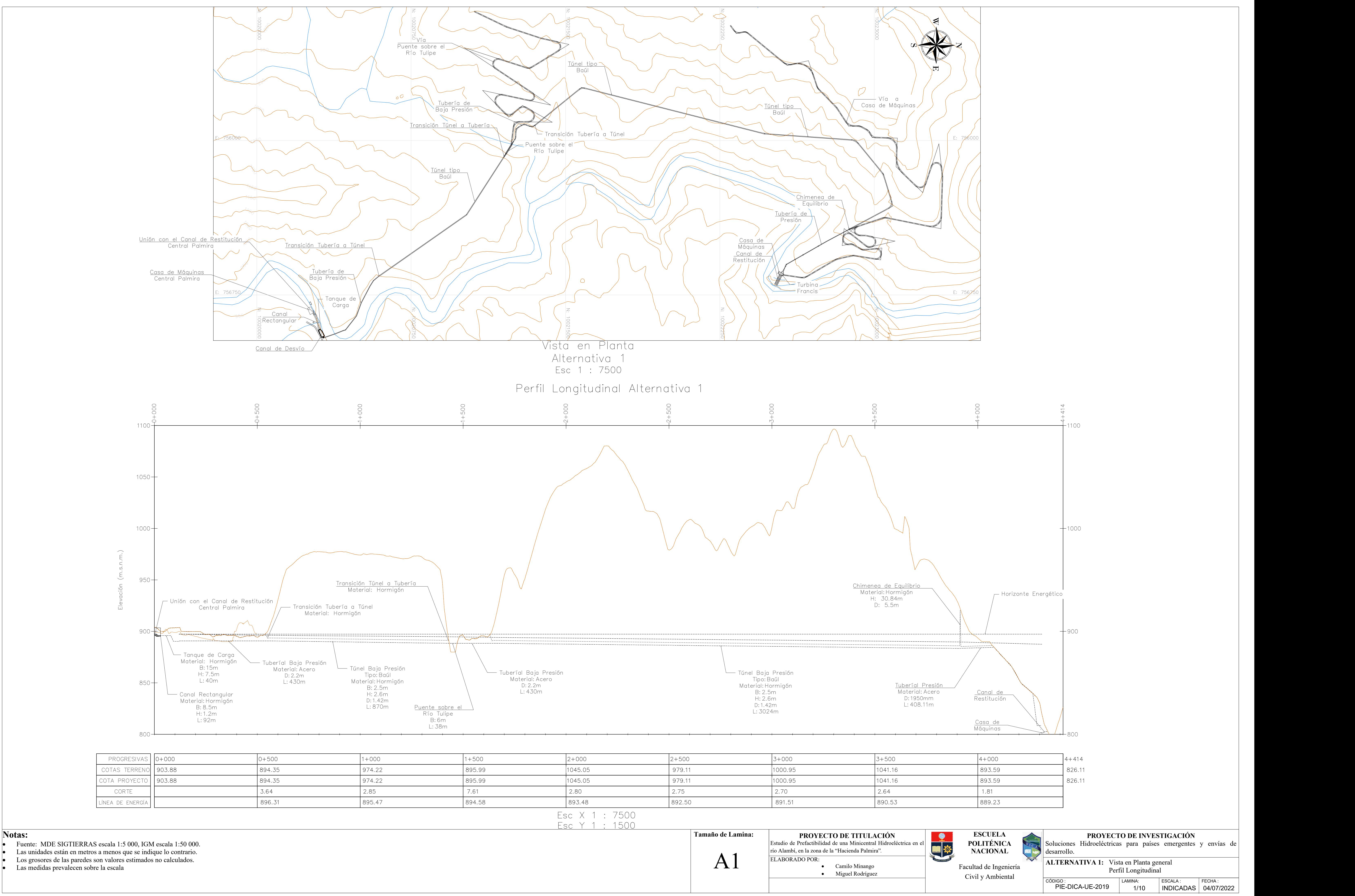

- 
- 

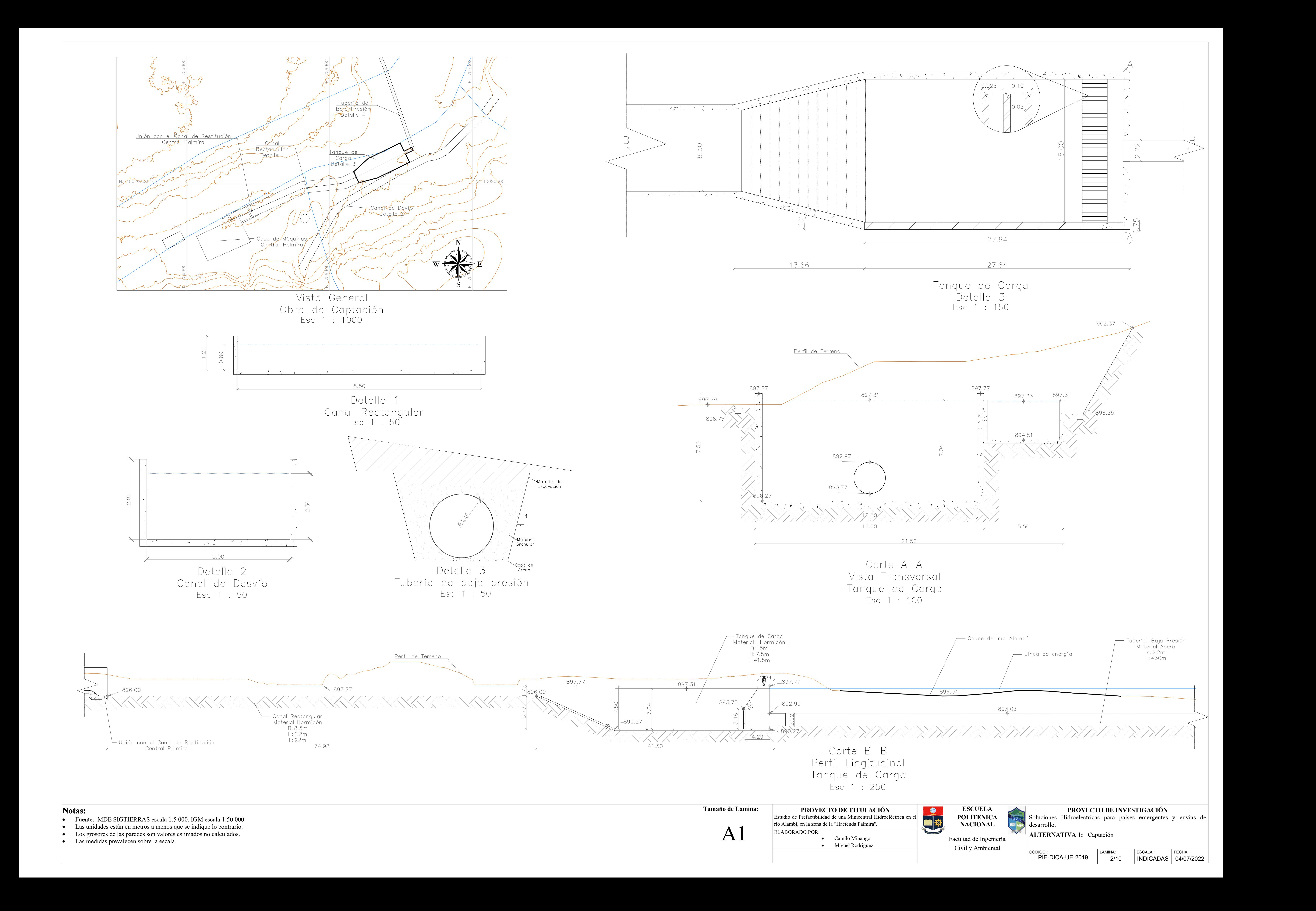

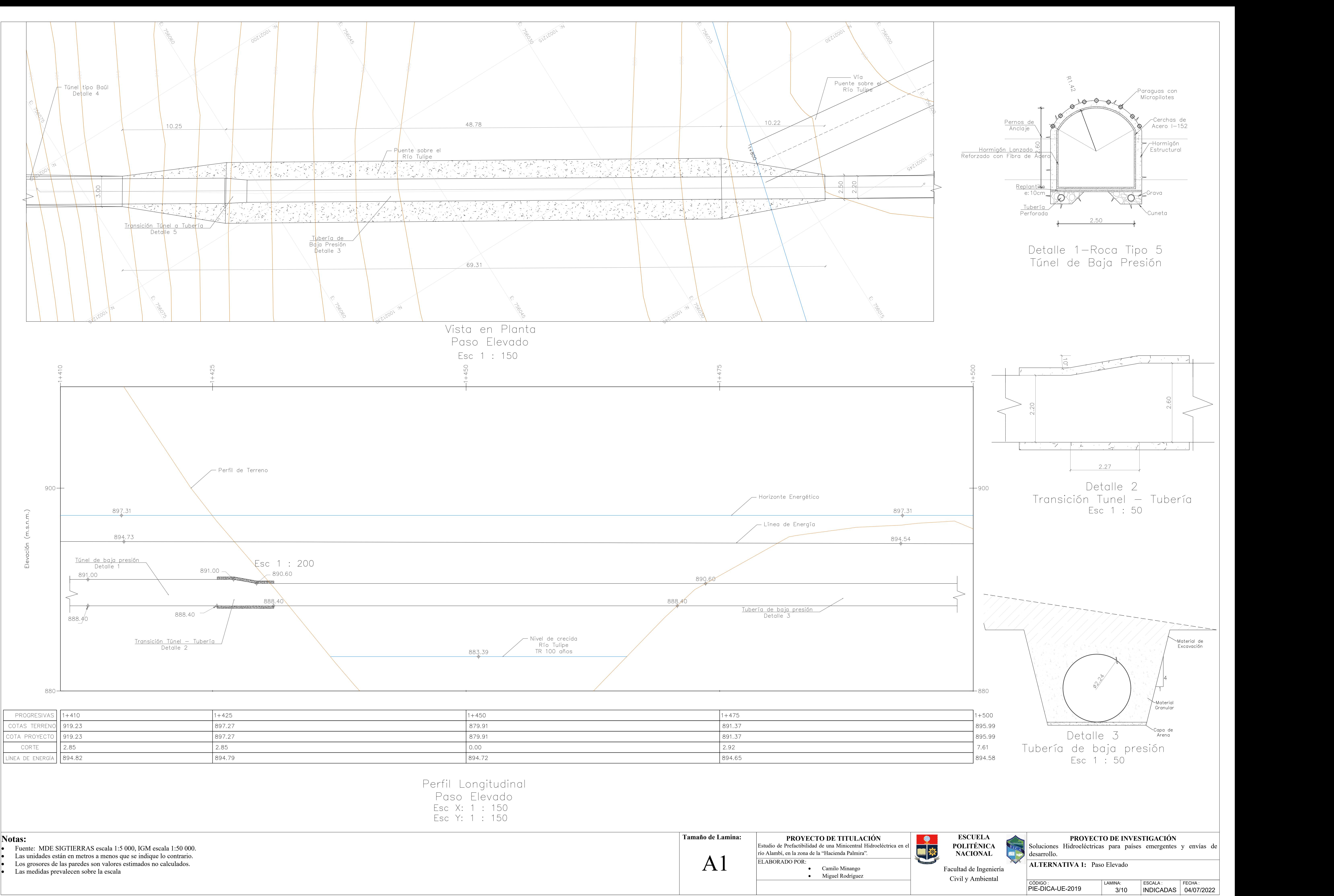

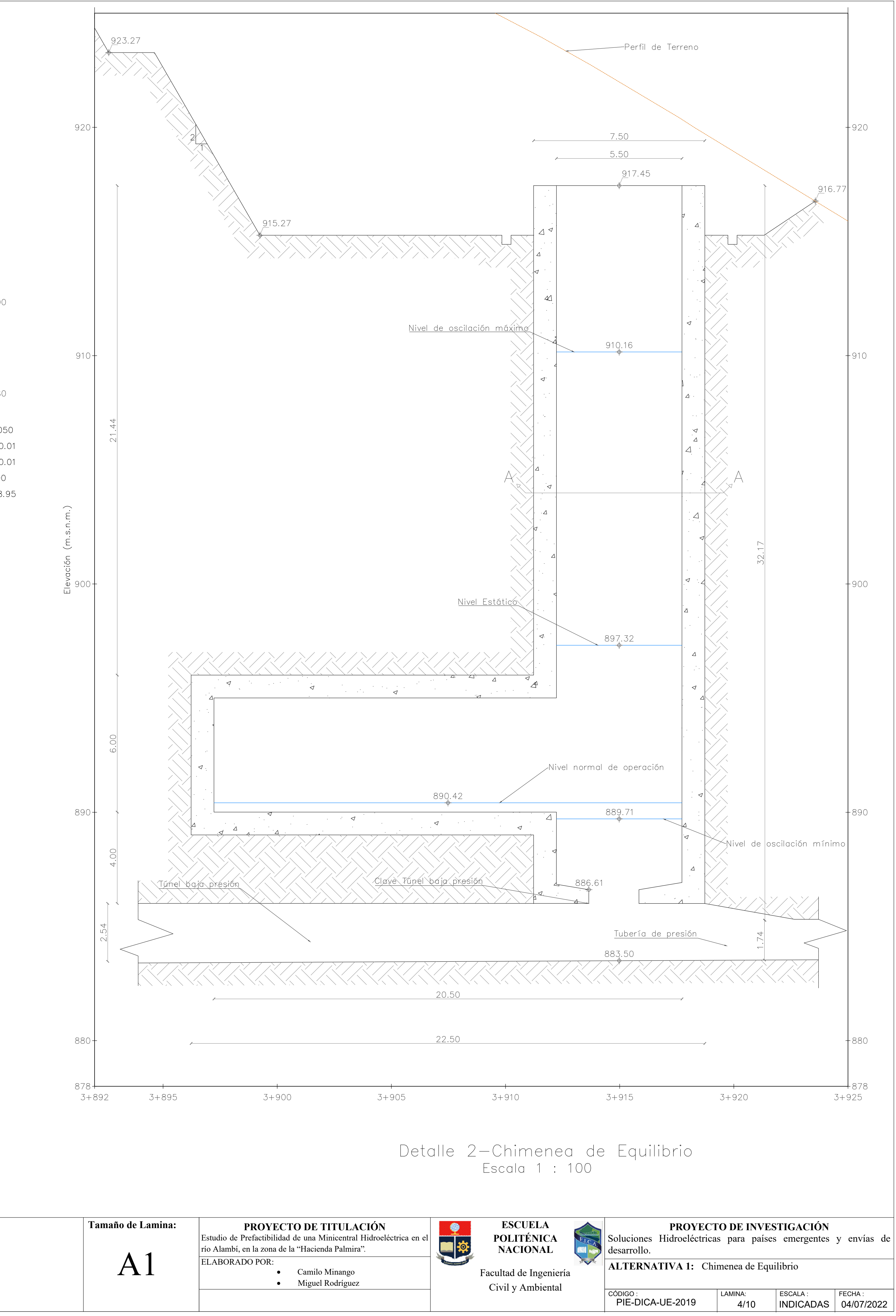

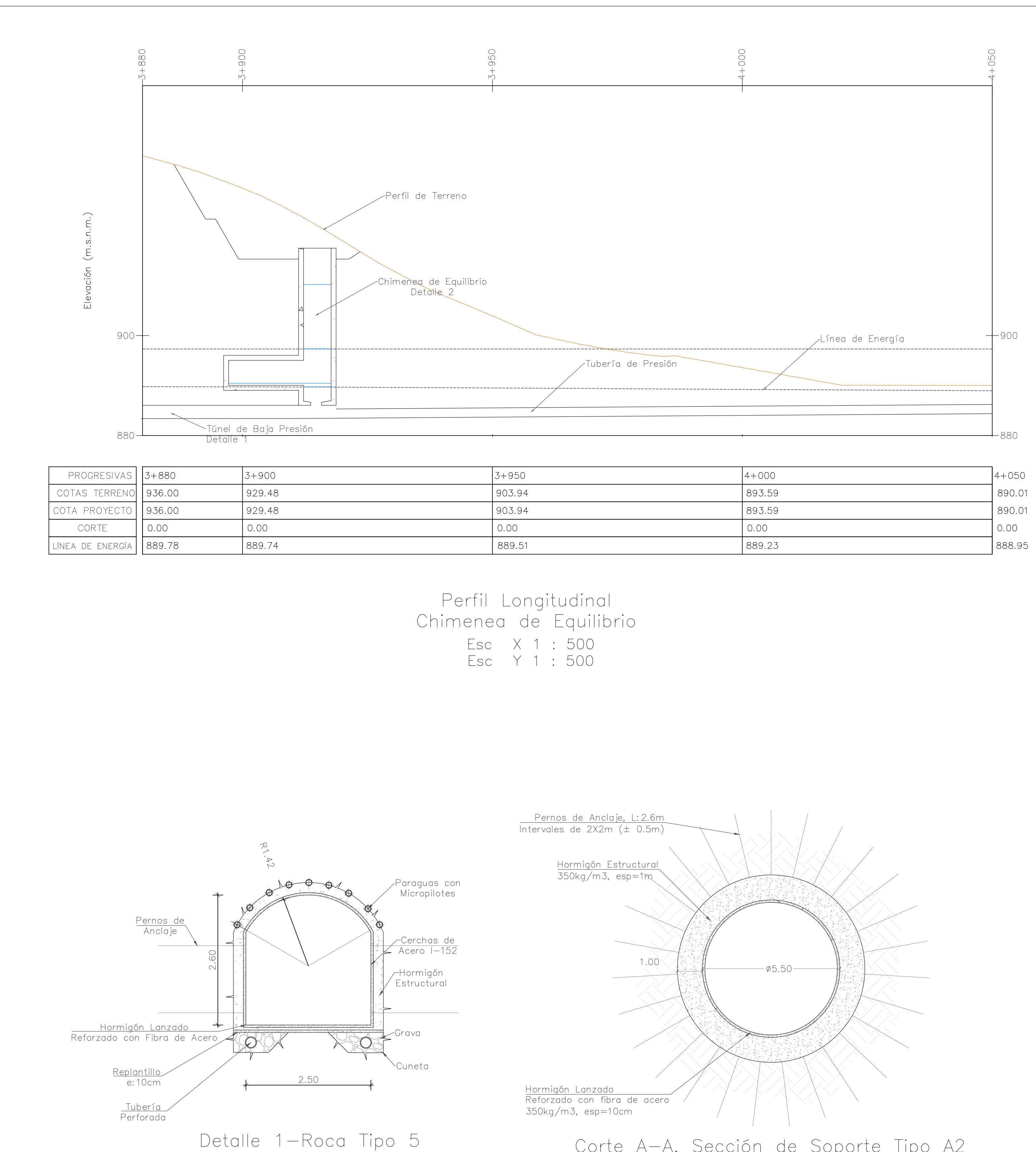

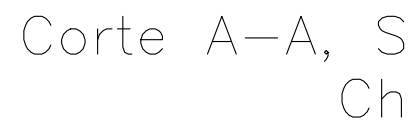

### **Notas:**

· Fuente: MDE SIGTIERRAS escala 1:5 000, IGM escala 1:50 000.

Túnel de Baja Presión<br>Escala 1 : 50

Las unidades están en metros a menos que se indique lo contrario.

Los grosores de las paredes son valores estimados no calculados. Las medidas prevalecen sobre la escala

Corte A–A, Sección de Soporte Tipo A2<br>Chimenea de Equilibrio<br>Escala 1 : 100

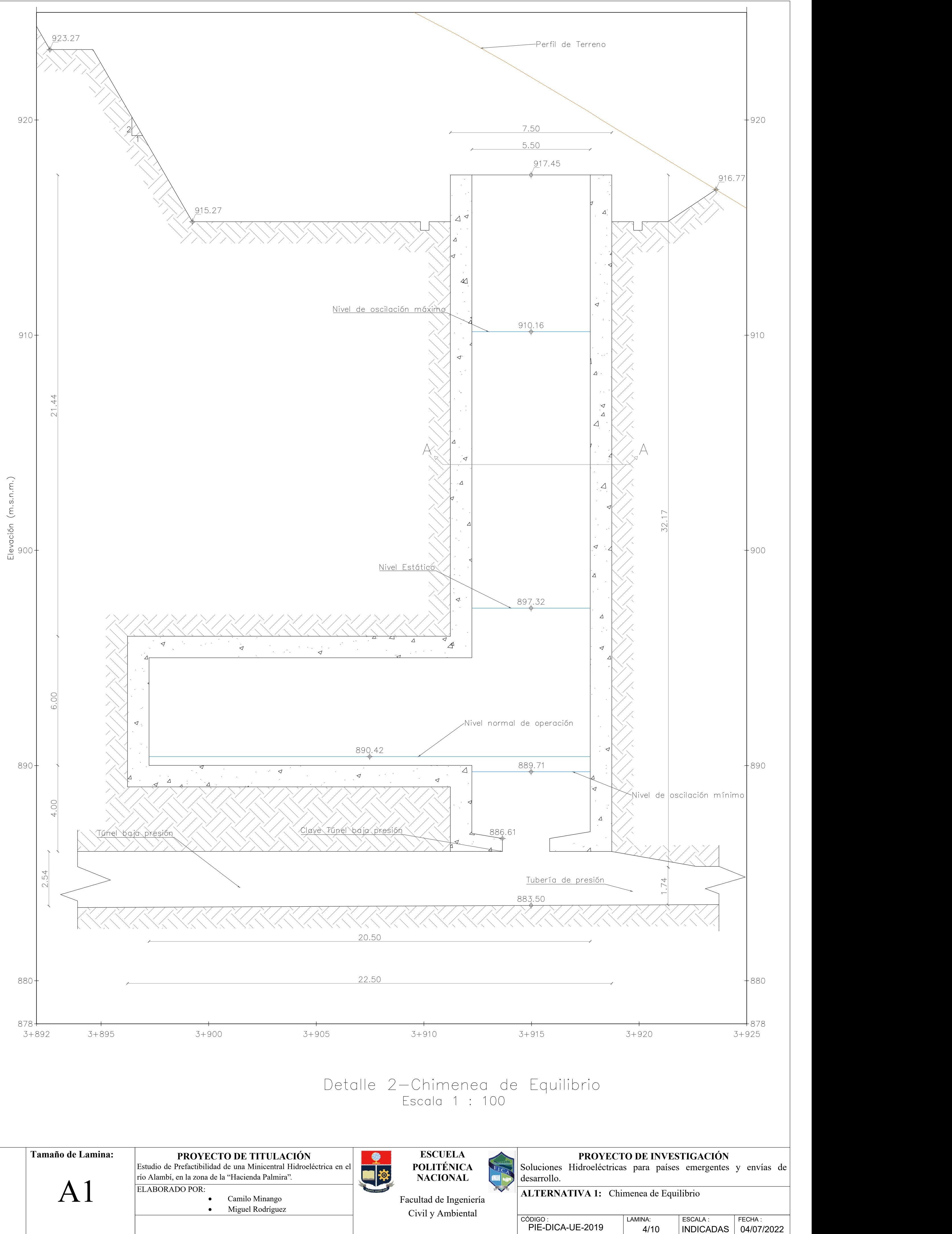

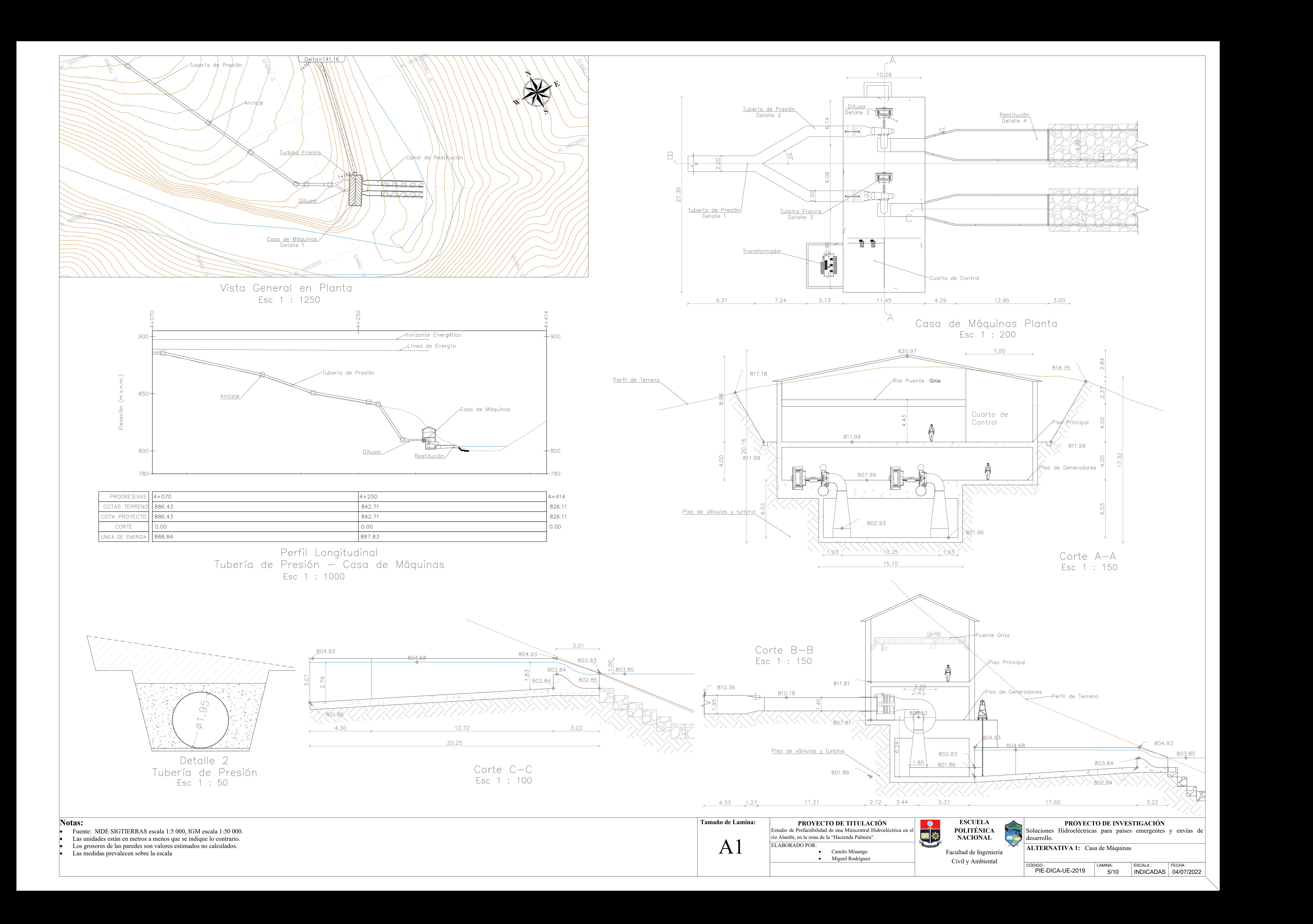

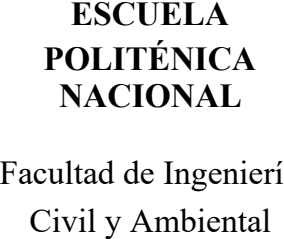

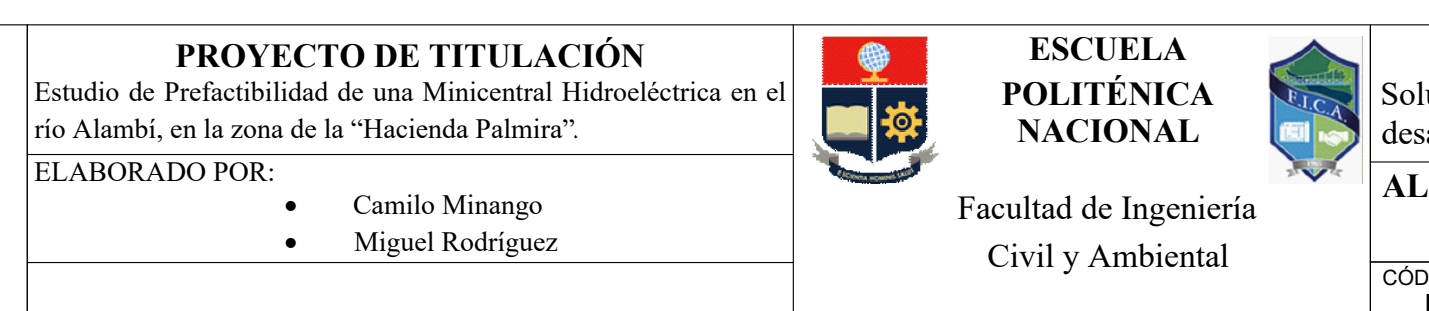

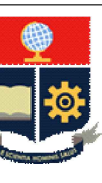

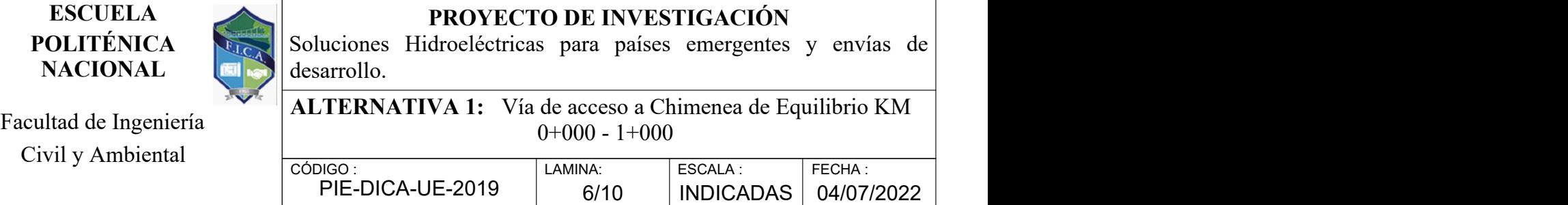

- Las unidades están en metros a menos que se indique lo contrario.
- · Los grosores de las paredes son valores estimados no calculados.
- · Las medidas prevalecen sobre la escala

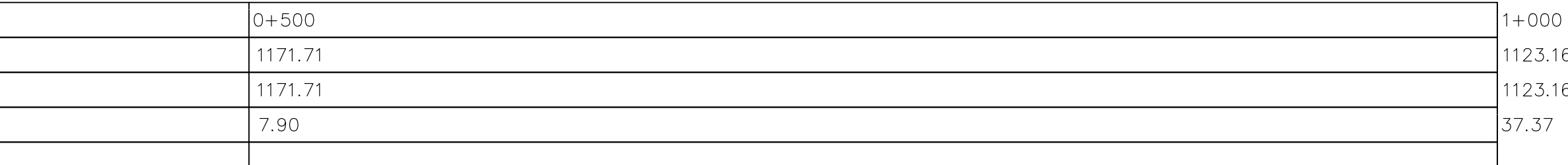

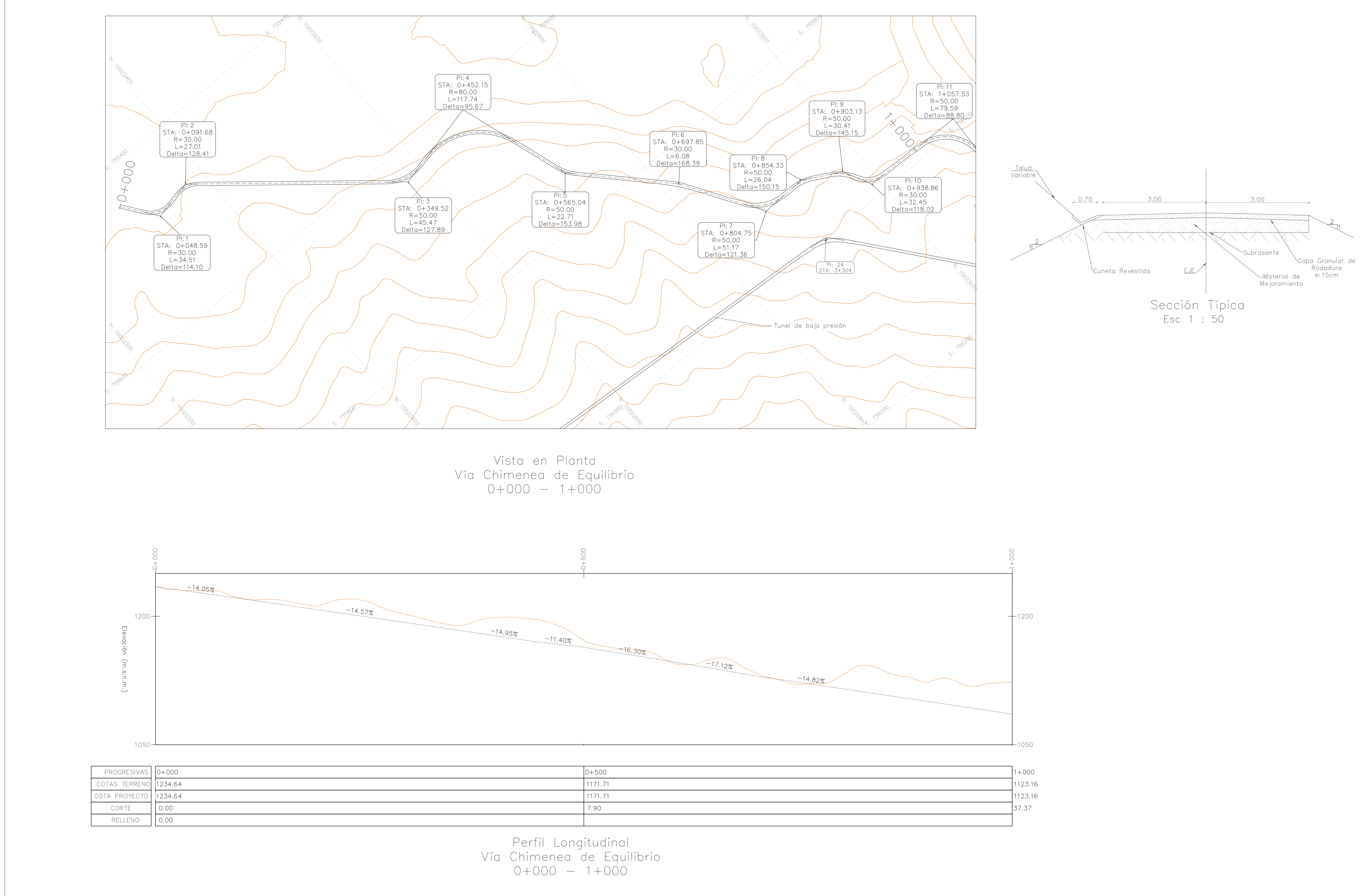

### **Notas:**

· Fuente: MDE SIGTIERRAS escala 1:5 000, IGM escala 1:50 000.

**Tamaño de Lamina:**

A1

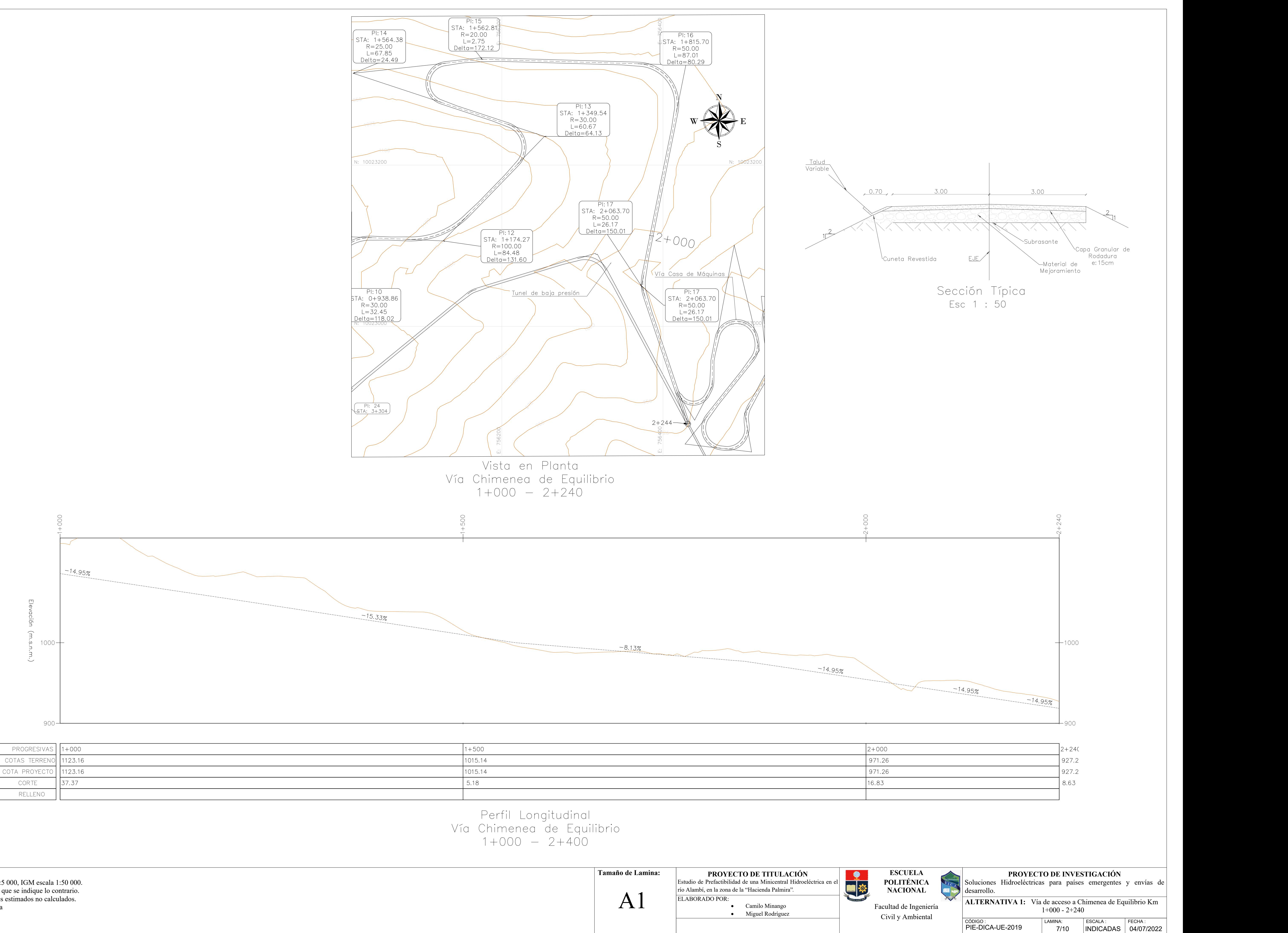

### **Notas:**

- · Fuente: MDE SIGTIERRAS escala 1:5 000, IGM escala 1:50 000.
- Las unidades están en metros a menos que se indique lo contrario.
- · Los grosores de las paredes son valores estimados no calculados.
- · Las medidas prevalecen sobre la escala

![](_page_157_Figure_0.jpeg)

Civil y Ambiental

![](_page_158_Picture_209.jpeg)

![](_page_158_Picture_210.jpeg)

### **Notas:**

![](_page_158_Figure_0.jpeg)

![](_page_158_Figure_1.jpeg)

![](_page_158_Picture_211.jpeg)

- · Fuente: MDE SIGTIERRAS escala 1:5 000, IGM escala 1:50 000.
- Las unidades están en metros a menos que se indique lo contrario.
- · Los grosores de las paredes son valores estimados no calculados.
- · Las medidas prevalecen sobre la escala

![](_page_159_Picture_229.jpeg)

· Las unidades están en metros a menos que se indique lo contrario. Los grosores de las paredes son valores estimados no calculados.

Las medidas prevalecen sobre la escala

![](_page_159_Figure_7.jpeg)

Talud<br>Variable  $0.70$ 

![](_page_159_Figure_12.jpeg)

![](_page_159_Figure_0.jpeg)

![](_page_159_Figure_1.jpeg)

![](_page_159_Picture_230.jpeg)

**Notas:**

· Fuente: MDE SIGTIERRAS escala 1:5 000, IGM escala 1:50 000.

**Tamaño de Lamina:**

A1

## **ANEXO 2**

**Planos Hidráulicos Alternativa 2**

![](_page_161_Figure_0.jpeg)

- 
- 
- 
- 

![](_page_161_Picture_255.jpeg)

![](_page_161_Picture_256.jpeg)

![](_page_161_Picture_257.jpeg)

![](_page_162_Figure_0.jpeg)

![](_page_163_Figure_0.jpeg)

![](_page_164_Figure_0.jpeg)

![](_page_165_Figure_0.jpeg)

![](_page_165_Picture_230.jpeg)

![](_page_165_Picture_231.jpeg)

![](_page_166_Figure_0.jpeg)

![](_page_166_Picture_222.jpeg)

![](_page_167_Picture_14.jpeg)

![](_page_167_Picture_216.jpeg)

PIE-DICA-UE-2019

![](_page_167_Picture_11.jpeg)

![](_page_167_Figure_12.jpeg)

![](_page_167_Picture_13.jpeg)

**Notas:**

· Fuente: MDE SIGTIERRAS escala 1:5 000, IGM escala 1:50 000.

Las unidades están en metros a menos que se indique lo contrario.

· Los grosores de las paredes son valores estimados no calculados. · Las medidas prevalecen sobre la escala

![](_page_167_Figure_8.jpeg)

**Tamaño de Lamina:**

![](_page_167_Picture_10.jpeg)

![](_page_167_Figure_0.jpeg)

![](_page_167_Figure_1.jpeg)

![](_page_167_Picture_217.jpeg)

Perfil Longitudinal<br>Vía Tanque de Carga<br>3+000 – 3+389 Esc X 1 : 2000<br>Esc Y 1 : 200

**PROYECTO DE INVESTIGACIÓN** Soluciones Hidroeléctricas para países emergentes y envías de **POLITÉNICA** desarrollo. **ALTERNATIVA 2:** Vía casa de Máquinas

![](_page_168_Picture_12.jpeg)

CÓDIGO : ESCALA : FECHA : LAMINA: PIE-DICA-UE-2019 8/8 INDICADAS 04/07/2022

### **Notas:**

- · Fuente: MDE SIGTIERRAS escala 1:5 000, IGM escala 1:50 000.
- Las unidades están en metros a menos que se indique lo contrario.
- · Los grosores de las paredes son valores estimados no calculados. · Las medidas prevalecen sobre la escala

 $3+000 - 3+389$ 

Esc X 1 : 2000 <u>Esc Y 1 : 400</u>

![](_page_168_Figure_0.jpeg)

![](_page_168_Picture_244.jpeg)

**Tamaño de Lamina:**

A1

**PROYECTO DE TITULACIÓN**<br>
Prefactibilidad de una Minicentral Hidroeléctrica en el<br>
en la zona de la "Hacienda Palmira".<br>
DO POR:<br>
NACIONAL Estudio de Prefactibilidad de una Minicentral Hidroeléctrica en río Alambí, en la zona de la "Hacienda Palmira" ELABORADO POR: · Camilo Minango · Miguel Rodríguez

![](_page_168_Figure_10.jpeg)

![](_page_168_Picture_11.jpeg)

### **ANEXO 3**

**Planos Hidráulicos Alternativa 3**

- · Fuente: MDE SIGTIERRAS escala 1:5 000, IGM escala 1:50 000.
- Las unidades están en metros a menos que se indique lo contrario.
- 

![](_page_170_Figure_0.jpeg)

![](_page_170_Picture_228.jpeg)

![](_page_170_Picture_229.jpeg)

CÓDIGO :<br>
PIE-DICA-UE-2019 | LAMINA: ESCALA : FECHA : <br>
1/5 | INDICADA | 04/07/

 $\overline{\phantom{a}}$  ESCALA :

1/5 | INDICADA | 04/07/2022

### **Notas:**

![](_page_171_Figure_0.jpeg)

![](_page_172_Figure_0.jpeg)

- 
- 

![](_page_173_Figure_0.jpeg)

- · Fuente: MDE SIGTIERRAS escala 1:5 000, IGM escala 1:50 000.
- Las unidades están en metros a menos que se indique lo contrario.
- Los grosores de las paredes son valores estimados no calculados.

Las medidas prevalecen sobre la escala

Vista General en Planta Esc 1 : 2 500

# Perfil Longitudinal Via Casa de Maquinas

![](_page_174_Picture_215.jpeg)

![](_page_174_Picture_216.jpeg)

![](_page_174_Figure_13.jpeg)

![](_page_174_Figure_0.jpeg)

![](_page_174_Figure_1.jpeg)

![](_page_174_Picture_217.jpeg)

### **Notas:**

![](_page_174_Picture_218.jpeg)

A1

## **ANEXO 4**

**Hidrología – Mapas Cuencas Hidrográficas y Uso de Suelo**

![](_page_176_Figure_0.jpeg)

![](_page_176_Figure_1.jpeg)

![](_page_176_Picture_2.jpeg)

#### Escuela Politécnica Nacional Facultad de Ingeniería Civil y Ambiental

#### Proyecto:

Soluciones Hidroeléctricas para países emergentes y en vías de desarrollo HYPOSO. código: PIE-DICA-UE-2019

#### Tema:

Estudio de Prefactibilidad de una Minicentral Hidroeléctrica en el río Alambí, en la zona de la "Hacienda Palmira".

#### Cuenca Estación H0136

#### Leyenda

![](_page_176_Figure_10.jpeg)

![](_page_177_Figure_0.jpeg)

![](_page_177_Figure_1.jpeg)

![](_page_177_Picture_2.jpeg)

#### Escuela Politécnica Nacional Facultad de Ingeniería Civil y Ambiental

#### Proyecto:

Soluciones Hidroeléctricas para países emergentes y en vías de desarrollo HYPOSO. código: PIE-DICA-UE-2019

#### Tema:

Estudio de Prefactibilidad de una Minicentral Hidroeléctrica en el río Alambí, en la zona de la "Hacienda Palmira".

#### Cuenca Captación Central Palmira

![](_page_177_Figure_9.jpeg)

![](_page_178_Picture_0.jpeg)

![](_page_178_Figure_1.jpeg)

#### Escuela Politécnica Nacional Facultad de Ingeniería Civil y Ambiental

#### Proyecto:

Soluciones Hidroeléctricas para países emergentes y en vías de desarrollo HYPOSO. código: PIE-DICA-UE-2019

#### Tema:

Estudio de Prefactibilidad de una Minicentral Hidroeléctrica en el río Alambí, en la zona de la "Hacienda Palmira".

### Cuenca Captación Alternativa 2

### Leyenda

![](_page_178_Figure_9.jpeg)

![](_page_179_Figure_0.jpeg)

 $\sum_{n=1}^{\infty}$
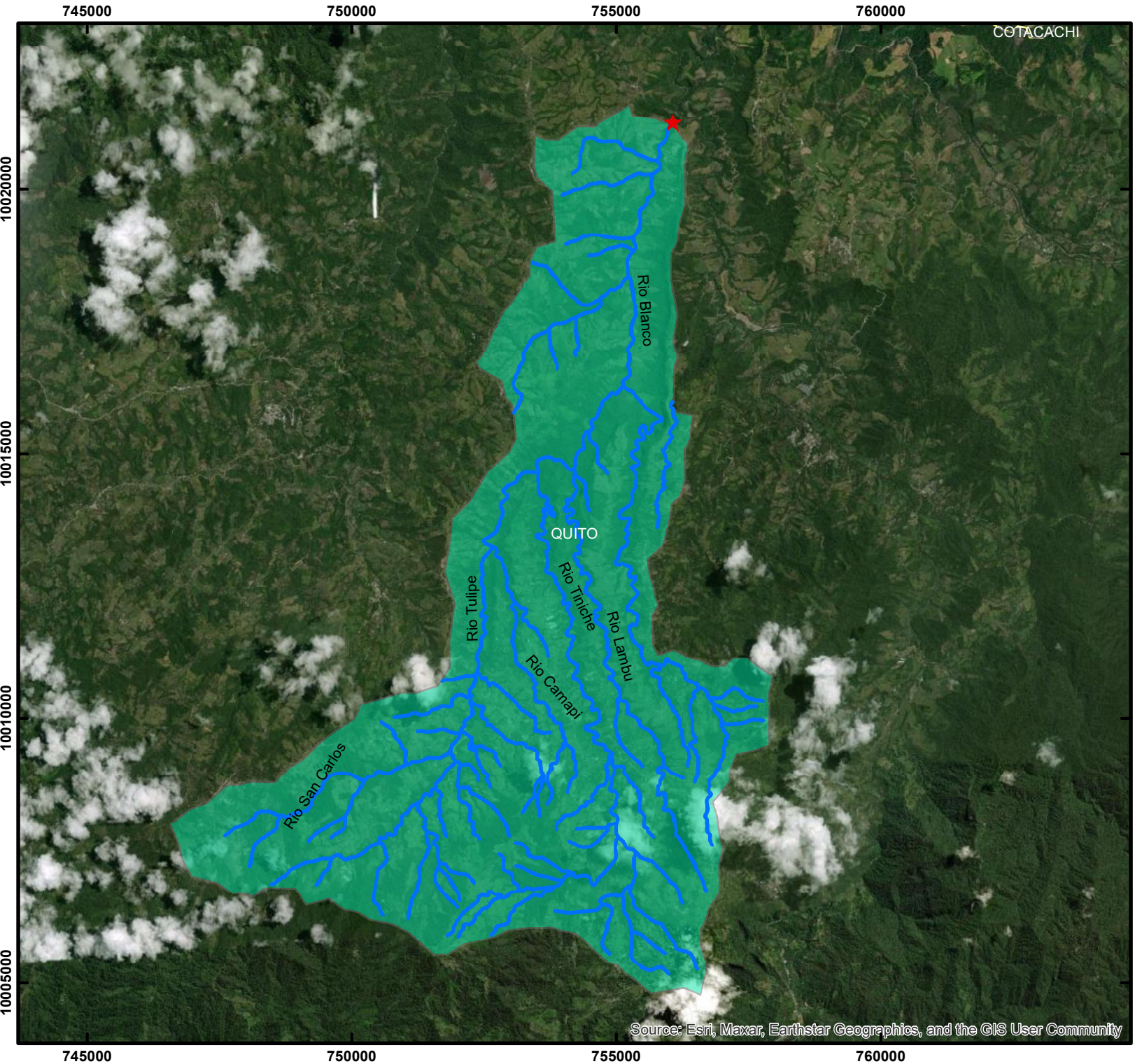

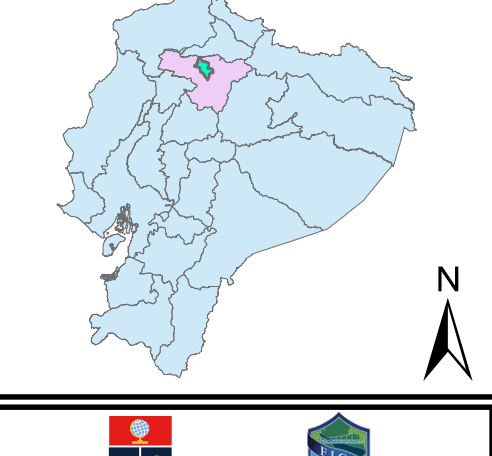

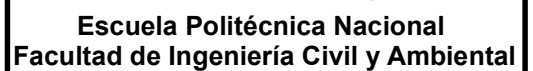

#### Proyecto:

Soluciones Hidroeléctricas para países emergentes y en vías de desarrollo HYPOSO. código: PIE-DICA-UE-2019

#### Tema:

Estudio de Prefactibilidad de una Minicentral Hidroeléctrica en el río Alambí, en la zona de la "Hacienda Palmira".

#### Cuenca descarga Alternativa 2

#### Leyenda

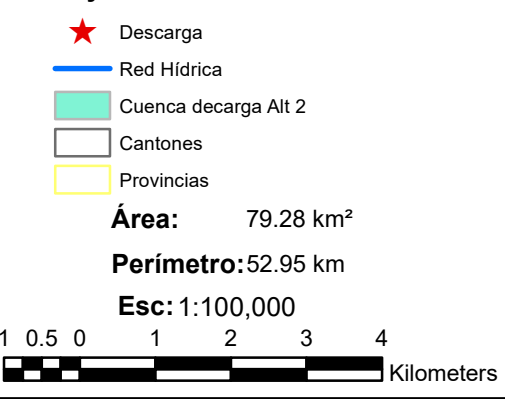

750000

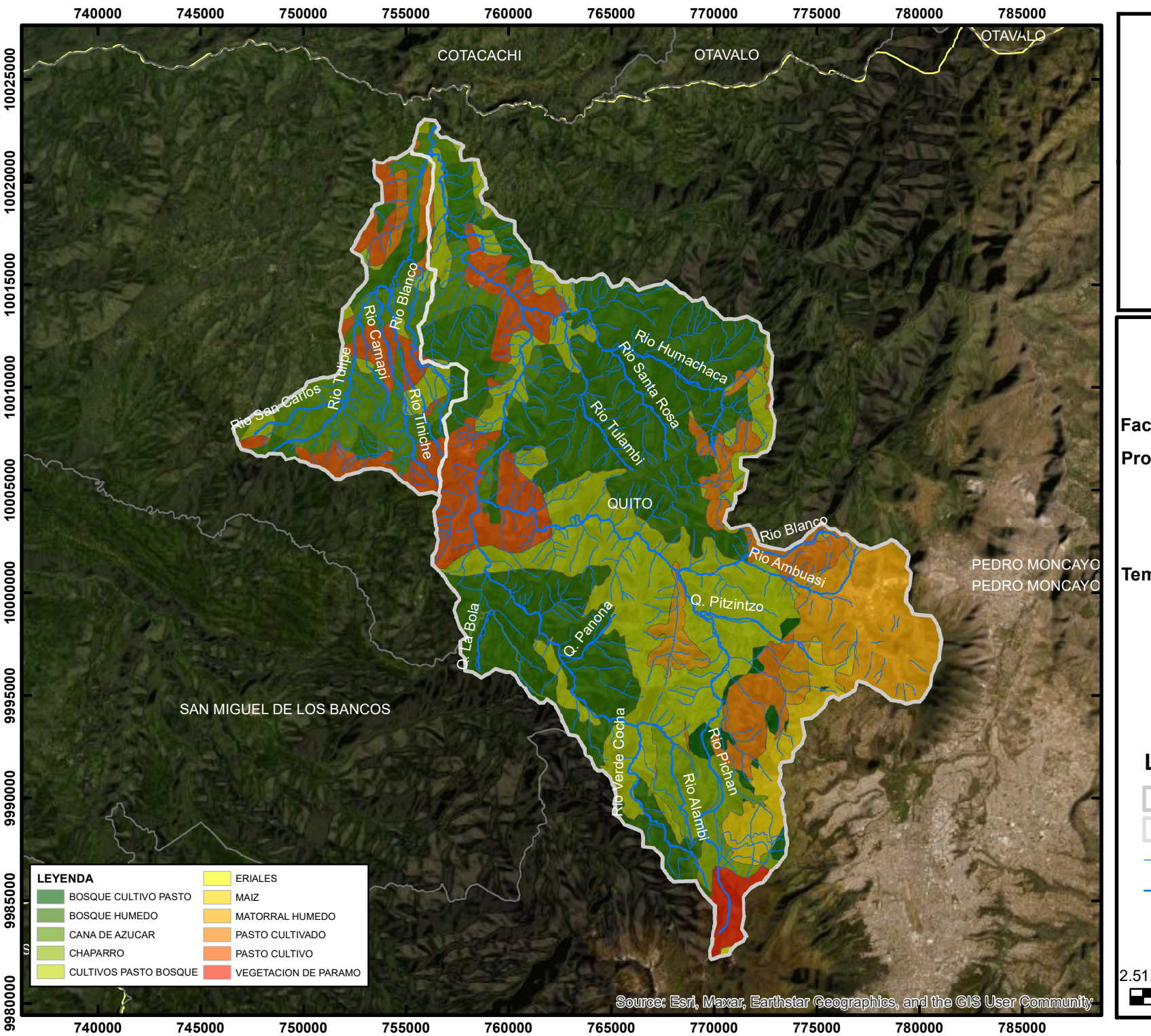

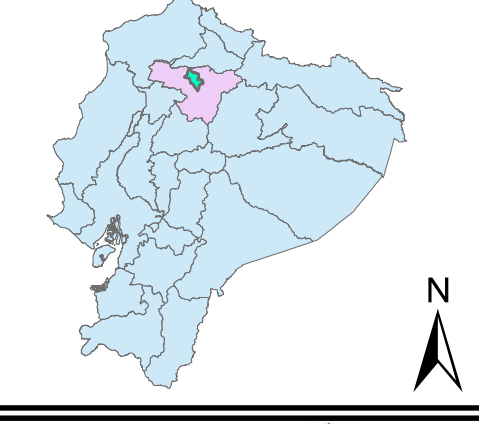

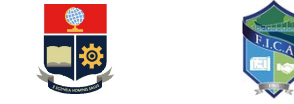

#### Escuela Politécnica Nacional Facultad de Ingeniería Civil y Ambiental

#### Proyecto:

Soluciones Hidroeléctricas para países emergentes y en vías de desarrollo HYPOSO. código: PIE-DICA-UE-2019

#### Tema:

Estudio de Prefactibilidad de una Minicentral Hidroeléctrica en el río Alambí, en la zona de la "Hacienda Palmira".

Uso de suelos Cuenca Río Alambí y Tulipe

#### Leyenda

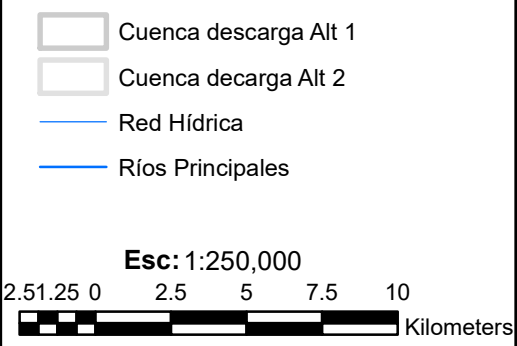

**Hidrología – Curva de Duración General**

#### **CAUDALES MEDIOS MENSUALES**

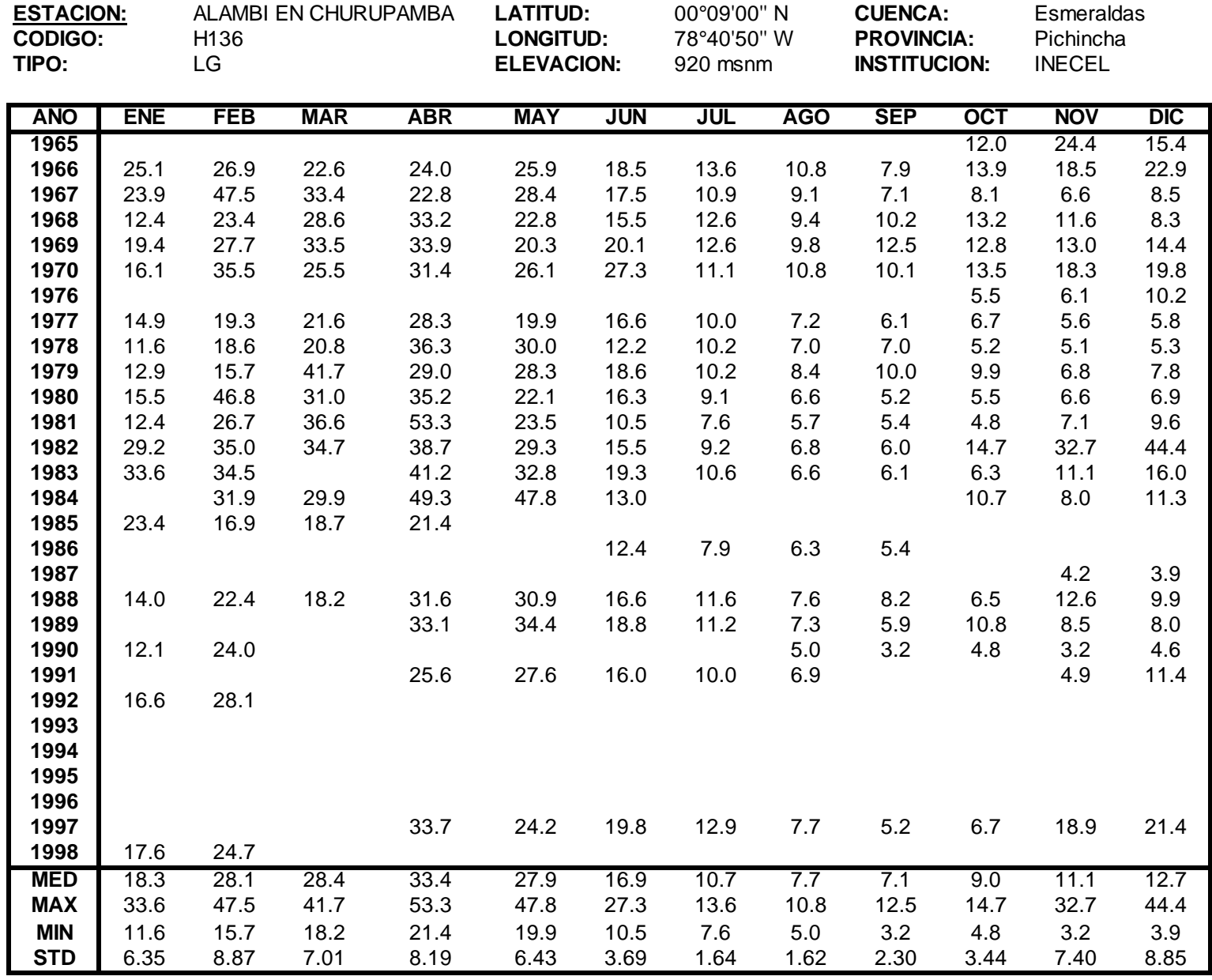

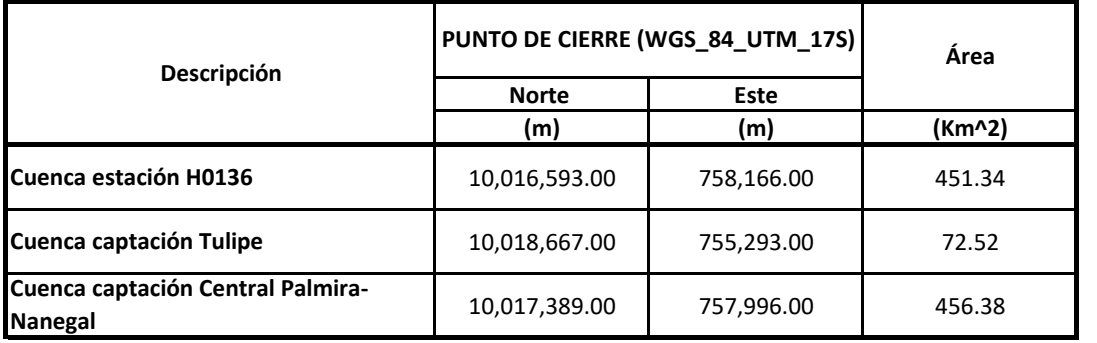

# **CURVA DE DURACIÓN GENERAL**

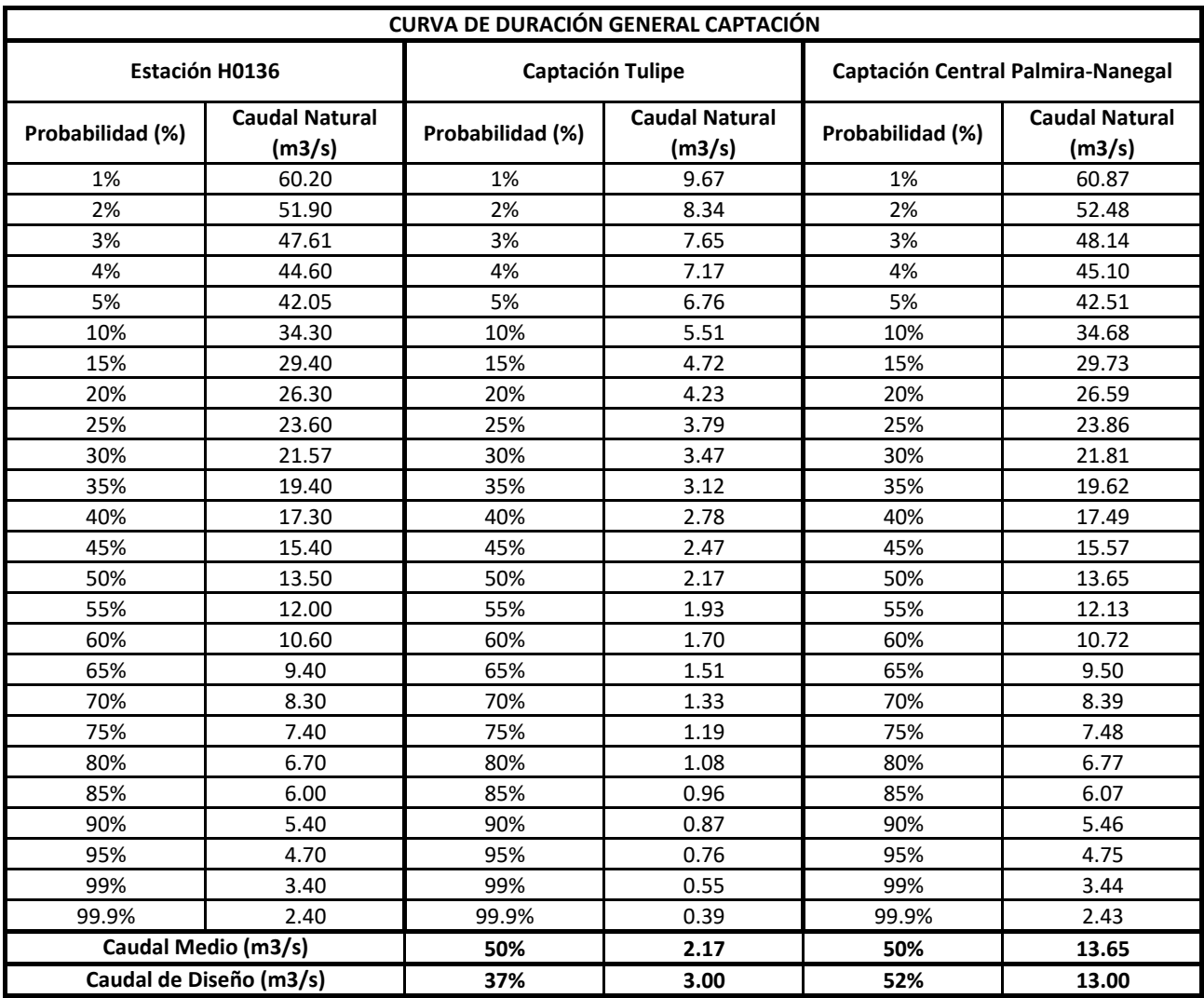

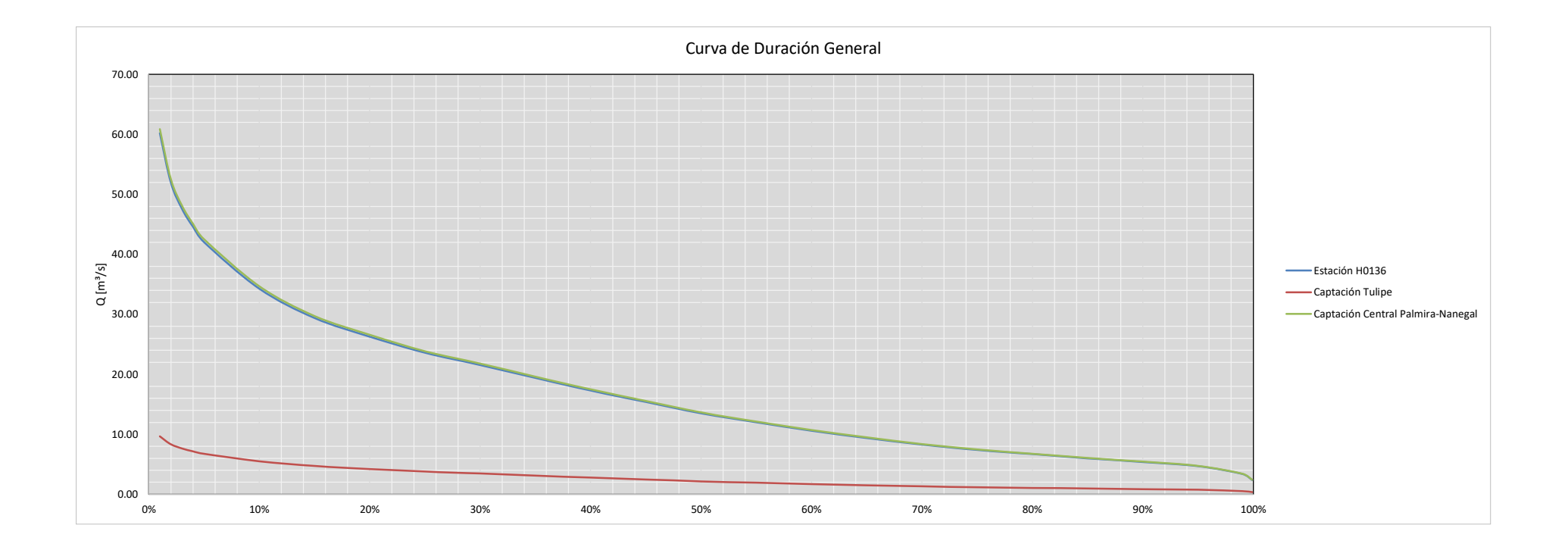

**Hidrología – Caudal de Máxima Crecida**

### **CAUDAL DE MÁXIMA CRECIDA**

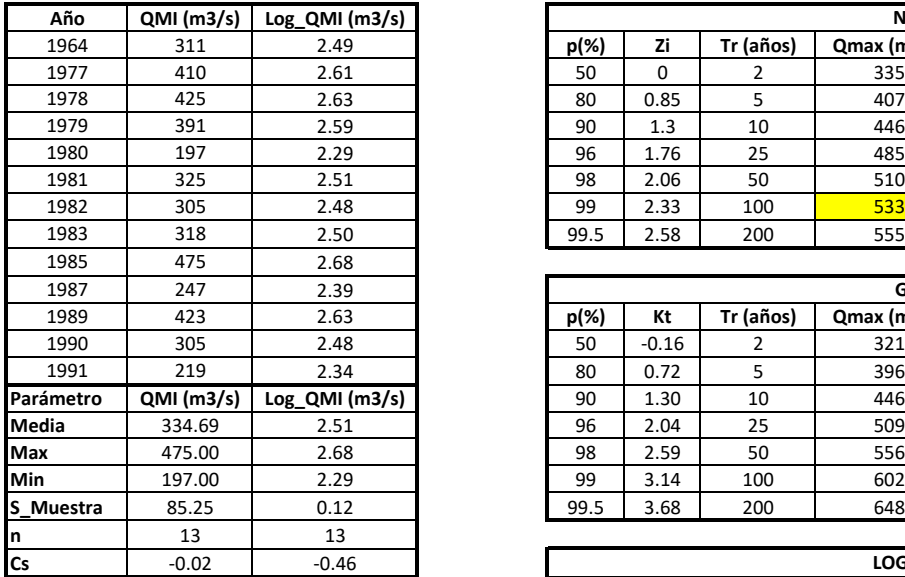

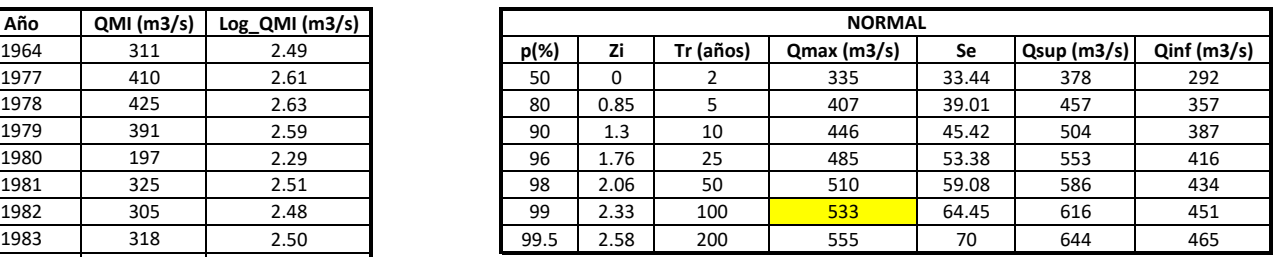

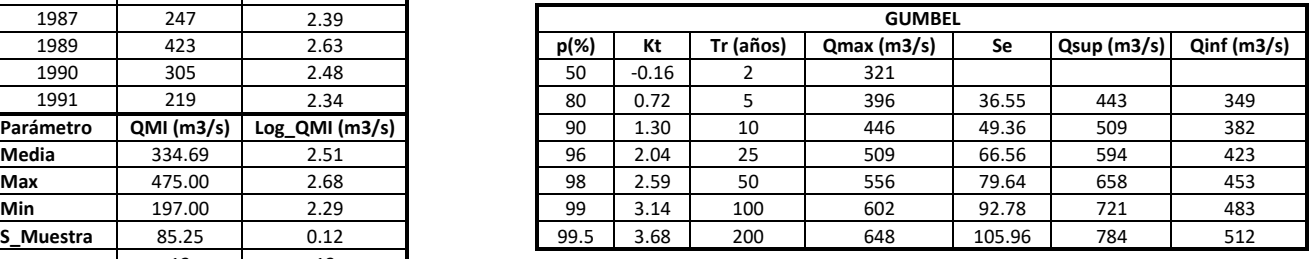

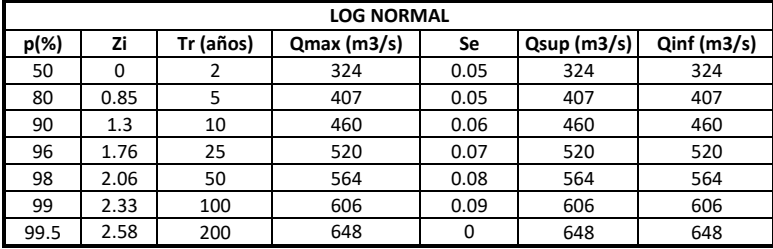

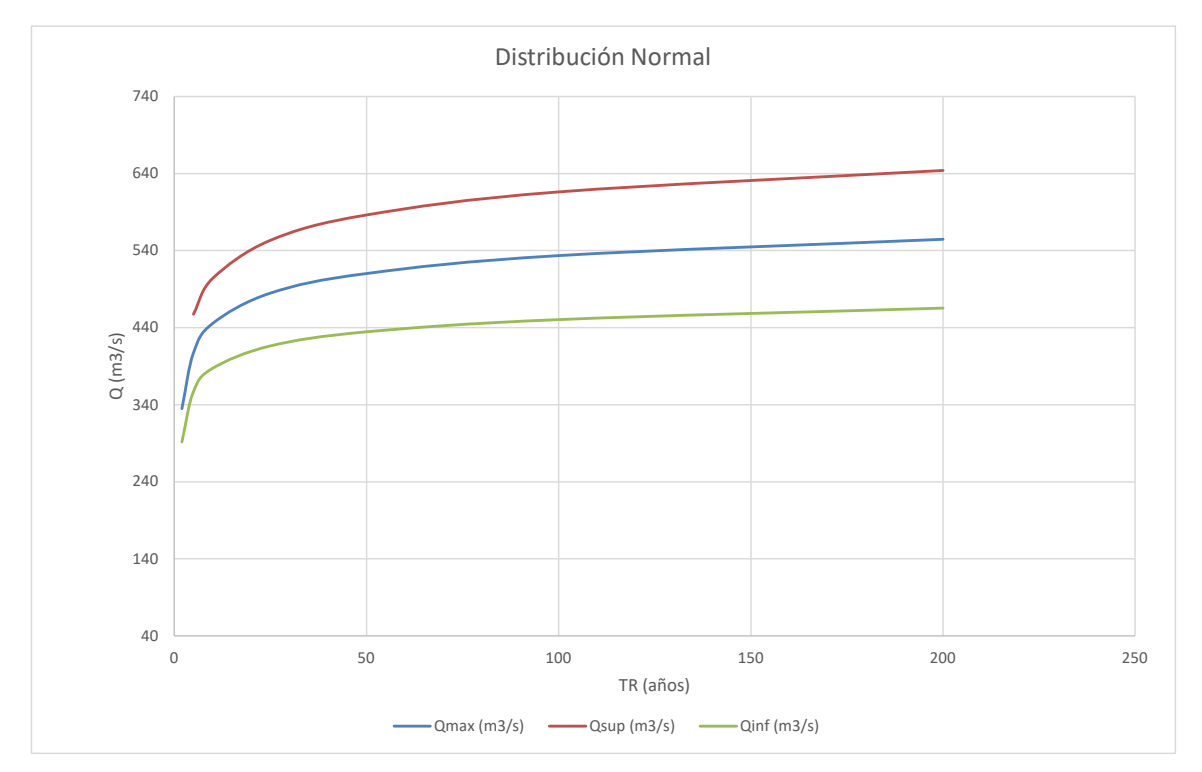

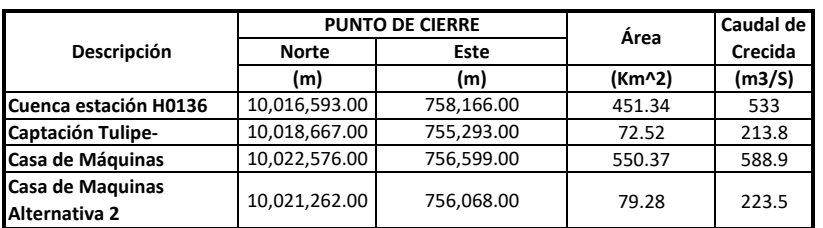

**Diseño Hidráulico Alternativa 1 – Diseño de Canales**

#### **DISEÑO DE CANALES ALTERNATIVA 1**

#### **CANAL DE CAPTACIÓN**

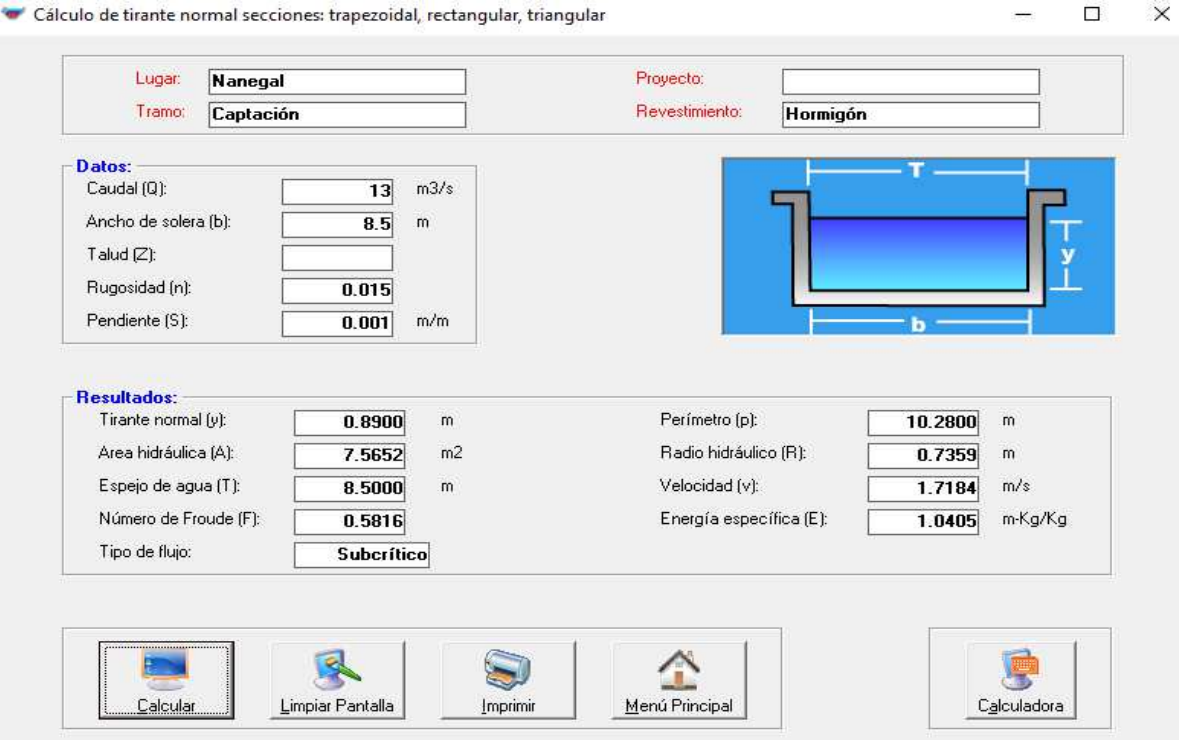

**Diseño Hidráulico Alternativa 1 – Tanque de Carga**

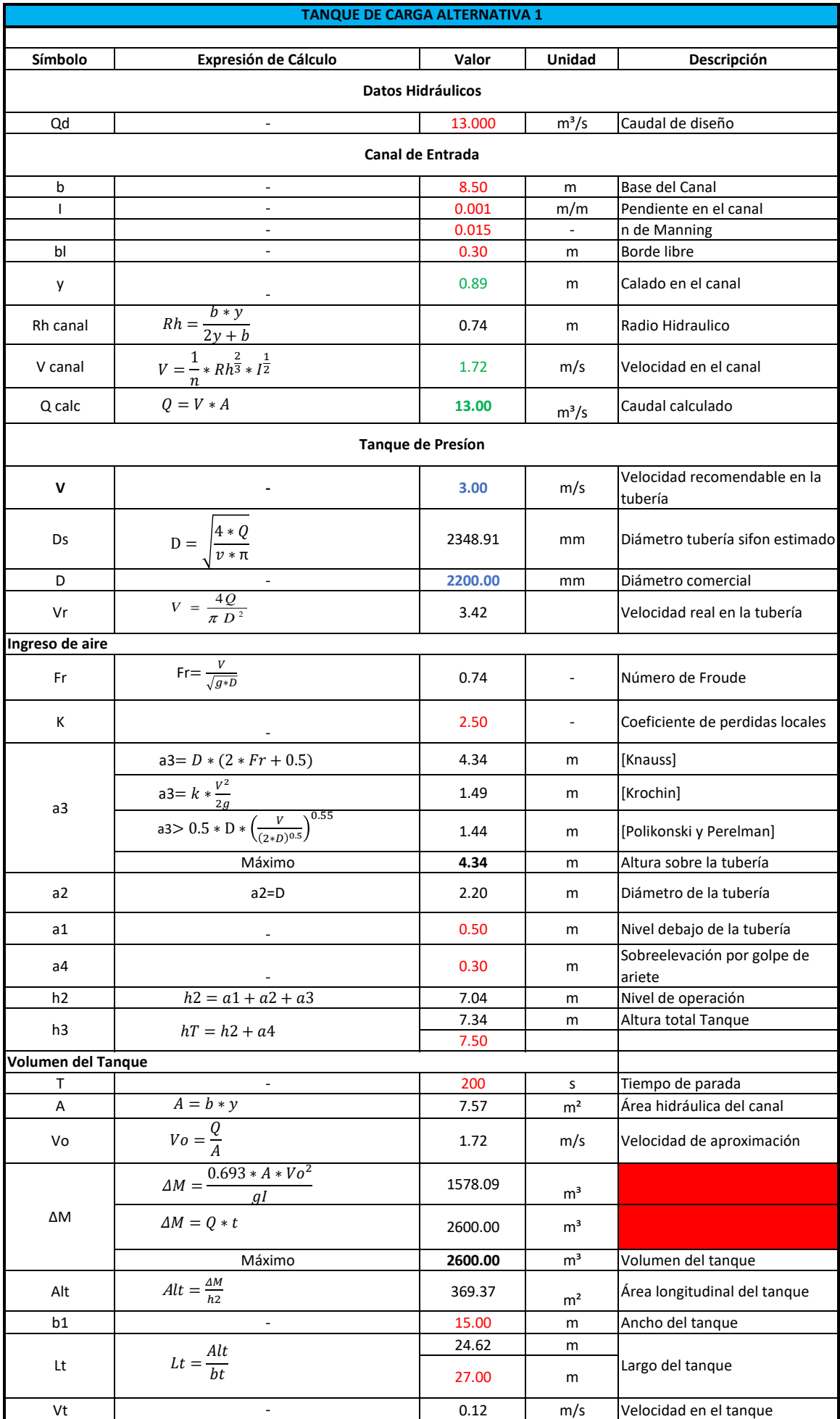

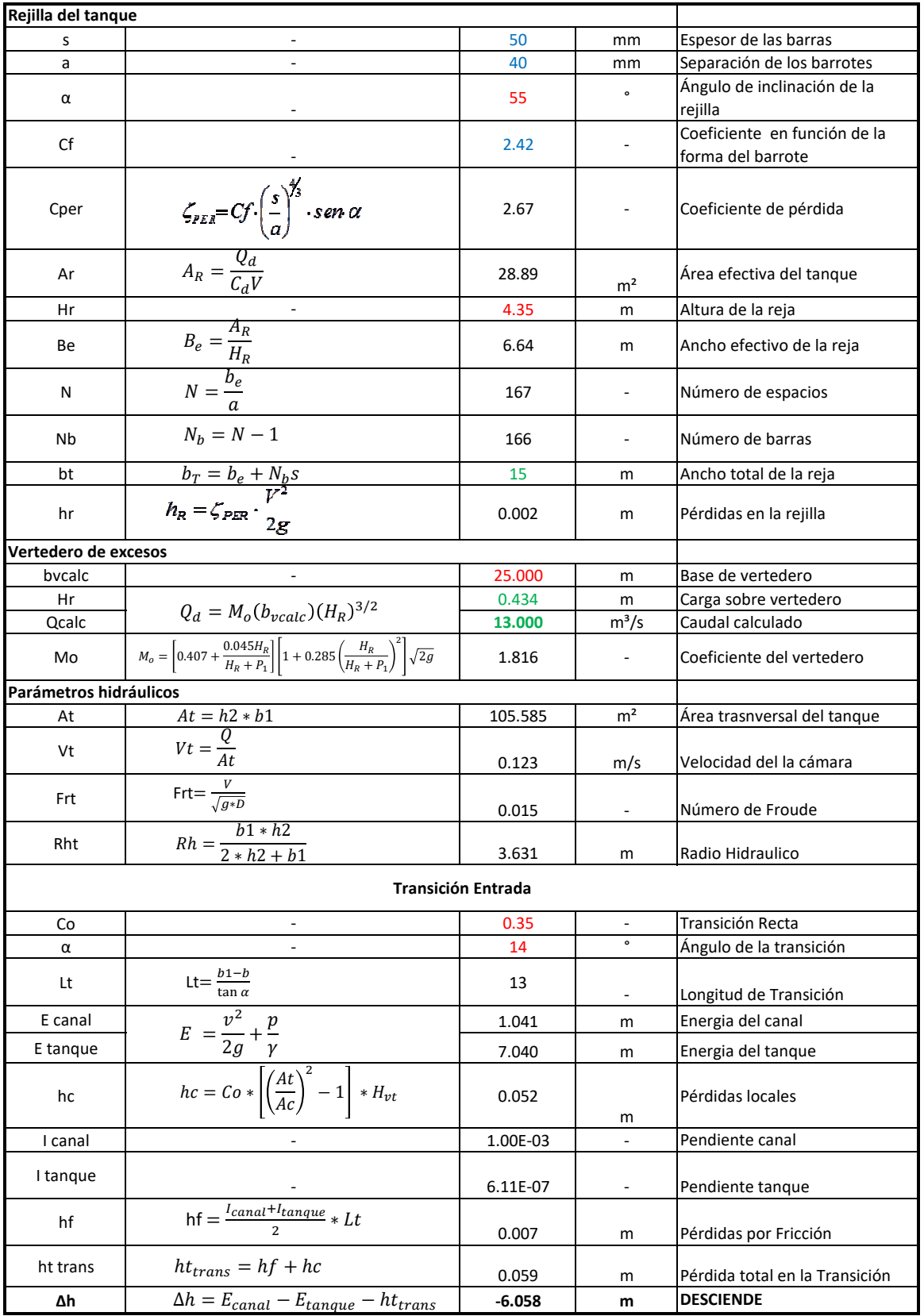

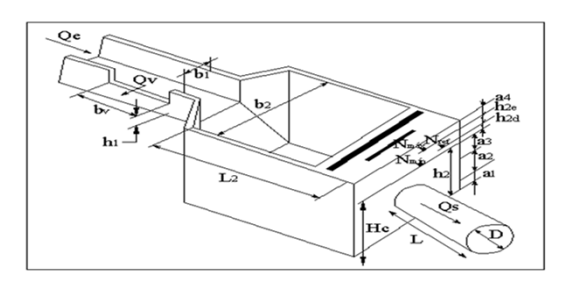

**Diseño Hidráulico Alternativa 1 – Pérdidas de Carga (Caudal 13 m<sup>3</sup> /s)**

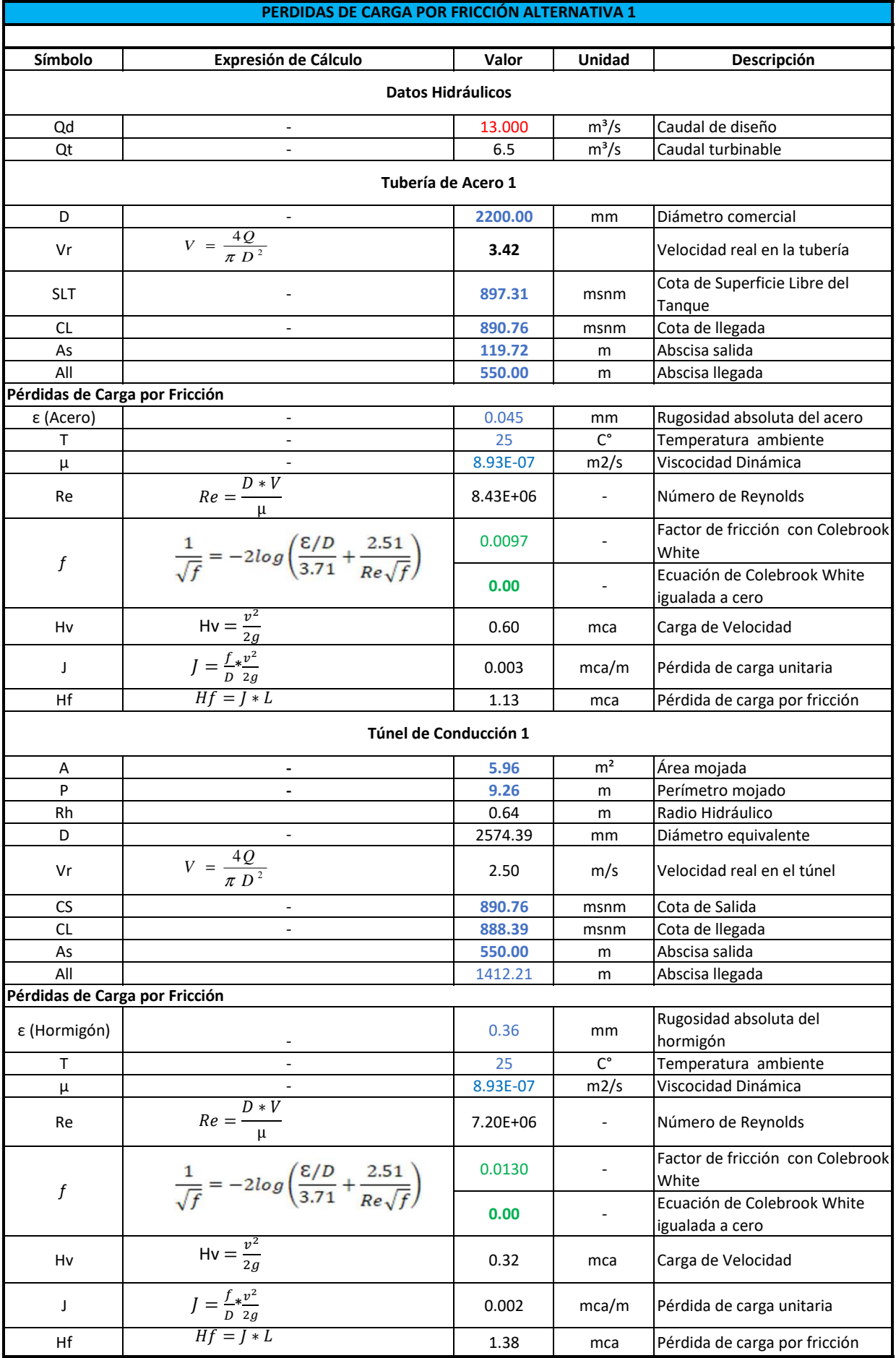

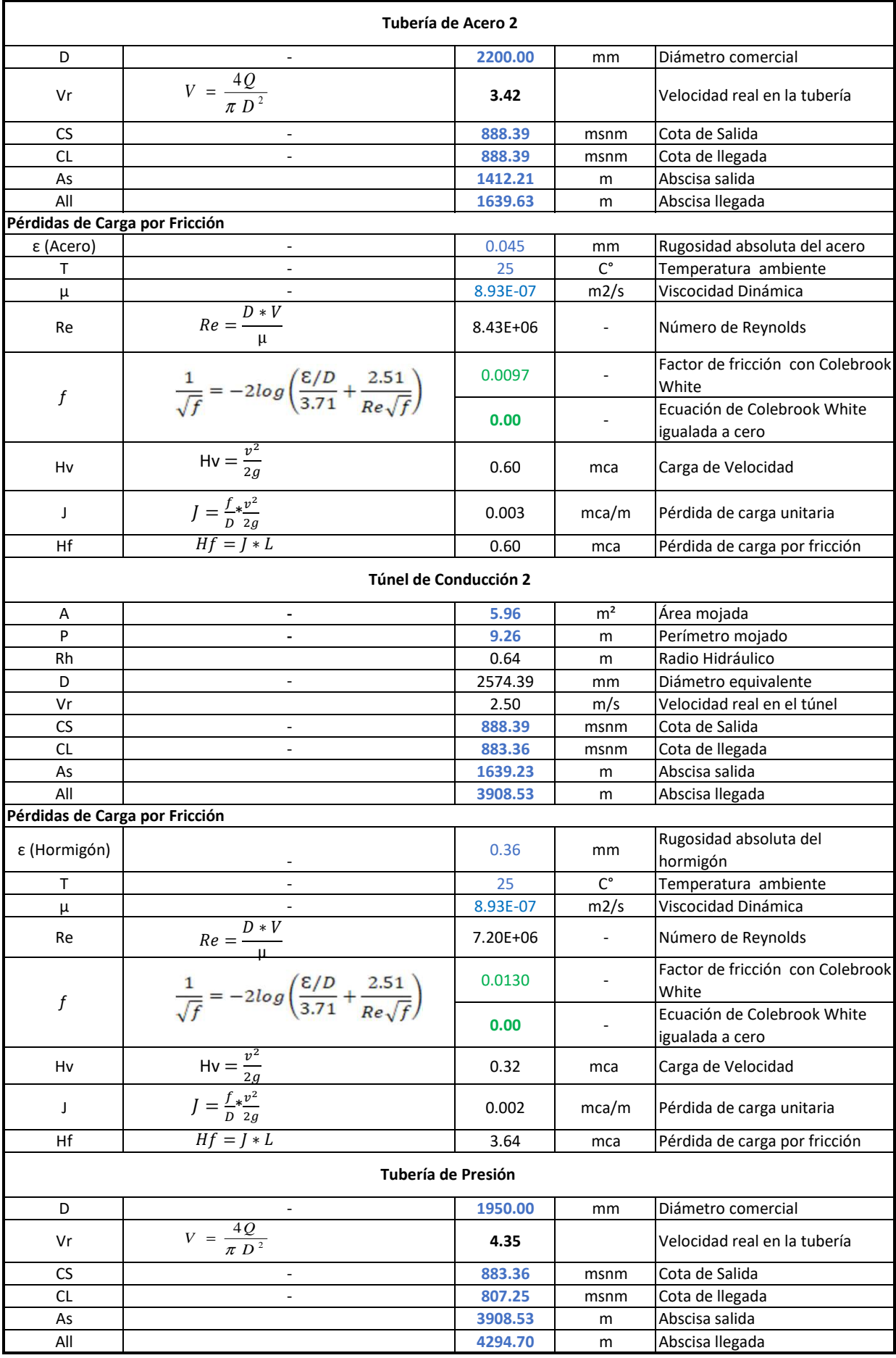

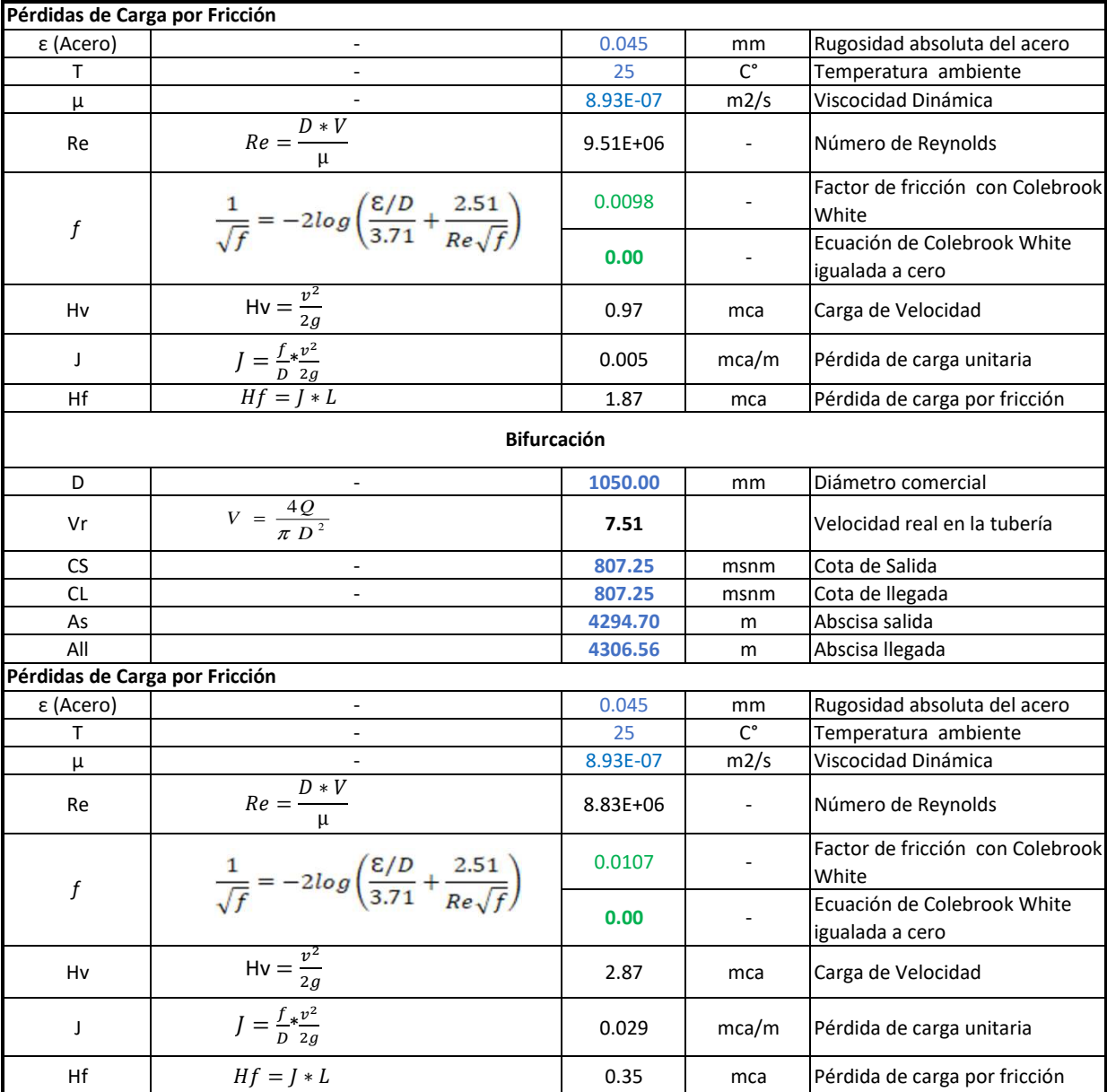

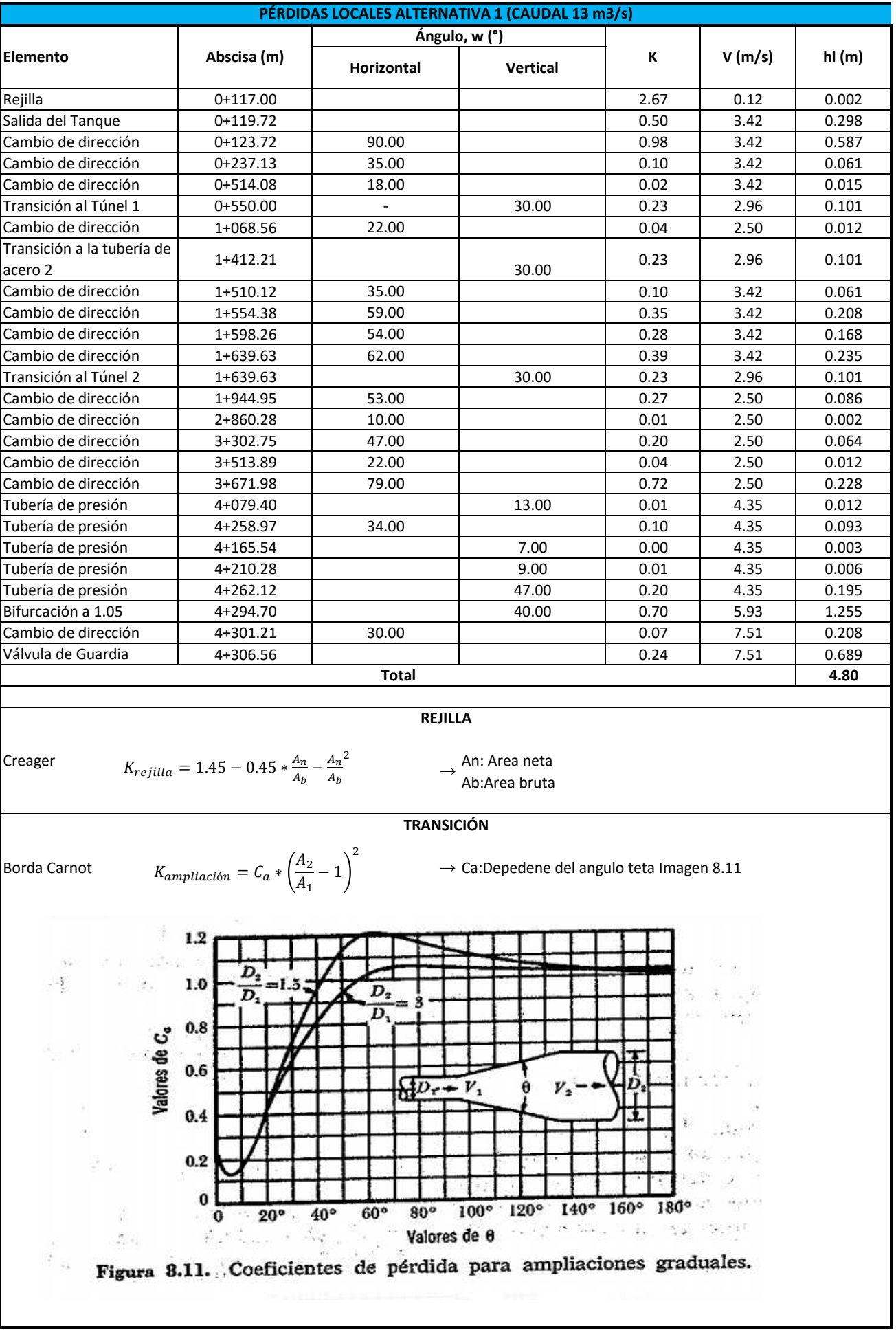

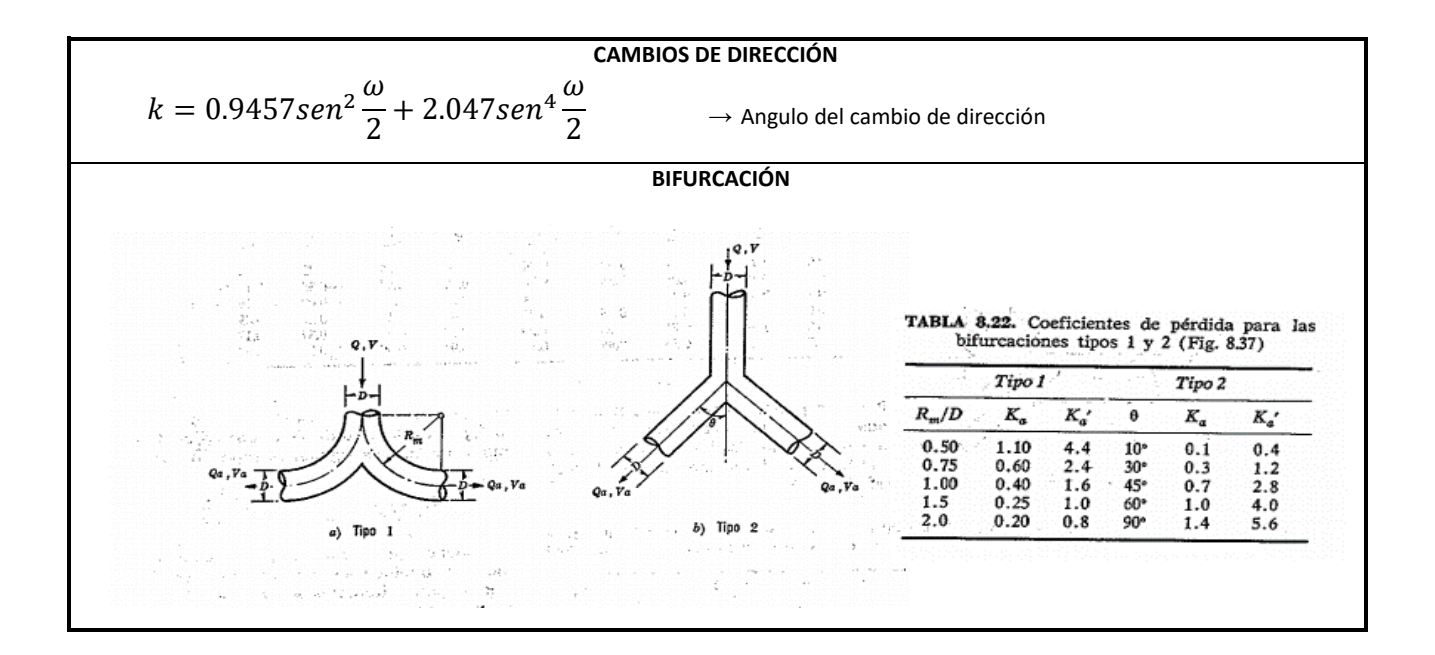

**Diseño Hidráulico Alternativa 1 – Pérdidas de Carga (Caudal 2.6 m<sup>3</sup> /s)**

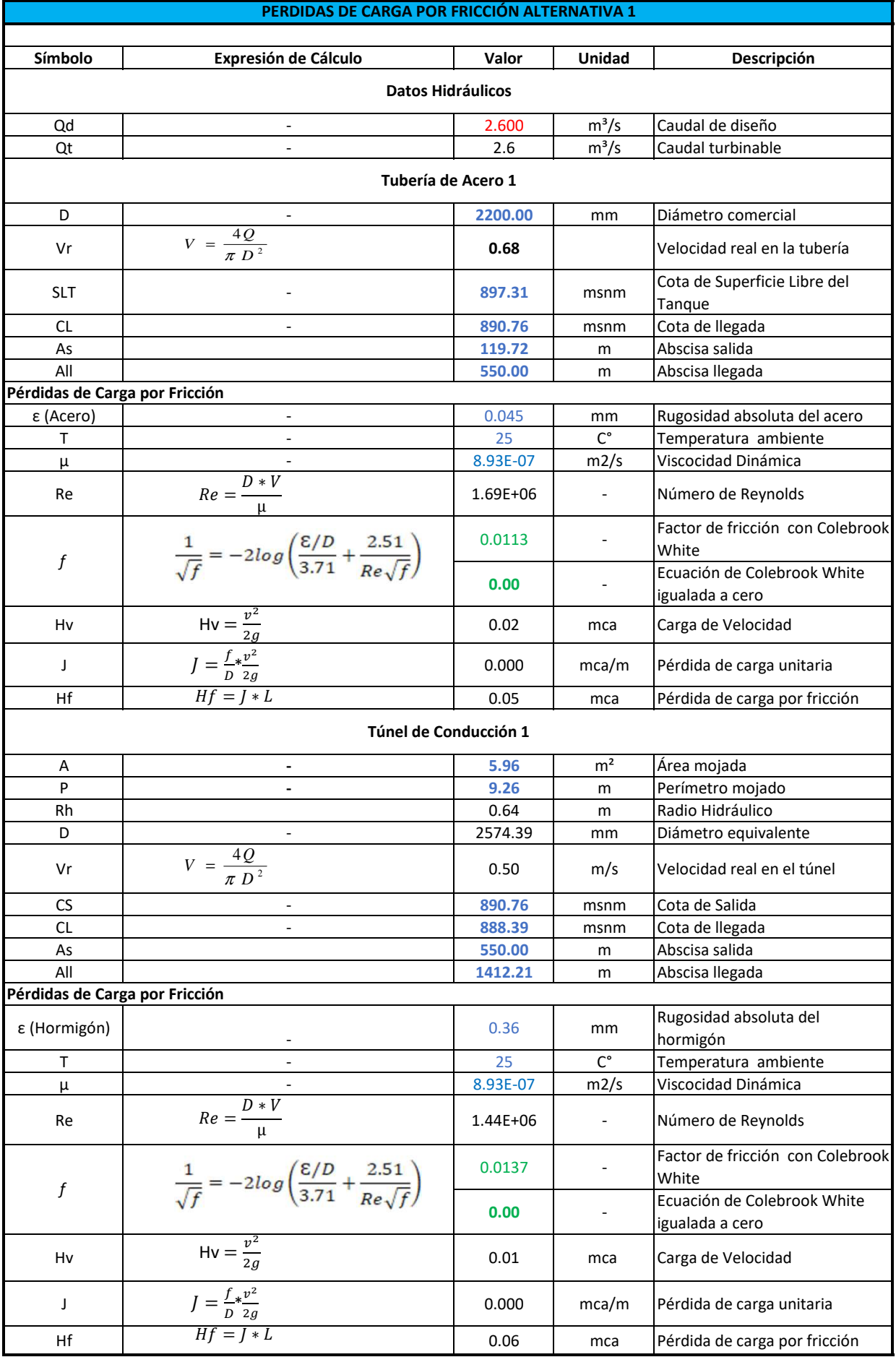

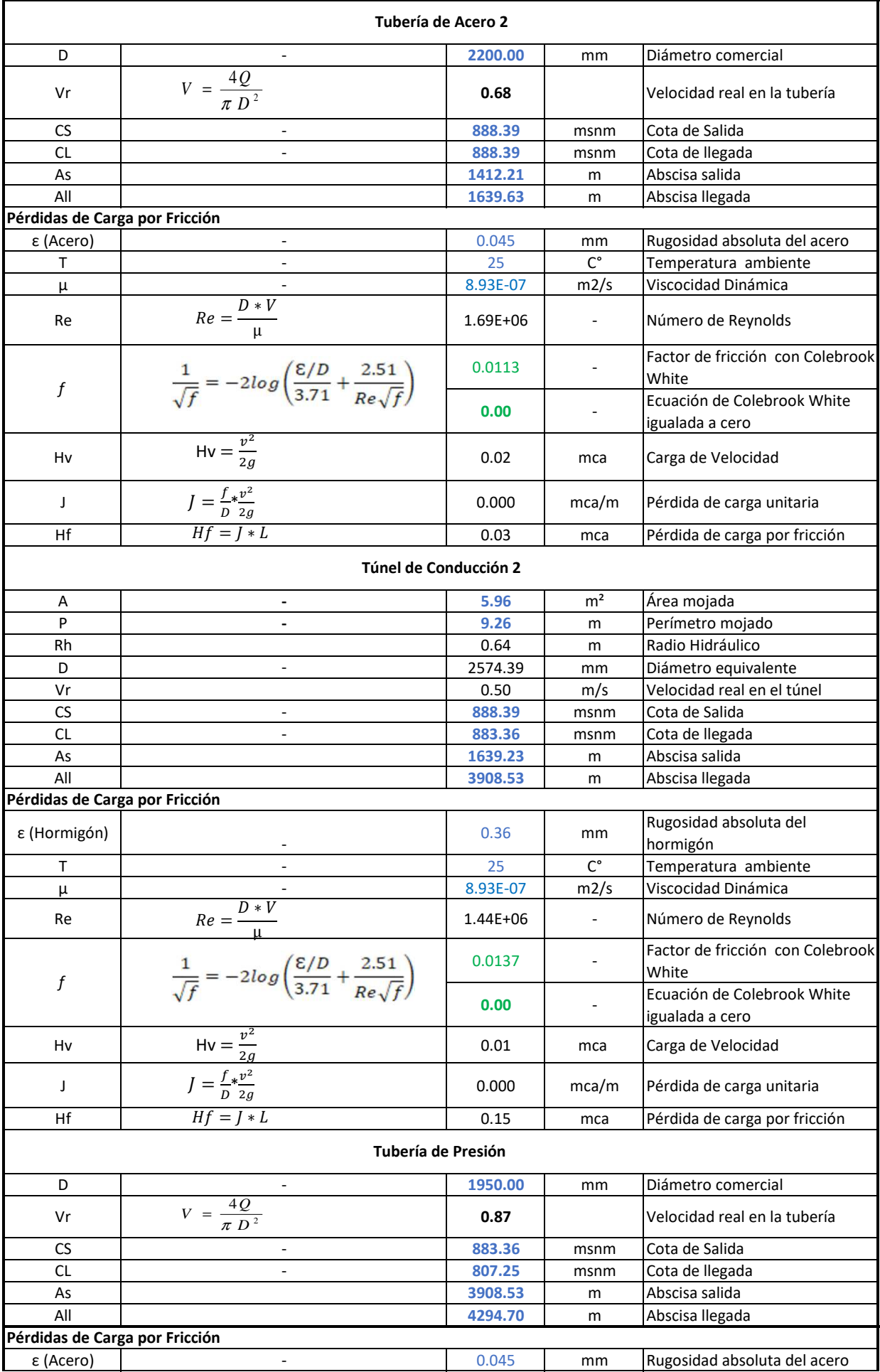

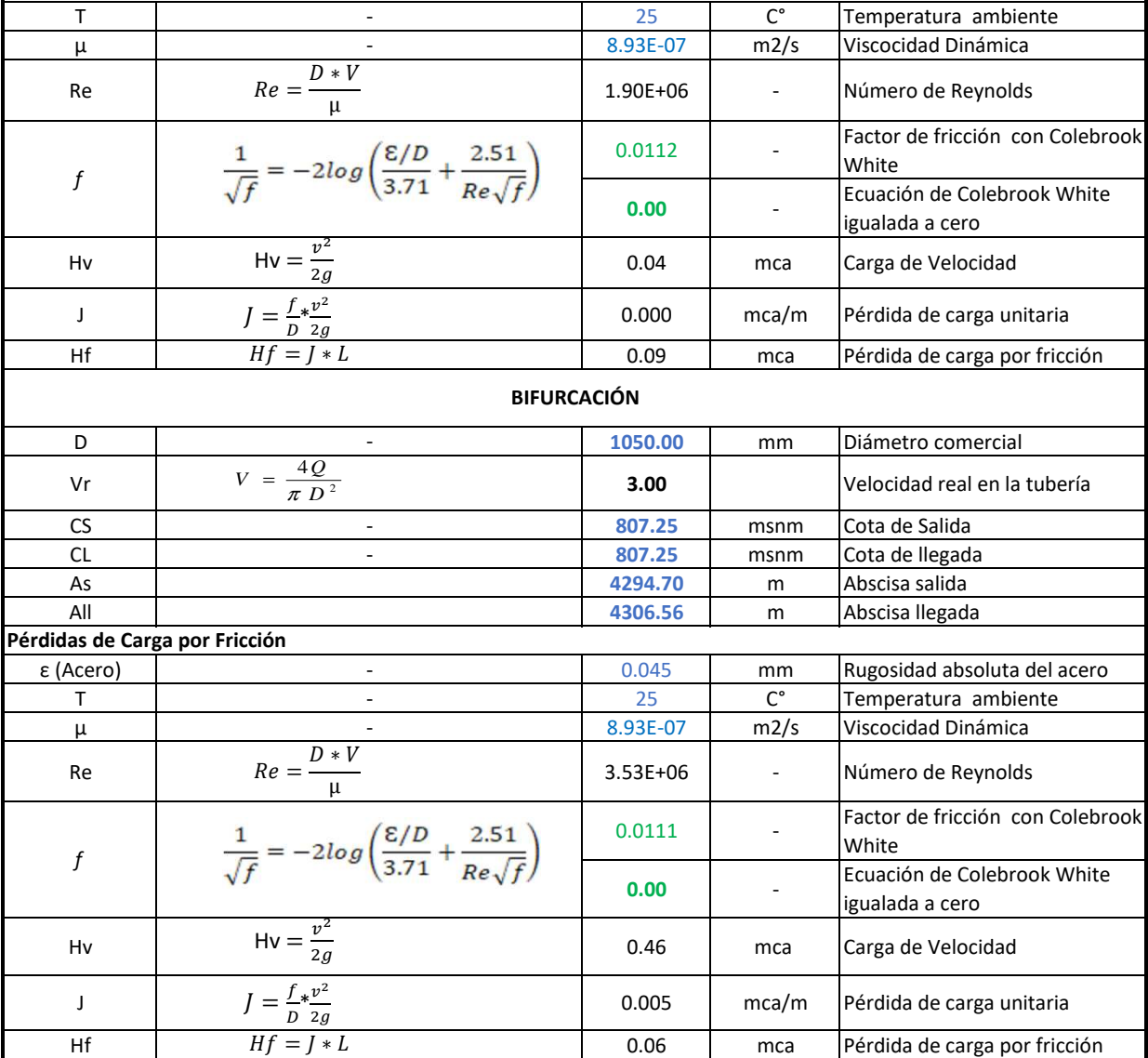

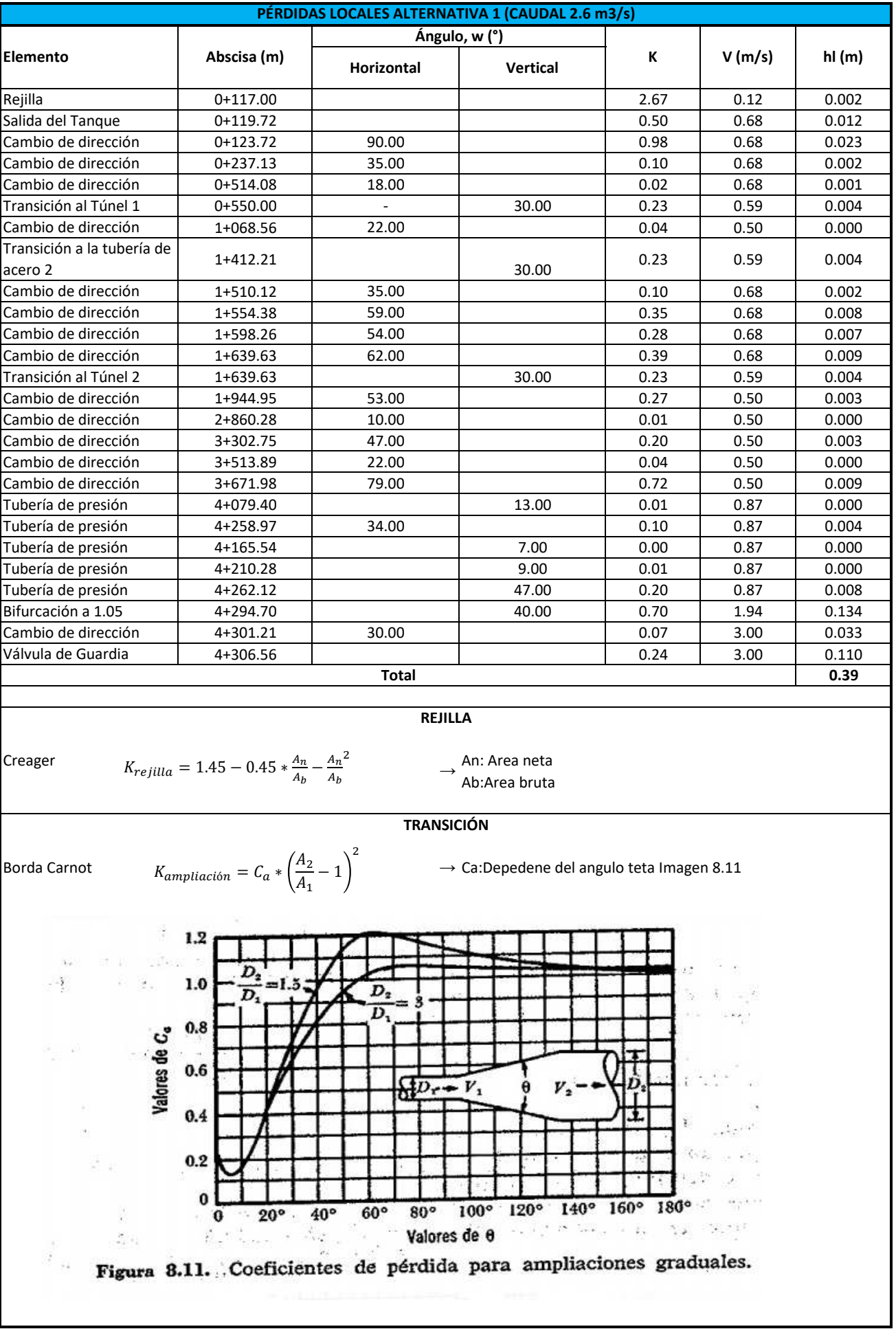

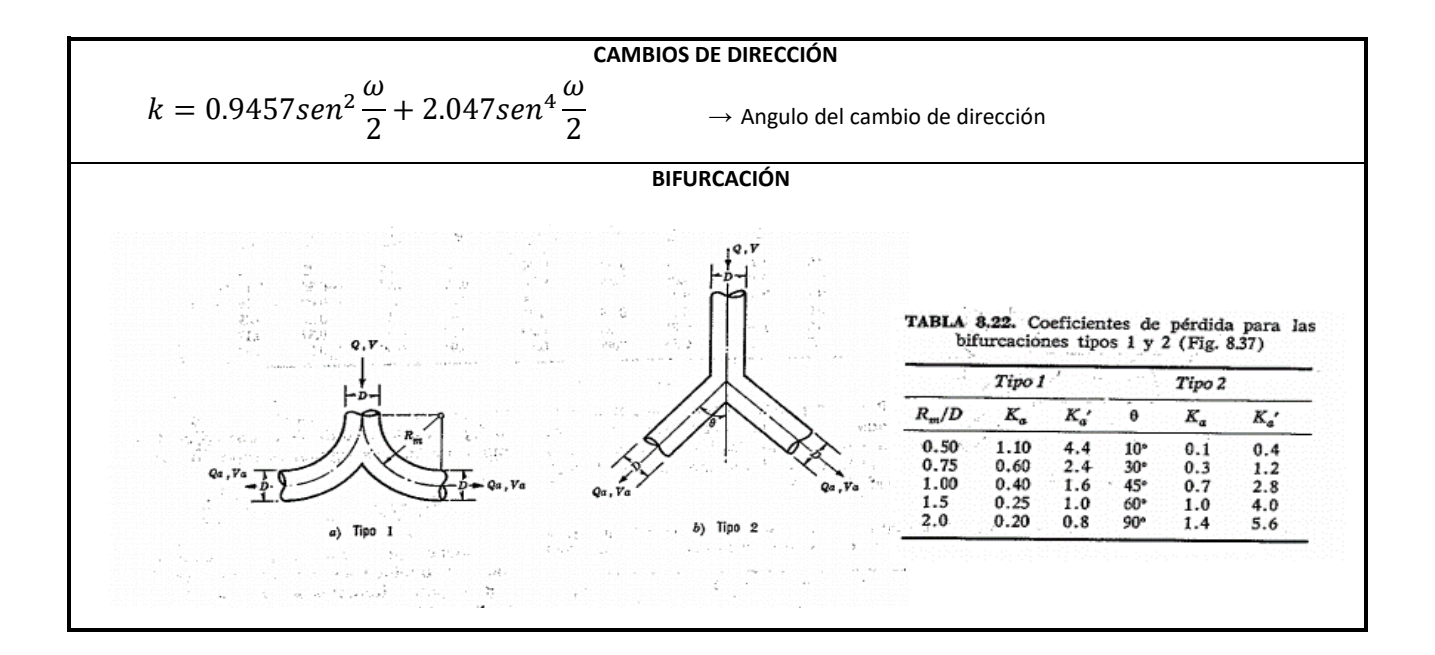

**Diseño Hidráulico Alternativa 1 – Resumen de Pérdidas**

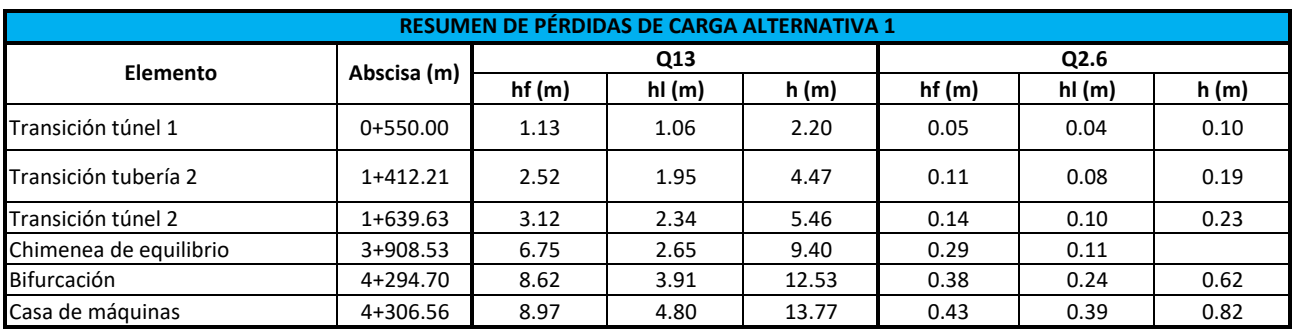

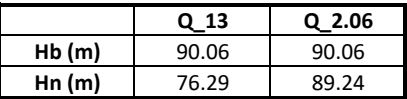

**Diseño Hidráulico Alternativa 1 – Chimenea de Equilibrio**

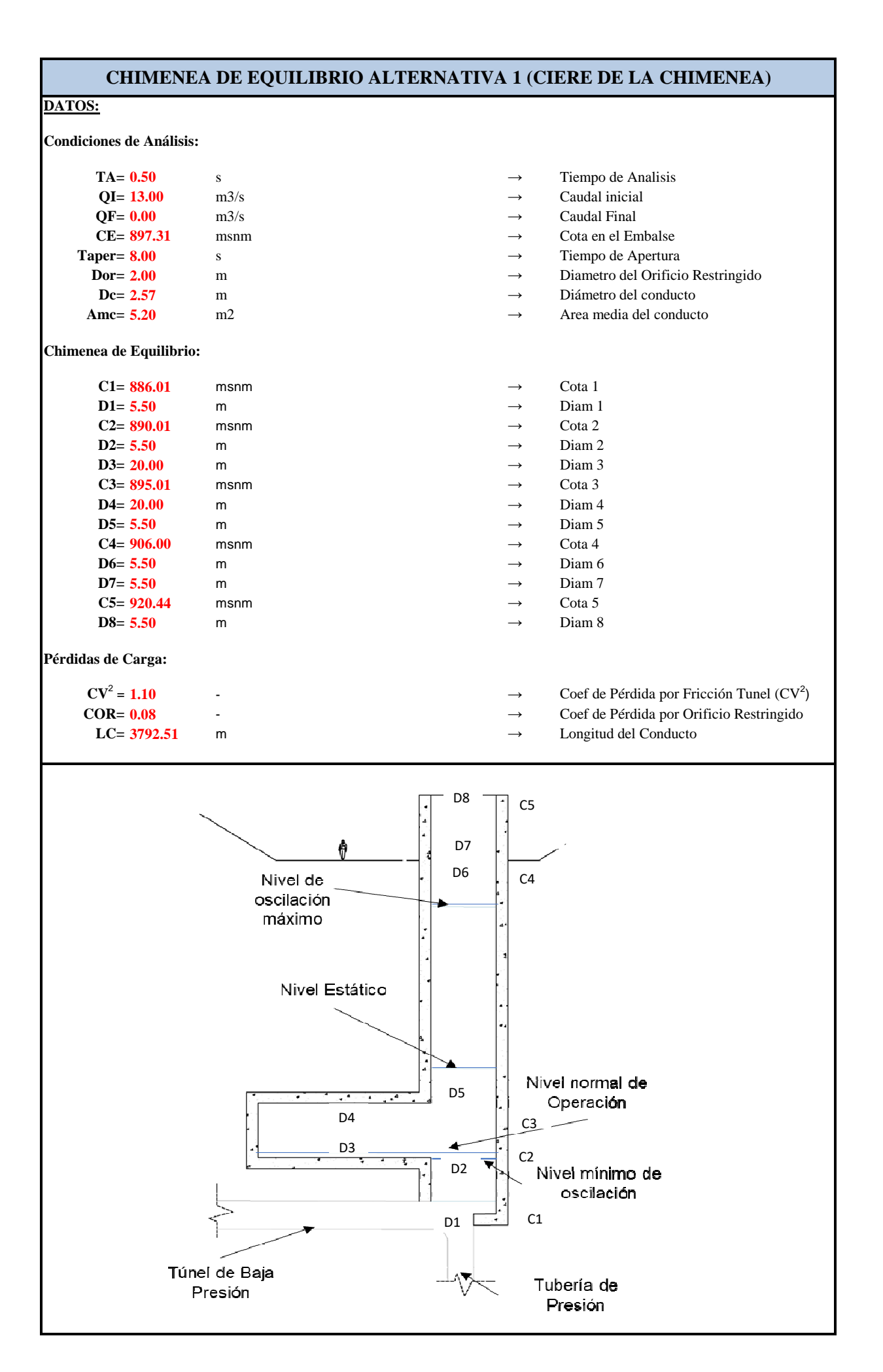

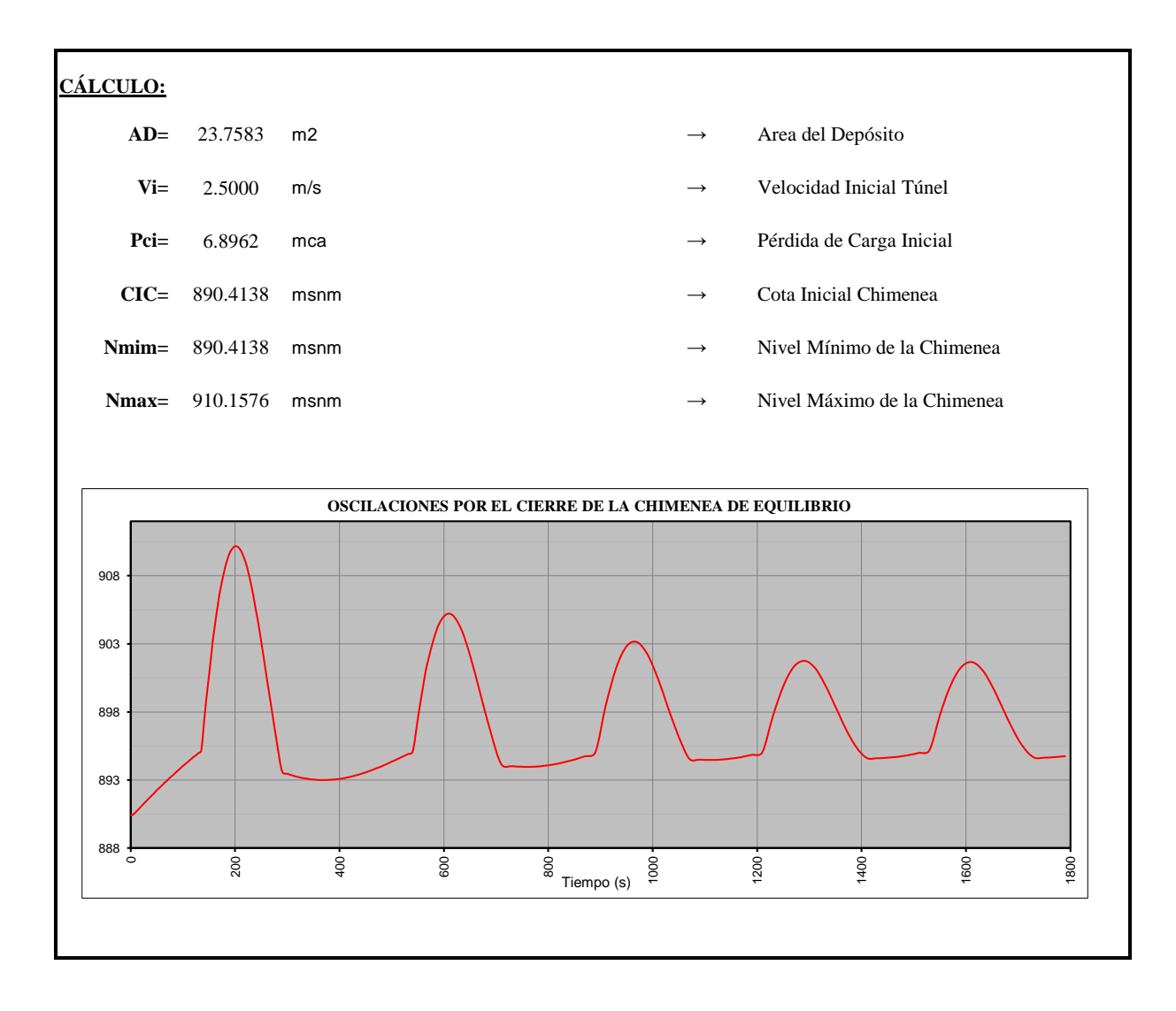

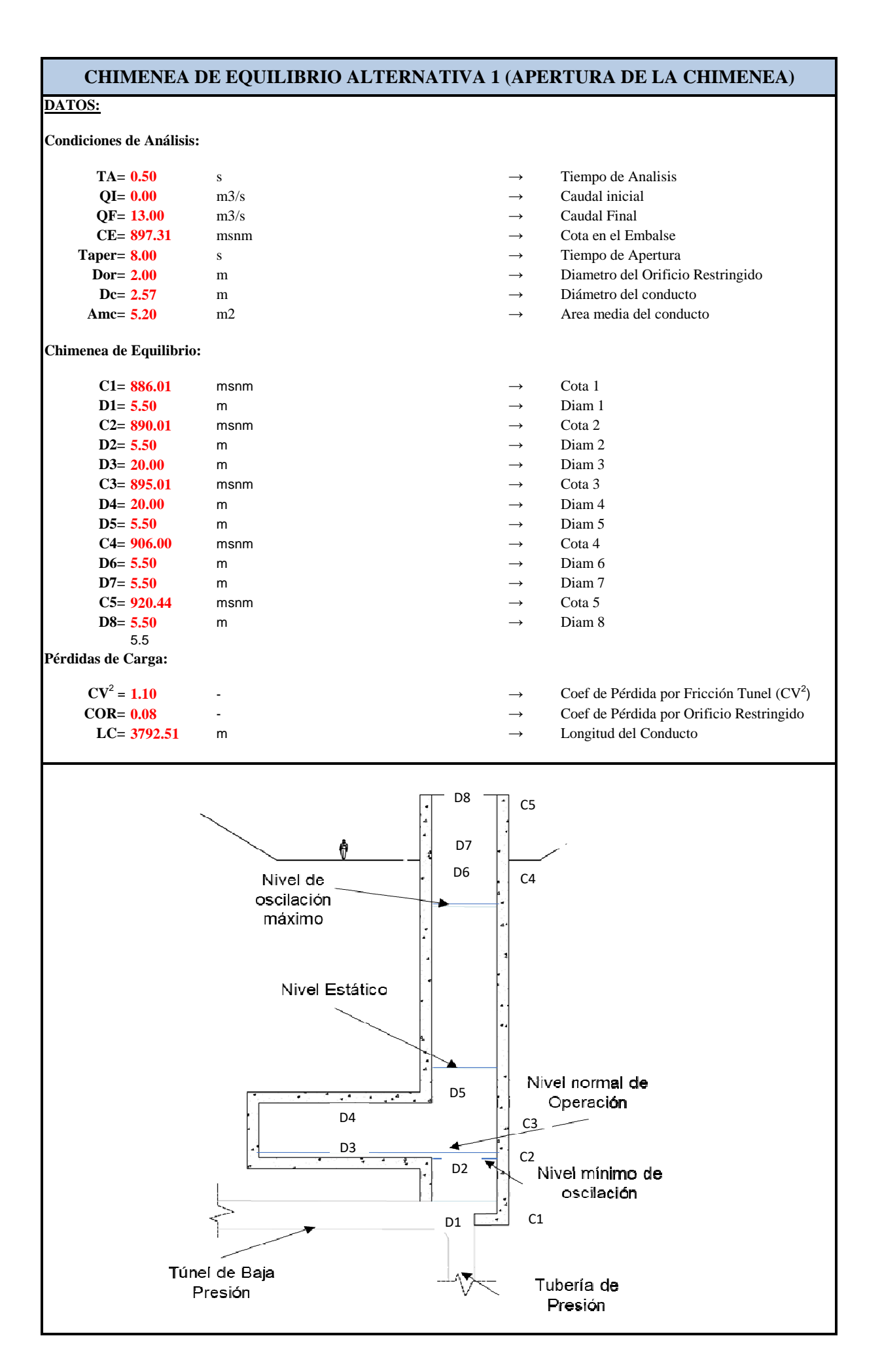

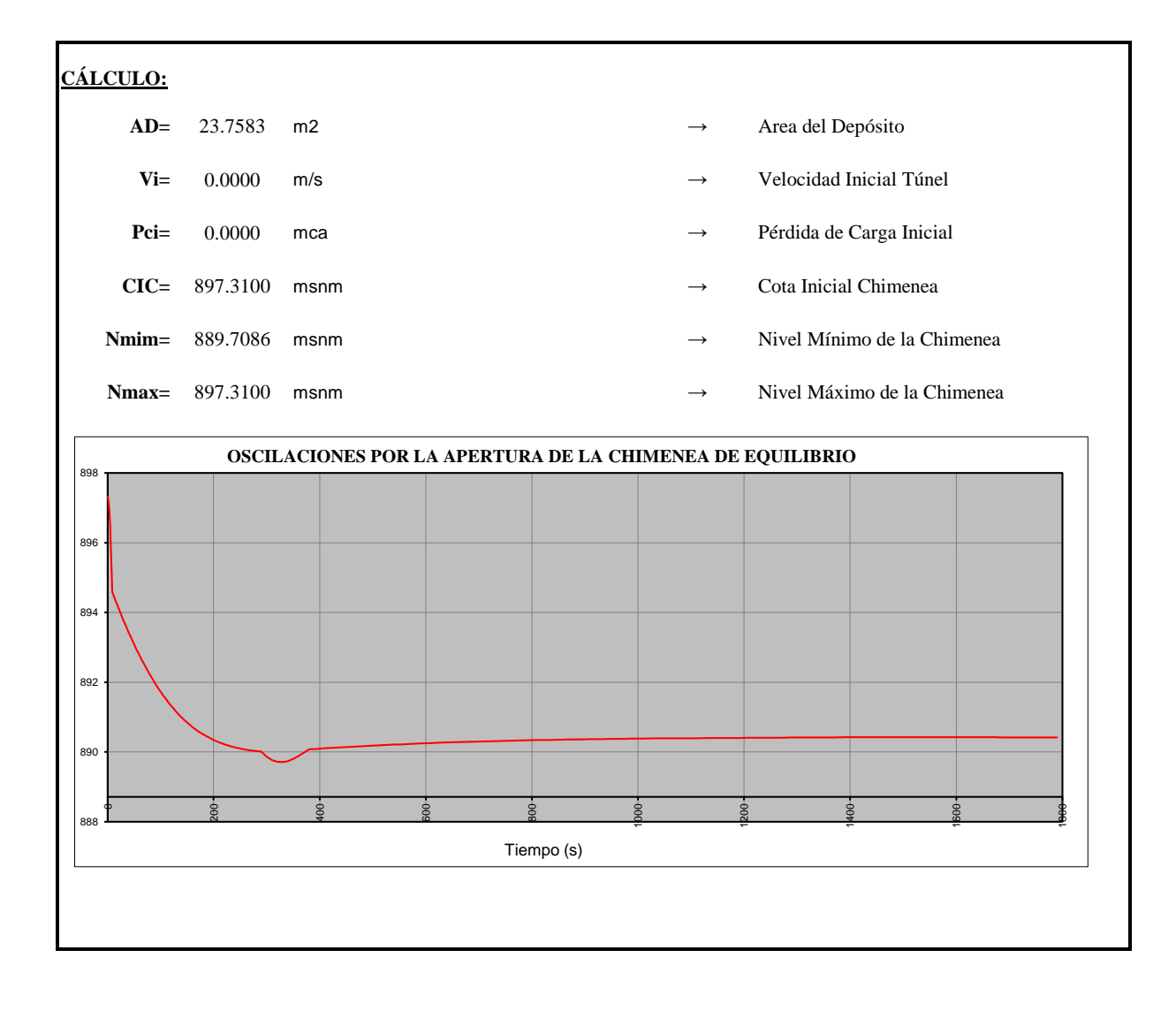

### **Diseño Hidráulico Alternativa 1 - Diámetro Económico Tubería de Presión**

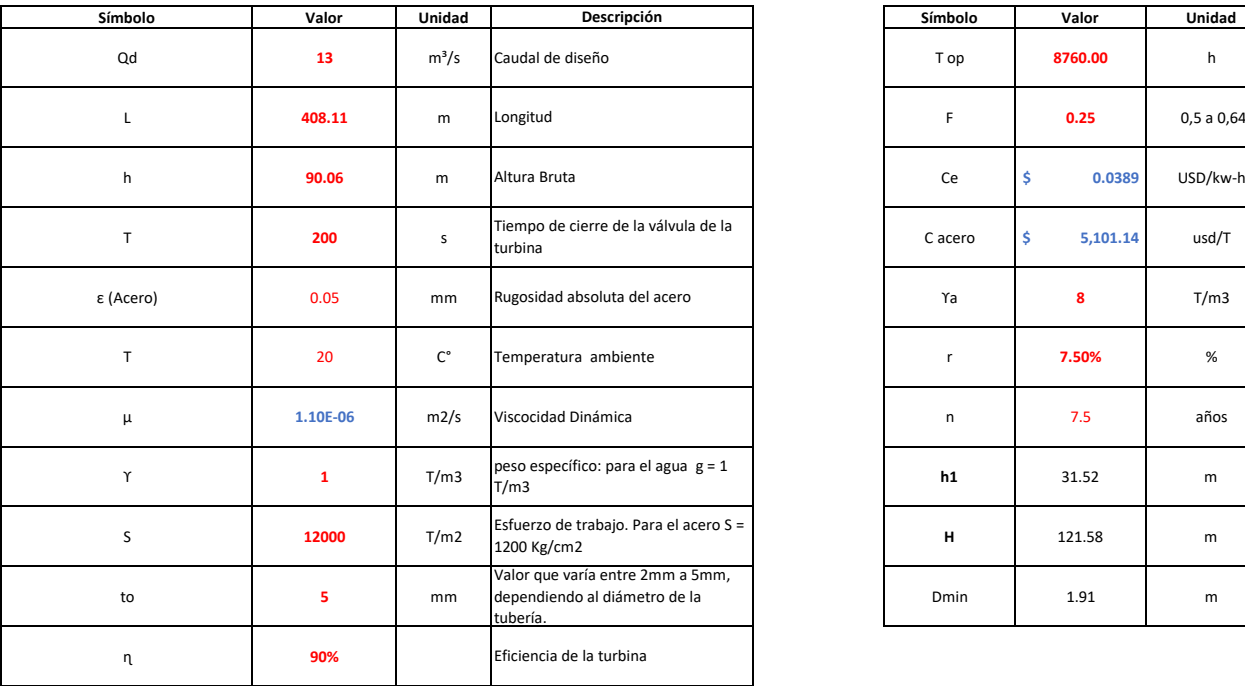

#### **DIÁMETRO ECONÓMICO TUBERÍA DE PRESIÓN ALTERNATIVA 1 (CAUDAL 13 m3/s)**

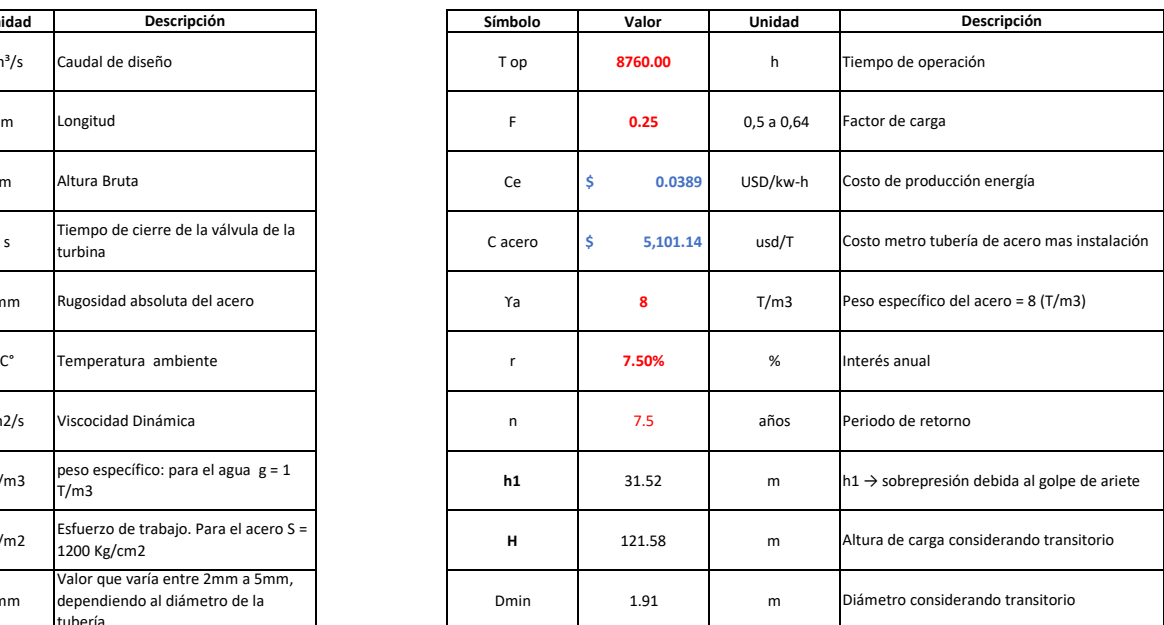

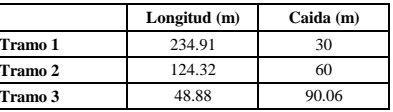

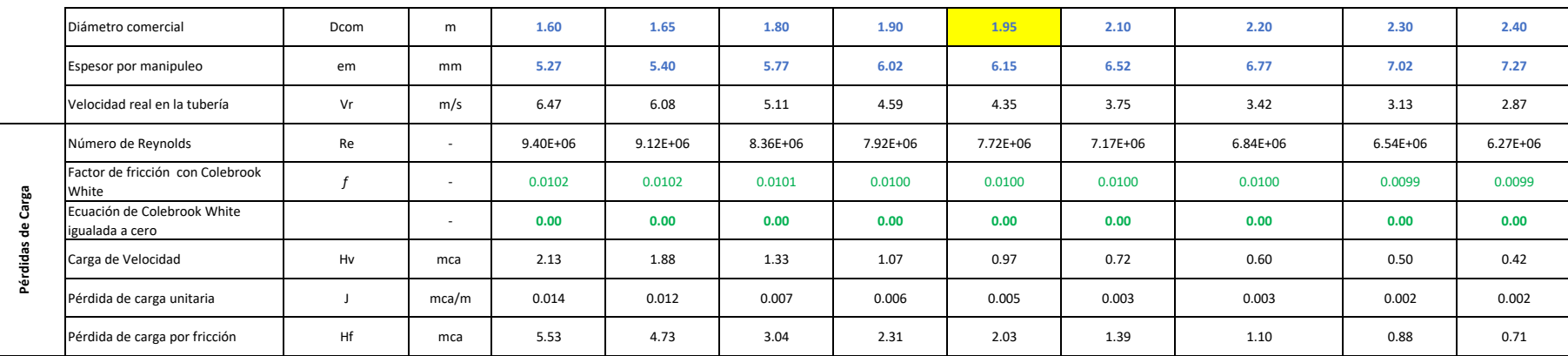

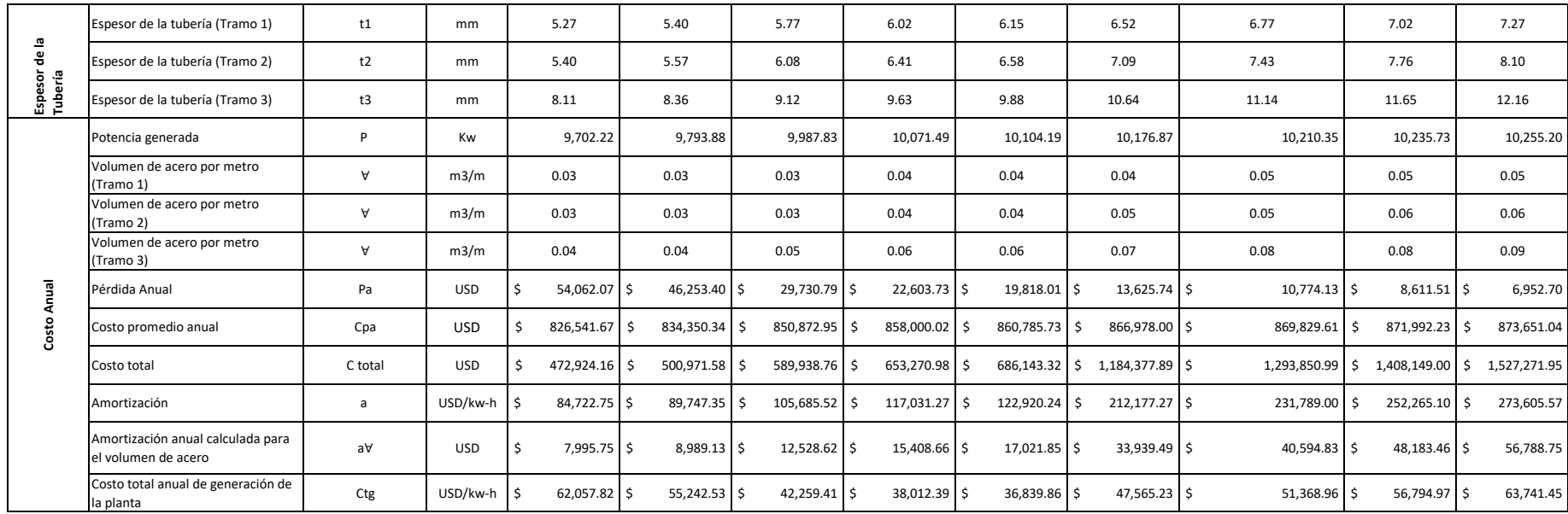

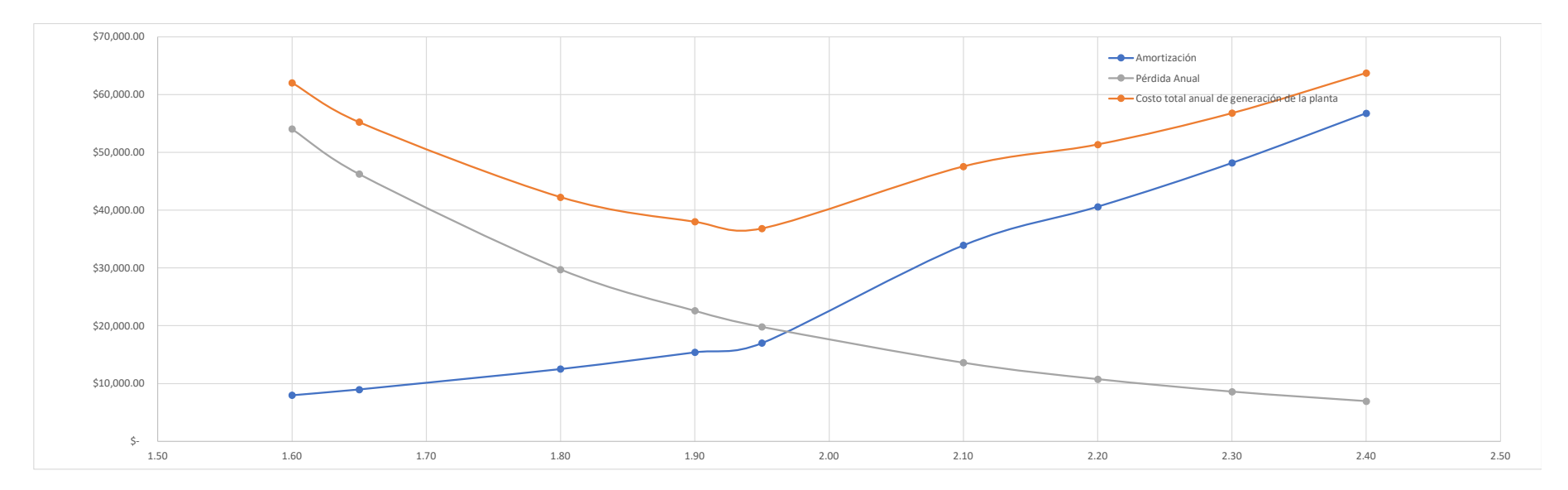

**Diseño Hidráulico Alternativa 1 – Vertedero de Descarga**
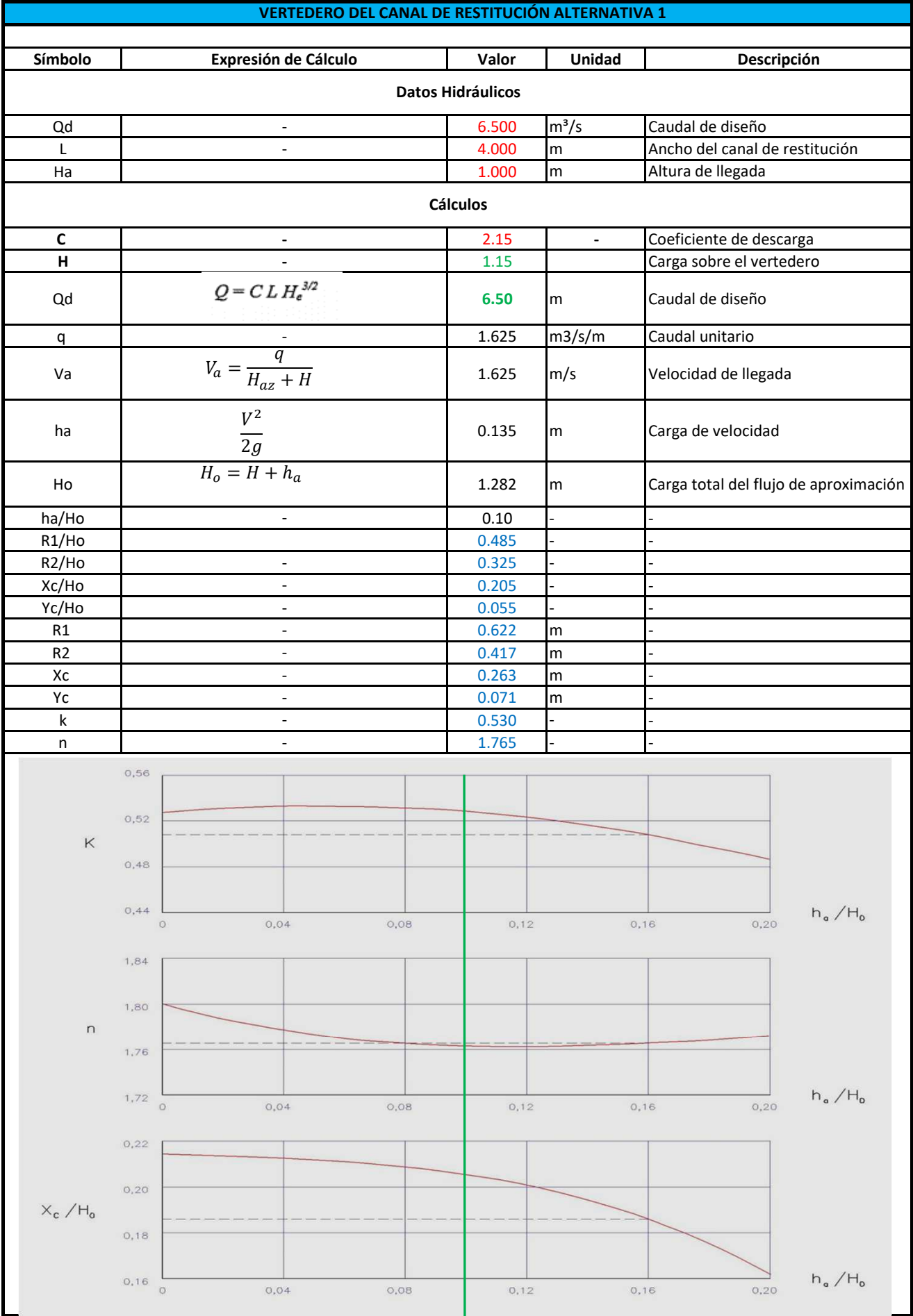

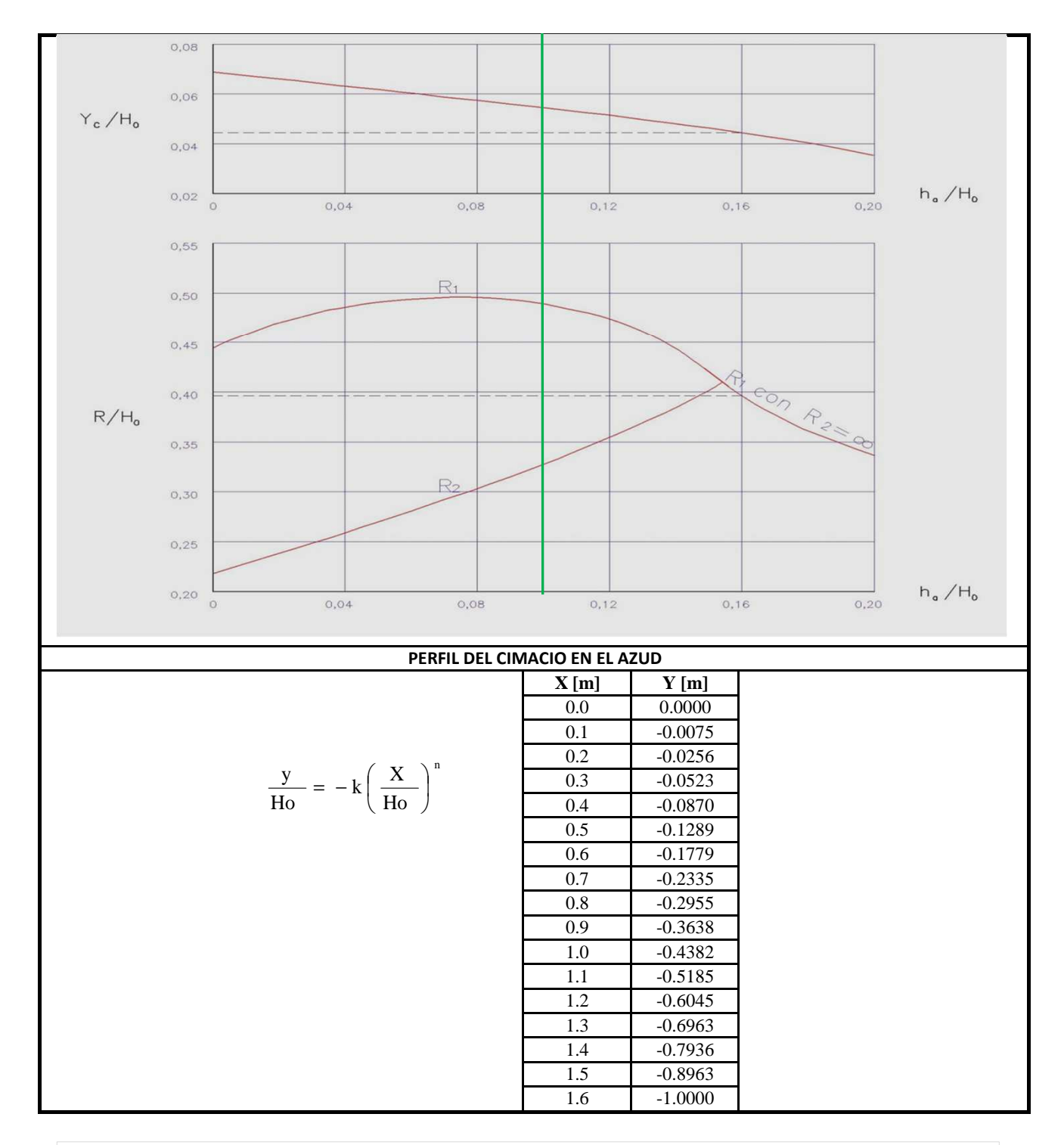

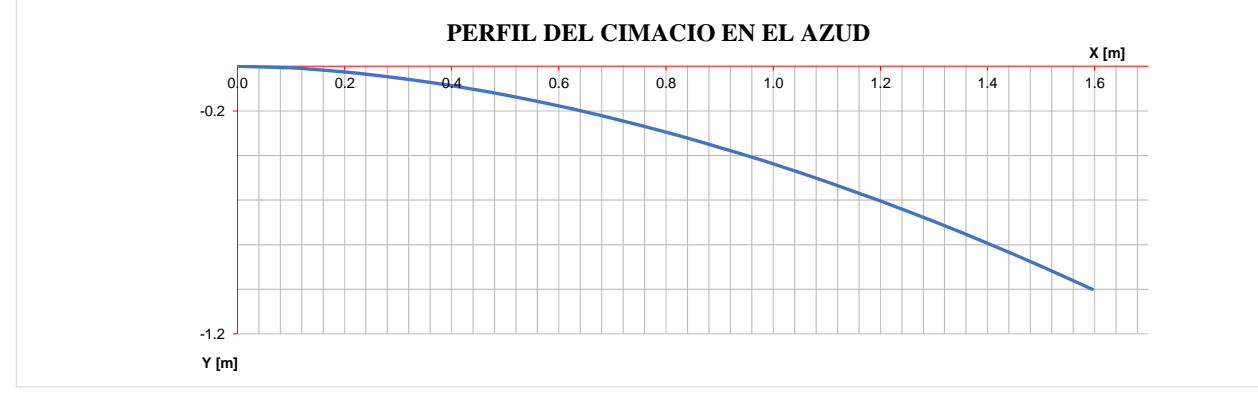

**Diseño Hidráulico Alternativa 1 – Modelación de la Descarga**

#### **MODELACIÓN DE LA RESTITUCIÓN ALTERNATIVA 1**

#### **Sección Inicial**

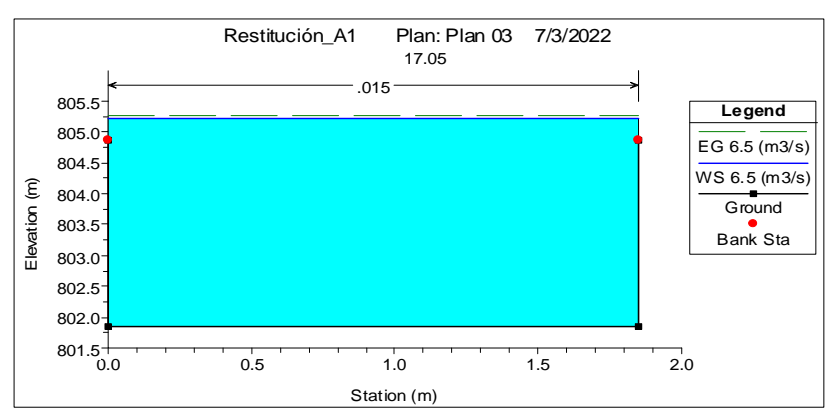

**Sección Final**

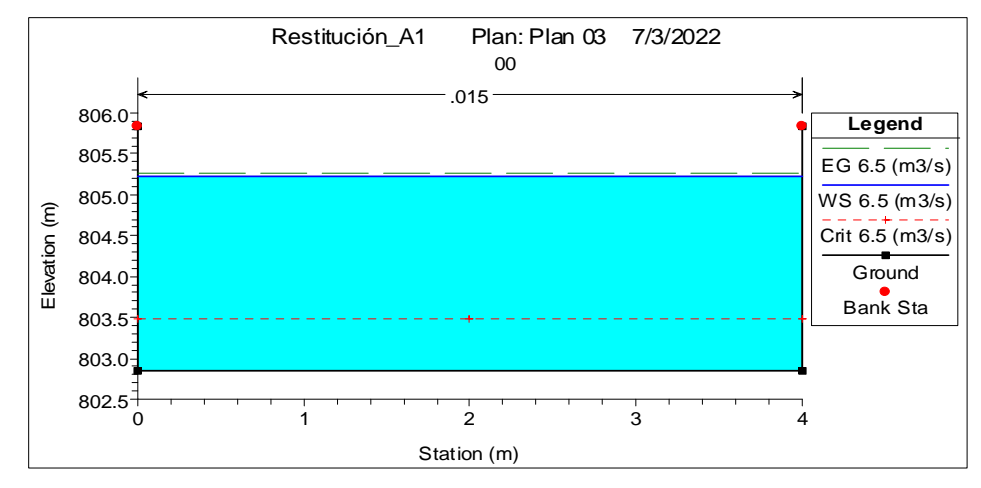

**Perfil del Flujo**

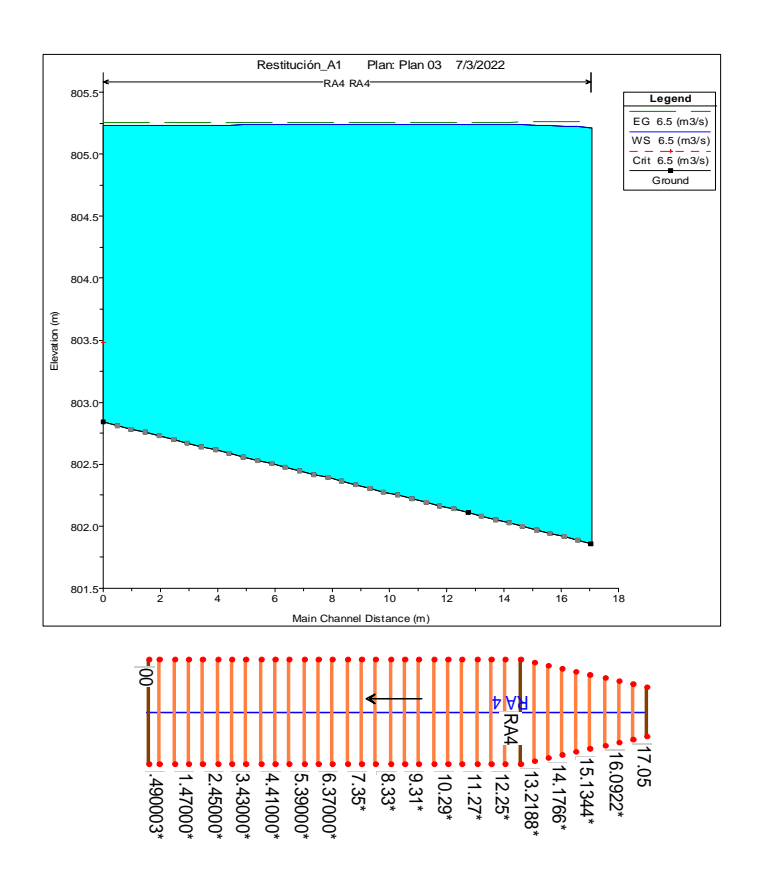

**Diseño Hidráulico Alternativa 1 – Cálculo de la Energía**

### **CÁLCULO DE LA ENERGÍA ALTERNATIVA 1**

#### **Caudales Turbinables**

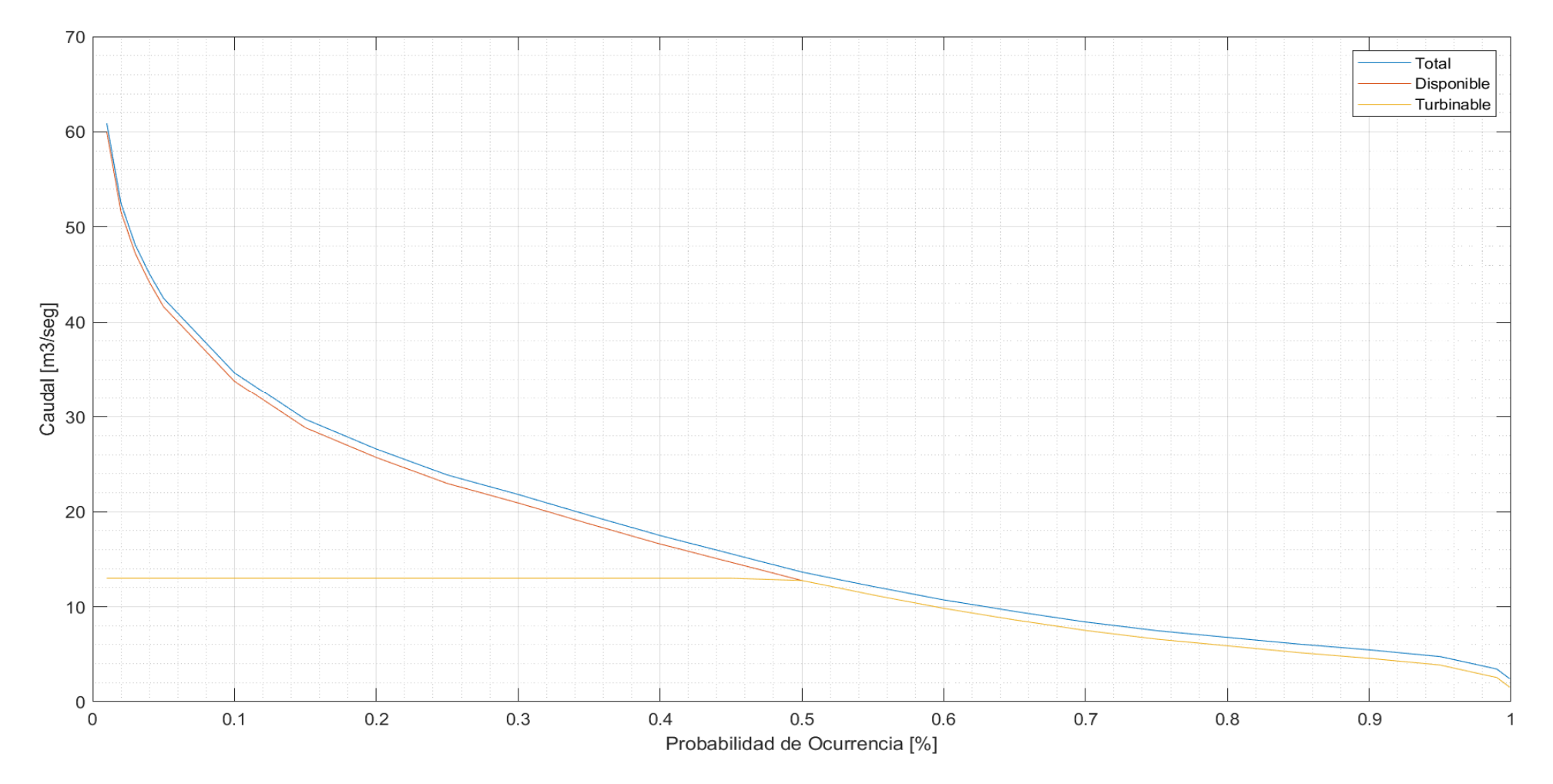

#### **Tabla de Resultados**

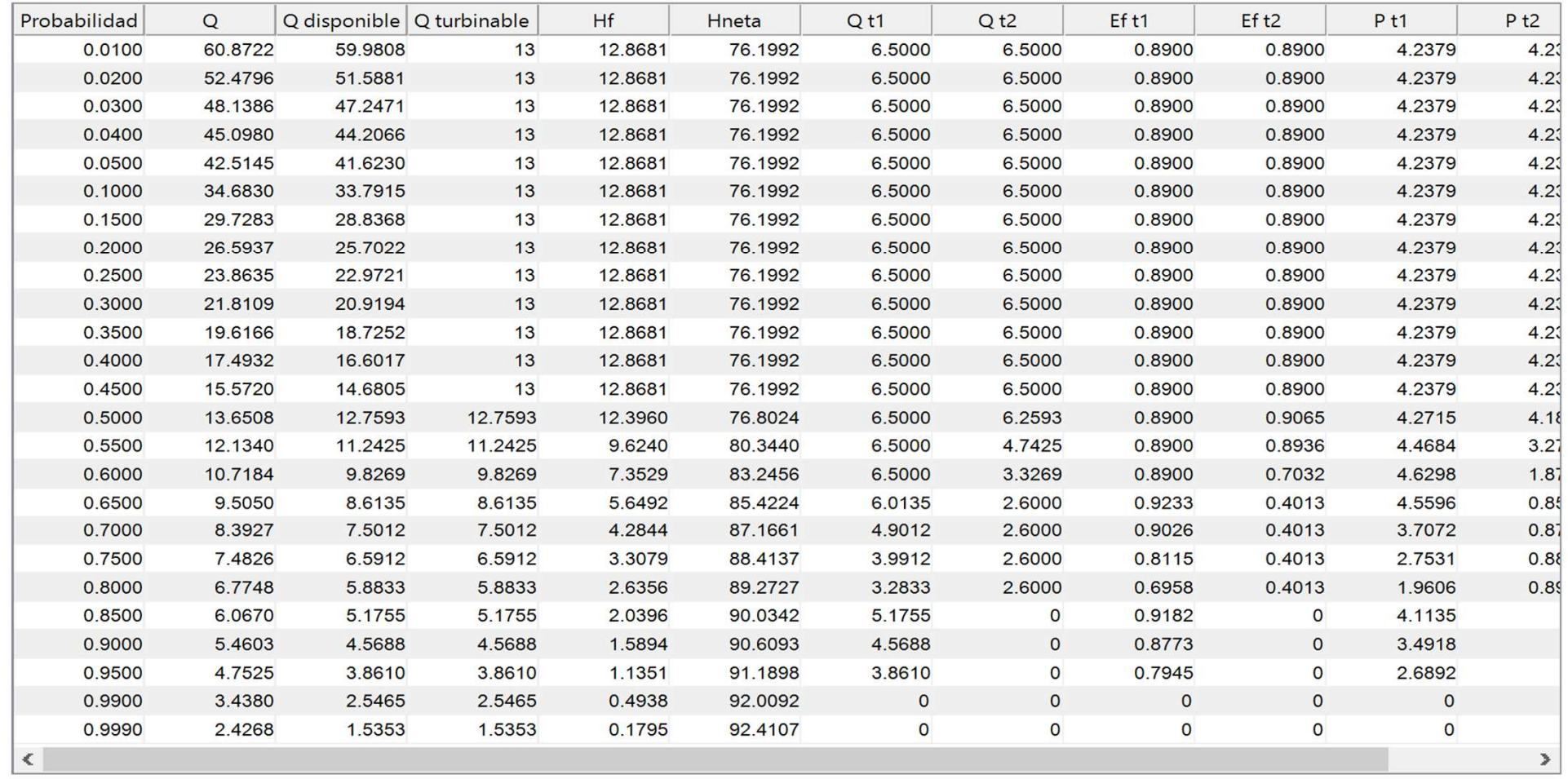

#### **Gráfica Caudal vs Energía**

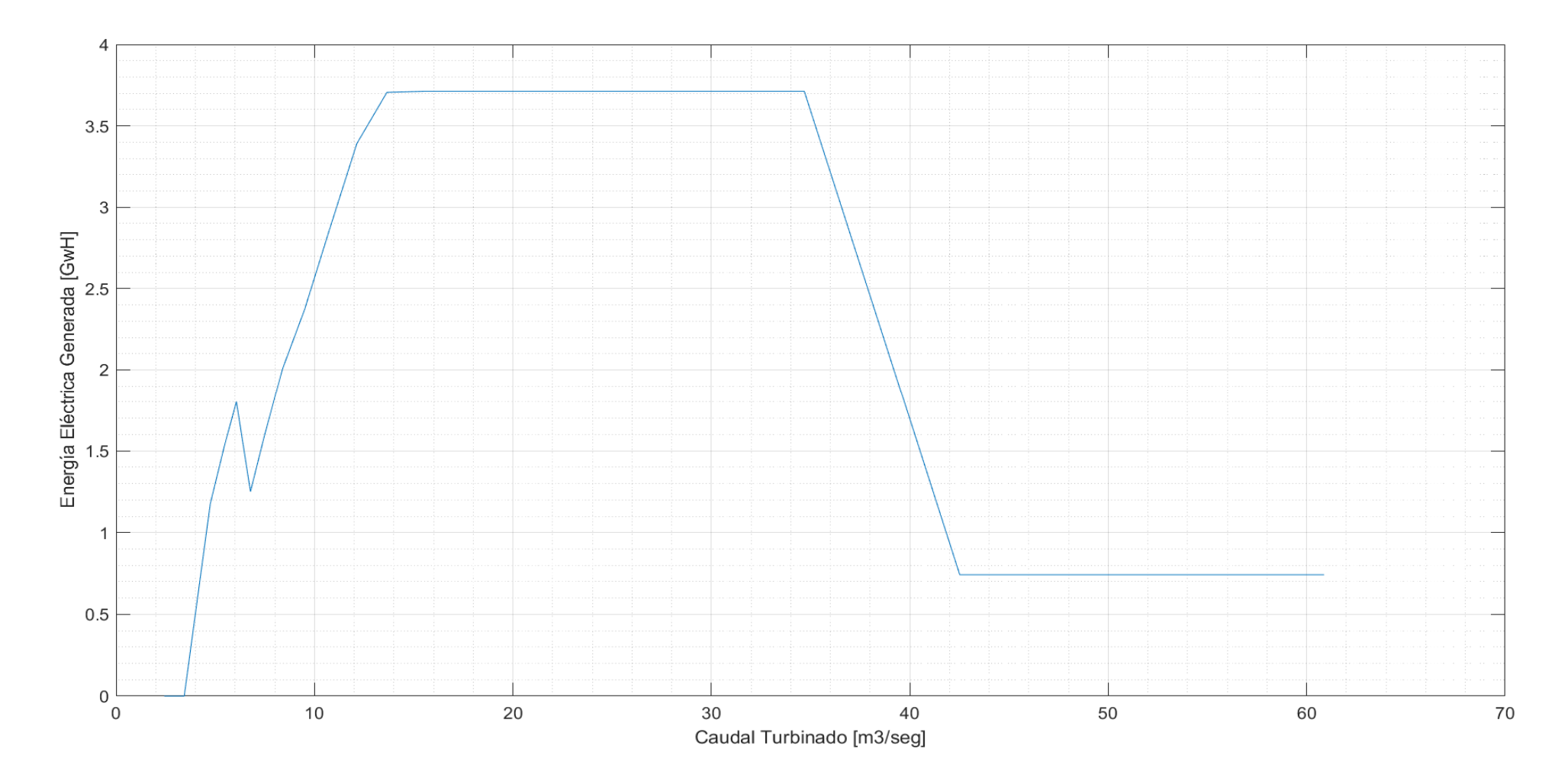

**Resultados**

```
Energía generada (GwH)
   55.0897
Pérdidas de Energía para Qd (mca)
   16.4408
Potencia de cada grupo turbina - generador para el caudal de diseño (Mw)
Turbina 1
    4.2379
Turbina<sub>2</sub>
    4.2379
Ingreso Económico (usd)
    4297000.10
Factor de Planta
          0.74
```
Elaborado por: Camilo Minango y Miguel Rodríguez

```
%% Escuela Politécnica Nacional
% Proyecto de Titulación
% Nombre Camilo Minango, Miguel Rodríguez
c1cclear
close all
%% Cotas Sistema
% Tanque de carga nivel de operación (msnm)
Nvo=897.31;
%Altura eje de la turbina (msnm)
Hturb=808.10;
%Altura embalse salida (solo para turbinas reacción) (msnm)
Hsal=804.67; 
%% Datos de Turbina
%Tipo de Turbina (acción "a" reacción "r")
turb='r';
%Eficiencia del Generador
ng=0.98;
%Peso específico 
Y=9.81;
%Curva de Eficiencia 
%[%Q ef]
Ef=[36 26.796
     48 66.785
     60 80.115
     72 89.001
     84 93.445
     90 93.445
     100 89.001
     108 80.115
     120 26.796];
%Ckw costo del KW-h (usd)
Ckw=0.078;
%Diámetros y Longitudes (m)
D1=2.2;
L1=636.99;
D2=2.57;
L2=3306.26;
D3=1.95;
L3=408.11;
%Coeficientes Pérdidas Locales 
K1=0.61;K2=0.25;K3=3.24;
%Coeficientes de Mannign
n1=0.011;
n2=0.015;
n3=0.011;
%% Datos Caudales
%Qdis Caudal de diseño [m3/seg]
Od=13;% Qmed Caudal medio [m3/seg]
Qmed=8.9147;
%PQ matriz de Probabilidad de ocurrencia vs Caudal Probable
```

```
%[ % m3/seg] 
PQp=xlsread('CMD Alambi en Churupamba.xlsx','Matlab','A3:A23');
PQq=xlsread('CMD Alambi en Churupamba.xlsx','Matlab','C3:C23');
PQ=[PQp PQq];
%% Caudal Turbinable
%Caudal Máximo de operación (m3/seg)
OtM=Od/2;%Caudal Míninmo de operación (m3/seg)
Qtm=QtM*0.4;
%Curva de Eficiencia 
%[Q[m3/seg] ef[%]]
Ef=[Ef(:,1)*QtM/100 Ef(:,2)./100];%Qeco Caudal Ecologico [m3/seg]
Qeco=0.1*Qmed;
%Qdisp Caudal disponible [m3/seg]
%Qturb Caudal turbinable [m3/seg]
%Q matriz de Caudales
%[% Q Qdis Qturb]
Q=zeros(length(PQ),4);
for i=1:length(PQ)
    Qdisp=PQ(i,2)-Qeco;
    if Qdisp<0
        Qdisp=0;
    end
    if Qdisp>Qd
        Qturb=Qd;
    else
        Qturb=Qdisp;
    end
    Q(i,1)=PQ(i,1);Q(i, 2) = PQ(i, 2);O(i,3)=Odisp;
    Q(i,4)=Qturb;
end
%Distribución de Caudales para 2 turbinas
%qtubr Distribución del caudal para las dos turbinas 
%[% Qturb qturb1 qturb2]
qturb=zeros(length(PQp),1);
for i=1:length(Q)q = Q(i, 4); if q==2*QtM
        qturb(i,1)=QtM;
         qturb(i,2)=QtM;
     elseif q>=QtM+Qtm
        qturn(i,1)=QtM;qturb(i,2)=q-QtM;
     elseif q>=2*Qtm
        qturn(i,2)=Qtm;qturnb(i,1)=q-Qtm; elseif q<=2*Qtm && q>=Qtm
        qturb(i, 2) = 0;
        qturb(i,1)=q;
```

```
 elseif q<=Qtm
        \sigmaturb(i, 2) = 0;
        qturb(i,1)=0;
     end
end
qturb=[Q(:,1) Q(:,4) qturn];
%% Pérdidas de Carga
%Hf=k1*Vtunel^2+k2*Vtubería^2
%Pérdidas de energía Manning
\frac{\epsilon}{2} = 124.6*n^2/D^(1/3)
hf=f*L/D*V^2/2q%Velocidades en Tramos
V1 = q \text{turb}(:,2) / (D1^2 * pi / 4);
V2=qturb(:,2)/(D2^2*pi/4);
V3=qturb(:,2)./(D3^2*pi/4);
VQd=[Qd/(D1^2*pi/4) Qd/(D2^2*pi/4) Qd/(D3^2*pi/4)];
%Pérdidas de Carga Locales
Hl1=(K1/19.62)*V1.^2;
H12=(K2/19.62)*V2.^2;Hl3=(K3/19.62)*V3.^2;
H1 = H11 + H12 + H13;%Pérdidas de energía con cuadales turbinables 
$[% Hf]
%Valor de k obtenido en el calculo manual literal (a)
Hf1=124.6/19.62*(n1^2/D1^(1/3)*L1/D1*V1.^2);
Hf2=124.6/19.62*(n2^2/D2^(1/3)*L2/D2*V2.^2);
Hf3=124.6/19.62*(n3^2/D3^(1/3)*L3/D3*V3.^2);
Hf (:, 1)=PQp;
Hf(:,2) = Hf1 + Hf2 + Hf3;Hpgd=124.6/19.62*(n1^2/D1^*(1/3)*L1/D1*VQd(1,1)^2+n2^2/D2^*(1/3)*L2/D2*VQd(1,2)^2+n3^2/D3^*(1/3)*L3/D3*V0d(1,3)^2....
     +K1*VQd(1,1)^2/19.62 +K2*VQd(1,2)^2/19.62 +K3*VQd(1,3)^2/19.62;
Hp=H1+Hf(:,2);%%Altura Neta
if turb=='r'
     Hn=[Hf(:,1) ones(length(Hf),1)*(Nvo-Hsal)-Hp];
elseif turb=='a'
     Hn=[Hf(:,1) ones(length(Hf),1)*(Nvo-Hturb)-Hp];
else
     disp('Error de Sintaxis en turb');
end
%% Eficiencia de Turbinas 
%eft eficiencia de la turbina de acuerdo al caudal
eft=zeros(length(qturb),2);
for i=1:length(qturb)
```
 $q1=qturb(i,3);$ 

```
q2 = qturb(i,4);for i=1: (length(Ef)-1)
    if q1 == Ef(j,1)eff(i,1)=Ef(j,2);elseif q1 < Ef(j+1,1) && q1 > Ef(j,1)eft(i,1)=Ef(j,2)+(Ef(j+1,2)-Ef(j,2))/(Ef(j+1,1)-Ef(j,1))*(q1-Ef(j,1)); end
     if q2 == EF(j,1)eff(i,2)=Ef(i,2);elseif q2 < Ef(j+1,1) && q2 > Ef(j,1)eft(i,2)=Ef(j,2)+(Ef(j+1,2)-Ef(j,2))/(Ef(j+1,1)-Ef(j,1))*(q2-Ef(j,1)); end
end
end
%% Potencia Generada
%P potencia eléctrica generada (Mw)
%P=Q*Hn*Y*Ef*Eg
P1=qturb(:,3).*Hn(:,2).*eft(:,1)*ng*Y./1000;
P2=qturb(:,4).*Hn(:,2).*eft(:,2)*ng*Y./1000;
P = P1 + P2;% PQd Potencia para el caudal de diseño
PQd1=QtM.*Hn(1,2).*eft(1,1)*ng*Y./1000;
PQd2=QtM.*Hn(1,2).*eft(1,2)*ng*Y./1000;
PQd=PQd1+PQd2;
%% Energía Total
E = P * T%T tiempo (horas)
T=zeros(length(Q),1);T(1,1)=Q(1,1);for i=2:length(Q)T(i,1)=Q(i,1)-Q(i-1,1);end
T=T*(365*24);%E energía generada (GwH)
E=P.*T./1000;
Et=sum(E);
EQd=PQd*(365*24)/1000;
%% Ingreso Económico y Factor de Planta
Ie=Ckw*Et*1000*1000;
Fp=Et/EQd;
%% Gráficas
%Caudales Turbinables
f1=figure('Position', [960 500 960 500],'Name','Caudales','NumberTitle','off');
plot(Q(:,1),Q(:,2),Q(:,1),Q(:,3),Q(:,3),Q(:,1),Q(:,4));legend('Total','Disponible','Turbinable');
xlabel('Probabilidad de Ocurrencia [%]') 
ylabel('Caudal [m3/seg]') 
grid on;
grid minor;
%Tabla de resultados
Q = [Q \text{ Hf}(:,2) \text{ Hn}(:,2) \text{ dturb}(:,3:4) \text{ eft P1 P2 E};f2=figure('Position', [0 500 960 500],'Name','Tabla','NumberTitle','off');
t=uitable('Data', Q,'Position', [10 5 885 490]);
t.ColumnName = \{ 'Probabilidad', 'Q', 'Q display) \} (g disponible', 'Q turbinable', 'Hf', 'Hneta', 'Q
```

```
t1', 'Q t2'...
     , 'Ef t1', 'Ef t2', 'P t1', 'P t2', 'E total'};
t.RowName = [];
%Caudal vs Energía
f3=figure('Position', [960 20 960 400],'Name','Caudal vs 
Energía','NumberTitle','off');
plot(Q(:,2),E);ylabel('Energía Eléctrica Generada [GwH]') 
xlabel('Caudal Turbinado [m3/seg]') 
grid on;
grid minor;
disp('Energía generada (GwH)');
disp(Et);
disp('Pérdidas de Energía para Qd (mca)');
disp(HpQd);
disp('Potencia de cada grupo turbina - generador para el caudal de diseño (Mw)');
disp('Turbina 1');
disp(PQd1);
disp('Turbina 2');
disp(PQd2);
disp('Ingreso Económico (usd)');
format bank
disp(Ie);
disp('Factor de Planta');
disp(Fp);
```
**Diseño Hidráulico Alternativa 1 – Cálculo de la Volúmenes**

# **CÁLCULO DE VOLÚMENES ALTERNATIVA 1**

#### **CAMINOS DE ACCESO**

#### **CAMINO DE ACCESO A PUENTE SOBRE EL RÍO TULIPE CAMINO DE ACCESO A CHIMENEA DE EQUILIBRIO**

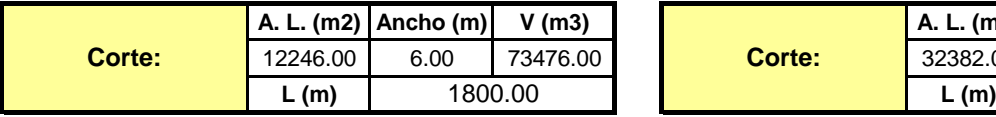

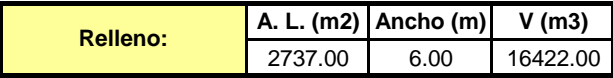

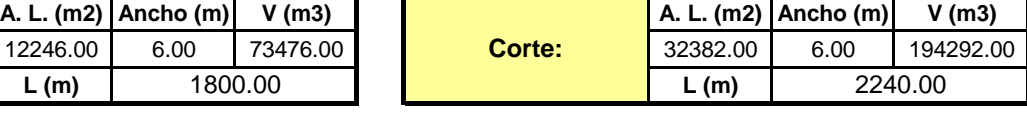

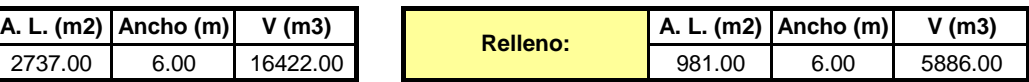

#### **CAMINO DE ACCESO A CASA DE MÁQUINAS**

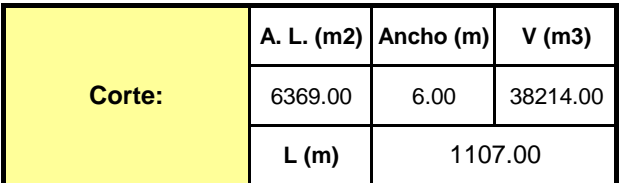

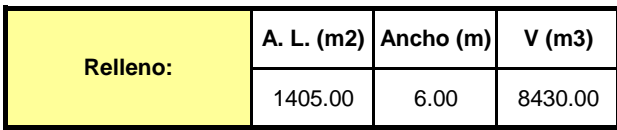

#### **OBRA DE TOMA**

#### **A. L. (m2) Ancho (m) V (m3) A. L. (m2) Ancho (m) V (m3)** 413.00 8.60 3551.80 560.74 16.00 8971.84 **A (m2) L (m) V (m3)** 2.62 76.00 199.12 **CANAL RECTANGULAR Excavación: Hormigón: TANQUE DE CARGA Excavación: Hormigón: V (m3)** 718.27

#### **OBRA DE CONDUCCION**

#### **TUBERÍA BAJA PRESIÓN**

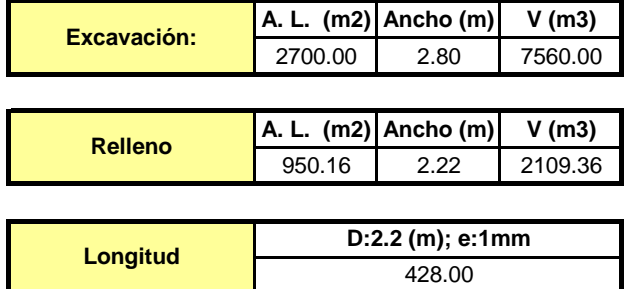

#### **TÚNEL (MARGEN IZQUIERDO RÍO ALAMBÍ; MARGEN DEF**

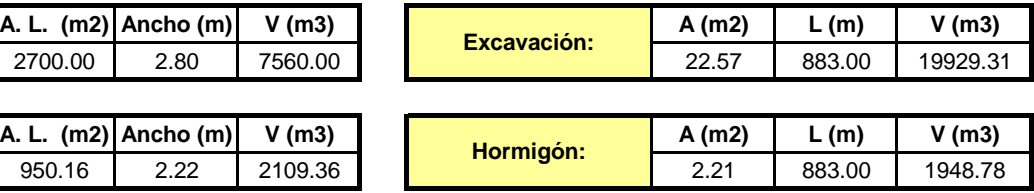

### Elaborado por: Camilo Minango y Miguel Rodríguez

#### **TUBERÍA BAJA PRESIÓN-PASO ELEVADO**

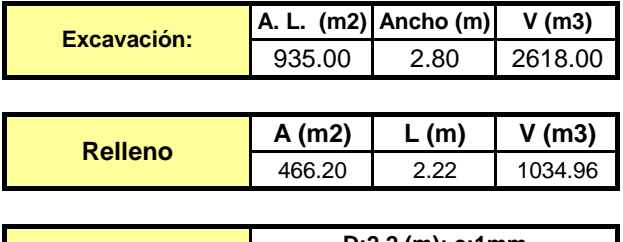

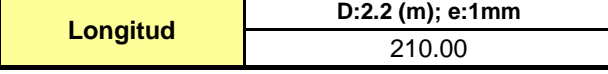

#### **TÚNEL (MARGEN IZQUIERDO RÍO TULIPE)**

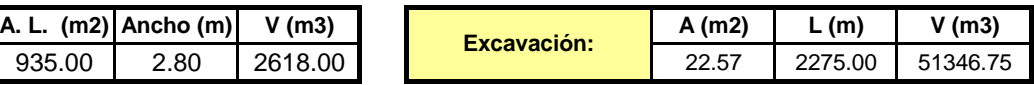

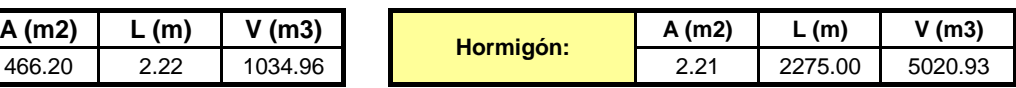

**Longitud**  $\frac{b^{11.35 \cdot (11)}}{408.11}$ 

**D:1.95 (m); e:7.89; 13.67; 22.58mm**

#### **CHIMENEA DE EQUILIBRIO**

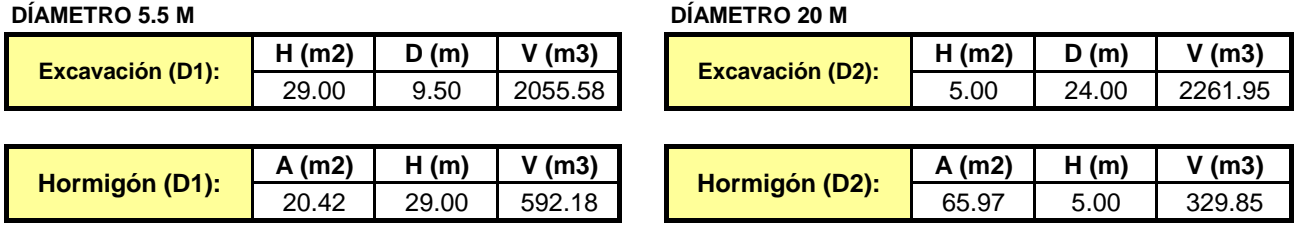

#### **TUBERÍA DE PRESIÓN**

**TRAMO SUPERFICIAL**

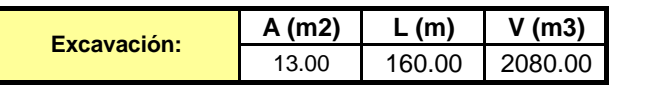

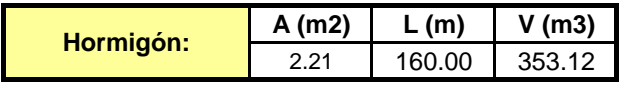

#### **CASA DE MAQUINAS**

**SUBESTRUCTURA**

**TÚNEL**

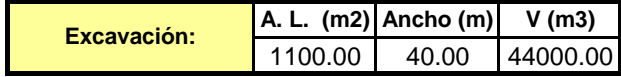

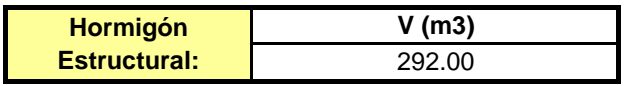

#### **CANAL DE DESCARGA**

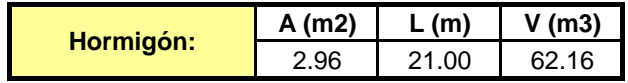

**Diseño Hidráulico Alternativa 1 – Análisis Financiero**

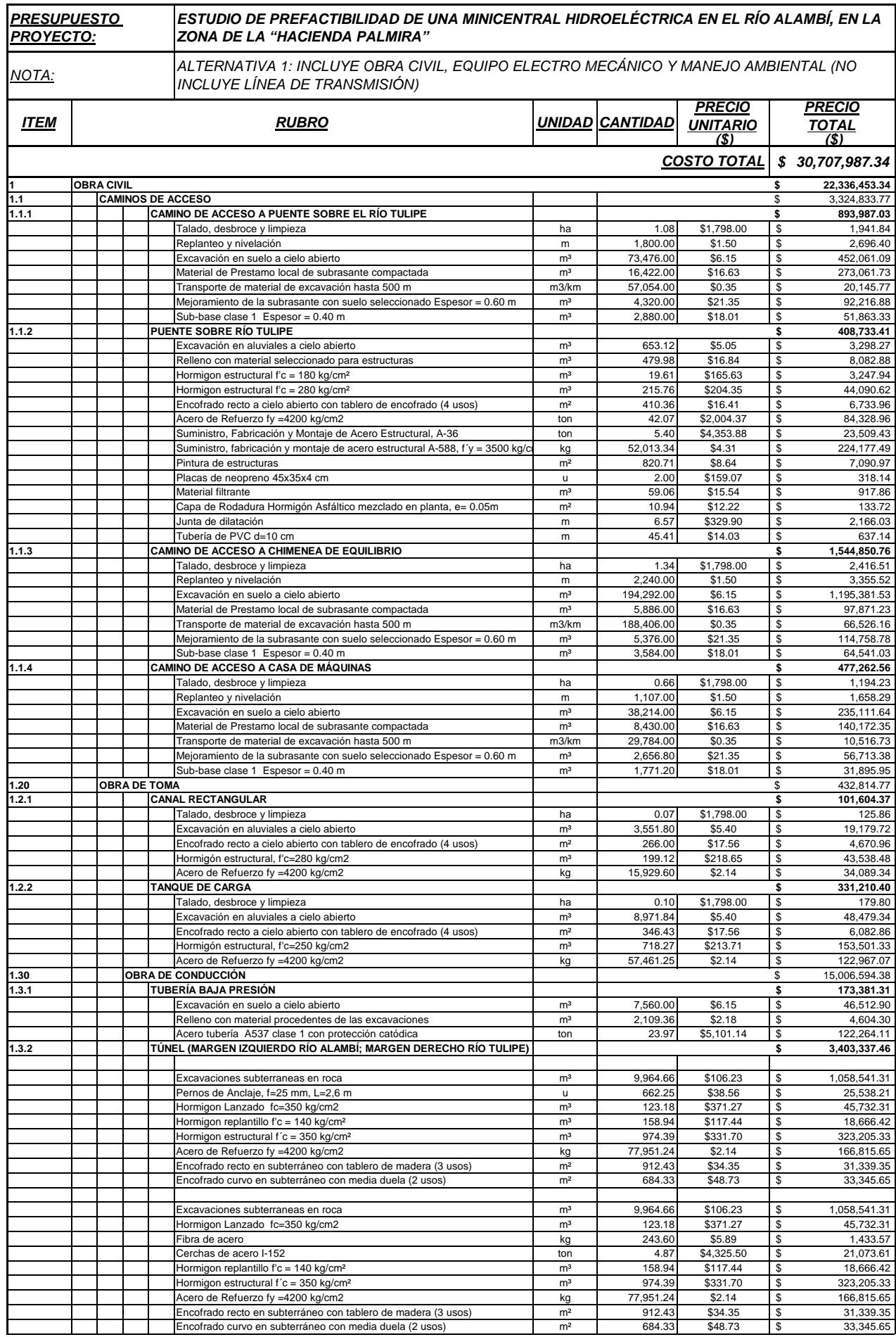

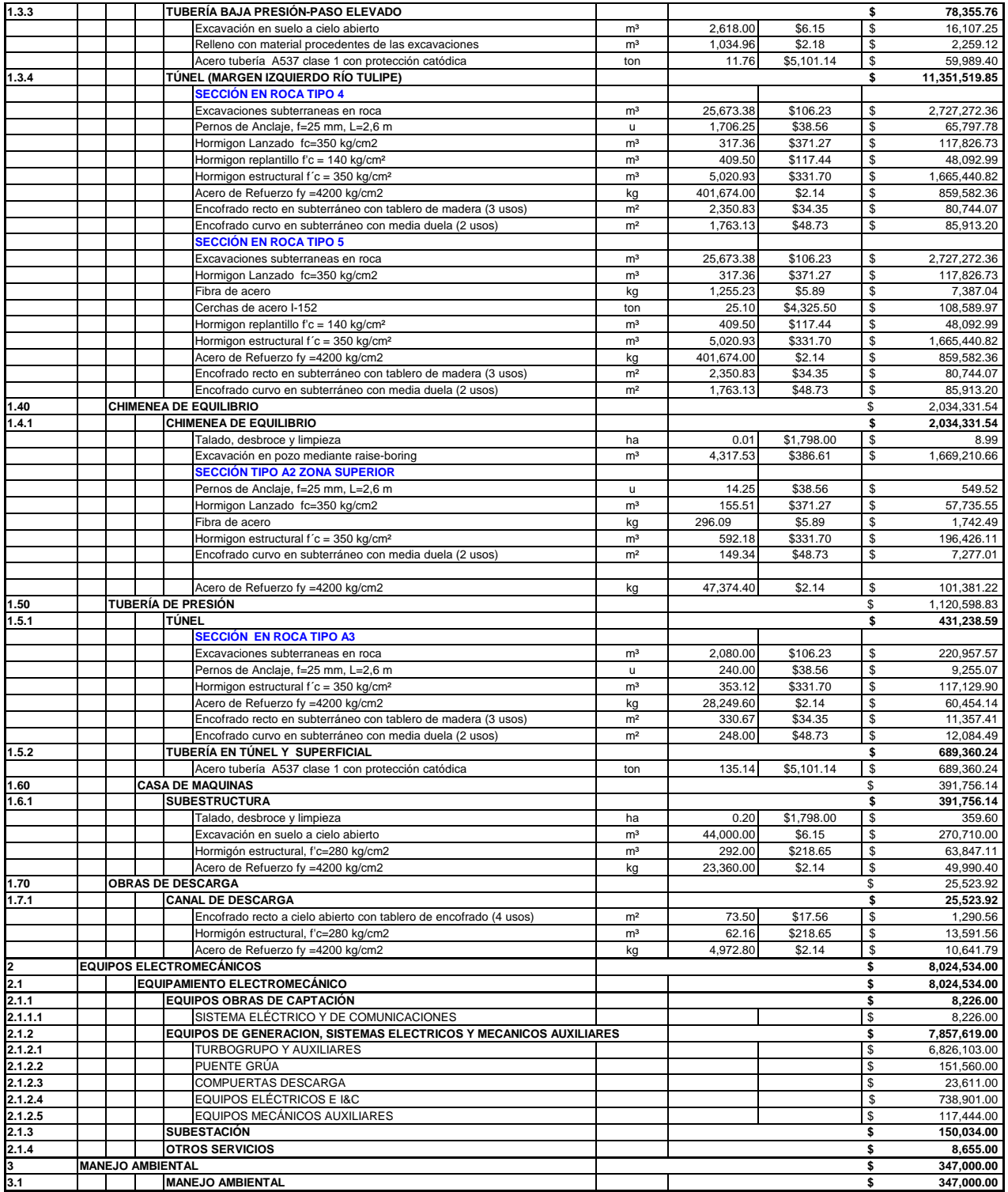

# **ANÁLISIS FINANCIERO ALTERNATIVA 1**

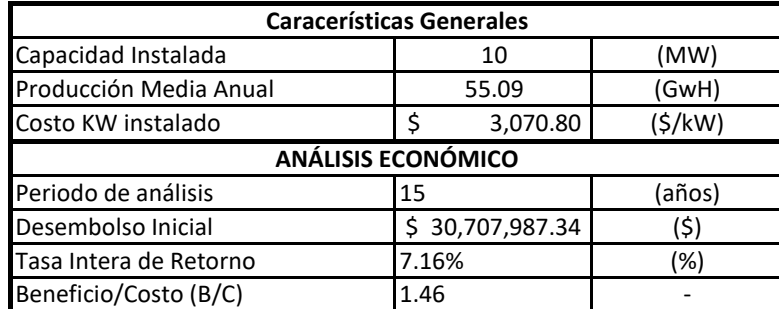

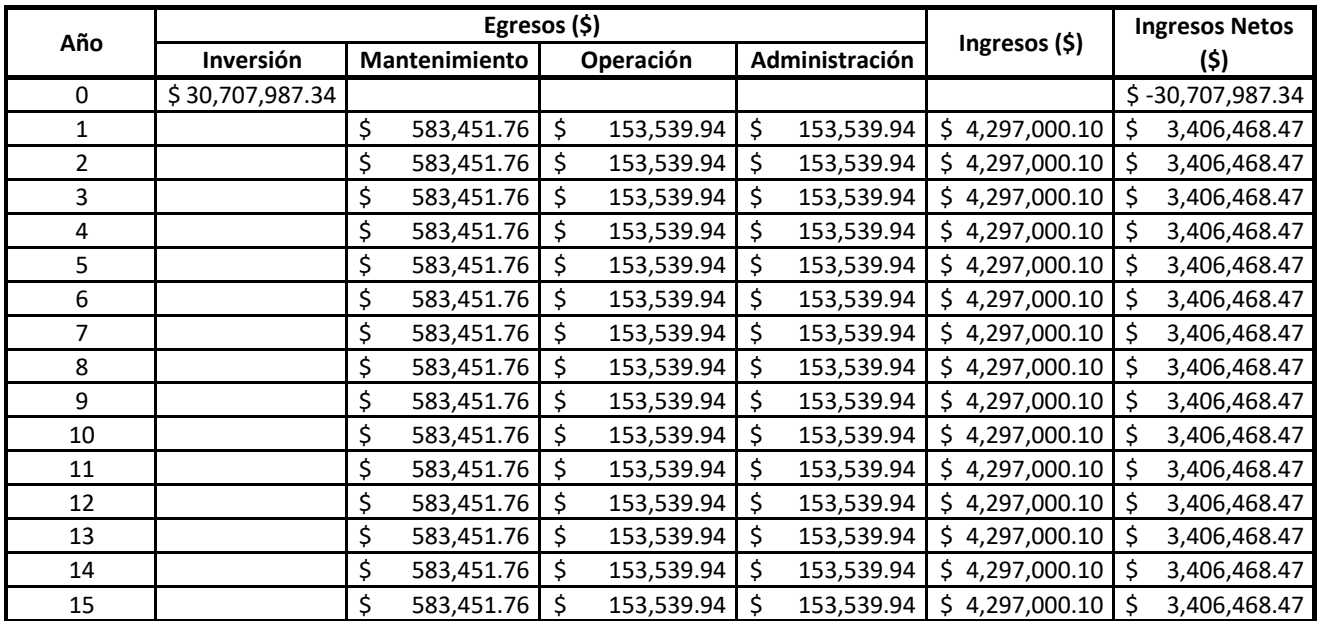

**Diseño Hidráulico Alternativa 2 – Diseño de Canales**

#### **DISEÑO DE CANALES ALTERNATIVA 2**

#### **CANAL DE CONDUCCIÓN CAUDAL de 5.51 m3/s**

Cálculo de tirante normal secciones: trapezoidal, rectangular, triangular

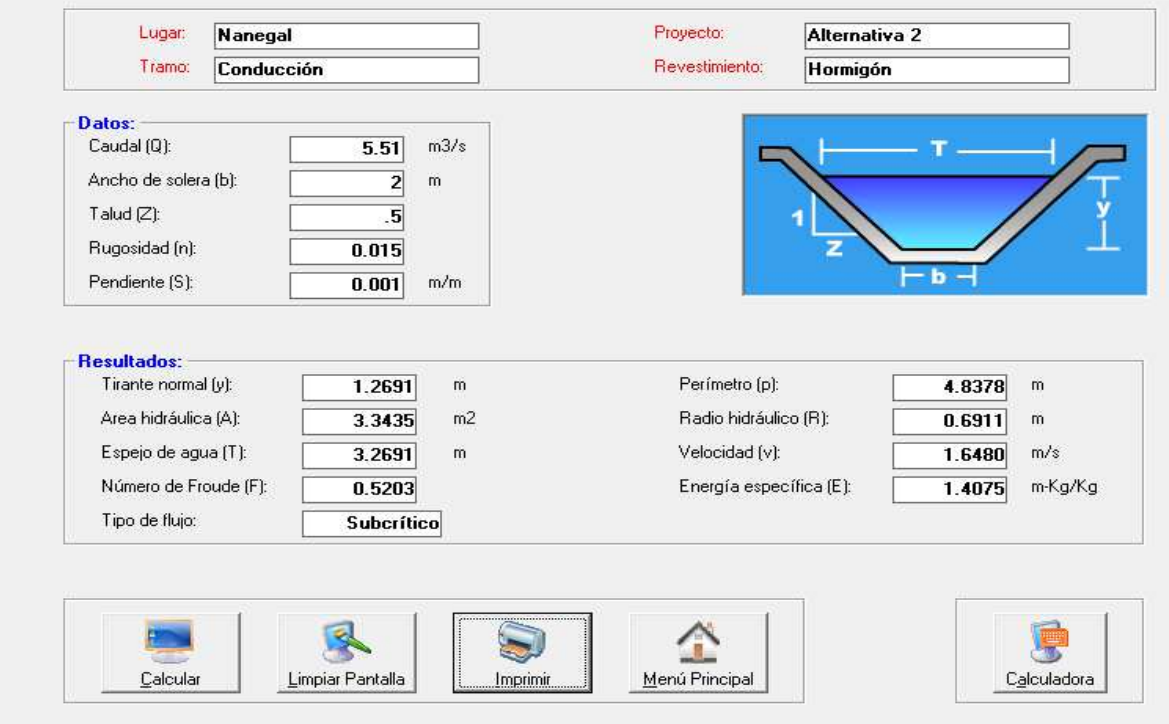

#### **CANAL DE CONDUCCIÓN CAUDAL de 3.47 m3/s**

Cálculo de tirante normal secciones: trapezoidal, rectangular, triangular

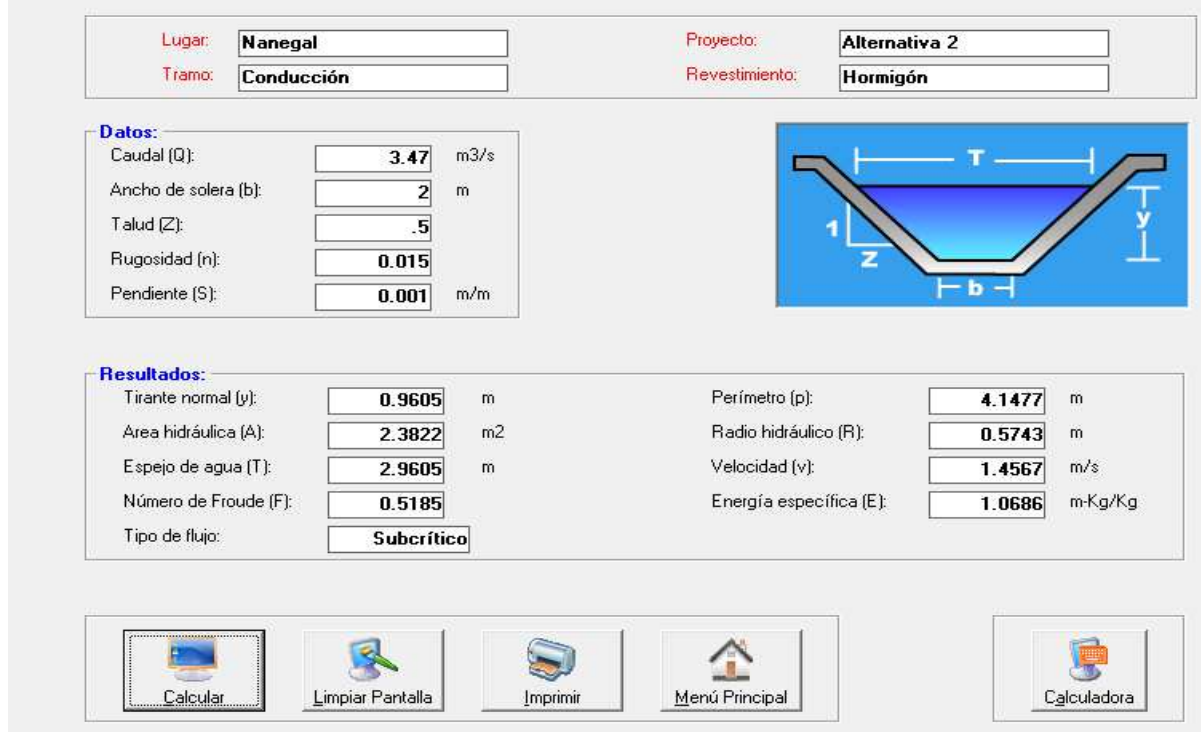

#### **CANAL DE CONDUCCIÓN CAUDAL de 3 m3/s**

Cálculo de tirante normal secciones: trapezoidal, rectangular, triangular

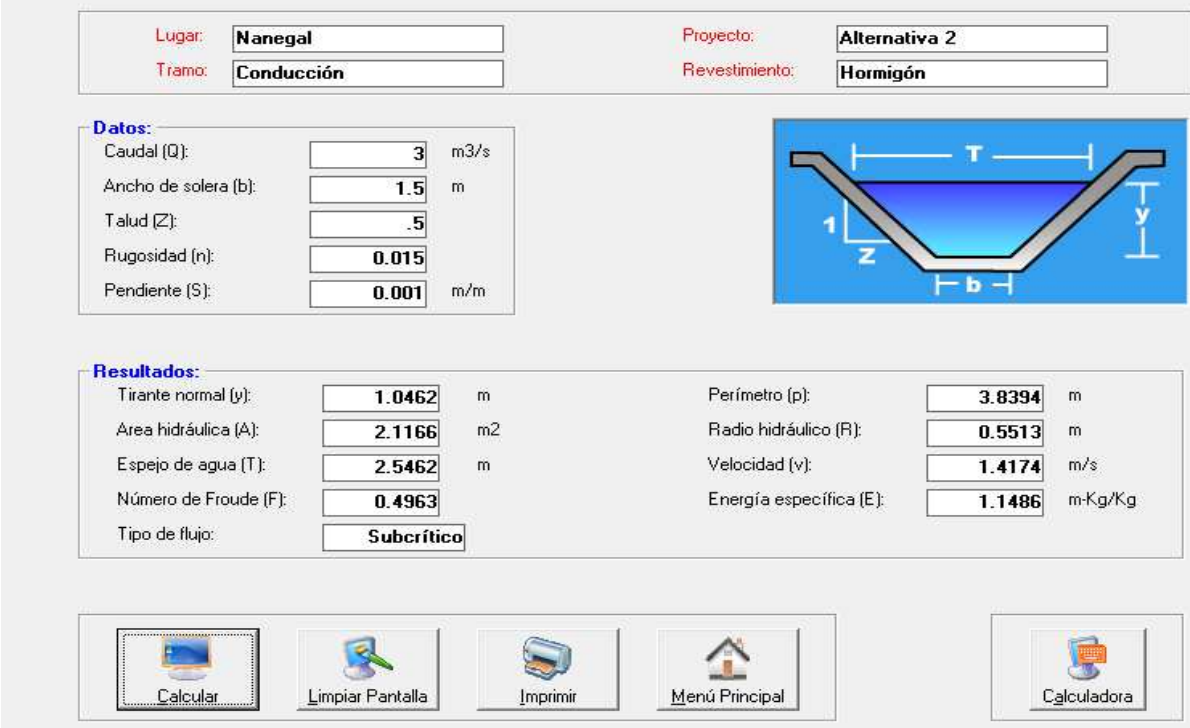

#### **CANAL DE CONDUCCIÓN CAUDAL de 1.33 m3/s**

Cálculo de tirante normal secciones: trapezoidal, rectangular, triangular

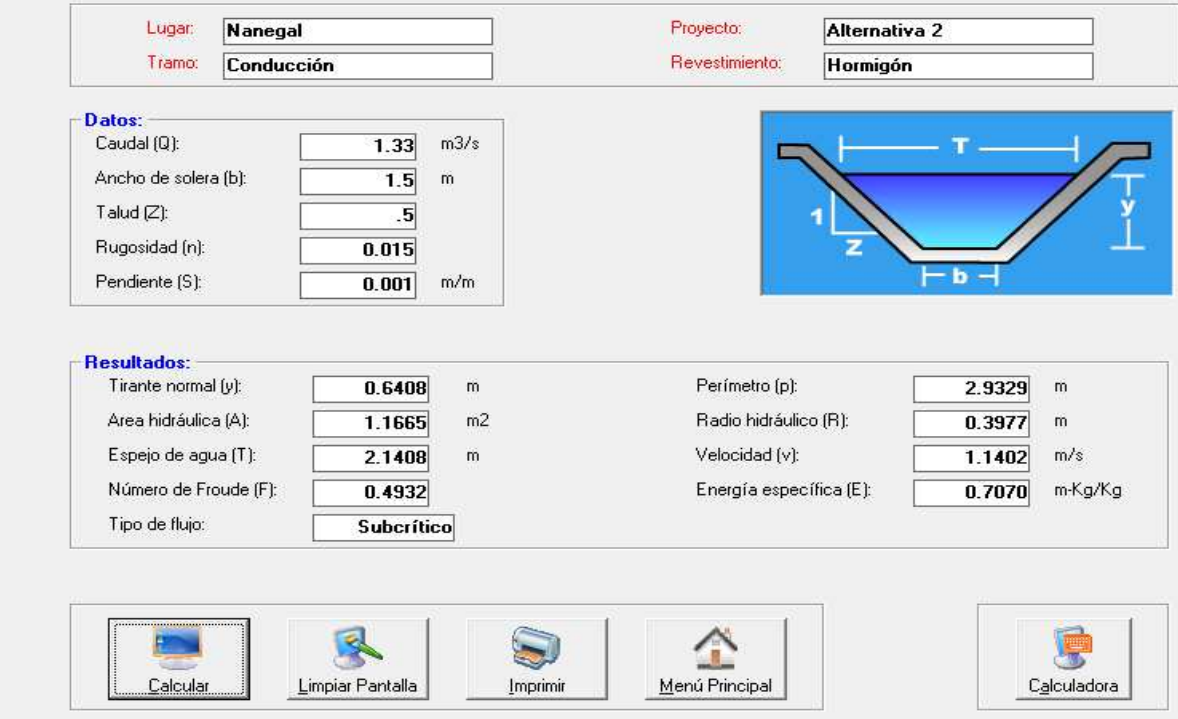

#### **CANAL DE CONDUCCIÓN CAUDAL de 0.87 m3/s**

Cálculo de tirante normal secciones: trapezoidal, rectangular, triangular

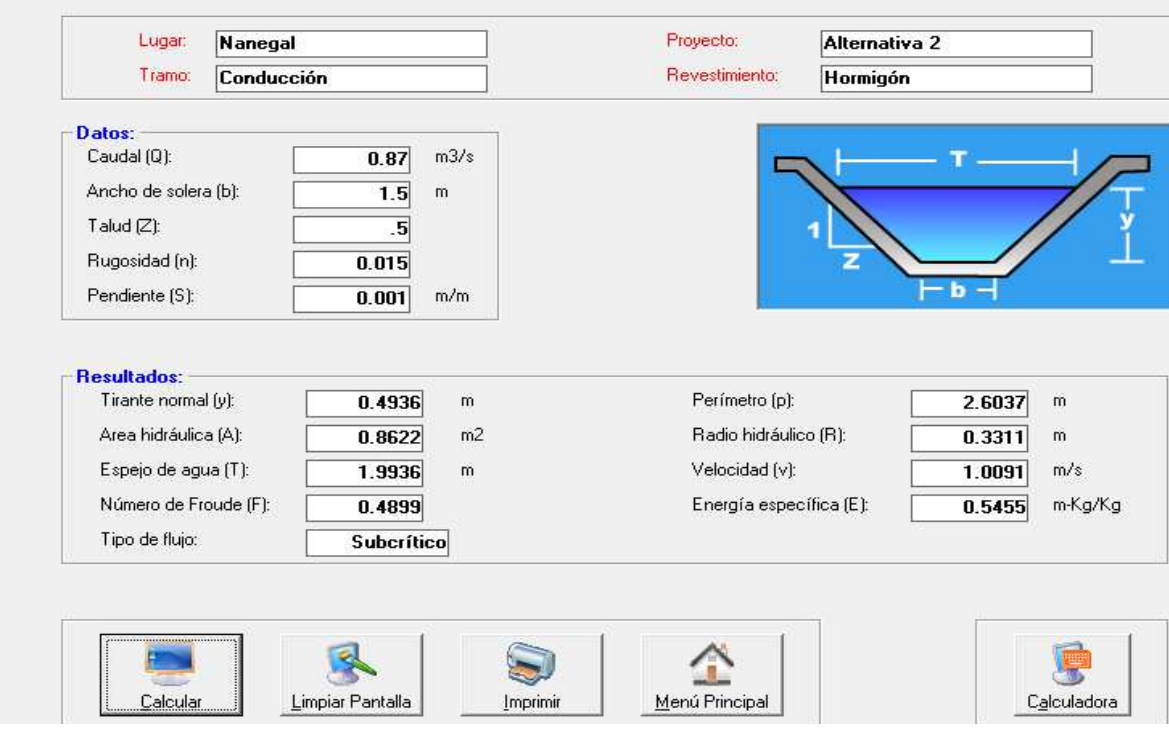

**Diseño Hidráulico Alternativa 2 – Diseño de 5 Rejillas**

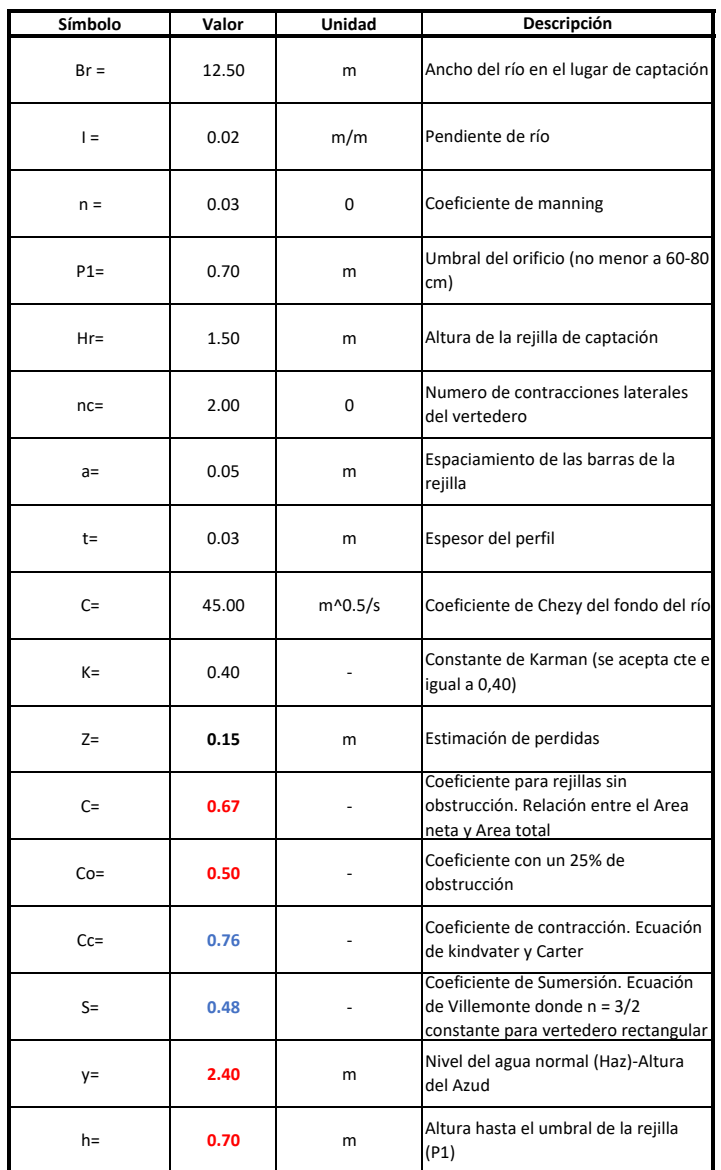

### **DISEÑO DE REJILLAS ALTERNATIVA 2**

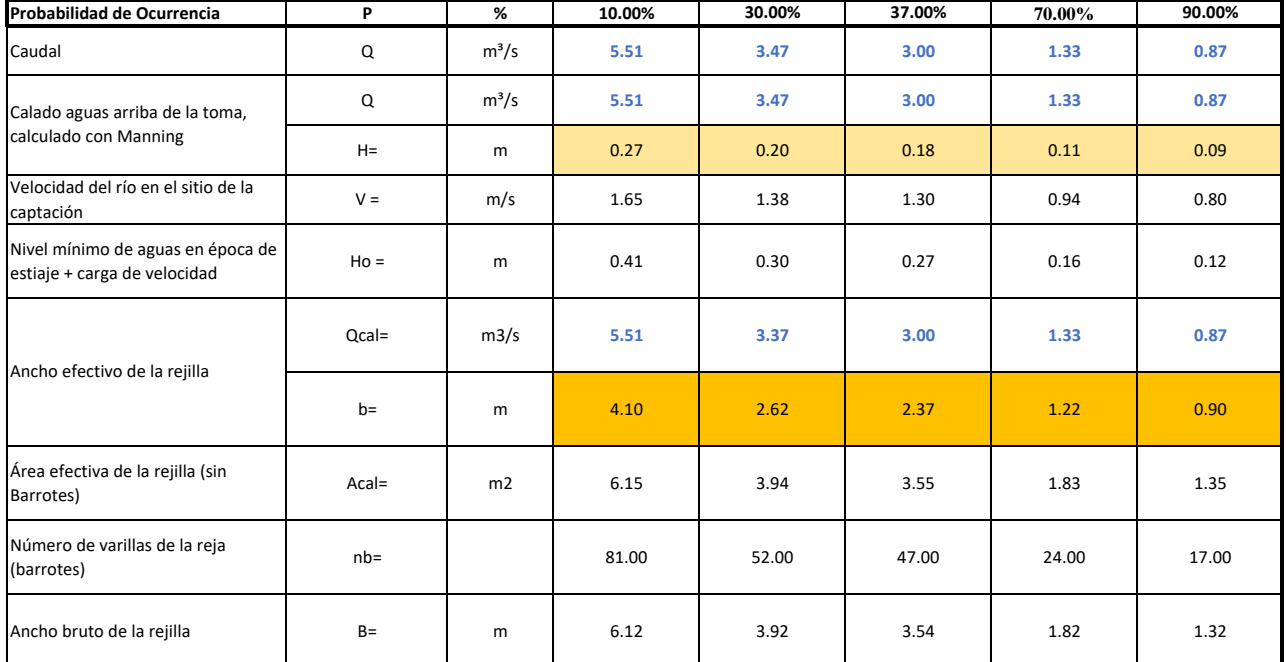

**Diseño Hidráulico Alternativa 2 – Diseño de 5 Desripiadores**

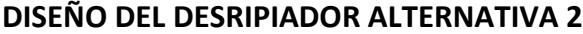

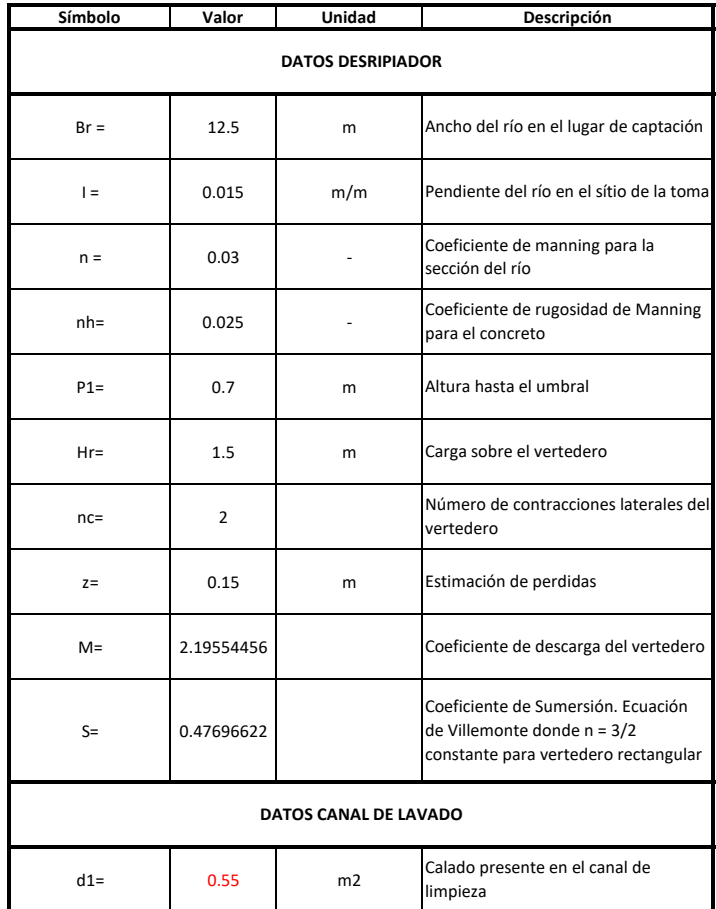

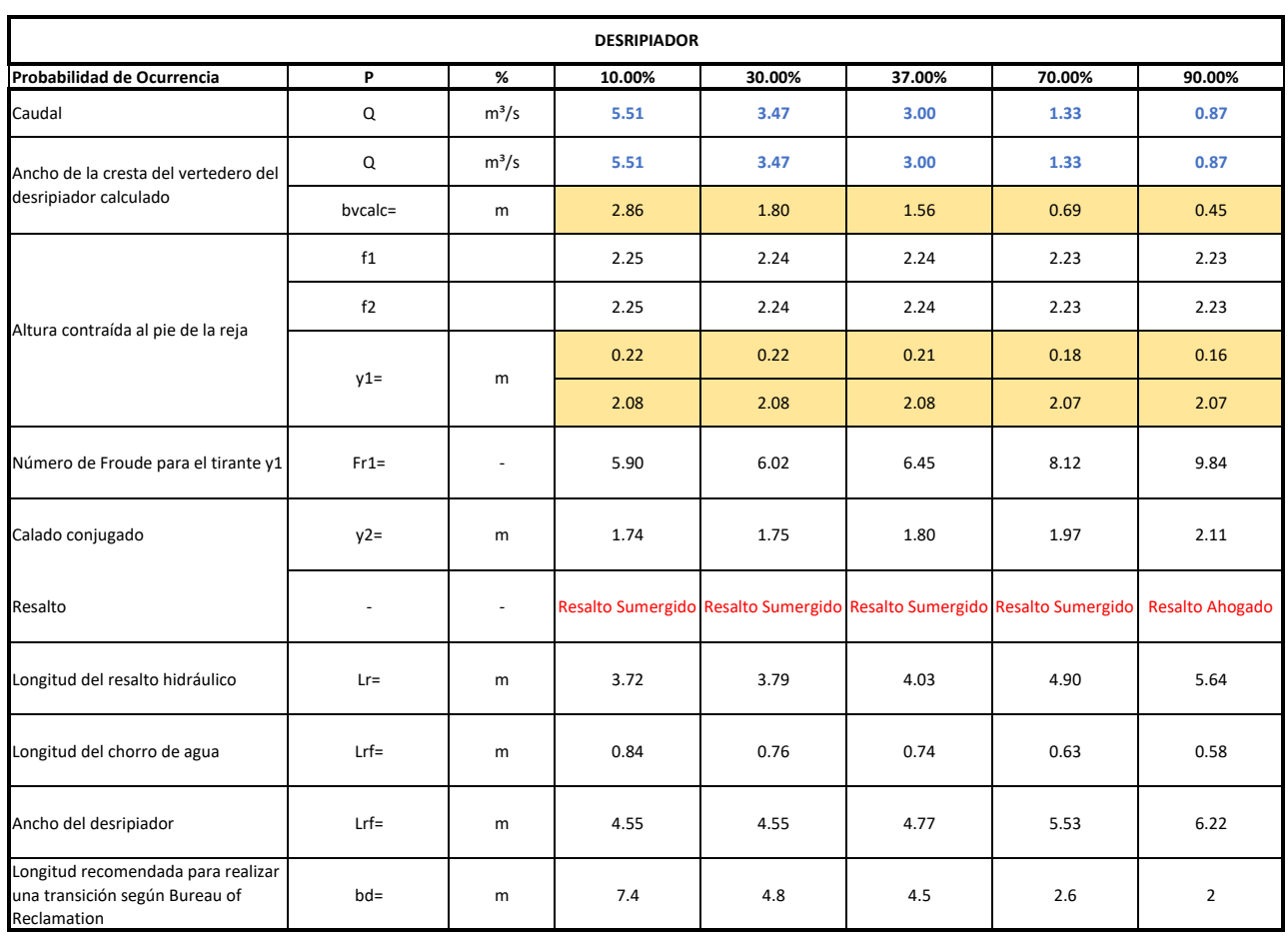

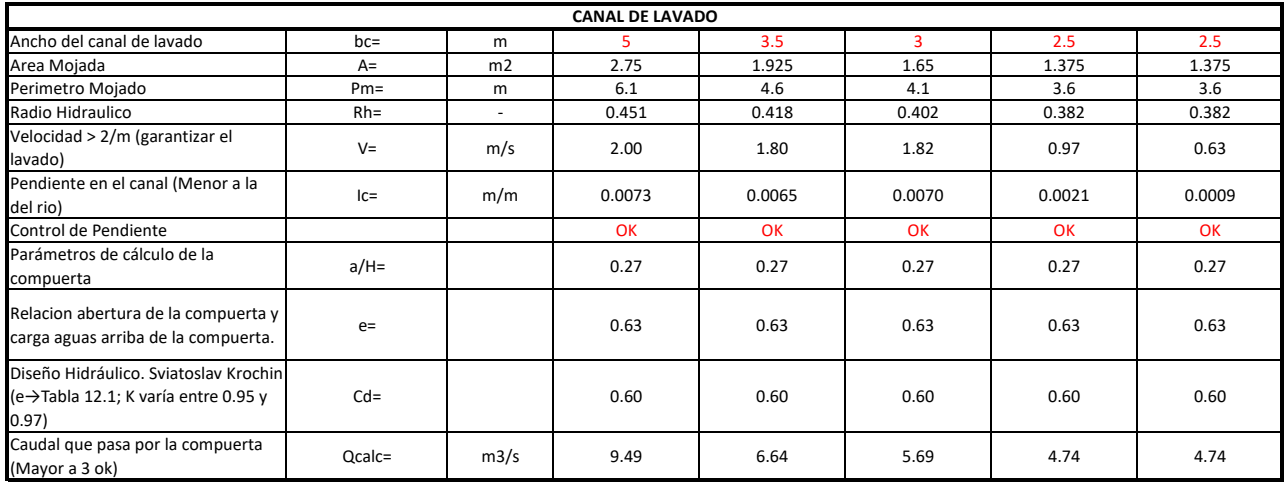

**Diseño Hidráulico Alternativa 2 – Diseño de 5 Desarenadores**

### **DISEÑO DEL DESARENADOR ALTERNATIVA 2**

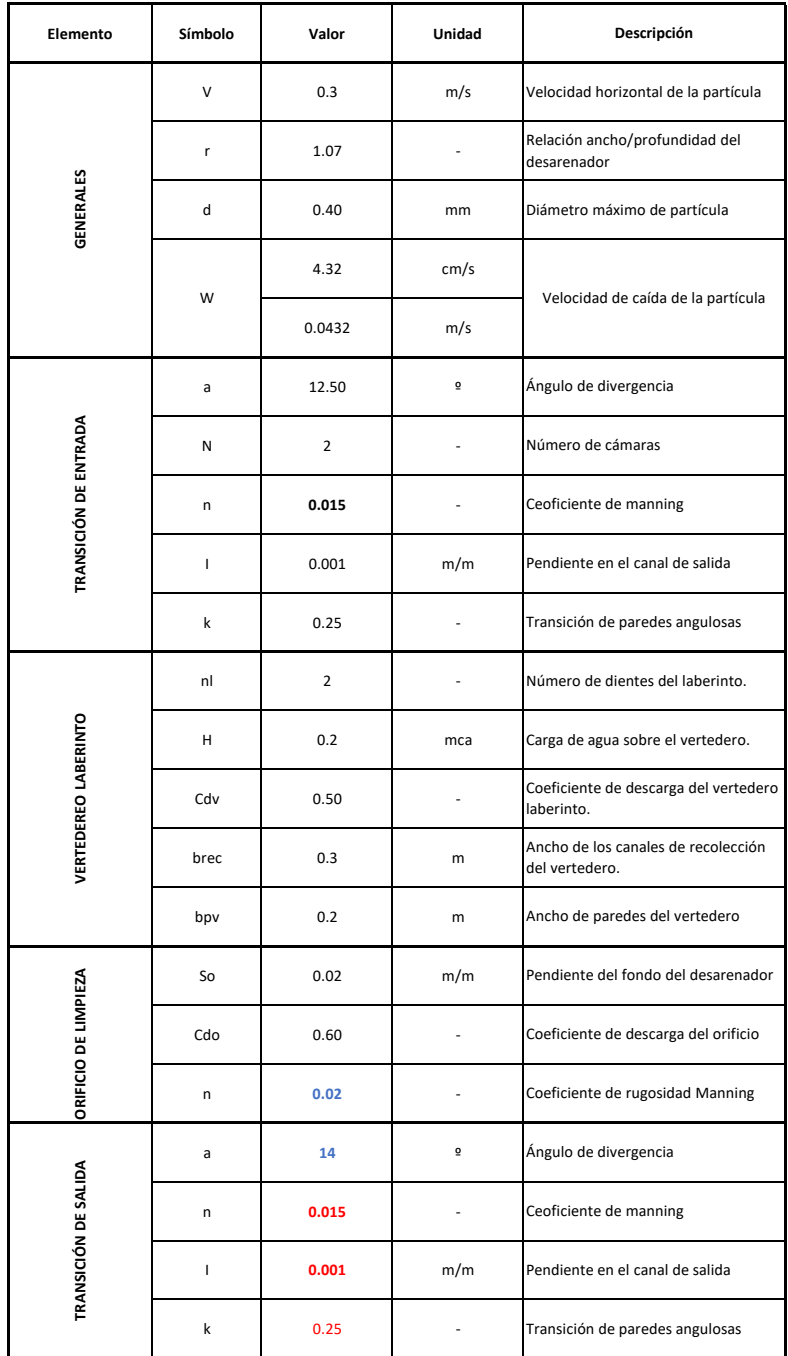

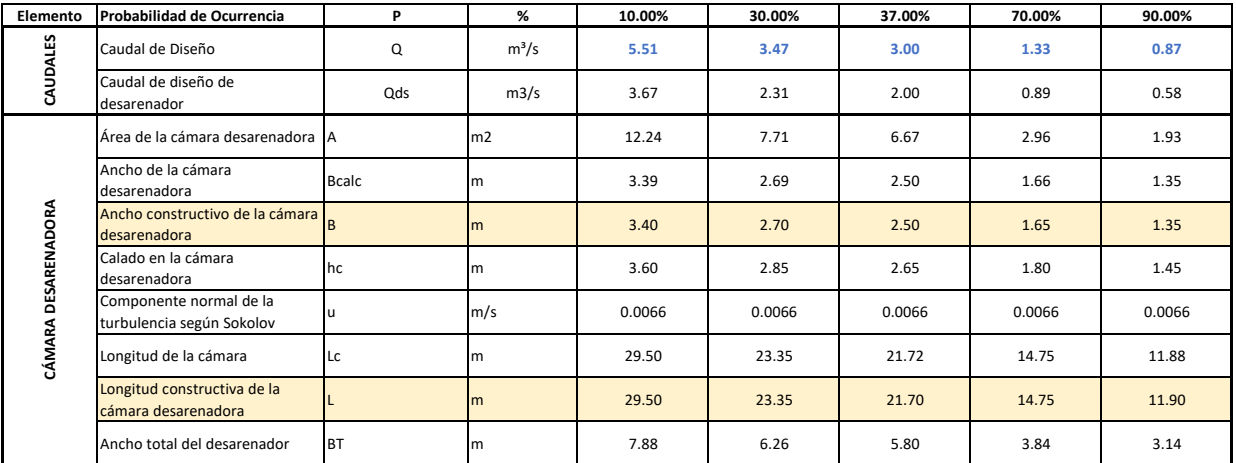

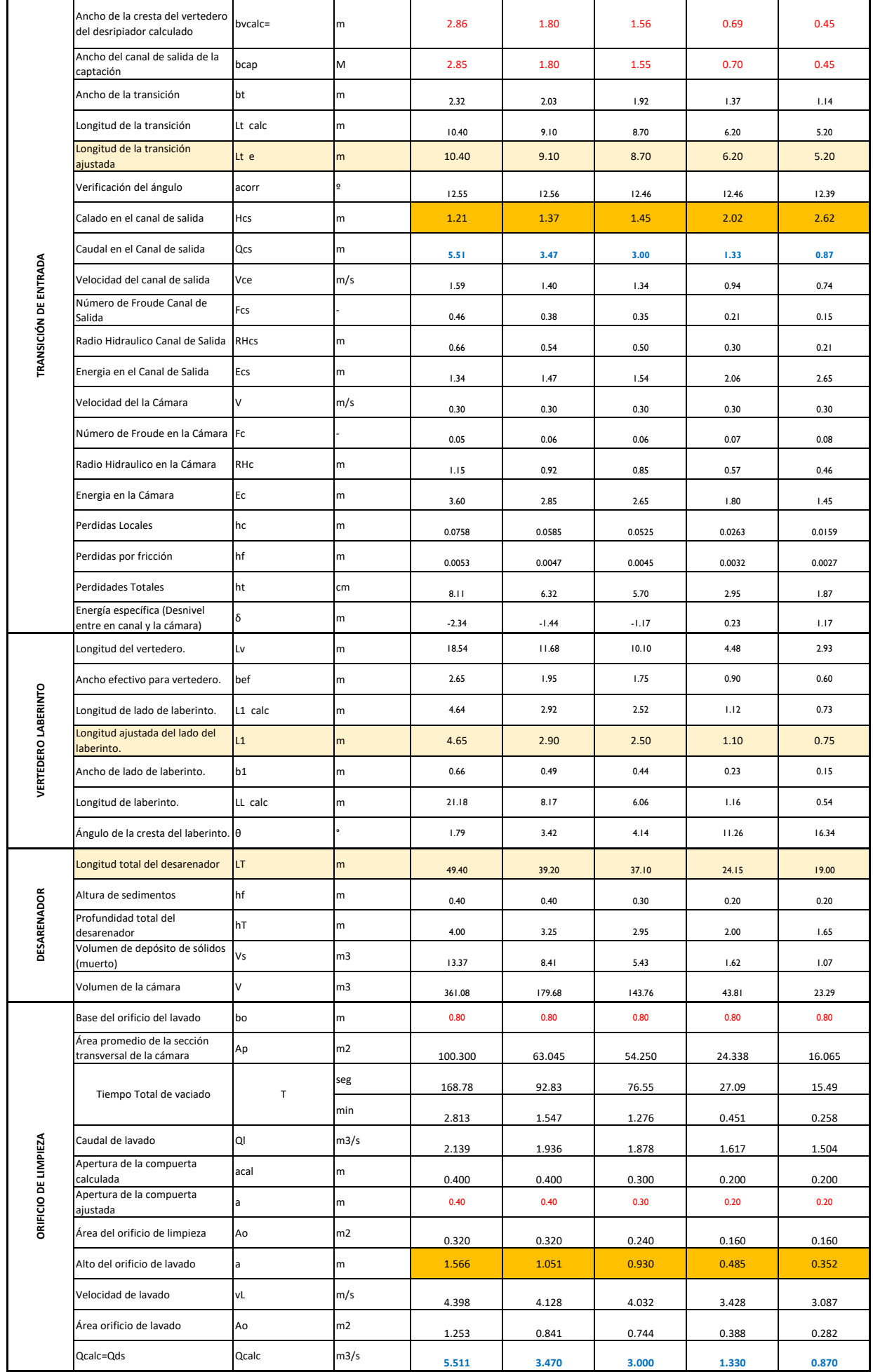

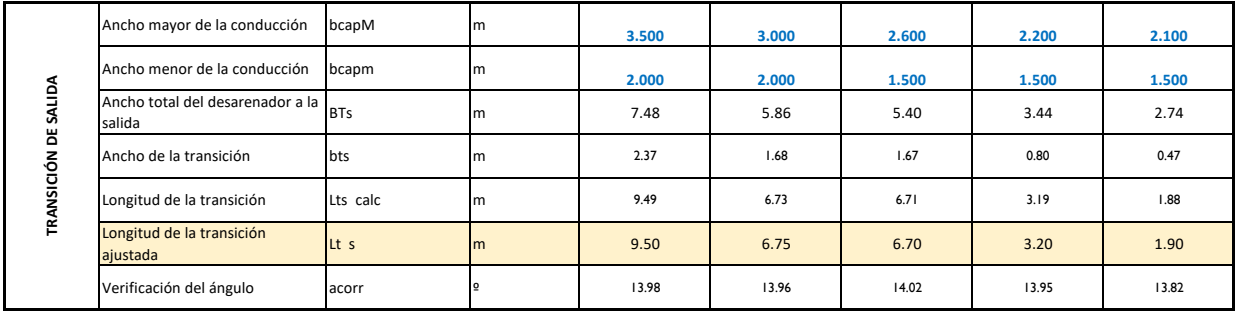

**Diseño Hidráulico Alternativa 2 – Diseño de 5 Tuberías de Presión**

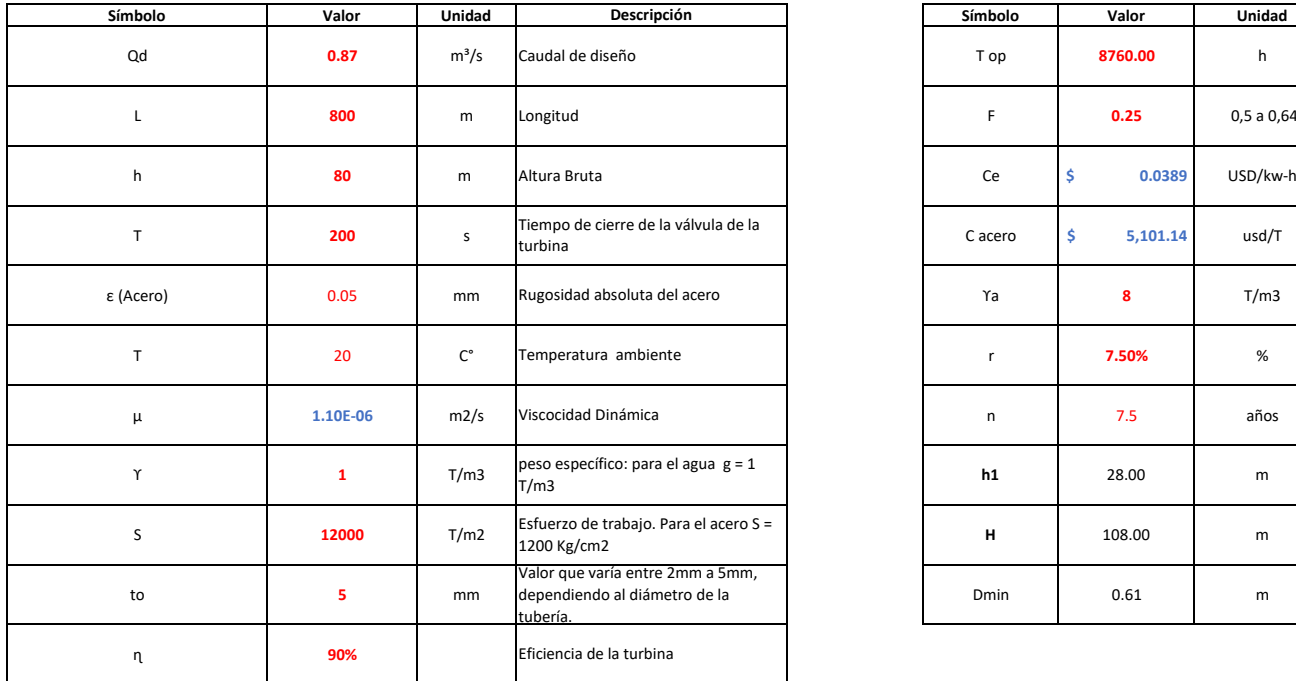

 $\mathbf{r}$ 

#### **DIÁMETRO ECONÓMICO TUBERÍA DE PRESIÓN ALTERNATIVA 2 (CAUDAL 0.87 m3/s)**

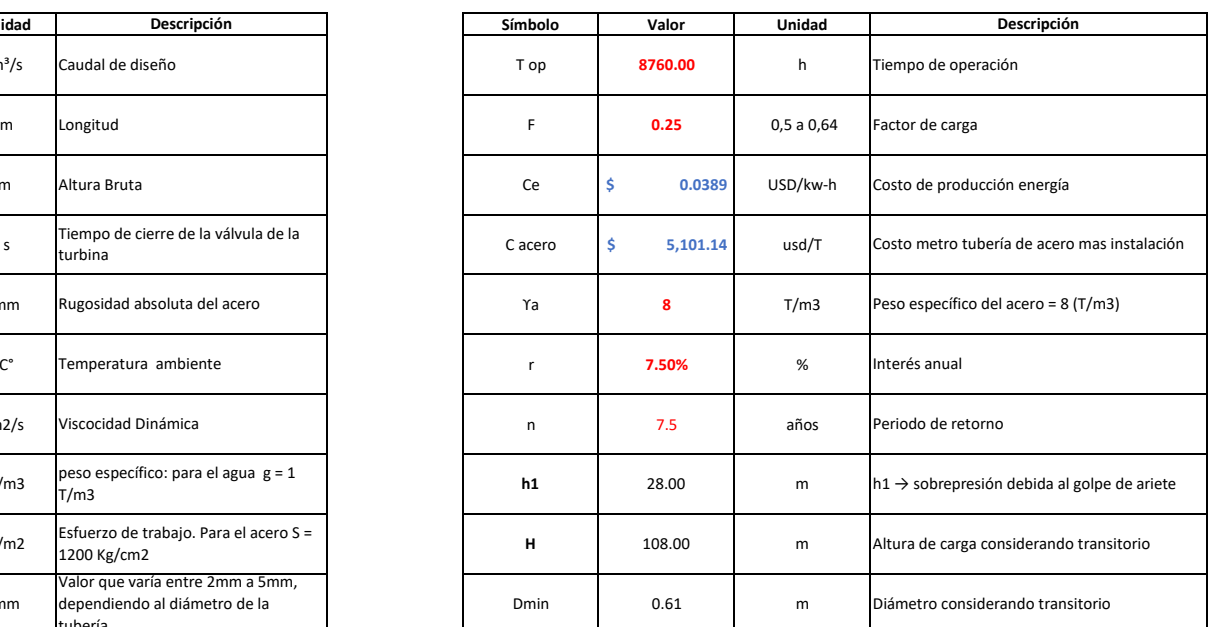

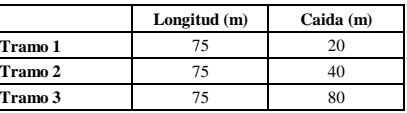

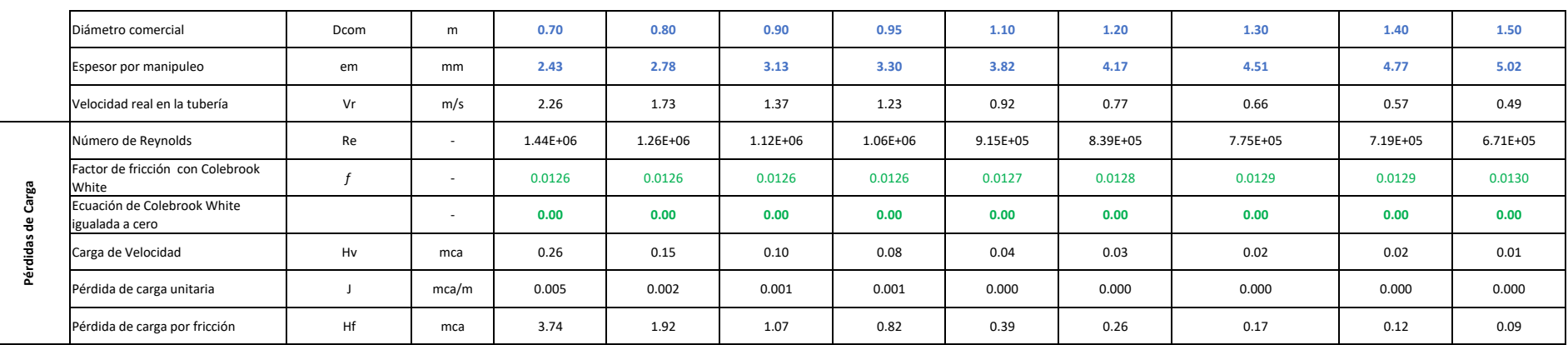
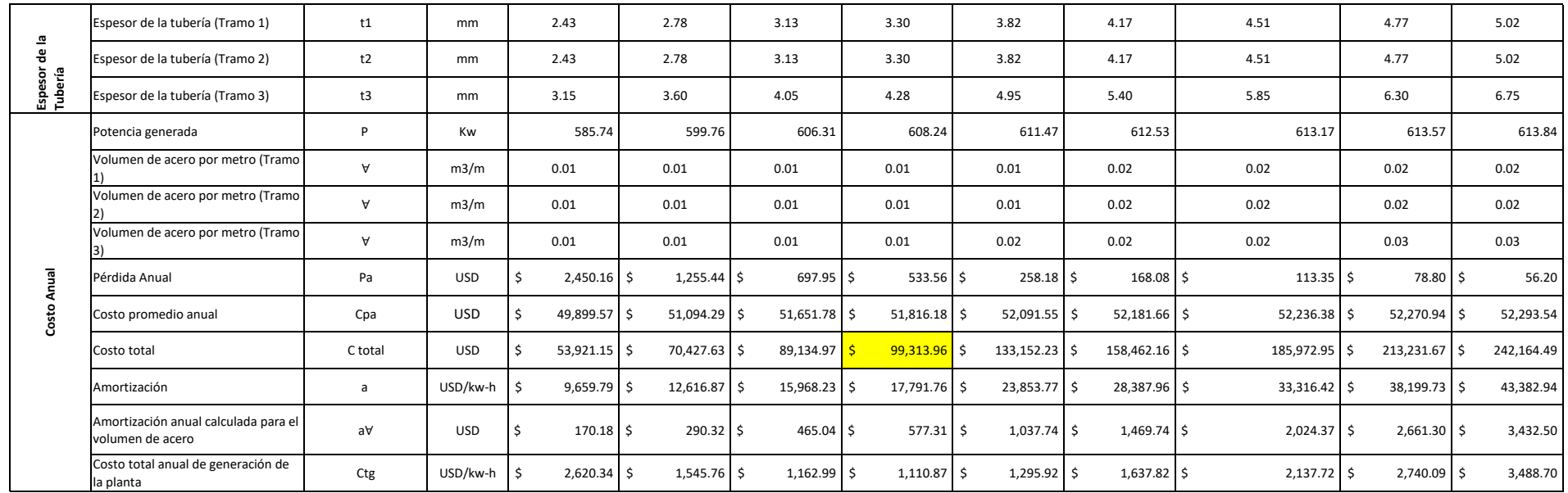

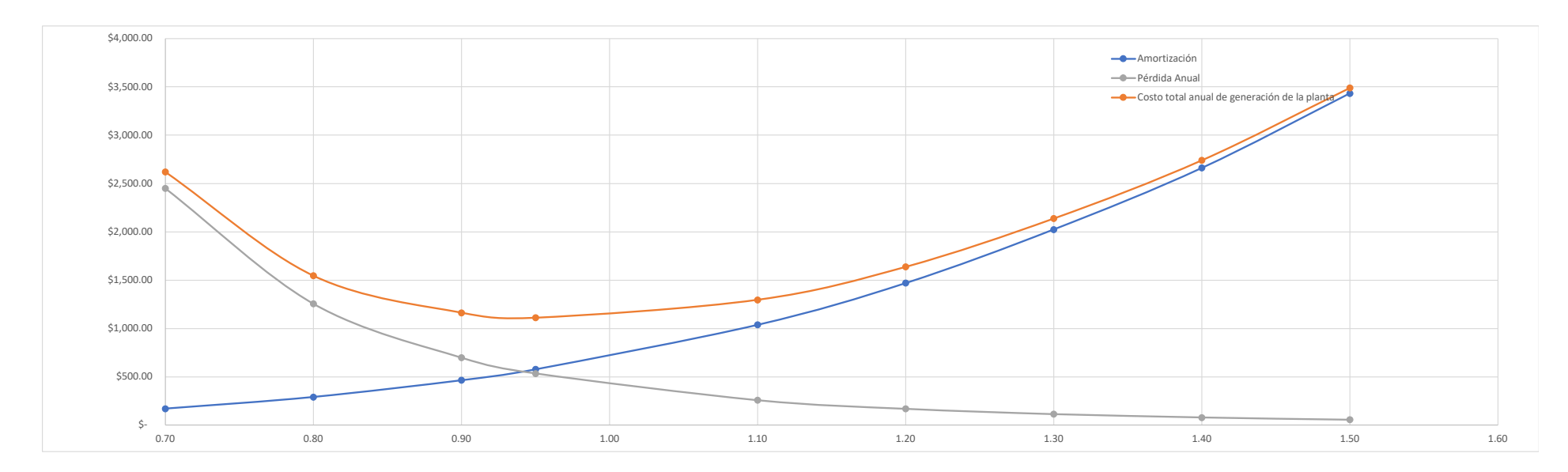

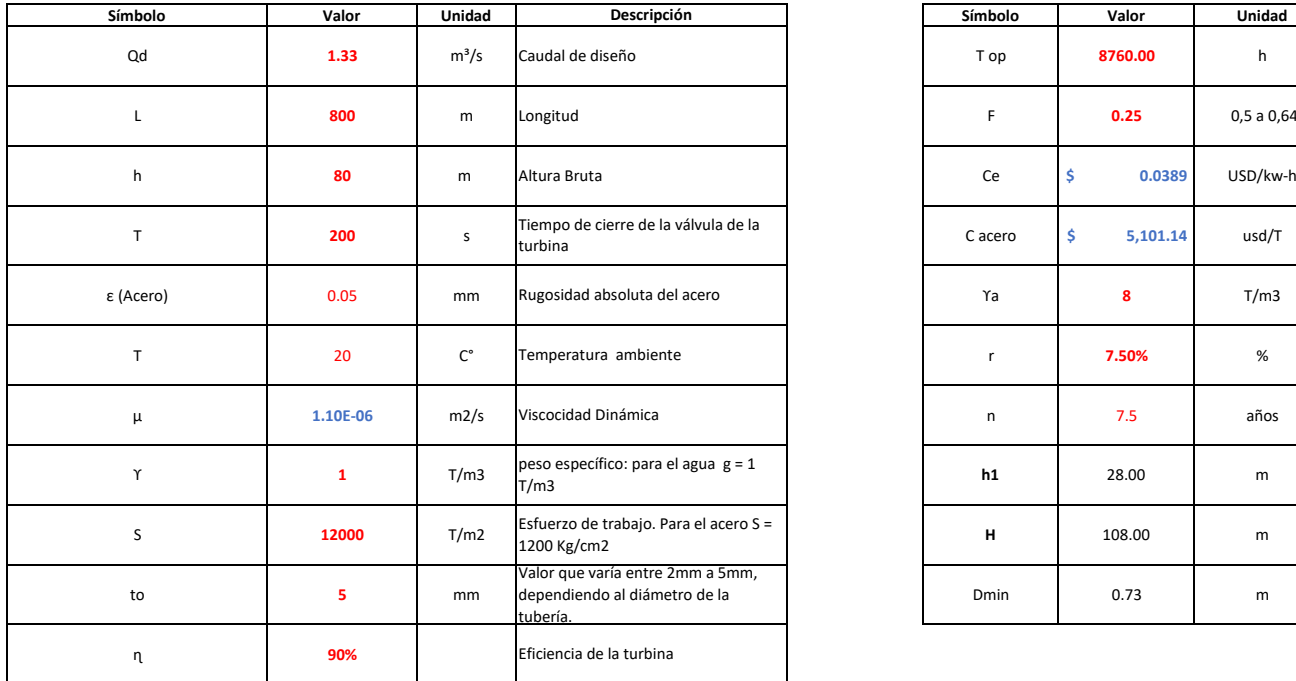

 $\mathbf{r}$ 

#### **DIÁMETRO ECONÓMICO TUBERÍA DE PRESIÓN ALTERNATIVA 2 (CAUDAL 1.33 m3/s)**

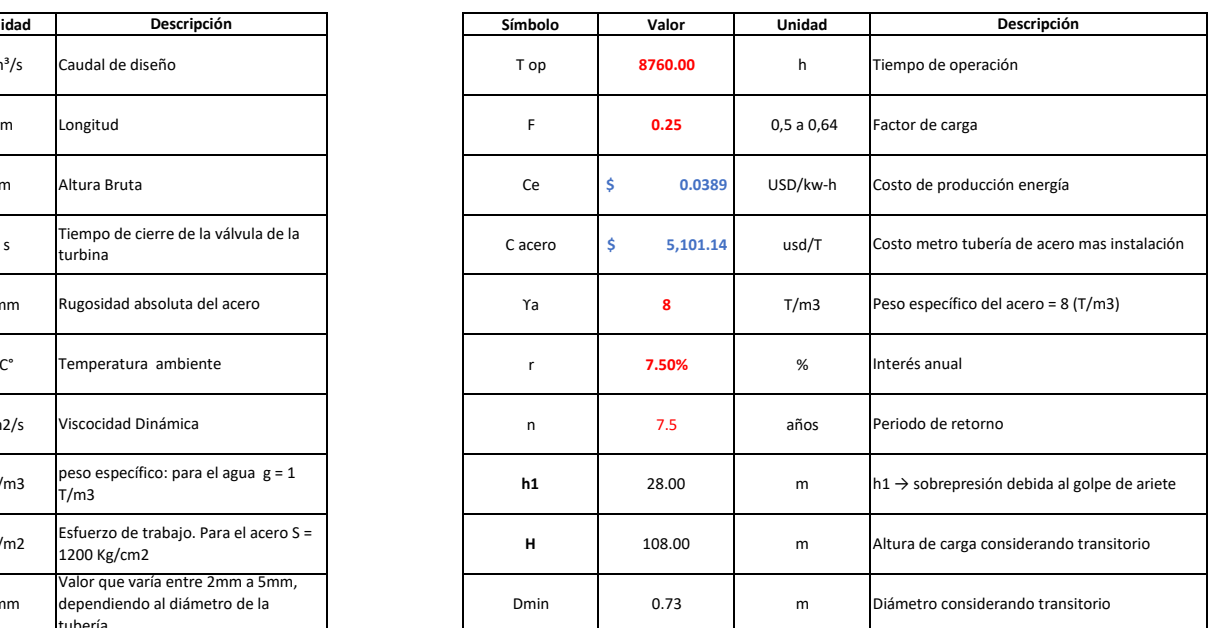

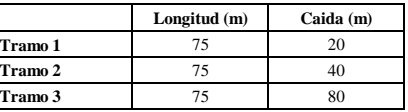

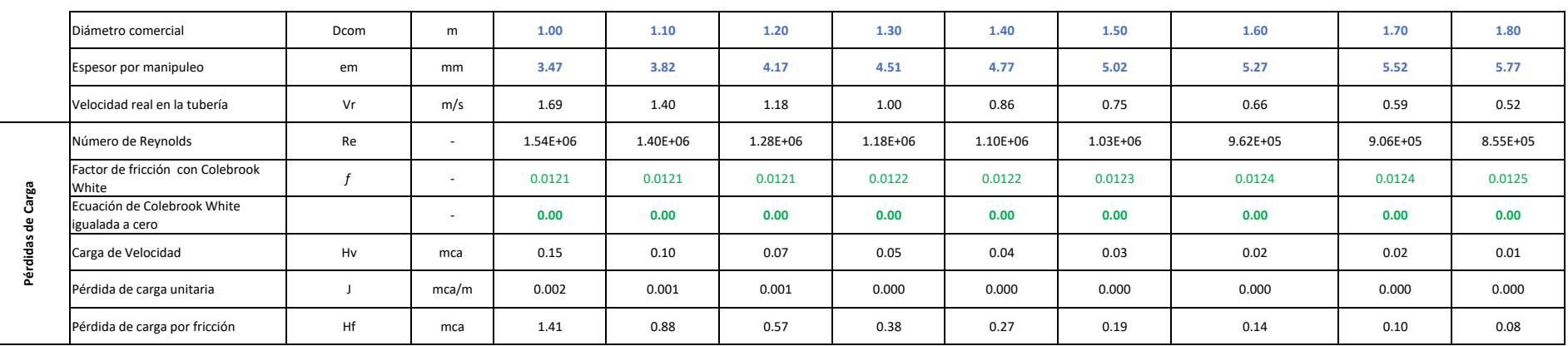

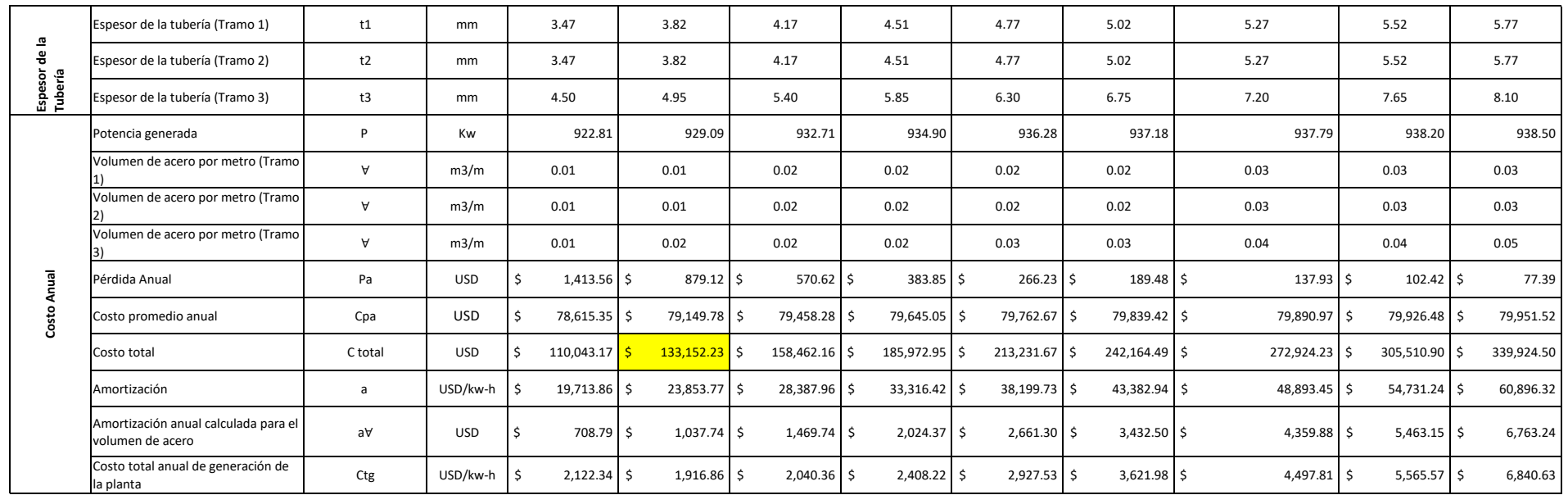

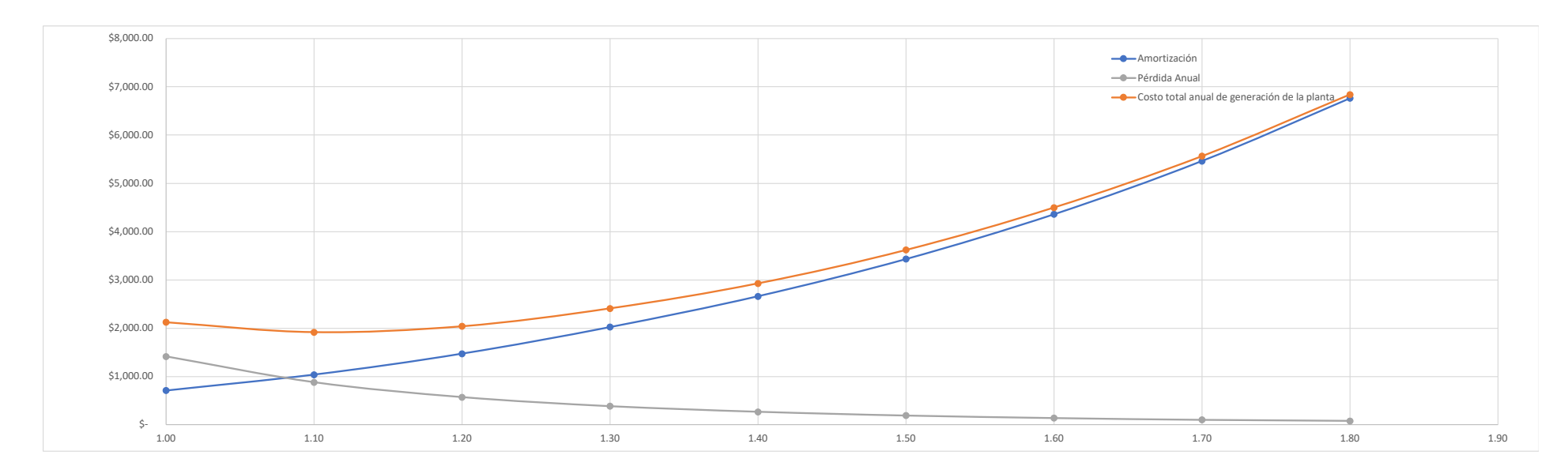

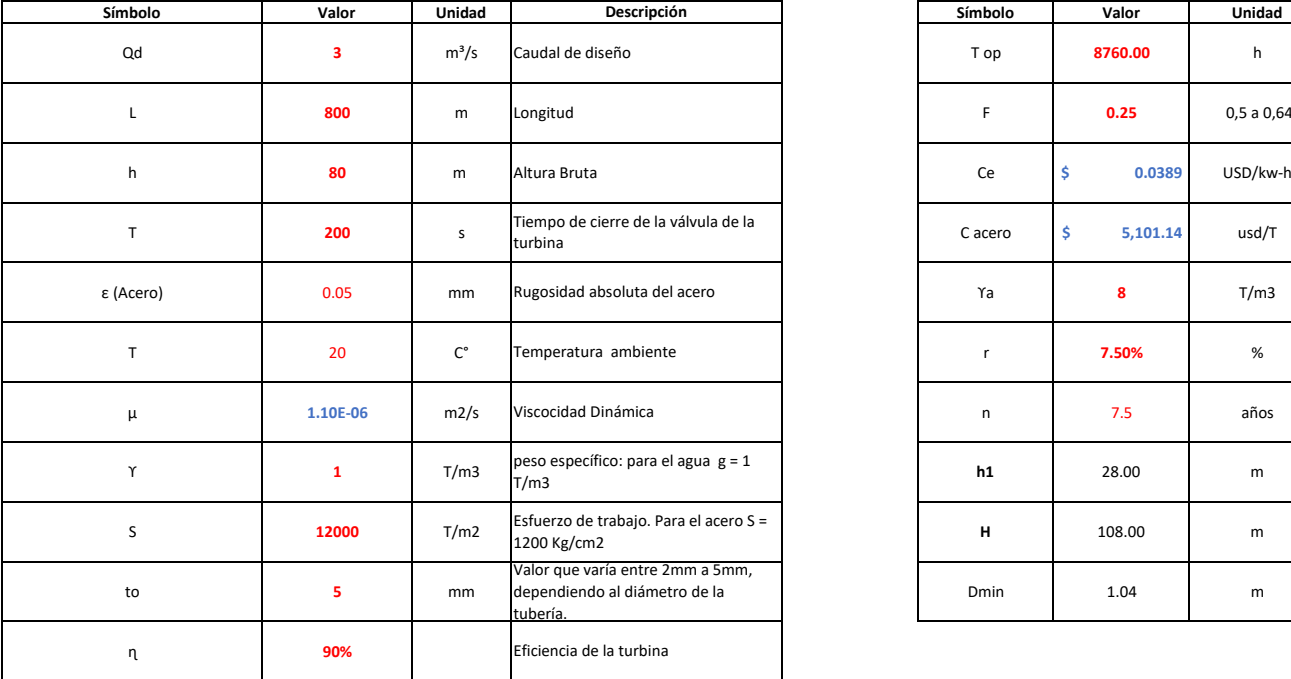

#### **DIÁMETRO ECONÓMICO TUBERÍA DE PRESIÓN ALTERNATIVA 2 (CAUDAL 3 m3/s)**

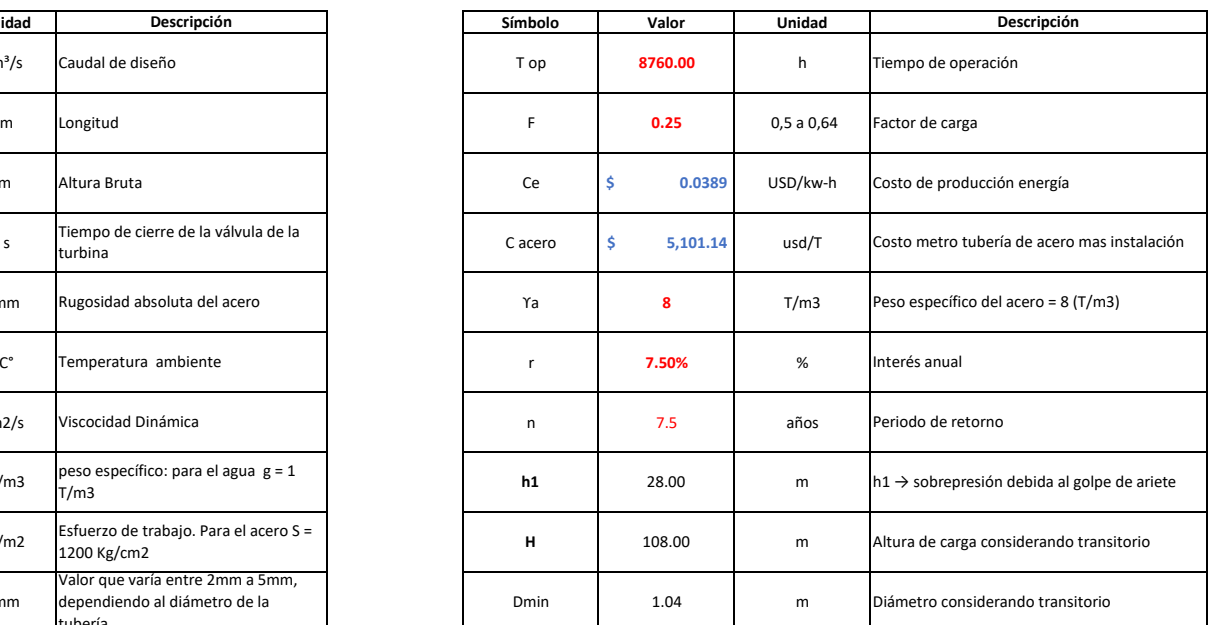

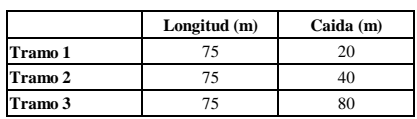

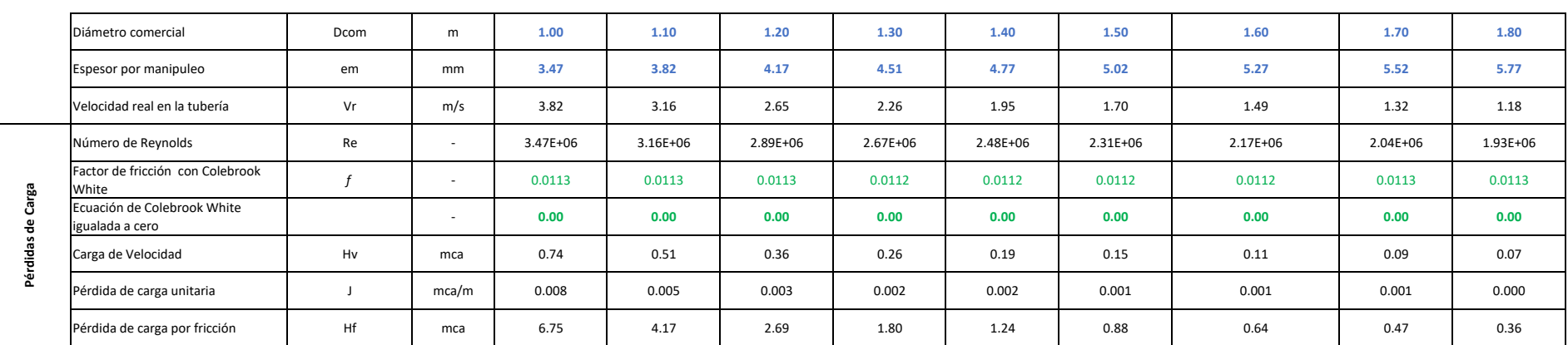

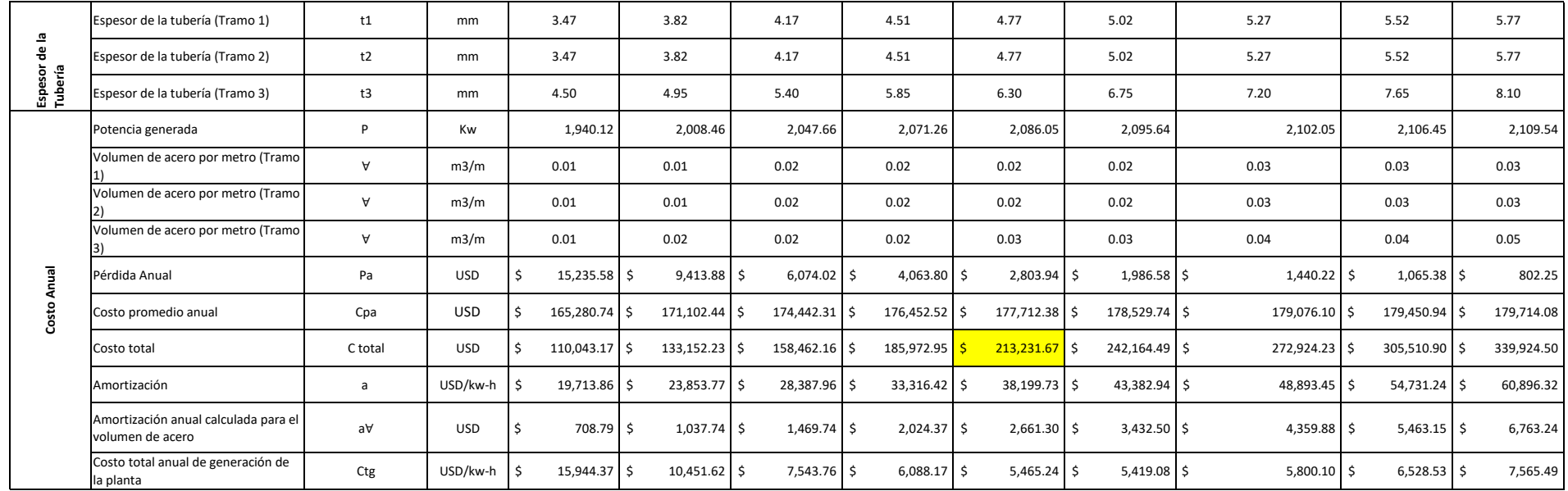

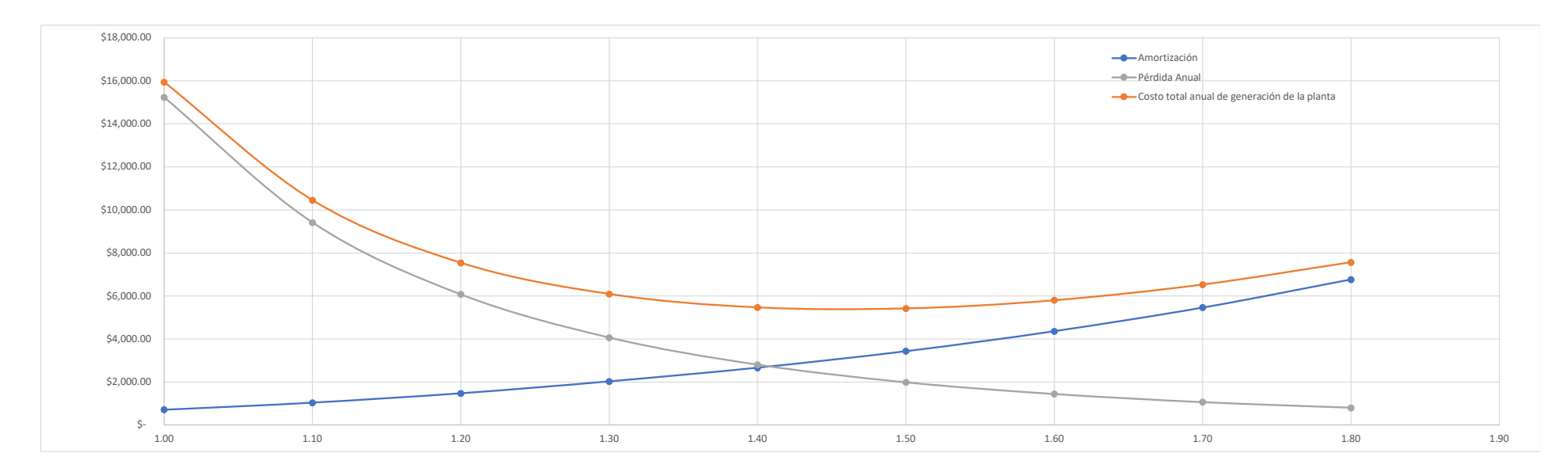

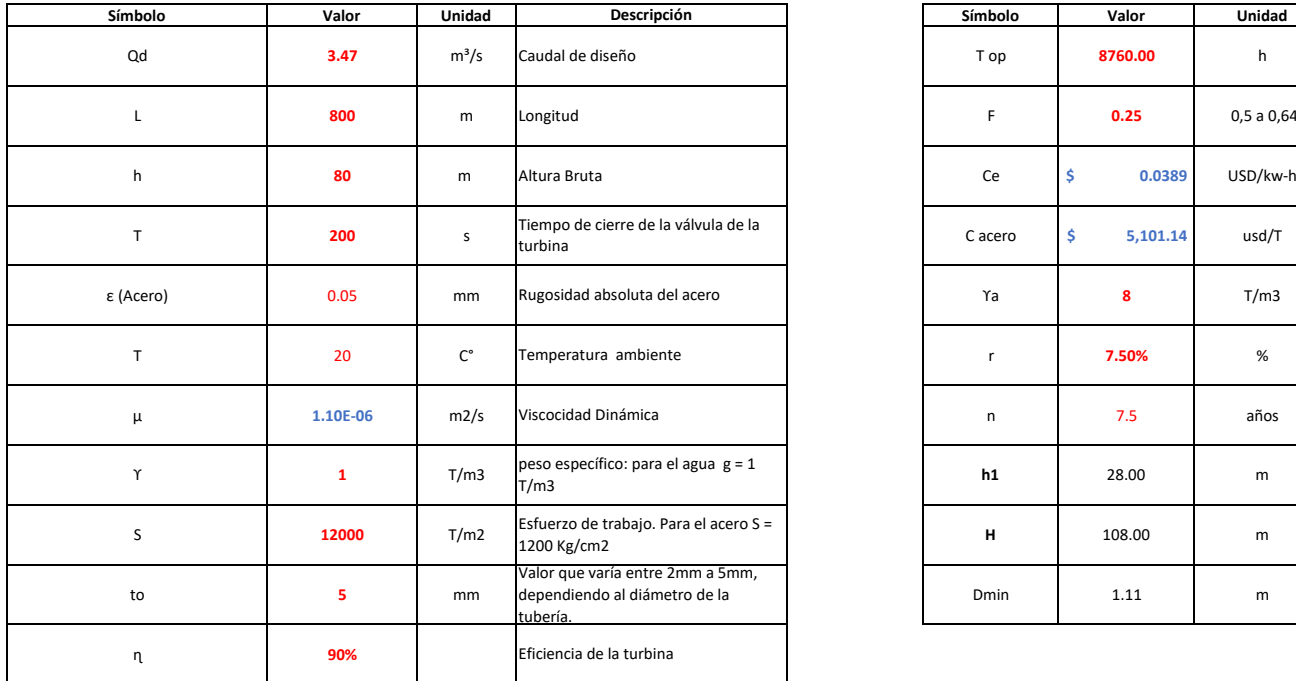

 $\mathbf{r}$ 

#### **DIÁMETRO ECONÓMICO TUBERÍA DE PRESIÓN ALTERNATIVA 2 (CAUDAL 3.47 m3/s)**

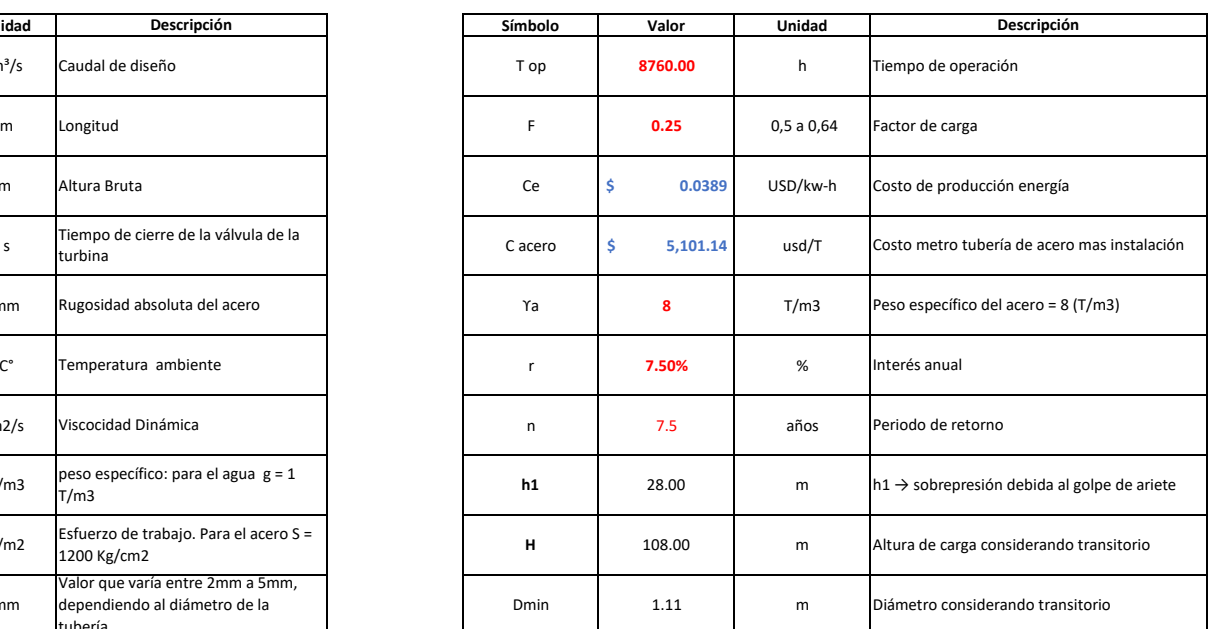

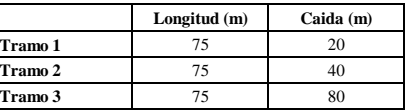

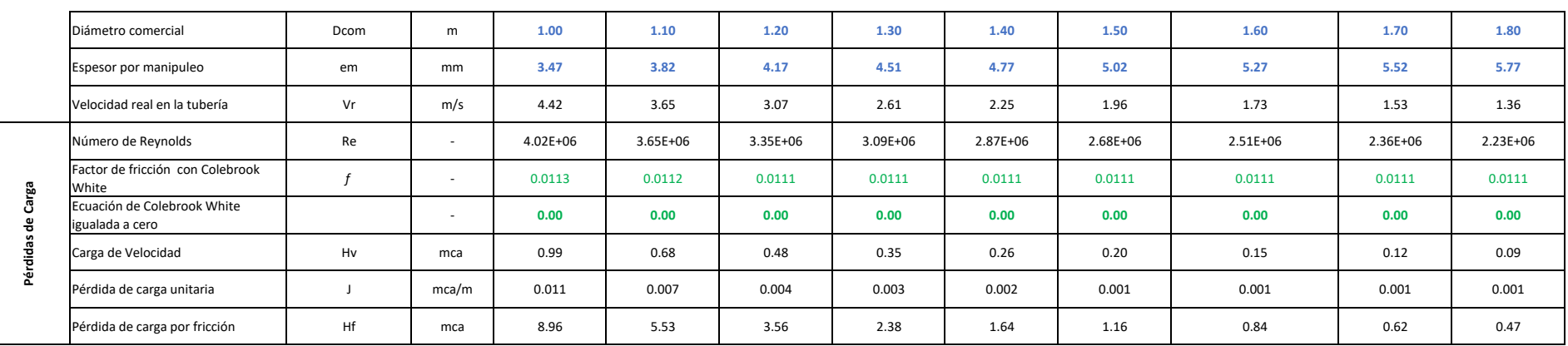

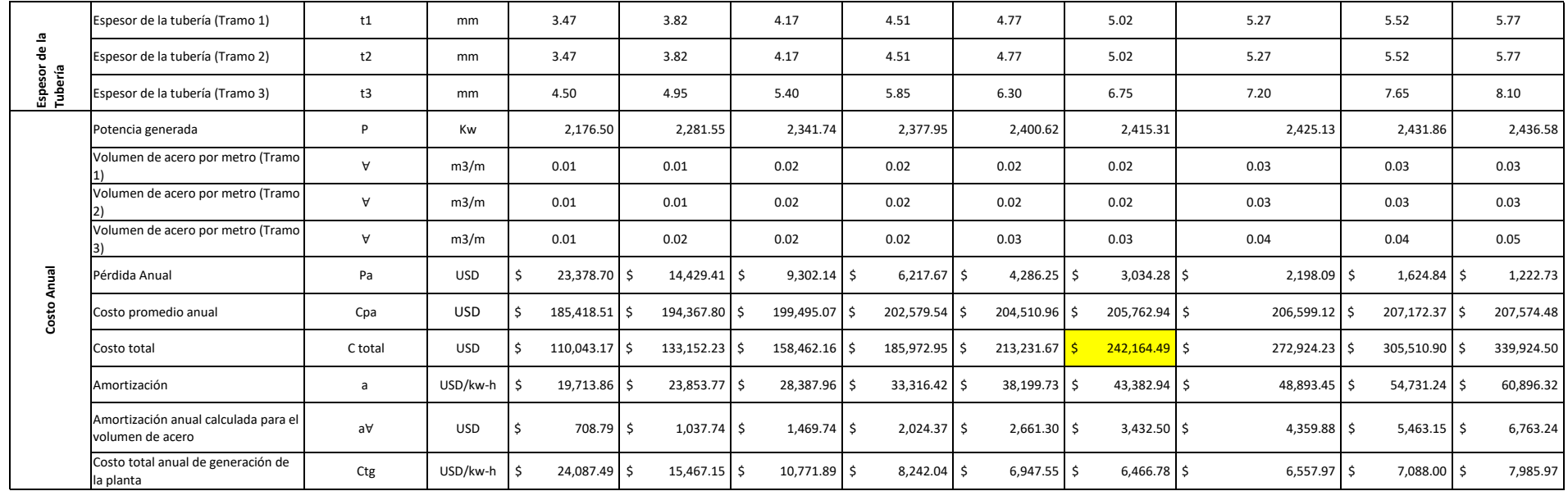

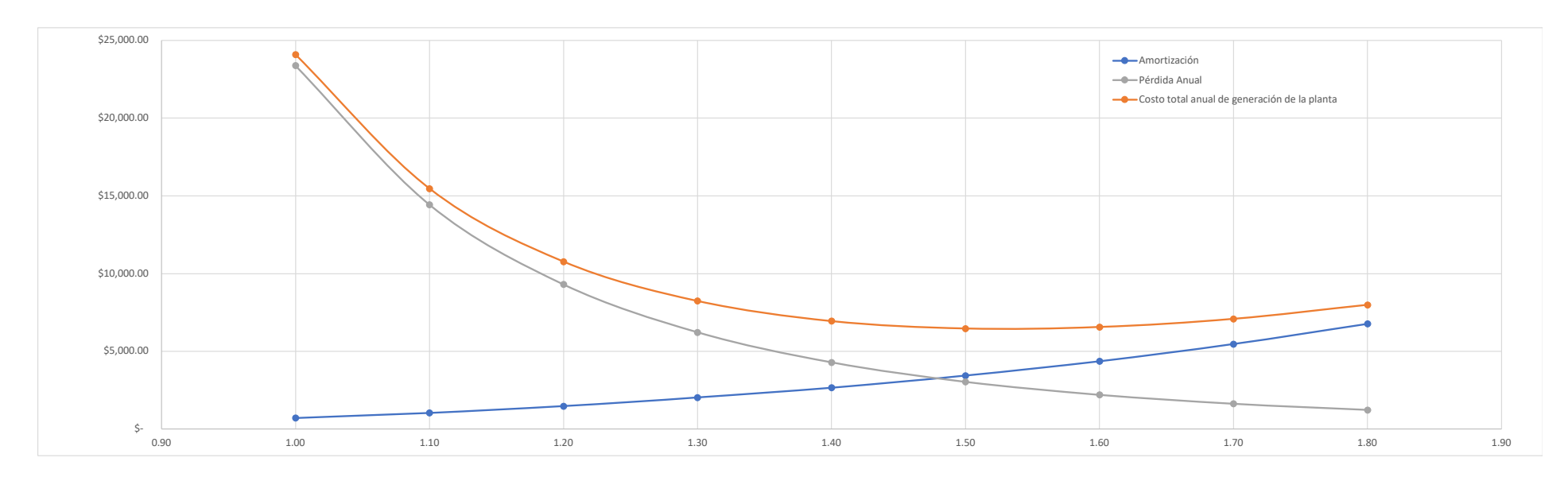

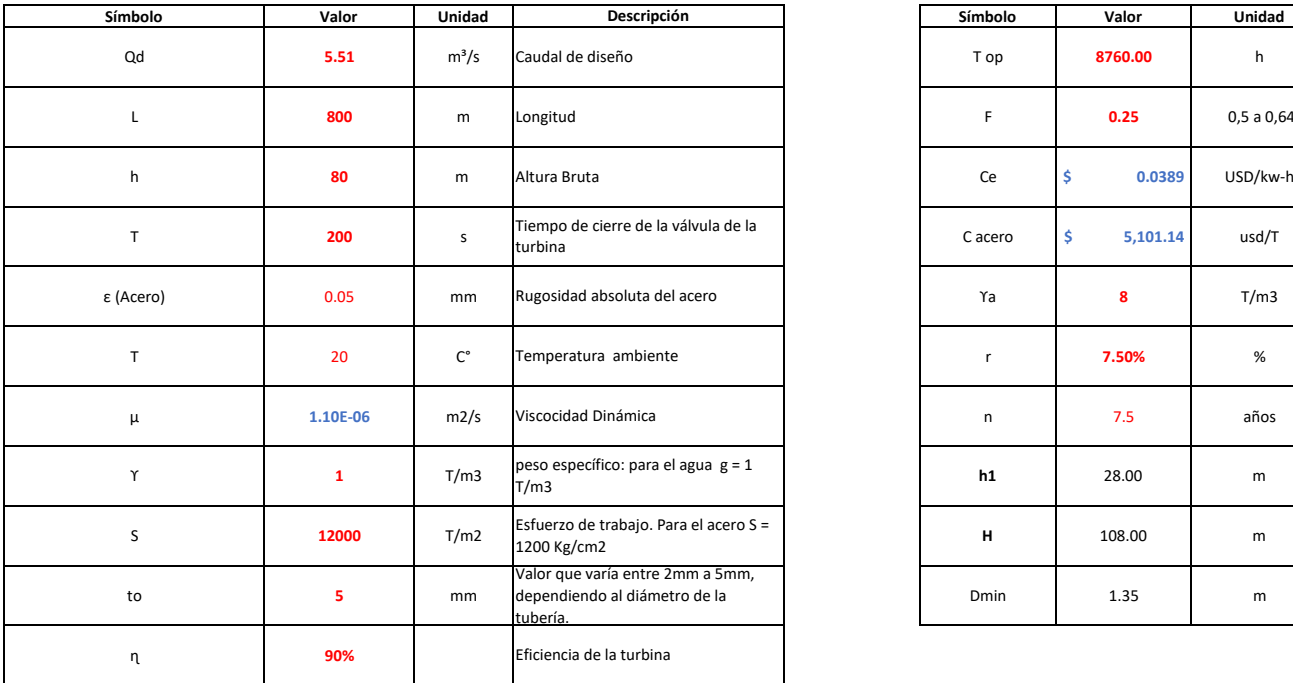

#### **DIÁMETRO ECONÓMICO TUBERÍA DE PRESIÓN ALTERNATIVA 2 (CAUDAL 5.51 m3/s)**

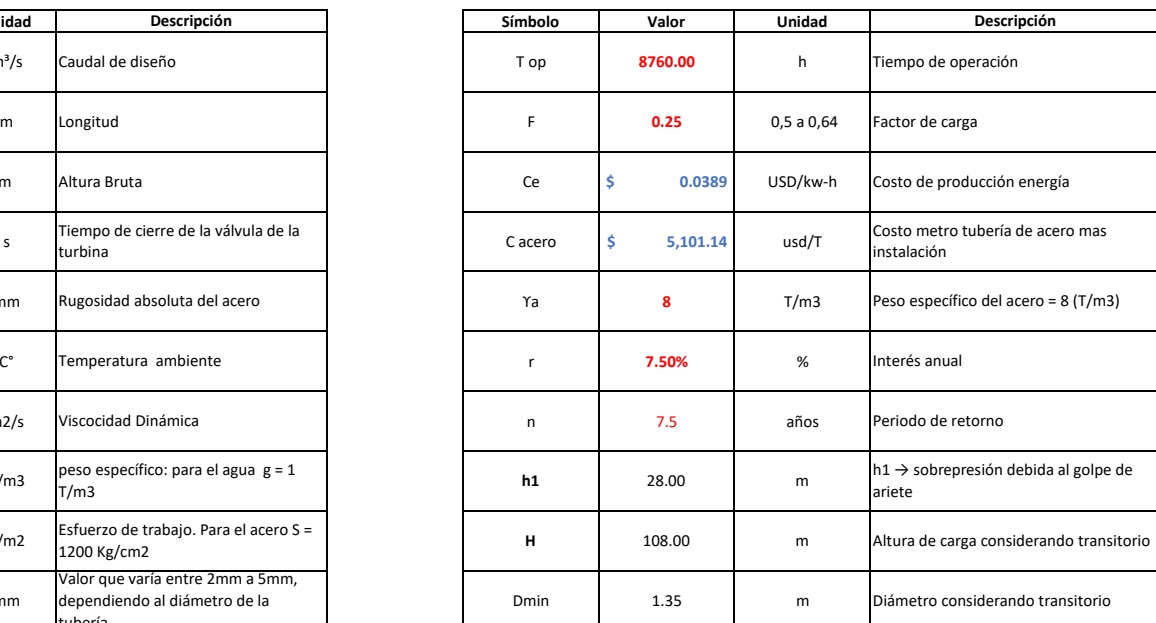

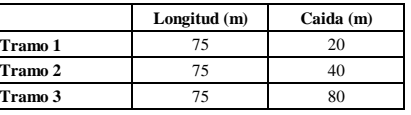

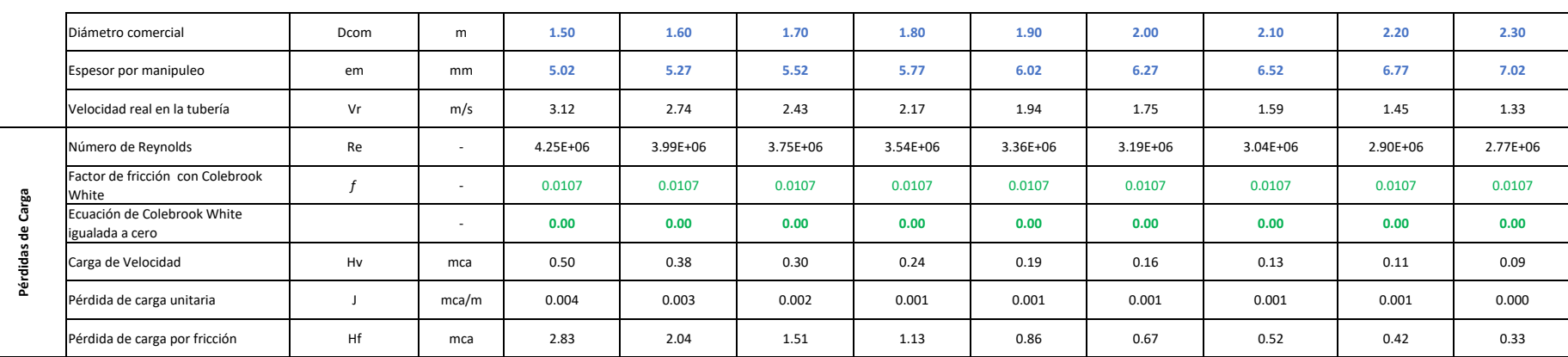

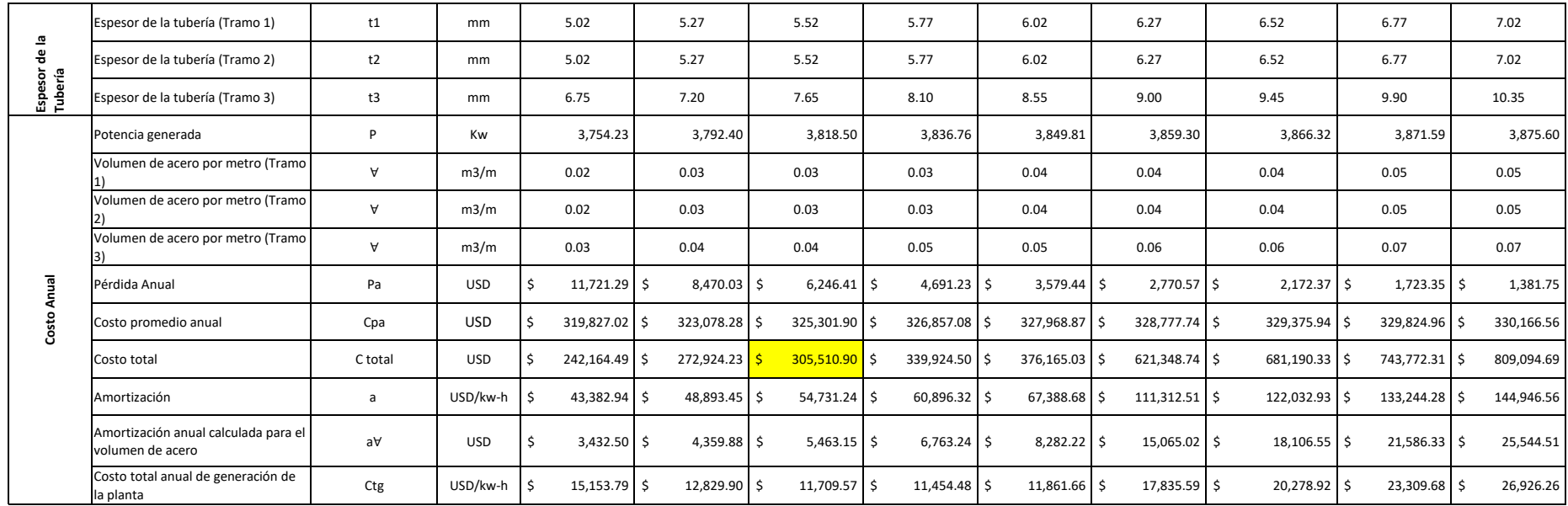

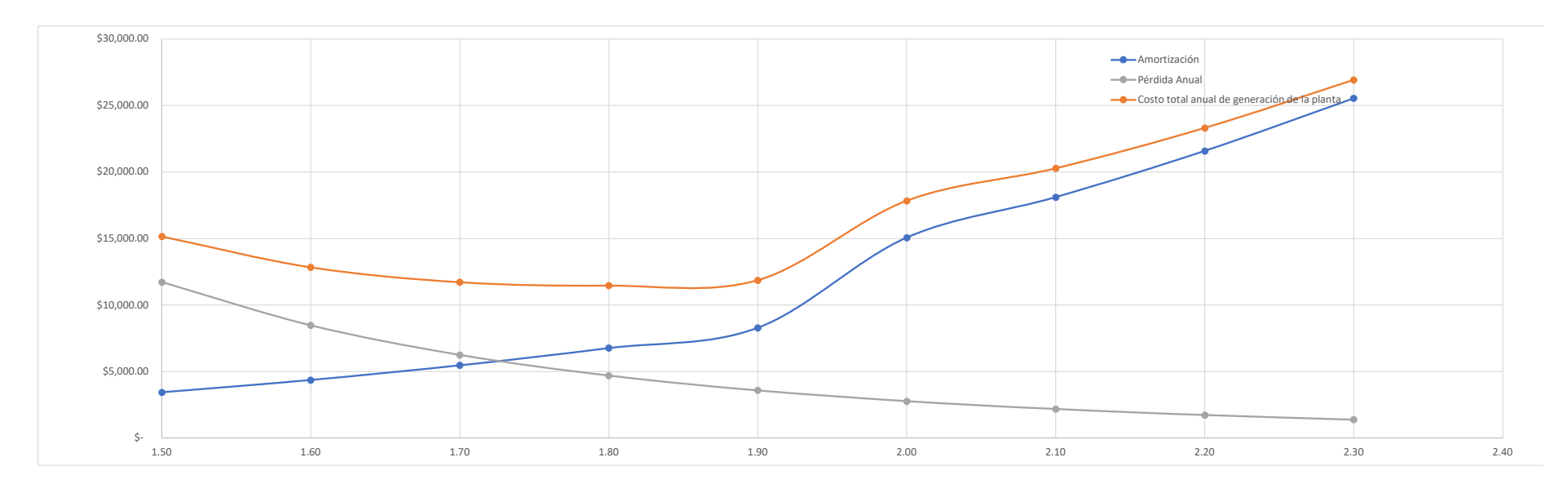

**Diseño Hidráulico Alternativa 2 – Captación**

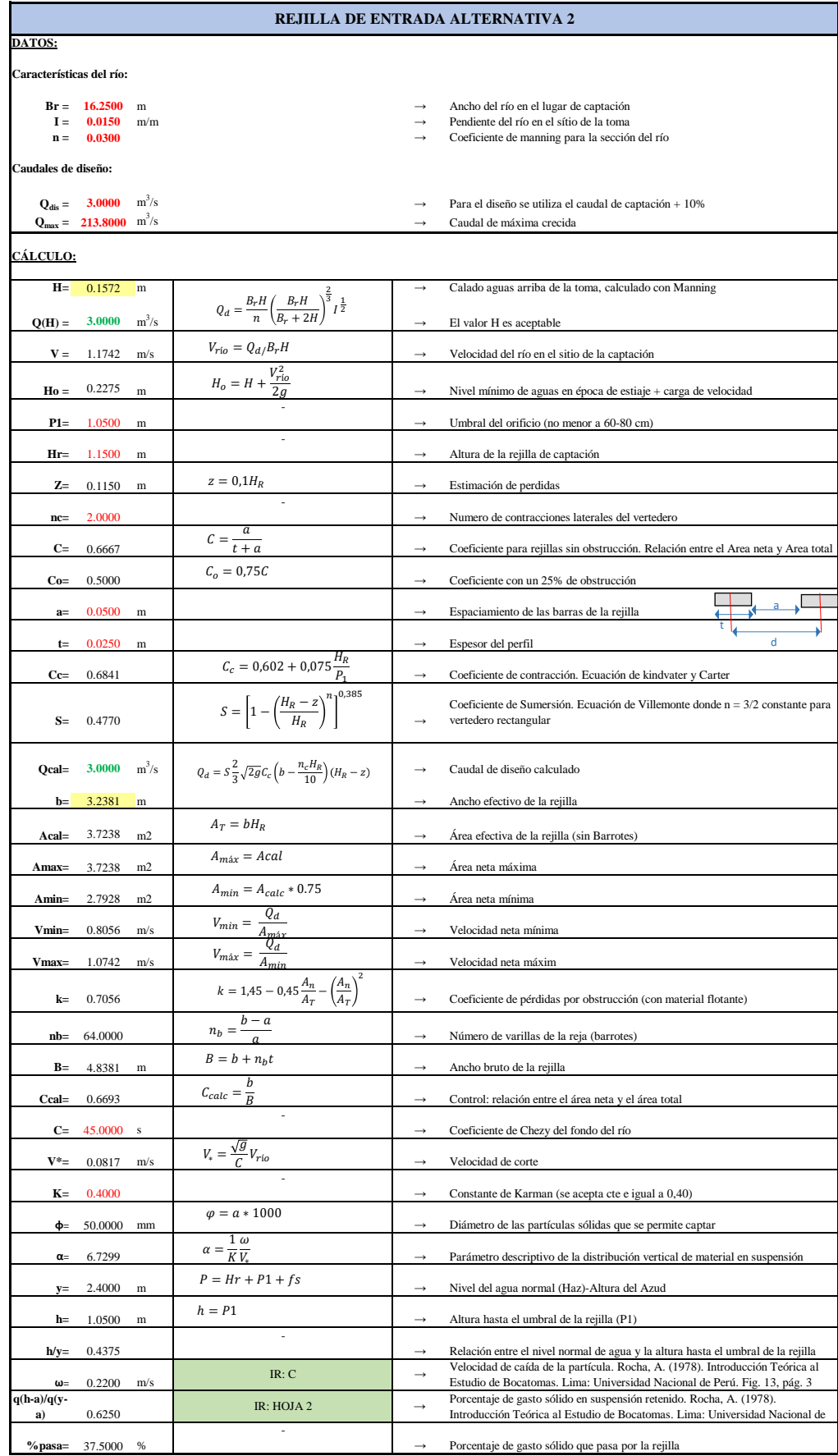

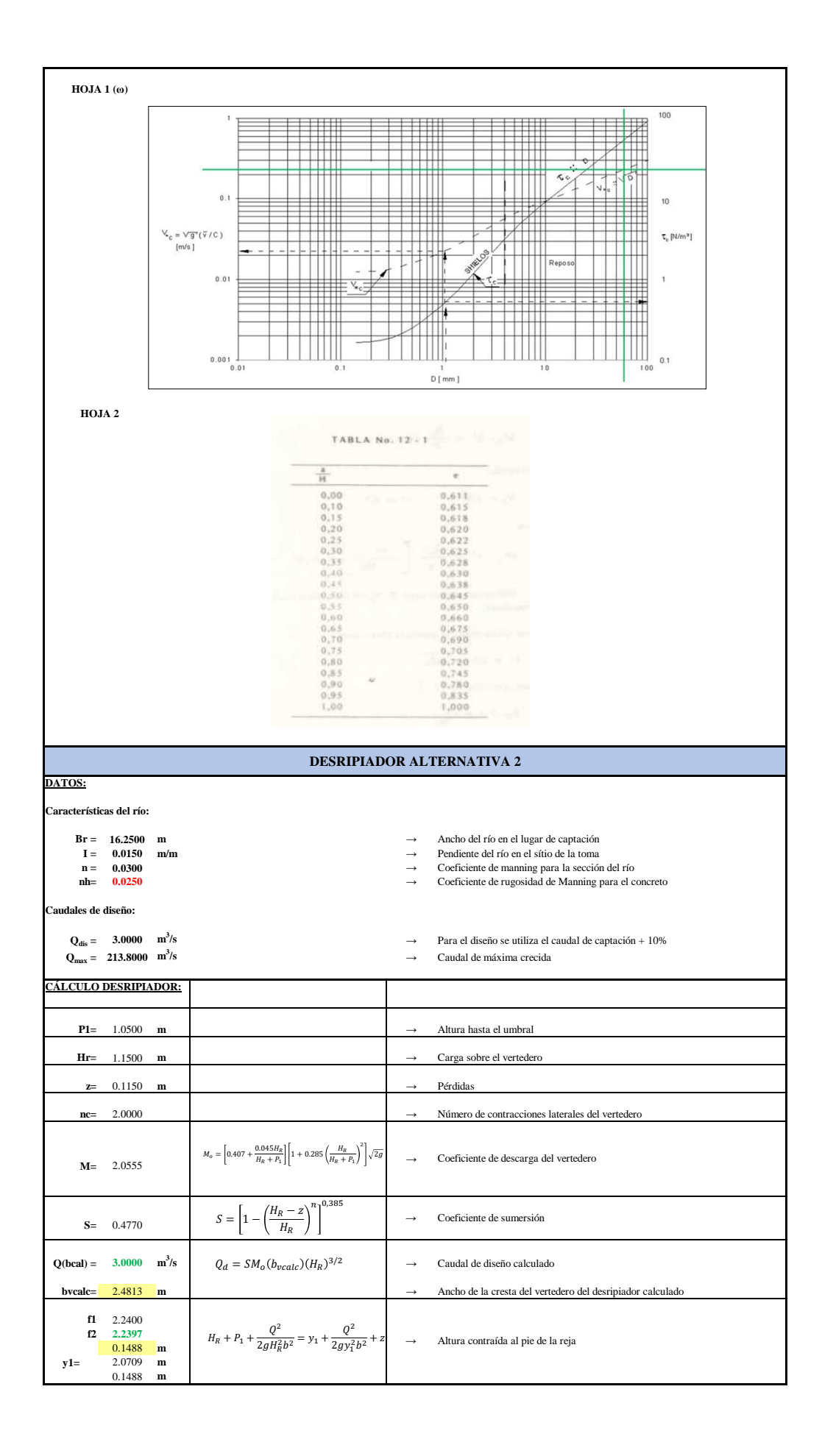

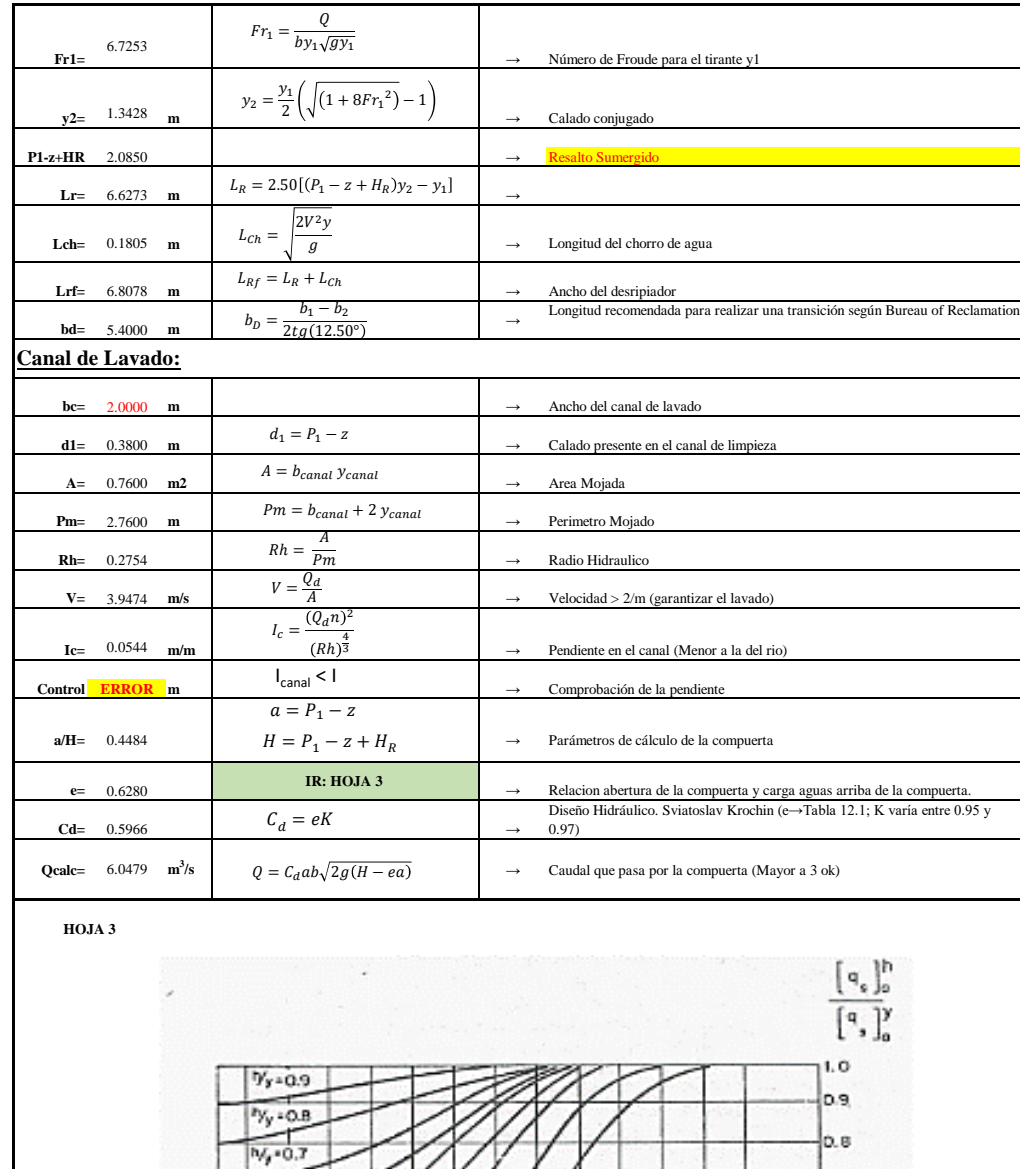

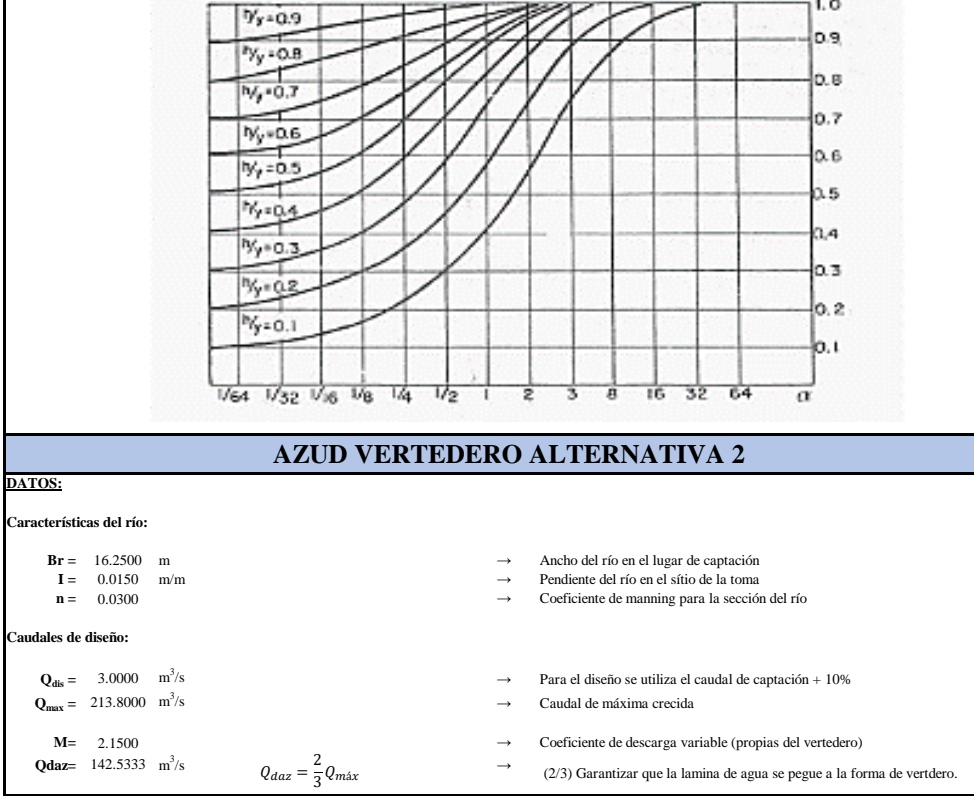

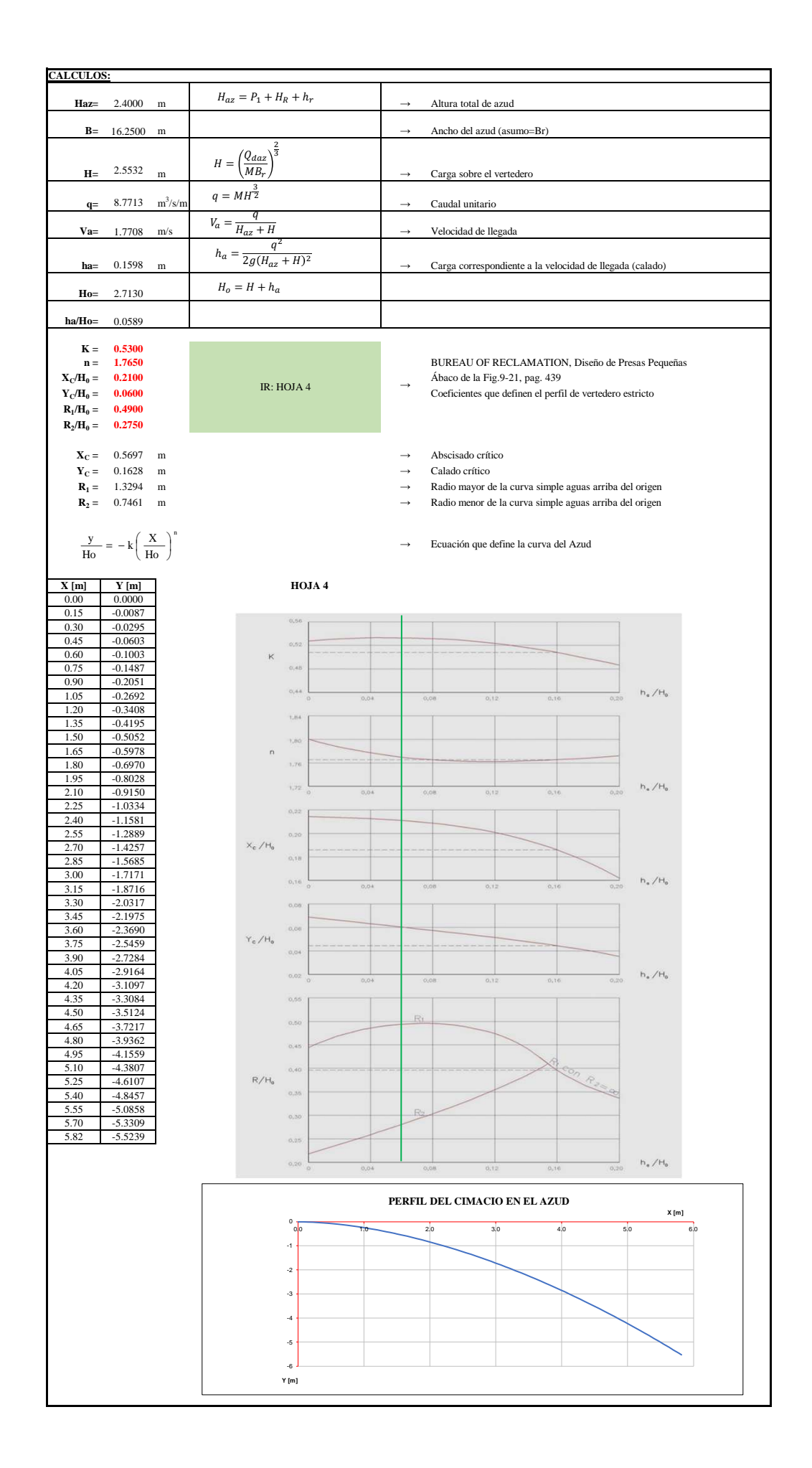

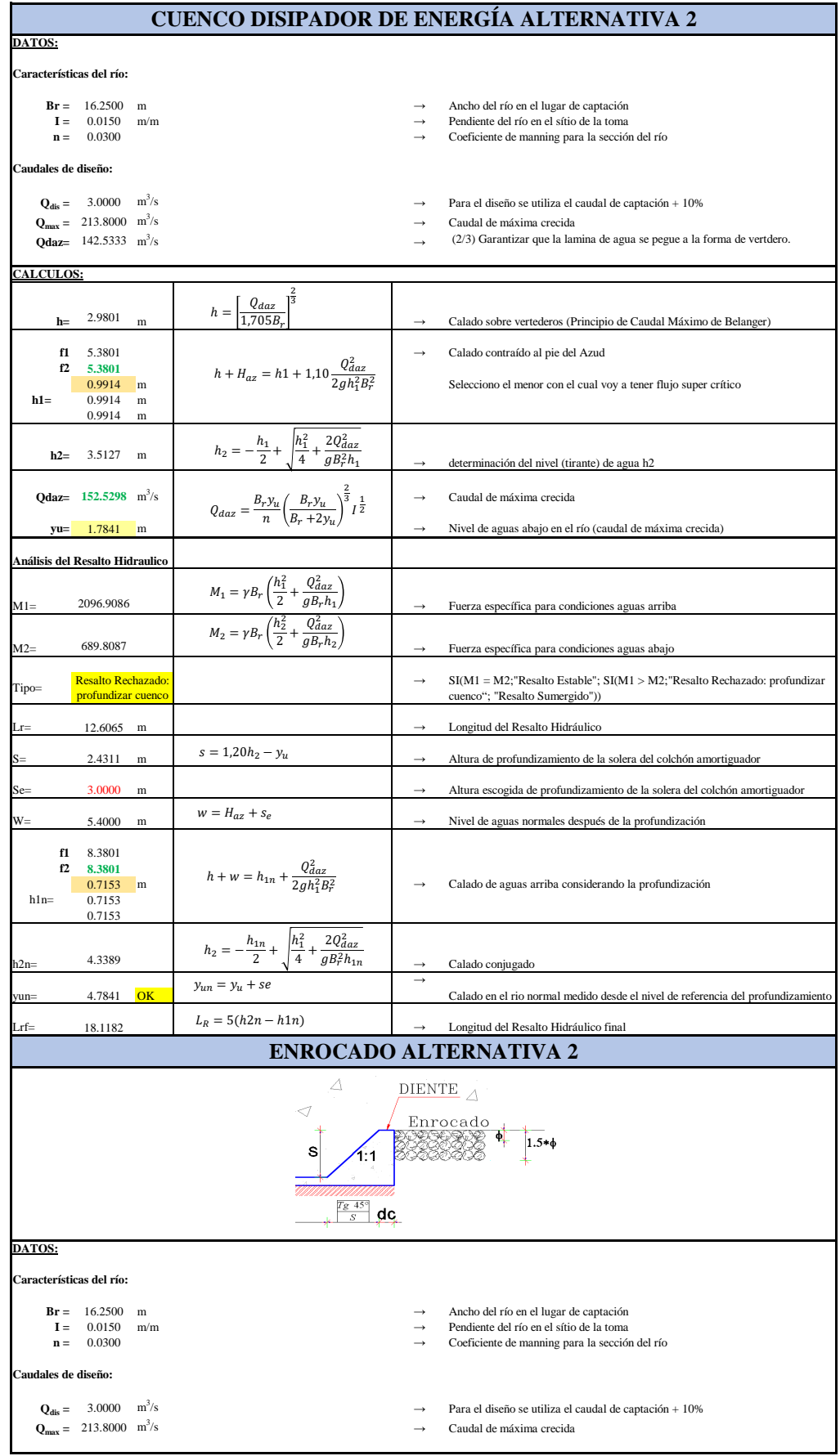

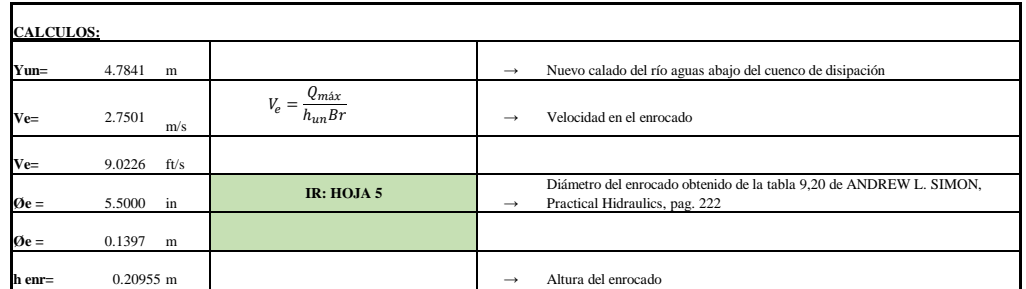

**HOJA 5**

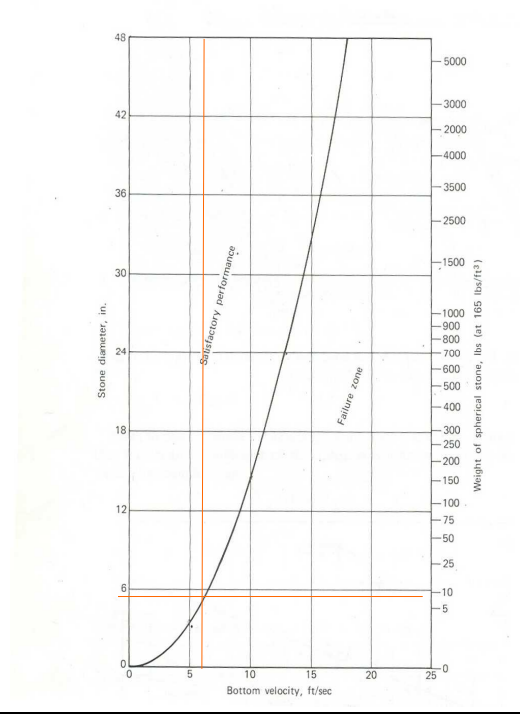

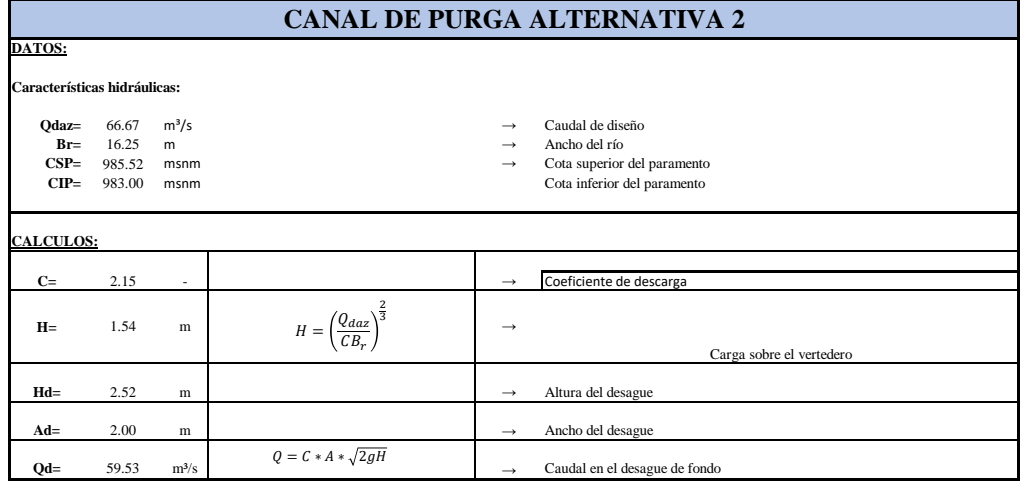

**Diseño Hidráulico Alternativa 2 – Escalera de Peces**

## **ESCALERA TIPO ESTANQUES SUCESIOS ALTERNATIVA 2**

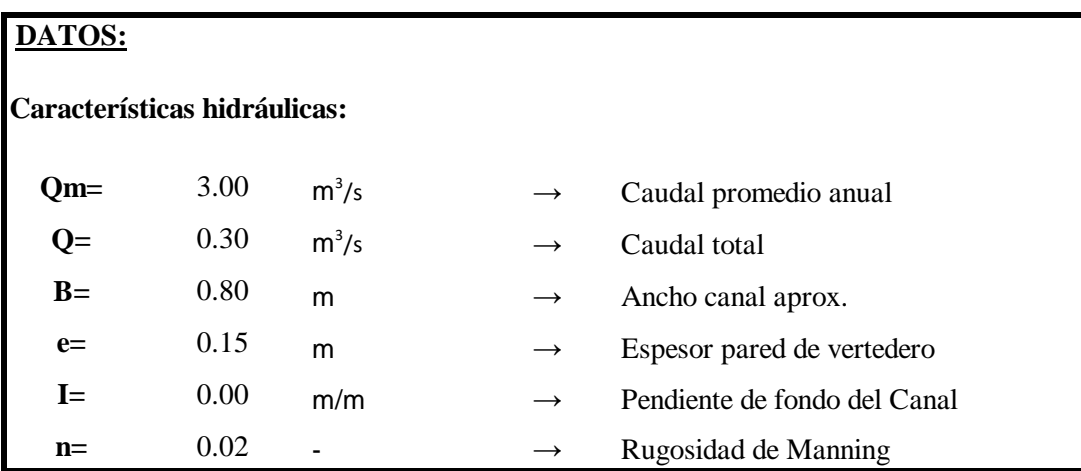

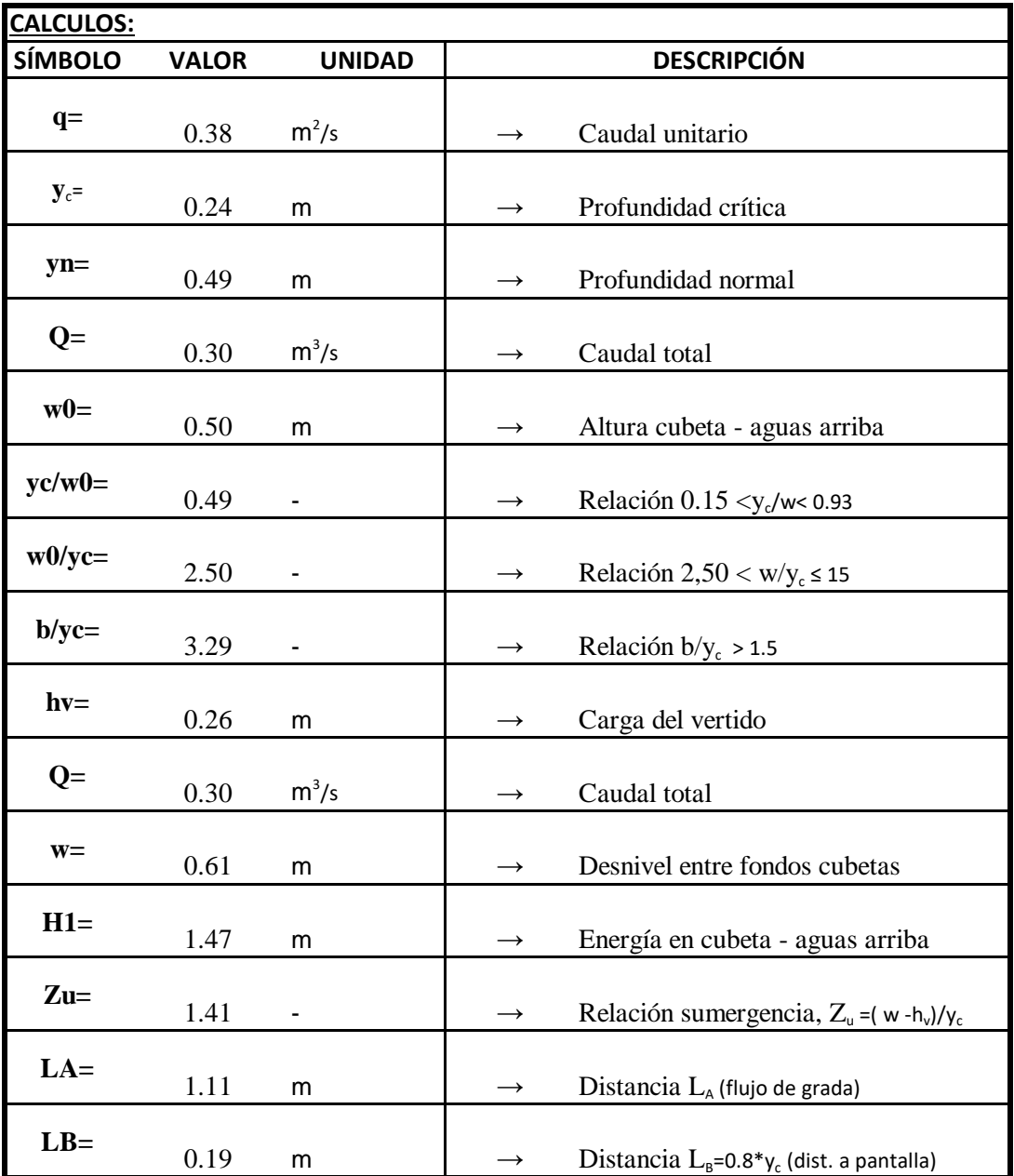

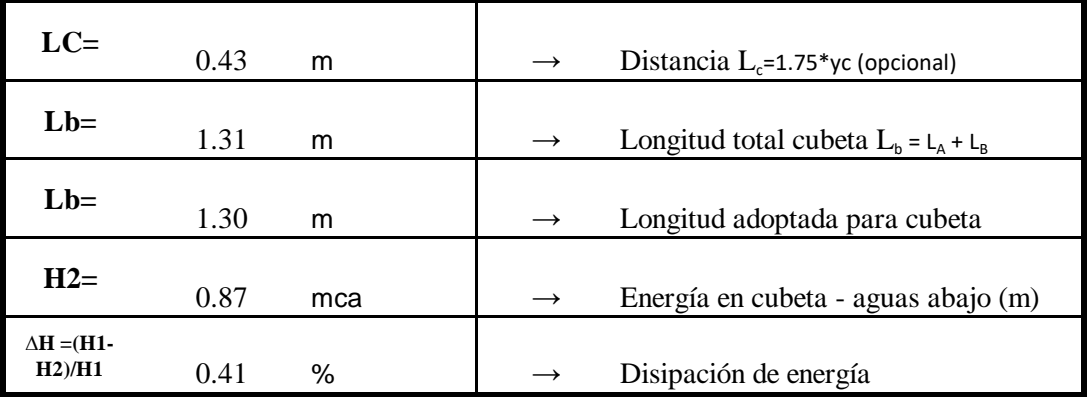

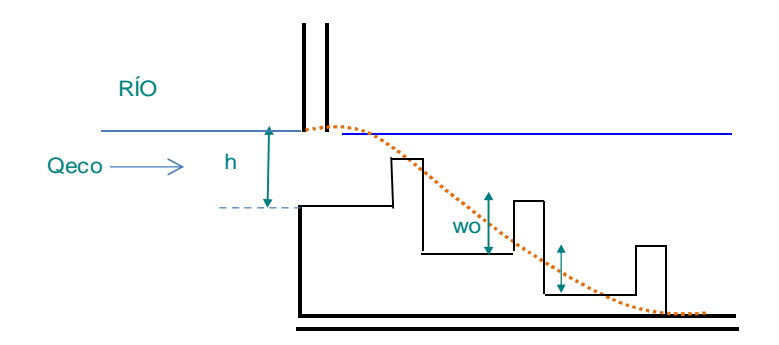

**Diseño Hidráulico Alternativa 2 – Desarenador**

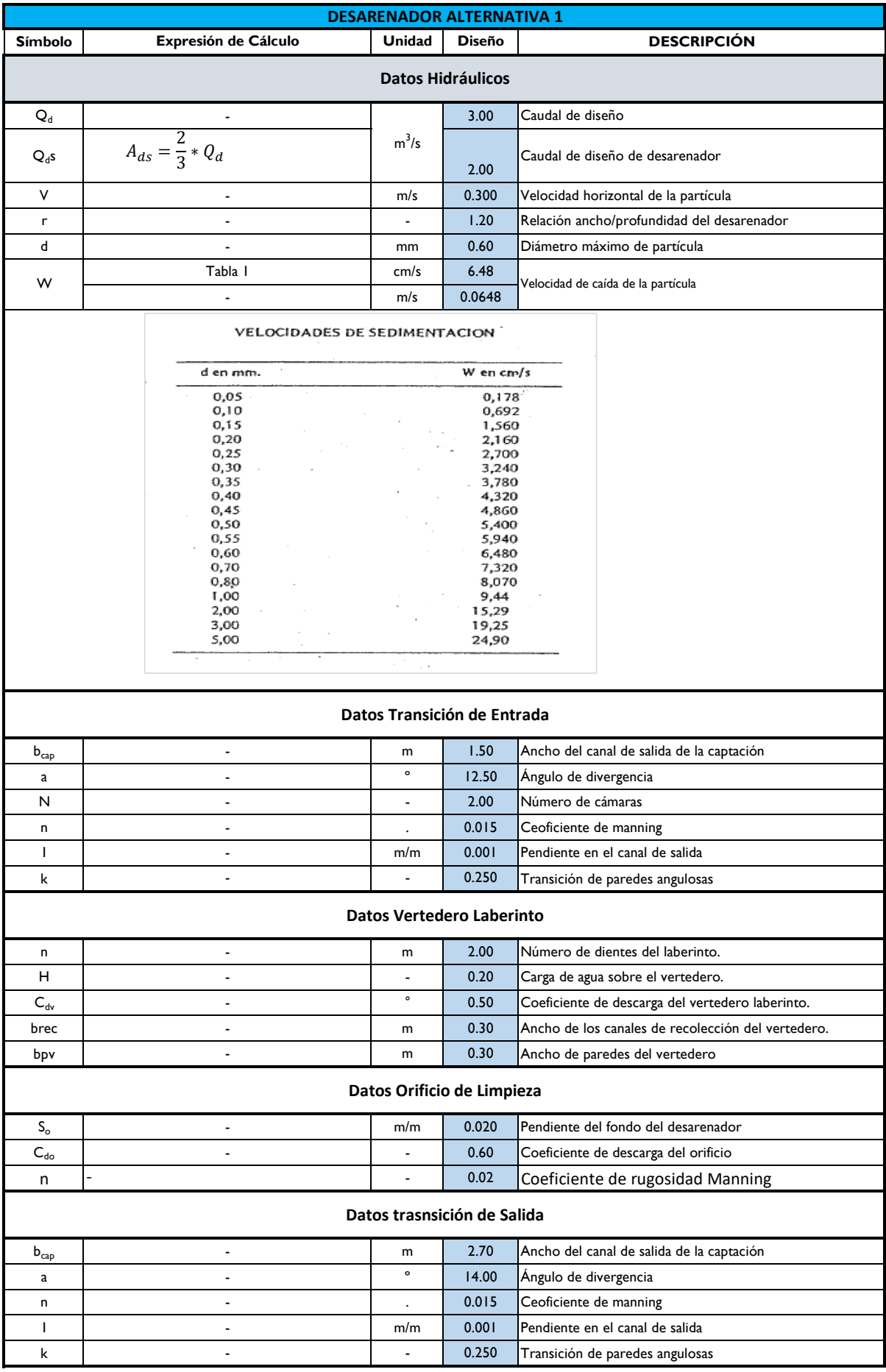

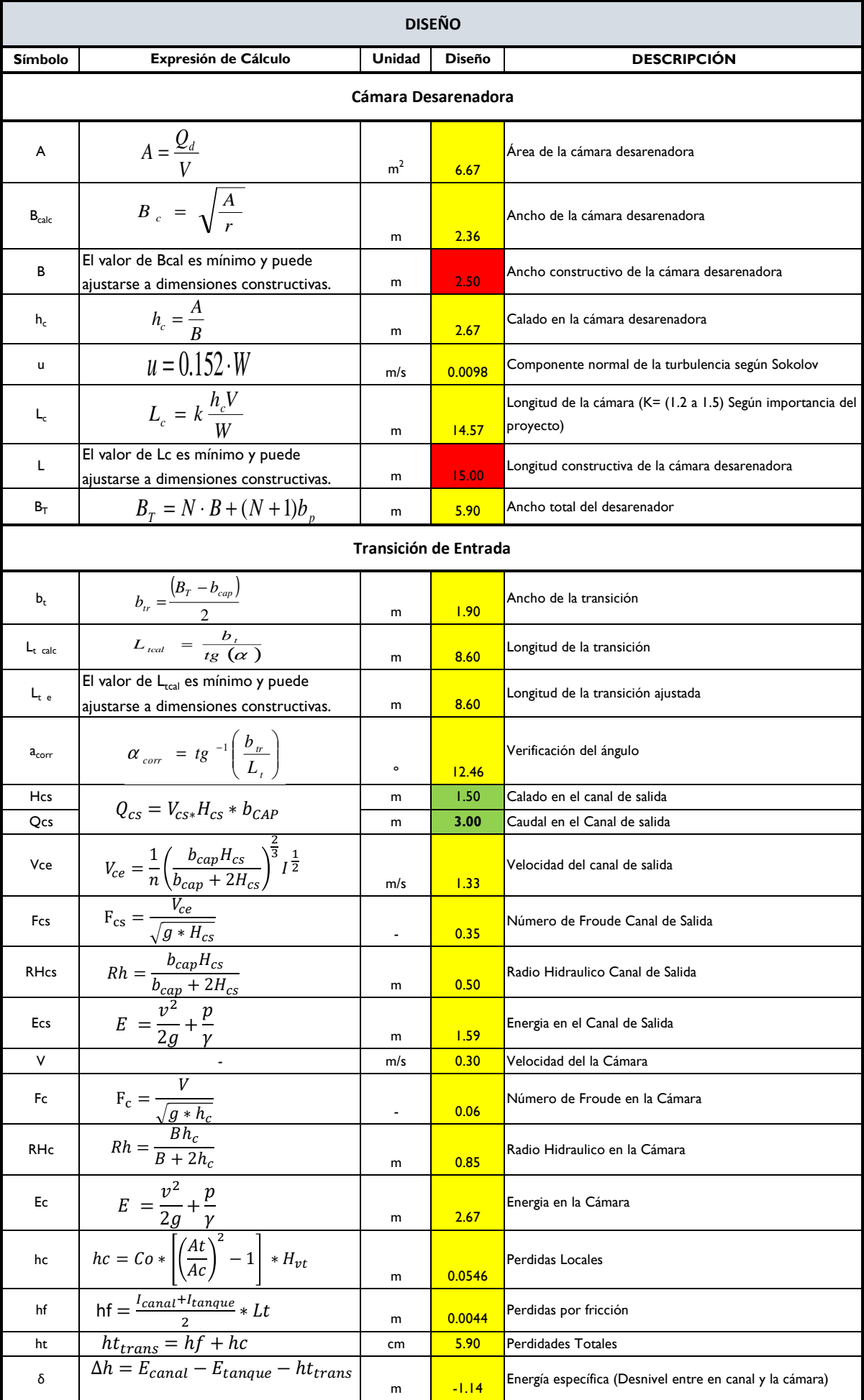

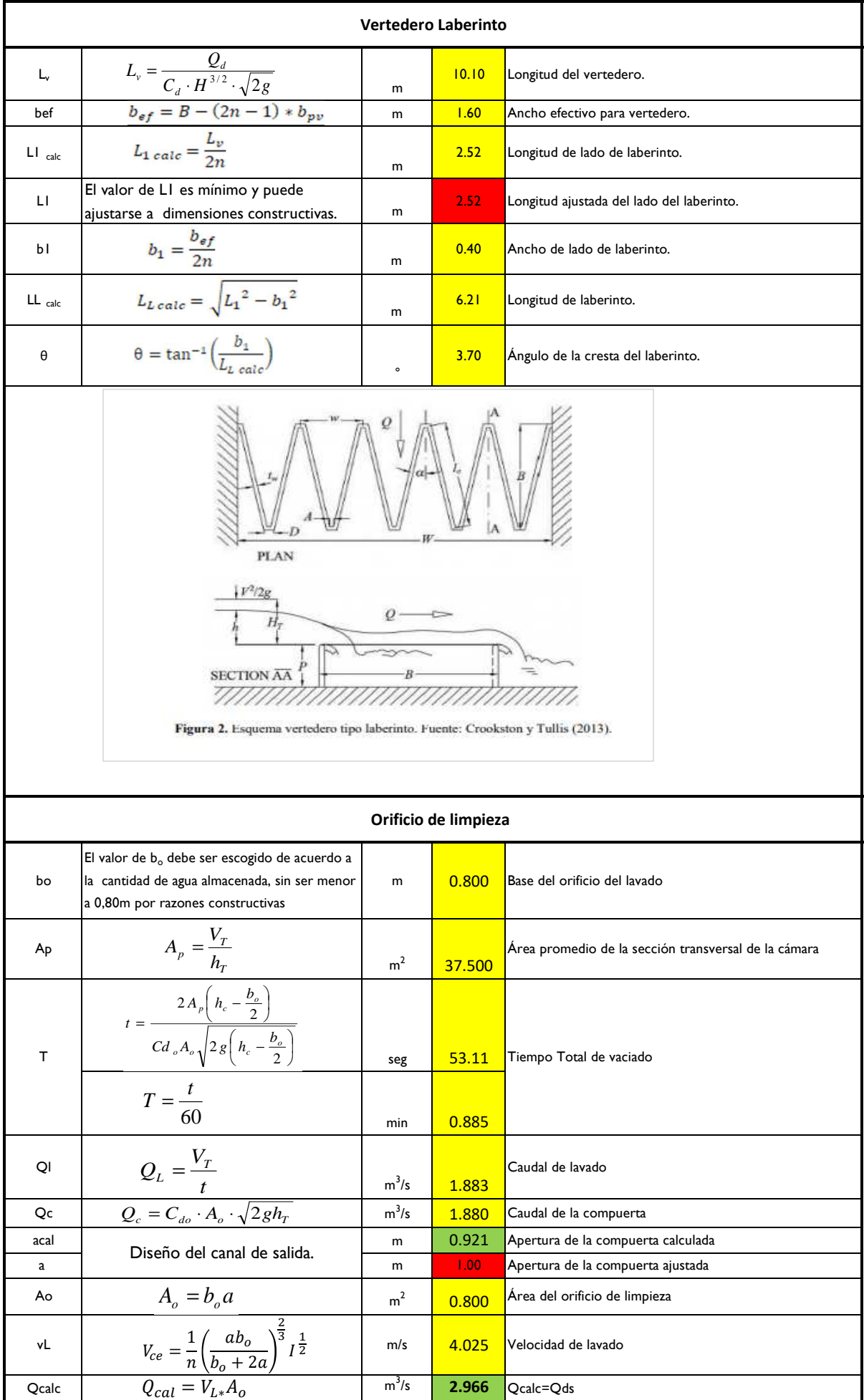

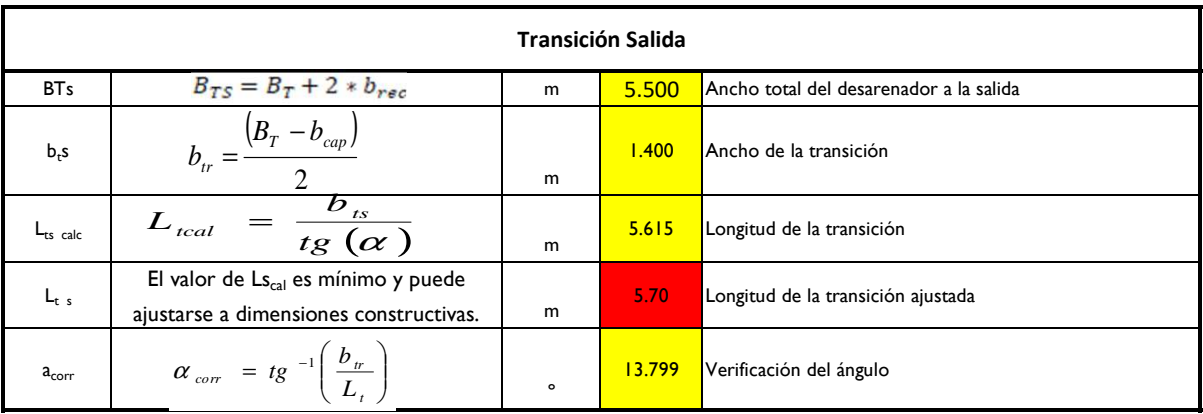

Tipos de contracción con sus respectivos coeficientes.

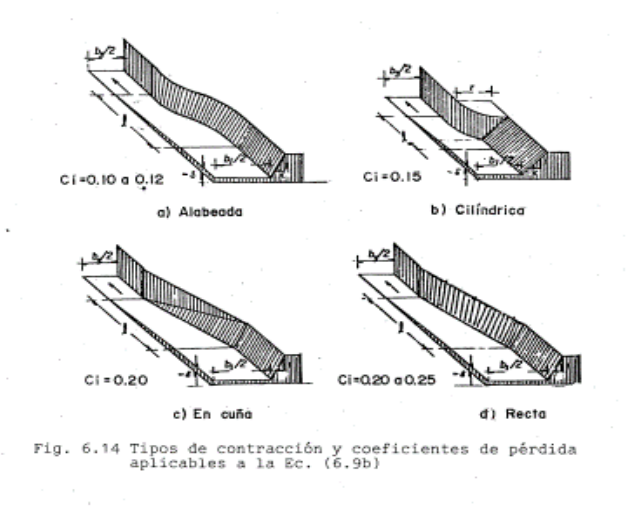

**Diseño Hidráulico Alternativa 2 – Tanque de Carga**

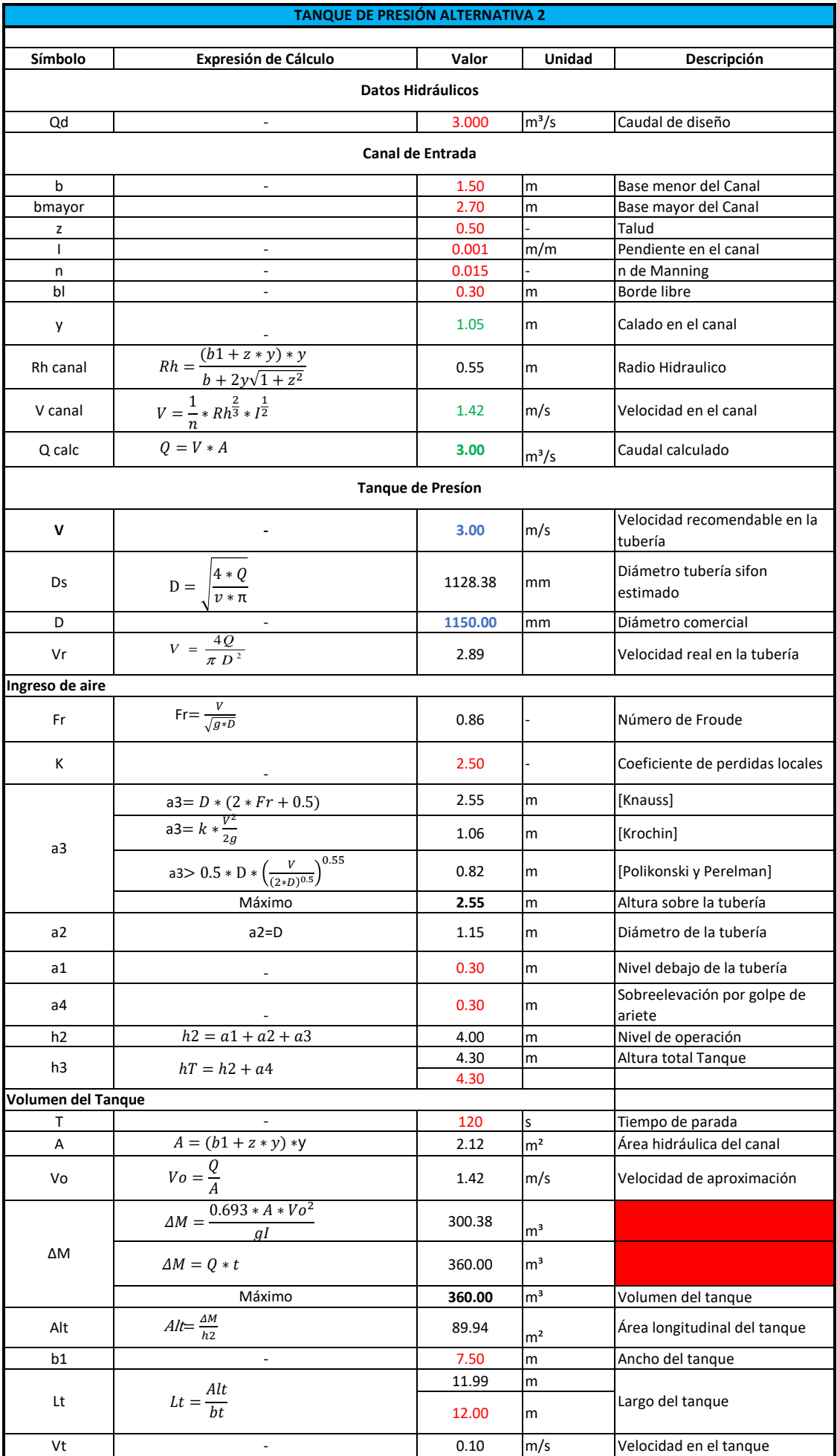

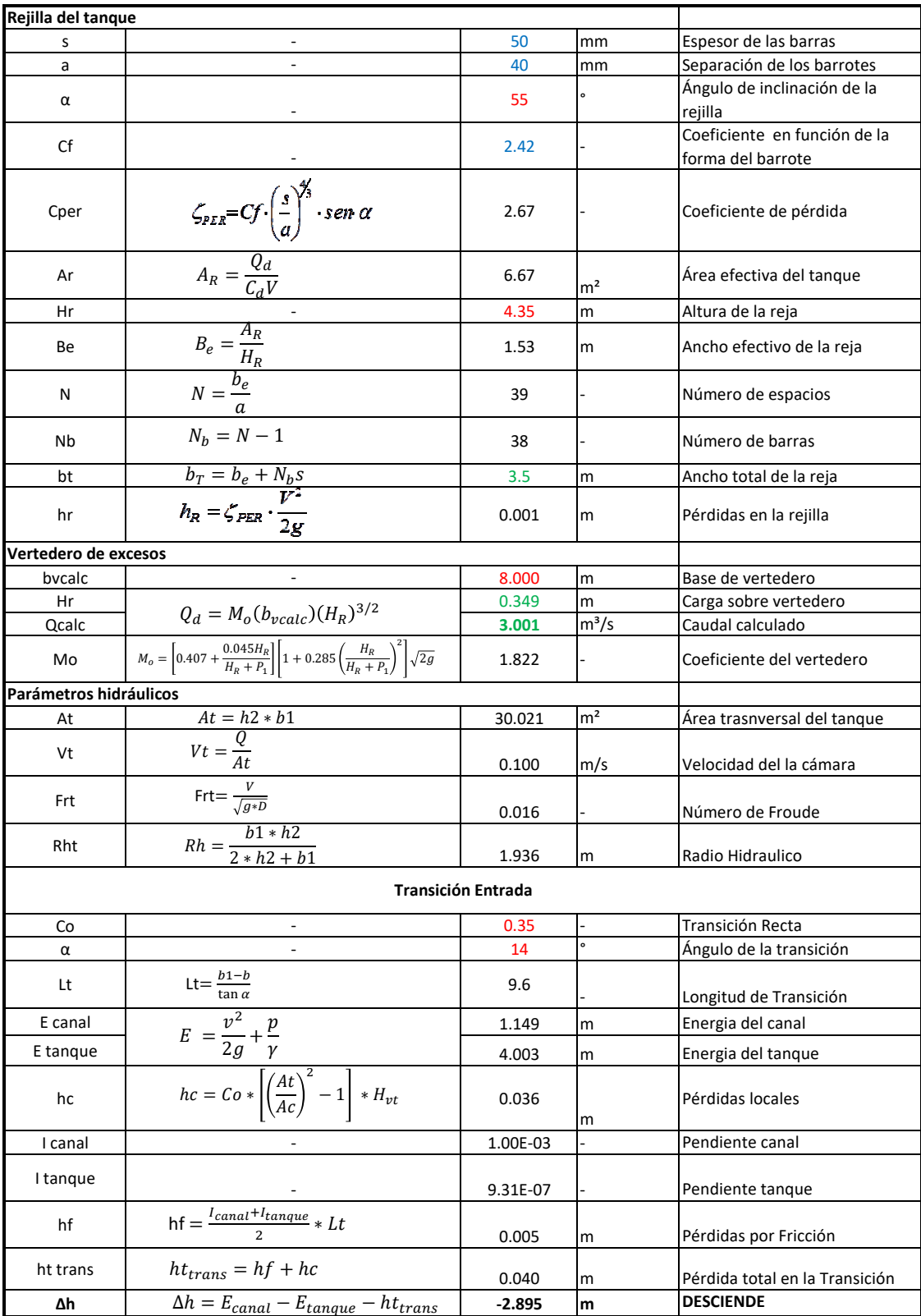

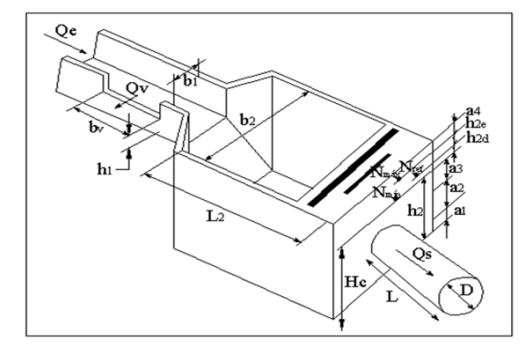

**Diseño Hidráulico Alternativa 2 – Pérdidas de Carga (Caudal 3 m<sup>3</sup> /s)**

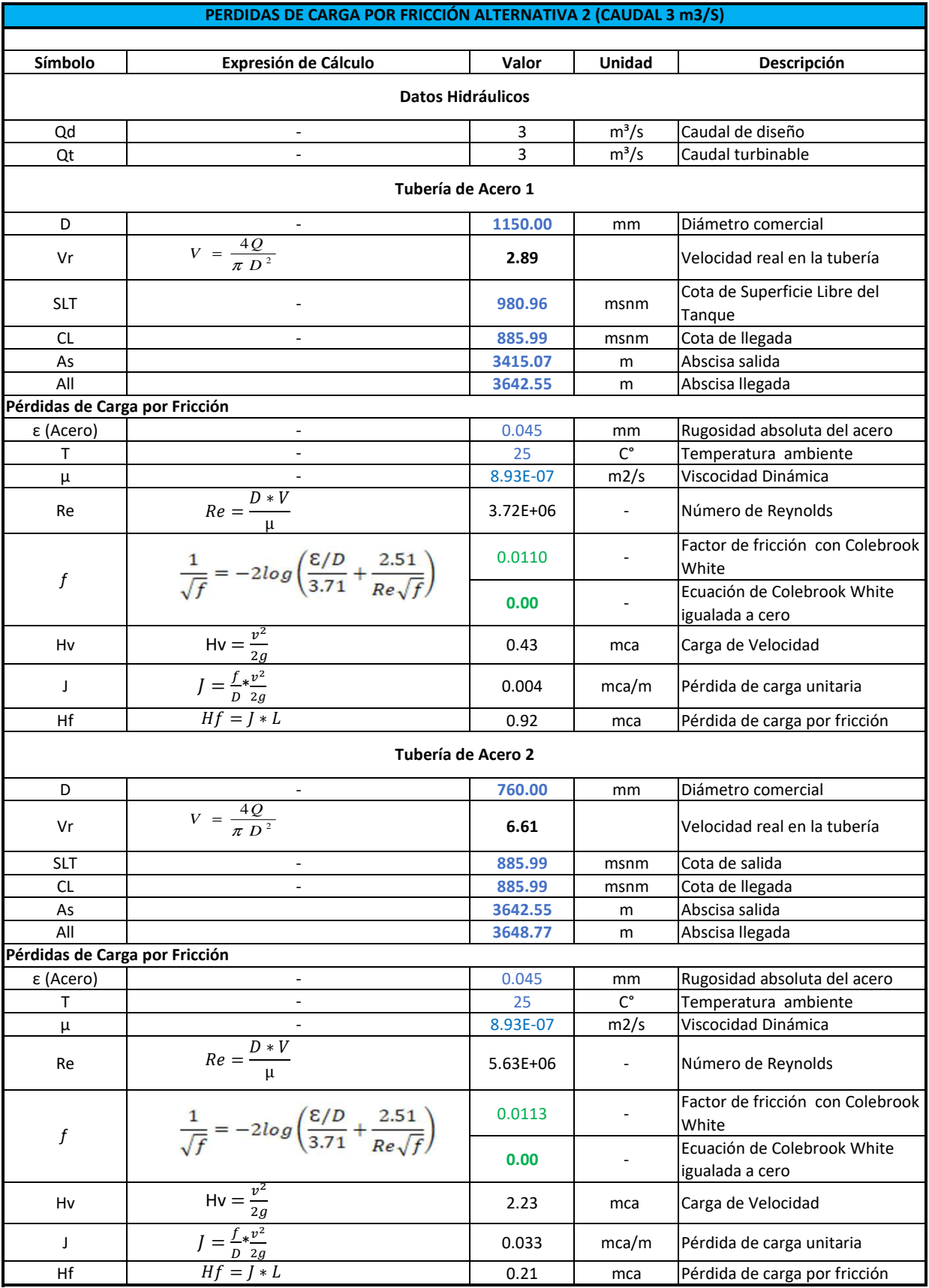

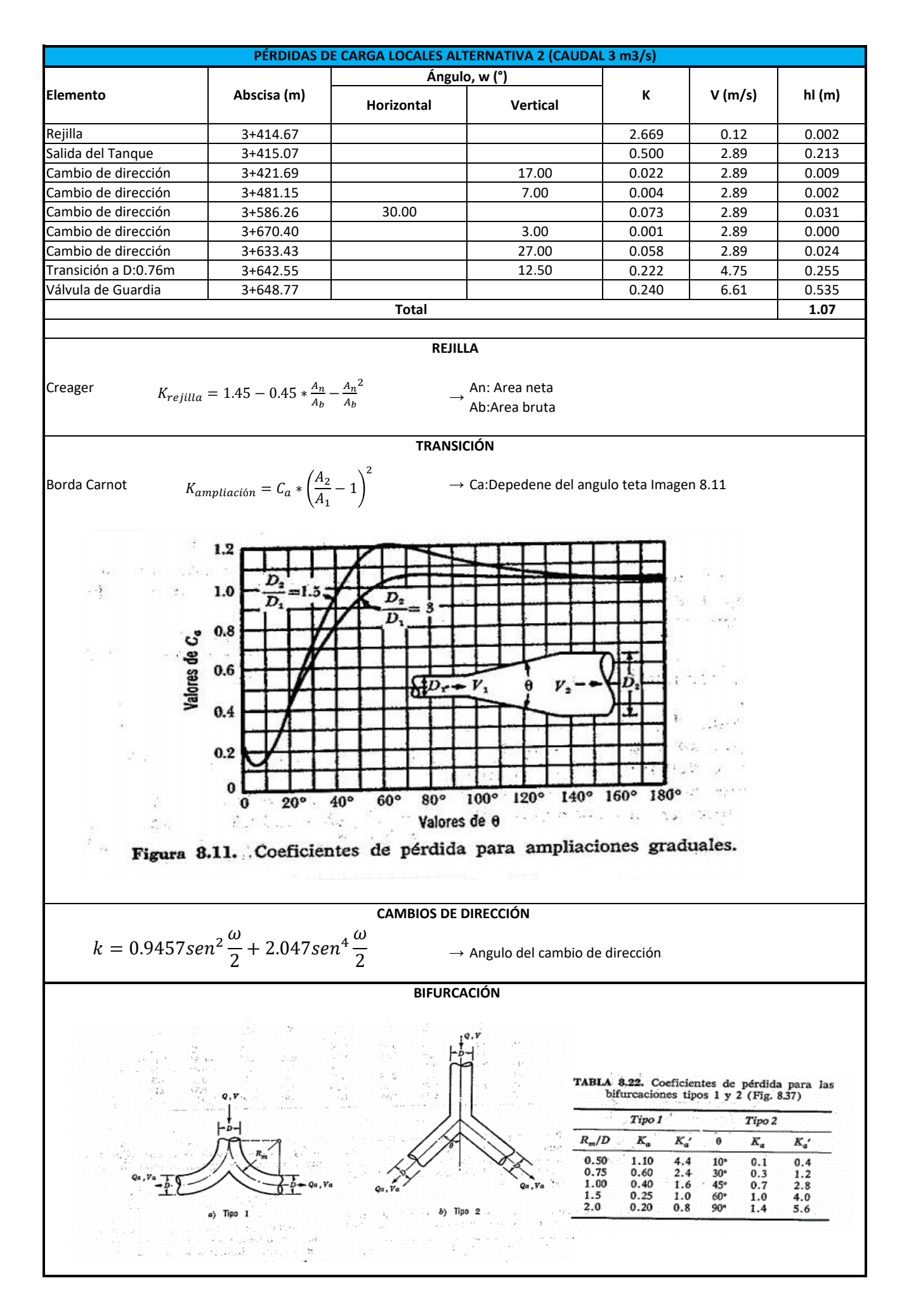

Elaborado por: Camilo Minango y Miguel Rodríguez

**Diseño Hidráulico Alternativa 2 – Pérdidas de Carga (Caudal 1.2 m<sup>3</sup> /s)**

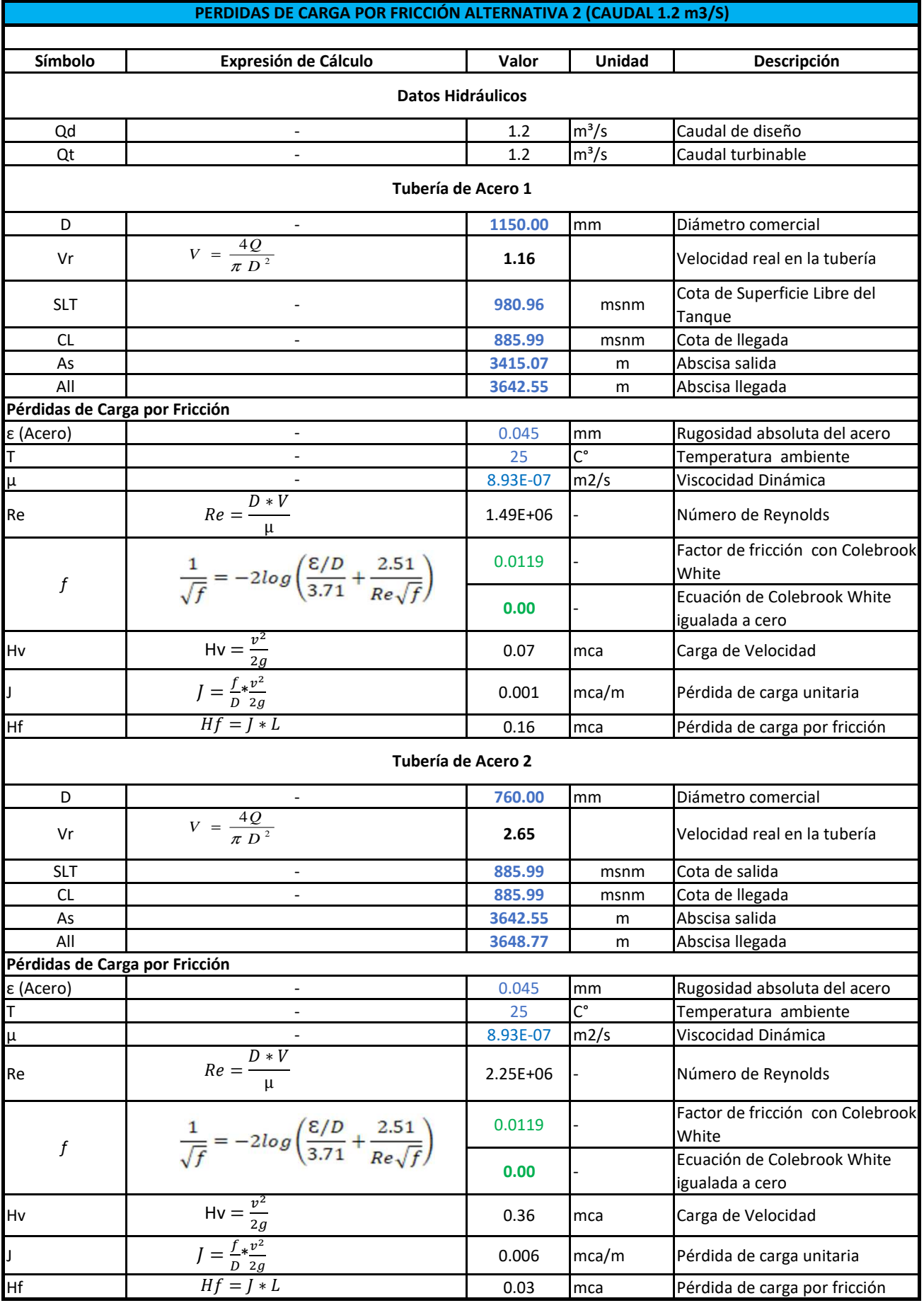

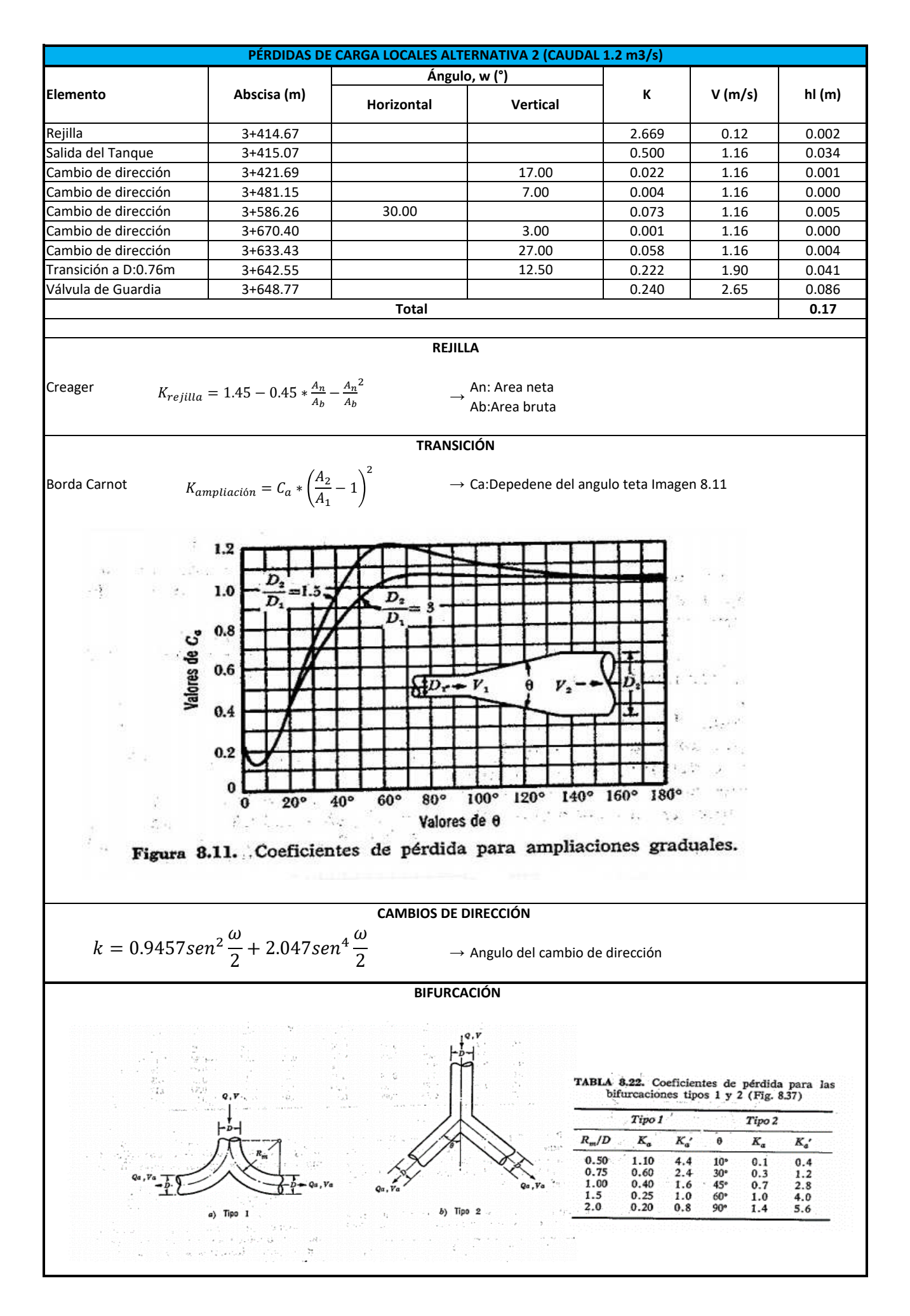

Elaborado por: Camilo Minango y Miguel Rodríguez

**Diseño Hidráulico Alternativa 2 – Resumen de Pérdidas**

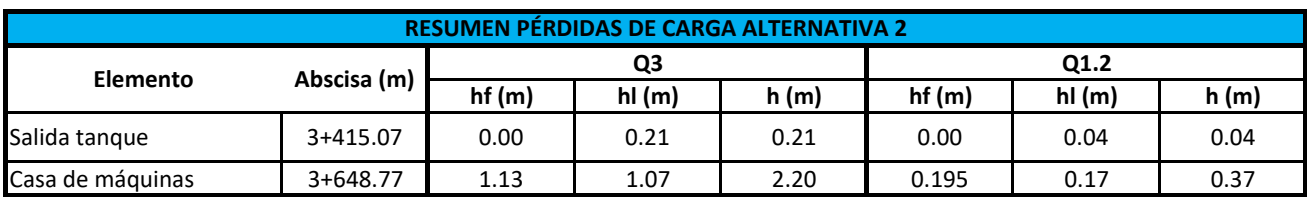

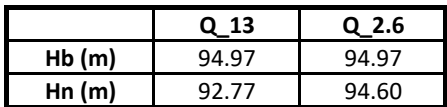

### **Diseño Hidráulico Alternativa 2 - Diámetro Económico Tubería de Presión**
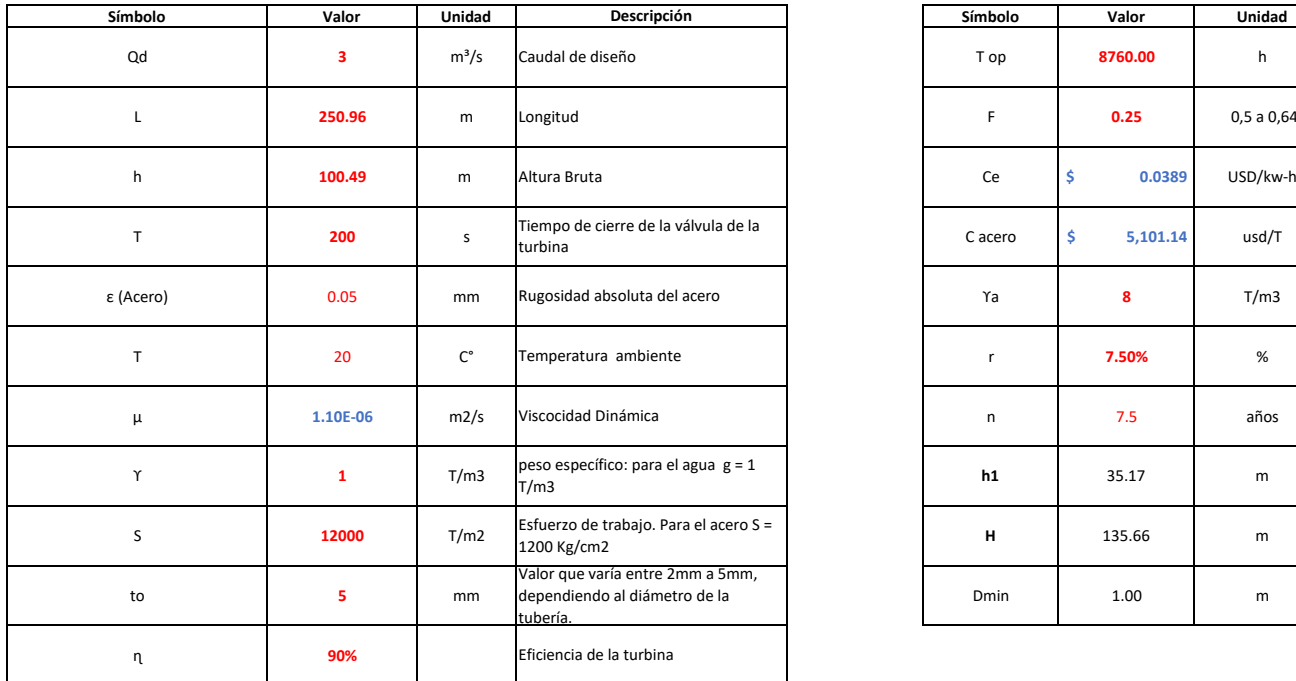

## **DIÁMETRO ECONÓMICO TUBERÍA DE PRESIÓN ALTERNATIVA 2 (CAUDAL 2 m3/s)**

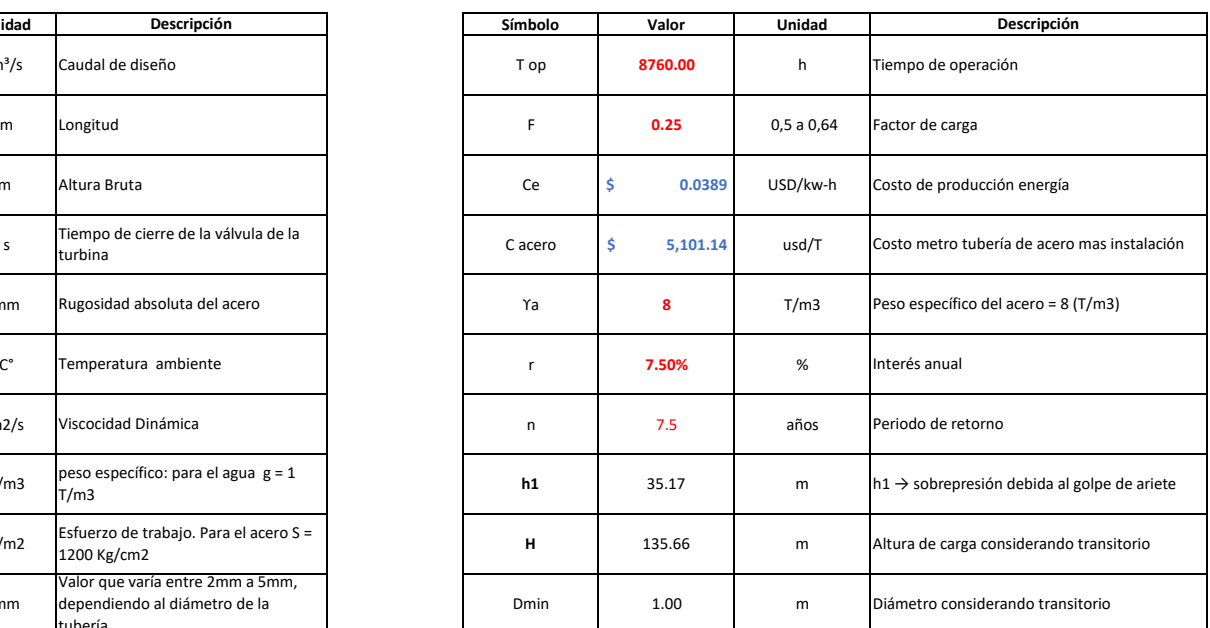

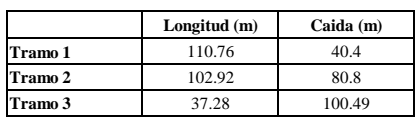

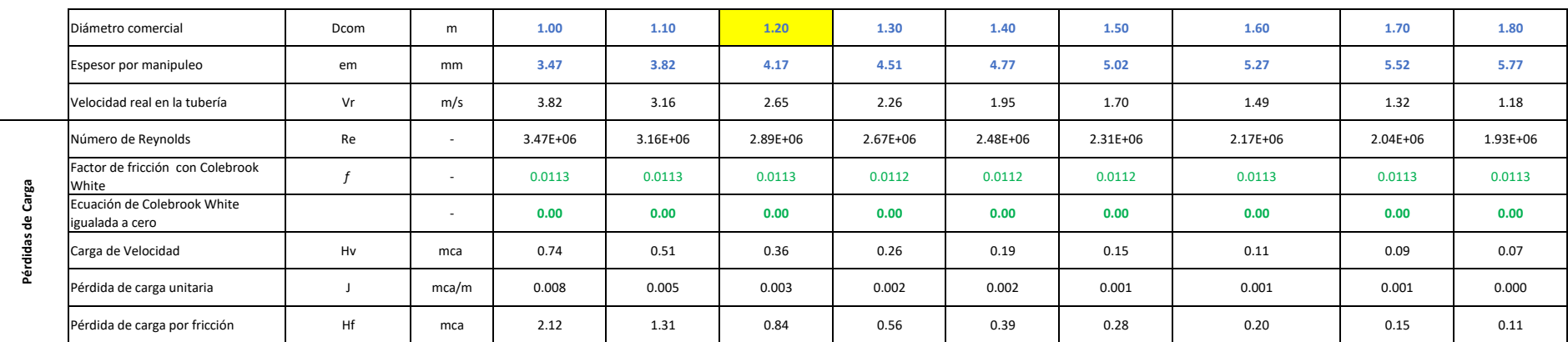

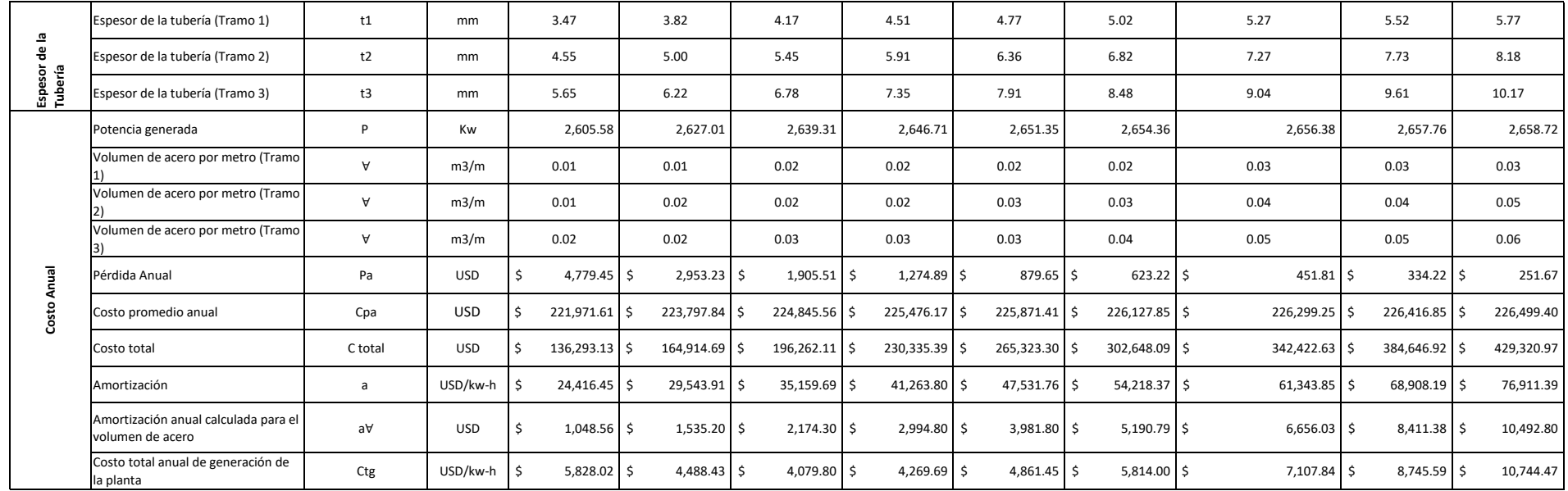

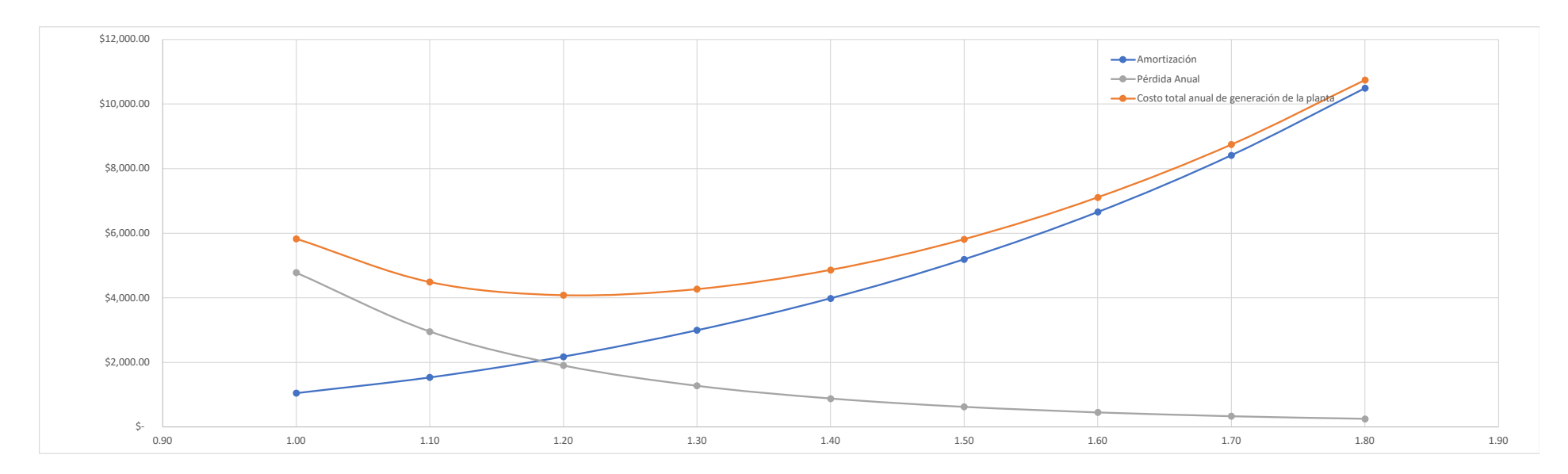

**Diseño Hidráulico Alternativa 2 – Vertedero de Descarga**

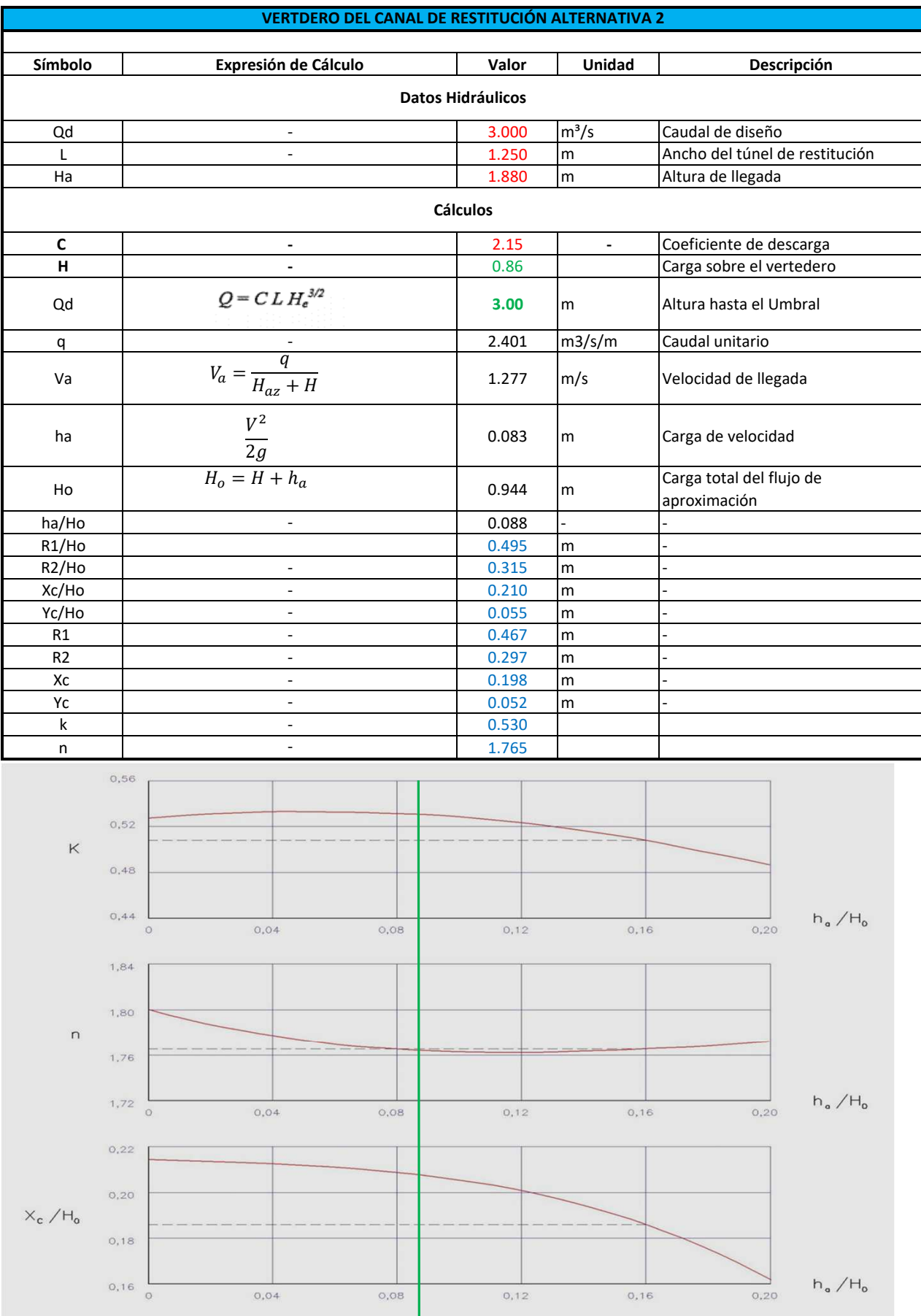

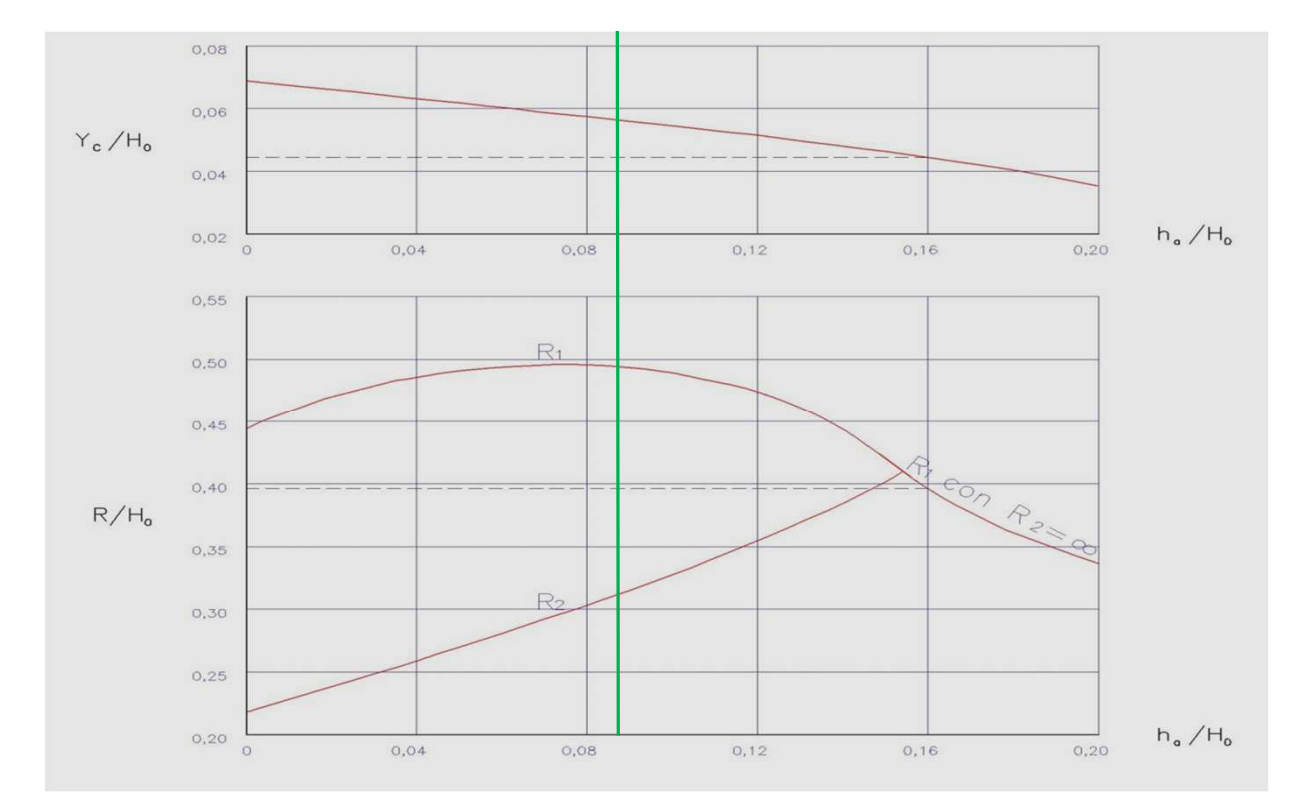

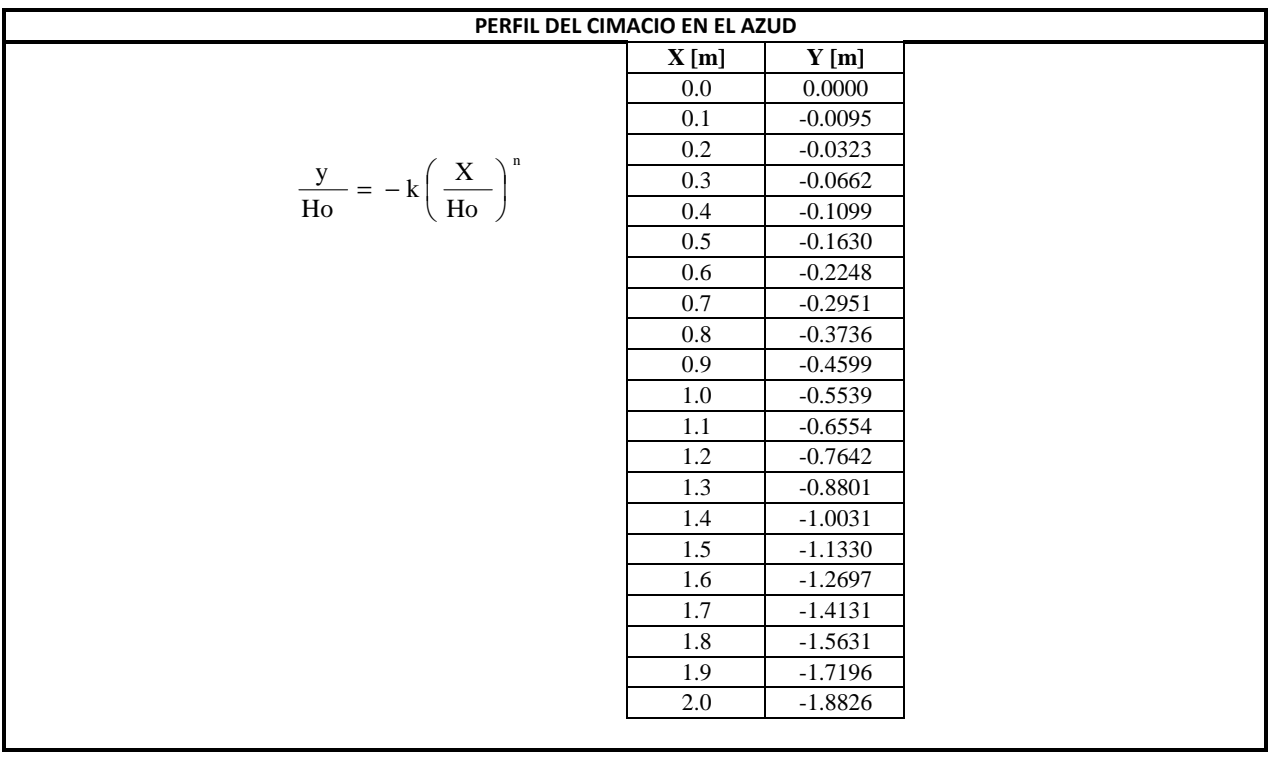

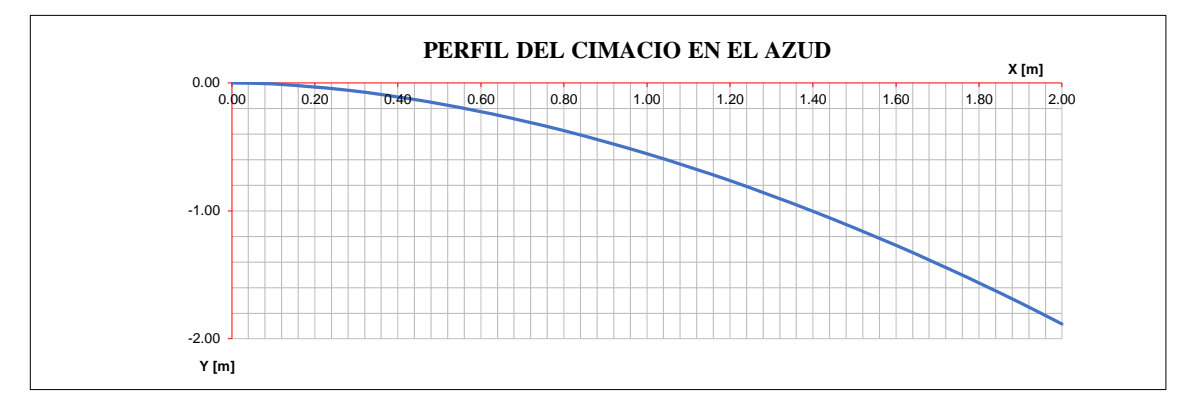

**Diseño Hidráulico Alternativa 2 – Modelación de la Descarga**

#### **MODELACIÓN DE LA RESTITUCIÓN ALTERNATIVA 2**

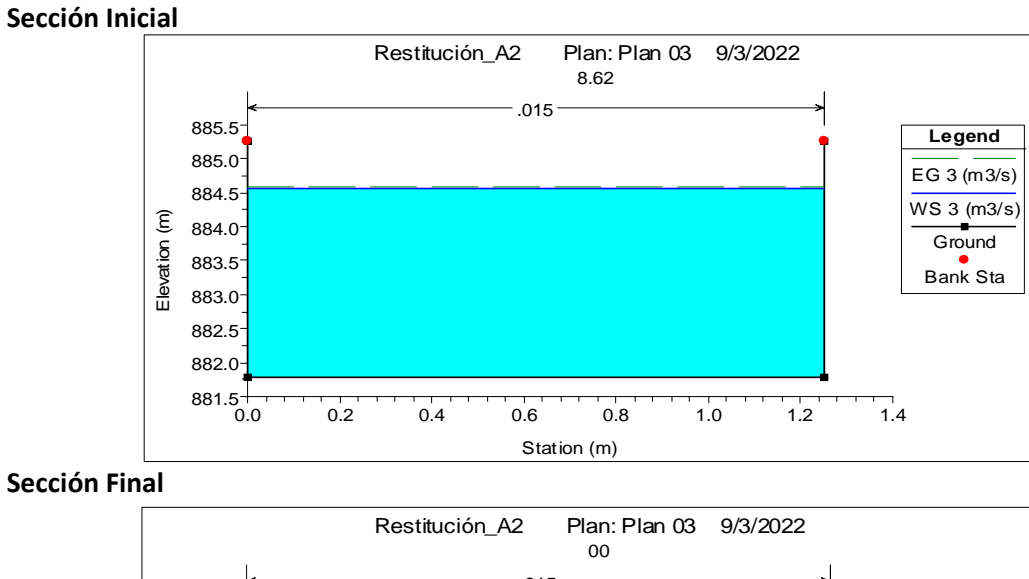

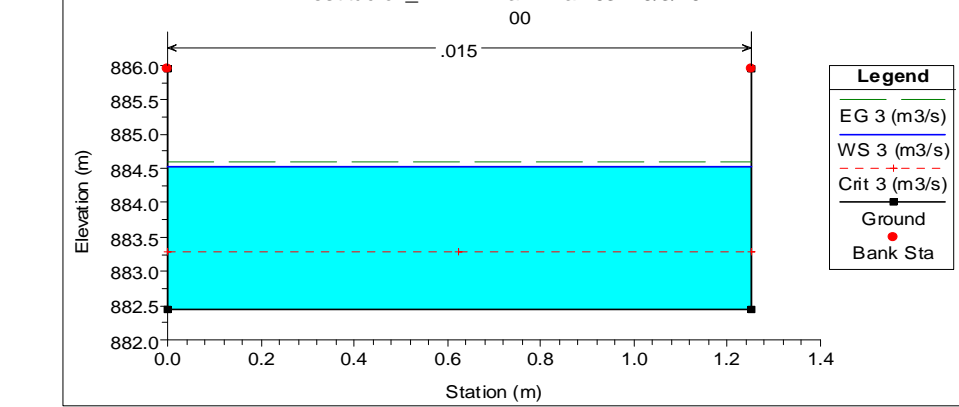

**Perfil del Flujo**

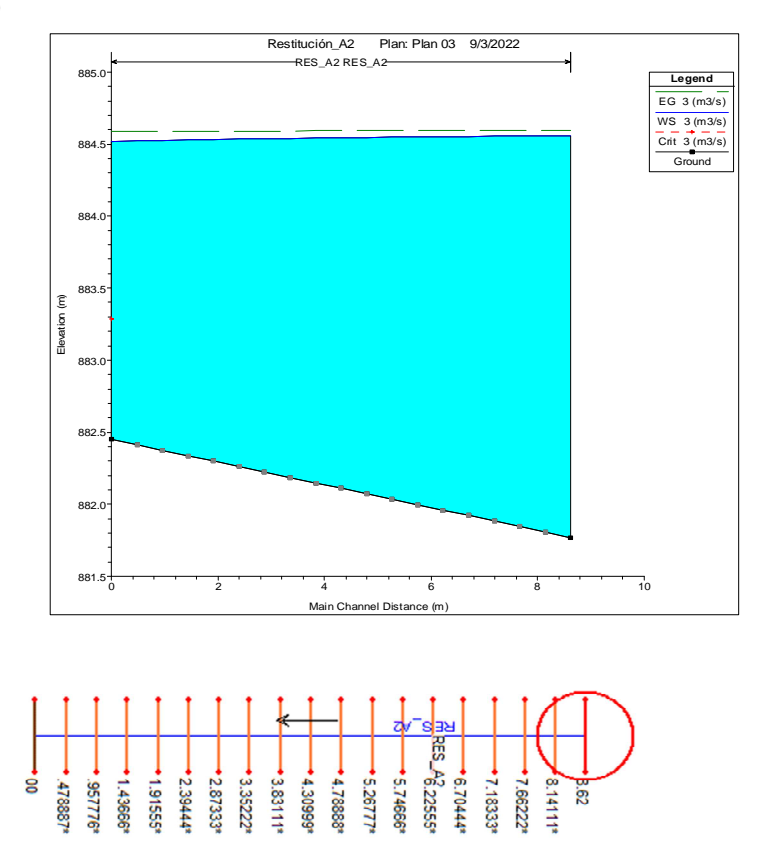

**Diseño Hidráulico Alternativa 2 – Cálculo de la Energía**

# **CÁLCULO DE LA ENERGÍA ALTERNATIVA 2**

## **Caudales Turbinables**

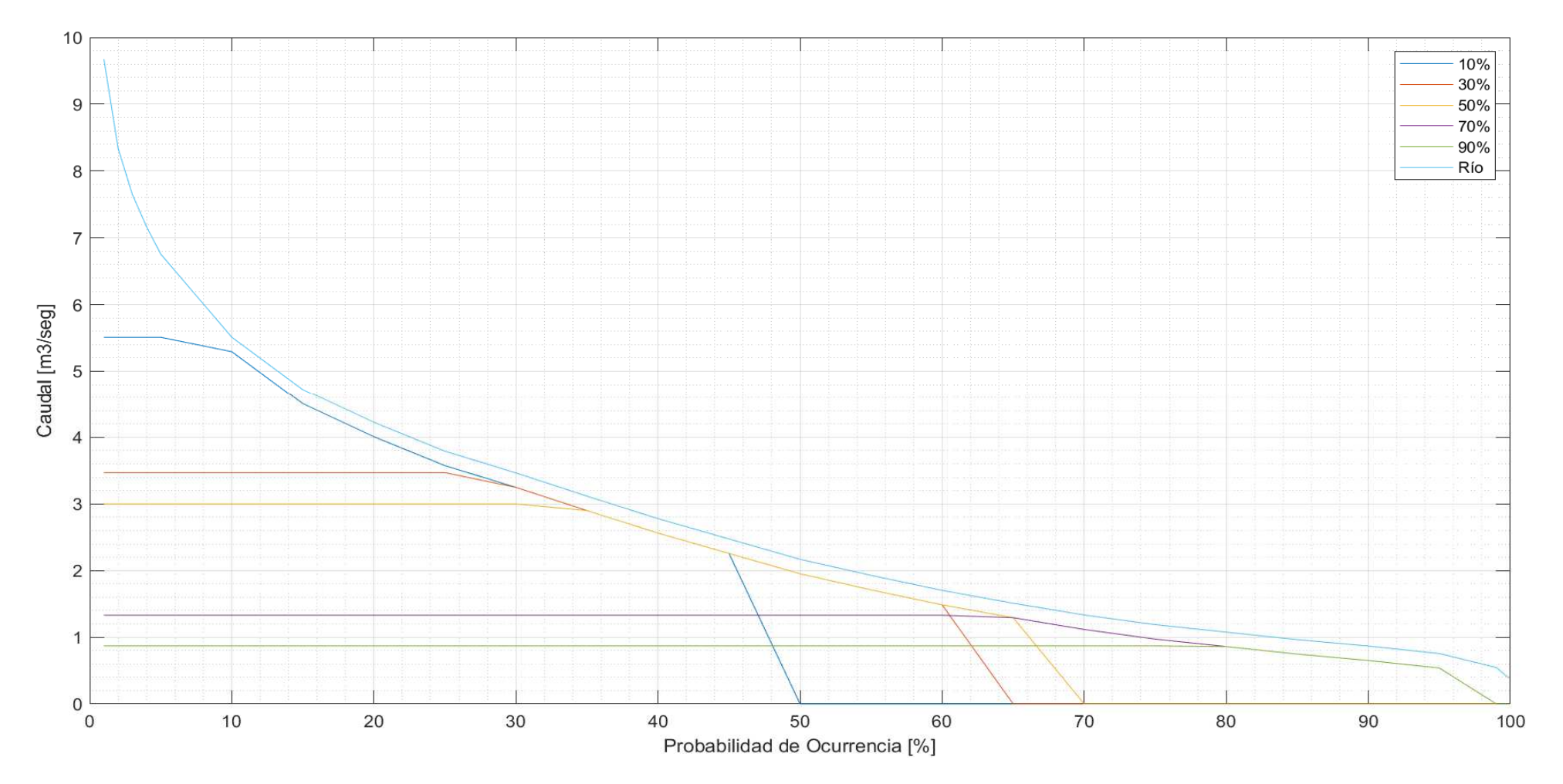

**Tabla de Resultados**

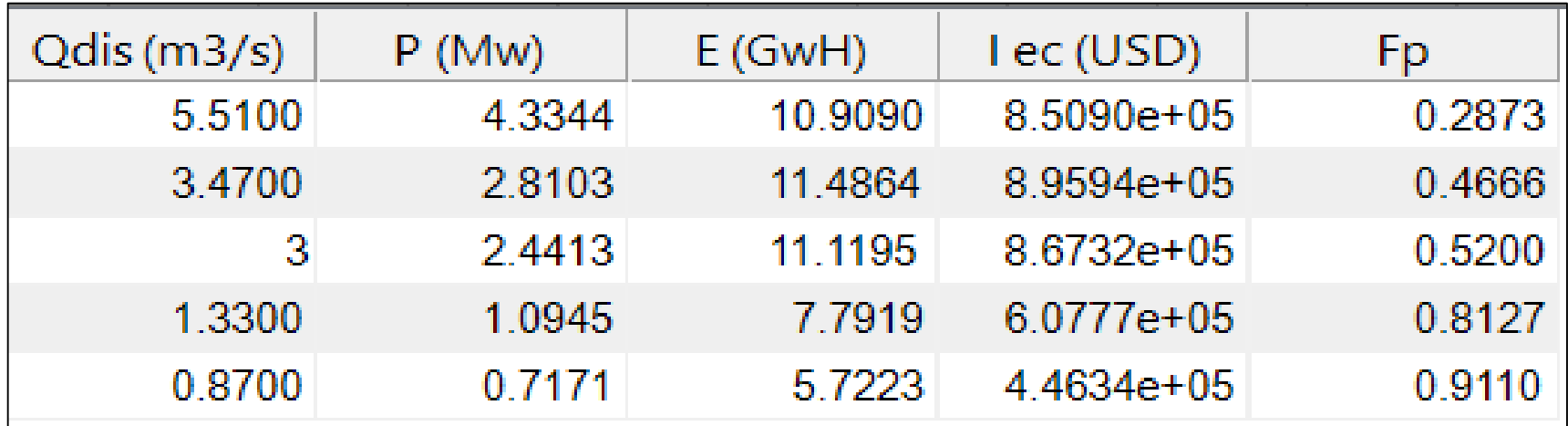

**Diseño Hidráulico Alternativa 2 – Cálculo de Volúmenes**

# **CÁLCULO DE VOLUMENES ALTERNATIVA 2**

### **CAMINOS DE ACCESO**

#### **CAMINO DE ACCESO A TANQUE DE CARGA**

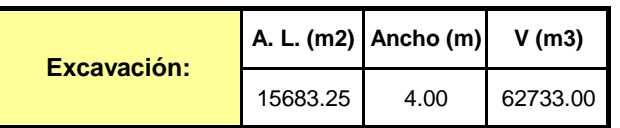

#### **CAMINO DE ACCESO A CASA DE MÁQUINAS**

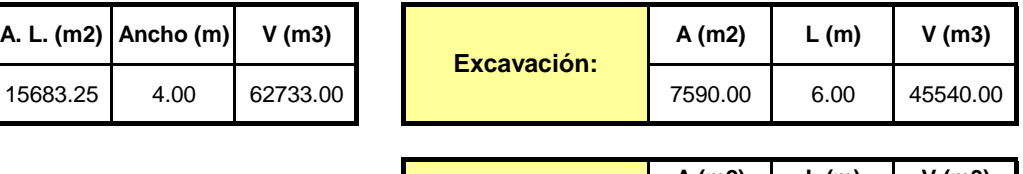

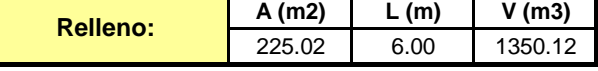

**A. L. (m2) Ancho (m) V (m3) A. L. (m2) Ancho (m) V (m3)**

### **OBRA DE TOMA**

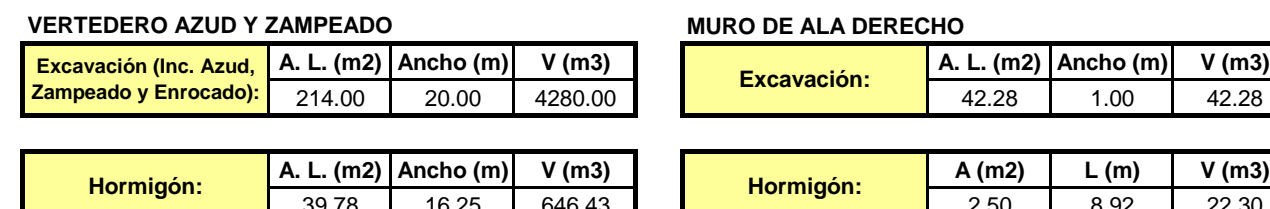

#### **ESCALERA DE PECES**

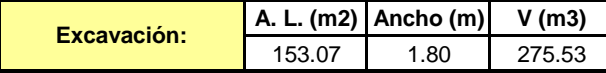

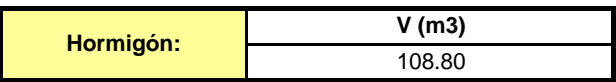

## **DESRIPIADOR**

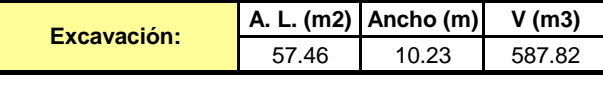

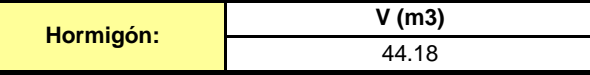

#### **CANAL DE LAVADO Y PURGA**

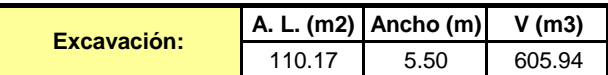

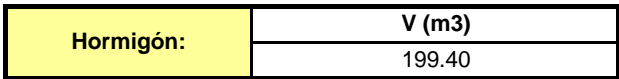

# **646.43 22.30 2.50 8.92 22.30**

### **MURO DE ALA IZQUIERDO**

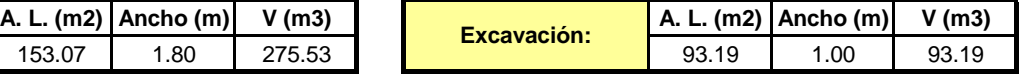

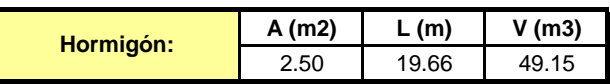

### **CANAL RECTANGULAR**

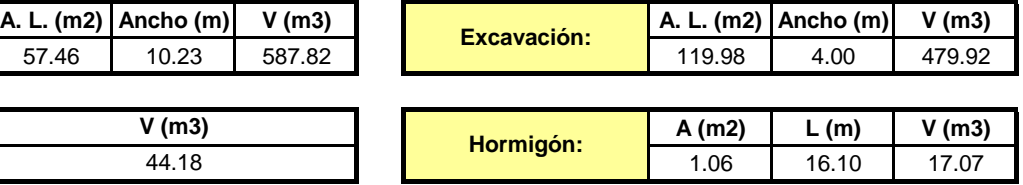

## **DESARENADOR DOBLE CÁMARA**

#### **DESARENADOR**

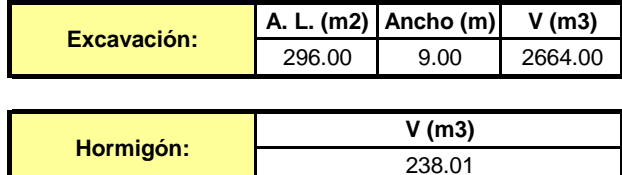

### **OBRA DE CONDUCCION**

#### **CANAL TRAPEZOIDAL**

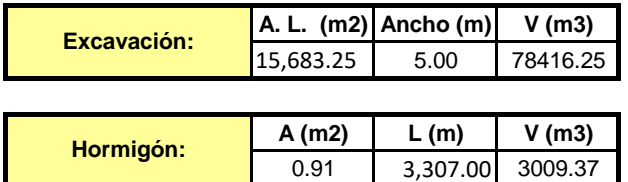

#### **TANQUE DE CARGA**

**Tanque de carga**

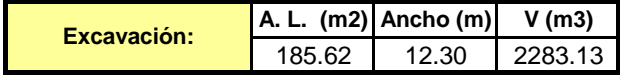

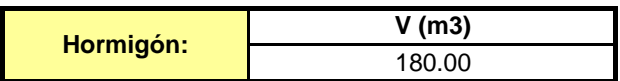

### **TUBERÍA DE PRESIÓN**

**Excavación: Longitud**

**D:1.20 (m); e:4.17; 5.45; 6.78mm** 250.96

**TUBERÍA TUBERÍA**

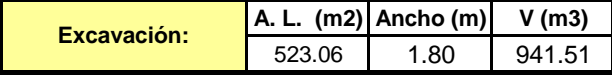

#### **CASA DE MAQUINAS**

**SUBESTRUCTURA**

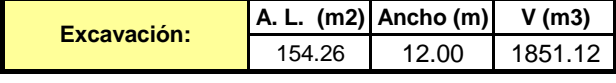

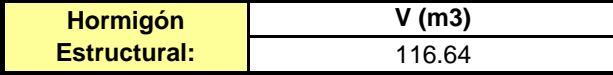

# **CANAL DE DESCARGA**

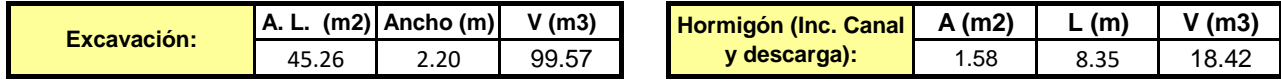

**CANAL DE LAVADO**

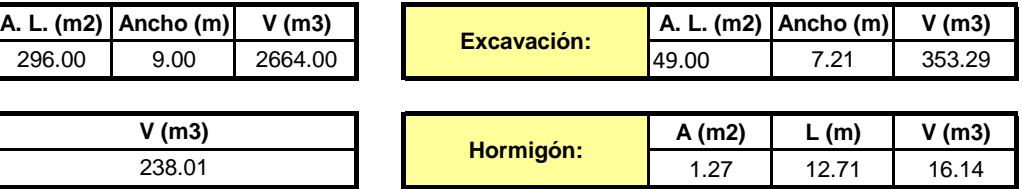

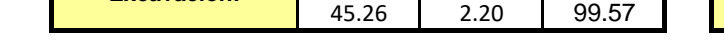

**Diseño Hidráulico Alternativa 2 – Análisis Financiero**

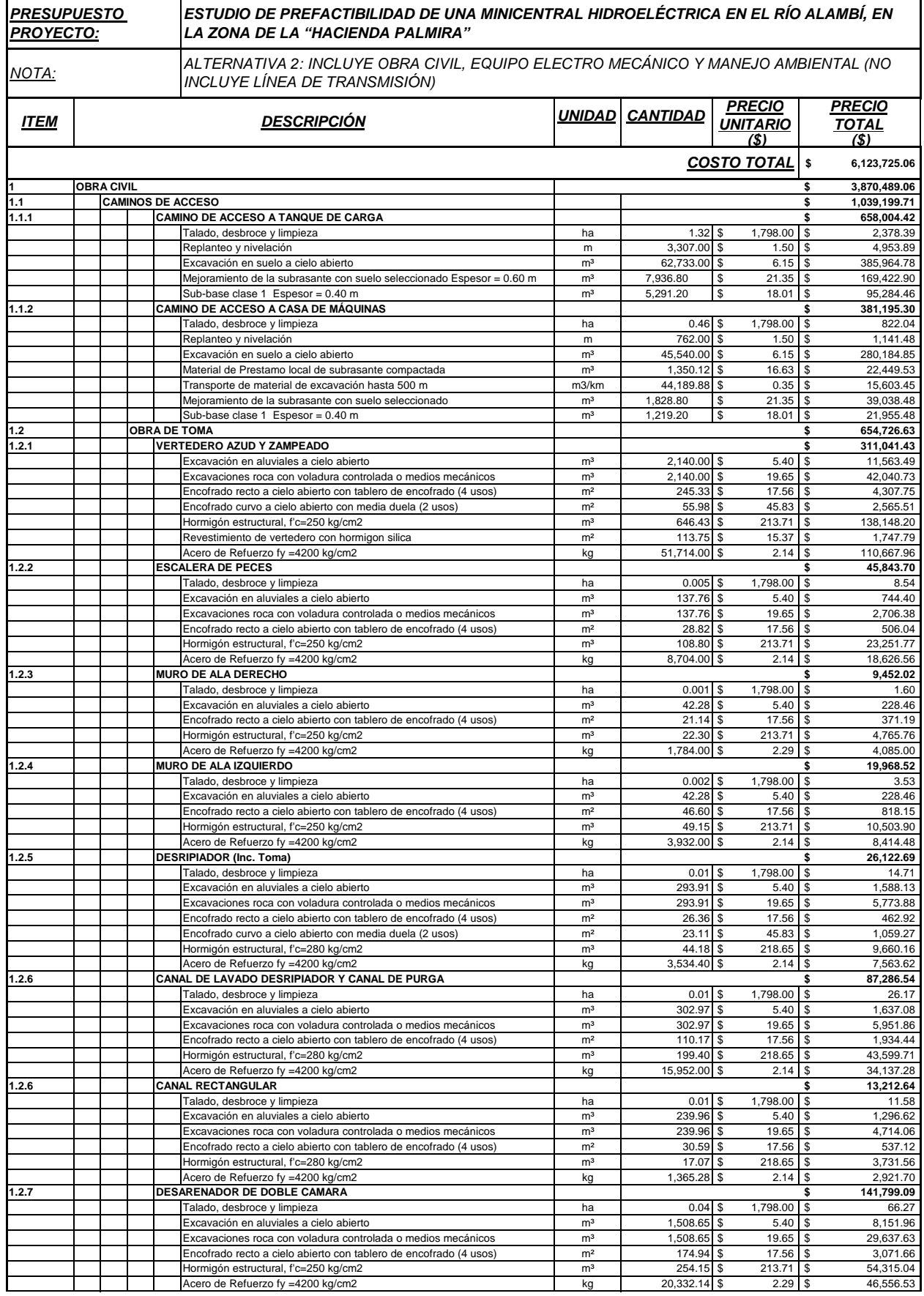

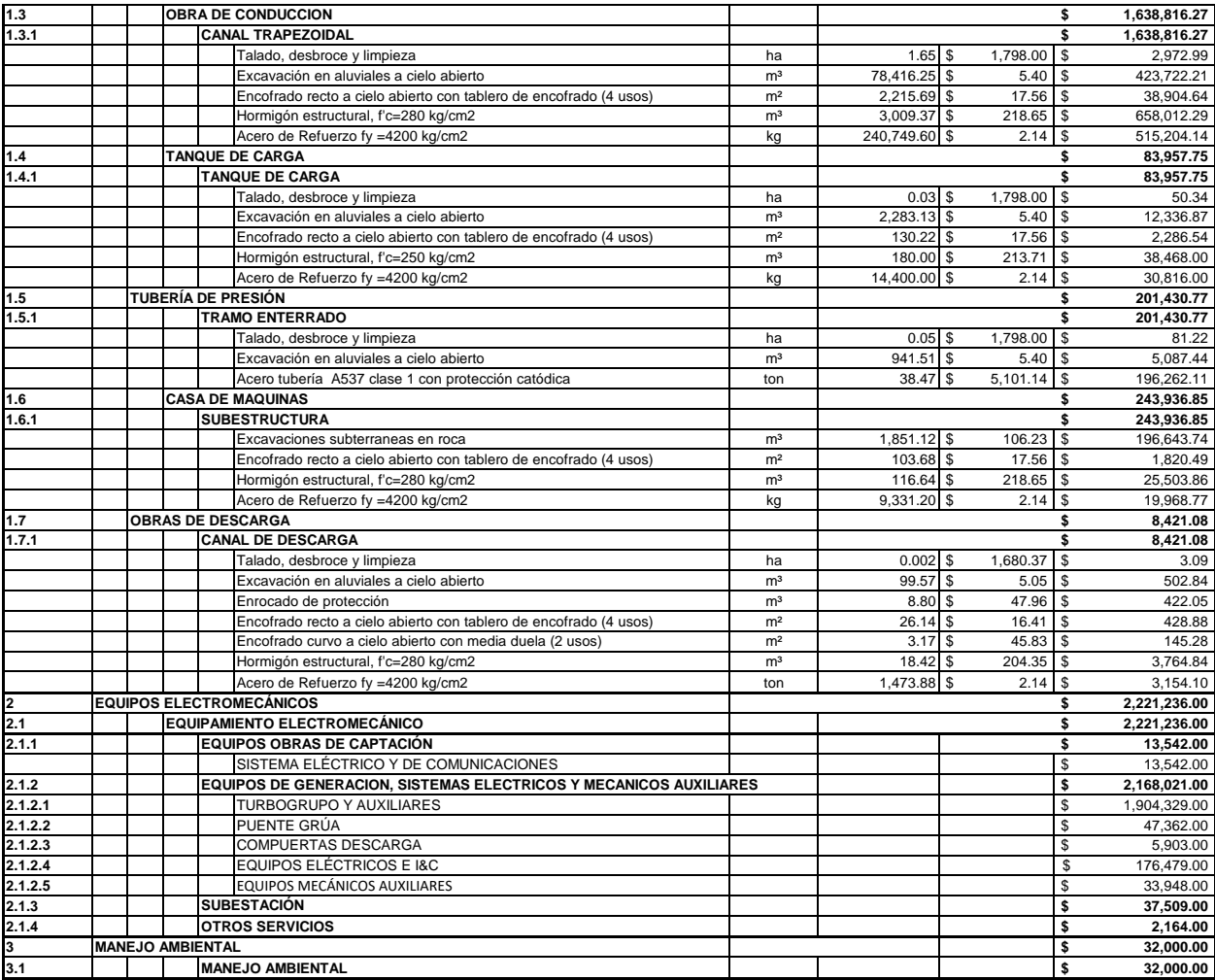

# **ANÁLISIS FINANCIERO ALTERNATIVA 2**

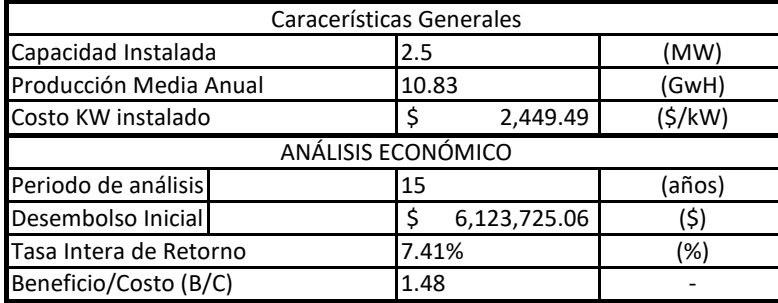

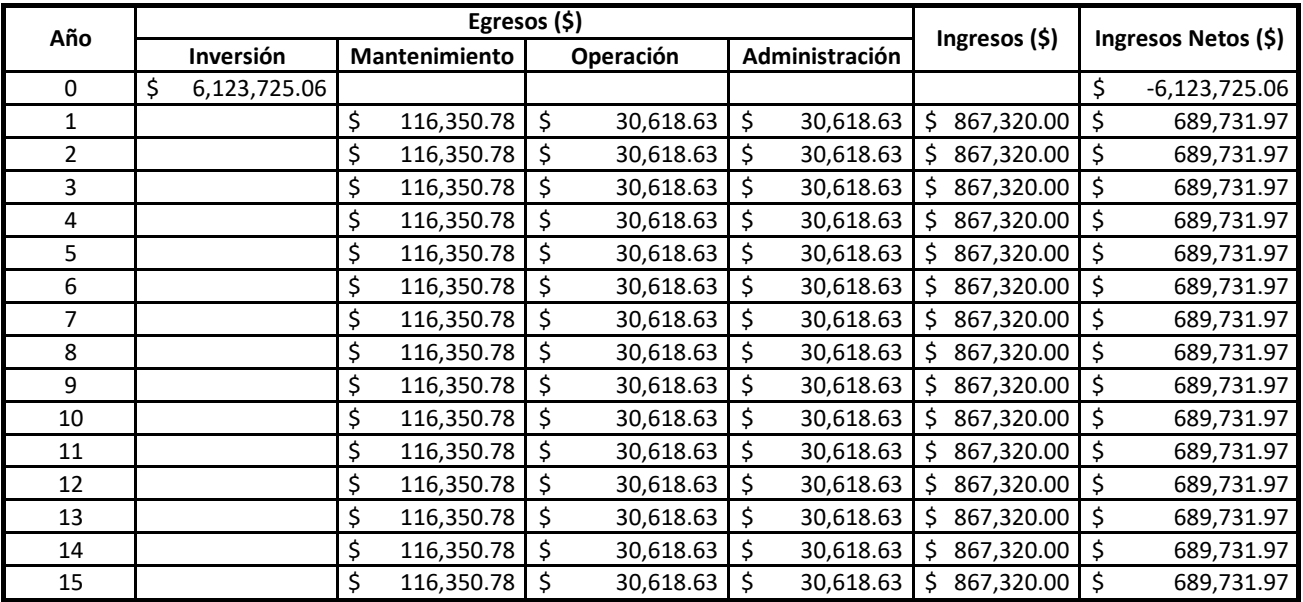

**Diseño Hidráulico Alternativa 3 – Diseño de Canales**

### **DISEÑO DE CANALES ALTERNATIVA 3**

### **CANAL DE CAPTACIÓN**

Proyecto: Lugar: Nanegal Alternativa 3 Tramo: Captación Revestimiento: Hormigón Datos:  $\overline{13}$  m3/s Caudal (Q): Ancho de solera (b):  $\overline{8.5}$  $\overline{m}$ Talud  $[Z]$ : Rugosidad (n):  $0.015$ Pendiente (S):  $\boxed{0.001}$  m/m Resultados: Tirante normal  $(y)$ :  $0.8900$  $\overline{m}$ Perímetro (p): 10.2800  $\mathsf{m}$ Area hidráulica (A):  $7.5652$ Radio hidráulico (R):  $m2$  $0.7359$  ${\sf m}$ Espejo de agua (T):  $8.5000$  $\mathsf{m}$ Velocidad (v):  $1.7184$  $m/s$ Número de Froude (F): Energía específica (E):  $0.5816$  $1.0405$ m-Kg/Kg Tipo de flujo: Subcrítico

<sup>4</sup> Cálculo de tirante normal secciones: trapezoidal, rectangular, triangular

**Diseño Hidráulico Alternativa 3 – Tanque de Carga**

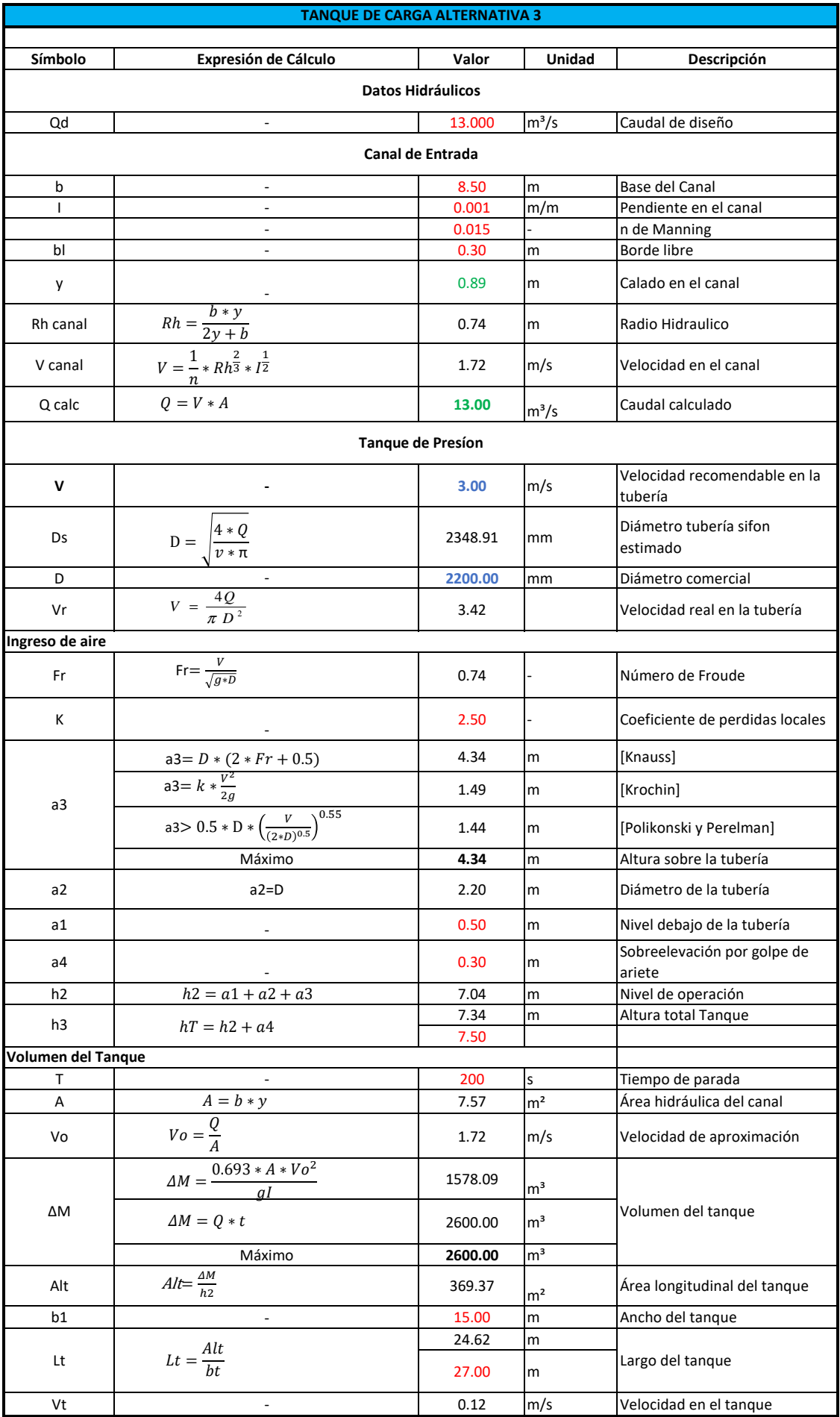

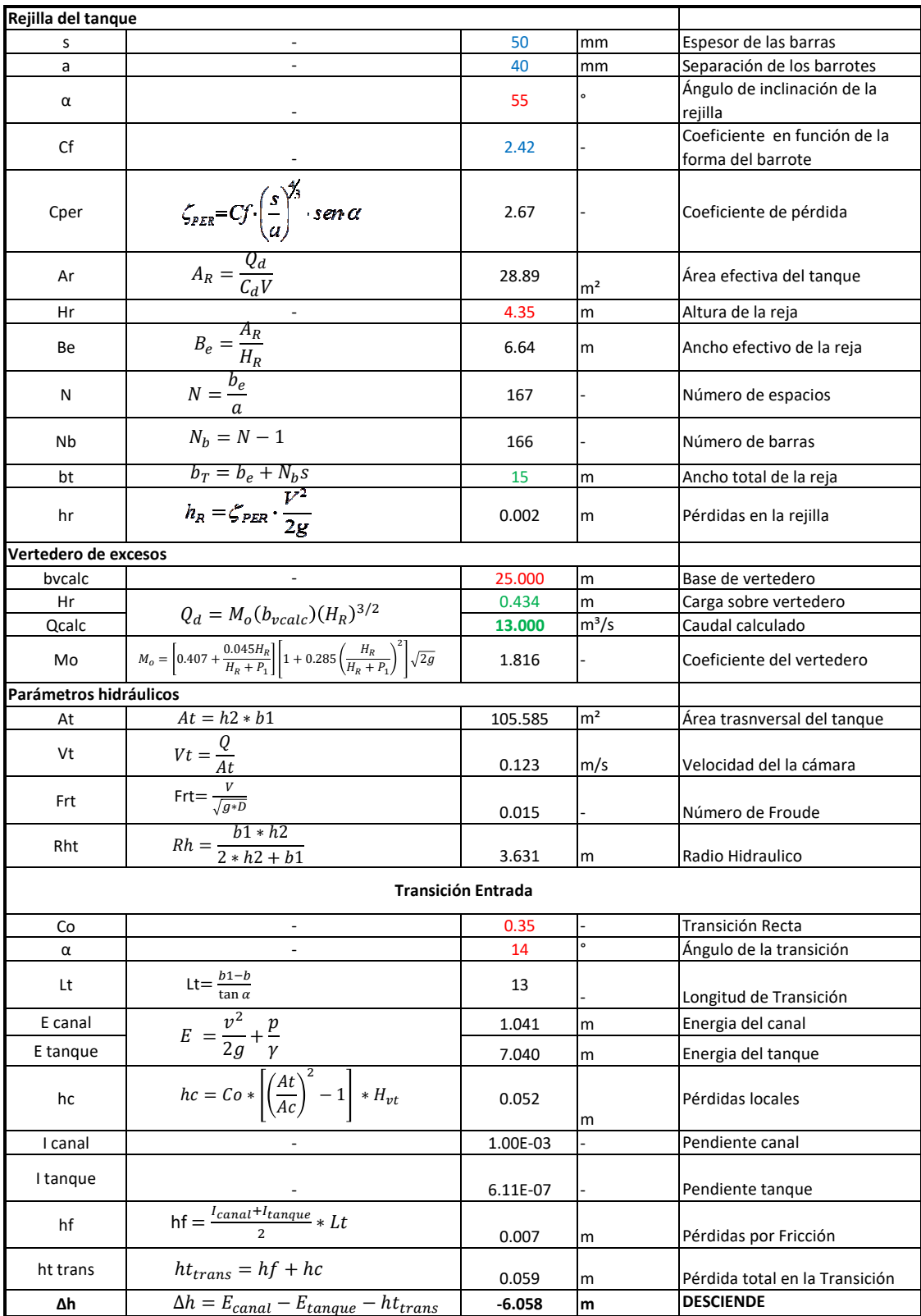

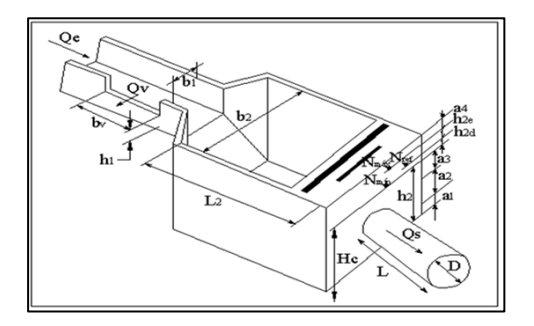

**Diseño Hidráulico Alternativa 3 – Pérdidas de Carga (Caudal 13 m<sup>3</sup> /s)**

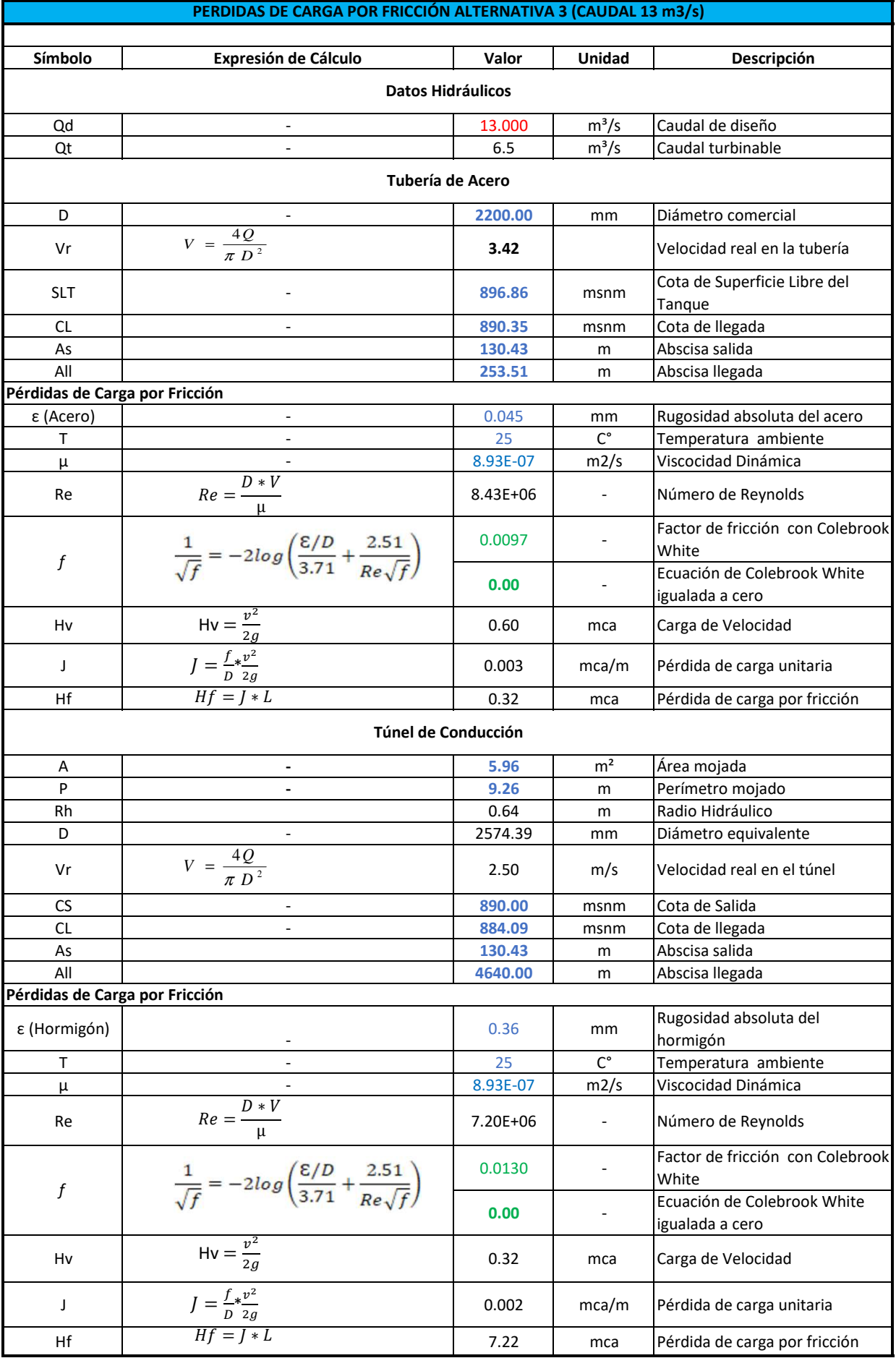

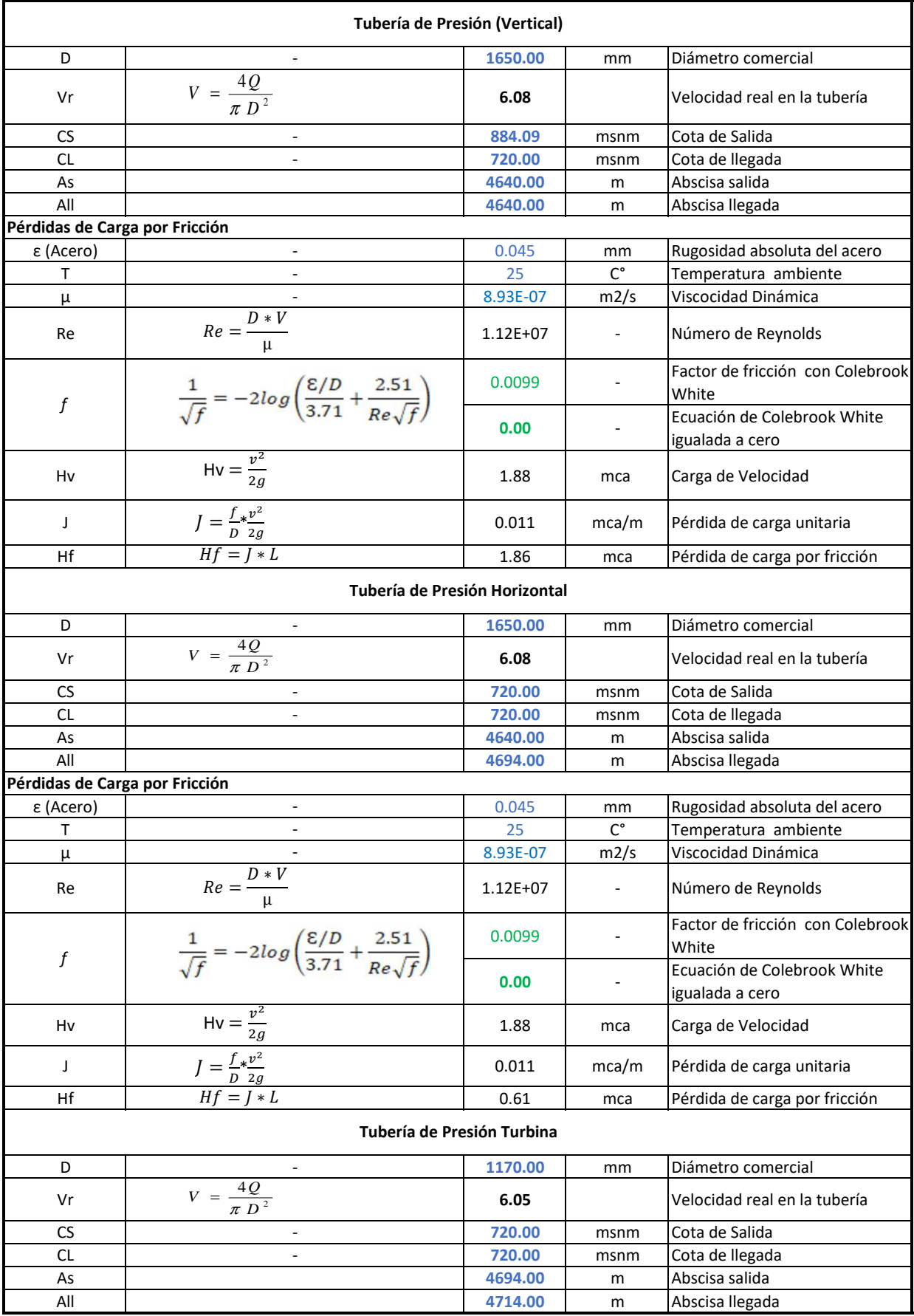

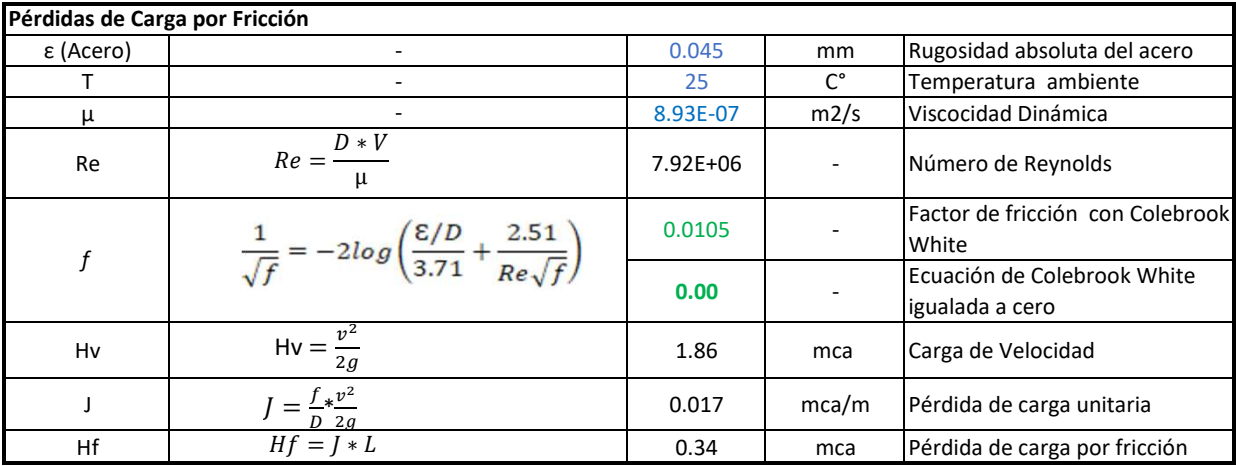

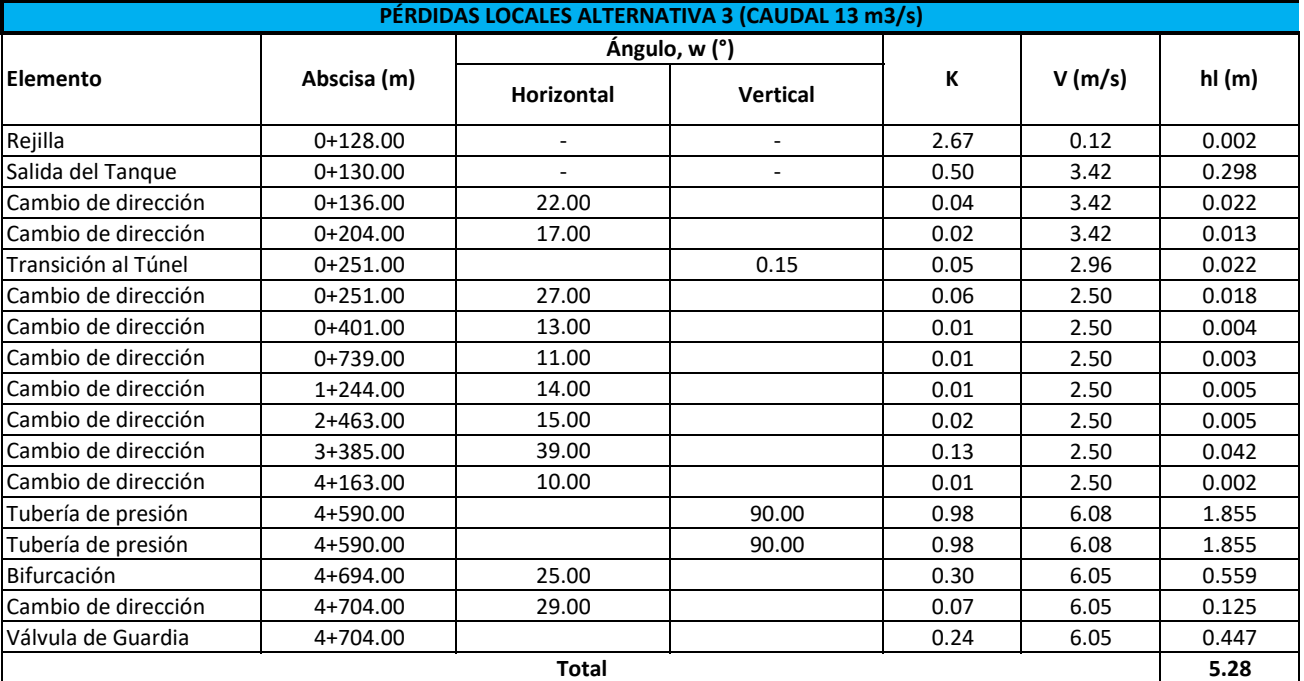

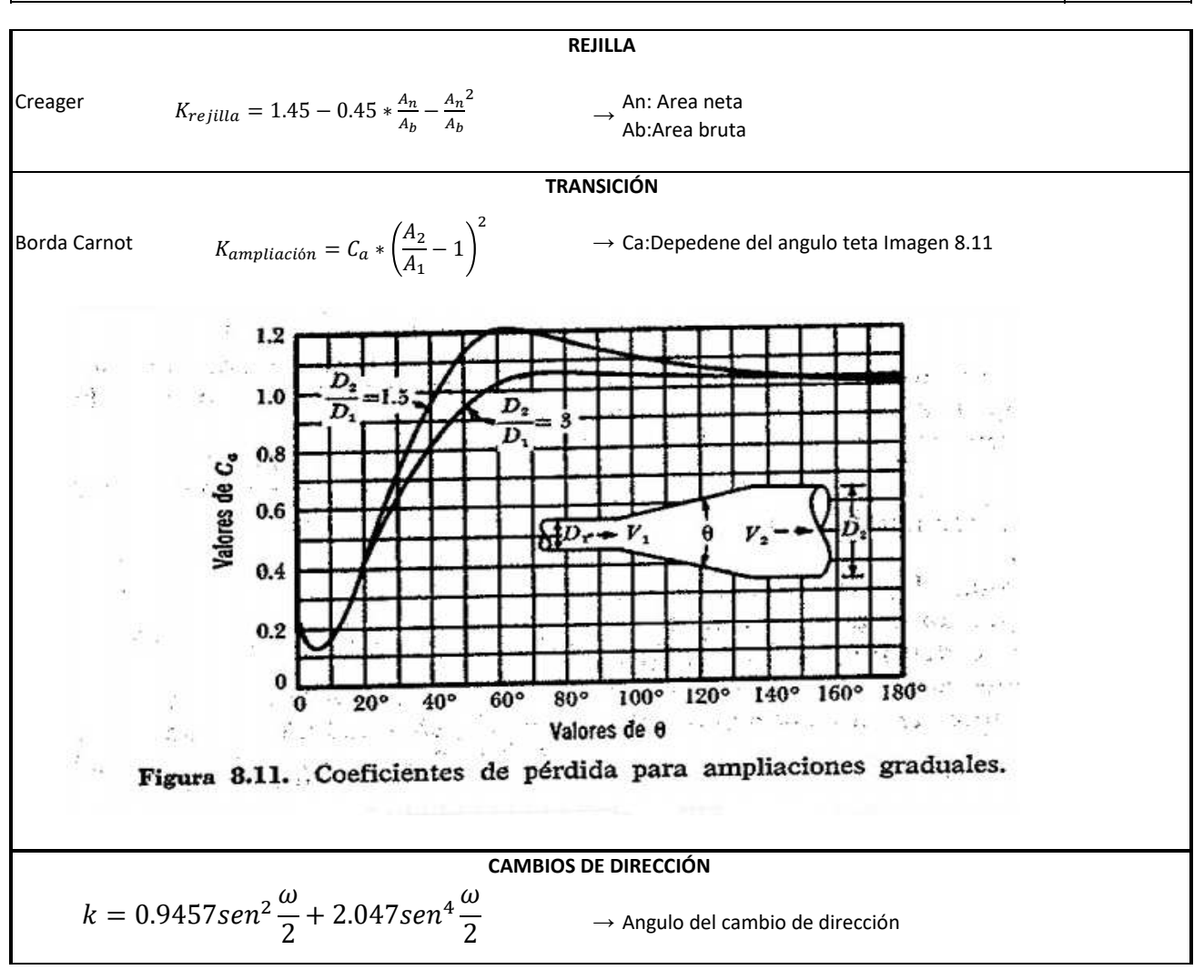

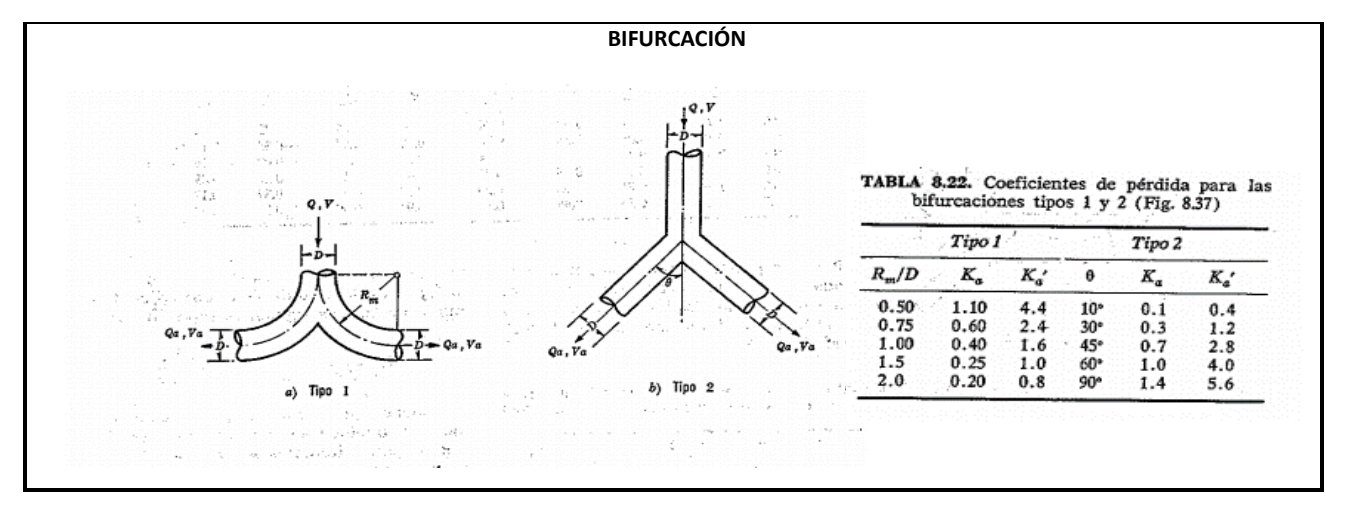

**Diseño Hidráulico Alternativa 3 – Pérdidas de Carga (Caudal 2.6 m<sup>3</sup> /s)**

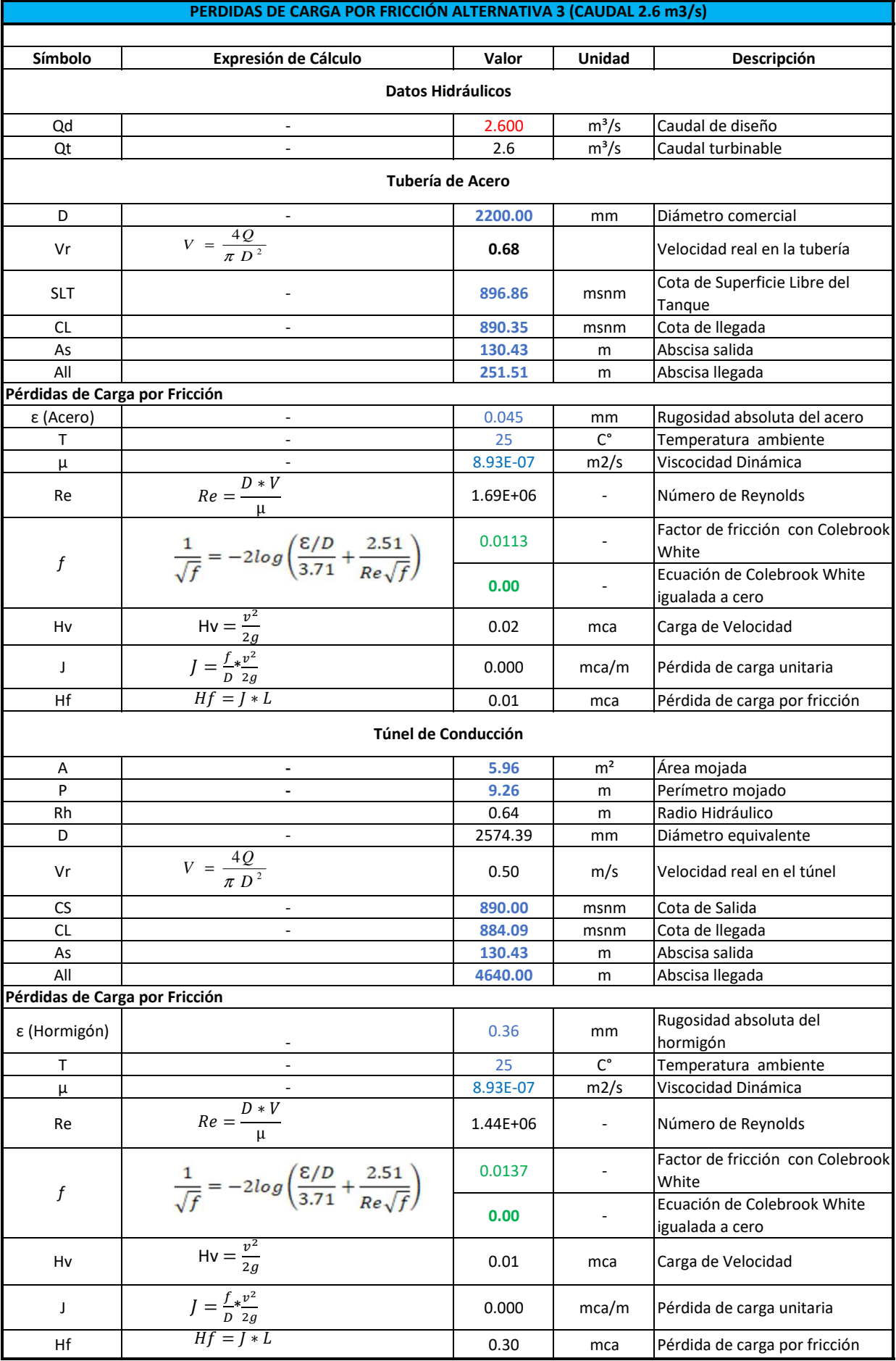

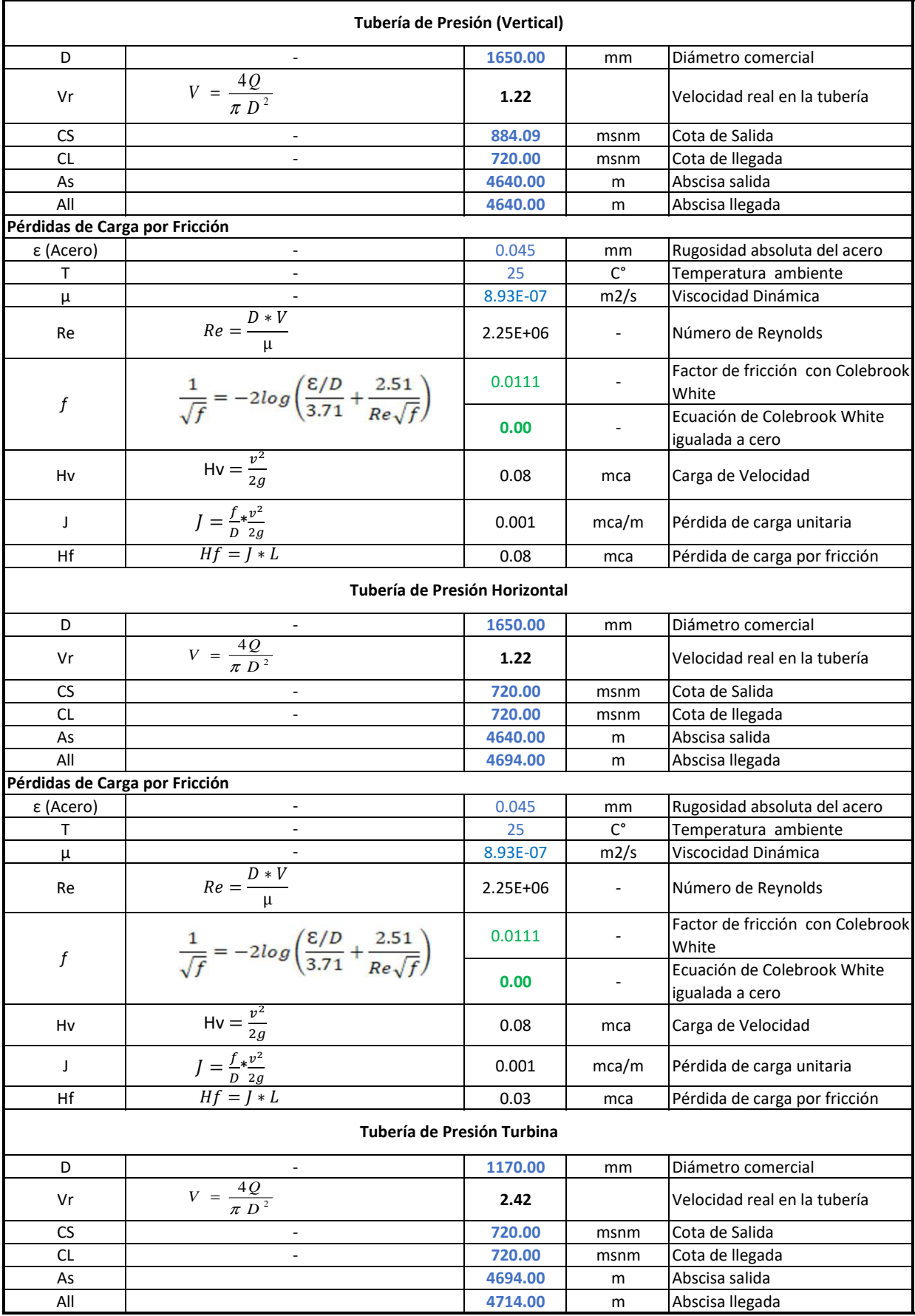

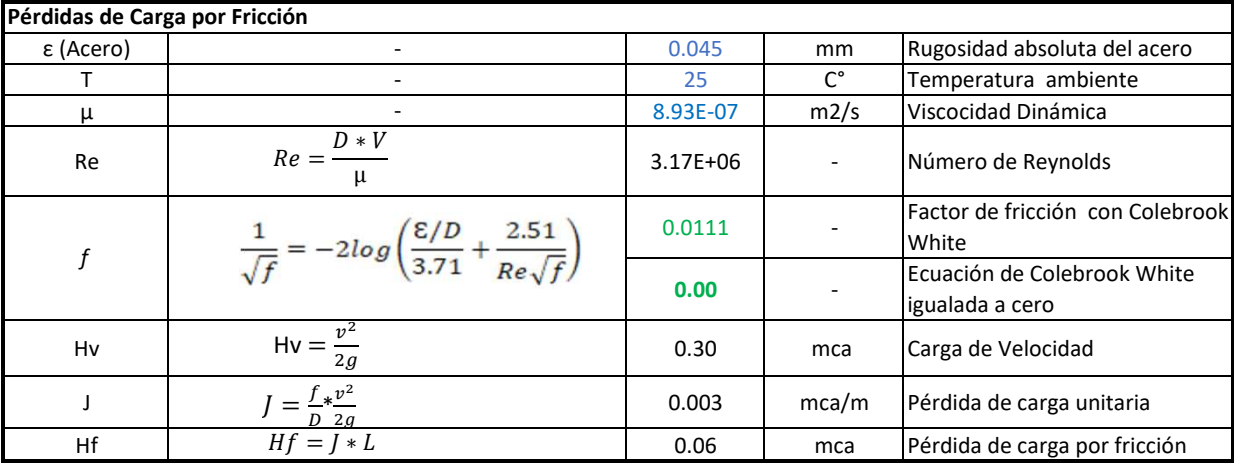

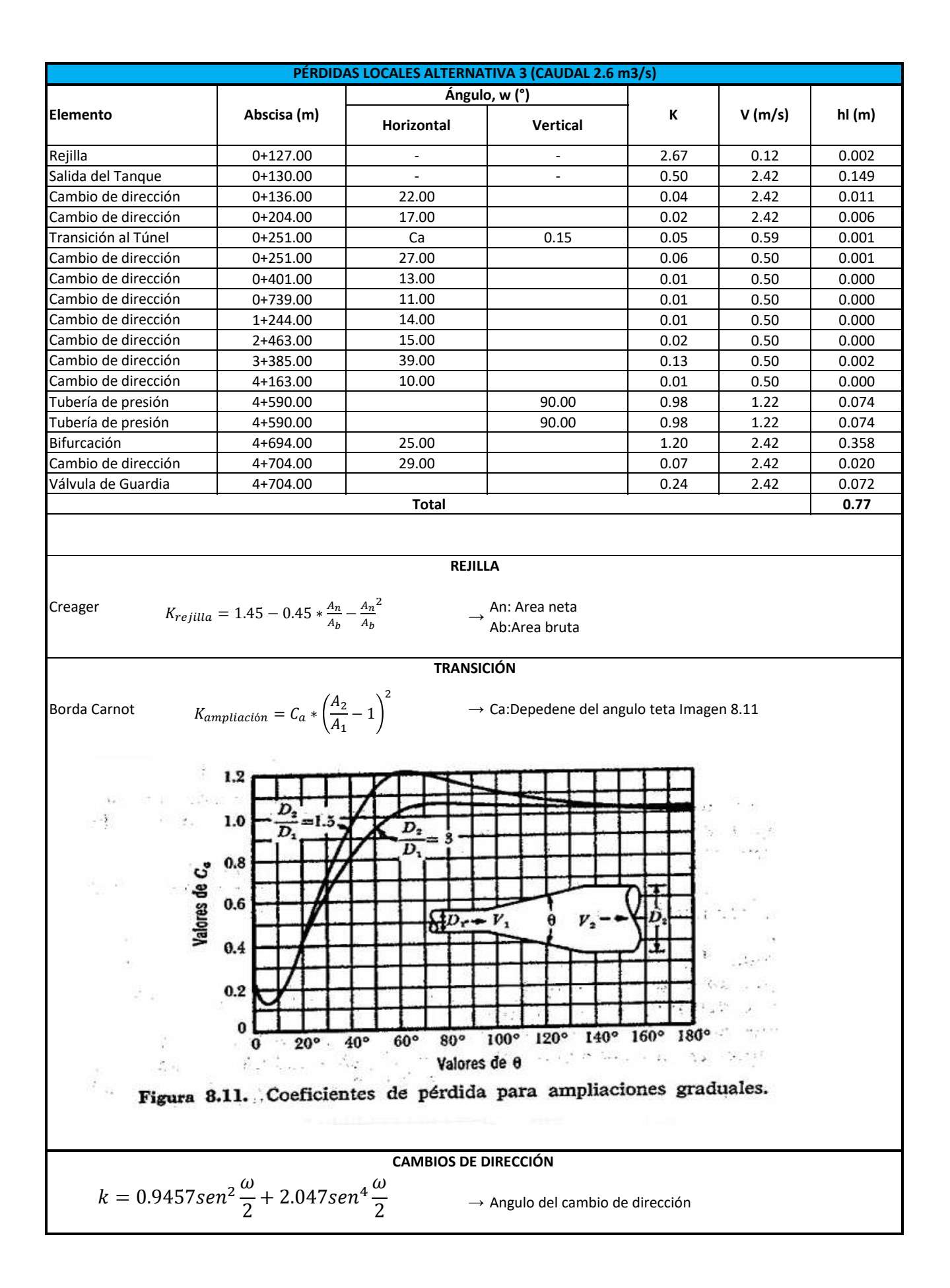

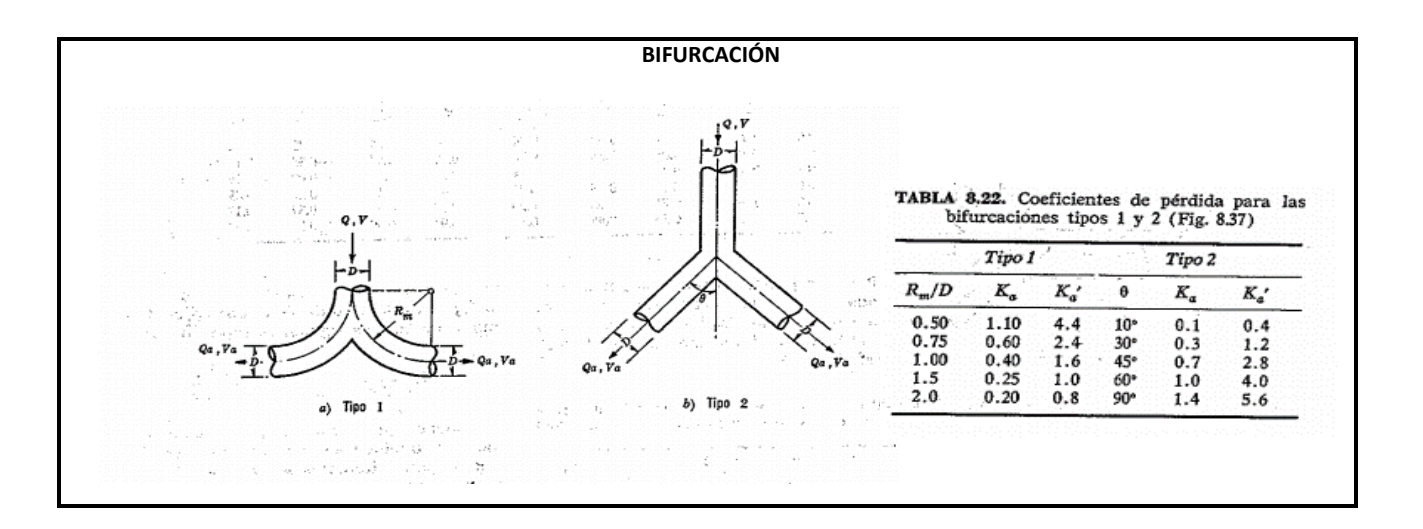

**Diseño Hidráulico Alternativa 3 – Resumen de Pérdidas de Carga**

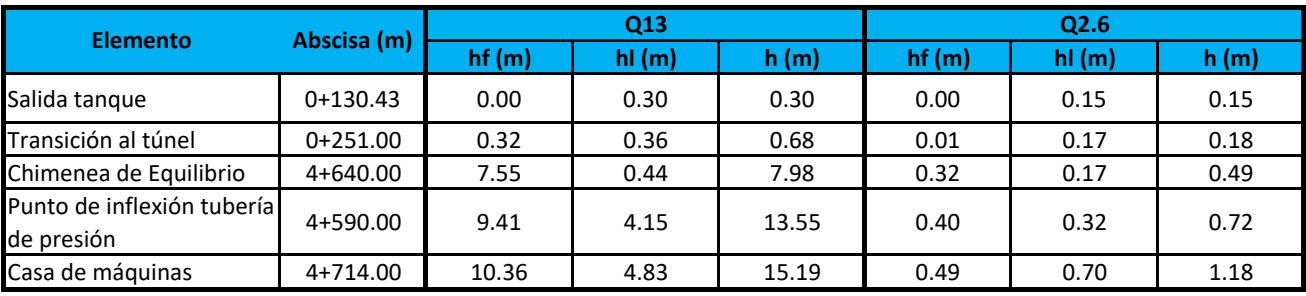

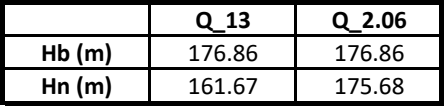
**Diseño Hidráulico Alternativa 3 – Chimenea de Equilibrio**

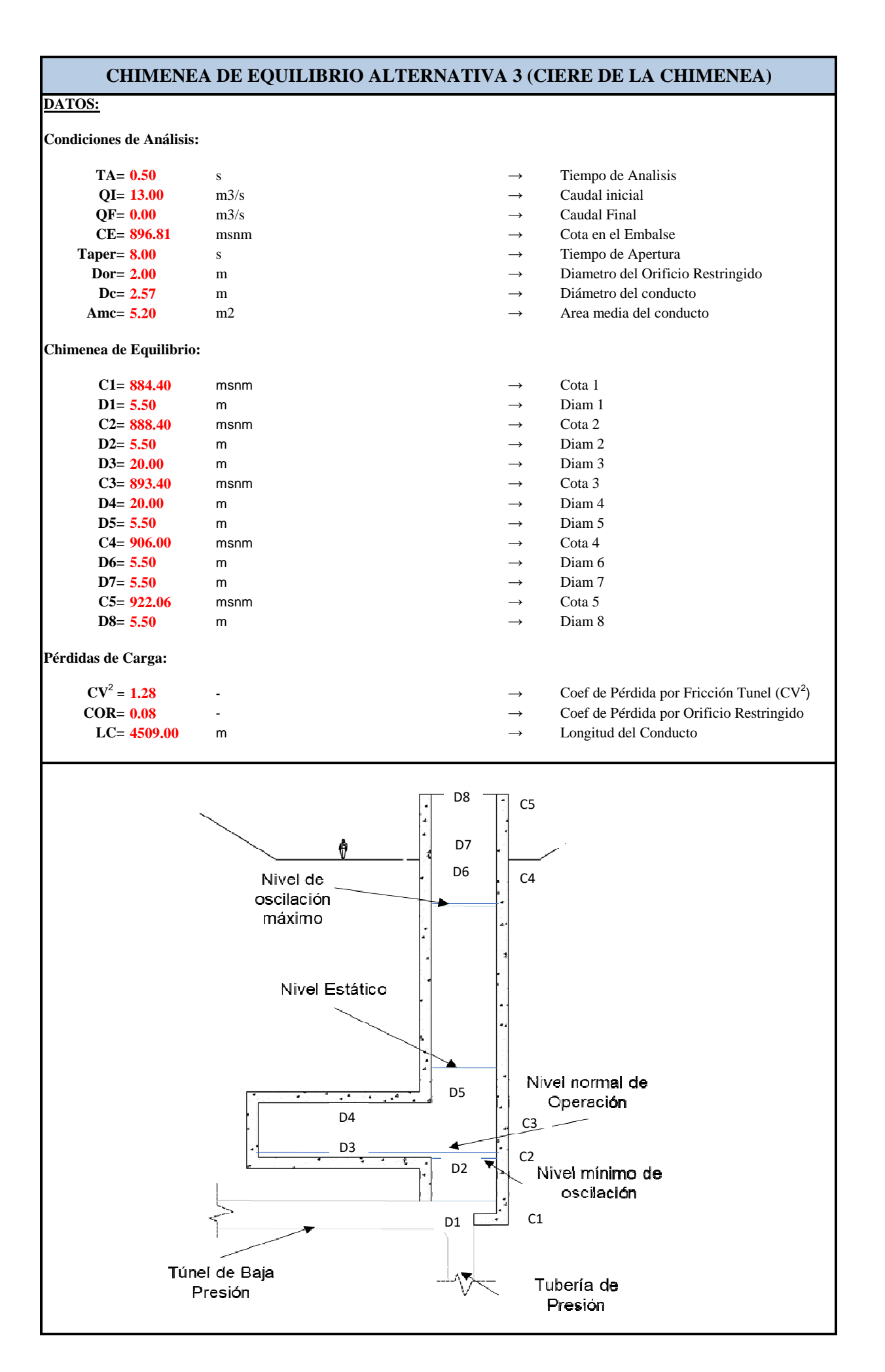

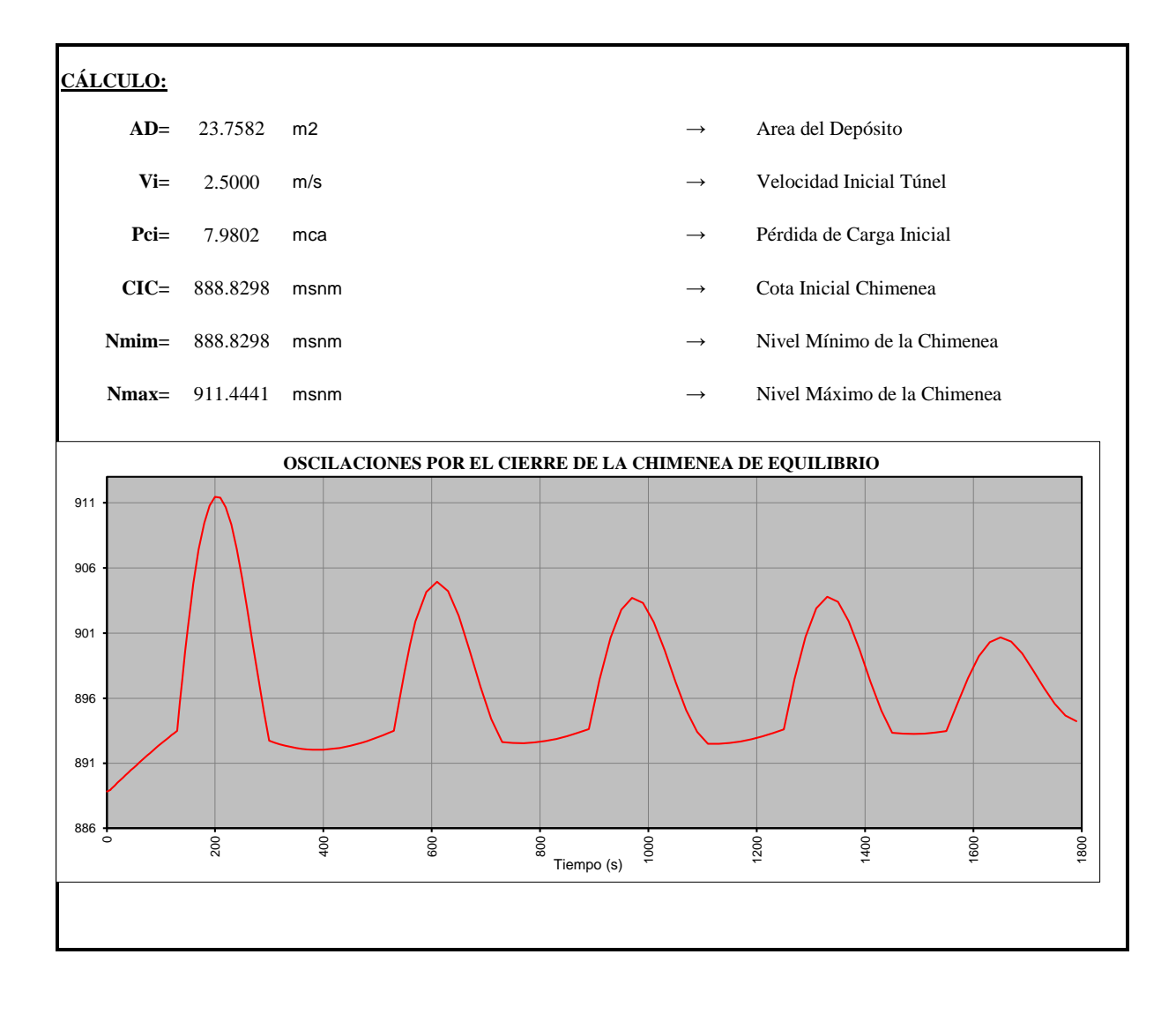

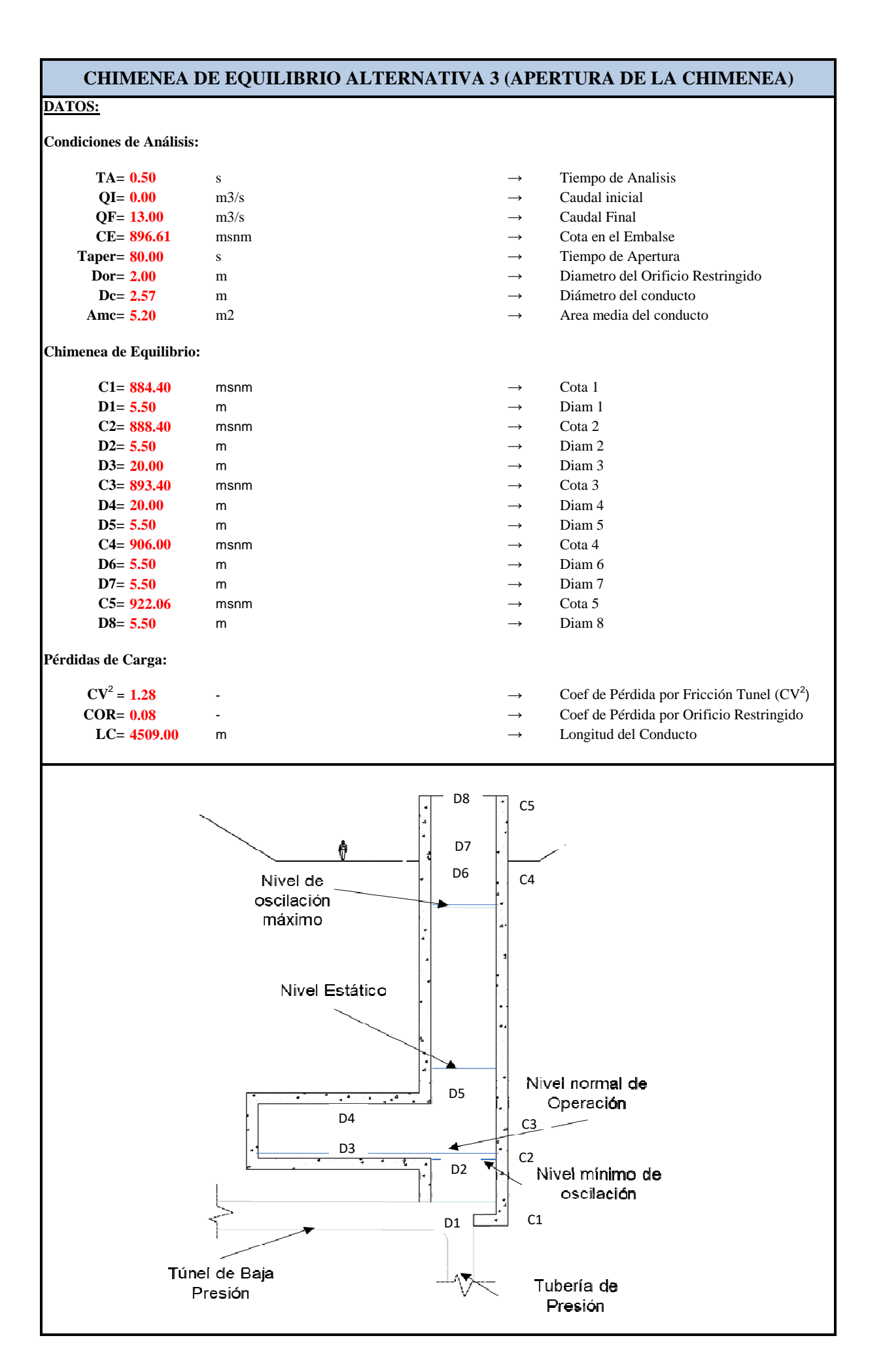

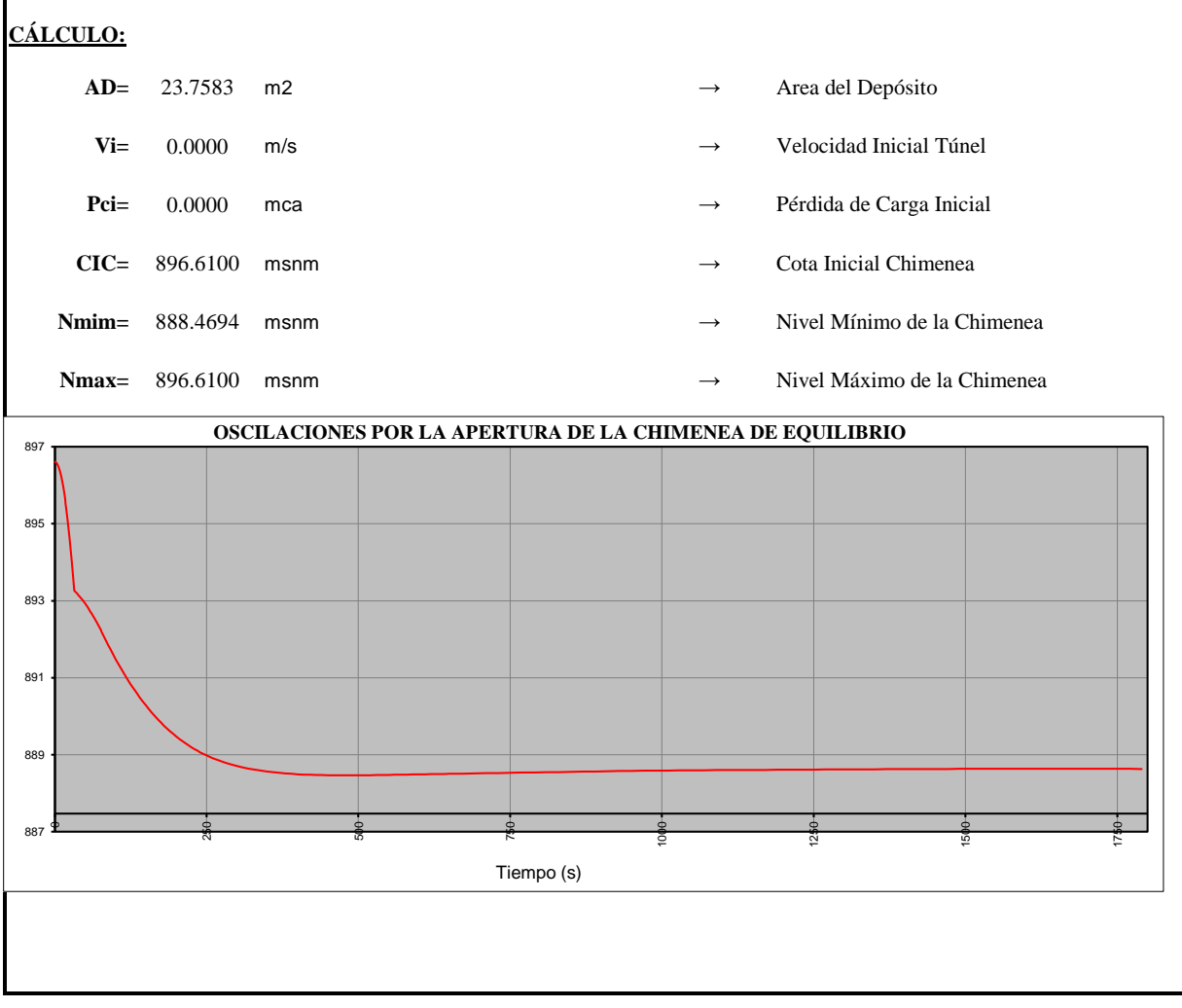

**Diseño Hidráulico Alternativa 3 - Diámetro Económico Tubería de** 

**Presión**

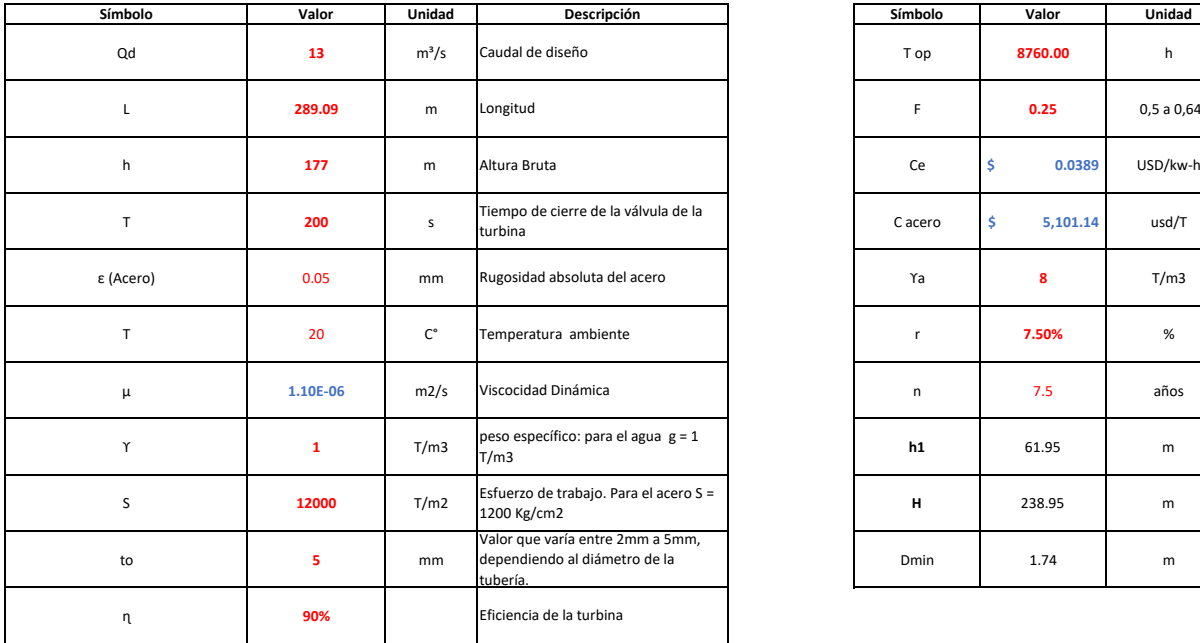

#### **DIÁMETRO ECONÓMICO TUBERÍA DE PRESIÓN ALTERNATIVA 3 (CAUDAL 13 m3/s)**

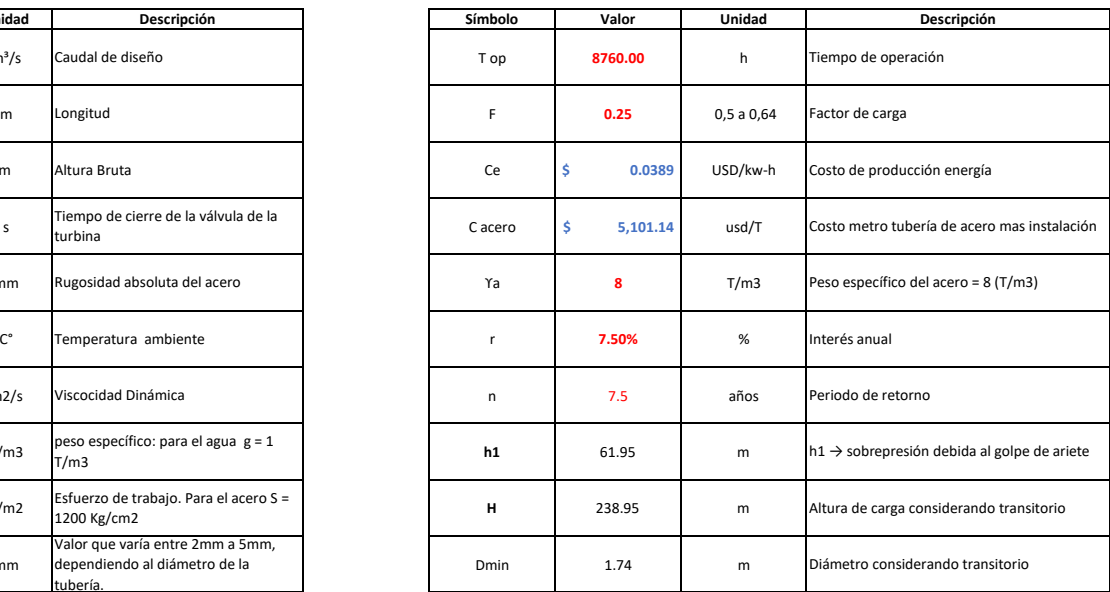

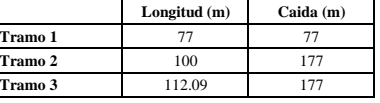

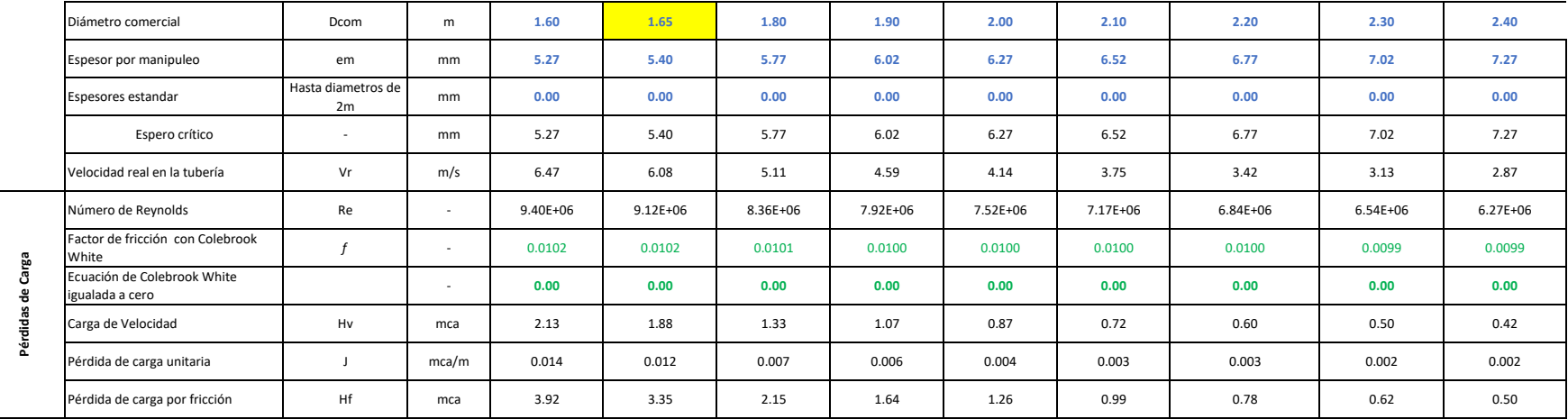

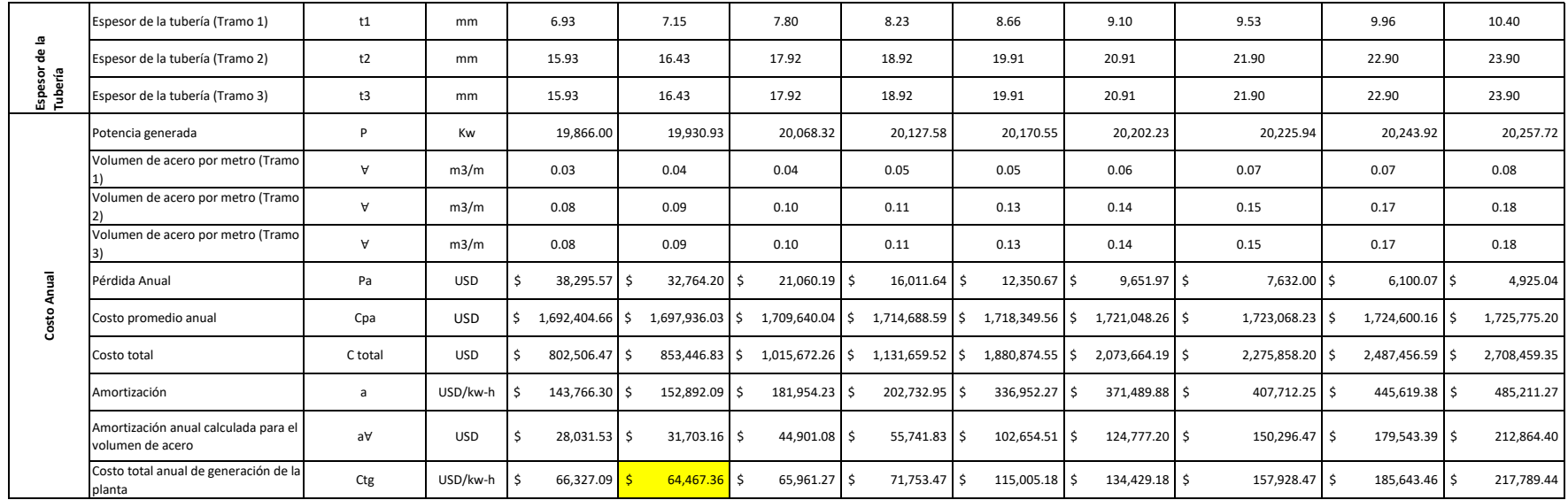

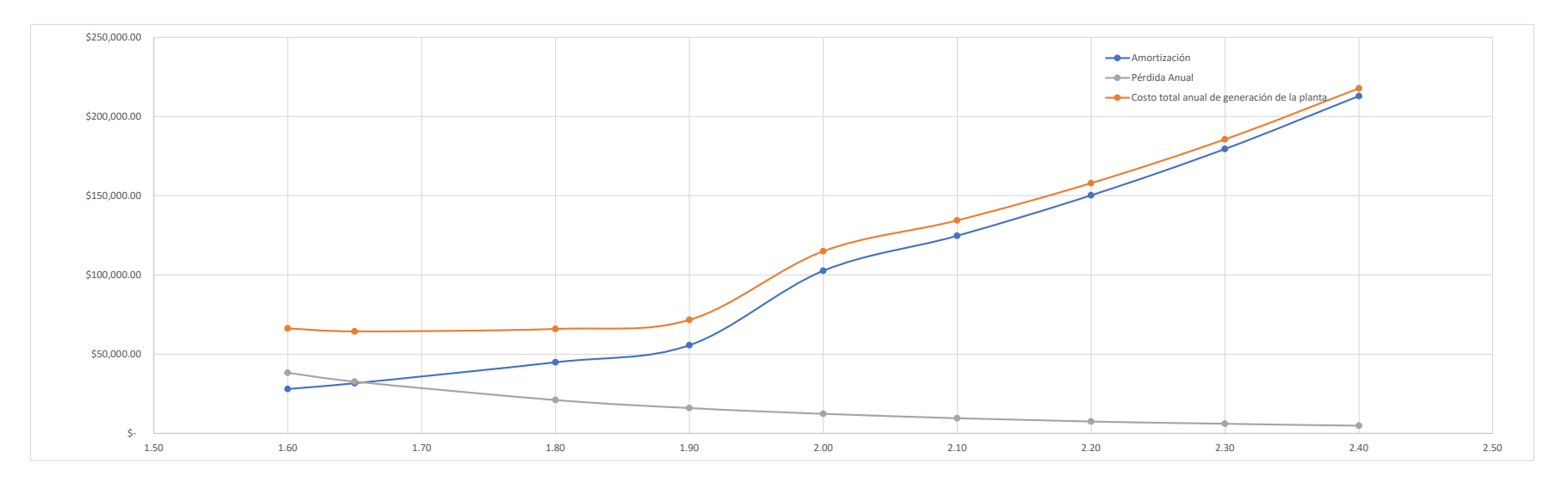

**Diseño Hidráulico Alternativa 3 – Vertedero de Descarga**

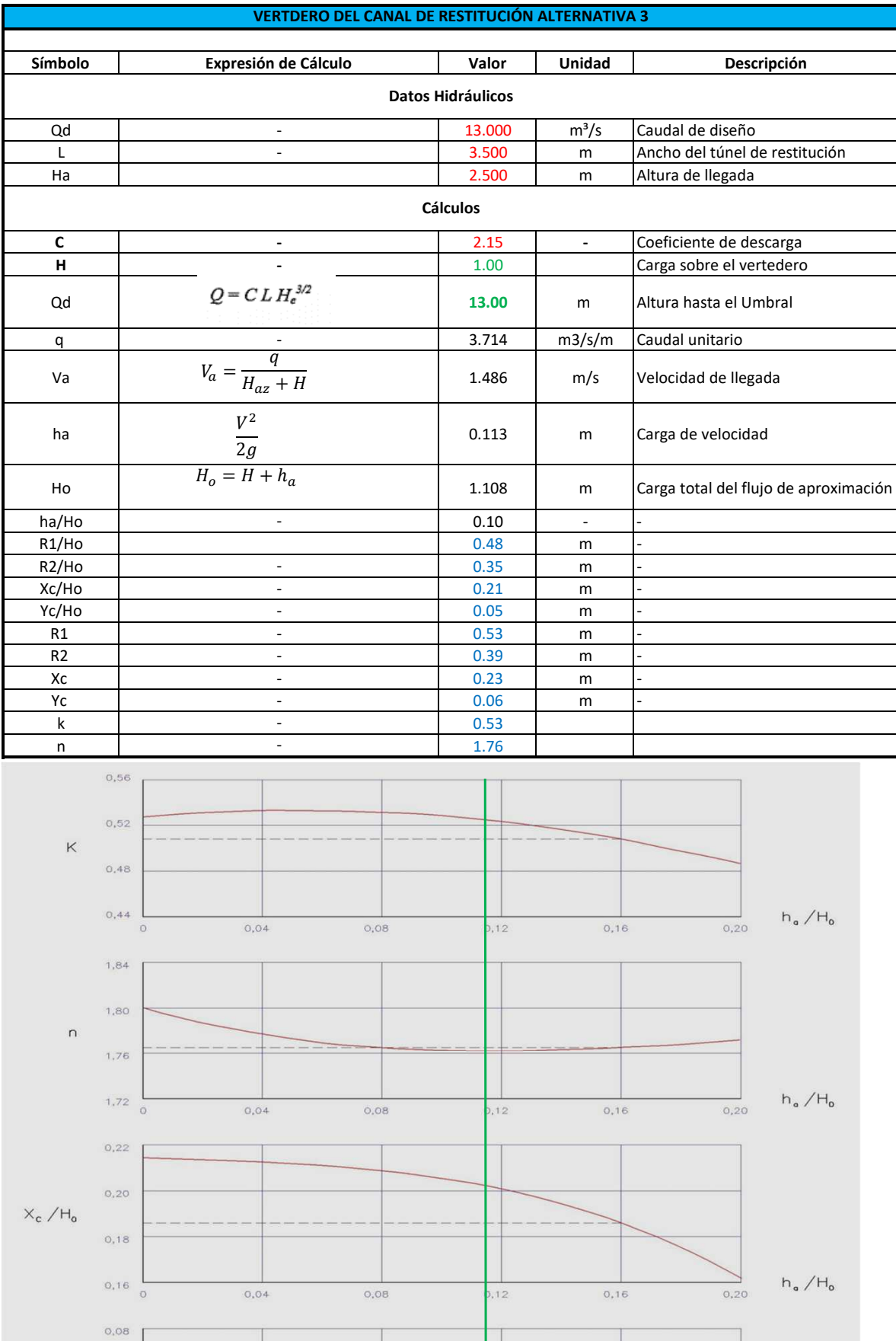

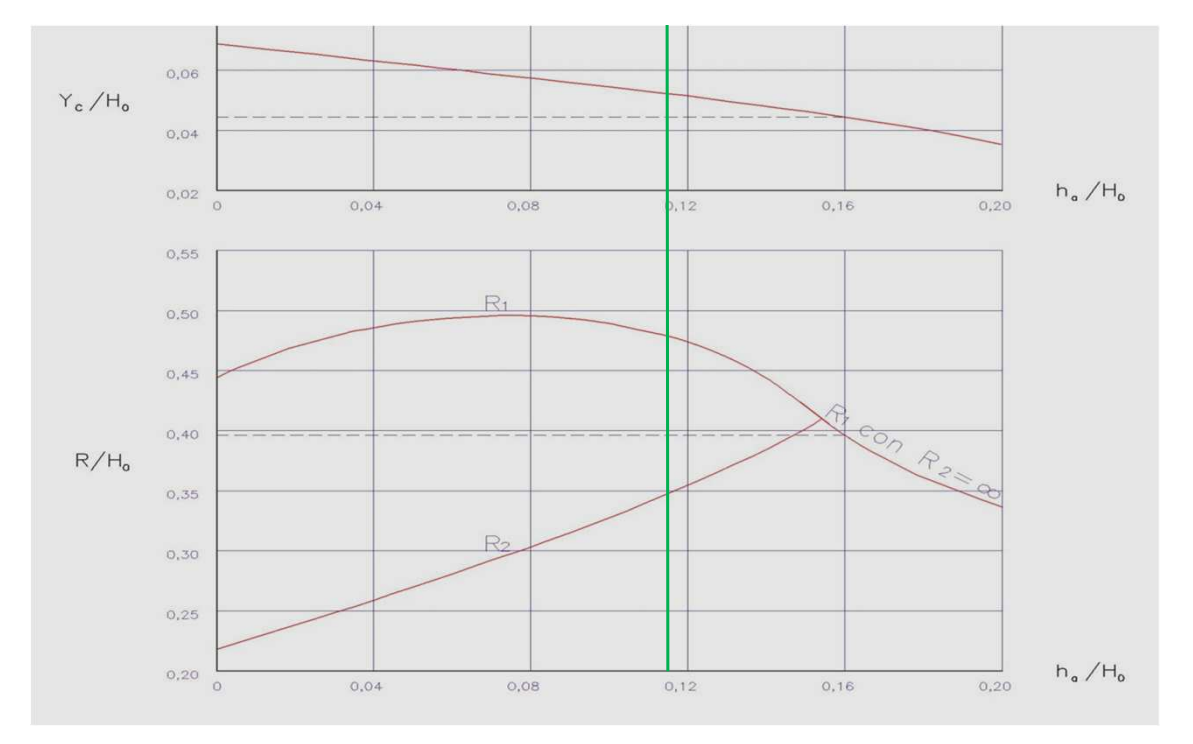

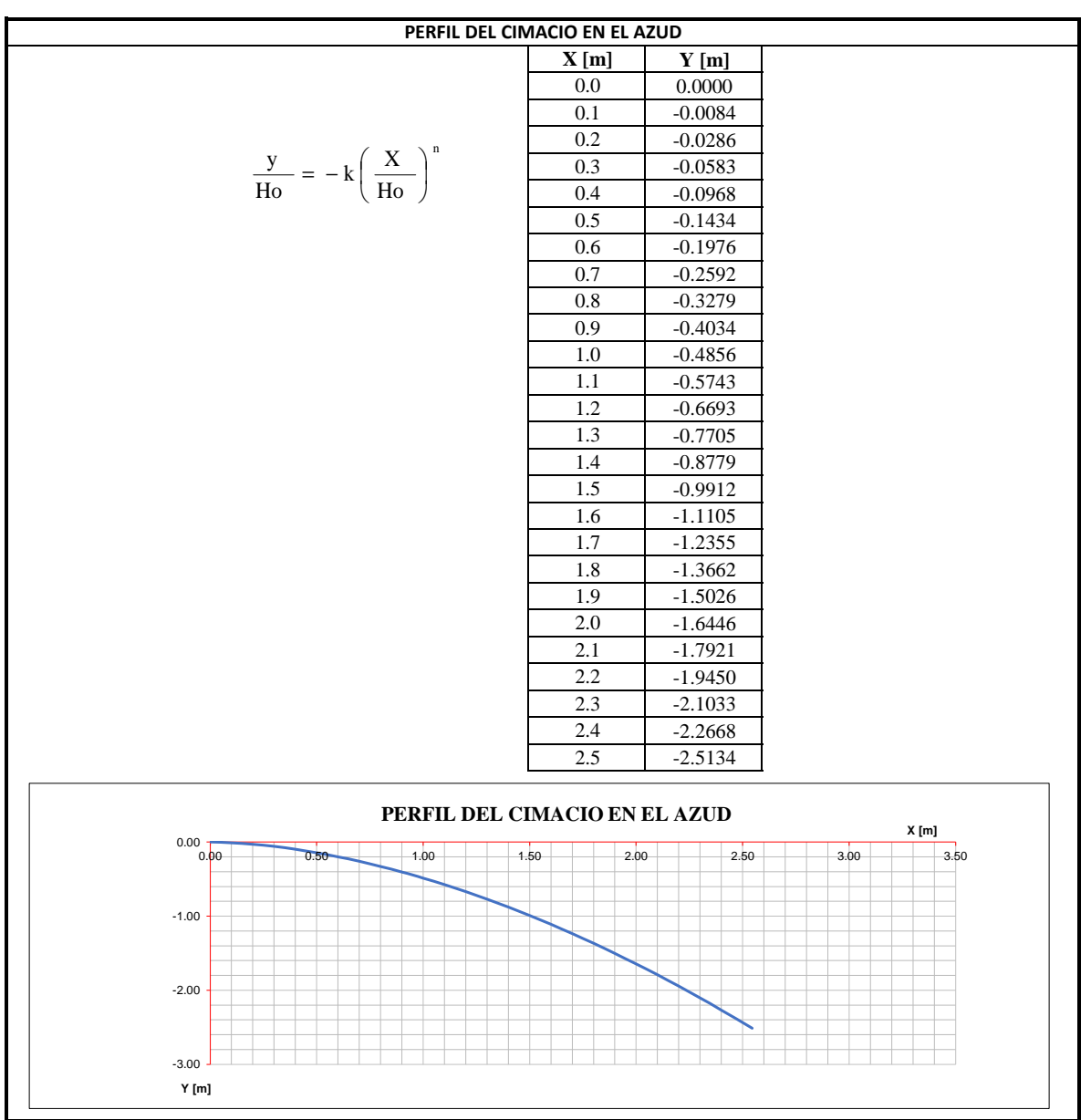

**Diseño Hidráulico Alternativa 3 – Modelación de la Descarga**

#### **MODELACIÓN DE LA RESTITUCIÓN ALTERNATIVA 3**

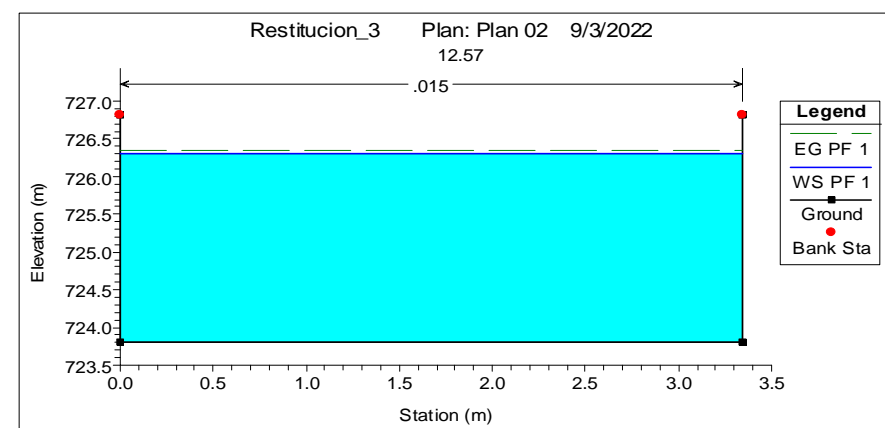

# **Sección Inicial Canal 1**

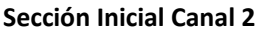

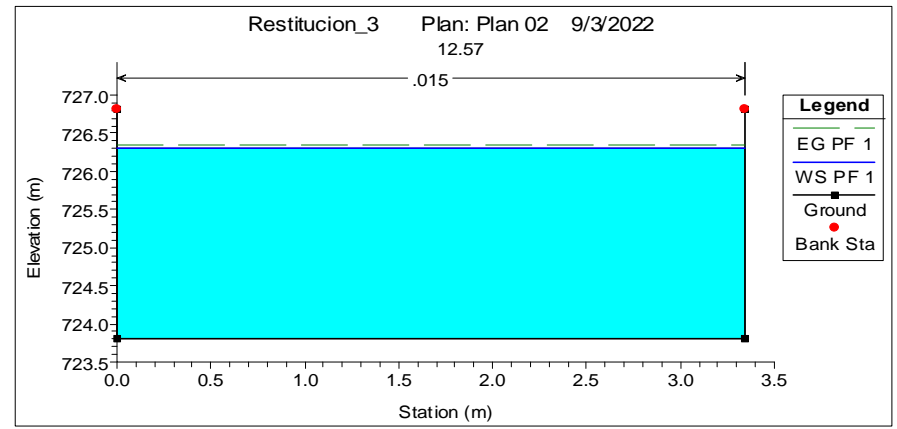

#### **Sección Inicial unión de C1 y C2 (C3)**

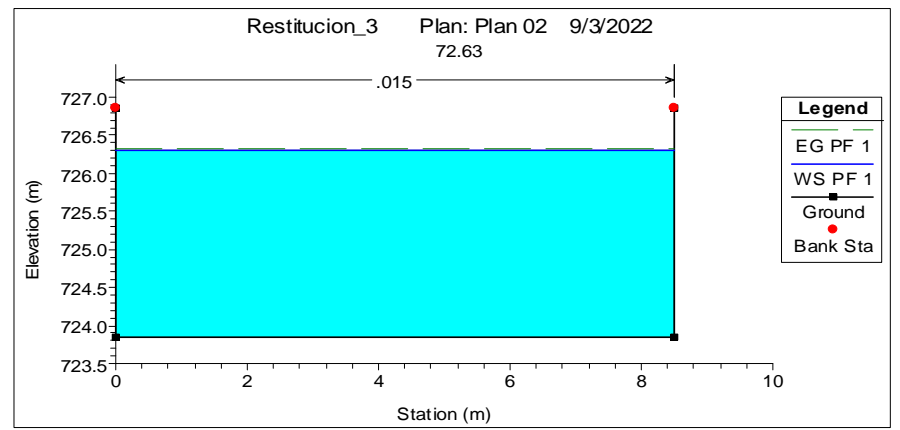

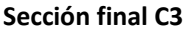

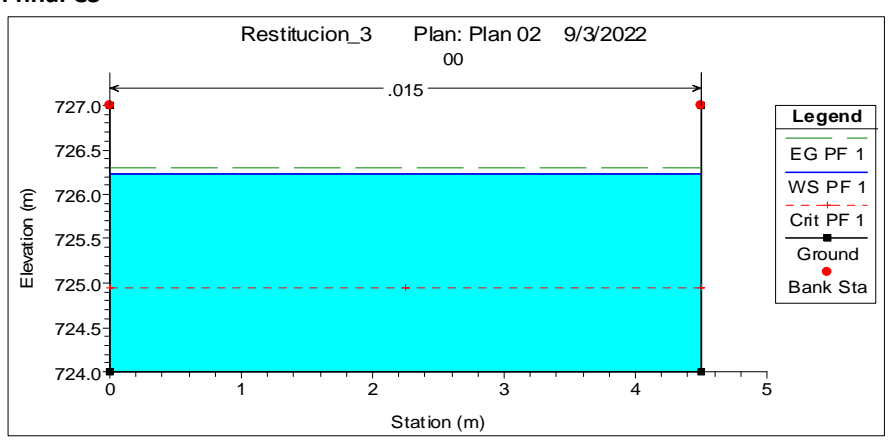

**Perfil del Flujo**

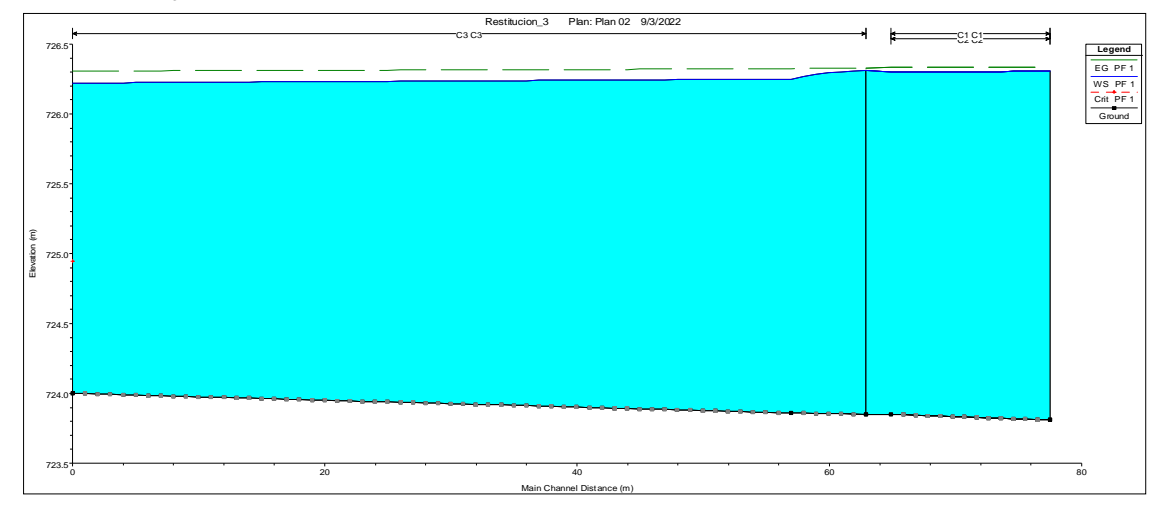

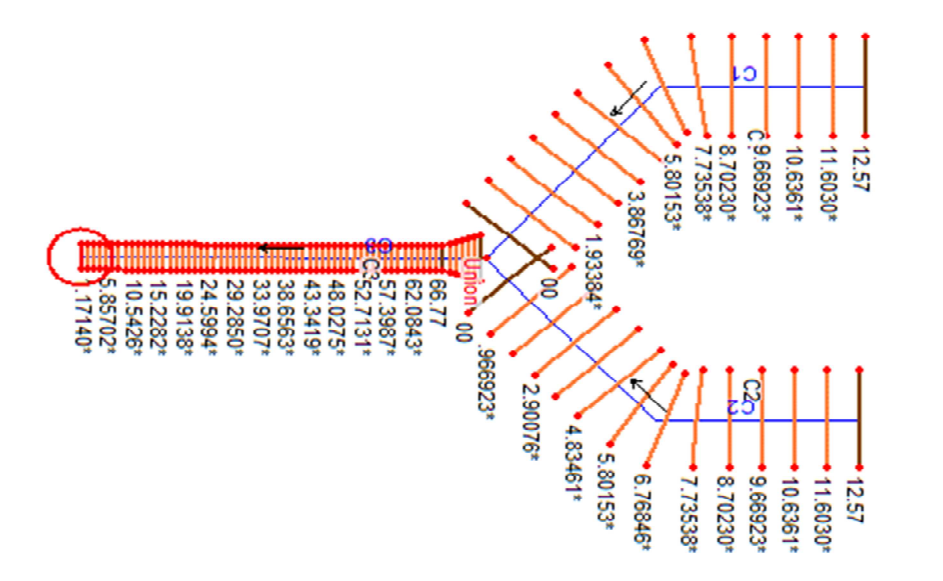

**Diseño Hidráulico Alternativa 3 – Calculo de la Energía**

### **CÁLCULO DE LA ENERGÍA ALTERNATIVA 3**

#### **Caudales Turbinables**

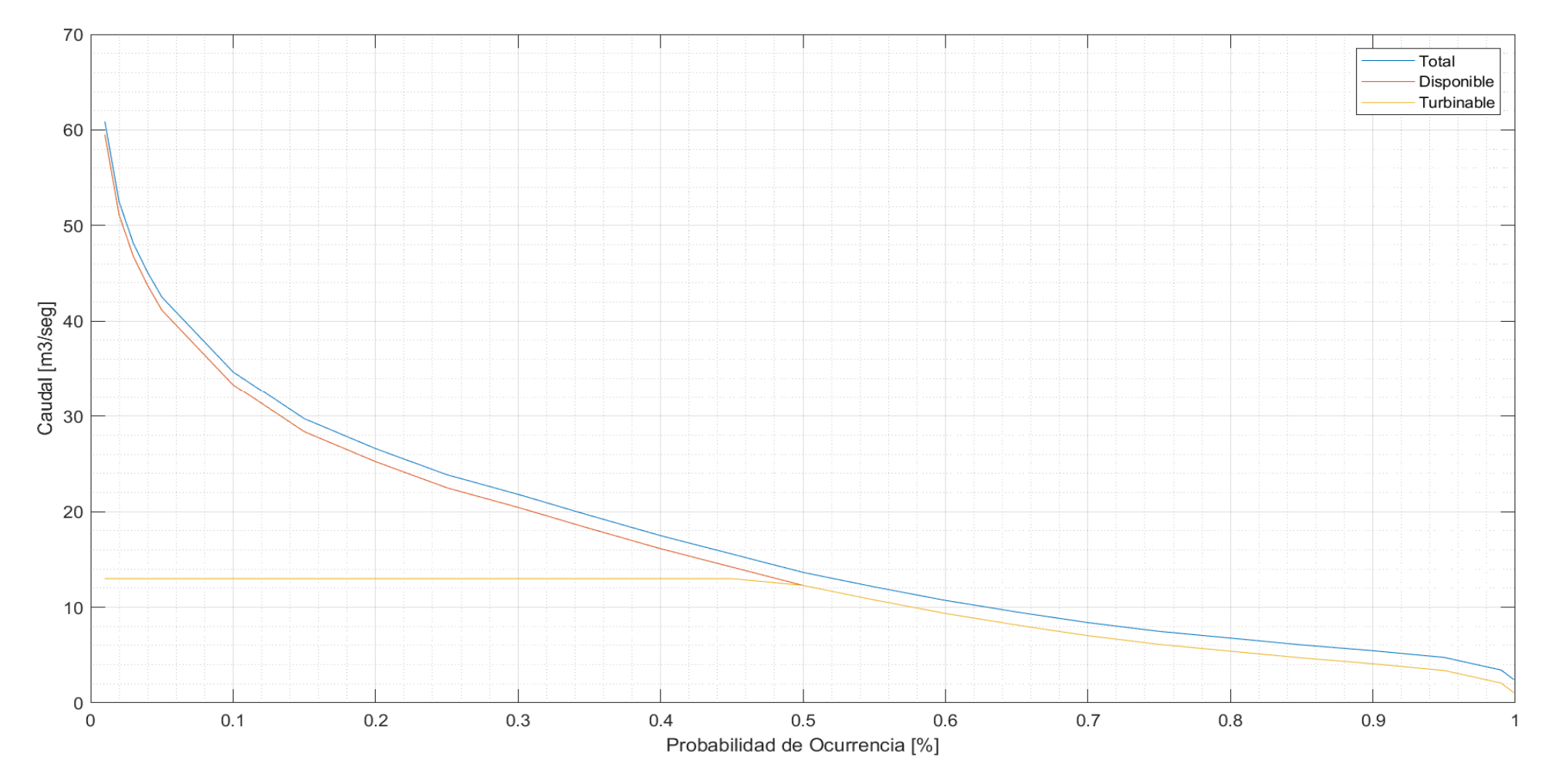

#### **Tabla de Resultados**

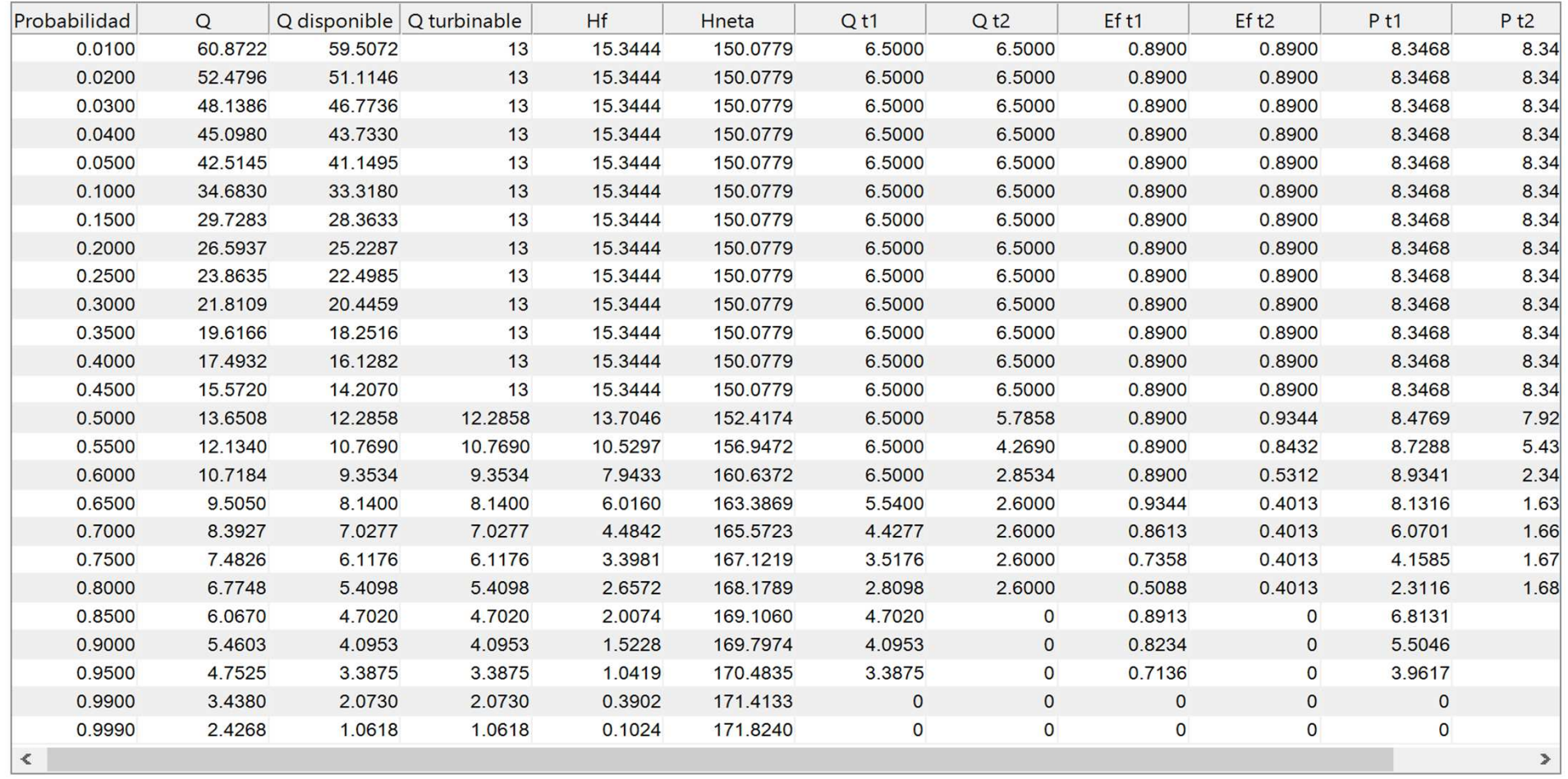

#### **Gráfica Caudal vs Energía**

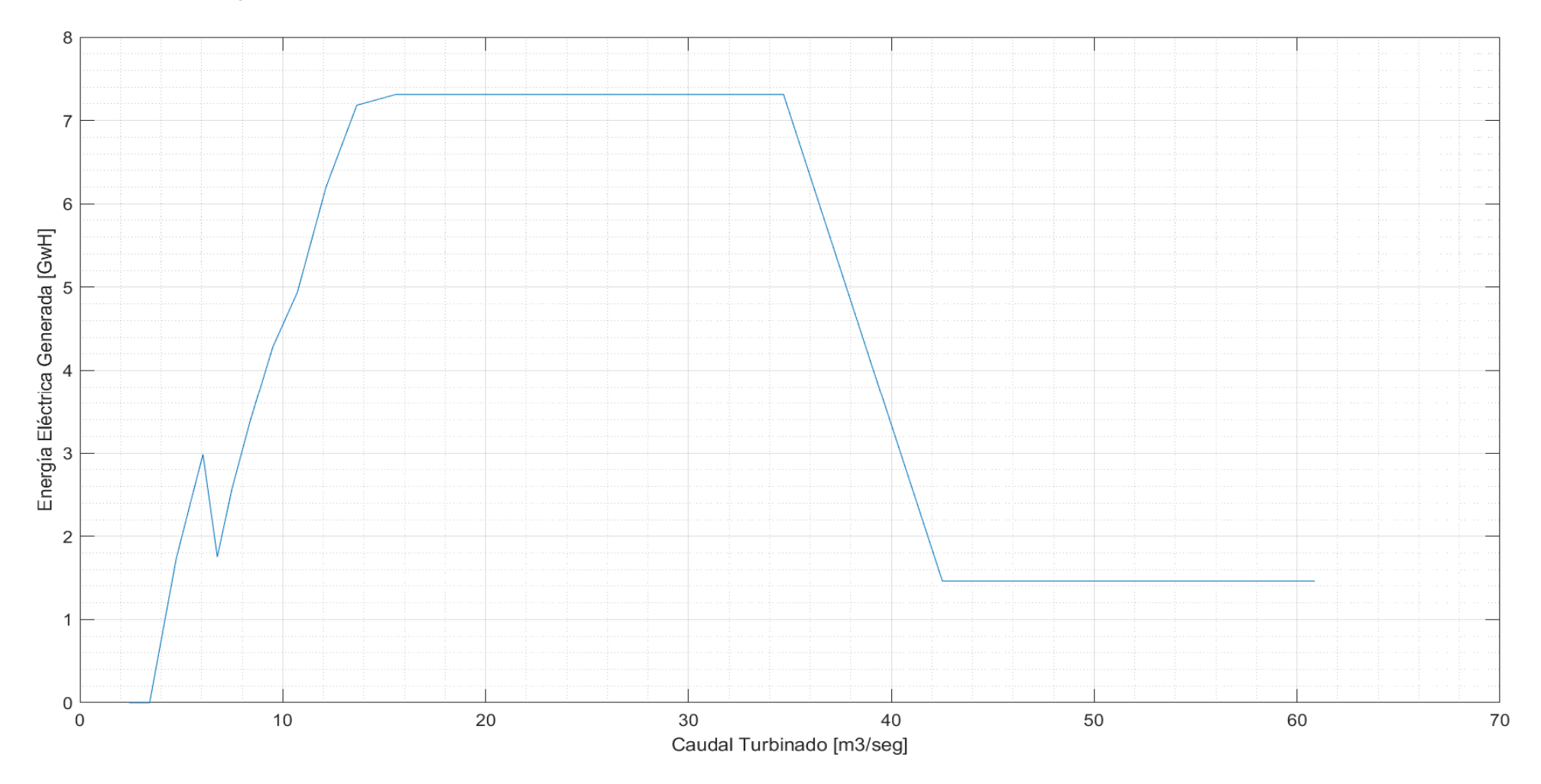

# **Resultados**Energía generada (GwH) 103.23 Pérdidas de Energía para Qd (mca) 21.89 Potencia de cada grupo turbina - generador para el caudal de diseño (Mw) Turbina 1 8.35 Turbina 2 8.35 Ingreso Económico (usd) 8052107.52 Factor de Planta  $0.71$

**Diseño Hidráulico Alternativa 3 – Calculo de Volúmenes**

# **CÁLCULO DE VOLUMENES ALTERNATIVA 3**

#### **CAMINOS DE ACCESO**

#### **CAMINO DE ACCESO A CASA DE MÁQUINAS**

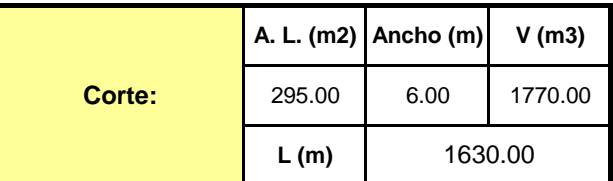

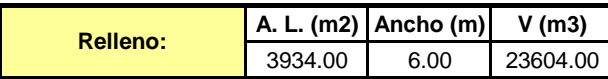

#### **CAMINO DE ACCESO A CASA DE MÁQUINAS - TÚNEL**

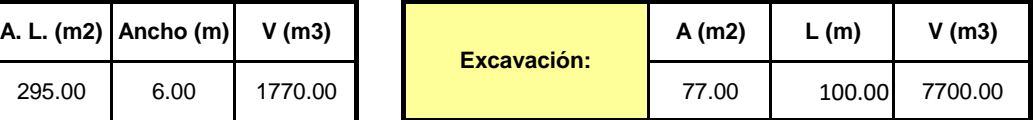

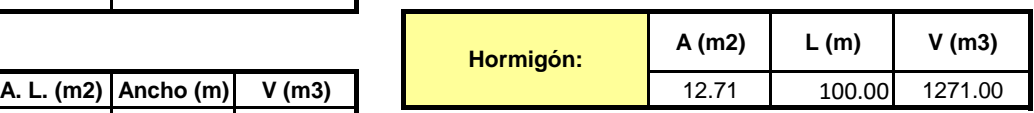

#### **OBRA DE TOMA**

#### **A. L. (m2) Ancho (m) V (m3) A. L. (m2) Ancho (m) V (m3)** 413.00 8.60 3551.80 **6 3.51.80** 560.74 16.00 8971.84 **A (m2) L (m) V (m3)** 2.62 76.00 199.12 **CANAL RECTANGULAR TANQUE DE CARGA Excavación: Excavación: Excavación: Excavación: Excavación: Excavación: Hormigón: Hormigón: V (m3)** 718.27

#### **OBRA DE CONDUCCION**

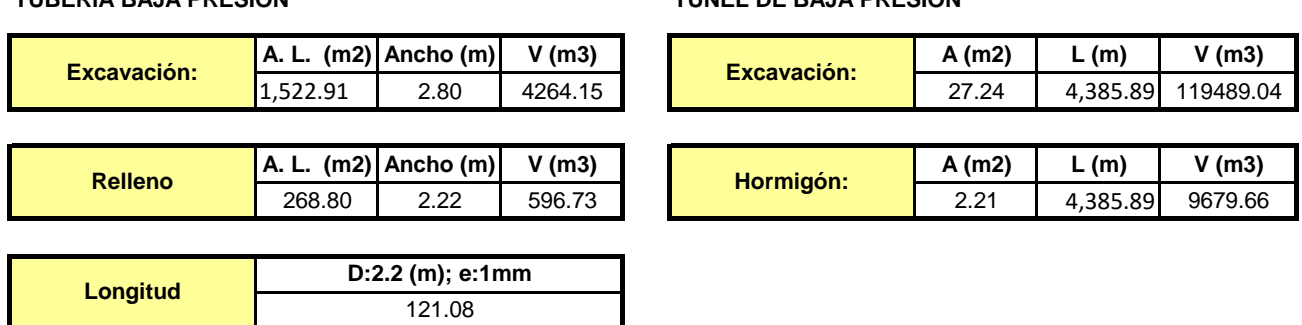

#### **CHIMENEA DE EQUILIBRIO**

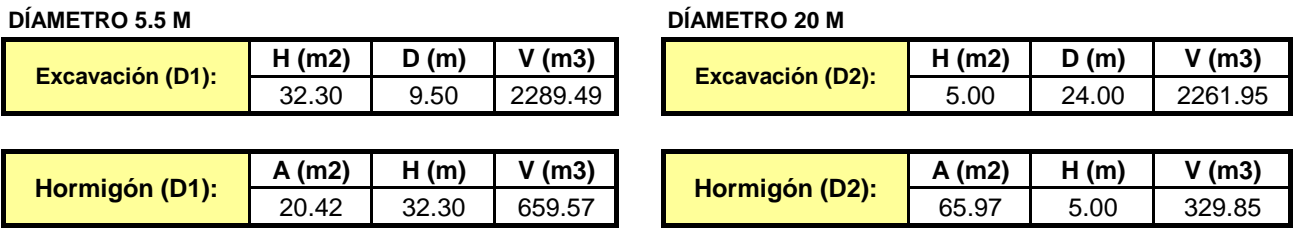

#### **TUBERÍA BAJA PRESIÓN TÚNEL DE BAJA PRESIÓN**

#### **TUBERÍA DE PRESIÓN**

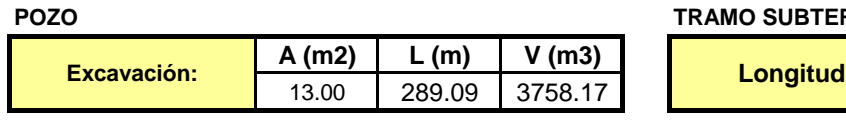

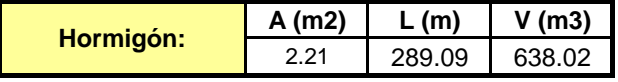

#### **CASA DE MAQUINAS**

#### **SUBESTRUCTURA**

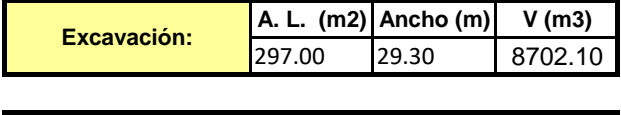

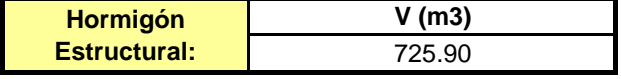

#### **CANAL DE DESCARGA**

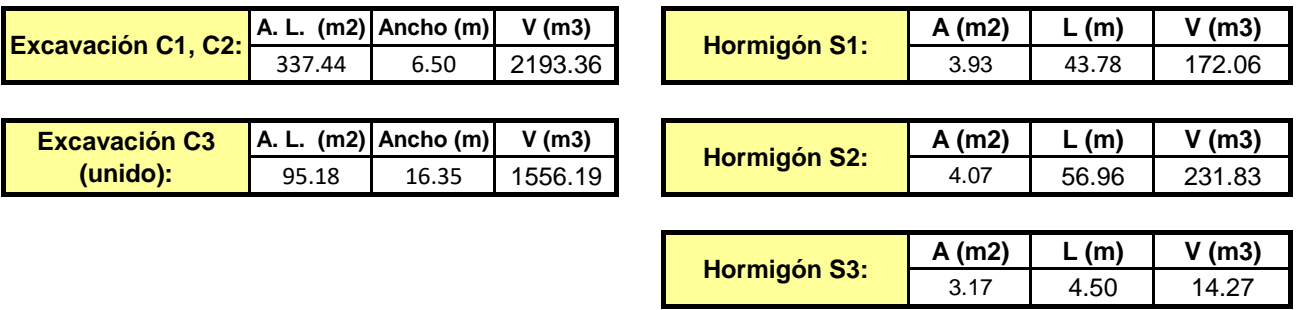

#### **POZO TRAMO SUBTERRÁNEO**

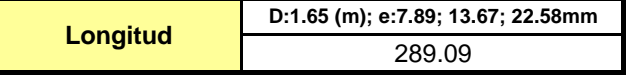

**Diseño Hidráulico Alternativa 3 – Análisis Financiero**

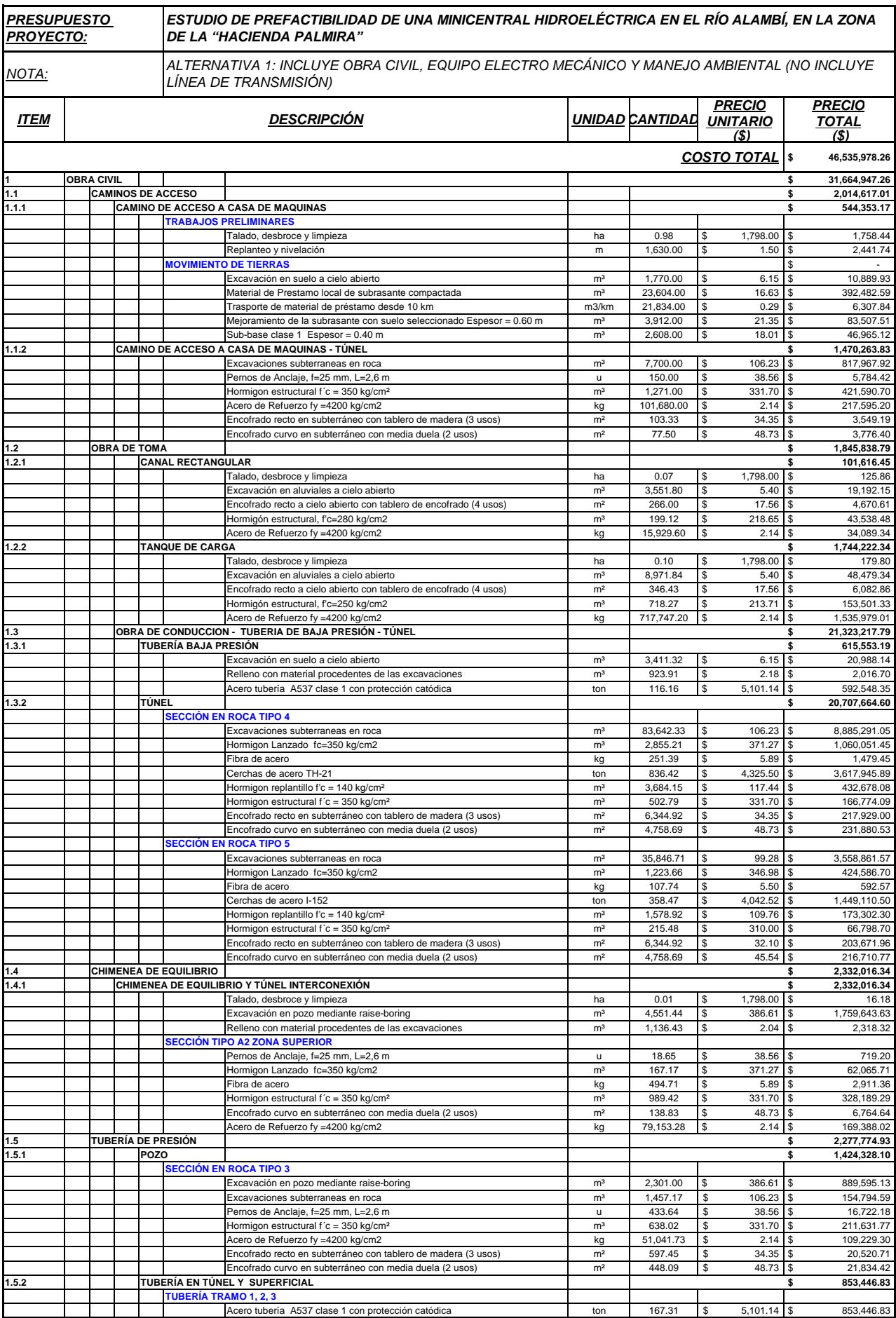

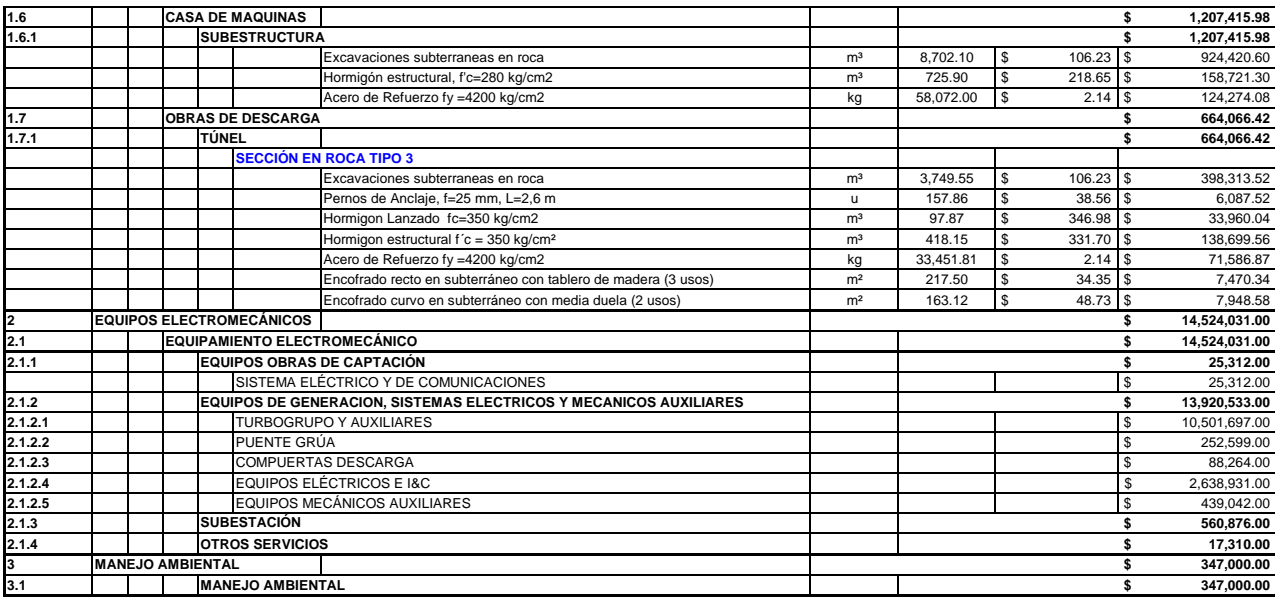

#### **ANÁLISIS FINANCIERO ALTERNATIVA 3**

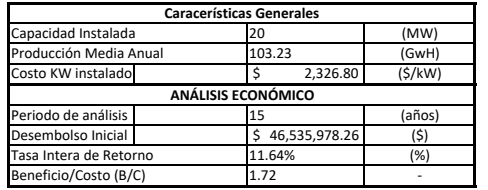

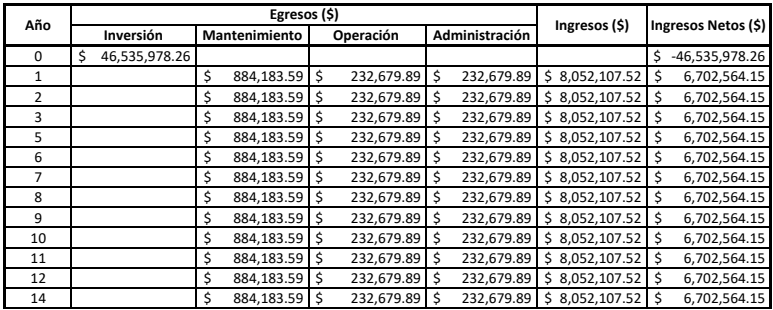

**Informe de Impacto Ambiental**

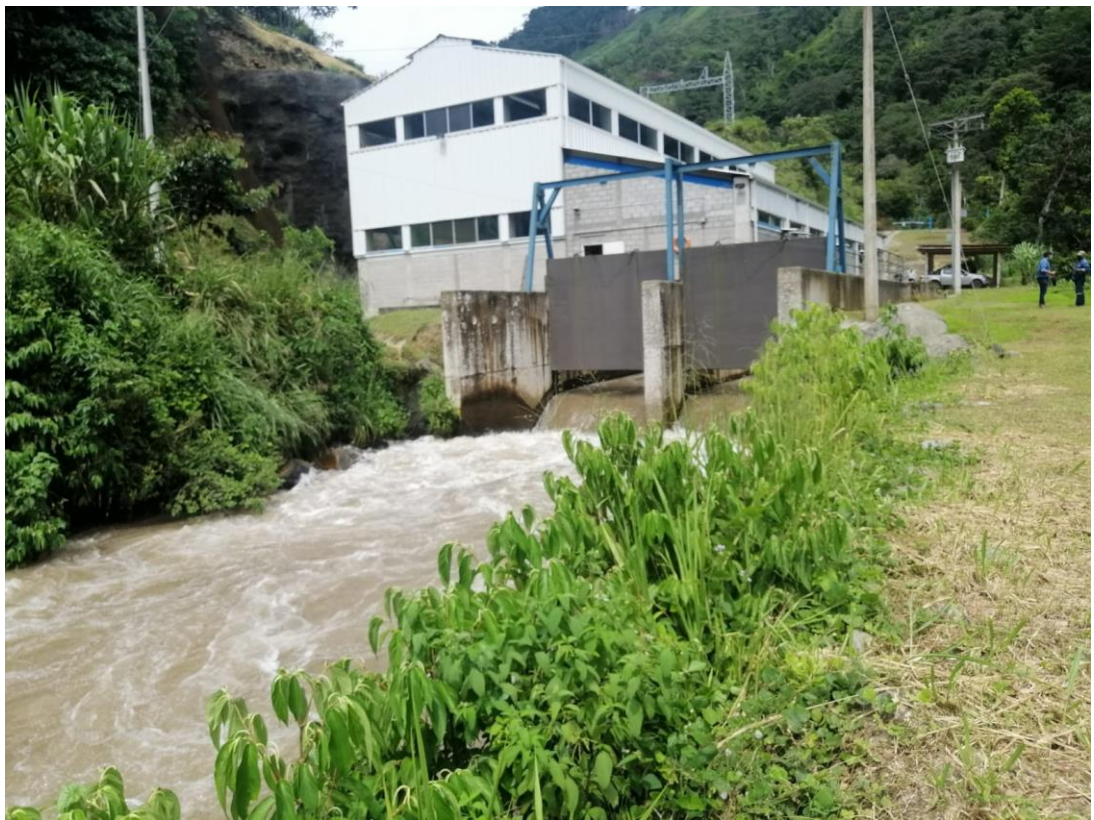

Sol

# Estudio de Impacto Ambiental

ESTUDIO DE PREFACTIBILIDAD PARA UNA MINICENTRAL HIDROELÉCTRICA EN EL RÍO ALAMBÍ

Katherine Ramírez | Ingeniería Ambiental | Junio, 2022

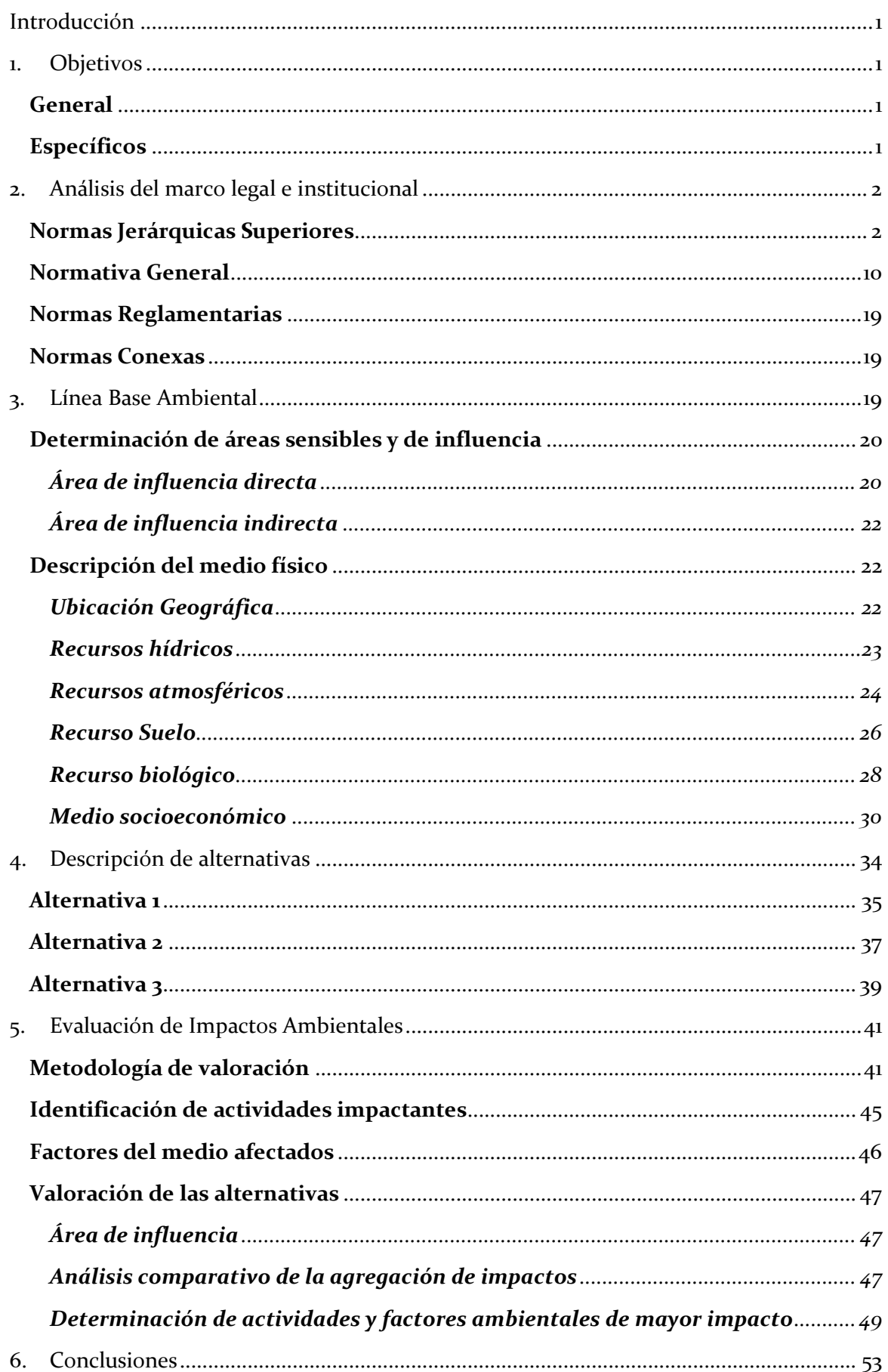

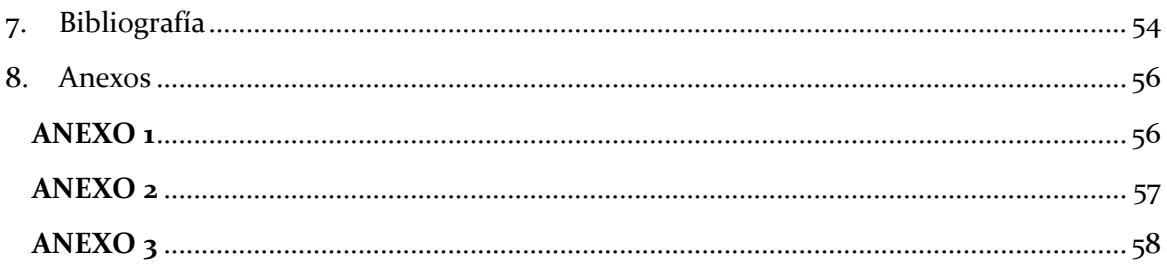

## <span id="page-354-0"></span>Introducción

Los proyectos hidráulicos dirigidos a la generación de energía eléctrica en el país pueden producir impactos ambientales y sociales significativos, que son evaluados a través de estudios de impacto ambiental con la finalidad de buscar alternativas de minimización y mitigación que eviten a toda costa la alteración de los ecosistemas y garanticen el buen vivir para las comunidades aledañas a las zonas de influencia.

Como contexto se tiene que impacto ambiental es toda y cualquier alteración que ocurre sobre el medio ambiente que es provocada por varias actividades productivas del ser humano, y que reduce la calidad ambiental del entorno humano natural. Por lo tanto, es el resultado de una acción productiva y/o extractiva que provoca contaminación, deforestación y desaparición de especies (Ramos, 2004).

El presente Estudio de Impacto Ambiental se centra en el análisis de tres alternativas de prefactibilidad para la construcción de una Minicentral Hidroeléctrica en la parroquia de Nanegal ubicada en el cantón Quito, como generador de energía eléctrica a través del aprovechamiento del agua turbinada del actual Proyecto Hidroeléctrico "Palmira - Nanegal" que posee actualmente un caudal de salida de 13 m<sup>3</sup>/s. Las alternativas de análisis presentan distintas intervenciones de los ríos Alambí, Tulipe y Guayllabamba, las cuales se detallarán más adelante.

El estudio se genera en base a la normativa ambiental vigente del Ecuador y a partir de la valoración estimada de los impactos ambientales que podría provocar la implementación de este proyecto, para de esta manera, definir cuál de las opciones es la más apropiada en torno a la minimización de posibles impactos negativos ambientales producidos durante las etapas de construcción, operación y ejecución de la central hidroeléctrica.

## <span id="page-354-1"></span>1. Objetivos

#### <span id="page-354-2"></span>**GENERAL**

- Determinar que alternativa de implementación para una minicentral hidroeléctrica en la parroquia Nanegal es la más apropiada a través del análisis de áreas sensibles y de influencia, así como la valoración estimada de las actividades que puedan producir impactos negativos en el ecosistema y sus alrededores.

#### <span id="page-354-3"></span>**ESPECÍFICOS**

- Construir una línea base inicial que permita recolectar la información necesaria para la evaluación de impacto ambiental del estudio.
- Valorar los posibles impactos de implementación a través del uso e interpretación de las matrices de Leopold.

## <span id="page-355-0"></span>2. Análisis del marco legal e institucional

El presente estudio de prefactibilidad se encuentra sujeto a leyes, reglamentos, ordenanzas y normas vigentes correspondientes al control y prevención de la contaminación ambiental para el sector eléctrico, dentro de las cuales se toman como leyes aplicables a la evaluación de impacto ambiental las siguientes:

- Ley de Régimen del Sector Eléctrico
	- Ley de Gestión Ambiental

Esta última ley establece mecanismos generales y específicos referentes al manejo apropiado de los recursos y bajo la práctica racional y sustentable de las actividades humanas que influencian de manera directa o indirecta al medio ambiente.

Sin embargo, para un análisis mucho más completo, se presenta el marco legal ambiental aplicable al sector eléctrico en función de la jerarquía normativa impuesta:

#### <span id="page-355-1"></span>**NORMAS JERÁRQUICAS SUPERIORES**

#### **Convenio sobre la Diversidad Biológica (CDB)**

Este Convenio es un tratado internacional jurídicamente vinculante con tres objetivos principales: la conservación de la diversidad biológica, la utilización sostenible de sus componentes y la participación justa y equitativa en los beneficios que se deriven de la utilización de los recursos genéticos. Su objetivo general es promover medidas que conduzcan a un futuro sostenible. (PNUMA, 2020)

El ente rector del Convenio sobre la Diversidad Biológica es la Conferencia de las Partes (COP), correspondiente a la autoridad suprema de los representantes de todas las naciones que han ratificado el tratado y se reúnen cada dos años con el fin de determinar prioridades y crear planes estratégicos que les permitan cumplir con objetivos cada vez más ambiciosos.

#### **Convenio sobre la Protección del Patrimonio Mundial, Cultural y Natural**

Este convenio fue aprobado en el año de 1972 por la UNESCO con el objetivo de promover la identificación, protección y preservación del patrimonio mundial, cultural y natural considerado especialmente valioso para la humanidad. (UNESCO, 1972)

A través de la convención las partes se comprometen a proteger el patrimonio propio de sus territorios, que, en caso de verse amenazados, los representantes cuentan con los recursos necesarios para rehabilitar las zonas y evitar su desaparición.

#### El **Artículo 4**, establece:

Cada uno de los Estados Partes en la presente Convención reconoce que la obligación de identificar, proteger, conservar, rehabilitar y transmitir a las generaciones futuras el patrimonio cultural y natural situado en su territorio, le incumbe primordialmente. Procurará actuar con ese objeto por su propio esfuerzo y hasta el máximo de los recursos de que disponga, y llegado el caso, mediante la asistencia y la cooperación internacionales de que se pueda beneficiar, sobre todo en los aspectos financiero, artístico, científico y técnico.

El **Artículo 5**, establece:

Con objeto de garantizar una protección y una conservación eficaces y revalorizar lo más activamente posible el patrimonio cultural y natural situado en su territorio y en las condiciones adecuadas a cada país, cada uno de los Estados Partes en la presente Convención procurará dentro de lo posible:

- a) adoptar una política general encaminada a atribuir al patrimonio cultural y natural una función en la vida colectiva y a integrar la protección de ese patrimonio en los programas de planificación general;
- b) instituir en su territorio, si no existen, uno o varios servicios de protección, conservación y revalorización del patrimonio cultural y natural, dotados de un personal adecuado que disponga de medios que le permitan llevar a cabo las tareas que le incumban;
- c) desarrollar los estudios y la investigación científica y técnica y perfeccionar los métodos de intervención que permitan a un Estado hacer frente a los peligros que amenacen a su patrimonio cultural y natural;
- d) adoptar las medidas jurídicas, científicas, técnicas, administrativas y financieras adecuadas, para identificar, proteger, conservar, revalorizar y rehabilitar ese patrimonio; y
- e) facilitar la creación o el desenvolvimiento de centros nacionales o regionales de formación en materia de protección, conservación y revalorización del patrimonio cultural y natural y estimular la investigación científica en este campo.

El **Artículo 6**, establece:

- 1. Respetando plenamente la soberanía de los Estados en cuyos territorios se encuentre el patrimonio cultural y natural a que se refieren los artículos 1 y 2 y sin perjuicio de los derechos reales previstos por la legislación nacional sobre ese patrimonio, los Estados Partes en la presente Convención reconocen que constituye un patrimonio universal en cuya protección la comunidad internacional entera tiene el deber de cooperar.
- 2. Los Estados Partes se obligan, en consecuencia y de conformidad con lo dispuesto en la presente Convención, a prestar su concurso para identificar, proteger, conservar y revalorizar el patrimonio cultural y natural de que trata el artículo 11, párrafos 2 y 4, si lo pide el Estado en cuyo territorio esté situado.
- 3. Cada uno de los Estados Partes en la presente Convención se obliga a no tomar deliberadamente ninguna medida que pueda causar daño, directa o indirectamente, al patrimonio cultural y natural de que tratan los artículos 1 y 2 situado en el territorio de otros Estados Partes en esta Convención.

#### **Convenio Nº 169 de la OIT sobre Pueblos Indígenas y Tribales**

En junio de 1989, la Conferencia Internacional del Trabajo de la OIT adoptó en forma tripartita con participación de los gobiernos, organizaciones de empleadores y de trabajadores, el Convenio núm. 169 sobre Pueblos indígenas y tribales en países independientes. (OIT, 2014)

El Convenio busca garantizar los derechos de los pueblos indígenas al reconocer la propiedad neta de sus territorios ancestrales, la conservación de sus recursos naturales y la preservación de sus ideologías y pensamientos ancestrales, priorizando sus derechos individuales y colectivos a la educación, salud y empleo. Asimismo, se plantea la protección de los pueblos indígenas contra la discriminación y la exclusión social procurando su participación en los procesos de consulta previa.

El **Artículo 1**, referente a la política general, establece:

- 1. El presente Convenio se aplica:
	- a) a los pueblos tribales en países independientes, cuyas condiciones sociales, culturales y económicas les distingan de otros sectores de la colectividad nacional, y que estén regidos total o parcialmente por sus propias costumbres o tradiciones o por una legislación especial;
	- b) a los pueblos en países independientes, considerados indígenas por el hecho de descender de poblaciones que habitaban en el país o en una región geográfica a la que pertenece el país en la época de la conquista o la colonización o del establecimiento de las actuales fronteras estatales y que, cualquiera que sea su situación jurídica, conservan todas sus propias instituciones sociales, económicas, culturales y políticas, o parte de ellas.
- 2. La conciencia de su identidad indígena o tribal deberá considerarse un criterio fundamental para determinar los grupos a los que se aplican las disposiciones del presente Convenio.
- 3. La utilización del término pueblos en este Convenio no deberá interpretarse en el sentido de que tenga implicación alguna en lo que atañe a los derechos que pueda conferirse a dicho término en el derecho internacional.

#### **Convención Marco de las Naciones Unidas sobre el Cambio Climático**

Ratificada por los 33 países de América Latina y el Caribe, la Convención Marco de las Naciones Unidas sobre el Cambio Climático entró en vigor en marzo de 1994. El objetivo del Convenio es lograr la estabilización de las concentraciones de gases de efecto invernadero en la atmósfera a un nivel que impida interferencias antropógenos peligrosas en el sistema climático. La Convención establece un marco general para los esfuerzos intergubernamentales para hacer frente los desafíos provocados por el cambio climático (CEPAL, 1994).

#### **Protocolo de Kyoto**

Ratificado por los 33 países de América Latina y el Caribe, el Protocolo de Kyoto de la Convención Marco de las Naciones Unidas sobre el Cambio Climático entró en vigor en el 2005. El Protocolo establece metas vinculantes de reducción de las emisiones de gases de efecto invernadero para los países industrializados, reconociendo que son los principales responsables de los elevados niveles de emisiones que hay actualmente en la atmósfera y bajo el principio de las responsabilidades comunes pero diferenciadas (CEPAL, 2005).

Según la ONU (1998), el **Artículo 10** detalla las responsabilidades de las partes, de las cuales se distinguen las escritas en los incisos b, c y e, a continuación:

- b. Formular, aplicar, publicar y actualizar periódicamente programas nacionales y, en su caso, regionales que contengan medidas para mitigar el cambio climático y medidas para facilitar una adaptación adecuada al cambio climático;
	- i) tales programas guardarían relación, entre otras cosas, con los sectores de la energía, el transporte y la industria, así como con la agricultura, la silvicultura y la gestión de los desechos. Es más, mediante las tecnologías y métodos de adaptación para la mejora de la planificación espacial se fomentaría la adaptación al cambio climático; y
	- ii) las Partes del anexo I presentar información sobre las medidas adoptadas en virtud del presente Protocolo, en particular los programas nacionales, de conformidad con el artículo 7, y otras Partes procurar incluir en sus comunicaciones nacionales, según corresponda, información sobre programas que contengan medidas que a juicio de la Parte contribuyen a hacer frente al cambio climático y a sus repercusiones adversas, entre ellas medidas para limitar el aumento de las emisiones de gases de efecto invernadero e incrementar la absorción por los sumideros, medidas de fomento de la capacidad y medidas de adaptación;
- c. Cooperar en la promoción de modalidades eficaces para el desarrollo, la aplicación y la difusión de tecnologías, conocimientos especializados, prácticas y procesos ecológicamente racionales en lo relativo al cambio climático, y adoptar todas las medidas viables para promover, facilitar y financiar, según corresponda, la transferencia de esos recursos o el acceso a ellos, en particular en beneficio de los países en desarrollo, incluidas la formulación de políticas y programas para la transferencia efectiva de tecnologías ecológicamente racionales que sean de propiedad pública o de dominio público y la creación en el sector privado de un clima propicio que permita promover la transferencia de tecnologías ecológicamente racionales y el acceso a éstas.
- d.
- e. Cooperar en el plano internacional, recurriendo, según proceda, a órganos existentes, en la elaboración y la ejecución de programas de educación y capacitación que prevean el fomento de la creación de capacidad nacional, en particular capacidad humana e institucional, y el intercambio o la adscripción de personal encargado de formar especialistas en esta esfera, en particular para los países en desarrollo, y promover tales actividades, y facilitar en el plano nacional el conocimiento público

de la información sobre el cambio climático y el acceso del público a ésta. Se deberán establecer las modalidades apropiadas para poner en ejecución estas actividades por conducto de los órganos pertinentes de la convención, teniendo en cuenta lo dispuesto en el artículo 6 de la Convención.

#### **Convenio de Basilea**

El Convenio de Basilea sobre el Control de los Movimientos Transfronterizos de los Desechos Peligrosos y su Eliminación fue adoptado en respuesta a fuertes protestas públicas en los años 80, tras el descubrimiento de depósitos de desechos tóxicos en países en vía de desarrollo provenientes del extranjero. El convenio, en vigor desde mayo de 1992, busca proteger la salud de las personas y el medio ambiente frente a los efectos perjudiciales de los desechos peligrosos. Las disposiciones del Convenio giran en torno a la disminución de la generación de desechos peligrosos y la promoción de la gestión ambientalmente racional de los desechos peligrosos, la restricción de los movimientos transfronterizos de desechos peligrosos, y la aplicación de un sistema regulatorio para los movimientos permisibles de desechos peligrosos. (CEPAL, 1992).

Según PNUMA (2014), el Artículo 10, establece:

1. Las Partes cooperarán entre sí para mejorar o conseguir el manejo ambientalmente racional de los desechos peligrosos y otros desechos.

#### El **Artículo 13**, establece:

- 1. Las Partes velarán por que, cuando llegue a su conocimiento, se informe inmediatamente a los Estados interesados en el caso de un accidente ocurrido durante los movimientos transfronterizos de desechos peligrosos o de otros desechos o su eliminación que pueda presentar riesgos para la salud humana y el medio ambiente en otros Estados.
- Convenio de Estocolmo sobre Contaminantes Orgánicos Persistentes

El 22 de mayo de 2001, una Conferencia de plenipotenciarios celebrada en Estocolmo (Suecia), adoptó el Convenio de Estocolmo sobre Contaminantes Orgánicos Persistentes. El Convenio entró en vigor el 17 de mayo de 2004, noventa (90) días después de la presentación del quincuagésimo instrumento de ratificación, aceptación, aprobación o adhesión con respecto al Convenio. (Secretaría del Convenio de Estocolmo, 2009)

Este convenio tiene por objetivo principal proteger la salud humana y del medio ambiente de los Contaminantes Orgánicos Persistentes (COPs), a través de las medidas de minimización y eliminación de estos contaminantes desde fuentes de producción y emisión.

El **Artículo 9** sobre el intercambio de información, denota lo siguiente:

1. Cada Parte facilitará o llevará a cabo el intercambio de información en relación con:
- (a) La reducción o la eliminación de la producción, utilización y liberación de contaminantes orgánicos persistentes; y
- (b) Las alternativas a los contaminantes orgánicos persistentes, incluida la información relacionada con sus peligros y con sus costos económicos y sociales.
- 2. Las Partes intercambiarán la información a que se hace referencia en el párrafo 1 directamente o a través de la Secretaría.
- 3. Cada Parte designará un centro nacional de coordinación para el intercambio de ese tipo de información.
- 4. La Secretaría prestará servicios como mecanismo de intercambio de información relativa a los contaminantes orgánicos persistentes, incluida la información proporcionada por las Partes, las organizaciones intergubernamentales y las organizaciones no gubernamentales.
- 5. A los fines del presente Convenio, la información sobre la salud y la seguridad humanas y del medio ambiente no se considerará confidencial. Las Partes que intercambien otro tipo de información de conformidad con este Convenio protegerán toda información confidencial en la forma que se convenga mutuamente.

En el Ecuador, este convenio fue ratificado el 7 de junio de 2004, impulsado por el Ministerio del Ambiente, que desde entonces tiene carácter supranacional e infra constitucional y busca la reducción o eliminación de la liberación de los contaminantes orgánicos persistentes que podrían convertirse en agentes de afectación a la salud humana.

## **Convenio de Róterdam sobre Productos Químicos Peligrosos**

El Convenio de Rotterdam entra en vigor en el 2004 y tiene por objetivo promover la responsabilidad compartida y los esfuerzos conjuntos de las Partes en la esfera del comercio internacional de ciertos productos químicos peligrosos a fin de proteger la salud humana y el medio ambiente frente a posibles daños. El convenio establece un procedimiento de consentimiento previo informado (CPI) para la importación de productos químicos peligrosos (Secretaría del Convenio de Rotterdam, 2013).

El **Artículo 15** determina la aplicación del convenio dirigido a las partes responsables involucradas:

- 1. Cada Parte tomará las medidas necesarias para establecer y fortalecer su infraestructura y sus instituciones nacionales para la aplicación efectiva del presente Convenio. Esas medidas podrán incluir, cuando proceda, la adopción o enmienda de medidas legislativas o administrativas nacionales, y, además:
	- a. El establecimiento de registros y bases de datos nacionales, incluida información relativa a la seguridad de los productos químicos;
	- b. El fomento de las iniciativas de la industria para promover la seguridad en el uso de los productos químicos; y
	- c. La promoción de acuerdos voluntarios, teniendo presente lo dispuesto en el artículo 16.
- 2. Cada Parte velará por que, en la medida de lo posible, el público tenga acceso adecuado a la información sobre manipulación de productos químicos y gestión de accidentes y sobre alternativas que sean más seguras para la salud humana o el medio ambiente que los productos químicos enumerados en el anexo III del presente Convenio.
- 3. Las Partes acuerdan cooperar, directamente o, si procede, por conducto de las organizaciones internacionales competentes, para la aplicación del presente Convenio a nivel subregional, regional y mundial.
- 4. Nada de lo dispuesto en el presente Convenio se interpretará en forma que restrinja el derecho de las Partes a tomar, para proteger la salud humana y el medio ambiente, medidas más estrictas que las establecidas en el presente Convenio, siempre que sean compatibles con las disposiciones del Convenio y conformes con el derecho internacional.
- Constitución de la República del Ecuador

La Constitución de la República del Ecuador, es la Norma Suprema, a la que está sometida toda la legislación ecuatoriana, donde se establecen las normas fundamentales que amparan los derechos, libertades y obligaciones de todos los ciudadanos, así como las del Estado y las Instituciones del mismo.

La Constitución del 2008 aprobada por la Asamblea Nacional Constitucional a través del Registro Oficial N0. 449 del 20 de octubre del 2008, abarca un nuevo constitucionalismo que toma al tema ambiental como uno de los deberes primordiales del Estado, así como una prioridad a los derechos de la naturaleza. La regularización aplicada a materia ambiental parte de una concepción muy distinta donde toma en cuenta a la naturaleza como un sujeto de principios y derechos que el Estado busca proteger.

#### El **Artículo 14**, establece:

Se reconoce el derecho de la población a vivir en un ambiente sano y ecológicamente equilibrado, que garantice la sostenibilidad y el buen vivir, sumak kawsay.

Se declara de interés público la preservación del ambiente, la conservación de los ecosistemas, la biodiversidad y la integridad del patrimonio genético del país, la prevención del daño ambiental y la recuperación de los espacios naturales degradados.

## El **Artículo 30**, establece:

Las personas tienen derecho a un hábitat seguro y saludable, y a una vivienda adecuada y digna, con independencia de su situación social y económica.

## El **Artículo 31**, establece:

Las personas tienen derecho al disfrute pleno de la ciudad y de sus espacios públicos, bajo los principios de sustentabilidad, justicia social, respeto a las diferentes culturas urbanas y equilibrio entre lo urbano y lo rural. El ejercicio del derecho a la ciudad se basa en la gestión democrática de ésta, en la función social y ambiental de la propiedad y de la ciudad, y en el ejercicio pleno de la ciudadanía.

El **Artículo 71**, establece:

La naturaleza o Pacha Mama, donde se reproduce y realiza la vida, tiene derecho a que se respete integralmente su existencia y el mantenimiento y regeneración de sus ciclos vitales, estructura, funciones y procesos evolutivos.

Toda persona, comunidad, pueblo o nacionalidad podrá exigir a la autoridad pública el cumplimiento de los derechos de la naturaleza. Para aplicar e interpretar estos derechos se observarán los principios establecidos en la Constitución, en lo que proceda.

El Estado incentivará a las personas naturales y jurídicas, y a los colectivos, para que protejan la naturaleza, y promoverá el respeto a todos los elementos que forman un ecosistema.

El **Artículo 72**, establece:

La naturaleza tiene derecho a la restauración. Esta restauración será independiente de la obligación que tienen el Estado y las personas naturales o jurídicas de indemnizar a los individuos y colectivos que dependan de los sistemas naturales afectados.

En los casos de impacto ambiental grave o permanente, incluidos los ocasionados por la explotación de los recursos naturales no renovables, el Estado establecerá los mecanismos más eficaces para alcanzar la restauración, y adoptará las medidas adecuadas para eliminar o mitigar las consecuencias ambientales nocivas.

El **Artículo 73**, establece:

El Estado aplicará medidas de precaución y restricción para las actividades que puedan conducir a la extinción de especies, la destrucción de ecosistemas o la alteración permanente de los ciclos naturales.

Se prohíbe la introducción de organismos y material orgánico e inorgánico que puedan alterar de manera definitiva el patrimonio genético nacional.

#### El **Artículo 83**, establece:

Son deberes y responsabilidades de las ecuatorianas y los ecuatorianos, sin perjuicio de otros previstos en la Constitución y la ley:

- 1. Acatar y cumplir la Constitución, la ley y las decisiones legítimas de autoridad competente.
- 2. Ama killa, ama llulla, ama shwa. No ser ocioso, no mentir, no robar.
- 3. Defender la integridad territorial del Ecuador y sus recursos naturales.
- 4. Colaborar en el mantenimiento de la paz y de la seguridad.
- 5. Respetar los derechos humanos y luchar por su cumplimiento.
- 6. Respetar los derechos de la naturaleza, preservar un ambiente sano y utilizar los recursos naturales de modo racional, sustentable y sostenible.
- 7. Promover el bien común y anteponer el interés general al interés particular, conforme al buen vivir.
- 8. Administrar honradamente y con apego irrestricto a la ley el patrimonio público, y denunciar y combatir los actos de corrupción.
- 9. Practicar la justicia y la solidaridad en el ejercicio de sus derechos y en el disfrute de bienes y servicios.
- 10. Promover la unidad y la igualdad en la diversidad y en las relaciones interculturales.
- 11. Asumir las funciones públicas como un servicio a la colectividad y rendir cuentas a la sociedad y a la autoridad, de acuerdo con la ley.
- 12. Ejercer la profesión u oficio con sujeción a la ética.
- 13. Conservar el patrimonio cultural y natural del país, y cuidar y mantener los bienes públicos.
- 14. Respetar y reconocer las diferencias étnicas, nacionales, sociales, generacionales, de género, y la orientación e identidad sexual.
- 15. Cooperar con el Estado y la comunidad en la seguridad social, y pagar los tributos establecidos por la ley.
- 16. Asistir, alimentar, educar y cuidar a las hijas e hijos. Este deber es corresponsabilidad de madres y padres en igual proporción, y corresponderá también a las hijas e hijos cuando las madres y padres lo necesiten.
- 17. Participar en la vida política, cívica y comunitaria del país, de manera honesta y transparente.

#### El **Artículo 376**, establece:

Para hacer efectivo el derecho a la vivienda, al hábitat y a la conservación del ambiente, las municipalidades podrán expropiar, reservar y controlar áreas para el desarrollo futuro, de acuerdo con la ley. Se prohíbe la obtención de beneficios a partir de prácticas especulativas sobre el uso del suelo, en particular por el cambio de uso, de rústico a urbano o de público a privado.

#### **NORMATIVA GENERAL**

#### **Ley de Gestión Ambiental**

La ley de Gestión Ambiental vigente publicada en el registro No. 418 del 10 de septiembre de 2004, establece a la Autoridad Ambiental Nacional como instancia rectora y reguladora del Sistema Descentralizado de Gestión Ambiental, en este caso correspondiente al Ministerio del Ambiente. Esta ley constituye el cuerpo legal más importante a favor de la protección ambiental del país ya que se encuentra relacionado directamente con la prevención, control y sanción de las actividades contaminantes a los recursos naturales, así como la constitución de directrices de política ambiental que establecen los niveles de participación tanto para sector público como privado.

#### El **Artículo 1**, establece:

La presente Ley establece los principios y directrices de política ambiental; determina las obligaciones, responsabilidades, niveles de participación de los sectores público y privado en la gestión ambiental y señala los límites permisibles, controles y sanciones en esta materia.

#### El **Artículo 2**, establece:

La gestión ambiental se sujeta a los principios de solidaridad, corresponsabilidad, cooperación, coordinación, reciclaje y reutilización de desechos, utilización de tecnologías alternativas ambientalmente sustentables y respecto a las culturas y prácticas tradicionales.

#### El **Artículo 3**, establece:

El proceso de Gestión Ambiental se orientará según los principios universales del Desarrollo Sustentable, contenidos en la Declaración de Río de Janeiro de 1992, sobre Medio Ambiente y Desarrollo

## El **Artículo 4**, establece:

Los reglamentos, instructivos, regulaciones y ordenanzas que, dentro del ámbito de su competencia, expidan las instituciones del Estado en materia ambiental, deberán observar las siguientes etapas, según corresponda: desarrollo de estudios técnicos sectoriales, económicos, de relaciones comunitarias, de capacidad institucional y consultas a organismos competentes e información a los sectores ciudadanos.

## El **Artículo 5**, establece:

Se establece el Sistema Descentralizado de Gestión Ambiental como un mecanismo de coordinación transectorial, interacción y cooperación entre los distintos ámbitos, sistemas y subsistemas de manejo ambiental y de gestión de recursos naturales.

## El **Artículo 6**, establece:

El aprovechamiento racional de los recursos naturales no renovables en función de los intereses nacionales dentro del patrimonio de áreas naturales protegidas del Estado y en ecosistemas frágiles, tendrán lugar por excepción previo un estudio de factibilidad económico y de evaluación de impactos ambientales.

## El **Artículo 19**, establece:

Las obras públicas, privadas o mixtas, y los proyectos de inversión públicos o privados que puedan causar impactos ambientales, serán calificados previamente a su ejecución, por los organismos descentralizados de control, conforme el Sistema Unico de Manejo Ambiental, cuyo principio rector será el precautelatorio

#### El **Artículo 20**, establece:

Para el inicio de toda actividad que suponga riesgo ambiental se deberá contar con la licencia respectiva, otorgada por el Ministerio del ramo.

## El **Artículo 21**, establece:

Los sistemas de manejo ambiental incluirán estudios de línea base; evaluación del impacto ambiental; evaluación de riesgos; planes de manejo; planes de manejo de riesgo; sistemas de monitoreo; planes de contingencia y mitigación; auditorías ambientales y planes de abandono. Una vez cumplidos estos requisitos y de conformidad con la calificación de los mismos, el Ministerio del ramo podrá otorgar o negar la licencia correspondiente.

## El **Artículo 22**, establece:

Los sistemas de manejo ambiental en los contratos que requieran estudios de impacto ambiental y en las actividades para las que se hubiere otorgado licencia ambiental, podrán ser evaluados en cualquier momento, a solicitud del Ministerio del ramo o de las personas afectadas. La evaluación del cumplimiento de los planes de manejo ambiental aprobados se realizará mediante la auditoría ambiental, practicada por consultores previamente calificados por el Ministerio del ramo, a fin de establecer los correctivos que deban hacerse.

## El **Artículo 23**, establece:

La evaluación del impacto ambiental comprenderá:

- a) La estimación de los efectos causados a la población humana, la biodiversidad, el suelo, el aire, el agua, el paisaje y la estructura y función de los ecosistemas presentes en el área previsiblemente afectada;
- b) Las condiciones de tranquilidad públicas, tales como: ruido, vibraciones, olores, emisiones luminosas, cambios térmicos y cualquier otro perjuicio ambiental derivado de su ejecución; y,
- c) La incidencia que el proyecto, obra o actividad tendrá en los elementos que componen el patrimonio histórico, escénico y cultural.

## El **Artículo 24**, establece:

En obras de inversión públicas o privadas, las obligaciones que se desprendan del sistema de manejo ambiental constituirán elementos del correspondiente contrato. La evaluación del impacto ambiental, conforme al reglamento especial será formulada y aprobada, previamente a la expedición de la autorización administrativa emitida por el Ministerio del ramo.

#### El **Artículo 26**, establece:

En las contrataciones que, conforme a esta Ley deban contar con estudios de impacto ambiental, los documentos precontractuales contendrán las especificaciones, parámetros, variables y características de esos estudios y establecerán la obligación de los contratistas de prevenir o mitigar los impactos ambientales. Cuando se trate de concesiones, el contrato incluirá la correspondiente evaluación ambiental que establezca las condiciones ambientales existentes, los mecanismos para, de ser el caso, remediarlas y las normas ambientales particulares a las que se sujetarán las actividades concesionadas.

## El **Artículo 27**, establece:

La Contraloría General del Estado vigilará el cumplimiento de los sistemas de control aplicados a través de los reglamentos, métodos e instructivos impartidos por las distintas instituciones del Estado, para hacer efectiva la auditoría ambiental. De existir indicios de responsabilidad se procederá de acuerdo a la ley.

#### **Ley de Régimen del Sector Eléctrico**

La ley de Régimen del Sector Eléctrico publicada en el registro oficial No. 43 del 10 de octubre de 1996 presenta la importancia de la energía eléctrica como un servicio de interés nacional y una necesidad de utilidad pública que el Estado tiene la obligación de satisfacer en todo el país, tomando en cuenta el aprovechamiento sostenible de los recursos naturales.

## El **Artículo 2**, dicta:

El Estado es el titular de la propiedad inalienable e imprescriptible de los recursos naturales que permiten la generación de energía eléctrica. Por tanto, sólo él, por intermedio del Consejo Nacional de Electricidad como ente público competente, puede concesionar o delegar a otros sectores de la economía la generación, transmisión, distribución y comercialización de la energía eléctrica.

## El **Artículo 3**, dicta:

En todos los casos los generadores, transmisor y distribuidores observarán las disposiciones legales relativas a la protección del medio ambiente.

Previo a la ejecución de la obra, los proyectos de generación, transmisión y distribución de energía eléctrica deberán cumplir las normas existentes en el país de preservación del medio ambiente. Para ello deberá contarse con un estudio independiente de evaluación del impacto ambiental, con el objeto de determinar los efectos ambientales, en sus etapas de construcción, operación y retiro; dichos estudios deberán incluir el diseño de los planes de mitigación y/o recuperación de las áreas afectadas y el análisis de costos correspondientes.

## El **Artículo 4**, dicta:

La presente Ley regula las actividades de generación de energía eléctrica que se origine en la explotación de cualquier tipo de fuente de energía2 , cuando la producción de energía eléctrica es colocada en forma total o parcial en el Sistema Nacional Interconectado (SNI), o en un sistema de distribución y los servicios públicos de transmisión, distribución y comercialización de energía eléctrica, así como también su importación y exportación.

#### El **Artículo 29**, dicta:

La construcción y operación de los nuevos proyectos de generación, contemplados en el Plan Maestro de Electrificación aprobados por el CONELEC, serán concesionados por el mismo, a través de procesos públicos, en los que podrán participar inversionistas nacionales y/o extranjeros, sea actuando de manera individual o asociados, excepto aquellos previstos en el Art. 30 de esta Ley; aquellos para los cuales se han concedido permisos definitivos y los que hayan sido autorizados por Decreto Ejecutivo conforme a la Ley de Modernización del Estado, Privatizaciones y Prestación de Servicios Públicos, por parte de la Iniciativa Privada y la Ley Básica de Electrificación. Las concesiones para la construcción de obras en el sector eléctrico se consideran como la concesión de uso de un recurso, para

la prestación del servicio eléctrico en el mercado, por lo que los bienes que se utilicen para el desarrollo de la concesión son de propiedad del concesionario. Al término del período de la concesión, el Estado, a través del organismo competente que se determine podrá asumir directamente el manejo del servicio o proceder a la realización de una licitación, con anterioridad no menor de 18 meses a la finalización de una concesión que permita extender la misma de conformidad con una de las alternativas contempladas en la Ley de Régimen del Sector Eléctrico.

## El **Artículo 30**, dicta:

La construcción y operación de centrales de generación de 50 Mw o menos, sea que se destinen a la Autogeneración o al servicio público, requerirán solamente de un permiso concedido por el CONELEC, sin necesidad de promoción alguna, por cuanto el permiso no implica el egreso de fondos públicos. Las personas interesadas en la construcción y operación de este tipo de centrales solicitarán al CONELEC el permiso correspondiente, el que no podrá ser negado sino en los siguientes casos:

- a) Incumplimiento de las leyes sobre protección del medio ambiente; y,
- b) Incompatibilidad con las condiciones técnicas señaladas por el CONELEC para el desarrollo de los recursos energéticos del sector eléctrico.

## **Ley de Prevención y Control de la Contaminación Ambiental**

La ley publicada bajo el registro oficial o. 418 del 10 de septiembre de 2004, establece lo siguiente mencionado:

#### **Artículo 1:**

Queda prohibido expeler hacia la atmósfera o descargar en ella, sin sujetarse a las correspondientes normas técnicas y regulaciones, contaminantes que, a juicio de los Ministerios de Salud y del Ambiente, en sus respectivas áreas de competencia, puedan perjudicar la salud y vida humana, la flora, la fauna y los recursos o bienes del estado o de particulares o constituir una molestia.

#### **Artículo 2:**

Para los efectos de esta Ley, serán consideradas como fuentes potenciales de contaminación del aire:

- a) Las artificiales, originadas por el desarrollo tecnológico y la acción del hombre, tales como fábricas, calderas, generadores de vapor, talleres, plantas termoeléctricas, refinerías de petróleo, plantas químicas, aeronaves, automotores y similares, la incineración, quema a cielo abierto de basuras y residuos, la explotación de materiales de construcción y otras actividades que produzcan o puedan producir contaminación; y,
- b) Las naturales, ocasionadas por fenómenos naturales, tales como erupciones, precipitaciones, sismos, sequías, deslizamientos de tierra y otros.

#### **Artículo 3:**

Se sujetarán al estudio y control de los organismos determinados en esta Ley y sus reglamentos, las emanaciones provenientes de fuentes artificiales, móviles o fijas, que produzcan contaminación atmosférica.

Las actividades tendientes al control de la contaminación provocada por fenómenos naturales son atribuciones directas de todas aquellas instituciones que tienen competencia en este campo.

#### **Artículo 6:**

Queda prohibido descargar, sin sujetarse a las correspondientes normas técnicas y regulaciones, a las redes de alcantarillado, o en las quebradas, acequias, ríos, lagos naturales o artificiales, o en las aguas marítimas, así como infiltrar en terrenos, las aguas residuales que contengan contaminantes que sean nocivos a la salud humana, a la fauna, a la flora y a las propiedades.

#### **Artículo 10:**

Queda prohibido descargar, sin sujetarse a las correspondientes normas técnicas y regulaciones, cualquier tipo de contaminantes que puedan alterar la calidad del suelo y afectar a la salud humana, la flora, la fauna, los recursos naturales y otros bienes.

#### **Artículo 11:**

Para los efectos de esta Ley, serán consideradas como fuentes potenciales de contaminación, las substancias radioactivas y los desechos sólidos, líquidos o gaseosos de procedencia industrial, agropecuaria, municipal o doméstica.

#### **Ley Orgánica de la Salud**

Esta ley publicada en el registro Oficial No. 423 del 22 de diciembre de 2006, tiene por objetivo establecer los principios y normas generales para la organización y funcionamiento del Sistema Nacional de Salud que regirá en todo el territorio nacional.

#### El **Artículo 7**, establece:

Toda persona, sin discriminación por motivo alguno, tiene en relación a la salud, los siguientes derechos:

- a) Acceso universal, equitativo, permanente, oportuno y de calidad a todas las acciones y servicios de salud;
- b) Acceso gratuito a los programas y acciones de salud pública, dando atención preferente en los servicios de salud públicos y privados, a los grupos vulnerables determinados en la Constitución Política de la República;
- c) Vivir en un ambiente sano, ecológicamente equilibrado y libre de contaminación;
- d) Respeto a su dignidad, autonomía, privacidad e intimidad; a su cultura, sus prácticas y usos culturales; así como a sus derechos sexuales y reproductivos;
- e) Ser oportunamente informada sobre las alternativas de tratamiento, productos y servicios en los procesos relacionados con su salud, así como en usos, efectos, costos y calidad; a recibir consejería y asesoría de personal capacitado antes y después de los procedimientos establecidos en los protocolos médicos. Los integrantes de los pueblos indígenas, de ser el caso, serán informados en su lengua materna;
- f) Tener una historia clínica única redactada en términos precisos, comprensibles y completos; así como la confidencialidad respecto de la información en ella contenida y a que se le entregue su epicrisis;
- g) Recibir, por parte del profesional de la salud responsable de su atención y facultado para prescribir, una receta que contenga obligatoriamente, en primer lugar, el nombre genérico del medicamento prescrito;
- h) Ejercer la autonomía de su voluntad a través del consentimiento por escrito y tomar decisiones respecto a su estado de salud y procedimientos de diagnóstico y tratamiento, salvo en los casos de urgencia, emergencia o riesgo para la vida de las personas y para la salud pública;
- i) Utilizar con oportunidad y eficacia, en las instancias competentes, las acciones para tramitar quejas y reclamos administrativos o judiciales que garanticen el cumplimiento de sus derechos; así como la reparación e indemnización oportuna por los daños y perjuicios causados, en aquellos casos que lo ameriten;
- j) Ser atendida inmediatamente con servicios profesionales de emergencia, suministro de medicamentos e insumos necesarios en los casos de riesgo inminente para la vida, en cualquier establecimiento de salud público o privado, sin requerir compromiso económico ni trámite administrativo previos;
- k) Participar de manera individual o colectiva en las actividades de salud y vigilar el cumplimiento de las acciones en salud y la calidad de los servicios, mediante la conformación de veedurías ciudadanas u otros mecanismos de participación social; y, ser informado sobre las medidas de prevención y mitigación de las amenazas y situaciones de vulnerabilidad que pongan en riesgo su vida; y,
- l) No ser objeto de pruebas, ensayos clínicos, de laboratorio o investigaciones, sin su conocimiento y consentimiento previo por escrito; ni ser sometida a pruebas o exámenes diagnósticos, excepto cuando la ley expresamente lo determine o en caso de emergencia o urgencia en que peligre su vida.

## El **Artículo 104**, establece:

Todo establecimiento industrial, comercial o de servicios, tiene la obligación de instalar sistemas de tratamiento de aguas contaminadas y de residuos tóxicos que se produzcan por efecto de sus actividades. Las autoridades de salud, en coordinación con los municipios, serán responsables de hacer cumplir esta disposición

## El **Artículo 113**, establece:

Toda actividad laboral, productiva, industrial, comercial, recreativa y de diversión; así como las viviendas y otras instalaciones y medios de transporte, deben cumplir con lo dispuesto en las respectivas normas y reglamentos sobre prevención y control, a fin de evitar la contaminación por ruido, que afecte a la salud humana.

#### **Codificación de la ley de Aguas**

Esta ley publicada en el Registro Oficial N0. 339 del 20 de mayo de 2004, establece los siguientes preceptos:

#### **Artículo 3:**

Para los fines de esta Ley, declárense también bienes nacionales de uso público todas las aguas, inclusive las que se han considerado de propiedad particular. Sus usuarios continuarán gozándolas como titulares de un derecho de aprovechamiento de conformidad con esta Ley.

#### **Artículo 13:**

Para el aprovechamiento de los recursos hidrológicos, corresponde al Consejo Nacional de Recursos Hídricos:

- a) Planificar su mejor utilización y desarrollo;
- b) Realizar evaluaciones e inventarios;
- c) Delimitar las zonas de protección;
- d) Declarar estados de emergencia y arbitrar medidas necesarias para proteger las aguas; y,
- e) Propender a la protección y desarrollo de las cuencas hidrográficas.

#### **Artículo 16:**

Son obras de carácter nacional la conservación, preservación e incremento de los recursos hidrológicos.

#### **Artículo 21:**

El usuario de un derecho de aprovechamiento utilizará las aguas con la mayor eficiencia y economía, debiendo contribuir a la conservación y mantenimiento de las obras e instalaciones de que dispone para su ejercicio.

#### **Artículo 22:**

Prohíbase toda contaminación de las aguas que afecte a la salud humana o al desarrollo de la flora o de la fauna.

El Consejo Nacional de Recursos Hídricos, en colaboración con el Ministerio de Salud Pública y las demás entidades estatales, aplicará la política que permita el cumplimiento de esta disposición. Se concede acción popular para denunciar los hechos que se relacionan con contaminación de agua.

La denuncia se presentará en la Defensoría del Pueblo.

#### **Ley Forestal y de Conservación de Áreas Natural y Vida Silvestre**

Esta ley publicada en el registro Oficial No. 418 del 10 de septiembre de 2004, establece medidas para el cuidado, la conservación y la protección de los parques nacionales y áreas protegidas del país a través de la limitación normativa del uso de los recursos naturales presentes en estos espacios protegidos.

#### El **Artículo 6**, determina:

Se consideran bosques y vegetación protectores aquellas formaciones vegetales, naturales o cultivadas, que cumplan con uno o más de los siguientes requisitos:

- a) Tener como función principal la conservación del suelo y la vida silvestre;
- b) Estar situados en áreas que permitan controlar fenómenos pluviales torrenciales o la preservación de cuencas hidrográficas, especialmente en las zonas de escasa precipitación pluvial;
- c) Ocupar cejas de montaña o áreas contiguas a las fuentes, corrientes o depósitos de agua;
- d) Constituir cortinas rompevientos o de protección del equilibrio del medio ambiente;
- e) Hallarse en áreas de investigación hidrológico forestal;
- f) Estar localizados en zonas estratégicas para la defensa nacional; y,
- g) Constituir factor de defensa de los recursos naturales y de obras de infraestructura de interés público.

#### El **Artículo 66**, establece:

El patrimonio de áreas naturales del Estado se halla constituido por el conjunto de áreas silvestres que se destacan por su valor protector, científico, escénico, educacional, turístico y recreacional, por su flora y fauna, o porque constituyen ecosistemas que contribuyen a mantener el equilibrio del medio ambiente.

Corresponde al Ministerio del Ambiente, mediante Acuerdo, la determinación y delimitación de las áreas que forman este patrimonio, sin perjuicio de las áreas ya establecidas por leyes especiales, decretos o acuerdos ministeriales anteriores a esta Ley.

#### El **Artículo 67**, establece:

Las áreas naturales del patrimonio del Estado se clasifican para efectos de su administración, en las siguientes categorías:

- a) Parques nacionales;
- b) Reserva ecológica;
- c) Refugio de vida silvestre;
- d) Reservas biológicas;
- e) Áreas nacionales de recreación;
- f) Reserva de producción de fauna; y,
- g) Área de caza y pesca

#### **NORMAS REGLAMENTARIAS**

- Texto Unificado de Legislación Ambiental Secundaria del Medio Ambiente (TULSMA)
- Reglamento Sustitutivo del Reglamento General a la Ley del Régimen del Sector Eléctrico
- Reglamento de Concesiones, Permisos y Licencias para la Prestación del Servicio de Energía Eléctrica
- Reglamente de Concesiones, Permisos y Licencias para la Prestación del Servicio de Energía Eléctrica
- Reglamento Ambiental para Actividades Eléctricas
- Reglamentos de Seguridad del Trabajo contra Riesgos en Instalaciones de Energía Eléctrica
- Reglamento General a la Ley de Patrimonio Cultural
- Reglamento del Sistema Único de Manejo Ambiental (SUMA), Libro VI del TULSMA
- Reglamento a la Ley de Gestión Ambiental para la Prevención y Control de la Contaminación Ambiental, Libro VI del TULSMA.
- Ordenanzas Municipales y de Consejos Provinciales

## **NORMAS CONEXAS**

- Código Civil
- Código Penal
- Código del Trabajo

# 3. Línea Base Ambiental

La línea de base ambiental describe el área de estudio donde se planea ejecutar un proyecto que puede generar impactos sobre los elementos del medio ambiente, tomando en consideración las zonas más susceptibles a verse influenciadas. La línea base ambiental describe las condiciones socioambientales detalladas del área de emplazamiento, como información base para levantar un análisis de la evaluación de impacto ambiental de las actividades que podrían generar afectaciones sobre los componentes ambientales y sociales una vez se haya implementado el proyecto.

También se habla de diagnóstico ambiental, o estudio de la situación del medio ambiente antes del proyecto. Se trata de una actividad paralela con el desarrollo de la planificación del proyecto mismo. En el hecho, se trata de un ideal de la planificación de proyectos, con la inclusión de consideraciones ambientales desde su inicio (Ramos, 2004).

La línea base debe contener la descripción, ubicación y emplazamiento del proyecto, así como la identificación de la posible zona de influencia directa e indirecta la cual está relacionada al espacio físico, biótico y socioeconómico, el que los impactos ambientales, tanto directos como indirectos, son producto de una determinada actividad. (Ministerio del Ambiente de Perú, 2019)

Para lograr un análisis más detallado sobre el actual proyecto, se levantó información general que abarque la geografía aproximada de las tres alternativas que se encuentran en el estudio de prefactibilidad con el objetivo de determinar que alternativa resulta más

conveniente al momento de implantar la hidroeléctrica tanto para el ámbito social y ambiental, como para el técnico y económico.

A continuación, se presentan los distintos puntos de información obtenidos gracias al levantamiento de línea base.

#### **DETERMINACIÓN DE ÁREAS SENSIBLES Y DE INFLUENCIA**

El área de influencia del proyecto se ha definido considerando la zona o área geográfica susceptible de sufrir modificaciones como consecuencia de las acciones tecnológicas del desarrollo del proyecto y a su vez aquellas que tienen relación con la operación del mismo. El área de influencia se ha dividido en dos tipos, así se tiene:

#### **Área de influencia directa**

El área de influencia directa hace referencia al espacio físico que será ocupado por los componentes del proyecto durante todas sus etapas de desarrollo, ya sea de forma permanente como temporal. Esta área resultaría aquella que se ve influenciada directamente por las actividades físicas de construcción, operación y ejecución del proyecto, es decir los espacios donde se presentan impactos en distinto grado hacia los componentes ambientales y sociales.

En este caso, el área de influencia directa correspondería al área de emplazamiento de la minicentral hidroeléctrico, la cual tendría una interacción directa con distintos componentes ambientales que se verían afectados por las actividades de construcción, operación y ejecución del proyecto. Estos corresponden al río Alambí del cual se toma el efluente remanente luego del actual proceso realizado en la Hidroeléctrica Palmira-Nanegal aguas arriba; el río Guayllabamba que se involucra en una de las 3 alternativas de prefactibilidad para la construcción del proyecto; y el río Tulipe, el cual también se ve inmerso en una de las alternativas analizadas. Independiente del sitio de emplazamiento, los cuerpos de agua son bastante susceptibles de verse afectados, ya que cualquier tipo de contaminación puntual en un río puede expandirse y ser transportada junto con el flujo natural hacia otras zonas.

Dependiendo de sus características físicas, los contaminantes pueden provocar alteraciones significativas en las propiedades naturales del río convirtiéndolo en una fuente de desequilibrios biológicos que fomenta la formación de organismos patógenos que podrían desencadenar en una serie de enfermedades infecciosas para las comunidades aledañas representando un riesgo directo para las poblaciones cercanas y sus alrededores. Asimismo, un río contaminado puede convertirse en un portador de sustancias tóxicas y peligrosas que degradan progresivamente las capacidades vitales del agua como fuentes de abastecimiento para los seres vivos, como también su importante función de hábitat. Los cambios de temperatura y pH, además, provocan alteraciones en el comportamiento común de las aguas que pueden llegar a influenciar en el clima local de la zona.

Por otro lado, otro componente totalmente susceptible ante la implementación de la hidroeléctrica es el suelo. Los terrenos aledaños a la zona de emplazamiento son utilizados principalmente como recurso agrícola para cultivos de cacao, café y banano. La implementación de cultivos genera un impacto significativo en el suelo, debido a la

deforestación previa que se realiza para preparar el terreno y la introducción de especies vegetales que alteran la composición natural del suelo, sobre todo la utilización de agroquímicos puede ser la actividad más dañina en torno a la agricultura. Cabe recalcar que los terrenos aledaños a la zona de emplazamiento son en su mayoría, territorios privados, que emplean el suelo en cultivos controlados para su comercialización, por lo que, tras la visita de campo, no fue posible determinar si los propietarios de las tierras realizan prácticas insostenibles, sin embargo, el impacto, por más mínimo que sea, se mantiene latente.

Cabe recalcar que además de los terrenos privados existen zonas que constituyen áreas protegidas como la Cooperativa de Conservación Santa Lucía y el Bosque Protector Maquipucuna, que buscan conservar las características del bosque junto con las especies que habitan en su interior, además de potenciarlo como atractivo turístico. El portal del Gobierno Autónomo Descentralizado de la Parroquia Nanegal (2021), describe estos sitios:

#### **Cooperativa de Conservación Santa Lucía**

Es un área protegida para la conservación de la biodiversidad, que se encuentra en pleno bosque nublado tiene una extensión de 730 has de las cuales el 80% es bosque prístino o intacto, y el bosque secundario. Aquí se pueden realizar caminatas por los senderos, campismo en el bosque, pesca, observación de aves animales y paisajes; visitas a las cascadas y río grande, y el cultivo de hortalizas y verduras en un huerto orgánico. Esta reserva ofrece visitas a turistas nacionales y extranjeros quienes más lo visitan son científicos.

#### **Figura 1.**

Fotografías de la Cooperativa de Conservación Santa Lucía

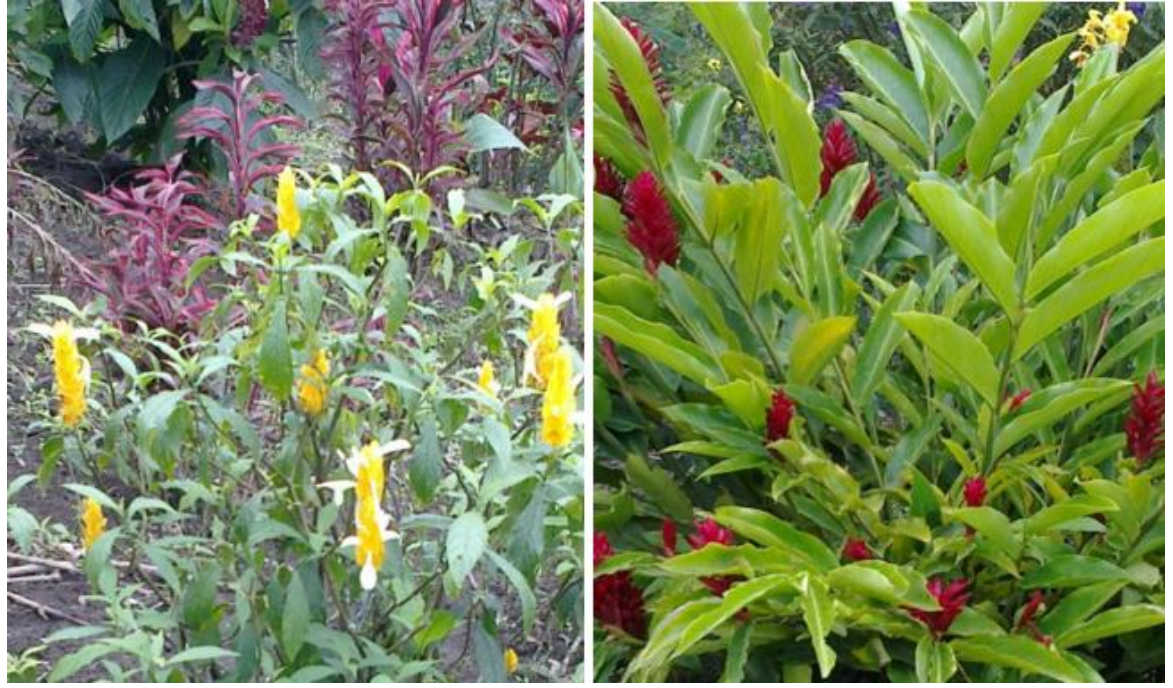

**Fuente**: *GAD parroquial Nanegal*

#### **Bosque Protector Maquipucuna**

Es la puerta de entrada al Corredor Andino Chocó, uno de los tres puntos más importantes de biodiversidad del planeta y está ubicada a tan solo 80 km. al noroccidente de Quito. Esta reserva protege remanentes deificado bosque nublado en las laderas noroccidentales del volcán Pichincha. Tiene aproximadamente 5000 ha., de las cuales cerca del 80% es bosque nublado montano primario, esta reserva se encuentra ubicada en un área de gran biodiversidad y endemismo. Allí se han identificado aproximadamente 1250 especies de plantas, como orquídeas, bromelias.

#### **Figura 2.**

Fotografías del Bosque Protector Maquipucuna

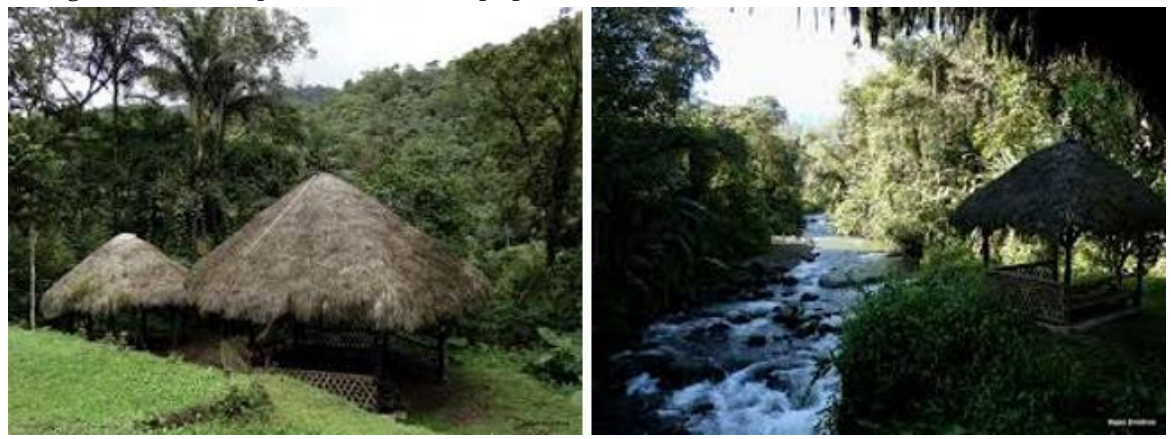

**Fuente**: *GAD parroquial Nanegal*

## **Área de influencia indirecta**

El área de influencia indirecta es aquel espacio físico donde los impactos producidos por la implementación de un proyecto producirán afectaciones en sus componentes ambientales, con la diferencia de que en este caso será con una menor intensidad. Esta área se verá afectada principalmente por el desarrollo progresivo del proyecto y su operación, ya que, si bien estas áreas no serán ocupadas directamente por la hidroeléctrica, se verán comprometidas de manera puntual o continua.

Generalmente esta área está representada por los componentes auxiliares del proyecto como las vías de acceso que unen los poblados y la geografía de la zona. En este caso esta área está constituida por los pueblos o comunidades cercanas al proyecto como la Parroquia Nanegal, Nanegalito, Calacalí y Nono.

#### **DESCRIPCIÓN DEL MEDIO FÍSICO**

#### **Ubicación Geográfica**

El emplazamiento de la Minicentral Hidroeléctrica, independiente de la alternativa escogida se encontraría ubicada al noroccidente de la Provincia de Pichincha, en el Cantón Quito dentro de la Parroquia Nanegal donde se tiene como acceso principal la carretera Quito – Calacalí – Los Bancos. El área donde se pretende desarrollar el proyecto estaría situada a 36 km aproximadamente desde la ciudad de Quito y a 7km a partir de Nanegal.

Las tres alternativas evaluadas dependen de la captación del agua turbinada del río Alambí, por lo cual se analiza principalmente las características de su cuenca. La cuenca del río Alambí se encuentra ubicada en las coordenadas geográficas 00º09'00" N y 78º40'50" O, posee un área de 440 Km2 hasta la estación hidrométrica en Churupamba, cubre una densidad poblacional aproximada de 26 hab/km<sup>2</sup>, con centros poblacionales cercanos como Calacalí, Nanegal, Nanegalito, Nono, que conforman sus límites:

## **Al Norte:** Nanegal

**Al Este:** Calacalí y Pomasqui

**Al Sur:** Quito y Nono

**Al Oeste:** Nanegalito y Mindo

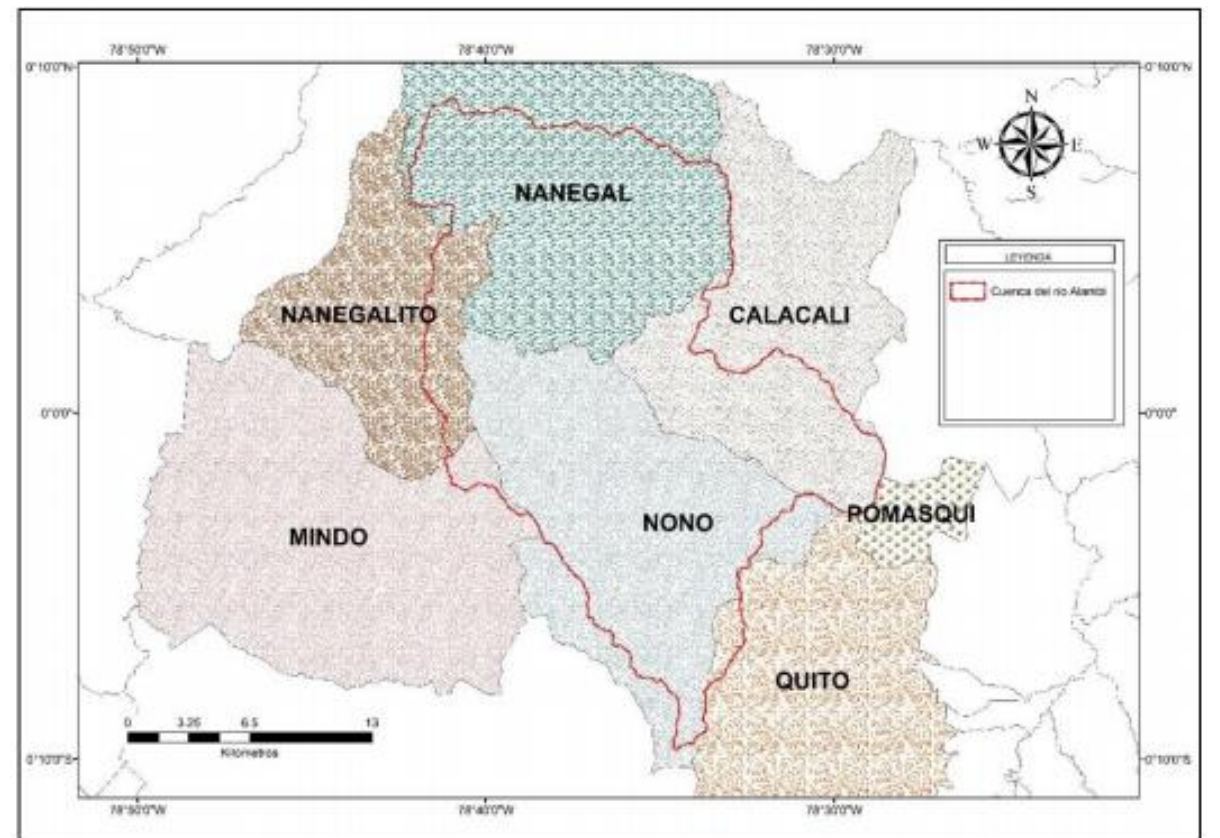

#### **Figura 3.**

Mapa de límites de la Cuenca del río Alambí.

**Elaborado por:** *Hugo Sánchez* **Fuente:** *Sánchez, 2015.*

## **Recursos hídricos Río Alambí**

El principal río relacionado con el proyecto es el río Alambí, el cual nace del volcán Rucu Pichincha, sobre los 4000 msnm, abriendo paso a sus respectivos afluentes, los ríos

Pichán, Tandayapa, Sanguangal, Verde Cocha y la Quebrada Cununyacu. Es un río de fuerte pendiente, con una media del 5.6 %, y en el tramo de aprovechamiento es del 2 %. En la cuenca hídrica prevalecen condiciones climáticas de la zona ecuatorial, caracterizada por la influencia de factores atmosféricos, oceánicos y orográficos. El río Alambí está sujeto a importantes variaciones hidrológicas en la época lluviosa, y sus características hidráulicas estarán sujetas a las actividades antrópicas que se realizan en el curso del mismo, y serán importantes a lo largo de la vida útil del proyecto.

#### **Río Guayllabamba**

El río Guayllabamba se origina en los volcanes de Cotopaxi, Sincholahua y el Rumiñahui, atravesando las ciudades de Pichincha en Ecuador. Muchos afluentes tienen a esta cuenca en su trayecto destacándose como el río más importante el río San Pedro. Este río tiene una longitud de distancia aproximada de 200 km que abarca completamente su recorrido hasta desembocar en el Océano Pacifico. La cuenca del Río Guayllabamba abarca una superficie total de 5.000 km². El área superior de esta cuenca se sitúa en el pasaje interandino del Ecuador, y pertenece a la provincia de Pichincha y su gestión la realizan cinco cantones: Quito, Mejía, Rumiñahui, Pedro Moncayo y Cayambe. La altitud máxima de esta cuenca va de los 5.893 msnm hasta los 1.000 msnm. (Benítez, 2019) Las aguas de este río son primordialmente empleadas para el consumo humano y agrícola e igualmente son aprovechadas con fines turísticos y deportivos.

## **Río Tulipe**

El río Tulipe se encuentra al noroccidente de la provincia de Pichincha separando las parroquias de Nanegalito y Guarea. Su microcuenca posee un área total de 6.83 km y ocupa el 1.95% de la parroquia Nanegal formando parte de un importante centro arqueológico con gran atractivo turístico. Los vestigios están ubicados en una planicie en las riberas del río Tulipe, cerca del poblado de Nanegalito, en un área aproximada de 2 ha. Existen piscinas circulares, semicirculares, rectangulares y poligonales; montículos artificiales de tierra y pirámides truncadas con rampa de acceso, una de las rampas posee graderíos seguramente por razones rituales.

#### **Recursos atmosféricos**

La zona establecida para el emplazamiento del proyecto se encuentra a una altitud próxima de 1042 metros sobre el nivel del mar, siendo 1199 msnm la altitud máxima en la parroquia Nanegal. Nanegal posee un clima tropical monzónico que mantiene la temperatura de la zona entre 12 y 28ºC. La humedad del 97% es bastante elevada debido a las constantes precipitaciones que recibe y el sistema de drenaje que atraviesa.

Para un análisis mucho más complejo del recurso atmosférico, se tomó un estudio climático elaborado por el GAD Municipal de Pichincha en PDOT de la Parroquia de Nanegal a partir de los datos recolectados por la estación meteorológica M587 Nanegal, de los cuales se obtuvieron los siguientes resultados que caracterizan a la zona:

## **Tabla 1.**

*Tabla de precipitaciones mensuales promedio de Nanegal.*

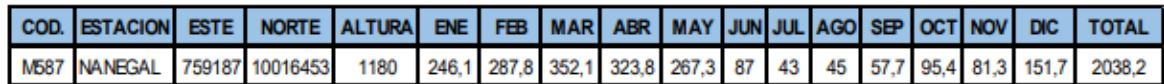

**Elaborado por:** *CAIRO S.A.* **Fuente**: *IGM – DMQ*

#### **Figura 4.**

*Gráfico de precipitaciones medias anuales en milímetros.*

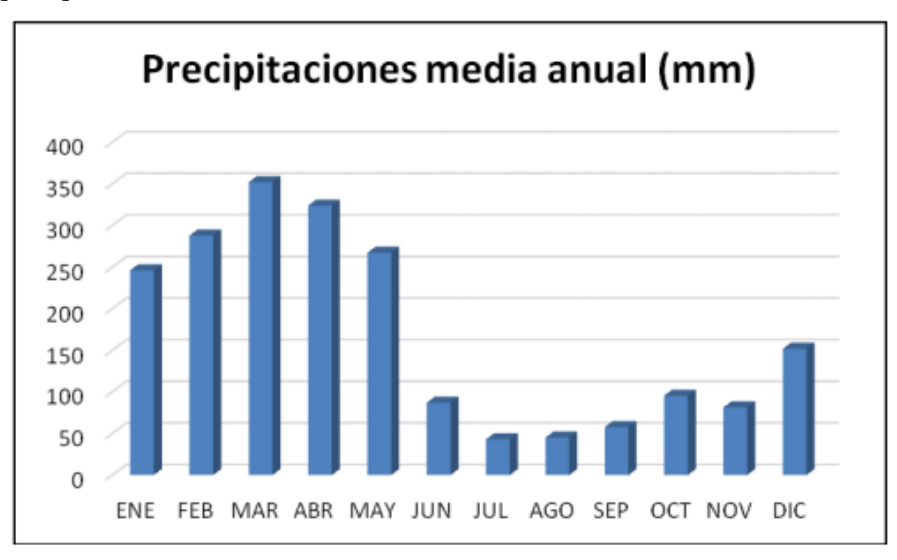

## **Elaborado por:** *CAIRO S.A.* **Fuente**: *IGM – DMQ*

De acuerdo con la figura anterior, se observa que la precipitación en la zona de estudio tiene dos periodos lluviosos, la primera que va desde enero a mayo con un máximo en el mes de marzo alcanzando un valor de 349.2 mm y la segunda de octubre a diciembre alcanzando un valor máximo de 148.5 mm en el mes de diciembre. El periodo seco va desde junio a septiembre cuyo valor más bajo se da en el mes de julio con una precipitación de 23.9 mm

A través de los análisis atmosféricos determinados en la estación M587, se tienen las siguientes características atmosféricas de parroquia Nanegal en la zona de influencia del proyecto que abarca tanto alturas medias (1.572 m.s.n.m.) como zonas altas (2.974 m.s.n.m.) con pendientes de terreno de 9,1º y 12º respectivamente.

## **Tabla 2.**

*Condiciones atmosféricas anuales de la zona media y alta del área de influencia.*

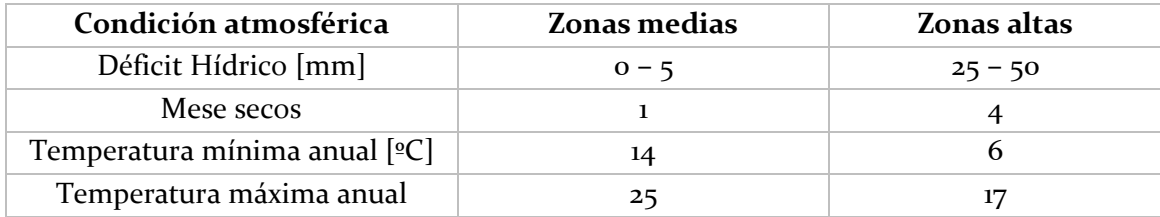

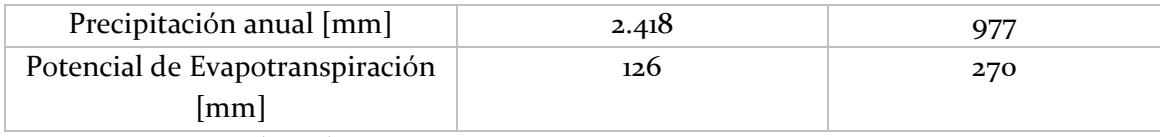

*Fuente: Calle et al. (2009) Elaboración propia*

## **Recurso Suelo Geología**

Nanegal se encuentra sobre la Cordillera Occidental de los Andes Ecuatorianos y como tal está sometida a los procesos geológicos que caracterizan esta zona. La Cordillera Occidental consta de un basamento oceánico con formaciones volcánicas, vulcano – sedimentarías y sedimentarias de edad Cretácico – Eoceno donde se han sobrepuesto las formaciones esencialmente volcánicas del arco Oligoceno – Actual. Son característicos de las cordilleras la formación de valles que generalmente corren N-S conocidos como valles Inter montañosos y es en uno de estos valles donde se asienta la parroquia (Ministerio de Salud Pública, 2015)

## **Tabla 3.**

Geodinámica del suelo de la Parroquia Nanegal

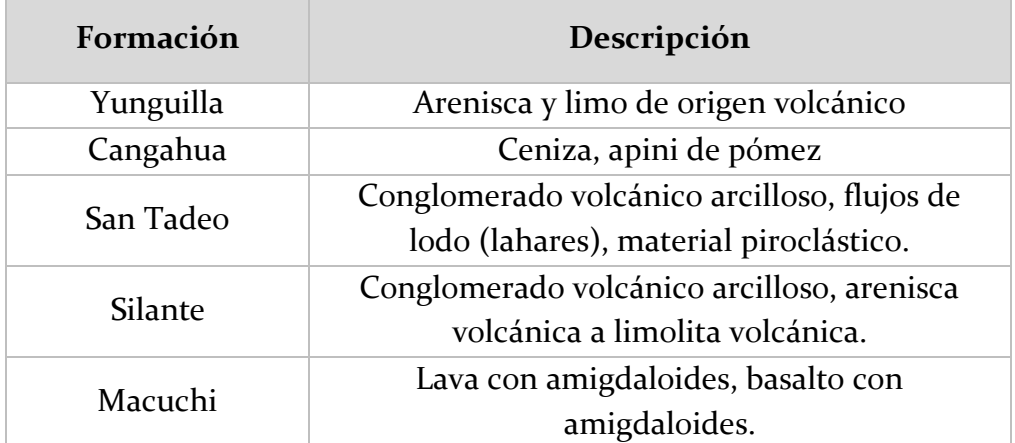

## **Elaborado por:** *CAIRO S.A.*

**Fuente**: Plan de Desarrollo Provincial de Pichincha

En su mayor parte lo constituyen rocas ígneas intrusitas del cretácico terciario (graníticas, cuarzo doritas y gabros), otra parte está conformada por rocas volcanosedimentarias mesozoicas del período cretácico, pertenecientes a la formación Macuchi y por conglomerados volcánicos de la formación Silante (GAD Pichincha, 2013). El sector de Nanegal ha sido incluido en esta categoría por ser potencialmente más erosionable por su naturaleza litológica y su fuerte pendiente mayor al 70 %, con una potente capa de roca meteorizada, que permite una fuerte erosión y eventuales deslizamientos que determinan una alta producción de sedimentos.

**Figura 5.** Mapa geológico de la parroquia de Nanegal

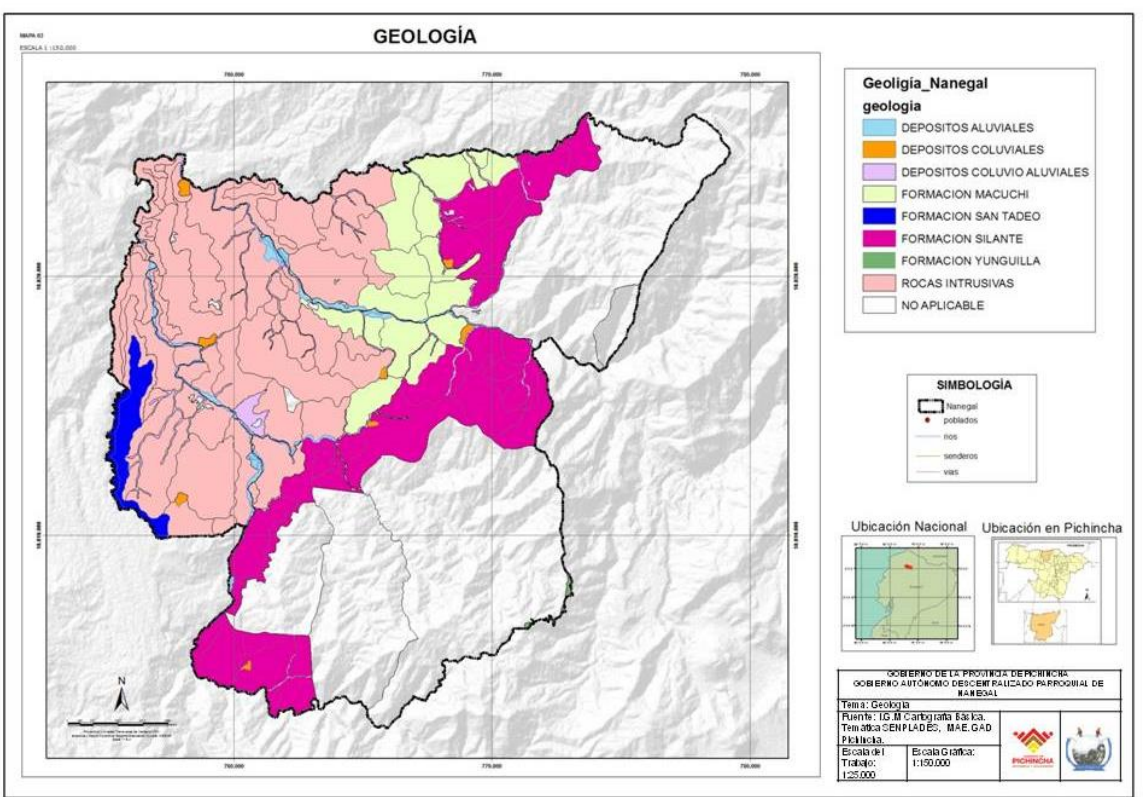

## **Fuente**: IGM – DMQ. **Elaboración**: CAIRO S.A. **Riesgos volcánicos**

El principal riesgo volcánico que involucra al proyecto es el Guagua Pichincha dado los eventos eruptivos explosivos y la peligrosidad por lahares secundarios. Esta segunda, sería la amenaza de mayor interés por la remoción de material depositado principalmente por flujos piroclásticos y/o caídas de ceniza en las cuencas altas de los ríos debido a la presencia de fuertes lluvias. Hacia el norte pueden ocurrir lahares en los ríos Monjas y Pichán, también en el cruce de Pomasqui y a lo largo del río Pichán hasta su desembocadura en el Alambí.

## **Usos y tipos de Suelo**

Nanegal está compuesto por suelos alofónicos derivados de materiales piroclásticos, de textura pseudo limosas con gran capacidad de retención de agua, saturación de bases <50%, generalmente de color negro, profundos y suelos arenosos derivados de materiales piroclásticos poco materializados, sin evidencia de limo y poca retención de humedad. (GAD Pichincha, 2013)

Generalmente, el suelo de la cuenca del río Alambí posee tres grupos hidrológicos de suelos predominantes correspondientes al grupo C, que son suelos de texturas francoarcillo, franco-arcillo–limosa, limoso o arcillo-arenosa, imperfectamente drenados. La infiltración de estos suelos es lenta cuando están muy húmedos.

**Figura 6.** *Mapa de uso del suelo en la parroquia Nanegal.*

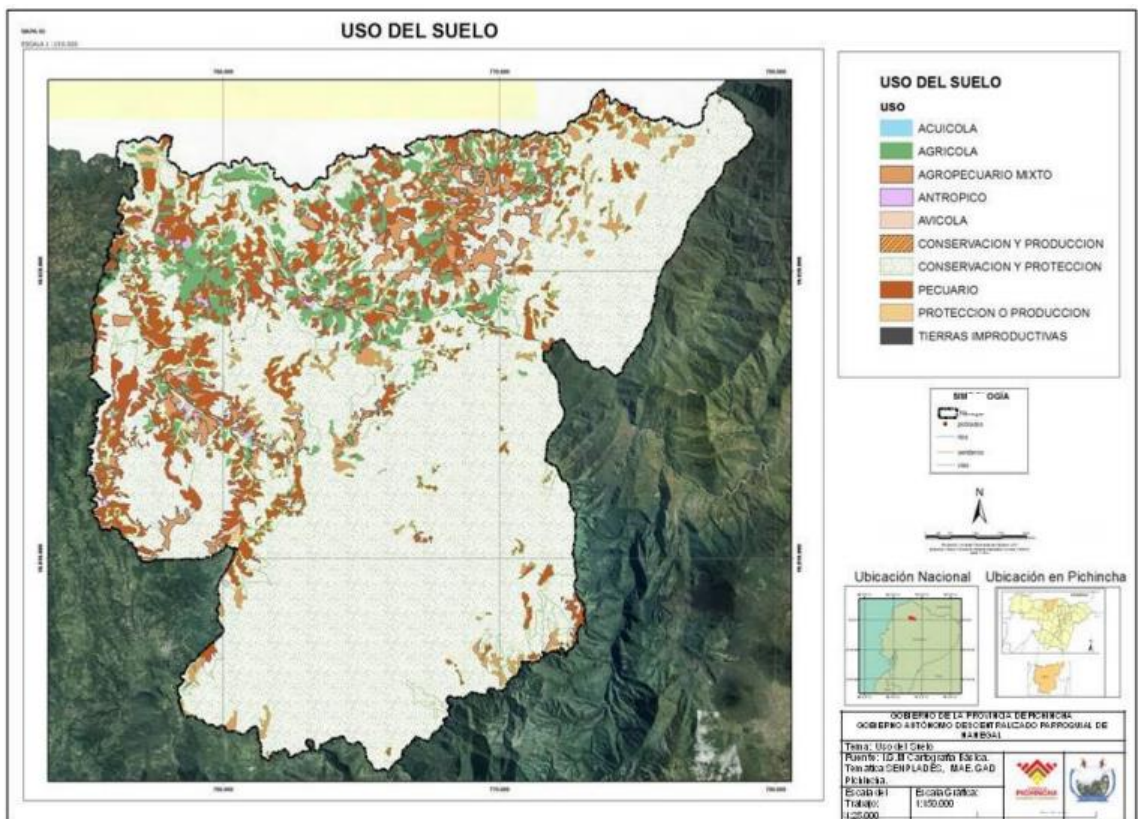

**Elaborado por:** *CAIRO S.A.* **Fuente:** *IGM – DMQ*

## **Recurso biológico Peces**

Los ríos que se originan en las alturas andinas corren por las estribaciones en forma de torrentes gracias a las pendientes donde los nutrientes que van en el agua son acarreados a tierras bajas, por esta razón la fauna ictiológica de este piso es relativamente pobre, carácter que se agudiza en las partes altas.

Algunas de las especies que habitan estos cuerpos de agua, son:

- Barbudo (Rhamdia Wagneri)
- Corroncho (Cheatostoma)
- Bagre (Astroblepus)
- Preñadilla (A. grixalvii)
- Bagre de torrente (A. longifilis)
- Trucha (Salmotrutta)
- Trucha arco iris (S. gairdnerii)
- Bocachico (Ichthyolephas humeralis)
- Tararira (Hoplias malabaricus)
- Piraputanga (Brycon hilarii)

#### **Aves**

La variedad de aves presentes en la zona es considerada como una riqueza especial por parte de los pobladores la parroquia de Nanegal, reconocida como una zona propicia para el avistamiento de aves.

Las especies identificadas más representativas son:

- Gallo de la peña (Rupicola peruvianus)
- Yumbo (Semnornis ramphastinus)
- Tucán (Ramphastidae)
- Chocotucán (Ramphastos brevis)
- Pavas de monte (Penelope purpurascens)
- Guajalito (Pharomachrus Auriceps)
- Loros (Psittacoidea)
- Colibríes (Trochilinae)
- Águila pescadora (Pandion haliaetus)
- Búho (Bubo blakistoni)
- Garrapatero (Crotophaga ani)
- Garza blanca (Ardea alba)
- Pájaro sol (Eurypyga helias)
- Paloma de monte (Patagioenas picazuro)
- Perdiz (Alectoris rufa)
- Perico (Melopsittacus undulatus)
- Quilico (Falco sparverius)

#### **Flora**

En el área se han identificado composiciones florísticas según la clasificación de Sierra (1999), en base a las coordenadas del proyecto, en la zona se tiene una densa vegetación cubre la mayor parte de la cuenca del Alambí, se tiene especies de árboles de altura entre 20 y 25 m; se caracteriza por la abundante presencia de musgo, orquídeas, helechos y bromelias, además es el hábitat propicio para bambúes, entre las especies características de la formación vegetal del lugar tenemos:

- Anthurium mindense
- Piper sodiroi
- Anthurium mindense
- Brunellia acostae
- Familias Bombacaceae y Myristicaceae
- Croton magdalenensis
- Ficus cuatrecasana
- Morus insignis
- Turpinia occidentalis
- Brunelia acostae.

## **Medio socioeconómico**

## **Vías de acceso**

Una de las principales carreteras de acceso hacia la cuenca del río Alambí es la vía a Nanegal, que es una vía de segundo orden asfaltada con una longitud aproximada de 10.43 Km, la misma que cruza la parroquia Nanegal hasta llegar a la parroquia Nanegalito. Partiendo de la parroquia Nanegalito con dirección Noreste hasta la parroquia Calacalí, está la vía Calacalí La Independencia con una longitud de 27.90 Km y con dirección Norte la misma vía atraviesa toda la parroquia Nanegalito con una longitud de 12.40 Km. Para llegar a la Parroquia Nono existe una vía de tercer orden no pavimentada que atraviesa toda la parroquia, la misma que parte de un tramo de la vía Calacalí - La Independencia con 24.10 Km de recorrido.

## **Demografía**

De acuerdo con el último censo de población y vivienda efectuado en el año 2010 la población total en la cuenca del río Alambí alcanza los 11289 habitantes correspondientes a las parroquias de Nanegal con una población de 2636 habitantes, Nanegalito 3026 habitantes, Nono 1732 habitantes y Calacalí 3895 habitantes. A continuación, en la tabla 1 se muestra la población de 2010, 2001 y 1990 por sexo (Sánchez, 2015).

## **Tabla 4.**

Densidad población según el género para el año 1990, 2001 y 2010.

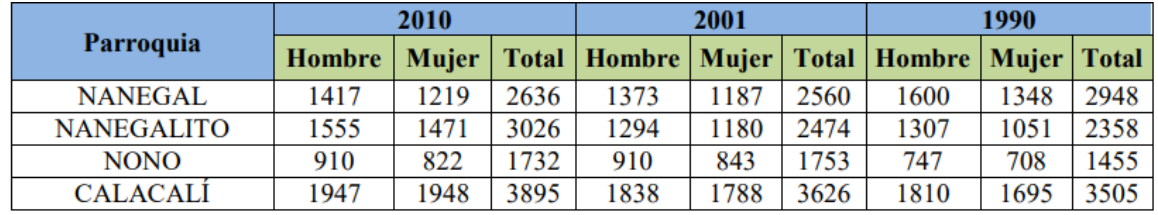

**Fuente**: *INEC, Censo 2010* **Elaborado por**: *Sánchez, 2015.*

## **Nivel de educación**

En las parroquias de Nanegal, Nanegalito, Nono y Calacalí ubicados dentro del ámbito de la cuenca del río Alambi, el 87.90 %, 91.44 %, 81.93 % y 87.89 % respectivamente de la población es alfabeto; mientras que el 12.10%, 8.56 %,18.07 % y 12.11 % de la población es analfabeto.

Respecto a la capacidad de infraestructura instalada en educación, según el estudio realizado por el Ministerio de Educación sobre el Modelo de gestión educativa en el país, la parroquia Nanegal cuenta con 9 instituciones educativas, de las cuales 7 instituciones son fiscales y cubren la educación primaria, aunque con pocos profesores. Las instituciones que imparten educación básica y bachillerato de la parroquia tienen serias brechas de profesionales docentes con relación al número de estudiantes (GAD Pichincha, 2013)

En cuanto al nivel de educación, se tiene que la tasa de asistencia a una institución educativa en las parroquias es mínima, debido a la falta de establecimientos educativos y el inequitativo acceso a educación.

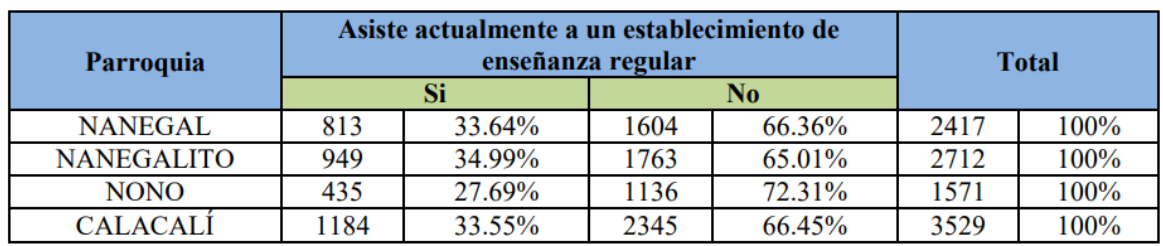

**Tabla 5.**  Tasa de asistencia a establecimientos educativos

**Fuente**: *INEC, Censo 2010*

**Elaborado por**: *Sánchez, 2015.*

Asimismo, el nivel de educación alcanzado por la población en las cuatro parroquias es muy variable, esto de nuevo vinculado al difícil acceso a la educación. Sin embargo, cabe destacar que Calacalí supera los niveles de educación con 3529 habitantes que han completado algún nivel de instrucción, esto según el censo realizado en el 2010.

## **Tabla 6.**

Nivel de instrucción educativa según las parroquias

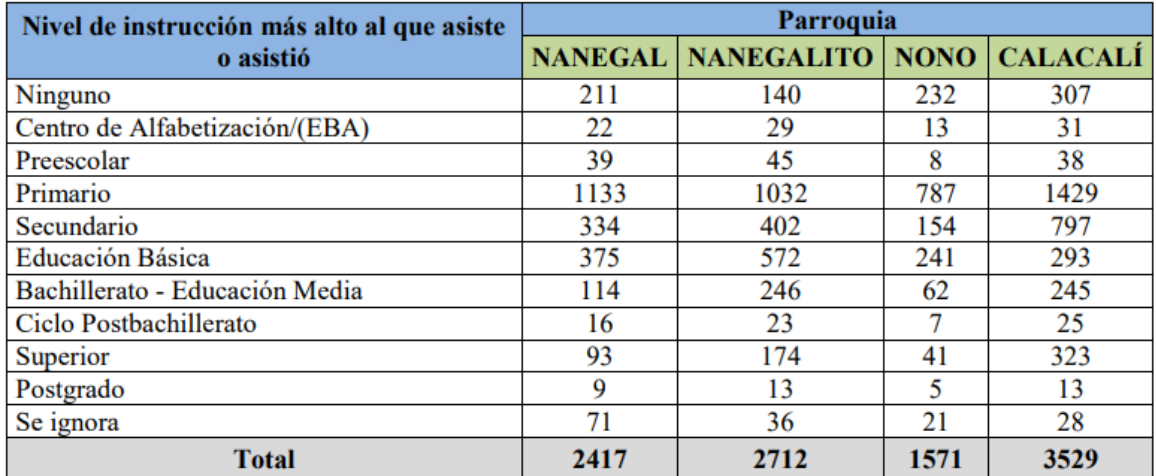

**Fuente:** *INEC, Censo 2010* **Elaborado por:** *Sánchez, 2015.*

## **Tipo de vivienda**

Según los indicadores SISSE 2010, el 70.00% de la población de la parroquia Nanegal cuenta con vivienda propia, con un hacinamiento en los hogares del 11.44%. Las viviendas de la parroquia están provistas de 2 habitaciones en promedio para dormir, y según los criterios del SISSE no existirá hacinamiento. En el siguiente cuadro se puede notar que el 87,85% de la población habitan en una casa, mientras que el resto de las habitantes viven en un departamento, mediagua, rancho o choza, es decir el 13,00% restante (GAD Pichincha, 2013).

## **Tabla 7.**

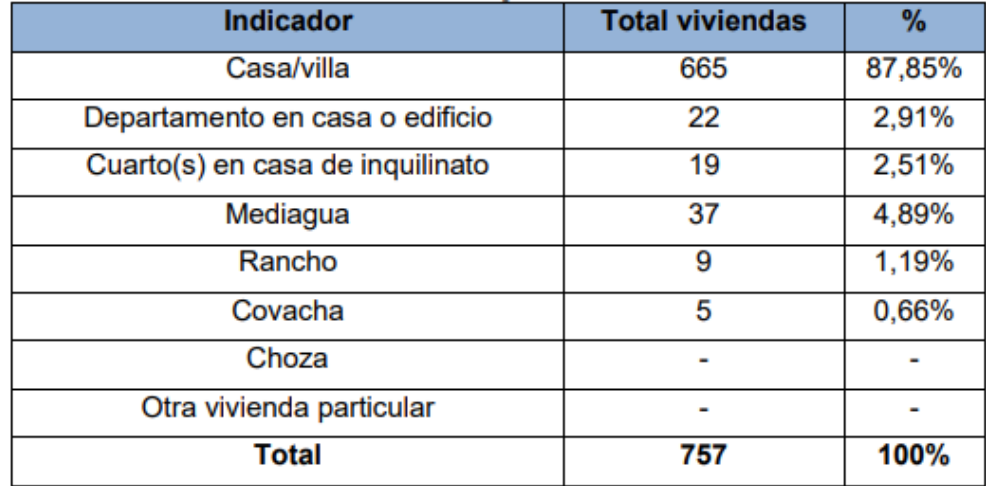

Tipo de vivienda en la parroquia Nanegal

**Fuente**: *INEC, Censo 2010* **Elaborado por**: *CAIRO S.A., 2015.*

## **Servicios básicos**

El desarrollo de una región se puede medir a través de la disponibilidad de servicios básicos como servicio de agua potable alcantarillado, energía eléctrica, sistema de eliminación y gestión de desechos sólidos. En el caso de Nanegal, a través de un estudio realizado por GAD Pichincha (2013), se determinó que el servicio de agua potable se encuentra cubierto en un 62,95% en la cabecera parroquial donde reciben el agua entubada a través de las untas de agua, mientras que el 34,08% de la población n recibe este líquido vital a través de ríos, vertientes, pozo, acequia, o agua lluvia. La población menciona que el principal problema se debe a la inexistencia de redes de agua potable y sistemas de tratamiento.

En lo que respecta al servicio de alcantarillado, según los indicadores del INEC 2010, de un total de 757 hogares solo el 39,67% dispone de alcantarillado conectado a una red pública, determinándose que el 60,24% de las viviendas elimina las aguas servidas, excretas y otras a través de los ríos, quebradas, pozos sépticos, etc., lo cual ha ocasionado daños al ecosistema. Estas causas se deben principalmente a la inexistencia de redes de alcantarillado (GAD Pichincha, 2013)

El servicio de energía eléctrica se encuentra cubierto en un 95% dotando a 710 viviendas de energía eléctrica, mientras que solo el 5% carece de este servicio, a los cuales difícilmente pueden ser otorgados debido a la distancia que se encuentran. Finalmente, la eliminación de desechos sólidos describe que el 66,45% de los hogares desechan sus residuos a través de los camiones recolectores, los cuales son gestionados a través de la administración del GAD parroquial.

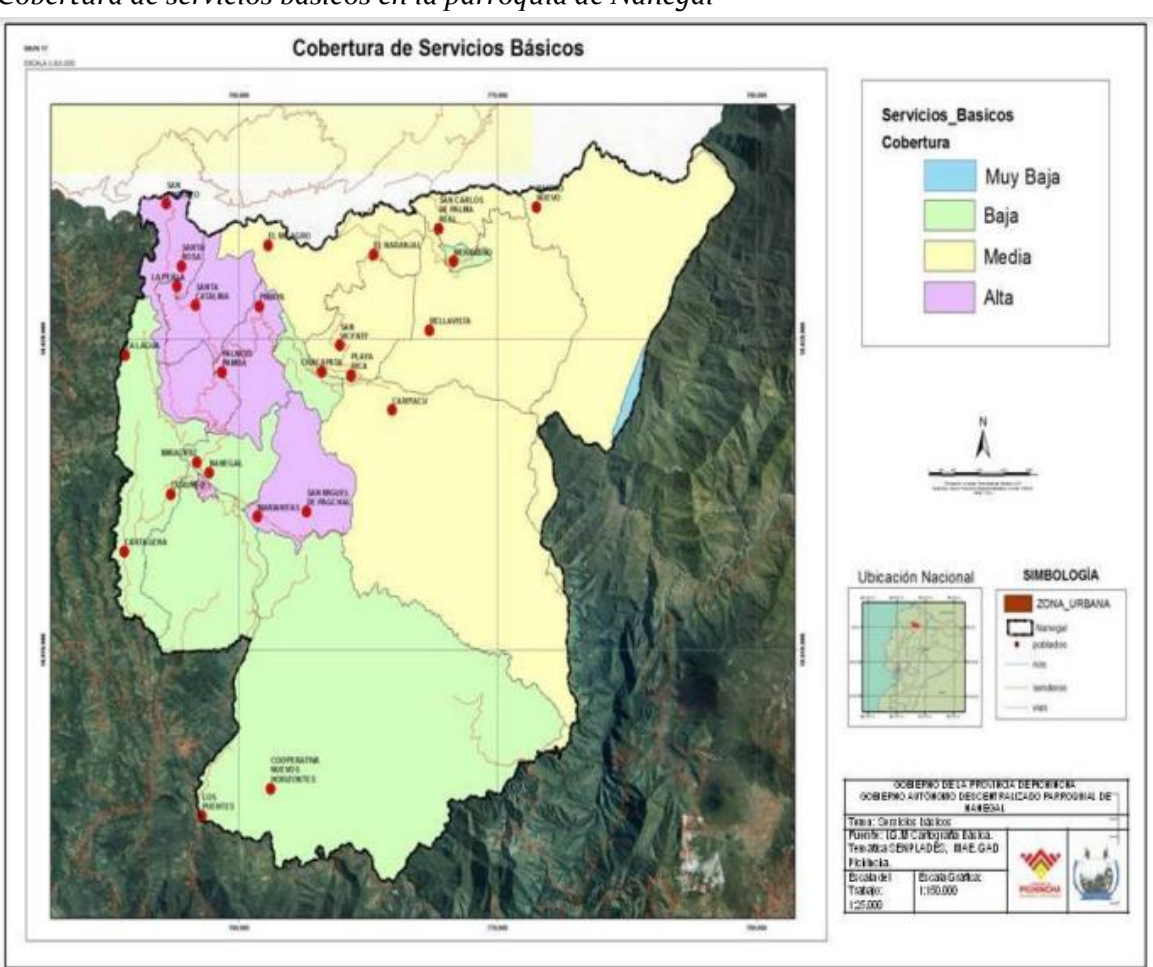

**Figura 7.** *Cobertura de servicios básicos en la parroquia de Nanegal*

# **Elaborado por**: *CAIRO S.A.* **Fuente:** *IGM – DMQ*

La siguiente tabla describe los servicios básicos cubiertos en cada una de las parroquias de influencia.

## **Tabla 8.**

Abastecimiento de Servicios básicos en cada parroquia

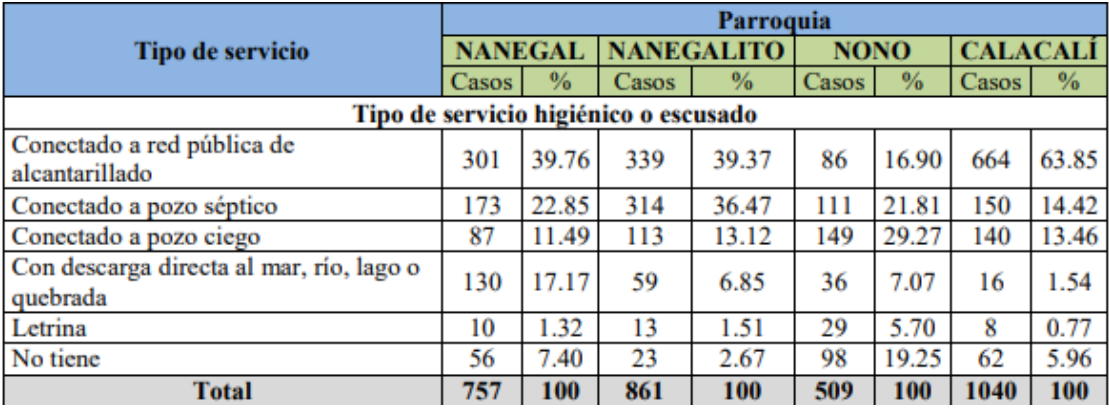

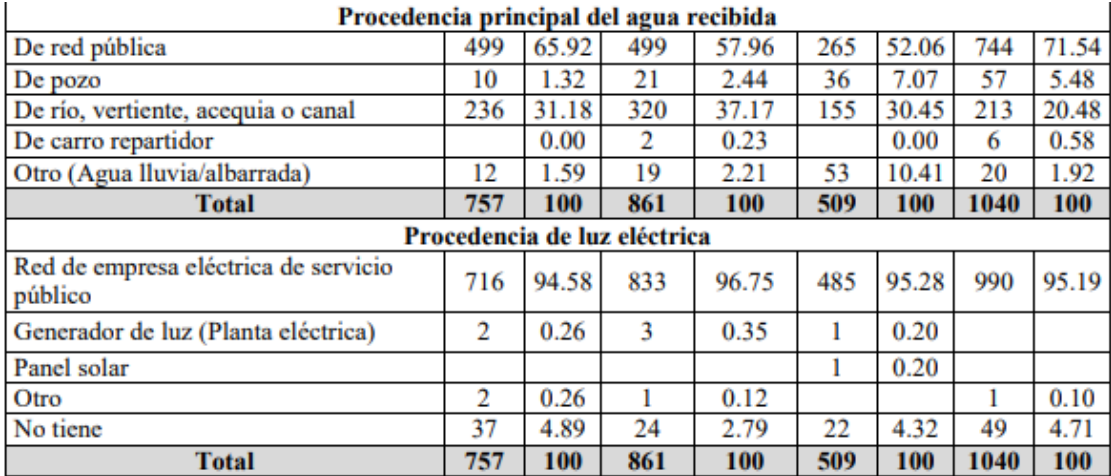

**Fuente:** *INEC, Censo 2010*

**Elaborado por:** *Sánchez, 2015.*

## 4. Descripción de alternativas

El proyecto hidroeléctrico que se pretende implementar en el presente estudio corresponderá a cualquiera de las tres alternativas que se describirán más adelante, en función de aquella que sea más económica, técnica y ambientalmente viable, es decir, la alternativa elegida debe cumplir con la optimización de estos tres parámetros para desempeñar su función de generar energía eléctrica con el mejor nivel de eficiencia posible, sin comprometer al medio ambiente y optimizando los costos y la rentabilidad del proyecto.

Como se ha mencionado anteriormente, el proyecto se pretende implementar en la parroquia de Nanegal, como alternativa de aprovechamiento de las aguas turbinadas por el Proyecto Hidroeléctrico "Palmira – Nanegal" en el río Alambí que tienen un potencial hídrico bastante aprovechable. Las coordenadas donde se pretenden construir las obras hidráulicas para cada alternativa se presentan en las siguientes tablas:

#### **Tabla 9.**

Ubicación geográfica (Coordenadas UTM) de la Alternativa 1

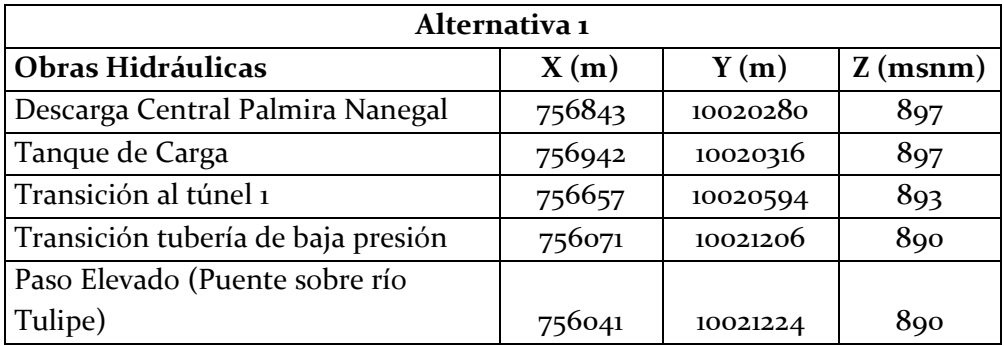

## **Tabla 10.**

Ubicación geográfica (Coordenadas UTM) de la Alternativa 2

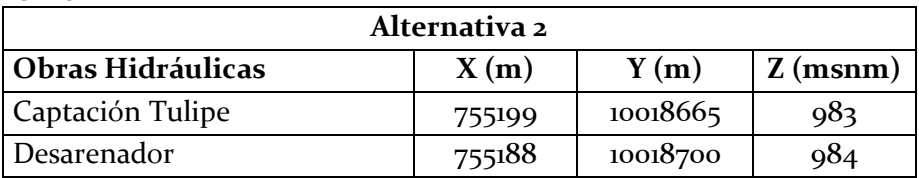

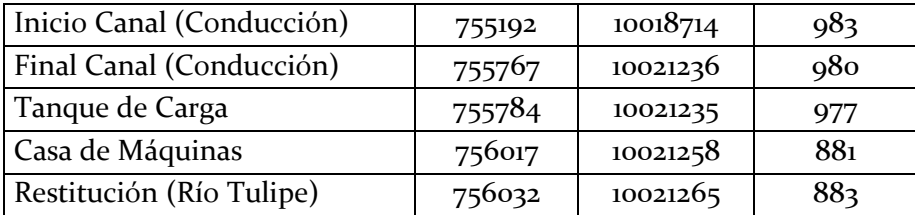

## **Tabla 11.**

Ubicación geográfica (Coordenadas UTM) de la Alternativa 3

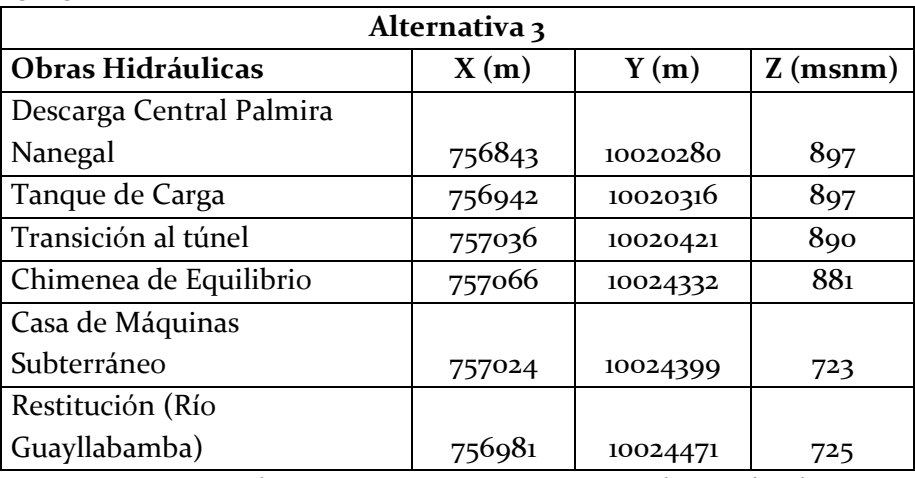

Los puntos presentados a continuación corresponden a la descripción de las alternativas que envuelve las características generales de su emplazamiento como los componentes principales de construcción y operación:

**ALTERNATIVA 1 Figura 8.** Mapa de la Alternativa 1

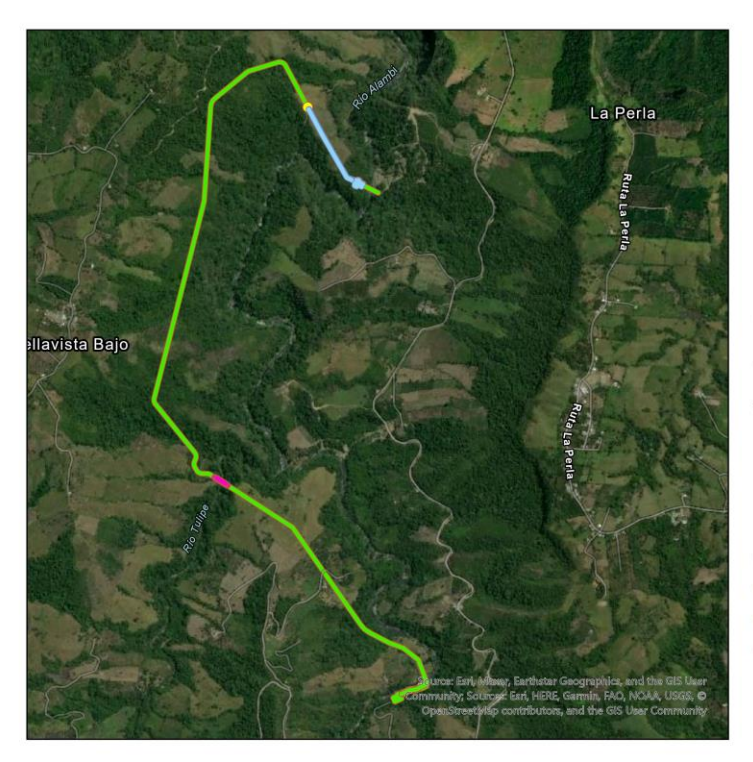

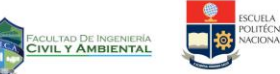

#### **Alternativa 1**

**Escuela Politécnica Nacional Facultad de Ingeniería Civil y Ambiental** 

Proyecto: Soluciones hidroeléctricas para países emergentesy en vías de desarrollo HYPOSO.

Código: PIE-DICA-UE-2019

Tema: Estudio de prefactibilidad de una Minicentral Hidroeléctrica en el río Alambí en la zona de la "Hacienda Palmira"

#### Siimbología

- Casa de Maquinas
- $\blacksquare$  Chimenea Conducción
- Paso elevado

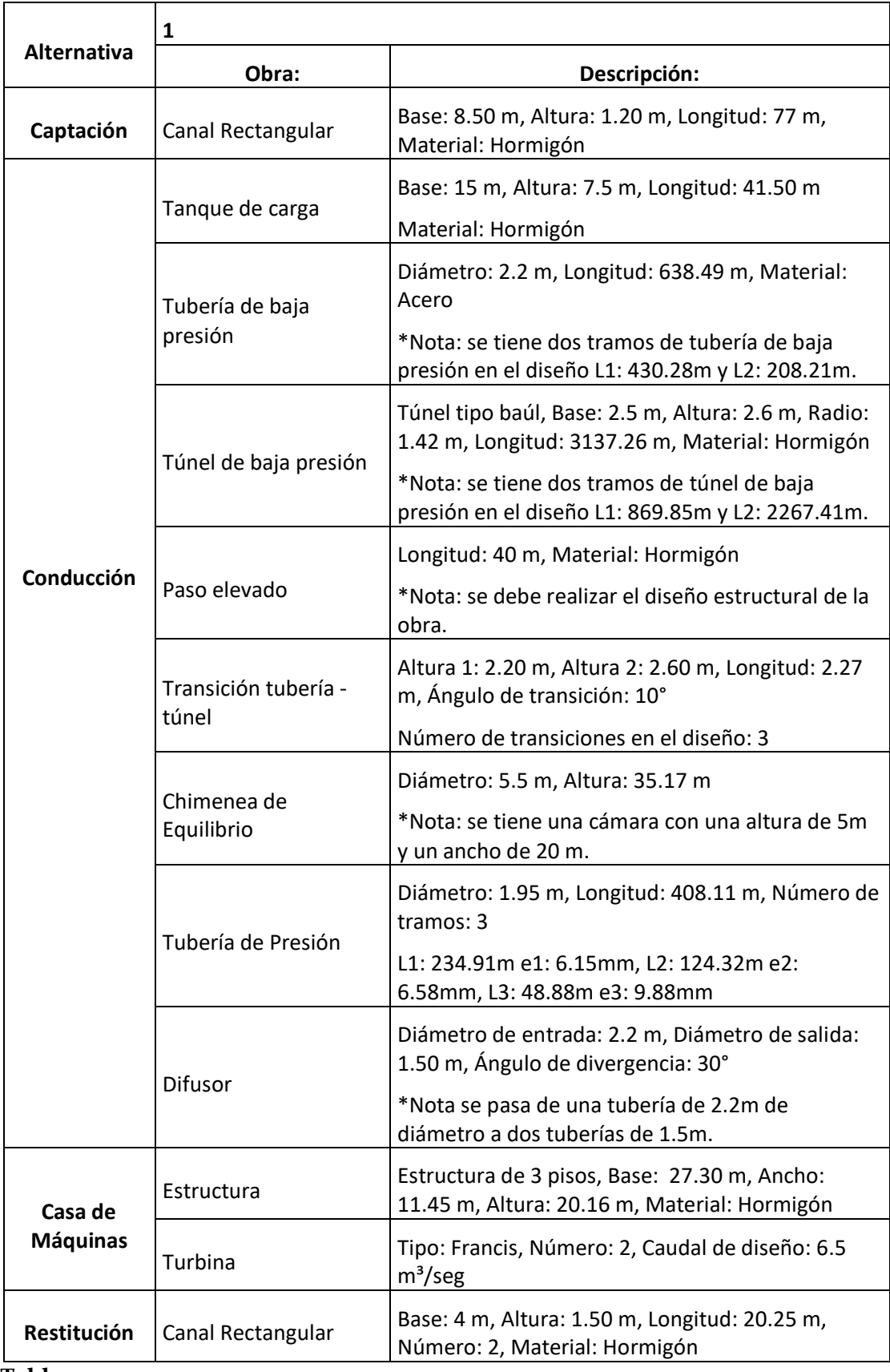

## **Tabla 12.**

Descripción de obras estructurales para la Alternativa 1.

Una vez que el agua turbinada sale de los vertederos del Proyecto Hidroeléctrico "Palmira–Nanegal" llega a un canal del mismo tamaño que el ancho del canal de restitución, el cual transporta el agua a un tanque de carga para posteriormente atravesar un sifón invertido con una tubería de metal subterránea a presión hasta el otro lado del río Alambí. Una vez que atraviesa el sifón, el agua se dirige por un canal con flujo a gravedad construido en hormigón, 400m más adelante hacia un túnel subterráneo tipo baúl que atraviesa la elevación presente en la zona recorriendo aproximadamente 870 m de manera subterránea hasta encontrarse con la quebrada ocasionada por el paso del río Tulipe (zona cercana al retorno de agua de la alternativa 2) que pretende ser atravesada a través de un paso elevado de 40m recurriendo a la transición de túnel a tubería de presión. Una vez que el caudal atraviesa el paso elevado mantiene su recorrido unos 160m más adelante para nuevamente hacer transición a túnel y recorrer 2.27km atravesando extensiones de terreno forestal muy significativas de la zona de manera subterránea, margen derecho del río Tulipe. Nuevamente se realiza una transición de túnel a tubería donde se transporta el agua hacia la casa de máquinas donde dos turbinas tipo Francis generan 5MW de energía cada una, una vez aprovechada esta energía, el caudal retorna al río Alambí luego de haberse juntado con el Tulipe 250 m atrás.

## **ALTERNATIVA 2 Figura 9.** Mapa de la Alternativa 2

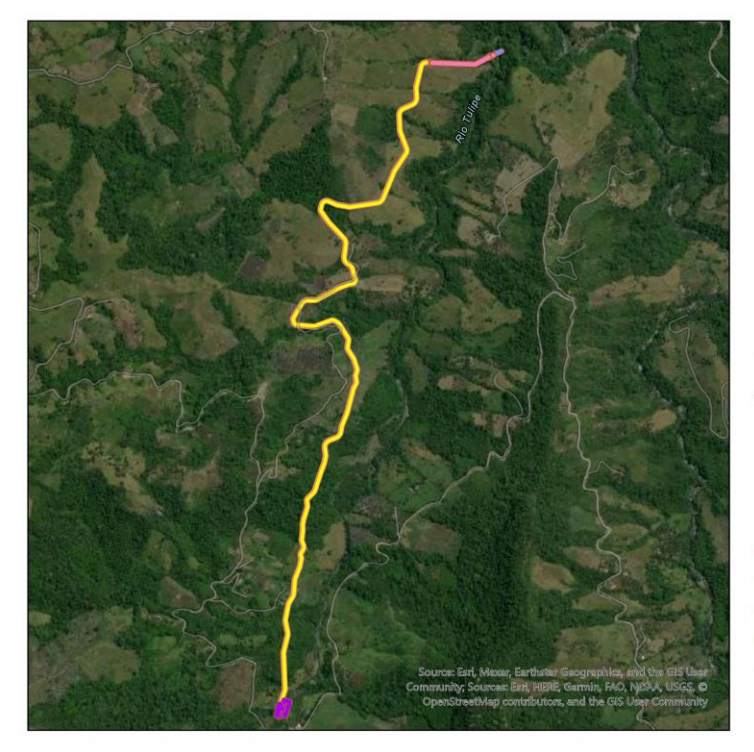

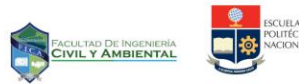

#### **Alternativa 2**

**Escuela Politécnica Nacional** Facultad de Ingeniería Civil y **Ambiental** 

Proyecto: Soluciones hidroeléctricas para países emergentesy en vías de desarrollo HYPOSO.

#### Código: PIE-DICA-UE-2019

Tema: Estudio de prefactibilidad de una Minicentral Hidroeléctrica en el río Alambí en la zona de la "Hacienda Palmira"

#### Siimbología

- Captacion
- Casa de Maquinas
- Conduccion
- Tanque de Carga
- Restitución

# **Tabla 13.**

Descripción de obras estructurales para la Alternativa 2.

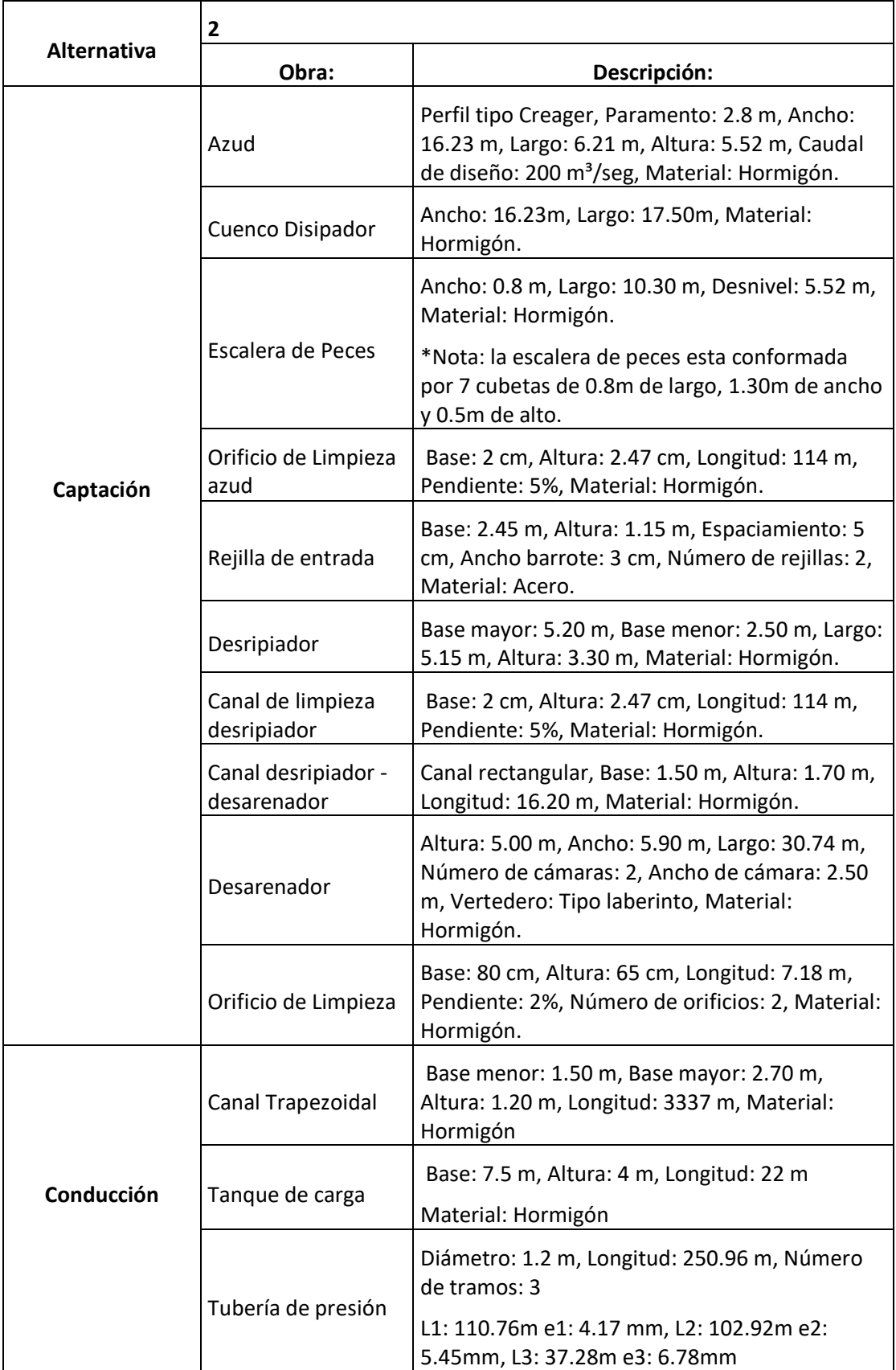

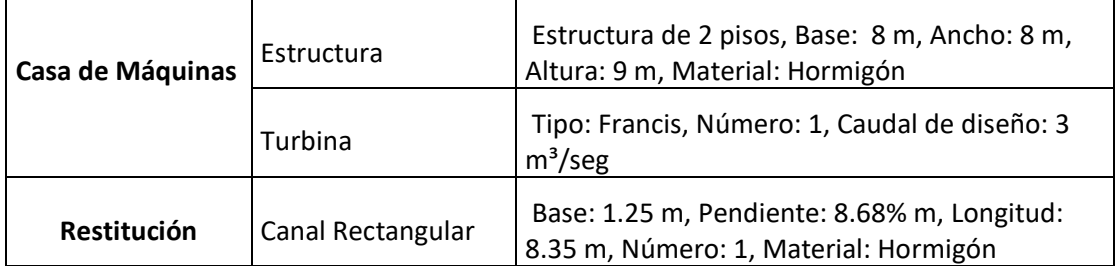

La captación se realiza aguas arriba en el río Tulipe donde es necesario establecer previamente obras de captación para aprovechar 3m<sup>3</sup>/s, los cuales son transportados a lo largo del margen del río Tulipe a través de un canal trapezoidal a flujo libre de aproximadamente 3.5 km hacia el tanque de carga que distribuye el caudal a través de una tubería de presión hasta la casa de máquinas, encargada de producir 2,5MW de energía a partir del trabajo de una turbina tipo Francis. El caudal final es restituido nuevamente al río Tulipe aproximadamente 400m antes de su unión con el río Alambí. Todas las obras de construcción requeridas para esta alternativa se encuentran establecidas en la superficie del terreno.

**ALTERNATIVA 3 Figura 10.** Mapa de la Alternativa 3

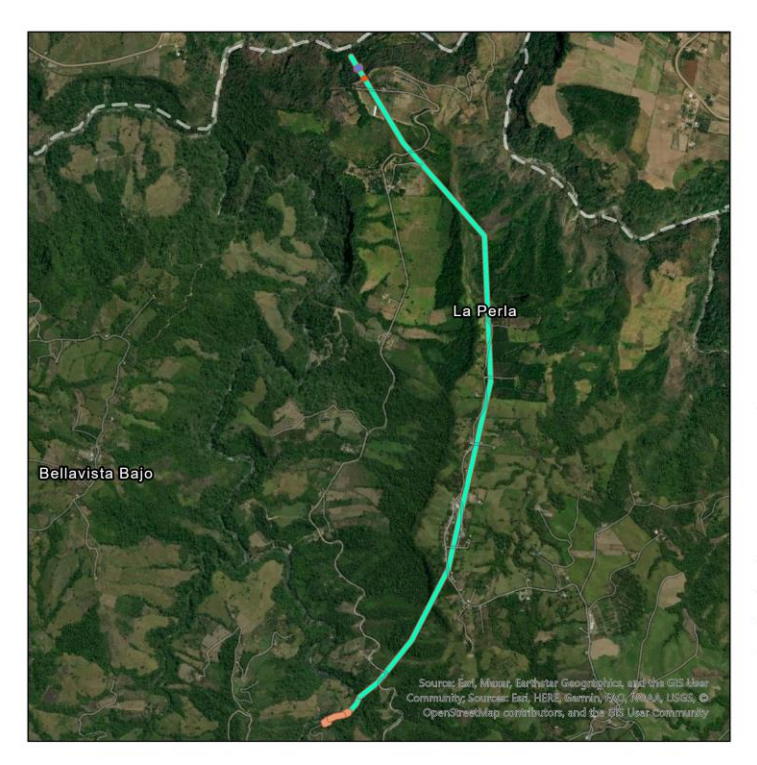

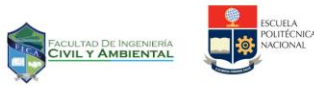

**Alternativa 3** 

**Escuela Politécnica Nacional Facultad de Ingeniería Civil y Ambiental** 

Proyecto: Soluciones hidroeléctricas para países emergentesy en vías de desarrollo HYPOSO.

Código: PIE-DICA-UE-2019

Tema: Estudio de prefactibilidad de una Minicentral Hidroeléctrica en el río Alambí en la zona de la "Hacienda Palmira"

#### Siimbología

- Conducción
- Captación
- Chimenea
- Casa de máquinas

## **Tabla 14.**  Descripción de obras estructurales para la Alternativa 3.

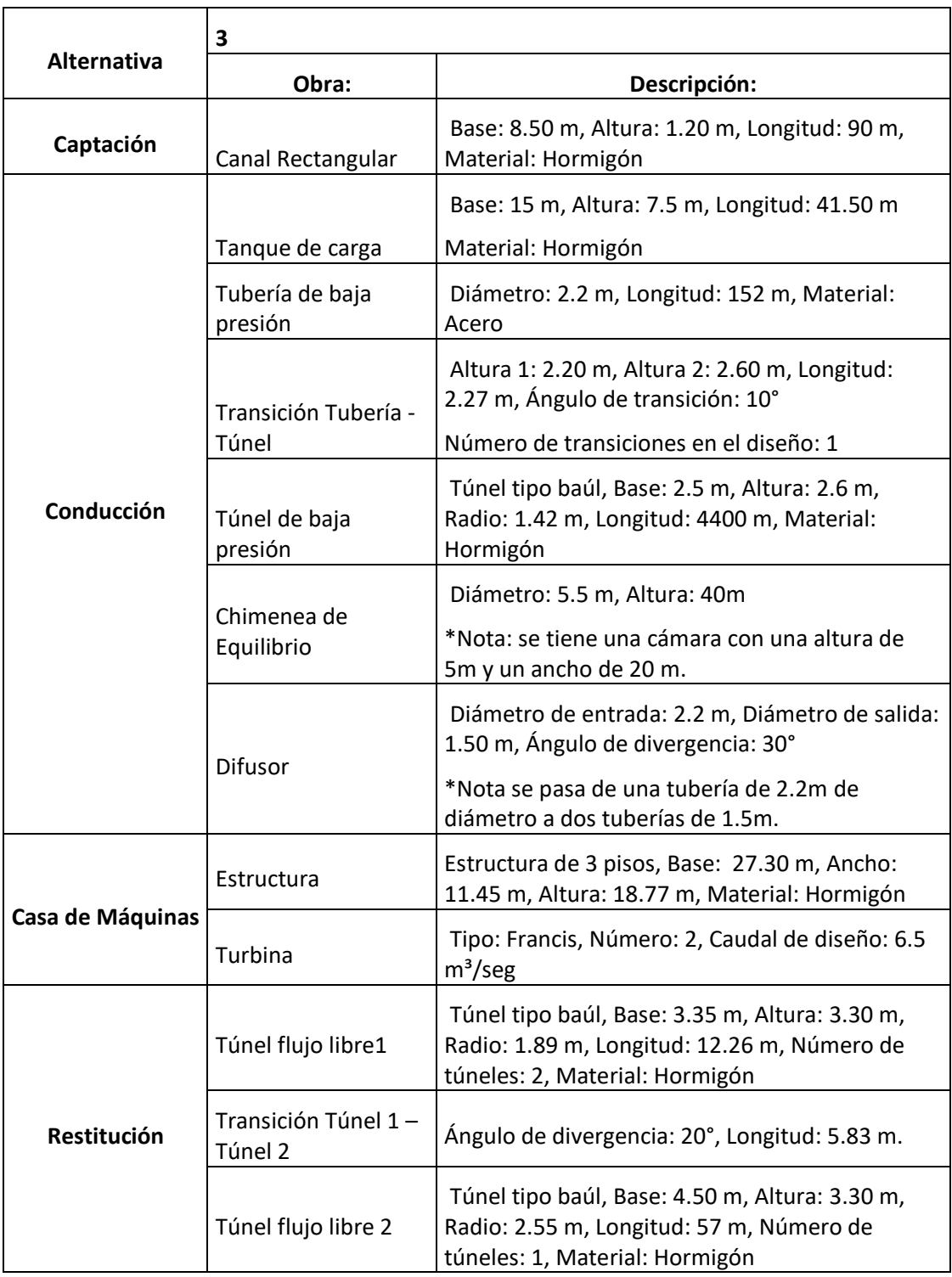

Esta alternativa parte de la captación de la restitución del caudal aprovechado por el Proyecto Hidroeléctrico "Palmira – Nanegal" hacia el río Alambí, donde se toma el agua hacia un primer tanque de carga que presuriza el líquido hacia un túnel de baja presión subterráneo de metal de 4,5 km de longitud a lo largo del margen derecho del río Alambí

hasta llegar a una chimenea de equilibrio. Una vez finaliza el túnel, se dirige en tramo vertical 162 m en una tubería de presión y luego un tramo horizontal de 80 m hacia la casa de máquinas subterránea que emplea turbinas Francis de dimensiones 17m altura, 17 largo y 11 de ancho. La casa de máquinas colinda con el río Guayllabamba y busca producir un total de 17MW, para finalmente restituir el agua al río Guayllabamba a través de un túnel de concreto.

# 5. Evaluación de Impactos Ambientales

El proceso de evaluación de impacto ambiental es una actividad orientada a identificar y predecir las consecuencias que un proyecto tiene sobre el medio ambiente (Ramos, 2004). Identificar los impactos ambientales positivos y negativos que se generarían durante el emplazamiento y desarrollo de un proyecto puede ayudar a proponer medidas de mitigación, corrección y compensación que impidan que la afectación hacia el medio sea irreparable.

En la evaluación se identifican los impactos positivos y negativos derivados de la construcción, puesta en marcha, operación y abandono de la acción (Ramos, 2004). En este caso se analizan las áreas y los componentes que poseen un alto valor ecológico, cultural, arqueológico o recreacional que pueden llegar a verse afectadas por el emplazamiento del proyecto, así como los factores sociales que se encuentran cercanos al lugar de estudio. Al ser un estudio de prefactibilidad, el esfuerzo mayor se concentra en el análisis de alternativas para trabajar sobre sus implicaciones ambientales y en la identificación de impactos.

## **METODOLOGÍA DE VALORACIÓN**

Los métodos matriciales han sido ampliamente utilizados ya que permiten la comparación de eventos aparentemente incomparables, tales como el de personas disfrutando de un paisaje de montaña o de industrias de servicio vendiendo en una determinada comunidad. Este tipo de matrices consisten en la confrontación de un listado horizontal de las actividades del proyecto con un listado vertical de parámetros ambientales. Las posibles relaciones de causa y efecto entre las actividades y las variables ambientales pueden identificarse, colocando una marca en la casilla de intersección correspondiente, dentro de la matriz (Ramos, 2004).

Una de las primeras matrices empleadas para la evaluación de impactos ambientales potenciales fue diseñada por Leopold y es empleada en su mayoría como método de evaluación preliminar de los impactos ambientales que pueden originarse de la implementación de un proyecto.

La base del sistema es una matriz, en la cual las entradas de las columnas son las acciones del hombre que pueden alterar el medio y las entradas de las filas son los factores ambientales susceptibles de alterarse, con estas entradas en columnas y filas se pueden definir las interacciones existentes (Ramos, 2004).

En el presente estudio se empleó esta metodología como medio de valoración a través de la interacción de las cuadrículas de la matriz, donde se enlista de manera horizontal los factores ambientales que pueden verse afectados por la implementación del

proyecto y de manera vertical las actividades netas que se desarrollarán en la etapa de construcción y operación.

## **Tabla 12.**

Fragmento de la matriz de Leopold

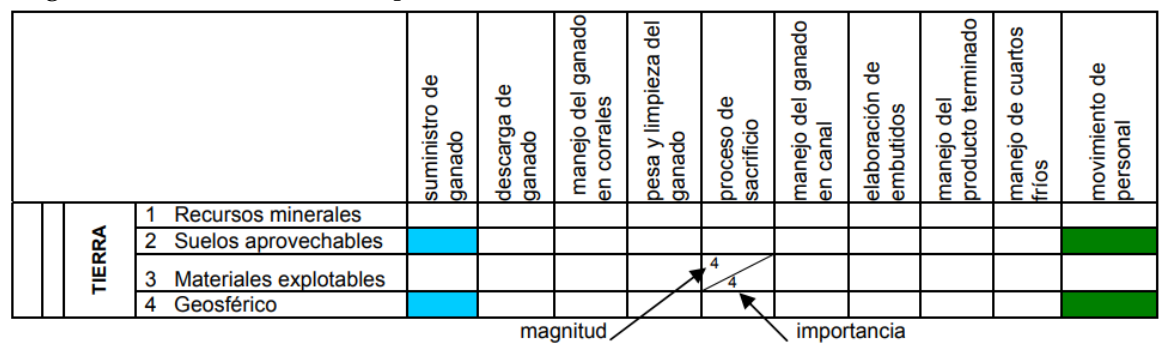

Para la valoración, cada cuadrícula de interacción ha sido dividida en dos niveles. En la parte superior, en una escala de 1 a 10, se ha calificado la Magnitud, es decir la extensión del impacto, la cual puede ser positiva (+) o negativa (-), en tanto que, en la parte inferior, bajo la misma escala, se ha calificado la Importancia, es decir la intensidad o grado de incidencia de los impactos. En el espacio correspondiente a la magnitud del impacto se tiene la siguiente distribución de sus valores, con su respectiva clasificación de impacto.

## **Tabla 15.**

Valores según la magnitud de impacto en matrices de Leopold

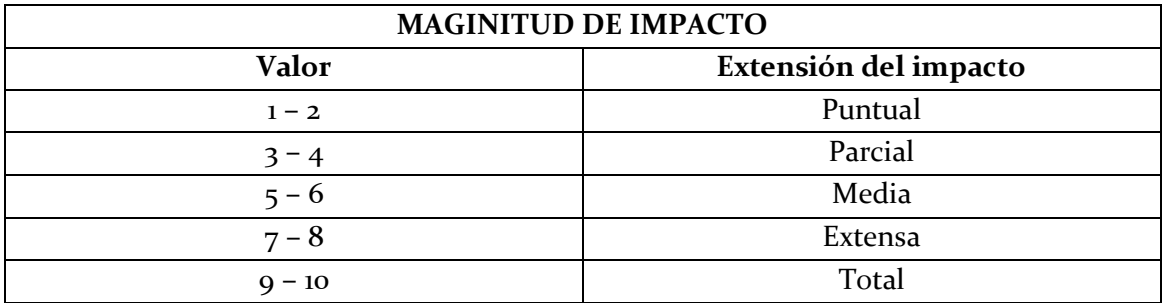

Es muy importante considerar los signos del valor asignado ya que define si el impacto es positivo (+) o negativo (-).

Por otro lado, en la parte inferior derecha se califica la importancia del impacto en función de las consecuencias (significancia), donde se analiza la intensidad del impacto.

## **Tabla 16.**

Valores según la importancia del impacto en matrices de Leopold

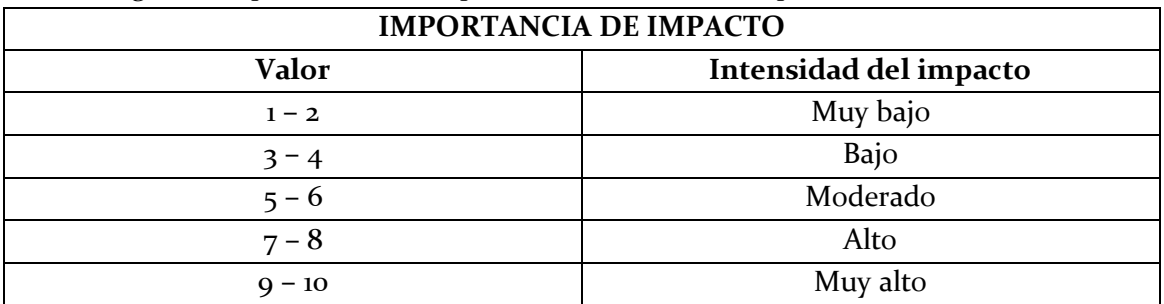
Cabe recalcar que las calificaciones dadas a la Magnitud y a la Importancia responden a criterios objetivos propios basados en experiencia previa sobre proyectos ambientales. Una de las fallas más criticadas de la matriz es su falta de objetividad cada usuario tiene la libertad de escoger el número (entre 1 y 10) que mejor le parece que representa la magnitud e importancia del impacto (Ramos, 2004). Por ende, la desventaja más grande de este método esta referido a la subjetividad de los resultados, aun así, puede ser muy útil para ofrecer una guía inicial para el diseño y evaluación de estudios futuros.

Como síntesis se establece el siguiente procedimiento para elaborar una Matriz de Leopold:

- 1. Identificar las actividades principales de la propuesta que podrían producir un impacto ambiental. Se enlistan las mismas en la primera fila de la matriz, es decir lo que conforma la cabeza de las columnas
- 2. Identificar los impactos ambientales asociados a estas actividades, es decir los factores ambientales o sociales susceptibles de alterarse con la implementación del proyecto. Se enlistan a lo largo de la primera columna, es decir, lo que forma la cabeza de las filas.
- 3. En cada celda donde hay una intersección entre la actividad de impacto y el factor susceptible, se coloca una línea diagonal, como se muestra a continuación:
- 4. En la parte superior del triángulo formado por la celda con la línea diagonal se califica la magnitud del impacto tomando en cuenta que la calificación con un número negativo corresponde a un impacto negativo y un número positivo para los impactos positivos a través de un rango de -10 a +10. Ejemplo:
- 5. Por otro lado, en la parte inferior del triángulo formado por la celda con la línea diagonal se califica la importancia del impacto tomando en cuenta que siempre se usa un número positivo cumpliendo un rango de 0 a +10. Ejemplo:

-2 5

 $\frac{-2}{\sqrt{2}}$ 

6. Para determinar el valor de cada celda se debe multiplicar las dos calificaciones.

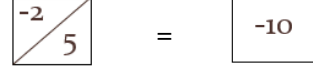

7. Una vez obtenidos estos valores para cada celda, se procede a determinar cuantas acciones del proyecto afectan al medio ambiente desglosándolas en positivas y negativas. De igual manera se determina cuantos factores ambientales son afectados por el proyecto separándolos en positivos y negativos.

- 8. Al ser calificadas todas las celdas relevantes, se hace una sumatoria algebraica de cada columna y fila para así poder determinar el resultado en la celda de Agregación de Impactos, indicando cuan beneficio o detrimental es la acción propuesta y cuanto beneficiado o perjudicado es el factor ambiental
- 9. Finalmente, si se adicionan por separado los valores de la agregación de impactos tanto para las acciones como para los componentes ambientales, este valor deberá ser idéntico.

Las Tablas que se presentan a continuación conforman un apoyo metodológico para la calificación de la magnitud e importancia tanto para impactos positivos como negativos:

#### **Tabla 17.**

Tabla de calificación de la magnitud e importancia del impacto ambiental para impactos negativos.

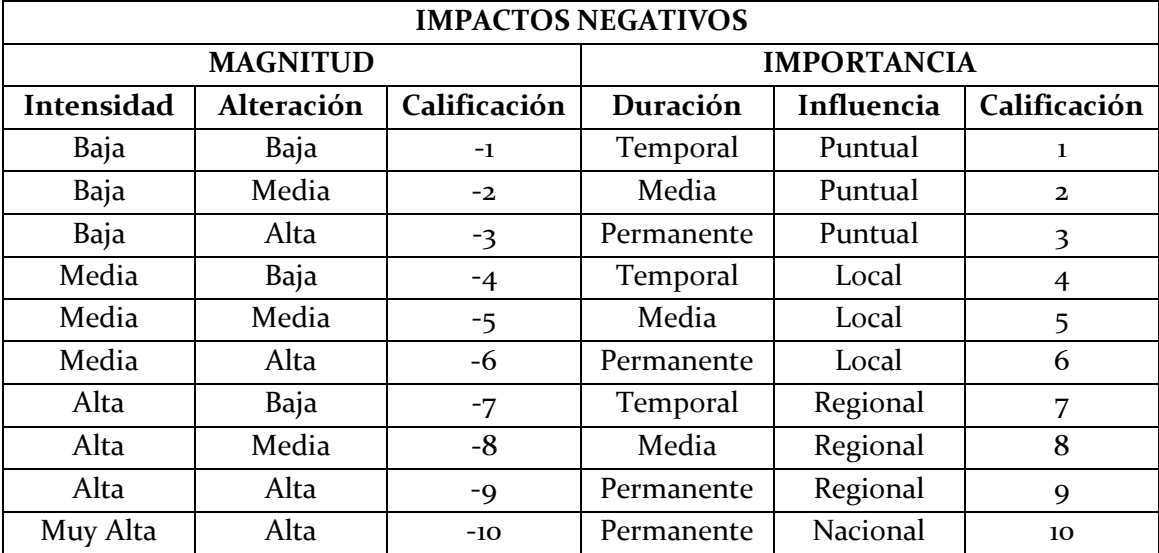

**Fuente:** Facultad de Ingeniería en Mecánica y Ciencias de la Producción, ESPOL. Elaboración propia

#### **Tabla 18.**

Tabla de calificación de la magnitud e importancia del impacto ambiental para impactos positivos.

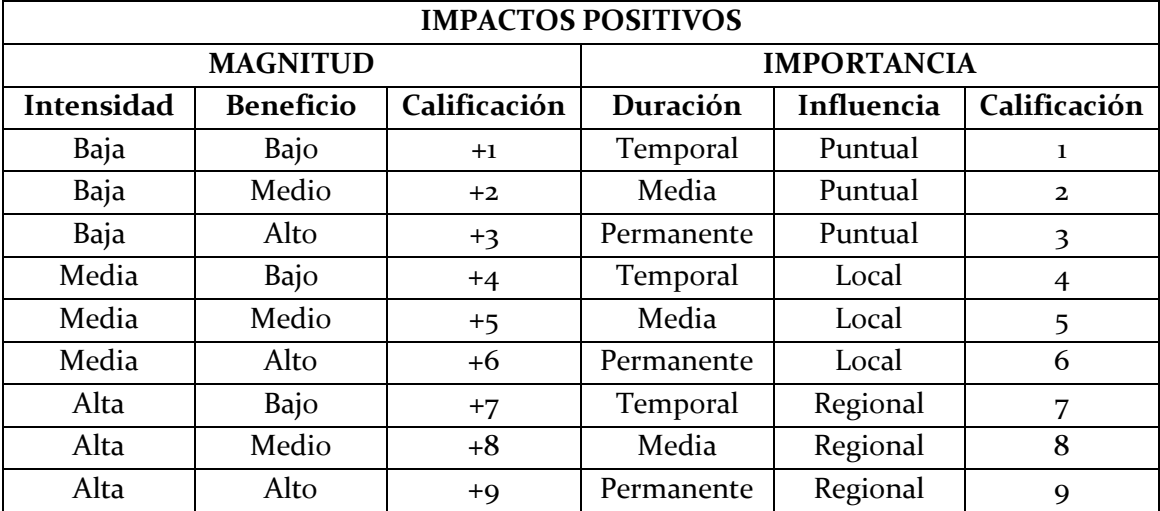

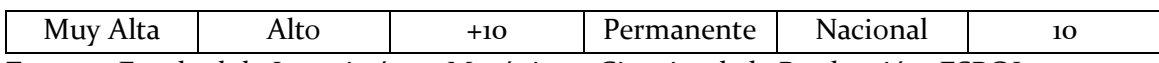

**Fuente:** Facultad de Ingeniería en Mecánica y Ciencias de la Producción, ESPOL. Elaboración propia

#### **IDENTIFICACIÓN DE ACTIVIDADES IMPACTANTES**

Se han definido dos etapas en el desarrollo de las actividades del proyecto, sujetas a la evaluación de impactos ambientales.

- Etapa de construcción
- Etapa de operación

Para la valoración a través de las matrices de Leopold para cada alternativa, se sintetizan las actividades de impacto que se pretenden analizar. Entre ellas, las siguientes:

#### **Tabla 19.**

Identificación de las actividades de impacto según cada etapa.

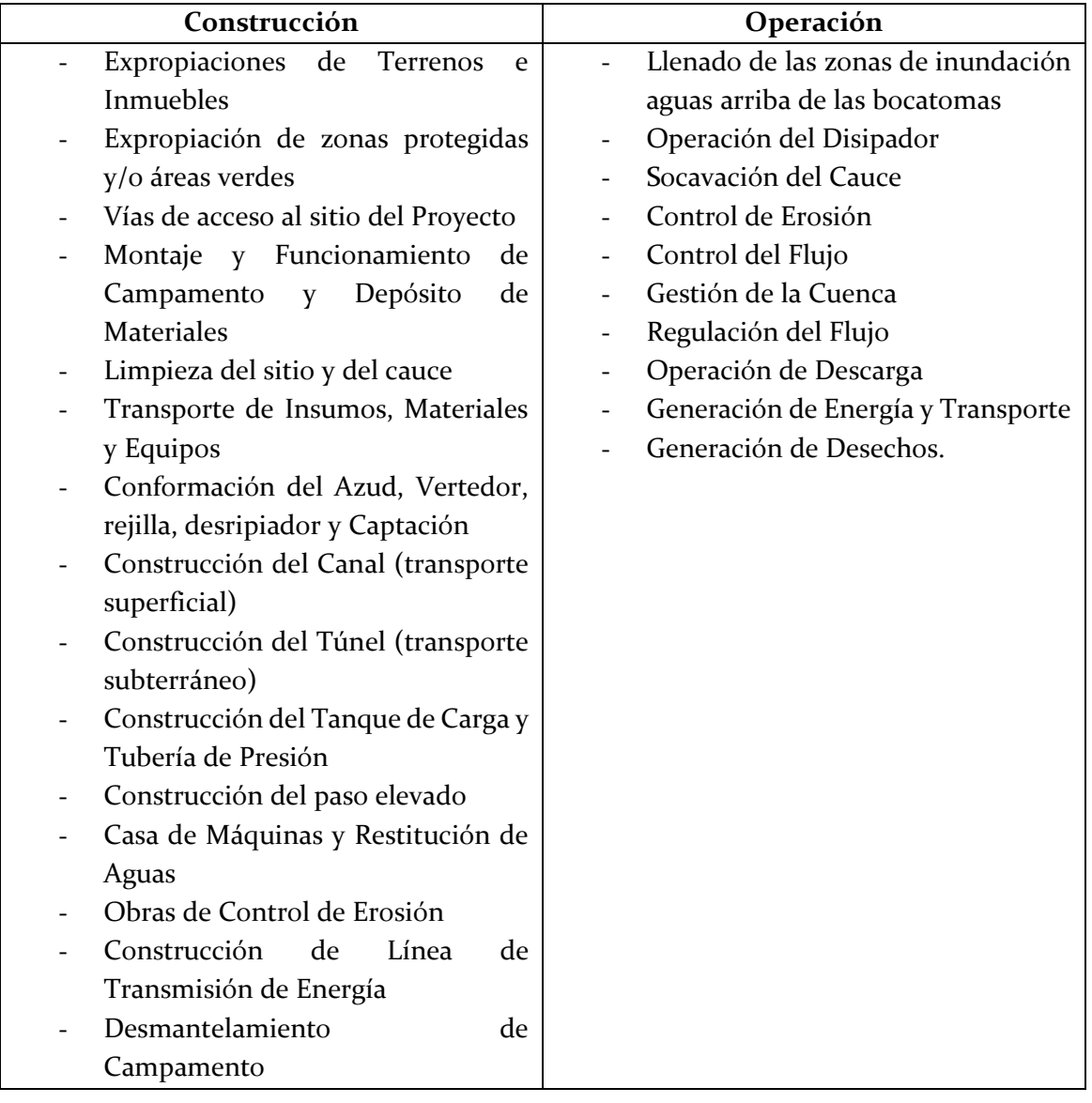

#### **FACTORES DEL MEDIO AFECTADOS**

Las actividades del proyecto presentan afectaciones tanto sobre el medio natural como sobre el medio antrópico. Los efectos sobre distintos factores del medio son aquellos que luego se valorizan, para estimar las consecuencias de las acciones previstas.

### **Tabla 20.**

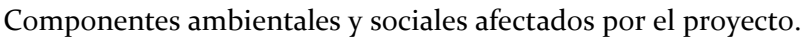

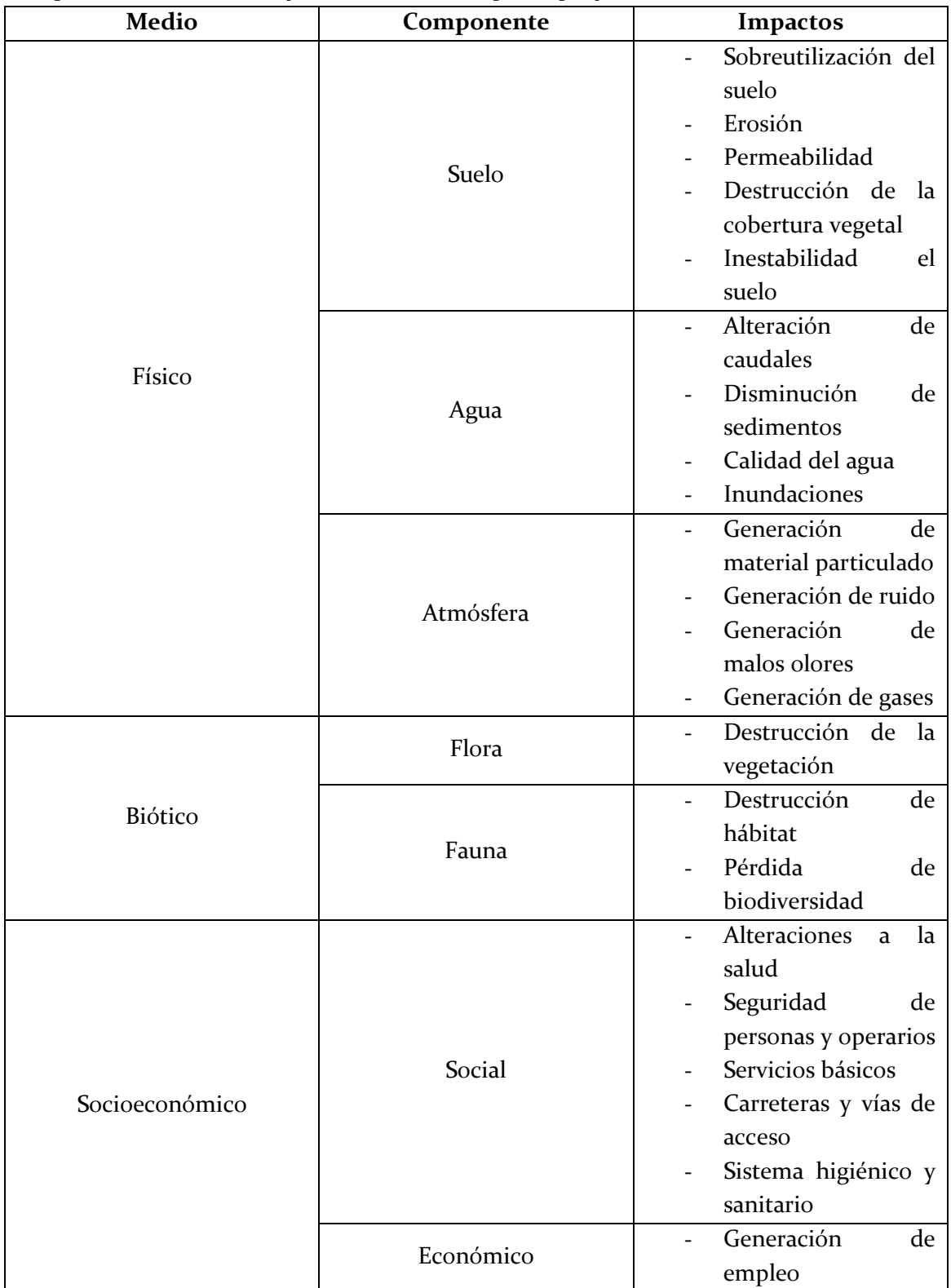

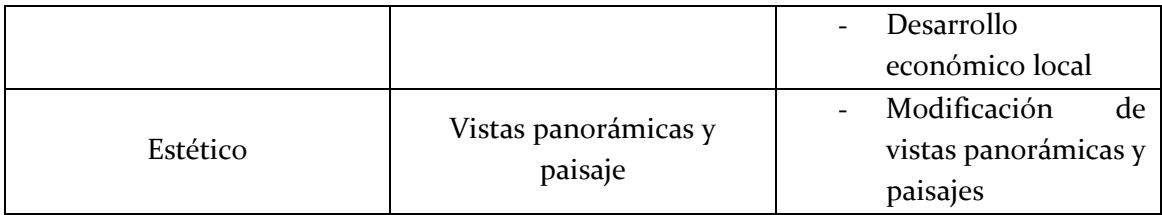

#### **VALORACIÓN DE LAS ALTERNATIVAS**

#### **Área de influencia**

Una vez se ha descrito detalladamente las actividades a realizarse para cada alternativa en el apartado 5, se determinó un valor aproximado de la superficie de impacto para cada una en base a los mapas suministrados por los desarrolladores del proyecto, que puede ser de gran ayuda al momento de comparar los resultados obtenidos en las matrices de Leopold con su extensión territorial y el tipo de construcción que se pretende realizar.

#### **Tabla 21.**

Tipo de construcción y área de influencia de cada alternativa analizada

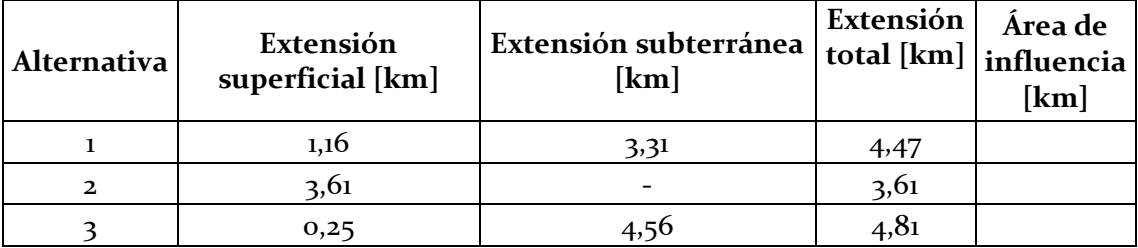

#### **Análisis comparativo de la agregación de impactos**

Con el objetivo de determinar que alternativa planteada es la más conveniente se determinó cuantitativamente el número de impactos positivos y negativos de cada alternativa a través de sus respectivas matrices de Leopold, así como los valores correspondientes a la agregación de impactos, de los cuales se hablará más adelante.

#### **1. Alternativa 1**

#### **Tabla 22.**

Resultados obtenidos de la Matriz de Leopold correspondiente a la Alternativa 1

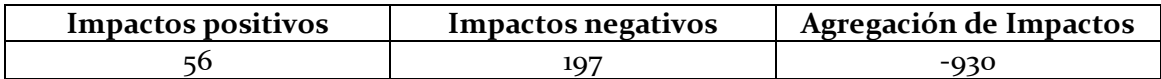

#### **2. Alternativa 2**

#### **Tabla 23.**

Resultados obtenidos de la Matriz de Leopold correspondiente a la Alternativa 2

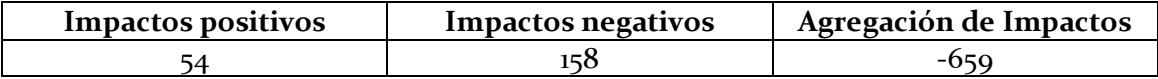

#### **3. Alternativa 3**

#### **Tabla 24.**

Resultados obtenidos de la Matriz de Leopold correspondiente a la Alternativa 3

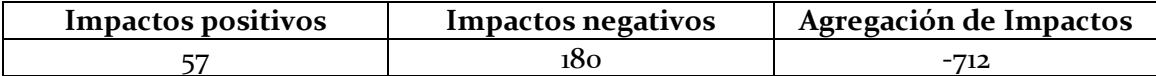

En este caso, las tres alternativas traen consigo impactos positivos que se verán reflejados en el mejoramiento de la parte ambiental de la zona de implementación, así como el incremento económico y la calidad de vida que favorece a la parte social. En este caso, la alternativa 3 supera al resto de opciones con un total de impactos positivos de 57, que, a pesar de no representar un gran valor de dispersión, aventaja en cierta medida con actividades que benefician a la parte socioambiental y resultan convenientes al momento de cumplir con los requisitos para la certificación ambiental. No obstante, lo que concierne verdaderamente en este estudio engloba a las partes vulnerables que pueden sufrir alteraciones durante la implementación del proyecto, lo cual se traduce en impactos negativos.

Tras el análisis de los resultados obtenidos, se puede determinar que la Alternativa 1 presenta el mayor número de impactos negativos con un total de 197, lo que indica que la construcción del proyecto bajo las características de implementación de esta alternativa puede llegar a generar mayor contaminación y cambios en los factores ambientales analizados que en las demás alternativas dispuestas. La cantidad de obras estructurales requeridas para la construcción de esta alternativa es una de las causas principales de su valoración negativa, ya que se requiere de la implementación de conducción tanto subterránea como superficial, además de un puente de paso elevado como obra adicional para complementar el recorrido de la conducción de caudal desde su captación hacia la casa de máquinas.

Debido a la cantidad de obras estructurales que se requiere para su conducción, se presenta un mayor uso de materiales, un mayor requerimiento de vías de acceso y, por ende, una afectación considerablemente mayor sobre los recursos naturales. Cabe recalcar que en la zona ya se presentan varias vías de acceso hacia los puntos estratégicos, como la casa de máquinas, sin embargo, no se trata de una zona con asentamientos urbanos establecidos por lo que el ingreso de material y el constante uso de las carreteras puede ocasionar cambios en la estética del lugar y contaminar tanto el aire como el suelo de la zona. Además, esta alternativa, recorre una zona forestal muy significativa la cual conecta con diversos lugares turísticos y de recreación como cascadas, lodges y quintas, a los que la población de los cantones cercanos acude con frecuencia, lo que ocasiona también una afectación socioeconómica.

Finalmente cabe destacar un dato importante: esta alternativa presenta la implementación de una tubería de acero de baja presión para transportar el agua turbinada que se recoge de la ya existente hidroeléctrica "Palmira-Nanegal" hacia el otro lado del río Alambí por debajo del cuerpo de agua. La tubería, dependiendo de su composición y aplicación, puede ocasionar un considerable impacto ambiental sobre el cuerpo de agua. El desgaste progresivo de la tubería en constante contacto con el agua puede ocasionar una

corrosión en la tubería de hacer galvanizado, de la cual se desprenden partículas suspendidas y sedimentos al rio, algunas perjudiciales como óxidos de hierro y la fuga de metales tóxicos como cobre, plomo y asbesto. Por las razones expuestas y el valor obtenido en la evaluación de impacto, la alternativa 1 se presenta como la menos favorable del estudio ambiental dado el nivel de contaminación que puede alcanzar.

En cuanto a la Alternativa 2, el valor de impactos negativos es de 158 posicionándose como la alternativa de menor impacto ambiental. A pesar de que esta alternativa requiere de la construcción extra de una obra de captación para aprovechar el agua del rio Tulipe, la contaminación se mantiene en un sitio puntual por lo que el impacto producido no es tan significativo. Además, requiere de la construcción de una vía al lado del canal, considerando que la conducción de agua de esta alternativa se mantiene superficial a través de canales trapezoidales, sin embargo, no representa una obra de construcción de mayor impacto sobre el medio. Finalmente, existen vías de acceso comunes que facilitan la entrada a los puntos estratégicos de esta alternativa, por lo que no es necesaria la construcción adicional de vías o carreteras.

La alternativa 3 presenta un total de 180 impactos negativos, posicionándose como la alternativa media de contaminación. Esta alternativa, a pesar de cubrir una mayor distancia que el resto de las alternativas, no exige la construcción de caminos extras de acceso a los puntos estratégicos ya que su conducción se realiza en mayor parte de forma subterránea. La construcción de túneles de baja presión para la conducción de agua genera un cambio en el uso y la calidad del suelo, sin embargo, la zona ya presenta un nivel de urbanización mayor que el resto de opciones, por lo que no representaría mayor afectación a los recursos ni a las personas de su alrededor.

Finalmente, y a modo de consolidar los resultados, se tiene el valor de la agregación de impactos el cual representa la relación conjunta entre la magnitud e importancia de impacto para cada actividad y factor susceptible en cada matriz de Leopold analizada, permitiendo realizar una comparación general entre las alternativas planteadas. En este caso y como se puede observar en las tablas presentadas anteriormente, el menor valor de agregación de impactos corresponde al análisis de la alternativa 2 con un valor de -659 que caracteriza a esta, como la alternativa mucho más beneficiosa para la parte ambiental. El signo negativo indica que predominan los impactos negativos sobre los positivos, por lo que el proyecto será detrimental en su mayor parte y de ser necesaria su ejecución, deberán tomarse medidas de corrección o mitigación para las acciones de mayor impacto ambiental (las que tengan el más alto puntaje negativo en la agregación de impactos), sin embargo, en comparación con las demás alternativas, esta resultaría ser la más beneficiosa.

#### **Determinación de actividades y factores ambientales de mayor impacto**

Una vez que se ha establecido a la segunda alternativa como la más beneficiosa para la implementación del proyecto en cuestión, se analizan los factores ambientales más susceptibles a ser afectados una vez se ponga en marcha y las actividades que pretenden causar más impacto, a través de las siguientes tablas de significancia:

#### **Tabla 25.**

Caracterización de significancia para los factores ambientales y sociales más susceptibles.

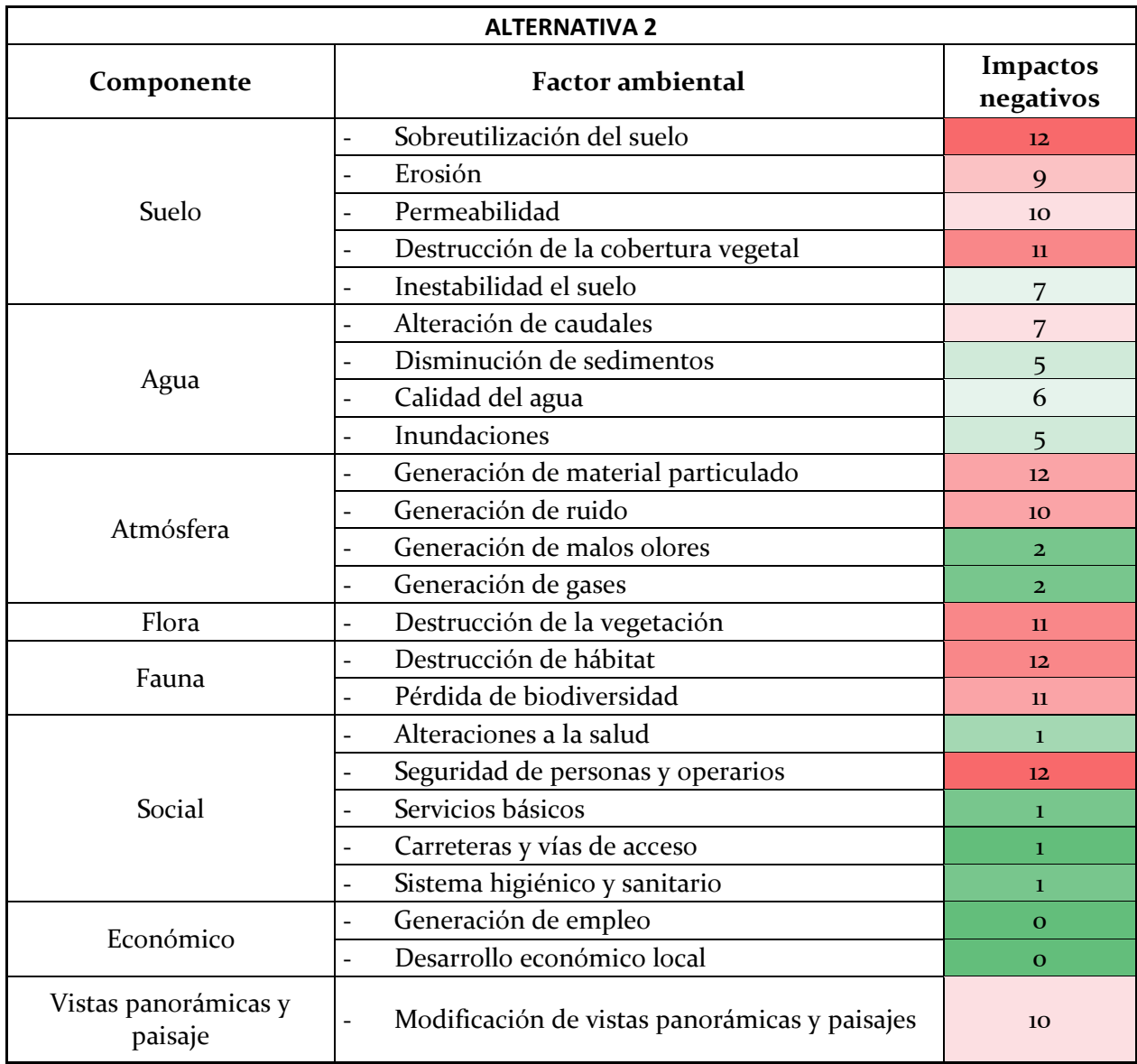

*Elaboración propia*

En la Tabla anterior es posible evidenciar que los componentes más vulnerables de sufrir alteraciones una vez se haya implementado el proyecto corresponden al suelo, flora y fauna. El mayor valor de impactos negativos para el suelo se sitúa en la sobreutilización de suelo para lo cual se deben tomar medidas obligatorias de prevención y corrección ambiental a través de un adecuado Plan de Manejo Ambiental que garantice la estabilidad de este componente durante la operación de la central hidroeléctrica. En cuanto a la atmosfera, la generación de material particulado es un factor muy importante a ser considerado ya que se encuentra muy ligado a los niveles de calidad del aire y la salud de las personas, para ello es necesario que se comprueben los niveles de cumplimiento de emisión sobre material particulado en la atmósfera. La destrucción del hábitat es uno de los factores más vulnerables al momento de construir un proyecto hidroeléctrico, en este caso se deben realizar planes de reasentamiento para especies, sobretodo aquellas que se encuentran en peligro de extinción. Además, la parte social correspondiente a la seguridad de las personas y operarios se encuentra también en potencial riesgo durante la implementación del proyecto para lo cual es necesario que se establezcan medidas de seguridad y salud

ocupacional adecuadas para minimizar el riesgo laboral y garantizar la protección del trabajador.

#### **Tabla 26.**

Caracterización de significancia para las actividades de mayor impacto negativo.

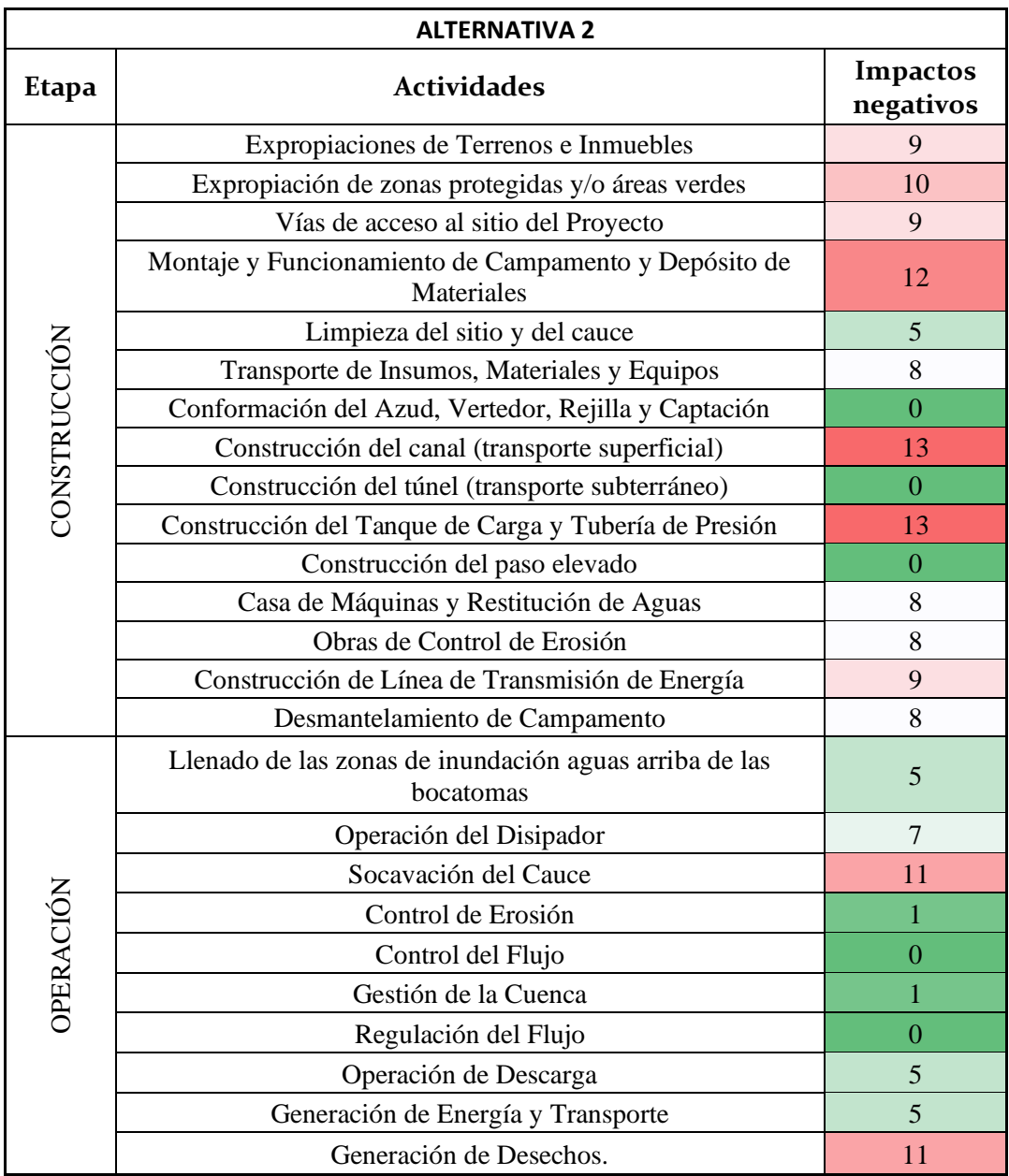

*Elaboración propia*

En este caso, las actividades que pretenden ocasionar un mayor impacto negativo están dirigidas a la construcción del canal trapezoidal para conducción superficial, el tanque de carga y la colocación de la tubería de presión, así como el montaje y funcionamiento del campamento y depósito de materiales, por lo que se debería prestar mayor atención y cuidado a estas actividades de construcción para garantizar una correcta implementación del proyecto además de proteger y respetar los derechos de la naturaleza y aportar al desarrollo económico y social de las poblaciones cercanas.

# 6. Conclusiones

- En función de los resultados obtenidos en la evaluación de impactos ambientales a través de las matrices de Leopold se resuelve que la mejor alternativa frente a todos los componentes sociales y ambientales vulnerables de la implementación del proyecto corresponde a la segunda, que aprovecha el agua del río Tulipe para recorrer una distancia relativamente corta de manera superficial y volver a ser restituida sin mayor esfuerzo en el mismo caudal. Sin embargo, cabe recalcar que la tercera alternativa también es bastante viable, sobre todo por la característica de construcción subterránea que libera grandes extensiones de terreno impidiendo la destrucción de hábitats y suelo.
- Con un valor de agregación de impactos de -659 mucho menor al resto de alternativas analizadas, la opción Nº 2 destaca de las demás por su facilidad de implementación, comprometiendo en menor medida al terreno de emplazamiento y sus factores bióticos, además que genera un número de impactos positivos mucho mayores hacia el componente social con la implementación de plazas de trabajo y la generación de energía eléctrica que beneficia directamente a los habitantes de la parroquia Nanegal e indirectamente a Nono, Nanegalito y Calacalí.
- La Cooperativa de Conservación Santa Lucía y el Bosque protector Maquipucuna correspondientes a las áreas protegidas aledañas a la zona de estudio con niveles de conservación elevados, se verán mucho menos afectados con la implementación de la segunda alternativa, ya que implica tan solo al río Tulipe con una restitución al mismo antes de encontrarse con el río Alambí definiendo un área de impacto menor, que considera las características de conservación de estas zonas respetando la biodiversidad existente.
- La zona colindante al lugar de captación para cualquiera de las tres alternativas se encuentra actualmente rodeada por zonas de cultivo particulares que constituyen la comercialización de cacao, café y banano a nivel nacional e internacional. Tomando en cuenta este factor tan importante, la tercera alternativa sería la mejor opción por su constitución subterránea tanto para el transporte, generación y restitución de aguas, ya que no implica un contacto directo con el terreno.
- El Estudio de Impacto Ambiental para el estudio de prefactibilidad de la implementación de una minicentral hidroeléctrica en el río Alambí sugiere la implementación de la segunda alternativa, la cual creará grandes beneficios a nivel local e impedirá una afectación excesiva sobre los recursos naturales. No obstante, hay que tener presente los factores económicos y técnicos que garanticen al 100% que la alternativa determinada sea la mejor opción.

# 7. Bibliografía

- Calle, S. & Jaguaco, J. (2009). Análisis del aprovechamiento hidroenergético del río Alambí, Provincia de Pichincha. Escuela Politécnica Nacional. Quito-Ecuador
- CEPAL. (1992). Convenio de Basilea sobre el Control de los Movimientos Transfronterizos de los Deshechos Peligrosos y su Eliminación. Recuperado de: [https://observatoriop10.cepal.org/es/tratados/convenio-basilea-control](https://observatoriop10.cepal.org/es/tratados/convenio-basilea-control-movimientos-transfronterizos-deshechos-peligrosos-su-eliminacion)[movimientos-transfronterizos-deshechos-peligrosos-su-eliminacion](https://observatoriop10.cepal.org/es/tratados/convenio-basilea-control-movimientos-transfronterizos-deshechos-peligrosos-su-eliminacion)
- CEPAL. (1994). Convención Marco De Las Naciones Unidas Sobre el Cambio Climático. Recuperado de: [https://observatoriop10.cepal.org/es/tratados/convencion-marco](https://observatoriop10.cepal.org/es/tratados/convencion-marco-naciones-unidas-cambio-climatico)[naciones-unidas-cambio-climatico](https://observatoriop10.cepal.org/es/tratados/convencion-marco-naciones-unidas-cambio-climatico)
- CEPAL. (2005). Protocolo de Kyoto [De la Convención Marco sobre el Cambio Climático]. Recuperado de: [https://observatoriop10.cepal.org/es/tratados/protocolo-kyoto-la](https://observatoriop10.cepal.org/es/tratados/protocolo-kyoto-la-convencion-marco-cambio-climatico)[convencion-marco-cambio-climatico](https://observatoriop10.cepal.org/es/tratados/protocolo-kyoto-la-convencion-marco-cambio-climatico)
- GAD Pichincha. (2013). Plan de Desarrollo y Ordenamiento Territorial Nanegal 2015 2019. Recuperado de: [http://sitp.pichincha.gob.ec/repositorio/diseno\\_paginas/archivos/PDOT%20NAN](http://sitp.pichincha.gob.ec/repositorio/diseno_paginas/archivos/PDOT%20NANEGAL%202015.pdf) [EGAL%202015.pdf](http://sitp.pichincha.gob.ec/repositorio/diseno_paginas/archivos/PDOT%20NANEGAL%202015.pdf)
- Gobierno Autónomo Descentralizado de la Parroquia Nanegal. (2021). Atractivos Turísticos. Recuperado de: [https://www.gadnanegal.gob.ec/index.php/ct-menu-item-51/ct](https://www.gadnanegal.gob.ec/index.php/ct-menu-item-51/ct-menu-item-53)[menu-item-53](https://www.gadnanegal.gob.ec/index.php/ct-menu-item-51/ct-menu-item-53)
- Ministerio de Salud Pública. (2015). Análisis Situacional Integral de salud del Centro de Salud Nanegal. Distrito 17D01 – Nanegal a Gualea – Salud.
- Ministerio del Ambiente de Perú. (2019). Guía para la elaboración de la Línea Base en el marco del Sistema Nacional de Evaluación del Impacto Ambiental (SEIA). Dirección General de Políticas. Lima, Perú.
- OIT. (2014). Convenio Núm. 169 de la OIT sobre pueblos indígenas y tribales en países independientes. Declaración de las Naciones Unidas sobre los Derechos de los Pueblos Indígenas. Lima: OIT/Oficina Regional para América Latina y el Caribe, 2014. 130 p.
- ONU. (1998). Protocolo de Kyoto de la convención Marco de las Naciones Unidas sobre el Cambio Climático. Recuperado de: [https://observatoriop10.cepal.org/sites/default/files/documents/treaties/protocol](https://observatoriop10.cepal.org/sites/default/files/documents/treaties/protocolo_de_kyoto_sp.pdf) [o\\_de\\_kyoto\\_sp.pdf](https://observatoriop10.cepal.org/sites/default/files/documents/treaties/protocolo_de_kyoto_sp.pdf)
- PNUMA. (2014). Convenio de Basilea sobre el control de los movimientos transfronterizos de los desechos peligrosos y su eliminación. Recuperado de:

[https://observatoriop10.cepal.org/sites/default/files/documents/treaties/convenio](https://observatoriop10.cepal.org/sites/default/files/documents/treaties/convenio_de_basilea_sp.pdf) [\\_de\\_basilea\\_sp.pdf](https://observatoriop10.cepal.org/sites/default/files/documents/treaties/convenio_de_basilea_sp.pdf)

- PNUMA. (2020). Decenio de las Naciones Unidas sobre la Biodiversidad: Convenio sobre la Diversidad Biológica. Recuperado de: <https://www.cbd.int/undb/media/factsheets/undb-factsheets-es-web.pdf>
- Ramos, A. (2004). Metodologías Matriciales de Evaluación Ambiental para países en Desarrollo: Matriz de Leopold y Método MEL-ENEL. Universidad de San Carlos de Guatemala. Recuperado de: [http://biblioteca.usac.edu.gt/tesis/08/08\\_2469\\_C.pdf](http://biblioteca.usac.edu.gt/tesis/08/08_2469_C.pdf)
- Sánchez, H. (2015). Simulación Hidrológica de la Cuenca del Río Alambí en Nanegal frente al cambio del uso del suelo y su impacto al recurso hídrico. Universidad Politécnica Salesiana. Quito, Ecuador.
- Secretaria del Convenio de Estocolmo. (2009). el Convenio de Estocolmo sobre Contaminantes Orgánicos Persistentes. Recuperado de: [https://observatoriop10.cepal.org/sites/default/files/documents/treaties/stockhol](https://observatoriop10.cepal.org/sites/default/files/documents/treaties/stockholm_sp.pdf) [m\\_sp.pdf](https://observatoriop10.cepal.org/sites/default/files/documents/treaties/stockholm_sp.pdf)
- Secretaria del Convenio de Rotterdam. (2013). Convenio de Rotterdam Para la Aplicación del Procedimiento de Consentimiento Fundamentado Previo a Ciertos Plaguicidas y Productos Químicos Peligrosos Objeto de Comercio Internacional. Recuperado de: [https://observatoriop10.cepal.org/sites/default/files/documents/treaties/rotterda](https://observatoriop10.cepal.org/sites/default/files/documents/treaties/rotterdam_sp.pdf) [m\\_sp.pdf](https://observatoriop10.cepal.org/sites/default/files/documents/treaties/rotterdam_sp.pdf)
- UNESCO. (1972). Conferencia General de la Organización de las Naciones Unidas para la Educación, la Ciencia y la Cultura. Convenio sobre la protección del patrimonio mundial, cultural y natural. París, 17-21 noviembre de 1972. Recuperado de: [https://culturalrights.net/descargas/drets\\_culturals392.pdf](https://culturalrights.net/descargas/drets_culturals392.pdf)

# 8. Anexos

# **ANEXO 1**

# **Tabla 23.**

Matriz de Leopold para la evaluación de impactos ambientales para la alternativa 1.

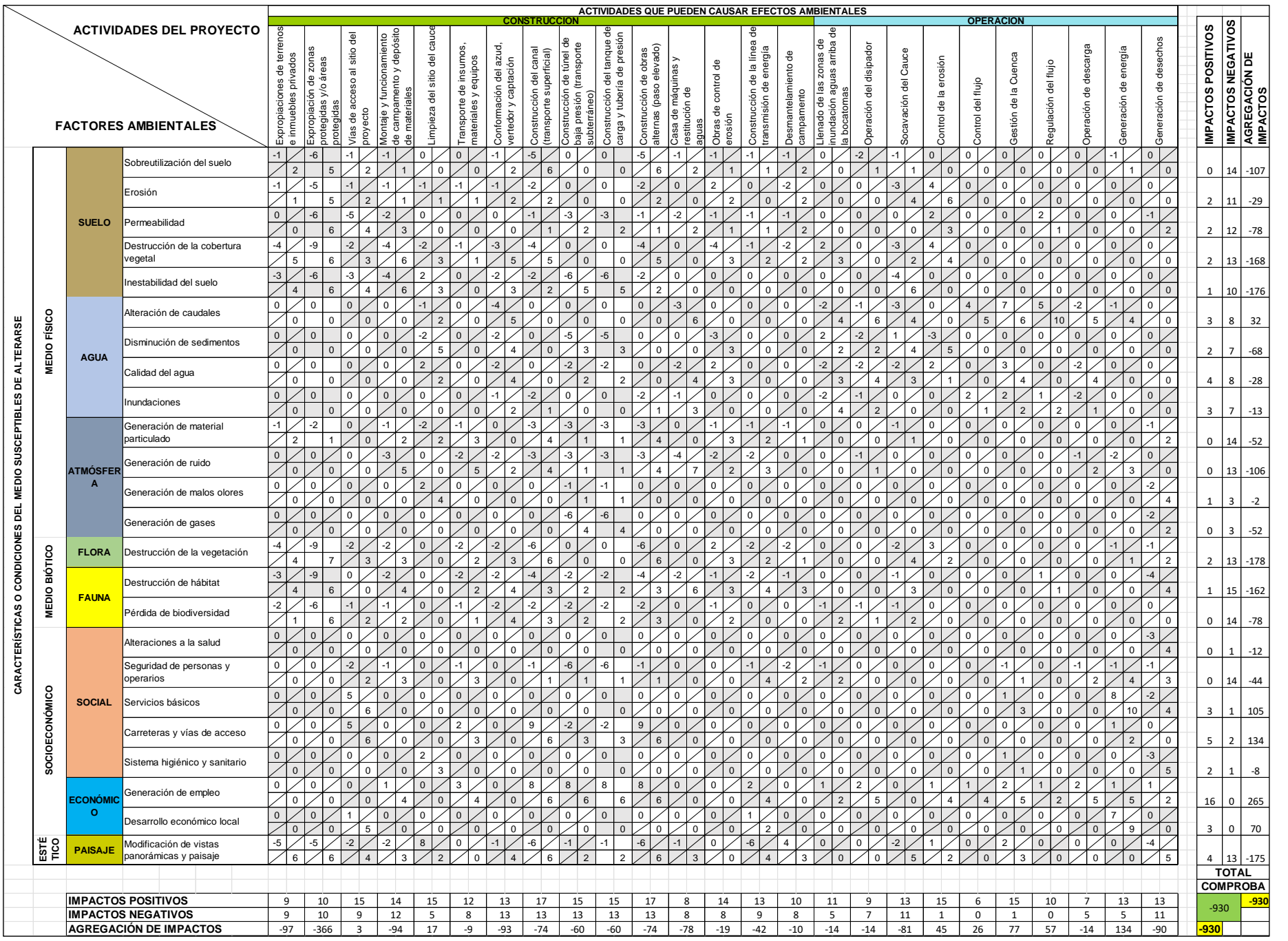

# **ANEXO 2**

# **Tabla 24.**

Matriz de Leopold para la evaluación de impactos ambientales para la alternativa 2.

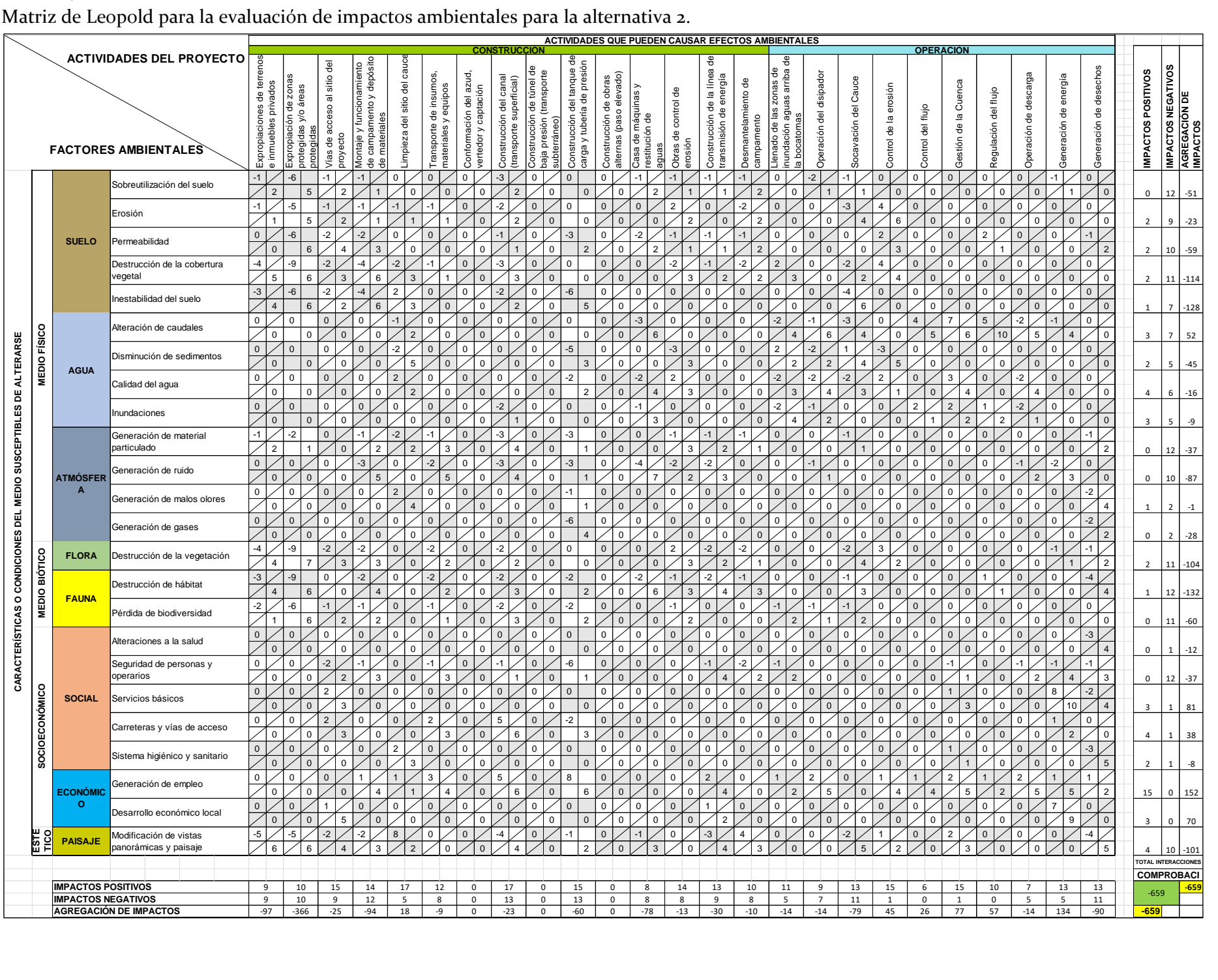

# **ANEXO 3**

# **Tabla 25.**  Matriz de Leopold para la evaluación de impactos ambientales para la alternativa 3.

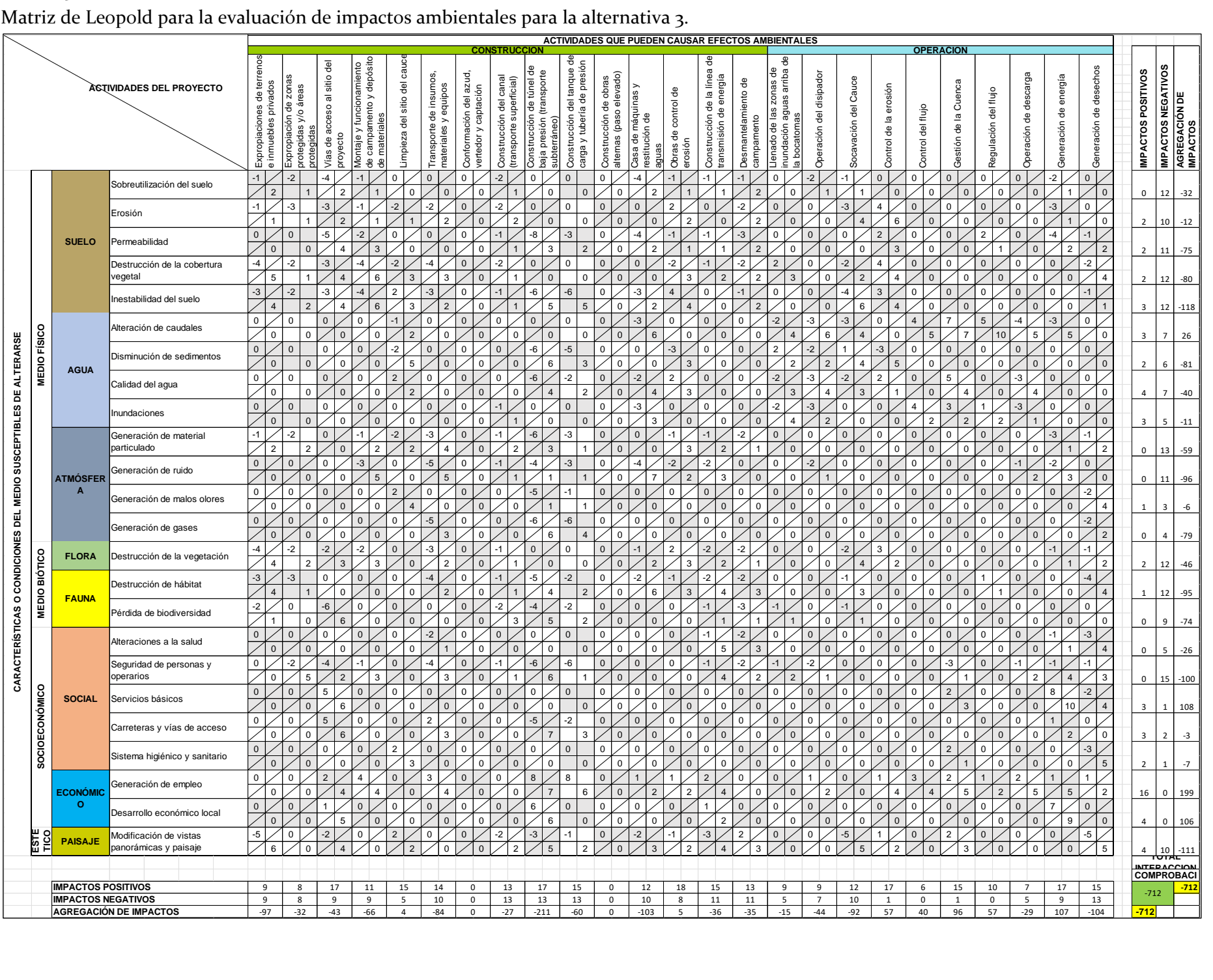

# **ANEXO 50**

**Informe Geológico**

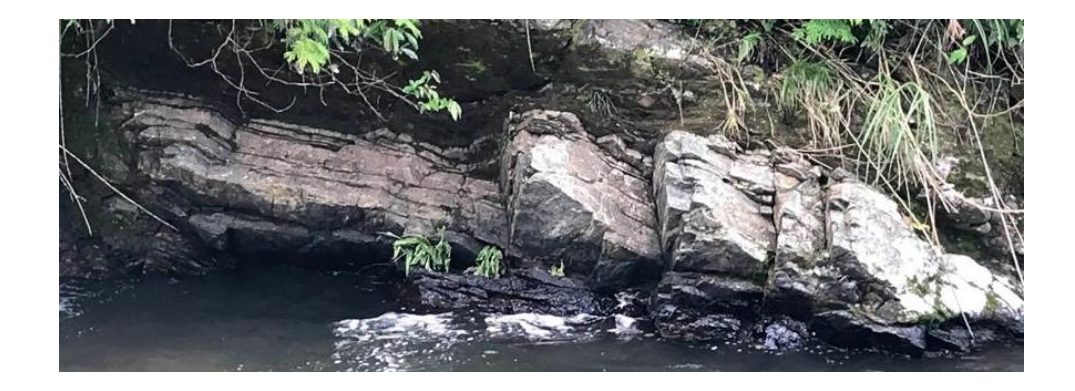

# Informe Geológico

# ESTUDIO DE PREFACTIBILIDAD PARA UNA MINICENTRAL HIDROELÉCTRICA EN EL

RÍO ALAMBÍ Mishell Lopez | Ingeniería Ambiental | Junio, 2022

### **RESUMEN**

La zona de influencia se encuentra dentro de la Cordillera Occidental del Ecuador que está conformada por rocas volcánicas e intrusivas de composición máfica e intermedia, a partir de arcos de islas y piso oceánico Cretácico acrecionados al continente, tectónicamente en contacto con depósitos marinos mayormente turbidíticos de edad Cretácico Tardío a Oligoceno (Vallejo, 2007) con una disposición NNE-SSO.

Los estudios geológicos previos se tienen controversia entre algunos datos y formaciones de la cuenca, edades y por ende la historia geológica. En este trabajo se realizó un estudio petrográfico de los depósitos más grandes encontrados en la zona.

El trabajo de campo se llevó a cabo en 2 días, en las fechas 11/06/2021- 12/06/2021, durante este tiempo se recolectaron la mayor cantidad de datos a disposición entre ellos 18 muestras de roca. Además se tomaron medidas estructurales de fallamiento y plegamiento, se levantaron columnas estratigráficas representativas y un registro fotográfico de cada afloramiento.

Basado en la petrografía identificada y a los datos recolectados por estudios previos la región se encuentra dominada por el batolito de Apuela-Nanegal, correspondiente a un cuerpo intrusivo granodiorítico de gran extensión, cuyos afloramientos se pueden observar en roca fresca, rocas alteradas y suelo formado por el mismo granito. Las estructuras regionales dominantes corresponden a orientaciones NE-SO, que se relacionan con las estructuras locales encontradas. Adicionalmente se han encontrado en las terrazas depósitos aluviales y coluviales recientes.

# **1. INTRODUCCIÓN**

El presente informe se ha desarrollado como parte del "Proyecto Hidroeléctrico Palmira", para lo cual a nivel local se ha realizado un trabajo de investigativo en las cuencas de los ríos Alambi y Tulipe.

Los trabajos realizados requirieron de una jornada en campo la cual consiste de localización e identificación de los depósitos ubicados a lo largo de las cuencas de los ríos Alambi y Tulipe, en los que se recolectaron muestras de mano para reconocer la petrografía de los depósitos, mediciones de las estructuras tectónicas y análisis morfológico. Además esta información fue complementada con trabajo de oficina en la que se realizaron recolección de estudios geológicos previos en el área de interés así como análisis fotointerpretativo realizado en las ortofotos obtenidas a través de *drone.* 

El propósito del siguiente estudio es realizar un análisis detallado de los depósitos aflorantes, determinar amenazas geológicas y su influencia dentro del área de estudio.

# **1.1 ANTECENDENTES Y JUSTIFICATIVOS**

El área de influencia del Proyecto Hidroeléctrico Palmira se encuentra dentro de la Cordillera Occidental cuya historia geológica ha sido discutida a través de los años por distintos autores. La historia geológica de la Cordillera Occidental ha sido discutida por distintos autores, las primeras investigaciones determinaron que el basamento de la región está constituido por rocas ígneas básicas, incluidas en el Complejo Básico Ígneo. Más tarde, las rocas son incluidas en las Formaciones Macuchi, Chontal y Silante (Goossens & Rose, 1973). En la década de los 70s, Kehrer & Van Kaaden, (1979) proponen que está constituida por tres formaciones volcánicas de edad Cretácica, las cuales incluyen las formaciones Toachi, Pilatón y Tandapi, la primera relacionada con la Formación Piñón y las dos últimas con la Formación Cayo. Lebrat et al., (1985) determinan que el basamento de la Cordillera Occidental y la Costa está constituido por litologías tipo N-MORB (Piñón), arco de islas (Macuchi) y un arco continental (Celica), basados en análisis estructurales y geoquímicos; cuyo propósito fue identificar una zona de sutura para dividir las formaciones de la Cordillera Occidental y la Costa. Más tarde, Lebrat et al., (1987) proponen un modelo geodinámico evolutivo para la Cordillera Occidental, entre el Cretácico superior (Turoniano-Santoniano-Campaniano), en base a análisis geoquímicos distinguen dos grupos de rocas volcánicas con afinidades toleíticas (Formaciones Piñón y San Lorenzo) y un arco de islas (Formación Macuchi), las cuales se acrecionaron al margen

continental; además, proponen un tercer grupo de rocas con afinidad calcoalcalina (Formación Celica) desarrolladas en el margen continental. Egüez & Bourgois, (1986), proponen la Formación Apagua como una secuencia de areniscas turbidíticas, asociándola con las fases volcánicas de la Formación Macuchi; además, mediante análisis en foraminíferos tomados de la Formación Unacota, la diferencian de lo que antes se consideraba como parte de la Formación Yunguilla. Cosma et al., (1998) realizan el mapeo geológico y la estratigrafía de la Cordillera Occidental, caracterizando a los gabros y basaltos columnares de San Juan como una zona de sutura y la parte más profunda del plateau oceánico; a su vez, definen dos acreciones de terrenos oceánicos hacia el continente, la primera acreción relacionada con las Formaciones Piñón y San Juan, las cuales representarían el basamento de la Costa y la Cordillera Occidental respectivamente, acrecionadas entre los 120 a 80 Ma.; y la segunda acreción entre los 80 a 60 Ma, la cual corresponde a las formaciones Gallo Rumi y Yunguilla.

Entre 1996 - 2001 la Corporación de Desarrollo e Investigación Geológico, Minero, Metalúrgico (CODIGEM), asistida por el Servicio Geológico Británico (BGS), realizan cinco mapas geológicos de la Cordillera Occidental a escala 1:200 000, introduciendo la Unidad Pallatanga como basamento máfico de composición MORB y terrenos alóctonos redefinidos como Macuchi (Lebrat et al., 1987).

Hughes & Pilatasig, (2002) definen a la Cordillera Occidental como un cinturón montañoso con rumbo NNE-SSW, limitada al este por el sistema de fallas Calacalí-Pujilí-Pallatanga, y al occidente por los cambios topográficos morfológicos entre la región Costa; además, definen dos terrenos que conforman la Cordillera: al este el Terreno Pallatanga como un plateau oceánico, acrecionado en el Campaniano; y al oeste el Terreno Macuchi como un arco de islas, acrecionado durante el Eoceno. Por último, Hughes & Pilatasig, (2002) determinar la zona de sutura Chimbo-Toachi, la cual separa a los dos terrenos.

Otros autores, proponen una subducción hacia el oeste debajo del Plateau Oceánico del Caribe y Colombia (CCOP), lo que desarrollaría al arco Río Cala y proponen que las rocas del arco son contemporáneas con las rocas de isla de la región Costa (Formaciones Las Orquídeas, San Lorenzo y Cayo); además,

consideran que existió un solo evento de acreción, relacionándolo a un fragmento de plateau oceánico, acrecionado durante el Cretácico Tardío (Vallejo, 2007; Vallejo et al., 2019). Por último, las rocas volcano sedimentarias de la unidad Macuchi fueron depositadas como continuación del arco volcánico Silante (Vallejo et al., 2007).

# **1.2 OBJETIVOS**

# **Objetivo General**

Describir la litoestratigrafía en la zona de los ríos Alambi y Tulipe

# **1.3 METODOLOGÍA**

La metodología utilizada para la realización de este trabajo consistió en lo siguiente:

- Recopilación, análisis y evaluación de la información disponible en el área de estudio.
- Elaboración de columnas estratigráficas en lugares estratégicos de la zona.
- Toma y descripción de las muestras recolectadas en el campo

# **1.4 Contexto Geodinámico**

Los Andes forman un sistema montañoso continuo de más de 7000 km de largo localizados a lo largo del margen Pacífico de Sur América. Se dividen en los segmentos: septentrional, central y austral en donde el Ecuador se dispone en el segmento Norte de los Andes.

Ecuador se encuentra sobre un límite de placas convergente en donde la placa de Nazca de manera conjunta con la cordillera asísmica de Carnegie Ridge subducen por debajo de la placa sudamericana a una velocidad aproximada de 5-7 cm/año (Gutscher et al., 1999; Trenkamp et al., 2002) (Figura 3). La subducción produce una gran cantidad de actividad volcánica en el país, así como también una intensa sismicidad en la región.

Actualmente el margen continental sufre deformaciones relacionadas a la subducción de la placa de Nazca, el sistema de rift Malpelo, la zona de Fractura de Grijalva (GFZ) y la Cordillera de Carnegie cuyas dimensiones oscilan entre 400-km de ancho y 2km de alto (Collot et al., 2009). La Cordillera de Carnegie y principalmente su colisión inicial con el margen continental ha sido objeto de gran debate, ya que algunos autores plantean una colisión hace 1-3 Ma. (Lonsdale y Klitgord, 1978), 4-5 Ma. (Collot et al., 2009) y 15 Ma. (Spikings et al., 2001)

# **1.5 Geología Local**

# **Plateau Oceánico Pallatanga**

La Formación Pallatanga aflora especialmente en el borde Este de la Cordillera Occidental y aparece asociada a la Formación Yunguilla. C onsiste de basaltos, microgabros, diabasas, peridotitas, pillow lavas, doleritas masivas no vesiculares y hialoclastitas (Hughes y Bermúdez, 1997; Boland et al., 2000; Vallejo, 2007). Es clásico el reemplazamiento de plagioclasas por albita o minerales arcillosos y la presencia de actinolita o clorita es el resultado de la transformación de clinopiroxeno (Vallejo, 2007). Los afloramientos en general se presentan fuertemente tectonizados con fracturas rellenas formando vetillas de calcita y cuarzo (Boland et al., 2000).

**Relaciones estratigráficas:** Los contactos de la Formación Pallatanga con formaciones aledañas son siempre tectónicos. Jaillard et al. (2004) indican que en la parte central del Ecuador la Formación Pallatanga está cubierta por cherts pelágicos de edad Campaniano-Maastrichtiano.

**Edad:** Wilkinson (1998b) en Boland et al. (2000) reporta una edad SantonianoCampaniano temprano (86-75 Ma.) de una secuencia de lodolitas intercaladas con pillow basaltos expuestos en la carretera Otavalo-Selva Alegre. Sin embargo, los datos son aceptados con cierta duda puesto que la zona donde fue tomada la muestra representa un contacto bastante tectonizado (Boland et al. 2000). La intensa alteración de las rocas han sido un gran problema para obtener edades radiométricas de la Formación Pallatanga.

# **Rio Cala/Natividad**

Son secuencias volcánicas y sedimentarias depositadas en un ambiente de arco de islas intraoceánico situados sobre la Formación Pallatanga (Vallejo, 2007).

#### **Yunguilla**

La Formación Yunguilla fue definida por Thalmann (1946) en Boland et al. (2000), aparece en todo el borde oriental de la Cordillera Occidental en forma de lentes discontinuos.

La similaridad litológica con formaciones sedimentarias depositas en diferentes edades ha dado lugar a varias confusiones en la identificación de la formación. Secuencias turbiditicas en el centro del Ecuador pertenecientes al Grupo Angamarca erróneamente eran agrupadas en la Formación Yunguilla. Trabajos realizados por Egüez (1986) dieron paso a una nueva Formación denominada Apagua datada en el Eoceno de acuerdo con la presencia de fauna foraminífera y radiolarios, con lo cual se logró diferenciar ambas secuencias turbidíticas. Litología: La litología de la formación incluye limolitas, lodolitas, cherts pelágicos, areniscas de grano fino bien sorteadas y calciturbiditas (Hughes y Bermúdez, 1997; Boland et al., 2000). Hughes y Bermúdez (1997) reportan una estratificación típicamente rítmica en donde capas (10-20cm) de limolita masivas y areniscas de grano fino se alternan con limolitas fisibles y lodolitas, dichas capas representan turbiditas (Tbde), las cuales Vallejo (2007) interpreta como partes medias a distales de uno o algunos abanicos turbidíticos.

**Relaciones estratigráficas:** Los contactos como en la mayoría de las formaciones en la Cordillera Occidental son fallados. Boland et al. (2000) reportan un contacto fallado entre la Formación Yunguilla y la Formación Pallatanga y Natividad al Norte de la Cordillera. Por otro lado, Hughes y Bermúdez (1997) reportan un contacto tectónico no fallado en la carretera Calacalí-Nanegalito entre la Formación Yunguilla y la Formación Silante. Dicho contacto es interpretado por los autores como un posible hiato depositacional (discordancia).

**Edad:** Savoyat et al. (1970) y Faucher et al. (1971) en Boland et al. (2000) proponen una edad Paleoceno (Daniano) en bases a evidencia de foraminíferos recogidos en la carretera Nono-Tandayapa (río Alambí) (UTM: 766000- 9993000). En Boland et al. (2000), Wilkinson indica que la fauna no corresponde a una edad del Daniano, de hecho, las muestras no deberían ser más jóvenes que el Maastrichtiano. Wilkinson (1998 a, b, c) en Boland et al. (2000) determinan una edad probable Campaniano-Maastrichtiano para la Formación Yunguilla en base a la determinación de edades en 5 muestras que presentaron la ocurrencia de y Globerigerinelloides volutus al Norte de Calacalí (UTM: 777000-1001200). Jaillard et al. (2004) reporta al Oeste de Sicalpa (UTM: 73950-9806400) la presencia de amonites Exiteloceras sp y Phylloceras (Nophylloceras) sp., los cuales son indicadores de una edad Campaniano tardío a Maastrichtiano temprano. Además, reporta la presencia de los foraminíferos Pseudoguembelina excolata indicador de Campaniano tardío a Maastrichtiano en lutitas intercaladas con calciturbiditas de la Formación Yunguilla. Vallejo et al. (2019) sugiere la presencia de una fuente volcánica contemporánea a la Formación Yunguilla, además plantea que el magmatismo puede superponerse parcialmente en edad al magmatismo reportado por Valarezo (2017) al Sur del Ecuador. El resto de las poblaciones muestran un rango de edades entre 384-639 Ma., 755-978 Ma., 1112-1318 Ma. y 1789-1867 Ma. Un solo zircón muestra una edad de 2642 Ma.

#### **Pilaló**

La Formación Pilaló contiene areniscas turbidíticas de grano grueso, lutitas negras, brechas matriz soportadas con clastos de composición andesítica, limolitas y tobas retrabajadas (Vallejo, 2007). Egüez y Bourgois (1986) reportan en la Formación Pilaló un miembro inferior que consiste en brechas volcánicas con elementos detríticos verdes y rojos, además de delgadas lavas y la parte superior se encuentra constituida por limolitas calcáreas. Los minerales máficos se encuentran alterados a clorita (Egüez, 1986).

Egüez (1986) y Vallejo (2007) sugieren un ambiente de depósito continental para la Formación Pilaló de acuerdo con la presencia de red beds y fragmentos de madera encontrados en horizontes de toba dentro de la formación.

**Relaciones estratigráficas:** De acuerdo con Vallejo (2007) la Formación Pilaló se sobrepone sobre las facies volcánicas Tandapi en la sección del rio Alambí. Además, la Formación Pilaló se encontraría en contacto con la Formación Macuchi en la carretera Latacunga-La Maná, pero el contacto no ha podido ser determinado. En la carretera Latacunga-La Maná también se registra el contacto de la Formación Pilaló con las calizas Unacota el cual es interpretado como concordante (Egüez, 1986).

**Edad:** Vallejo (2007) indica que el conjunto de fósiles es indicativo de una edad Maastrichtiano, incluso la presencia de Rzehakina epigona amplía el rango de edad desde Paleoceno al Eoceno temprano. Egüez y Bourgois (1986) reportan una edad K-Ar (roca total) de 24±1.2 Ma. de una andesita intruyendo la Formación Pilaló. Vallejo (2007) reporta una edad / de 34.81±1.35 Ma. de una roca andesítica intercalada con rocas sedimentarias marinas de la Formación Pilaló, la que puede aproximarse a la edad de depositación de la formación

# **Apagua/Rumi Cruz**

La Formación Rumi Cruz está compuesta de una secuencia de conglomerados matriz soportados y brechas gruesas, acompañados de areniscas con tamaño de grano grueso. Hughes y Bermúdez (1997) y Vallejo (2007) reportan la presencia de madera en la formación por lo cual un ambiente continental es propuesto para la Formación Rumi Cruz. La Formación Rumi Cruz presenta una fuente metamórfica en base a la presencia de cherts en los clastos de los conglomerados, micas, y abundante vetilleo de cuarzo.

**Relaciones estratigráficas:** La Formación Rumi Cruz concordantemente cubre a la Formación Apagua en la carretera Apagua-Angamarca, a su vez la Formación Rumi Cruz es cubierta en contacto discordante por la Formación Zumbagua del Mioceno (Vallejo, 2007).

**Edad:** Hughes y Bermúdez (1997) sugieren una edad Eoceno tardío en base a la posición estratigráfica de la Formación Rumi Cruz con la Formación Unacota de edad Eoceno medio. Boland et al. (2000) indican la presencia de foraminíferos Epistomina eocenica, el cual es evidencia escasa para determinar una edad particular para la formación, pero una edad Eoceno es propuesta para la Formación Rumi Cruz

#### **Batolito de Apuela**

El Batolito de Apuela es una cuarzodiorita de grano medio a grueso, con hornblenda y biotita, geoquímicamente es un granitoide cálcico, metaluminoso de arco volcánico. Es un gran cuerpo intrusivo con 50 km de longitud y 10-20 km de ancho, tiene una dirección N—S, corta transversalmente al Toachi y falla e intruye a las unidades Pilatón y Mulaute hacia el este, y a la unidad Naranjal

hacial el Oeste Boland et al., 2000. El batolito de apuela se ve afectado por el paso de la falla de apuela la cual tiene una longitud de 53,8 a 75 km está dividida en tres secciones y tiene una dirección de movimiento principal tipo dextral Eguez, 2003. Vallejo, 2007 le da edad Mioceno Medio, relacionada al arco Macuchi.

El batolito se caracteriza por estar constituidos por granodioritas y localmente por rocas tipo tonalita y cuarzo dioritas, todas de grano grueso a medio con hornblenda, biotita, augiya y esfena. Boland et al., 2000

Se encuentra en el margen izquierdo y derecho del rio alambi. Producto de la meteorización de estas rocas las lomas tienen una morfología semi redondeada. Se encuentra generalmente fracturado se realizaron mediciones de las diaclasas.

**Edad:** El batolito principal tiene una edad de K-Ar de 16.5 ± 1.5 Ma (Prodeminca, 1998).

### **Depósitos Cuaternarios**

Se ha depositado a partir de material removido y depositado por diferentes mecanismos de erosion, siendo la mas importante la erosion fluvial. La acumulación de material detrítico se debe principalmente al aporte del arco volcánico continental de los andes.

Dentro de la zona de estudio los depósitos cuaternarios cubren la mayor parte del territorio y están conformados por lahares, coluviales, aluviales antiguos y recientes y suelo residual. Aluviales holocénicos ocurren a lo largo de los grandes valles fluviales, son secuencias de origen mixto que pueden incluir material lahárico y fluviátil (Prodeminca, 1998).

# **Lahares indeferenciados**

Son flujos de materiales volcánicos que pueden producirse por erupciones volcánicas, derretimiento de casquetes polares, erosion de los depósitos suelos volcánicos en los eventos de lluvias intensas, por sismos que generan licuación en los suelos volcánicos o por la rotura de lagos en los depósitos volcánicos.

Estos depósitos cuaternarios se presentan como depósitos muy consolidados que forman paredes sub verticales que alcanzan los 100 m de alto. Ocupan cotas entre 1200 y 1300 msnm y estratigráficamente son posteriores al batolito de apuela. Nuñez 2011 los ubica en el pleistoceno inferior

**Litología:** Está formado por una matriz fina que contiene detritos de textura brechosa y origen ígneo, probablemente de composición dacíticas.

### **Depósitos fluviales**

Son definidos como materiales transportados y depositados por el agua. Su tamaño varia desde la arcilla hasta las gravas gruesas, cantos y bloques. Son suelos anisótropos en su distribución, con propiedades geotecnicas altamente variables, estrechamente relacionadas con la granulometría. Su continuidad es irregular, pudiendo tener altos contenidos de materia organica en determinados medios. La permeabilidad depende de la granulometría. Generalmente presenta un nivel freático alto. Gonzales de Vallejo, et al. 2002

Los depósitos aluviales en la zona presentan bloques redondeados de andesita o granodiorita, que alcanzan tamaños de hasta 5m aproximadamente, tienen una matriz de grano fino probablemente de la meteorización del batolito. Y se encuentran ocupando cotas entre 800 y 300 msnm. Nuñez 2011 los ubica dentro del Holoceno.

#### **Suelos residuales**

Se forman in situ a partir de meteorización mecánica y química de las rocas subyacentes. Estos suelos son comunes en zonas tropicales, como ocurre en la zona de estudio, donde se observa que a partir de la meteorización de la granodiorita Apuela-Nanegal las plagioclasas, feldespatos y micas se caolinizan transformándose en minerales en grupo de la caolinita, minerales arcilloso. Generalmente tienen una granulometría limo-arcilloso y limo-arenosa. Corresponden a suelos con colores que varian entre amarillo, gris, café oscuro y ocre.

Se encuentran depósitos de suelos residuales de hasta 15 m de altura y es donde generalmente se producen fenómenos de remoción en masa. Cronológicamente se los ubica en el holoceno.

# **Depósitos coluviales**

Son materiales transportados por gravedad, la acción del hielo-deshielo y principalmente, por el agua. Su origen es local, producto de una alteración in situ de las rocas y posterior transporte como derrubios de ladera o depósitos de solifluxión.

Frecuentemente están asociados a masas inestables. Su composición depende de las rocas de la que proceden, estando formados por fragmentos angulares y heterometricos, generalmente de tamaño grueso, englobados en una matriz limo-arcillosa. Su espesor suele ser escaso, aunque puede ser muy variable. Gonzalez de Vallejo et al., 2002

Los coluviales se han formado por el desprendimiento de rocas y suelo debido a la erosion y clima del lugar, en general son materiales muy susceptibles a deslizamientos como se puede notar en las carreteras de la zona.

Están constituidos por bloques sub redondeados y una matriz muy fina, la cual debido a su grado de compactación genera una permeabilidad y transmisibilidad baja.

# **1.6 Geología de la zona de estudio**

# **Parada 1**

Terraza del río Alambí que presentan un talud de 10 m, en las que existe un canal desviado. Las rocas aflorantes son conglomerados andesíticos. Las características texturales y estructurales de esta roca le hace que sean poco cohesivas convirtiéndose en un sitio deleznable en el que el bajo nivel de compactación produce continuos micro deslizamientos.

Descripción de la roca P1M1: Rocas paraconglomeráticas subredondeadas de tonalidades oscuras y grises, baja dureza, brillo opaco, textura clástica, fenocristales de plagioclasa, cuarzo y anfíbol. Origen polimictico. Los clastos se encuentran en una matriz silicificada del tamaño de arena, presenta buen sorteo, con una alta redondez y esfericidad de los clastos. Roca matriz soportado con fábrica extraformacional. Tamaño de cantos.

#### **Parada 2**

# UTM 17N 756707/10020269, altura 936 msnm

Lavas sobre el río Alambí, estratigráficamente depositadas sobre un depósito conglomerático sobre las que yacen lavas erosionadas yuxtapuestas por suelo. Este tipo de material al tener alta dureza y estar bien compactado, no genera deslizamientos.

Descripción de la roca P2M2 y P2M3: Roca de origen volcánico de tonos gris oscuro muy consolidada de matriz fina microcristalina con detritos de textura brechosa de composición dacítica, microcristales de cuarzo. En las que se encuentra cristales de biotita.

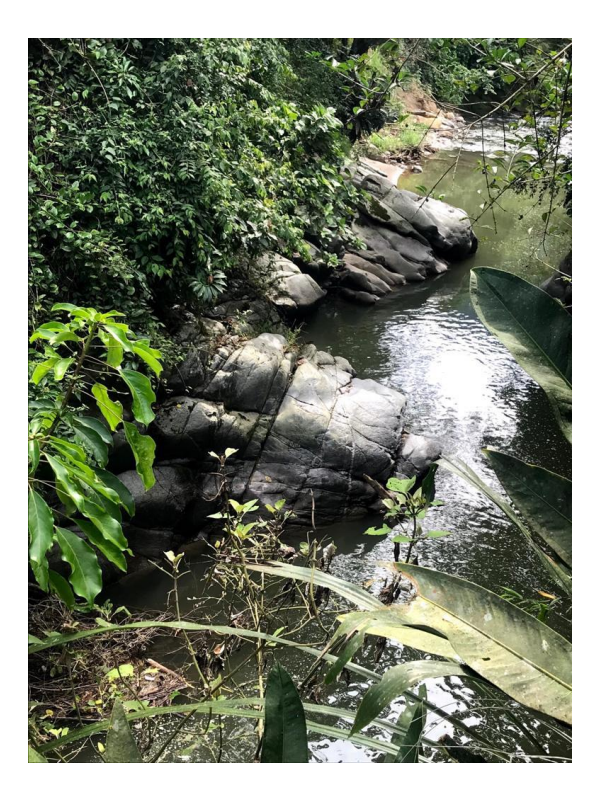

Fig. 1: Afloramiento de lavas en la terraza del río Alambi.

# **Parada 3**

# UTM 17N 0756718/0020205, altura 905 msnm

Afloramiento de lavas meteorizadas ricas en biotitas yuxtapuestas en un depósito de conglomerados, ubicadas en la terraza del río Alambi, estas rocas presentan baja compactación y cohesión por lo que el corte hace que se desprenda material de los taludes. La meteorización de esta roca se asocia a procesos exógenos posiblemente climáticos.

Descripción de la roca: Rocas de origen volcánico de tonalidades ocre con tamaños de grano de arena gruesa, es una roca masiva heterogénea con fenocristales de biotita, ha sido sometida a procesos de meteorización y ha sido medianamente meteorizada.

#### **Parada 4**

UTM 17N 0756857/0019936, altura 981 msnm

Terraza del río Alambi, rocas conglomeráticas dacíticas.

Descripción de la roca P4M4: Rocas paraconglomeráticas, origen polimictico, redondeadas de tonalidades oscuras y grises, baja dureza, brillo opaco, textura clástica, fenocristales de plagioclasa, cuarzo y anfíbol. Los clastos se encuentran en una matriz silicificada del tamaño de arena, presenta buen sorteo, con una alta redondez y esfericidad de los clastos. Roca matriz soportado con fábrica extraformacional. Tamaño de guijarro y canto.

### **Parada 5**

UTM 17N 077239/20235, altura 1031 msnm

Lavas estratificadas que presentan planos estructurales de rumbo 75ºSE y buzamiento 39º. Este tipo de lavas son muy consolidadas convirtiéndoles en sitio de interés para la generación de insfraestructura civil.

Descripción de la roca P5M5: Roca de origen volcánico de tonos grises oscuros muy consolidada de matriz fina microcristalina con detritos de textura brechosa de composición dacítica, microcristales de cuarzo.

# **Parada 6**

# UTM 757323/20305, altura 1023 msnm

Depósito de granodioritas, las características petrográficas convierten a este depósito en rocas de alta dureza, en las que al ser sometidas a procesos de corte no tienen tendencia a desprenderse, únicamente si existen planos de fallas o fracturas.

Descripción de la roca P5M5: Roca ígnea intrusiva félsica, de color gris claro, textura faneritica de grano grueso equigranular, estructura masiva con bajo contenido de minerales ferromagnesianos (magnetita, hornblenda y biotita) y alto contenido de cuarzo, feldespato potásico y plagioclasas.

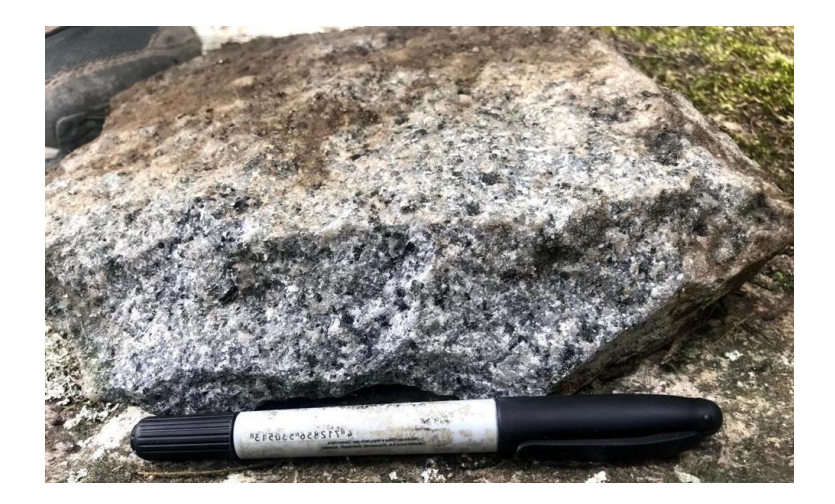

Fig. 1: Muestra P5M5 granodiorita

# **Parada 7**

# UTM 757259/22469 altura 1068 msnm

Depósito de conglomerados de textura paraconglomerado imbricados extraformacionales de tamaño de cantos. En esta parada no se pudo tomar muestra de roca debido a su lejanía. Este tipo de depósito es poco cohesivo por lo que no se recomienda realizar estructuras civiles

# **Parada 8**

# UTM 756961/24281 altura 960 msnm

Depósito de material aluvial con conglomerados yuxtapuesto a un depósito granodioritico. Este tipo de depósito es poco cohesivo y muy deleznable por lo que el corte de la roca generaría macro y micro deslizamientos, además de desestabilizar los taludes.

Descripción de la roca P8M8: Rocas paraconglomeráticas redondeadas de tonalidades oscuras y grises, baja dureza, brillo opaco, textura clástica, origen polimictico con fenocristales de plagioclasa, cuarzo y anfíbol. Los clastos se encuentran en una matriz silicificada del tamaño de arena, presenta buen sorteo, con una alta redondez y esfericidad de los clastos. Roca matriz soportada con fábrica extraformacional, tamaña de guijarro y bloques. Existe una heterogranularidad en este afloramiento.

#### **Parada 9**

#### UTM 7577371/16026 altura 1093 msnm

Depósito de granodiorita meteorizada. Este depósito ha sido sometido a procesos de erosion debido a la influencia climática sobre las rocas generando asi que se fragmente, actualmente este depósito es poco cohesivo y está actuando como material frágil en el que no se recomienda realizar ninguna actividad que lo someta a perturbaciones ya que desestabilizaría la zona.

Descripción de la roca: granodiorita de tonalidades ocres que ha sido sometida a procesos de degradación debido a la meteorización, se pueden observar cristales libres de biotita y cuarzo, tamaño de grano arena gruesa.

#### **Parada 10**

#### UTM 757678/16204 altura 1089 msnm

Afloramiento de rocas granodioriticas con alto grado de compatación y muy duras, que presentan planos de falla. Las medidas estructurales de este afloramiento no han sido tomadas debido a la altura en la que se encontraban estos planos.

Descripción de la roca: Roca ígnea intrusiva félsica, de color gris claro, textura faneritica de grano grueso equigranular, estructura masiva con bajo contenido de minerales ferromagnesianos (magnetita, hornblenda y biotita) y alto contenido de cuarzo, feldespato potásico y plagioclasas.

#### **Parada 11**

#### UTM 756893/17493 altura 1025 msnm

Depósito de granodiorita meteorizada. Este depósito ha sido sometido a procesos de erosión debido a la influencia climática sobre las rocas generando así que se fragmente, actualmente este depósito es poco cohesivo y está actuando como material frágil en el que no se recomienda realizar ninguna actividad que lo someta a perturbaciones ya que desestabilizaría la zona.

Descripción de la roca: granodiorita de tonalidades ocres que ha sido sometida a procesos de degradación debido a la meteorización, se pueden observar cristales libres de biotita y cuarzo, tamaño de grano arena gruesa.

#### **Parada 12**

#### UTM 756350/19869 altura 1138 msnm

Deposito aluvial de material conglomerático. Este tipo de depósito es poco cohesivo y actúa como material deleznable por lo que no se recomienda realizar obras civiles que perturben en material y rompan el equilibrio ya que desprendería material generando movimientos en masa.

Descripción de la roca: Rocas paraconglomeráticas de origen polimictico redondeados, presenta tonalidades grises, baja dureza, brillo opaco, textura clástica, origen polimictico con fenocristales de plagioclasa y cuarzo. Los clastos se encuentran en una matriz silicificada del tamaño de arena, presenta buen sorteo, con una alta redondez y esfericidad de los clastos. Roca matriz soportada con fábrica extraformacional, tamaña de guijarro.

#### **Parada 13**

#### UTM 755210/18539

Depósito de conglomerados de tamaño de guijarros-bloques, en las terrazas del río Tulipe. Este depósito es poco cohesivo por lo que no es un buen material para construir obras civiles.

Descripción de la roca: Rocas paraconglomeráticas de origen polimictico clastos redondeados, en el que se observa fuente andesítica y granodioritica, presenta tonalidades grises, baja dureza, brillo opaco, textura clástica, origen polimictico con fenocristales de plagioclasa y cuarzo. Los clastos se encuentran en una matriz silicificada del tamaño de arena, presenta buen sorteo, con una alta redondez y esfericidad de los clastos. Roca matriz soportada con fábrica extraformacional, tamaña de guijarro.

# **Parada 14**

UTM 755092/18820, altura 1053 msnm

Depósito de areniscas de tamaño fino. Es un depósito cohesivo, que presenta compactación pero tiene baja dureza.

Descripción de la roca M17 y M18: Arenizca de tamaño fino de color gris claro, con granos subredondeanos con muy buena clasificación, se pueden observar granos de cuarzo y plagioclasa redondeados y subredondeados.

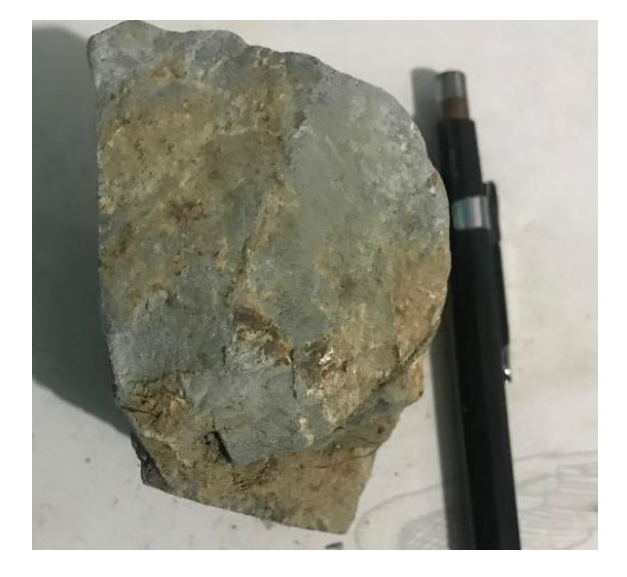

Fig.3: Muestra M18

# **Parada 15**

UTM 755090/19921, altura 1161 msnm

Depósito de areniscas estratificadas en el río Tulipe, presentan buzamiento de 47ºSE. En este depósito presenta vetas de cuarzo. Poco cohesivo y de baja dureza.

Descripción de la roca: Arenizca de tamaño fino de tonalidades crema, con granos subredondeanos con muy buena clasificación, se pueden observar granos de cuarzo y plagioclasa redondeados y subredondeados.

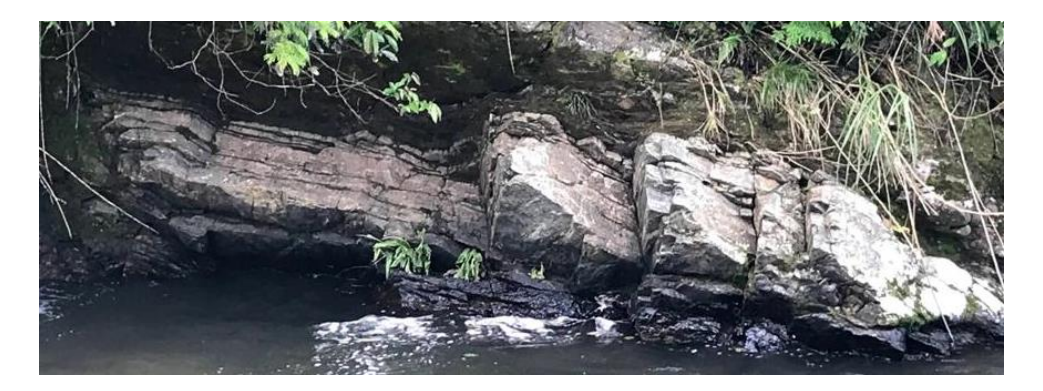

Fig.4: Depósito de areniscas estratificadas en el río Tulipe.

#### **Parada 16**

### UTM 755950/22957, altura 1167 msnm

Afloramiento de lutitas sobreyaciendo a un depósito conglomerático. Es un material de muy baja dureza pero que se encuentra compactado.

Descripción de la roca: Roca sedimentaria detrítica de tonos grises con alta fisibilidad, de granos muy finos, presenta planos paralelos de laminación, alta fisibilidad lo que le hace una roca sensible a la fragmentación.

### **Parada 17**

### UTM 756023/23155, altura 1144 msnm

Depósito de arena blanca, con buen sorteo, dureza baja en contacto concordante con conglemerados dacíticos. Este depósito es poco cohesivo y muy deleznable.

# **1.7 Inestabilidad de taludes**

Los fenómenos de remoción en masa son uno de los procesos geológicos más destructivos que afectan en gran magnitud a la infraestructura creada por el ser humano y que además causan un gran número de muertes, alcanzando daños estimados en decenas de millones de dólares al año.

En los cortes de la carretera a lo largo de la zona de estudio se han observado deslizamientos y caídas de bloque, principalmente en las rocas conglomeráticas y los suelos residuales compuestos por rocas meteorizadas. Esto debido a la poca compactación y cohesión que presentan estas rocas, que al ser sometidas a procesos de meteorización tienden a disgregarse.

La zona de Nanegal en donde se ha realizado el recorrido presenta un clima húmedo con altas tazas de pluviosidad lo que acelera los procesos erosivos a los que se someten las rocas. Además de estos procesos exógenos naturales los taludes han sido expuestos a obras civiles lo que aumenta estas tazas de meteorización teniendo como consecuencia el desprendimiento del material.

Las obras civiles son necesarias para el desarrollo de las poblaciones por lo que se recomienda considerar los rasgos geotécnicos de las rocas aflorantes y realizar obras de mitigación para evitar accidentes.

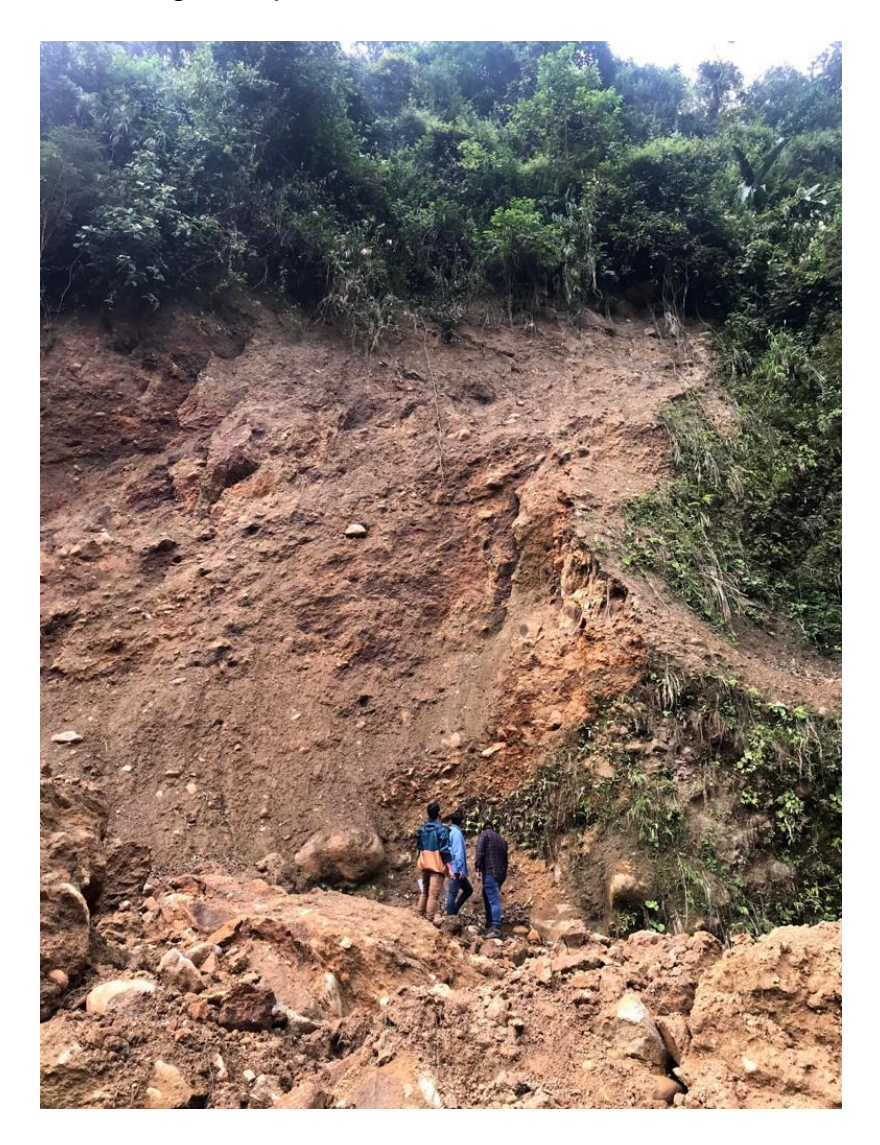

Fig.5: Deslizamiento en talud
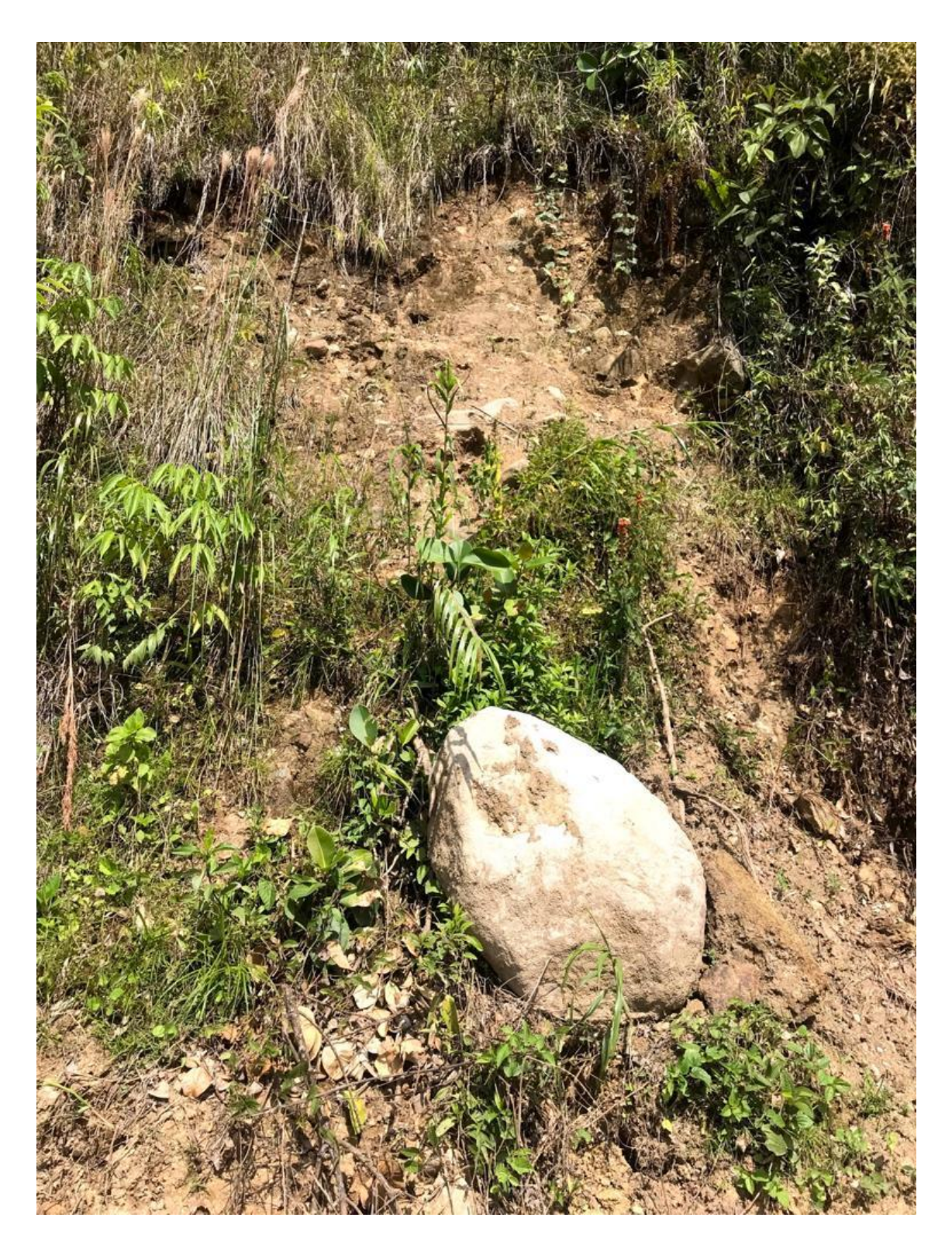

Fig.6: Caída de bloques

### **1.8 Conclusiones**

- Las subcuencas de los ríos Tulipe y Alambi están compuestas por facies sedimentarias clásticas constituidas por partículas siliciclásticas que incluyen conglomerados y areniscas.
- Las granodioritas pertenecen al batolito de Apuela 16.5  $\pm$  1.5 Ma (Prodeminca, 1998).
- El material clástico identificado es poco cohesivo y tiene una alta probabilidad a deslizarse
- Las rocas cohesivas y duras encontradas son buen material para la construcción de obras civiles sin embargo es necesario realizar análisis geotécnicos ya que pueden presentar zonas de fracturamiento y fallamiento.
- Las altas tasas de pluviosidad en la que se encuentra la zona de Nanegal han sometido a las rocas a procesos físicos y químicos de transformación acelerando los procesos de meteorización.
- Existe alto grado de inestabilidad en los cortes de la carretera y la probabilidad de que existan movimientos en masa es muy alta.

#### **1.9 Recomendaciones**

- Continuar con un estudio y mapeo geológico a detalle para diferencias las formaciones y unidades de la zona.
- Realizar láminas delgadas de las muestras de roca recolectadas para identificar su petrografía.
- Realizar ensayos al corte y análisis geotécnicos que determinen la factibilidad de realizar obras civiles en cada tipo de depósito.
- Realizar estudios estructurales para definir la influencia de la falla Apuela en la zona de estudio.

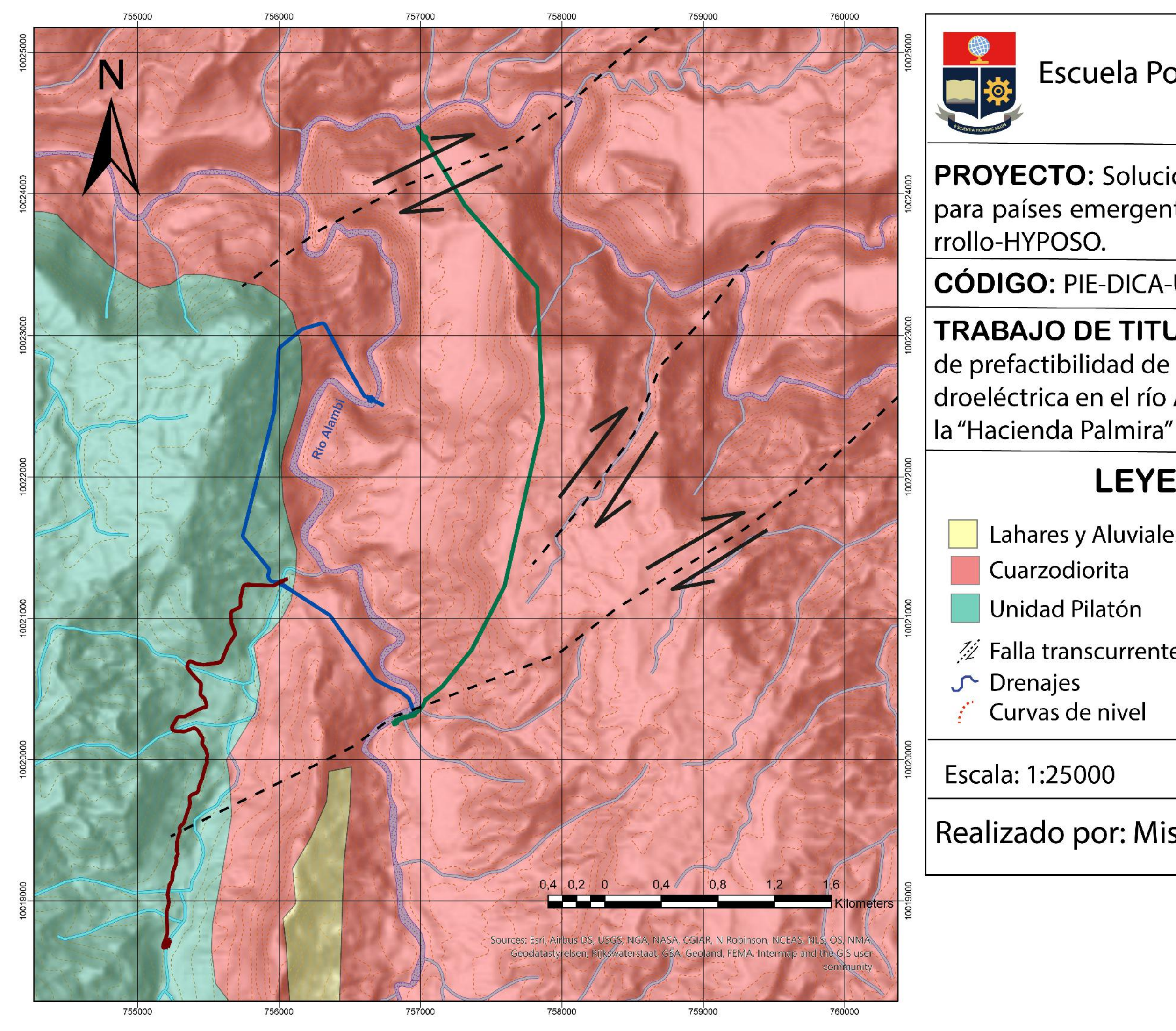

# Escuela Politécnica Nacional

**PROYECTO:** Soluciones Hidroeléctricas para países emergentes y en vías de desa-

CÓDIGO: PIE-DICA-UE-2019.

**TRABAJO DE TITULACIÓN: Estudio** de prefactibilidad de una Minicentral Hidroeléctrica en el río Alambi, en la zona de

## **LEYENDA**

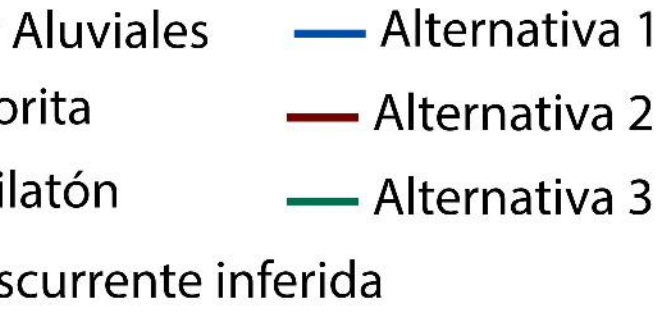

### Realizado por: Mishell López